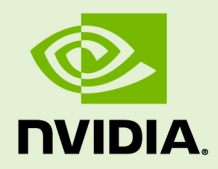

## NVIDIA®

## FORTRAN CUDA INTERFACES

PG-09864-001-V2023 | July 2023

## TABLE OF CONTENTS

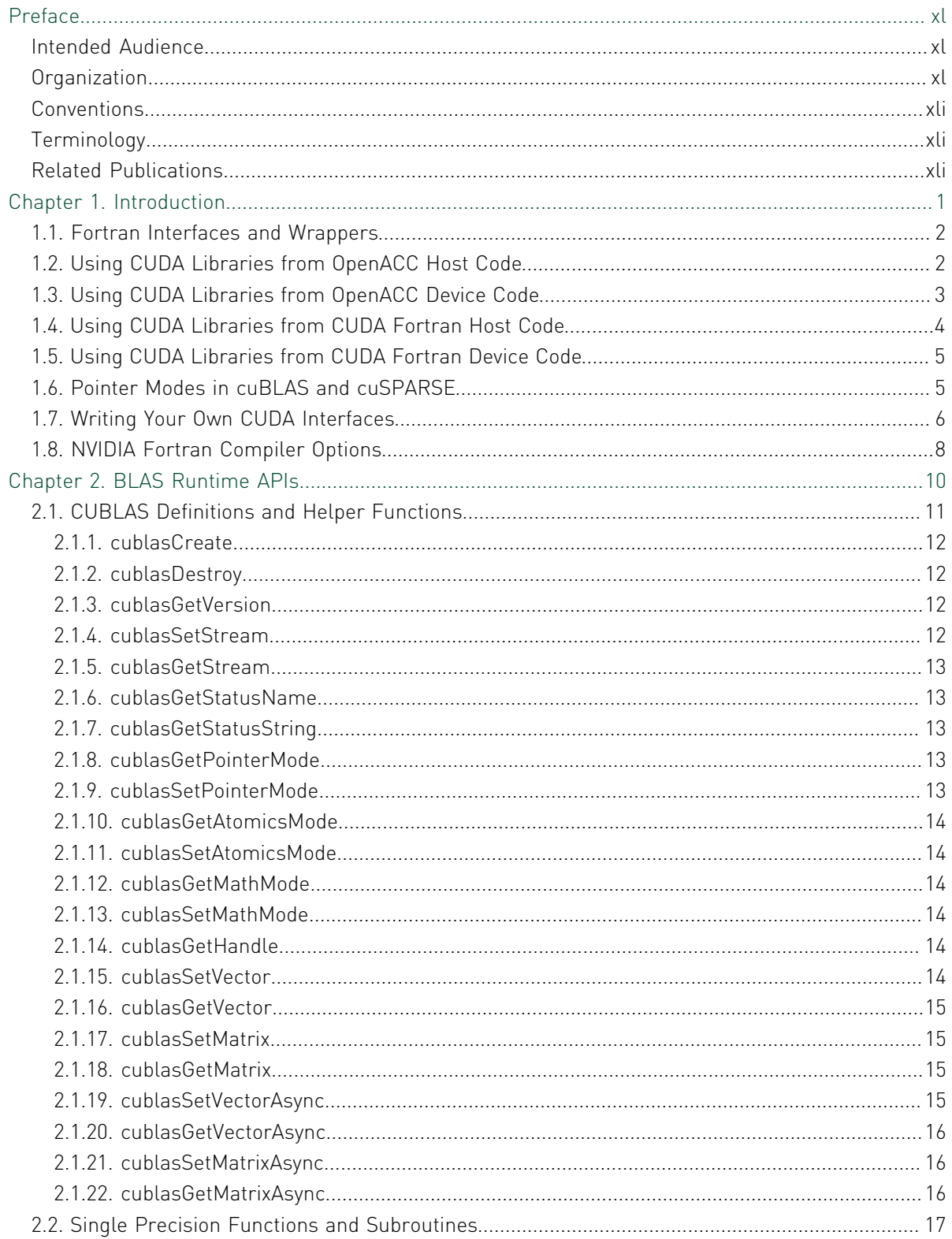

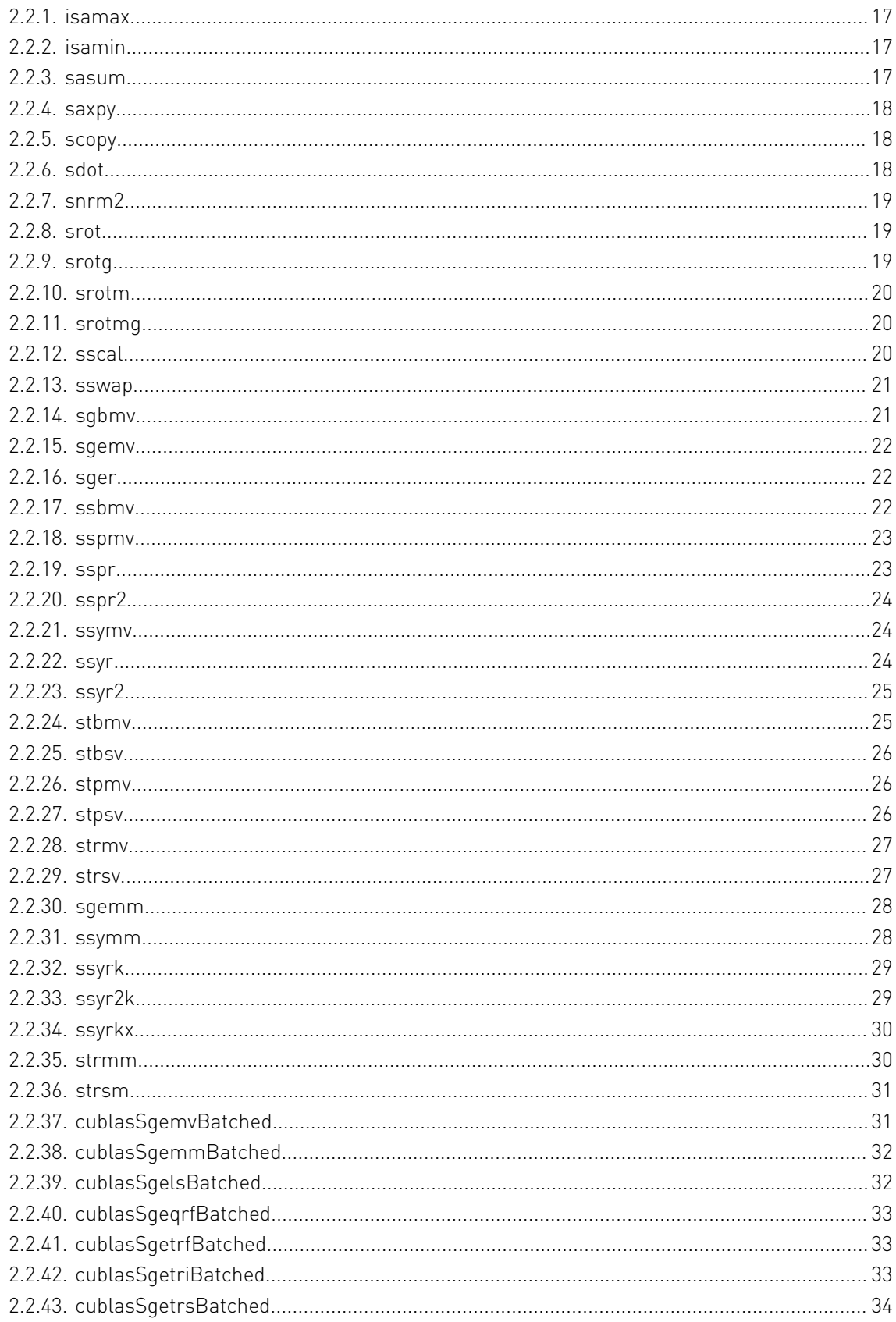

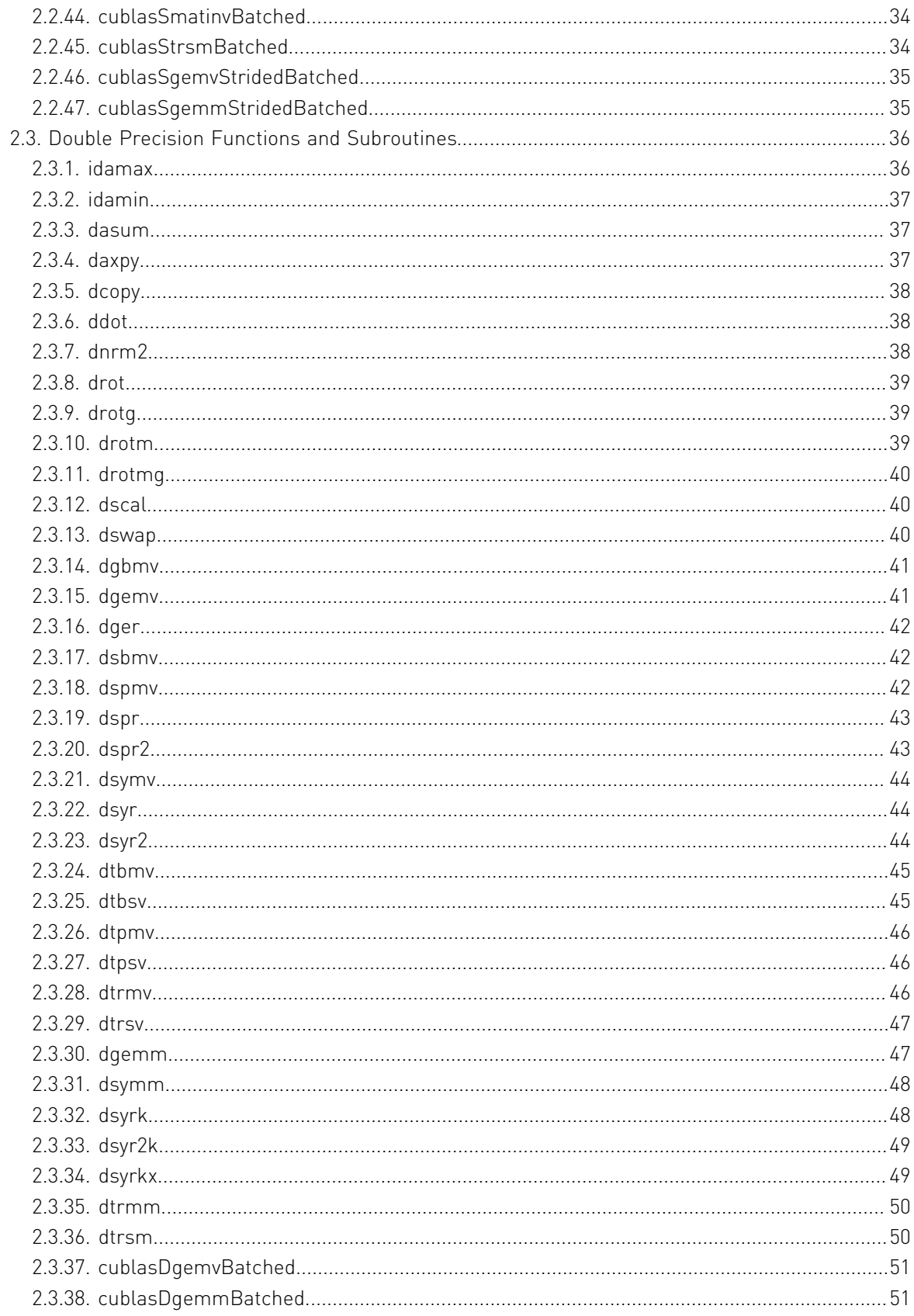

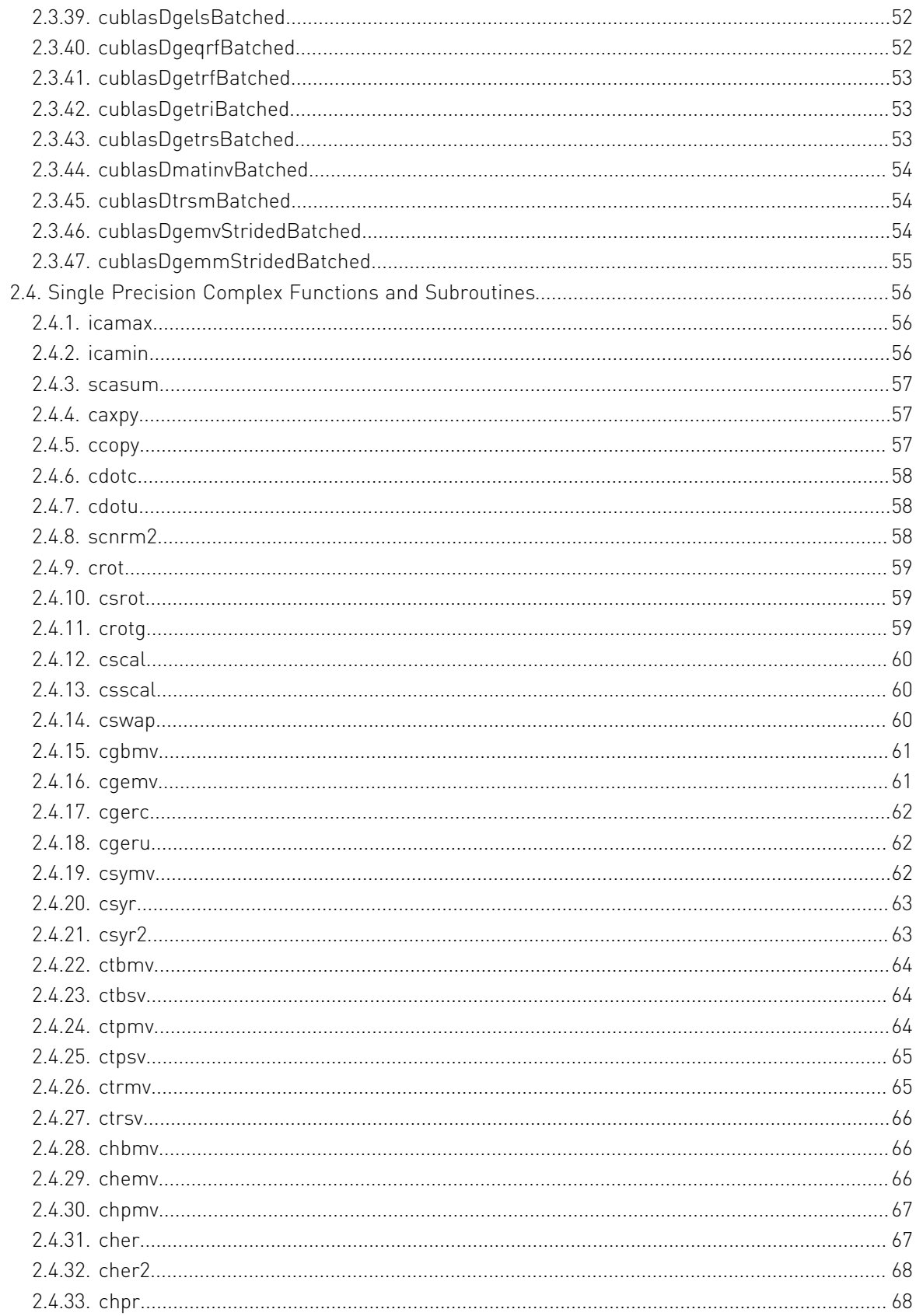

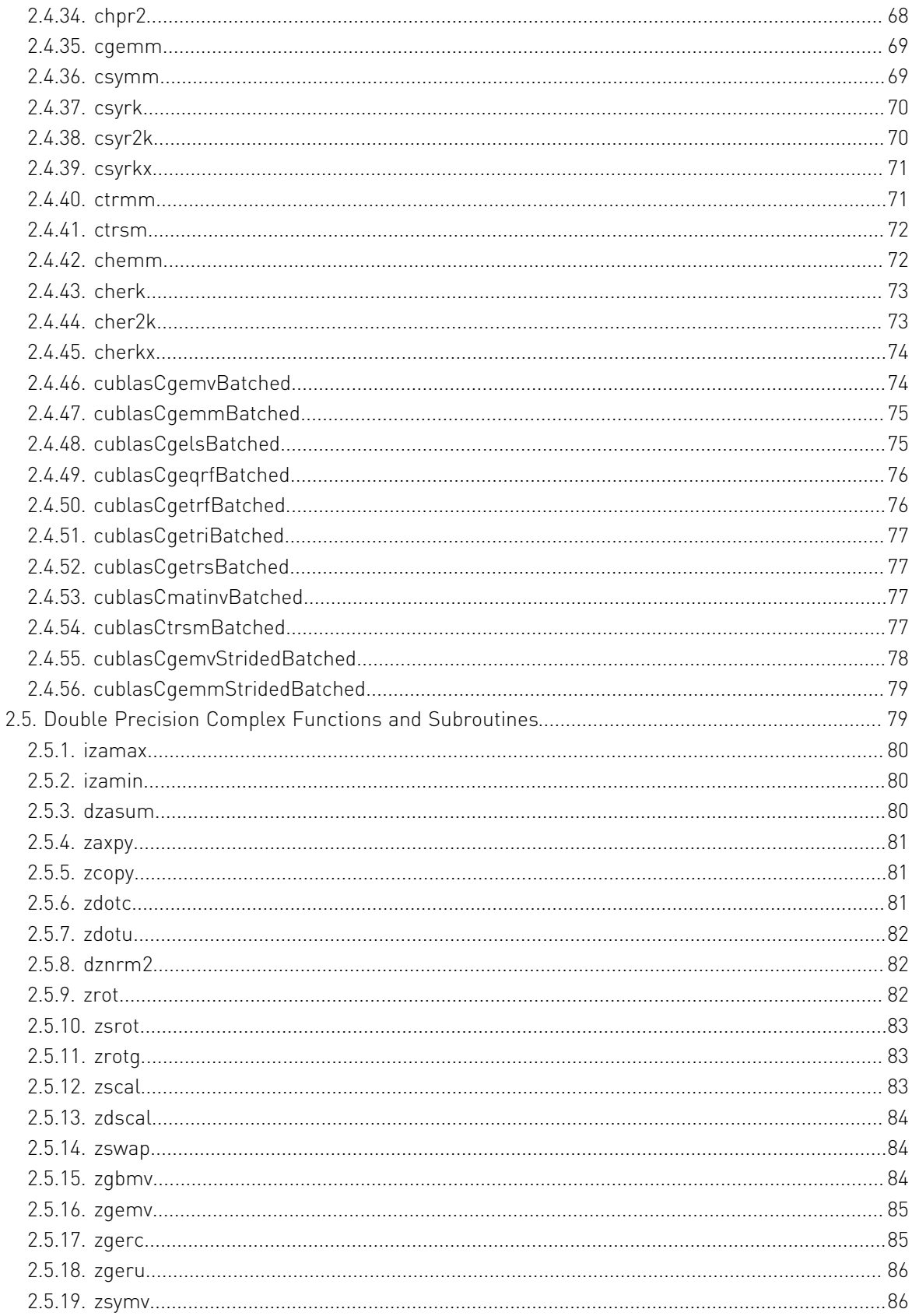

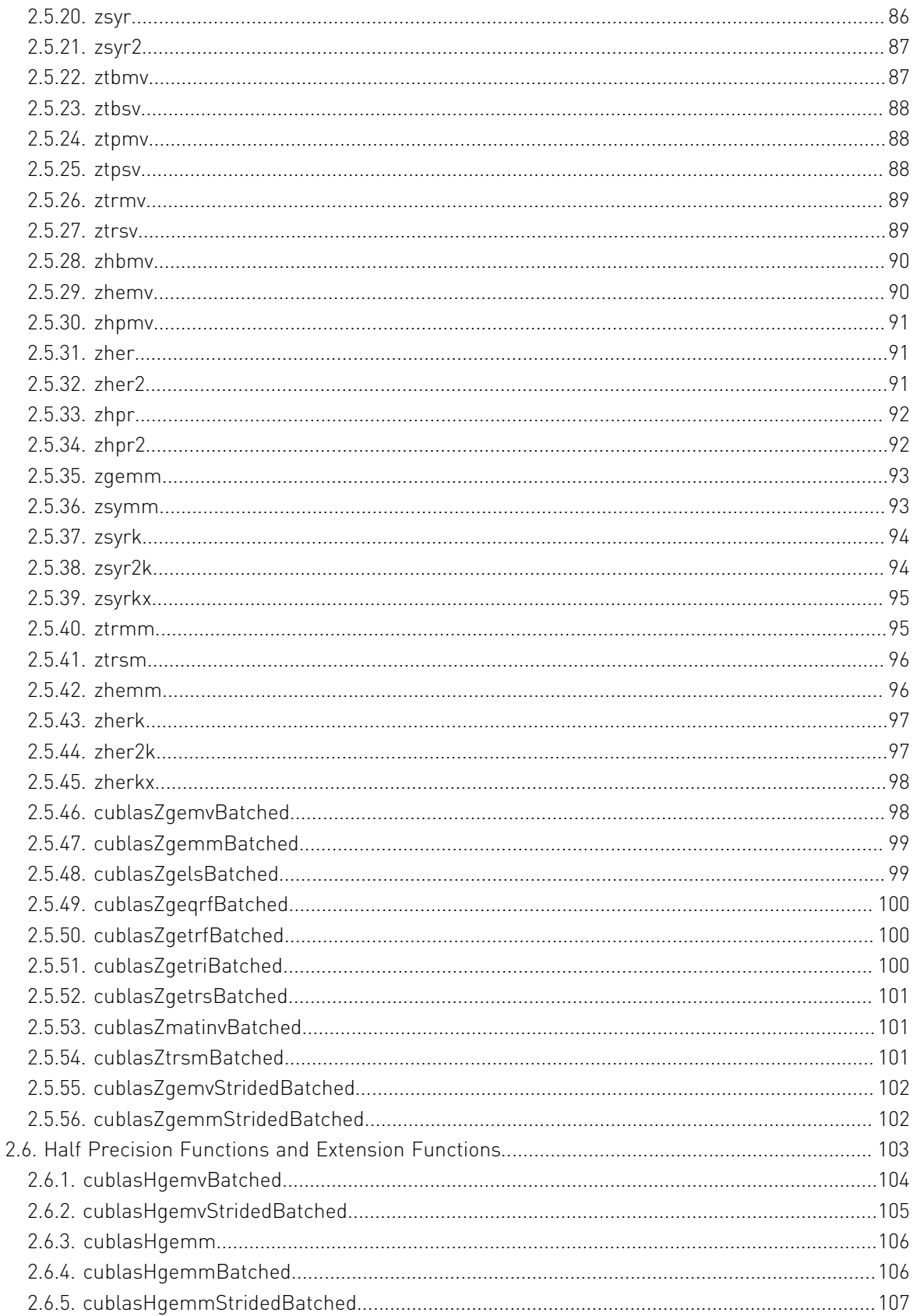

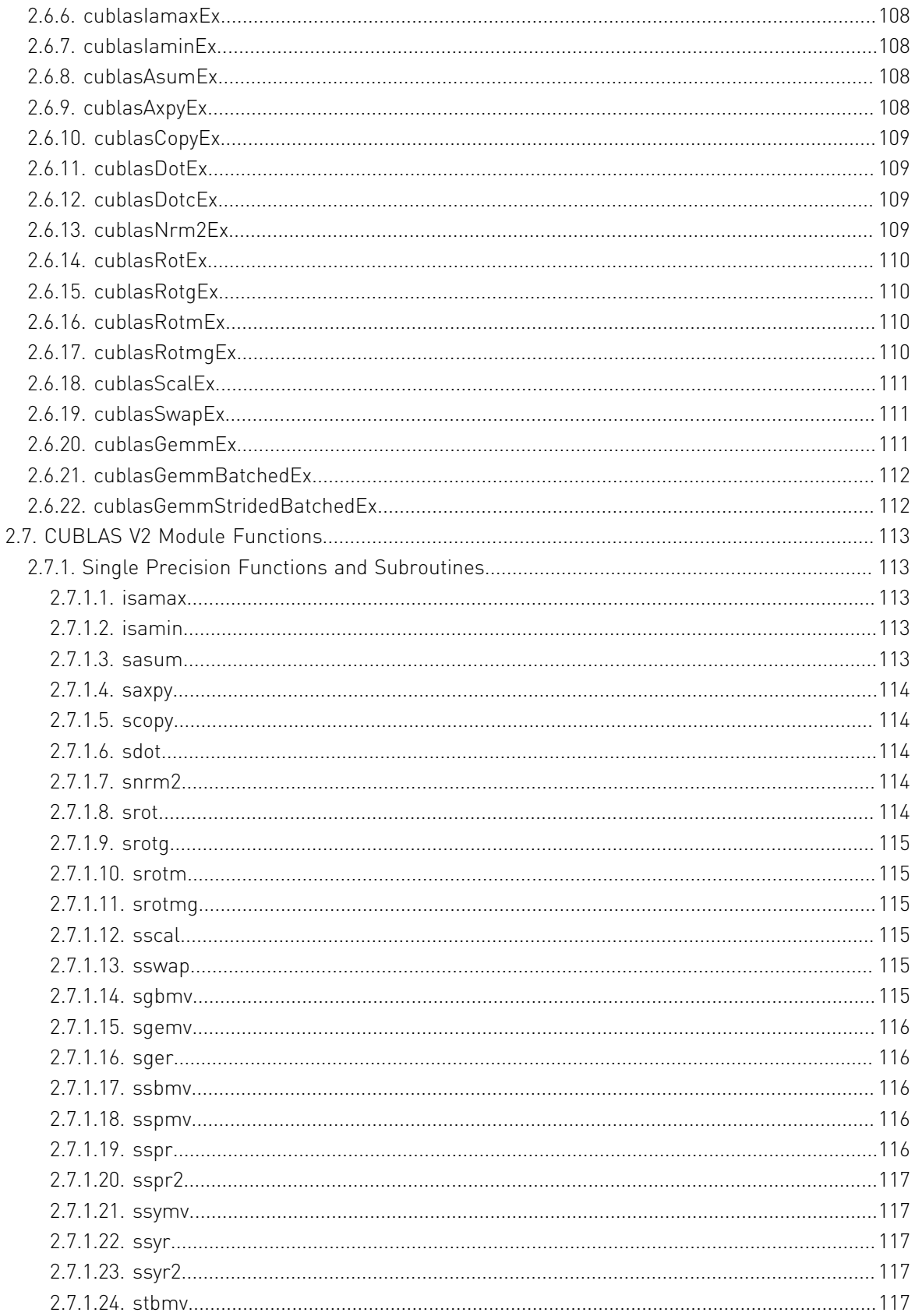

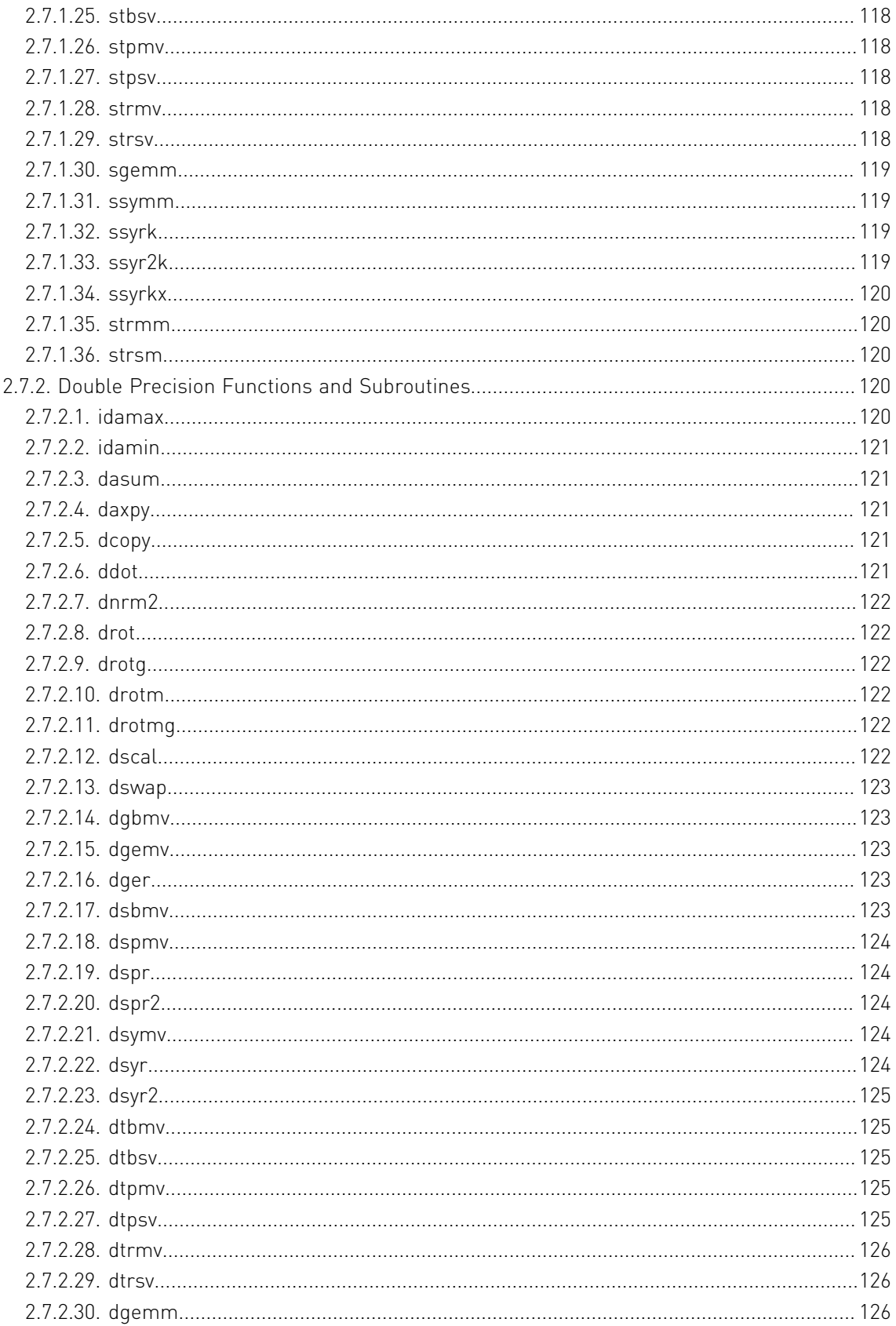

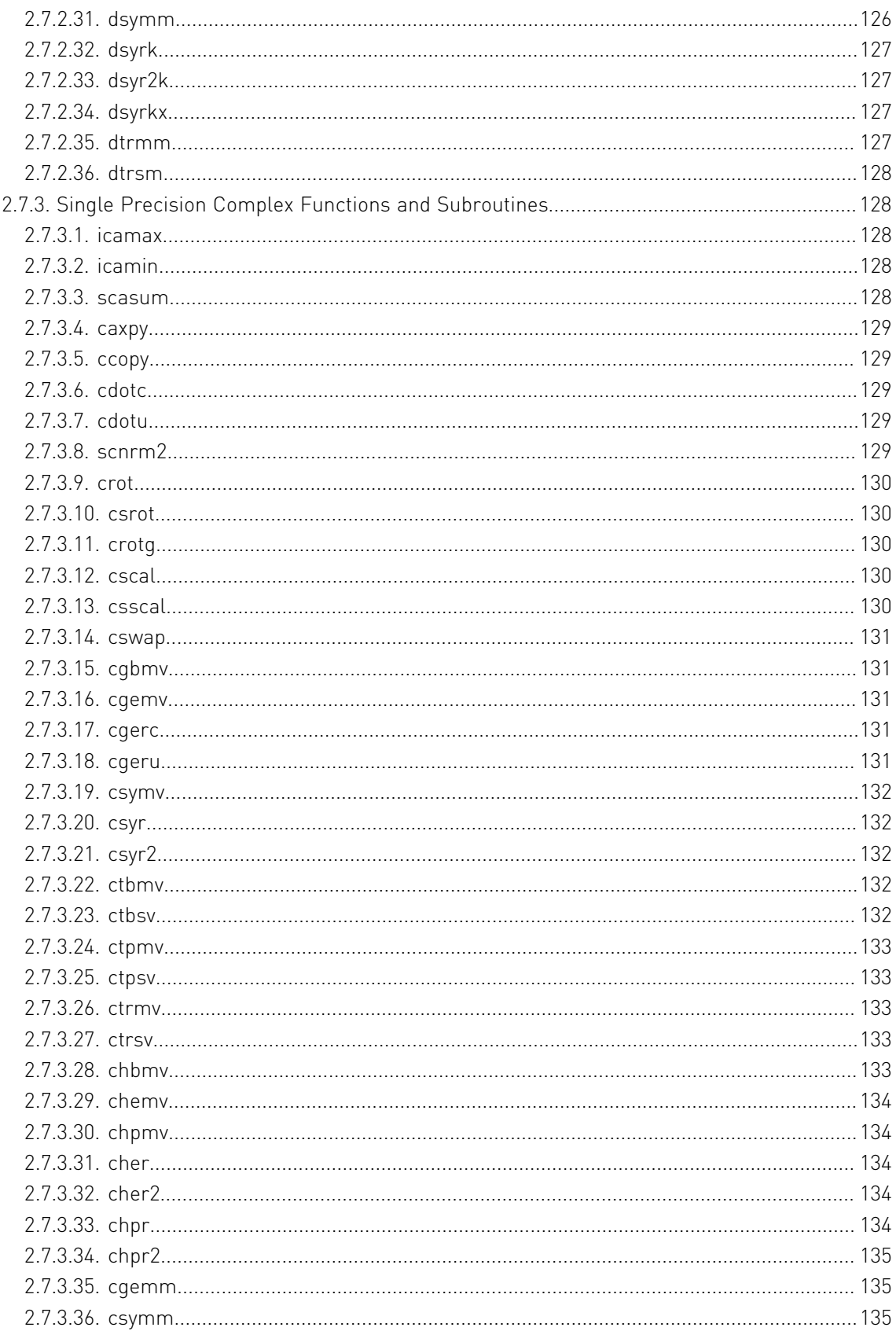

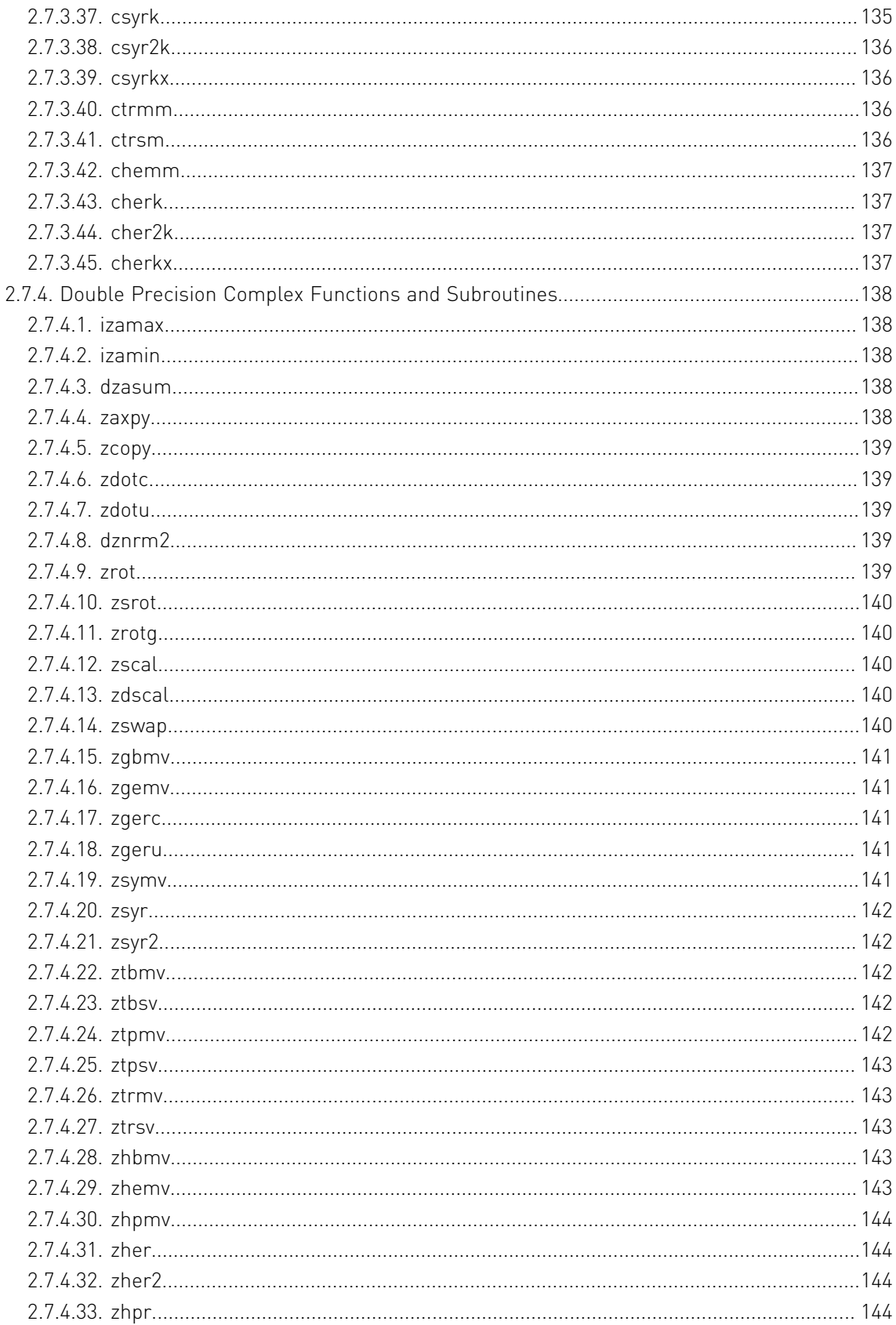

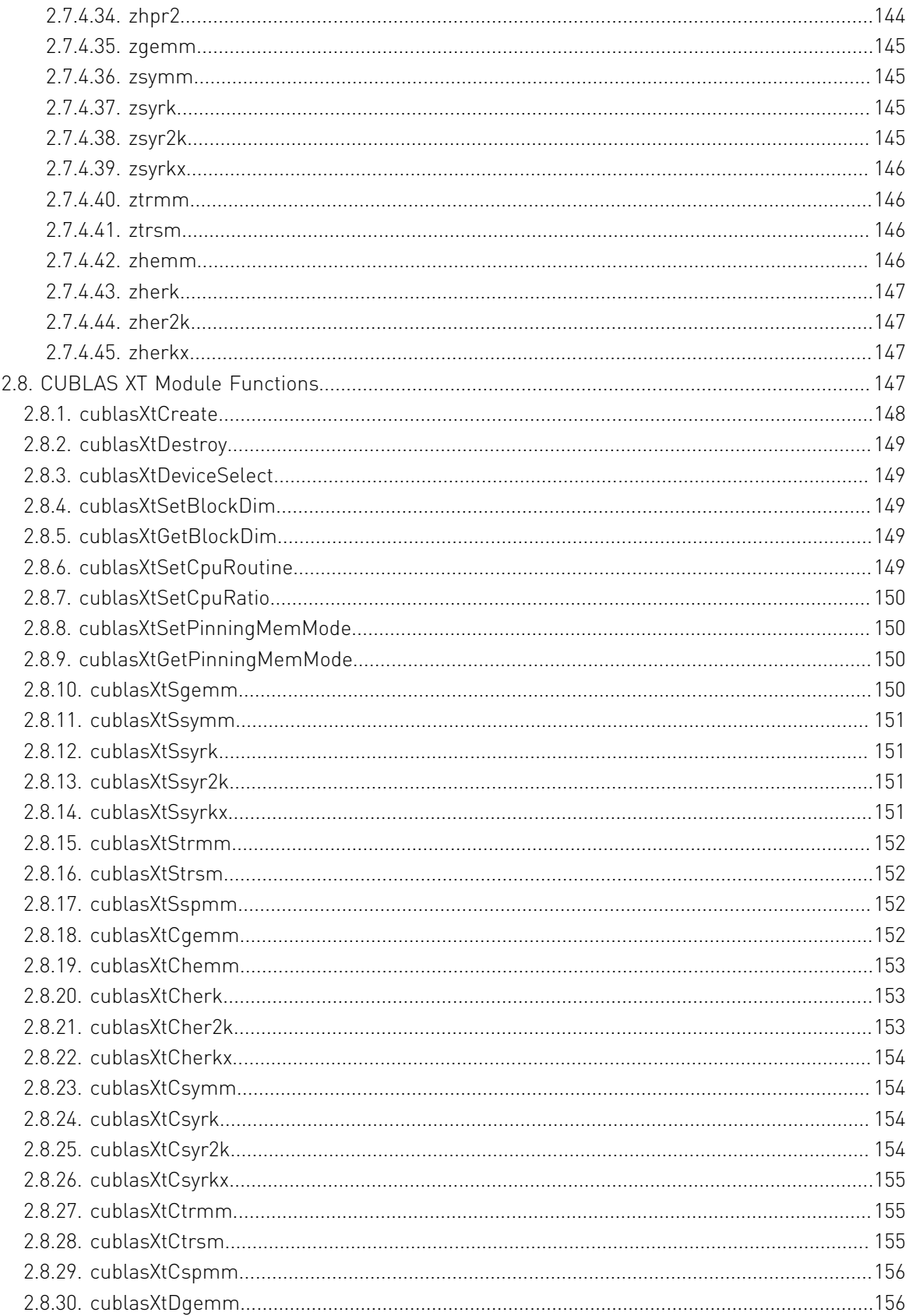

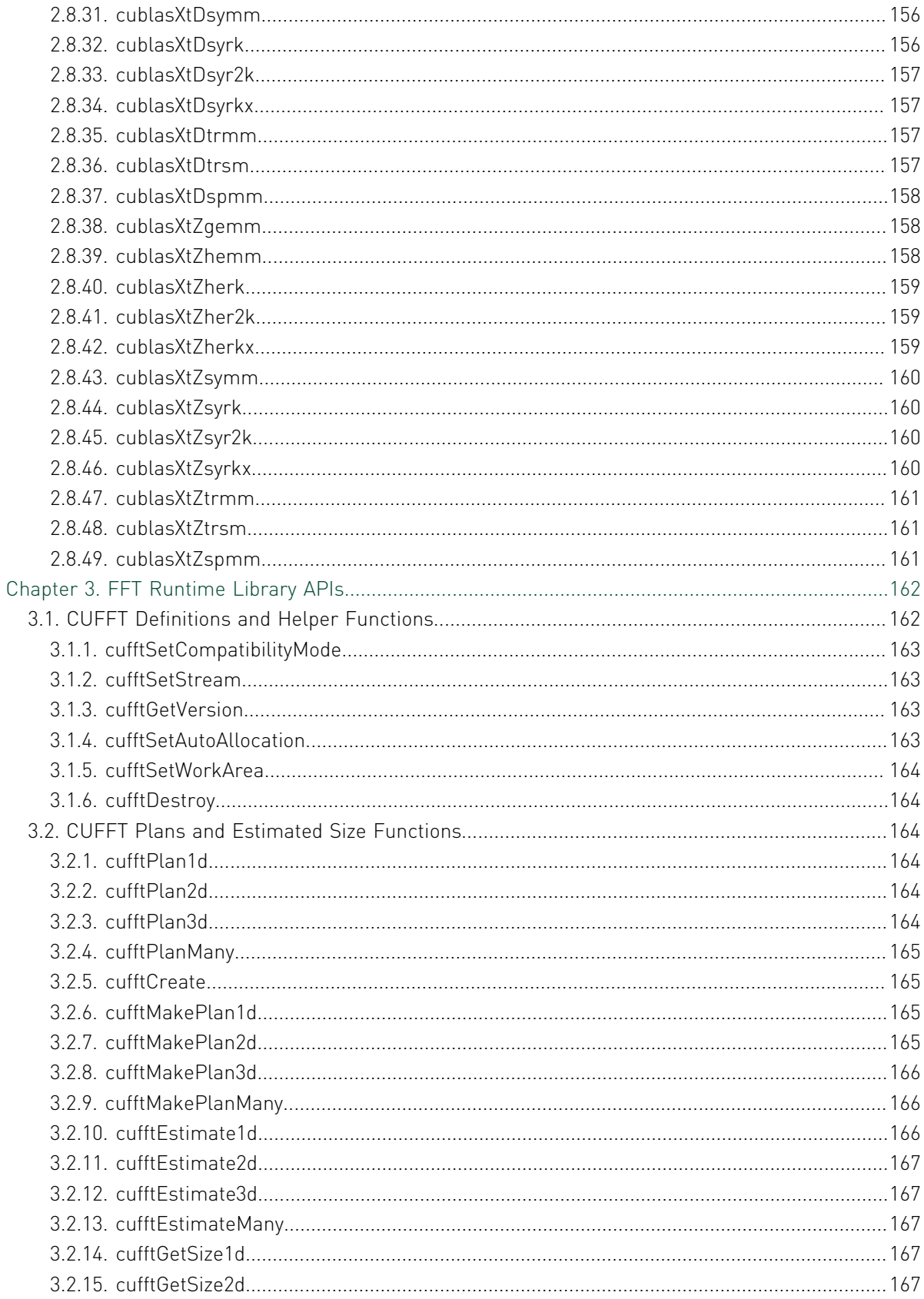

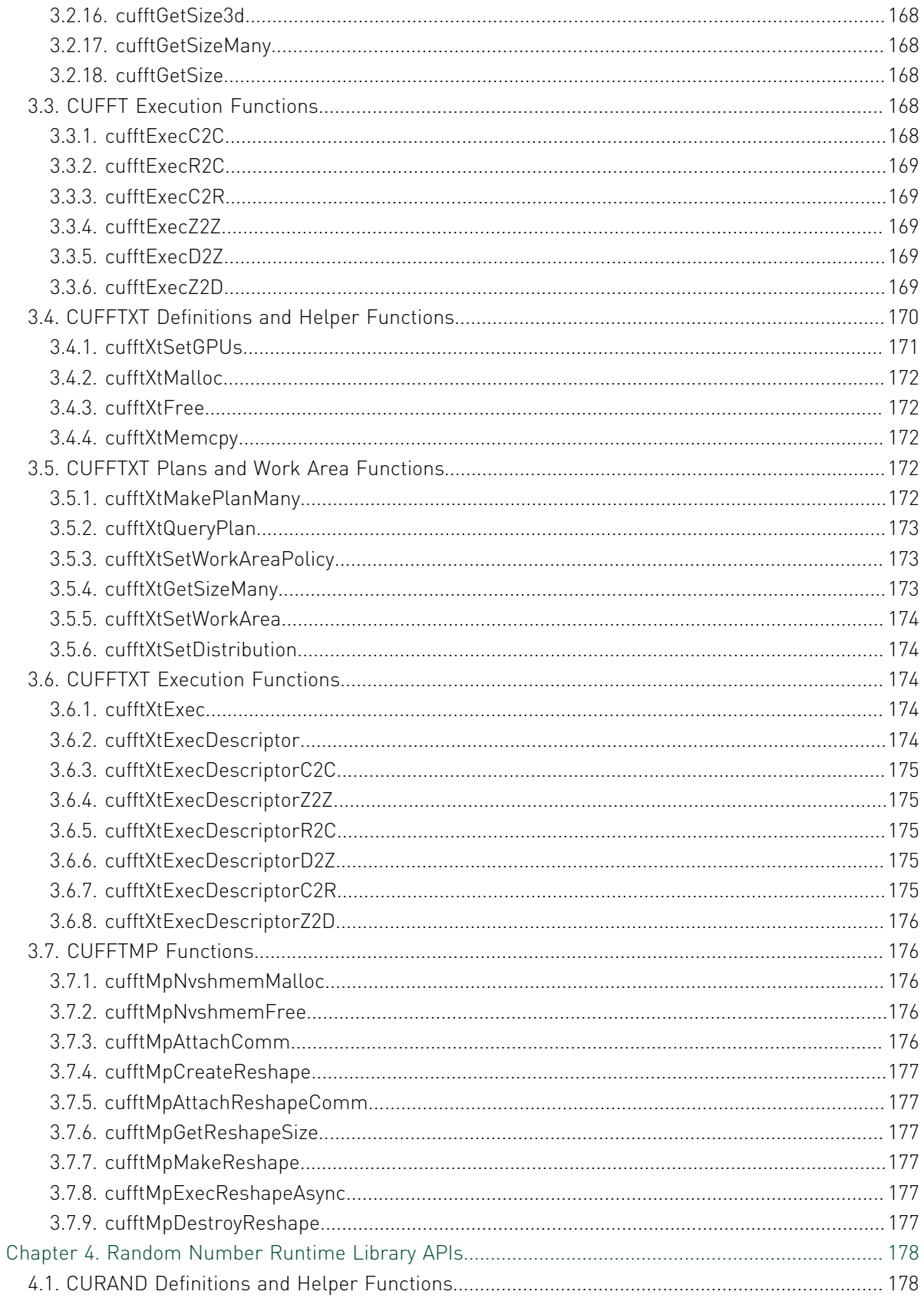

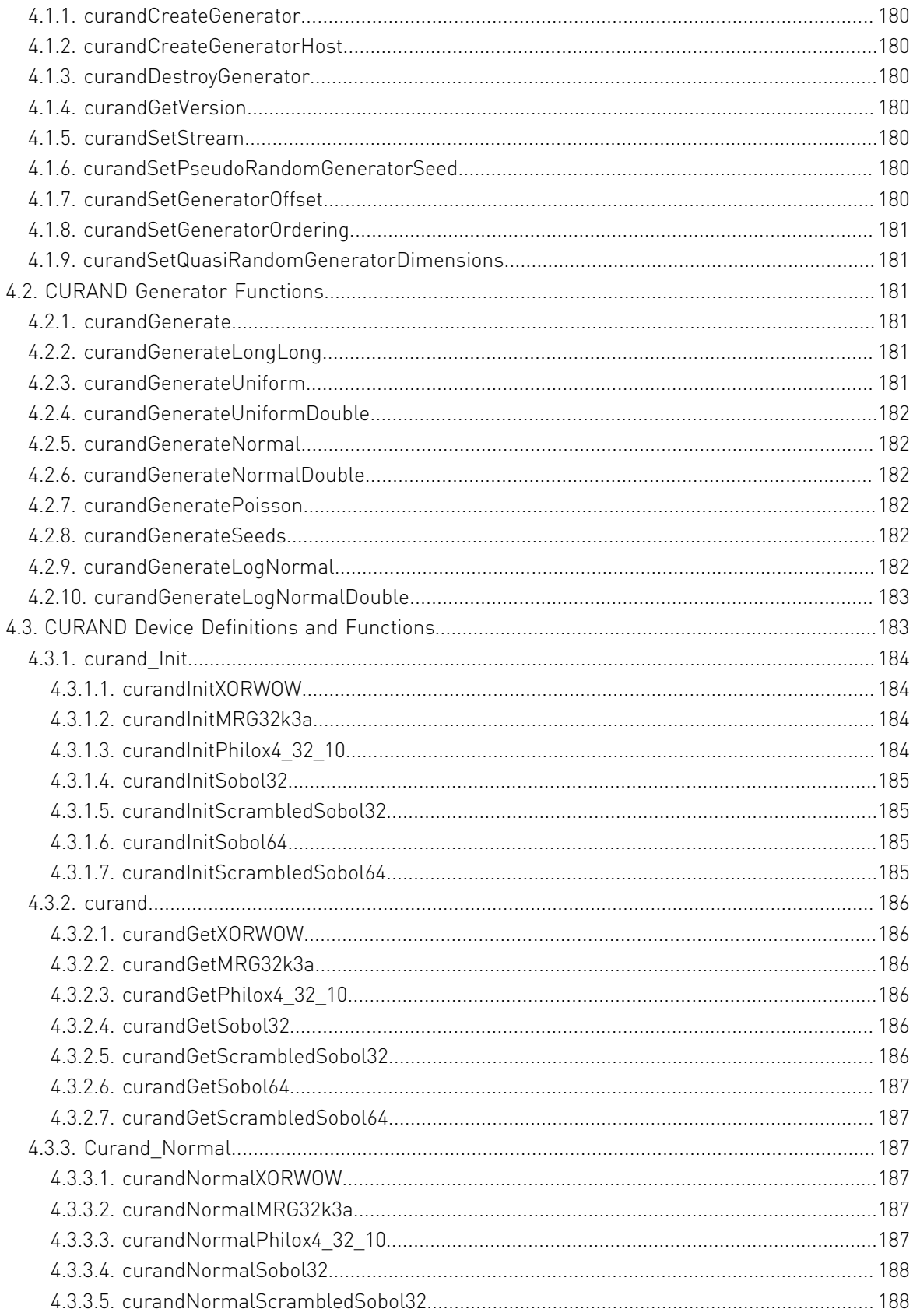

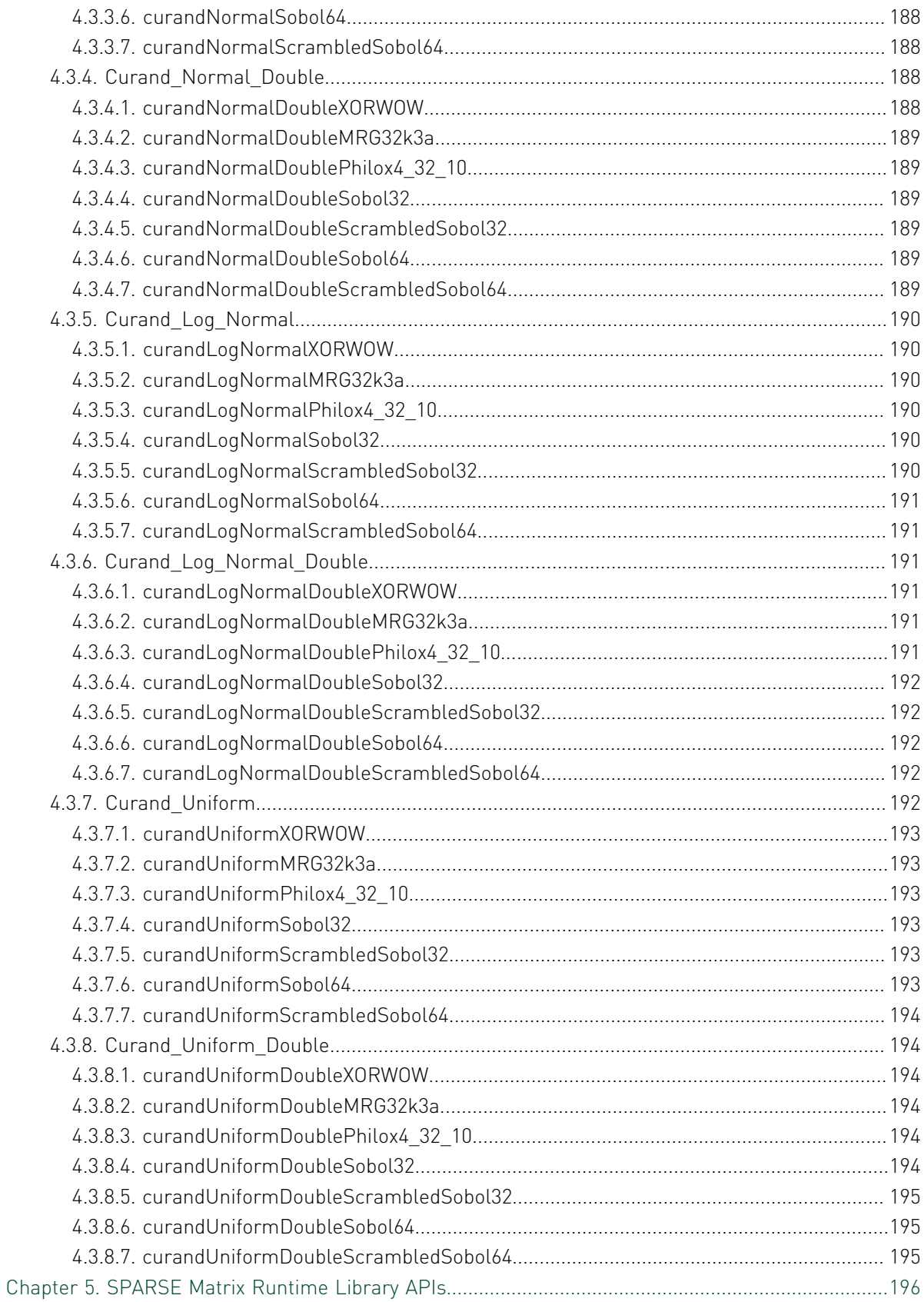

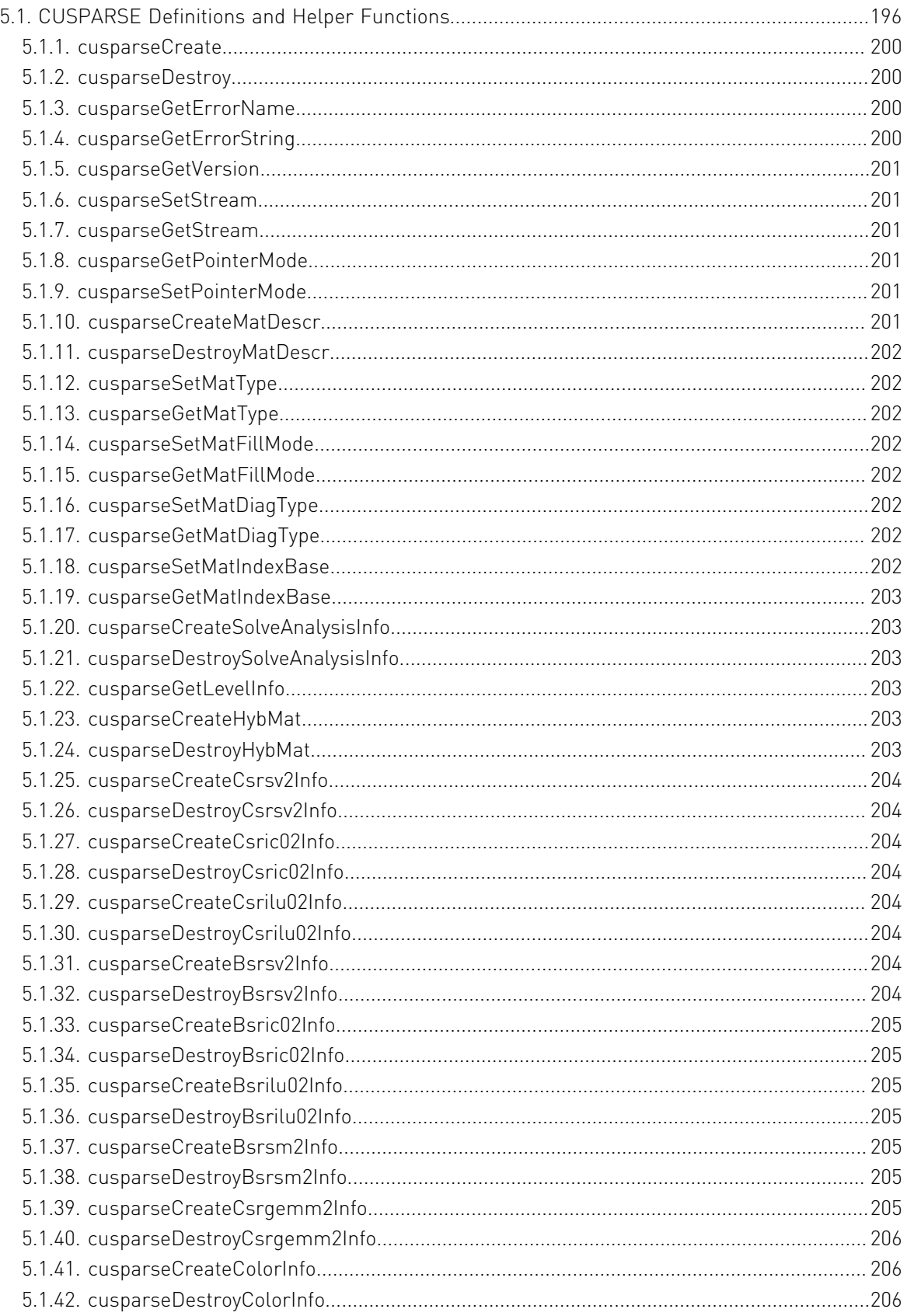

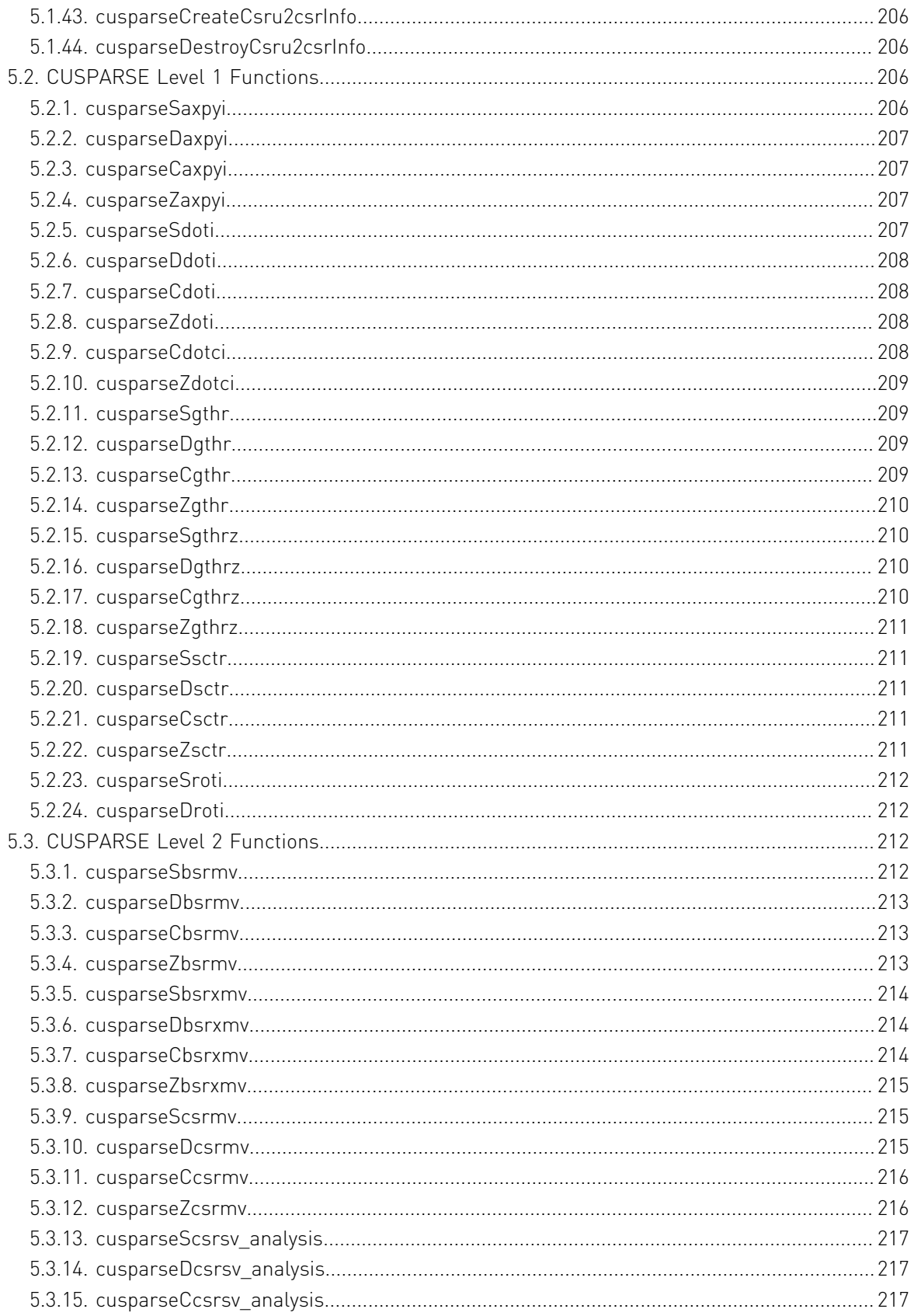

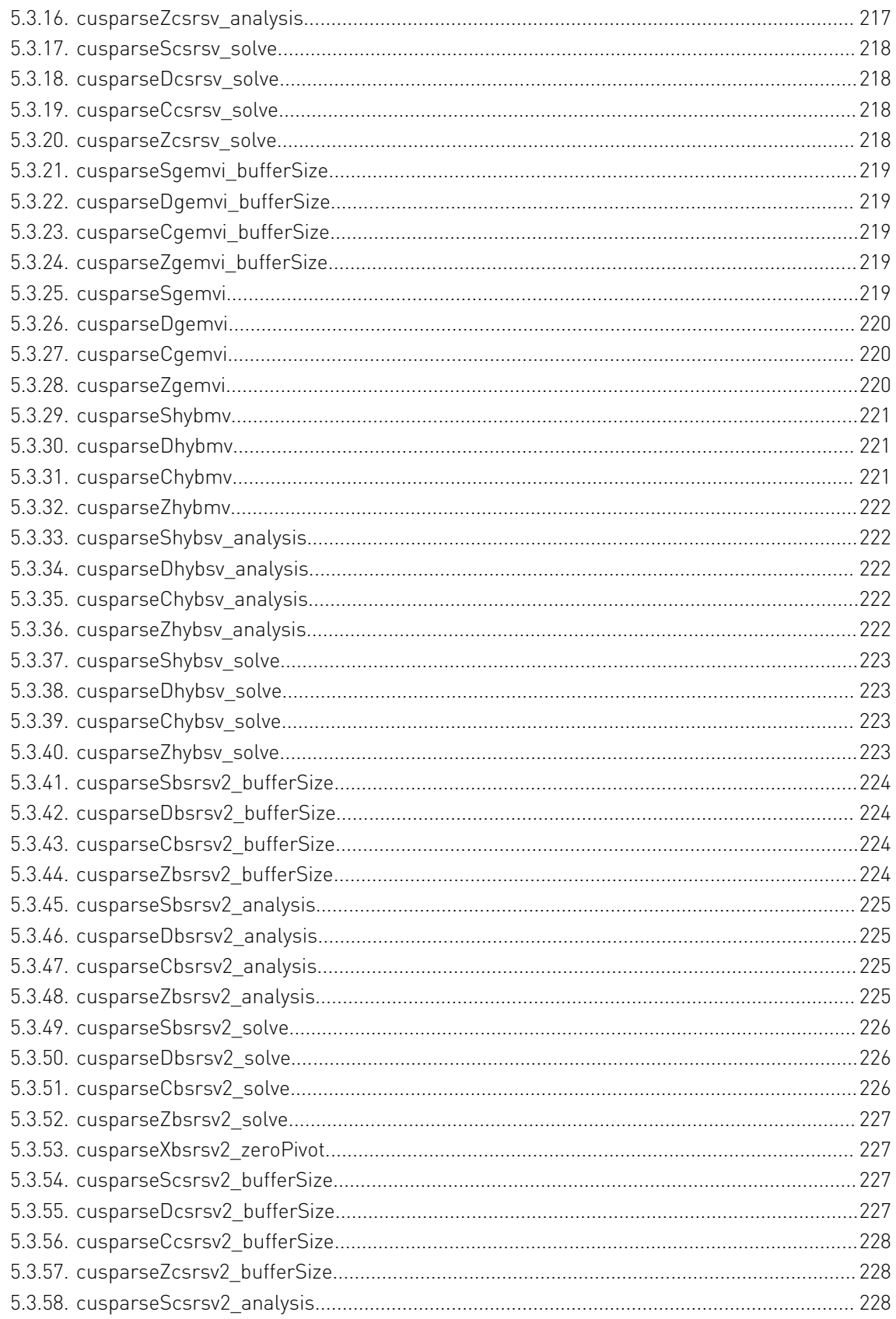

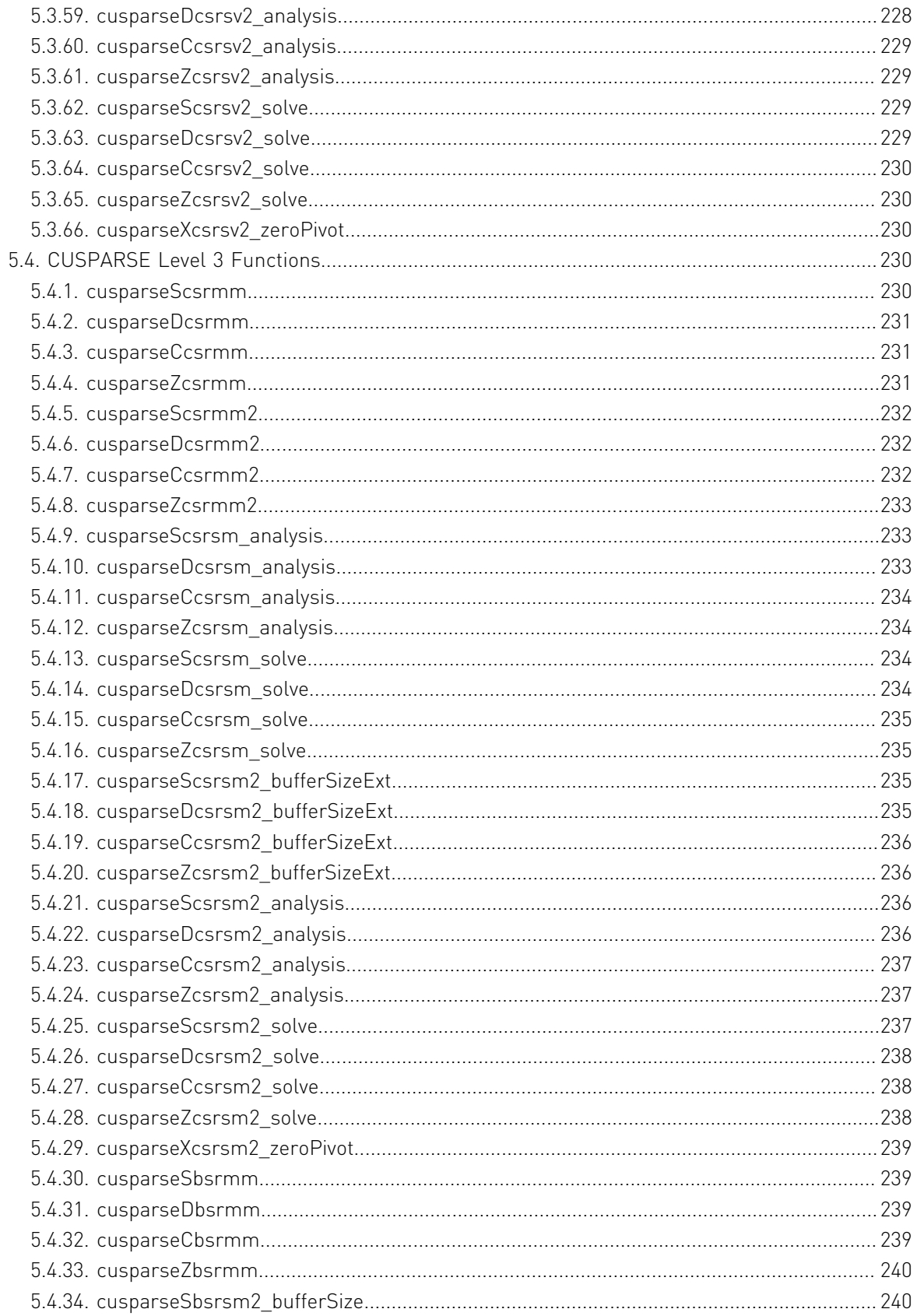

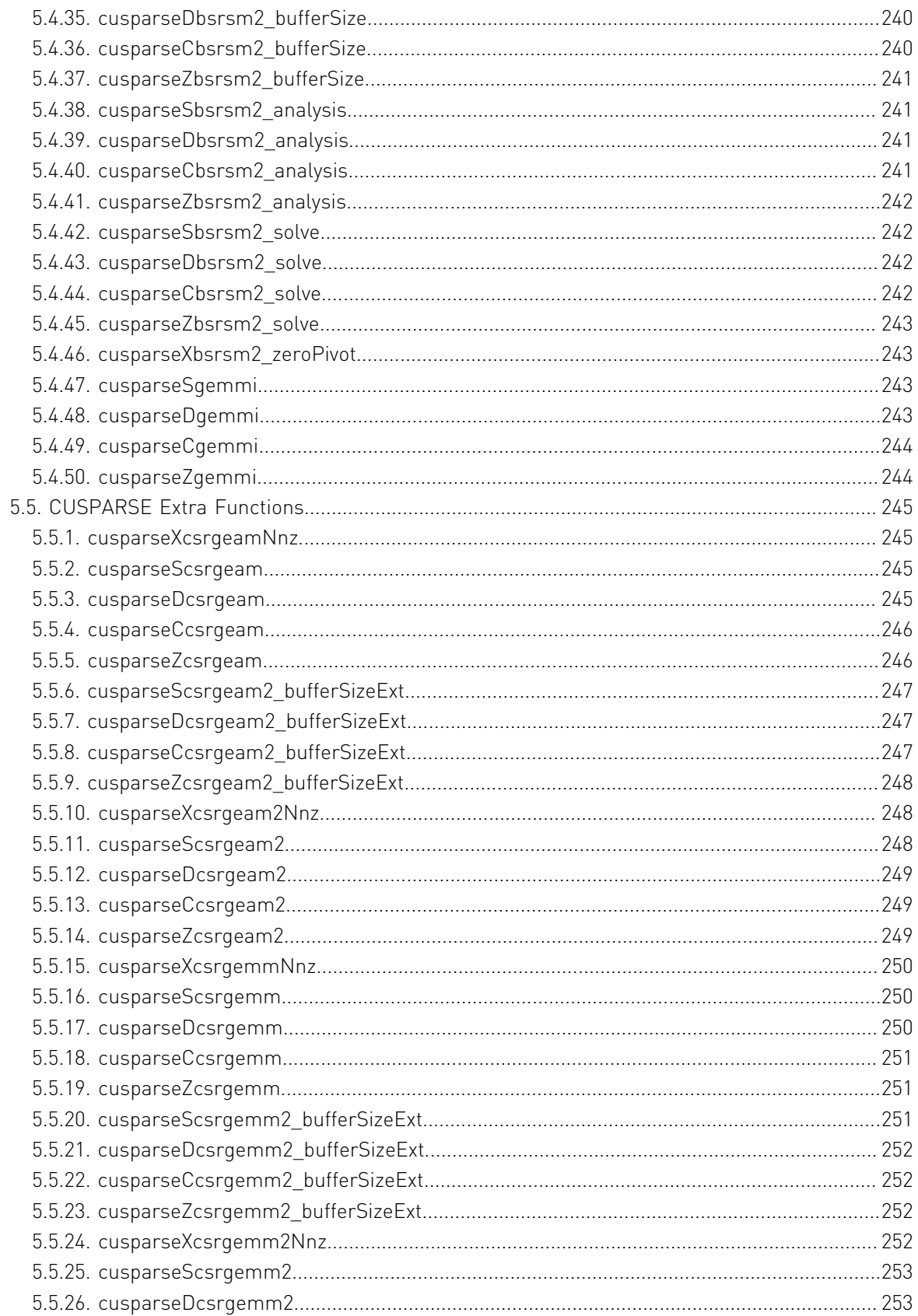

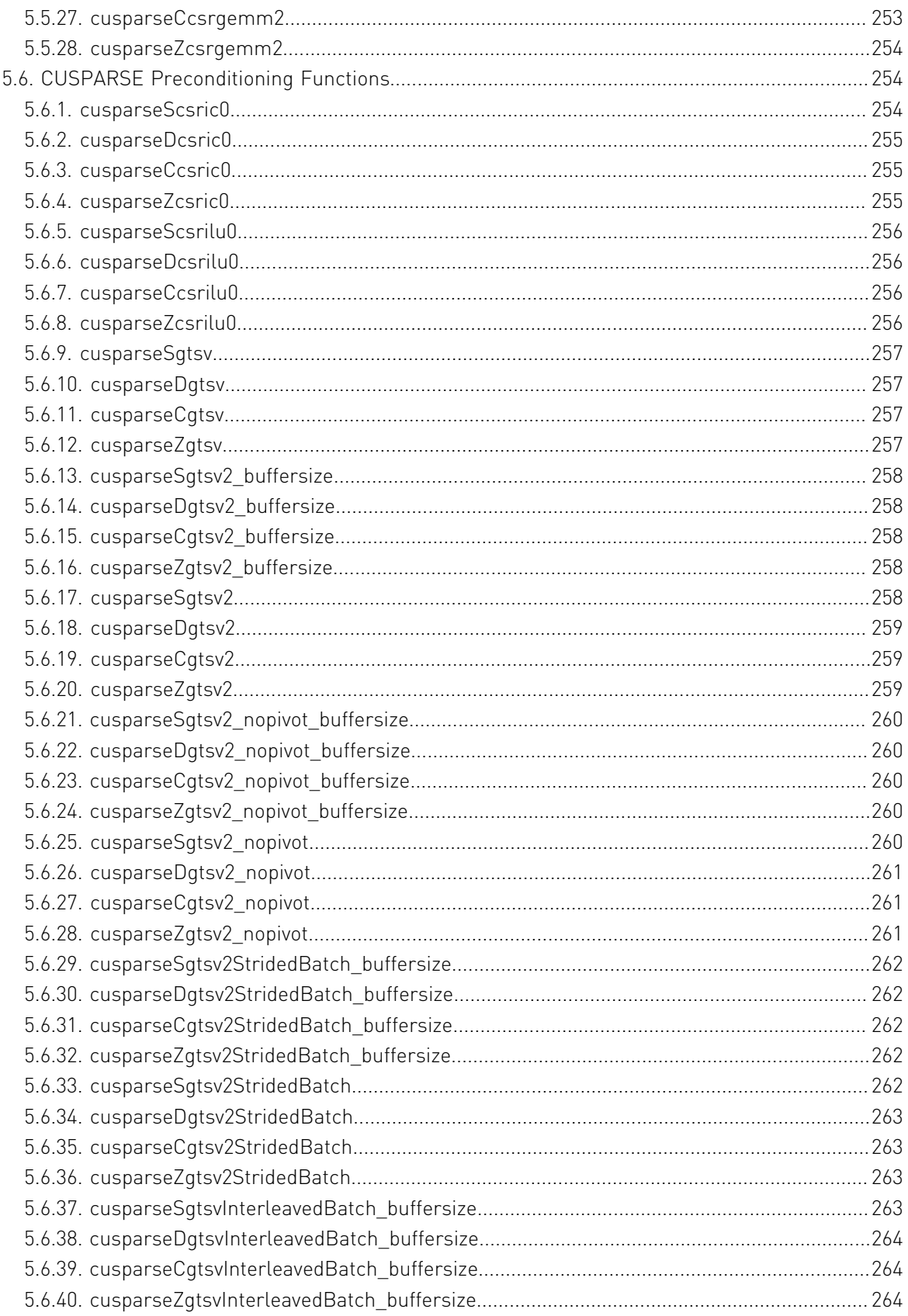

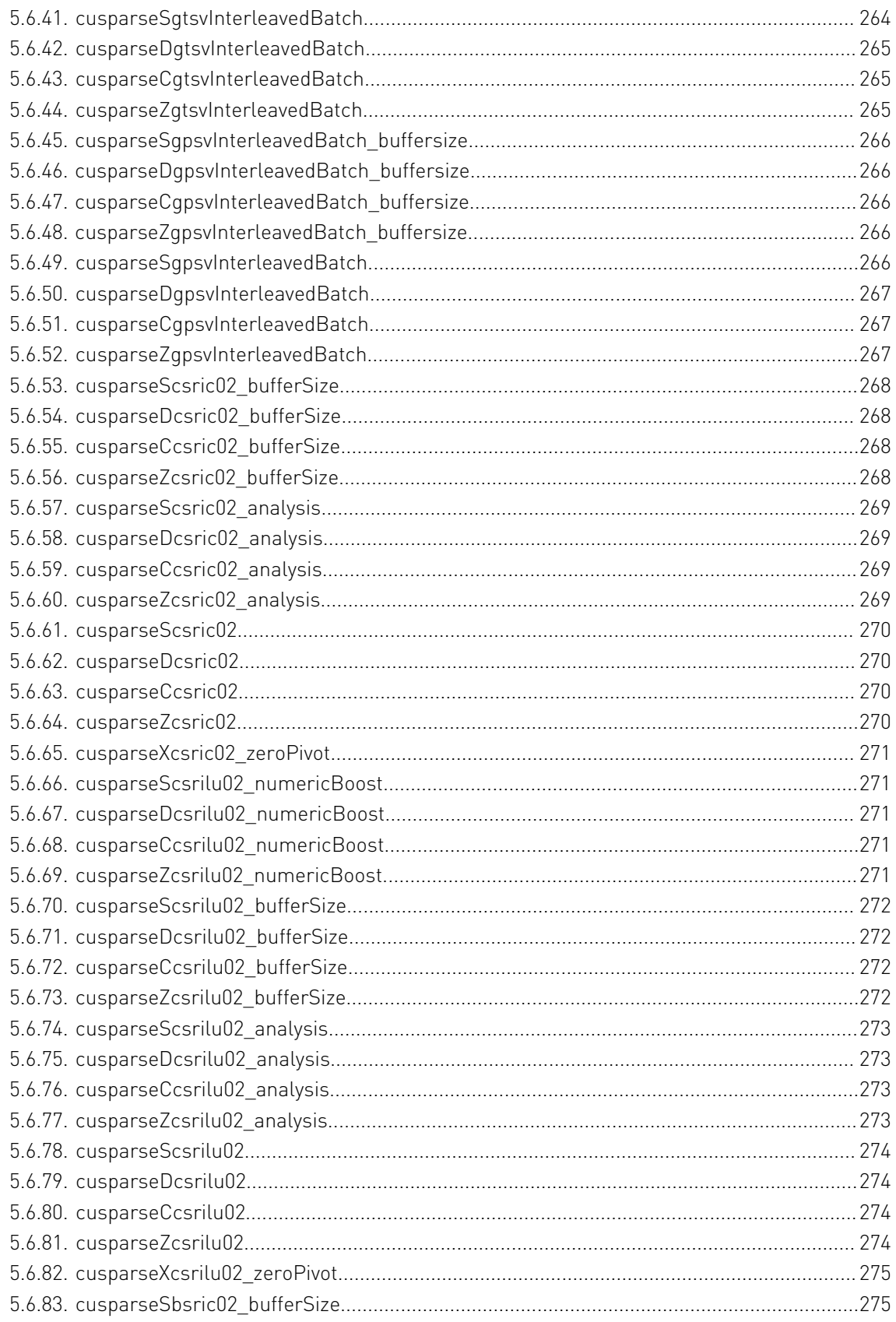

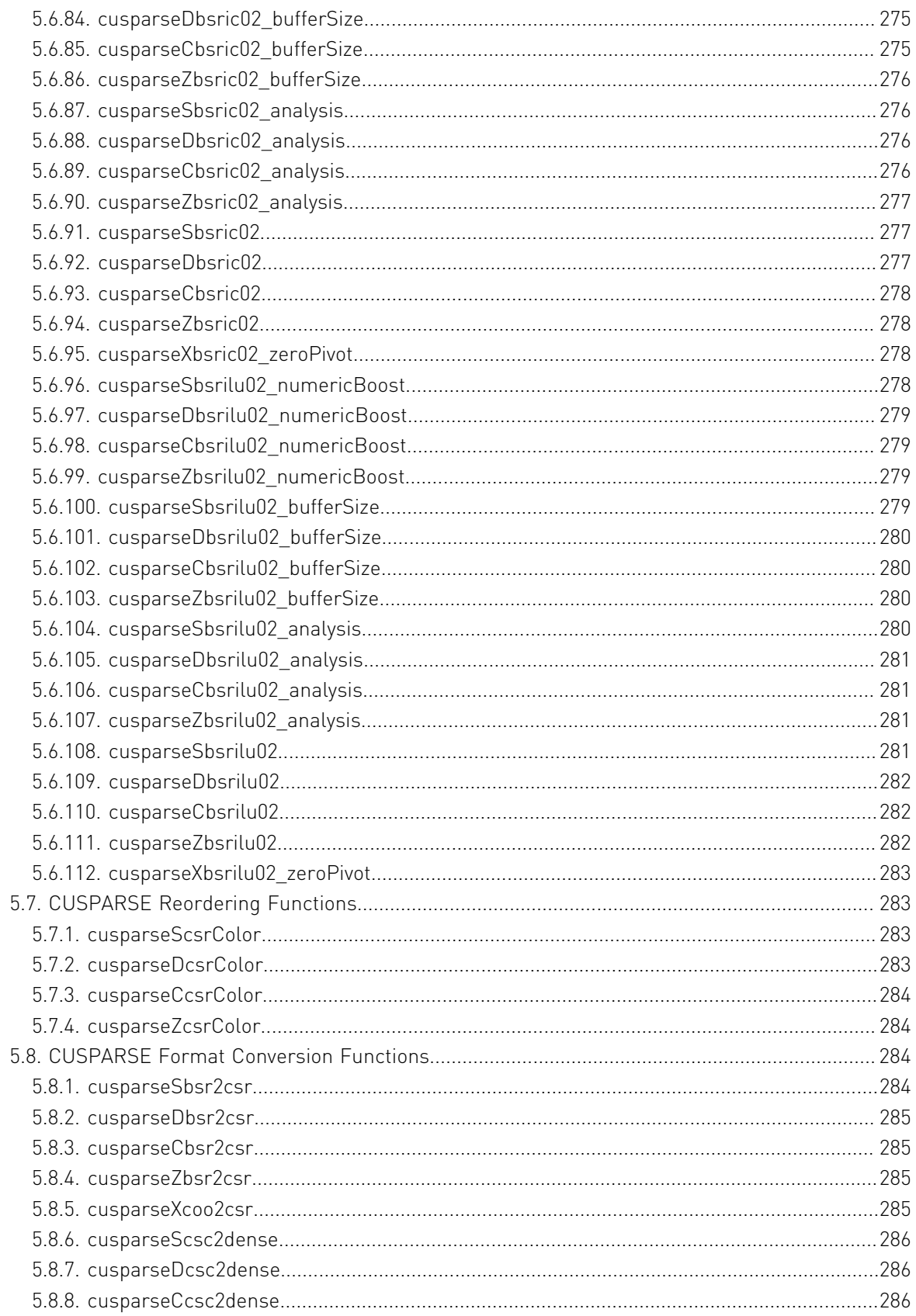

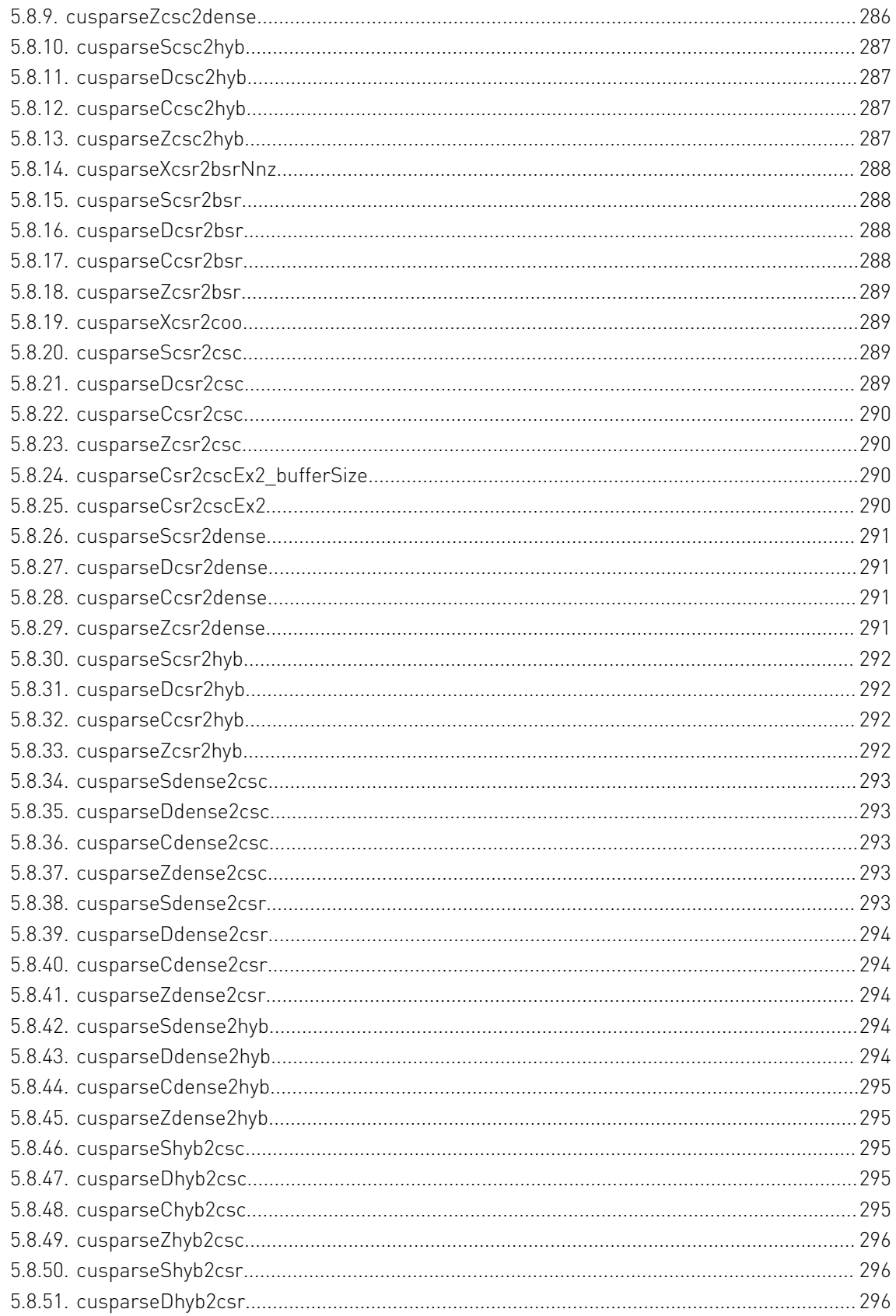

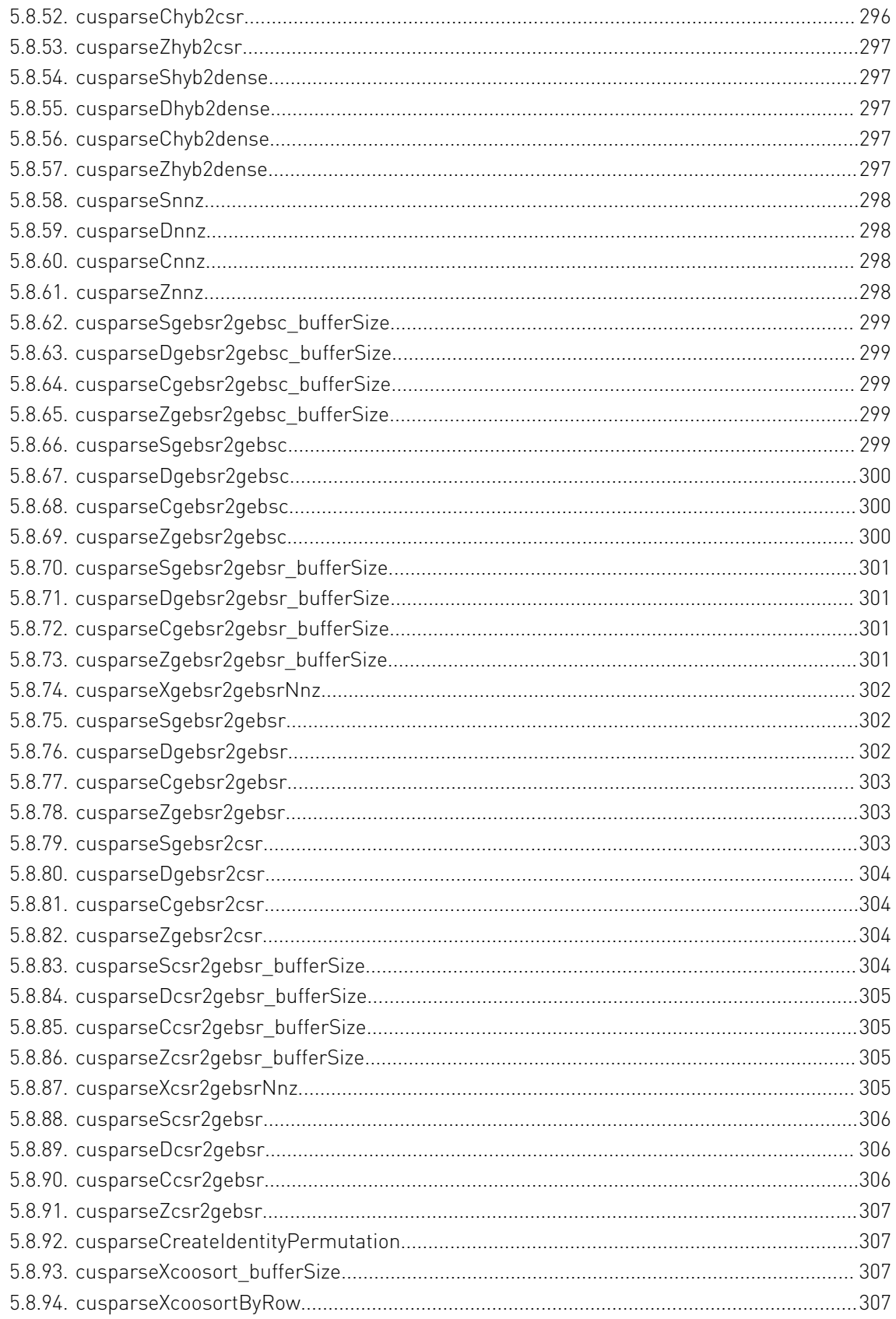

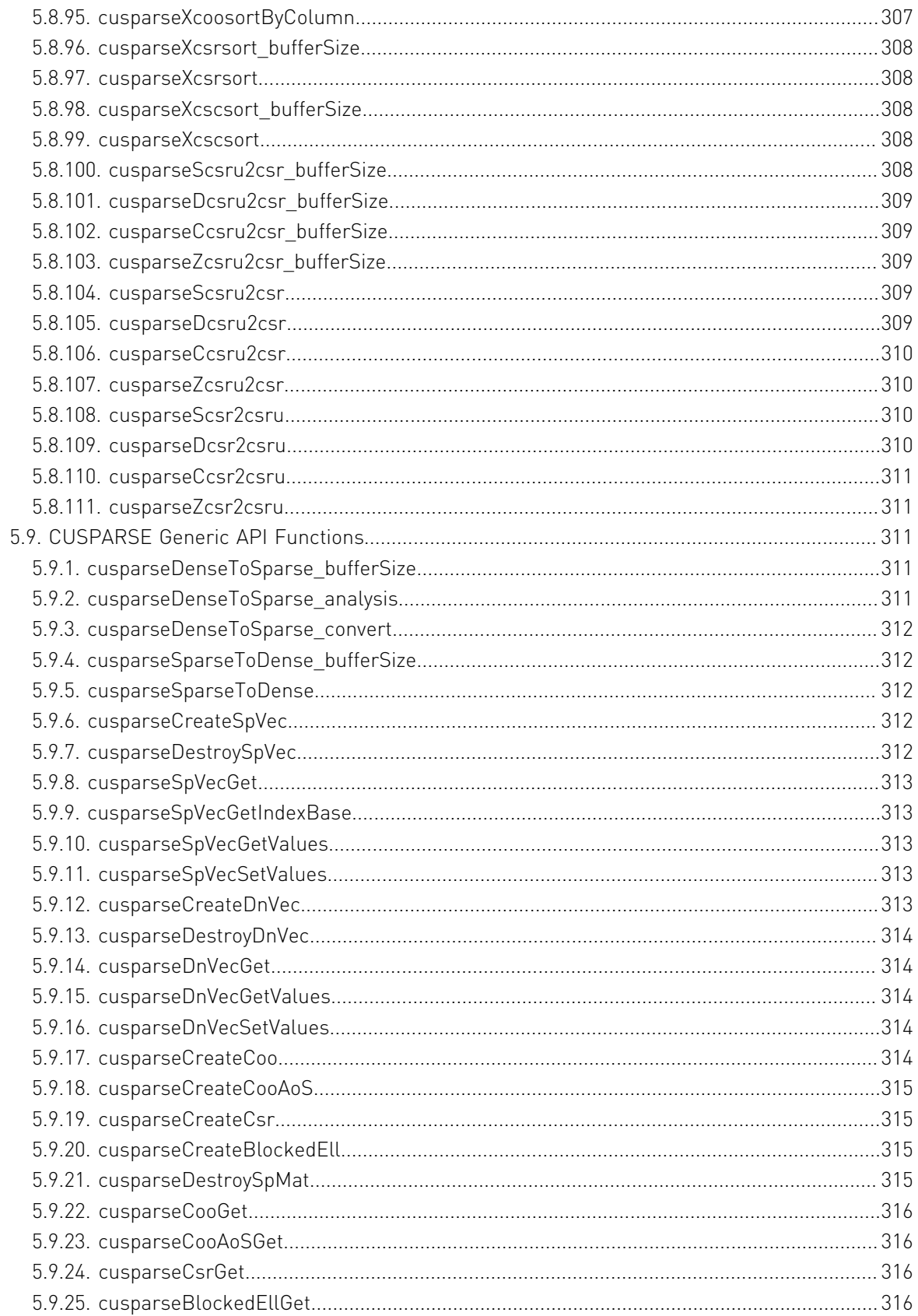

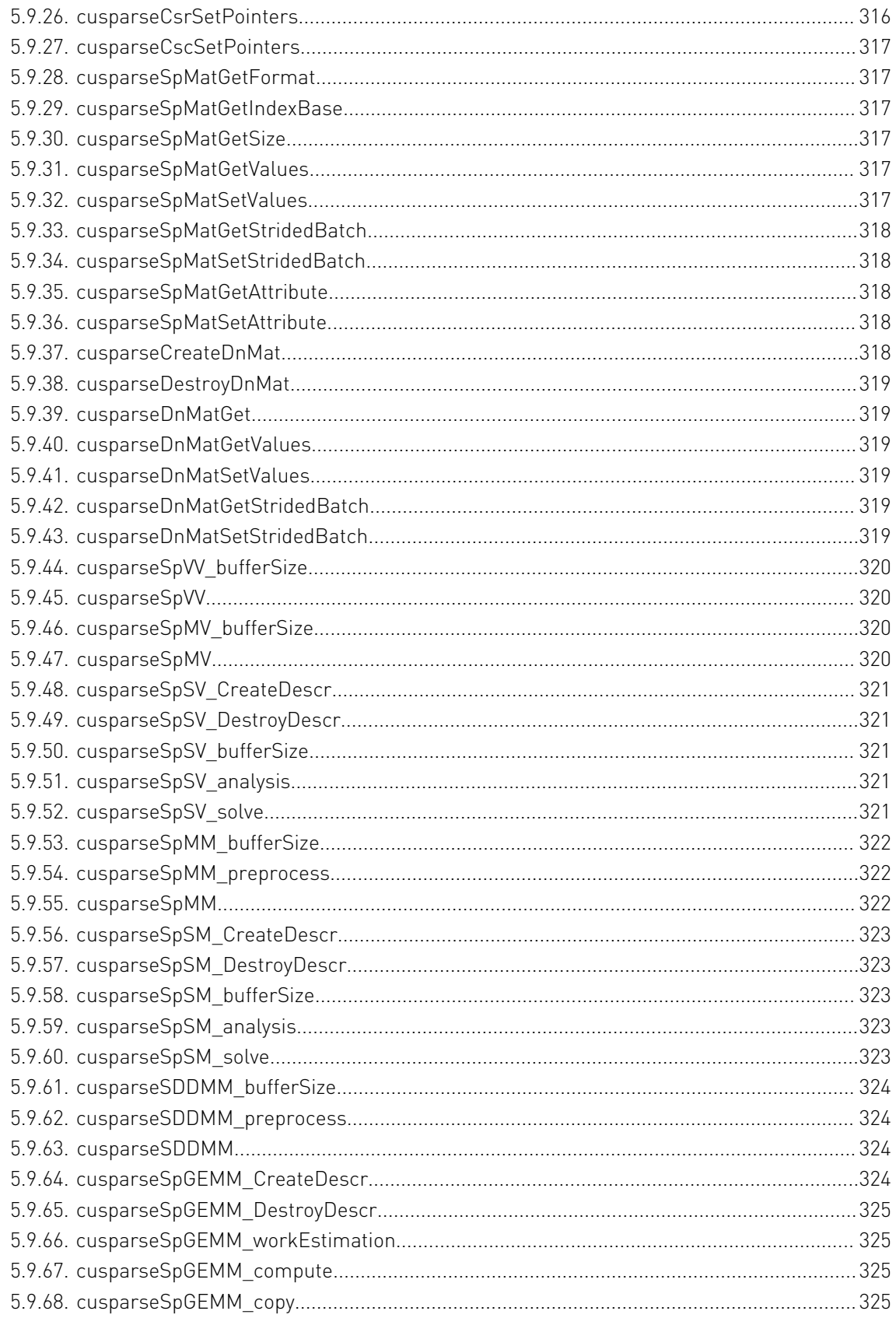

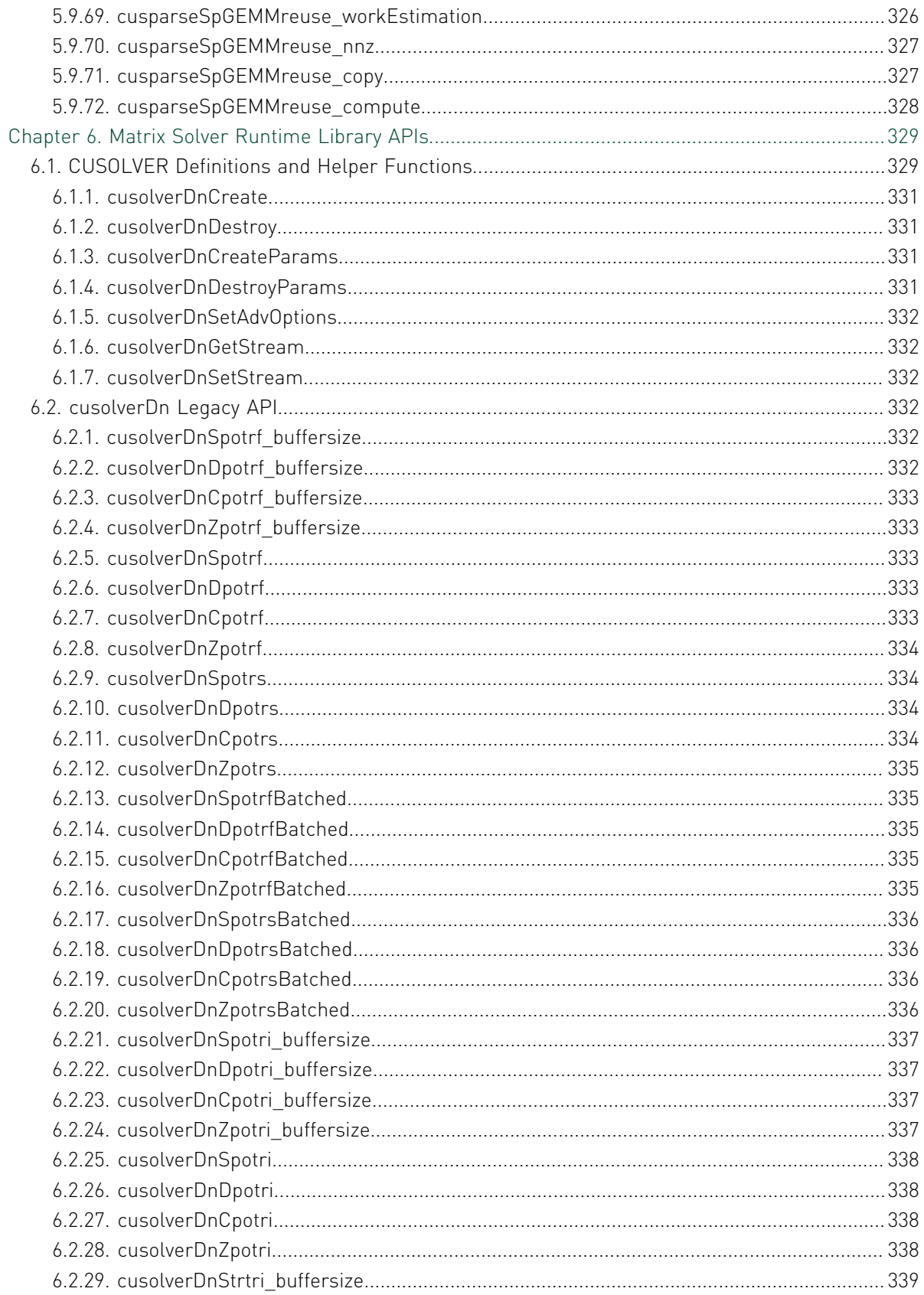

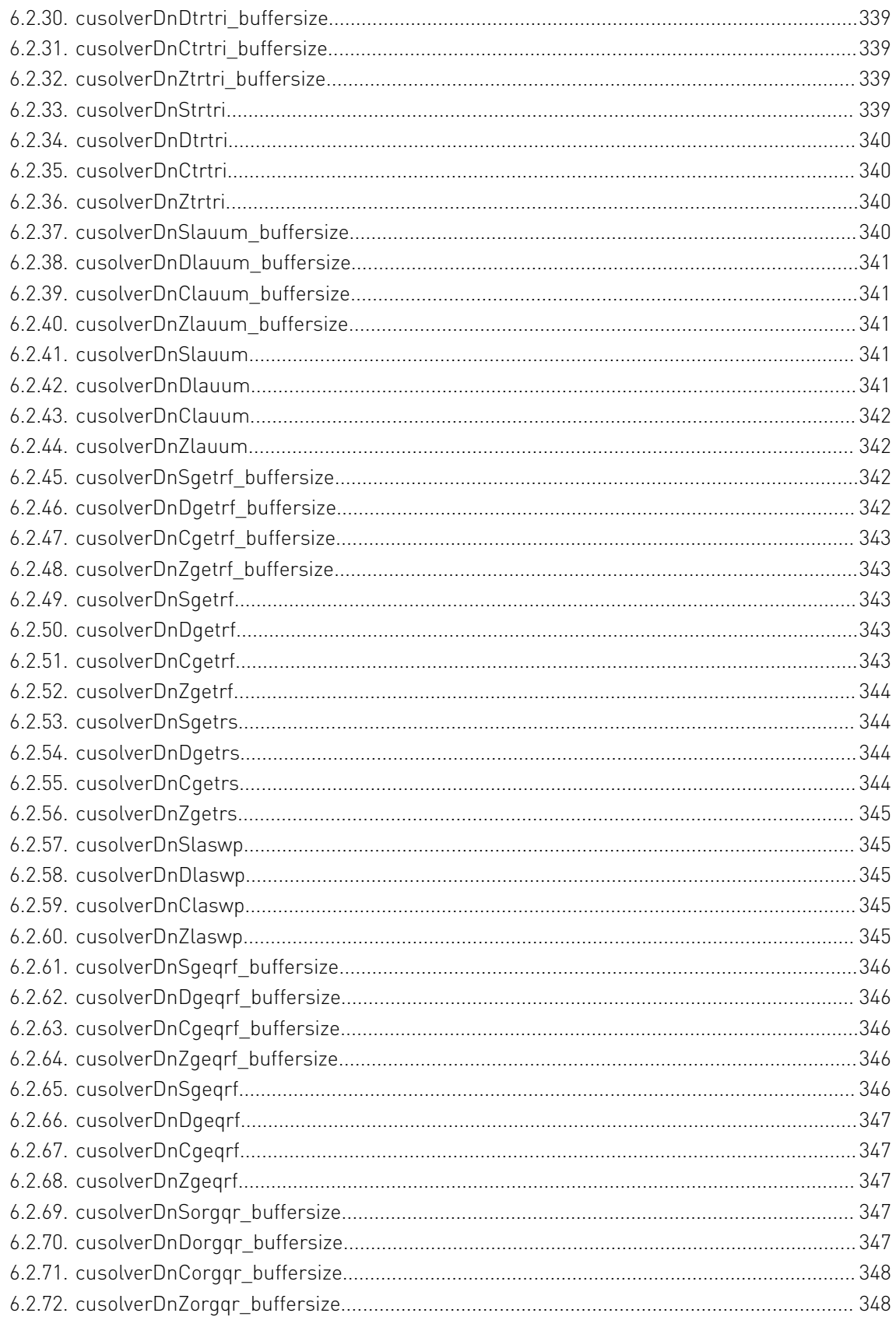

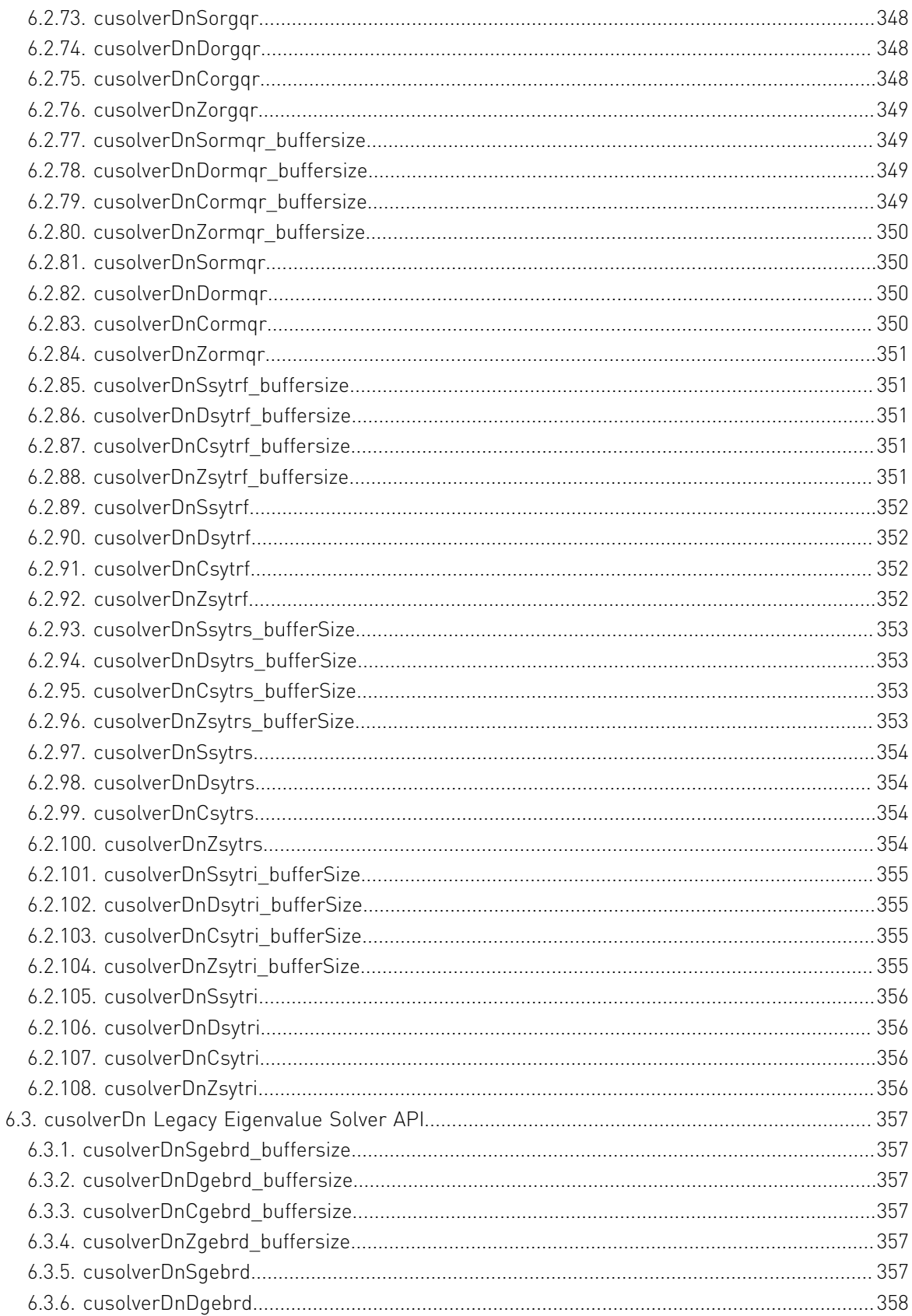

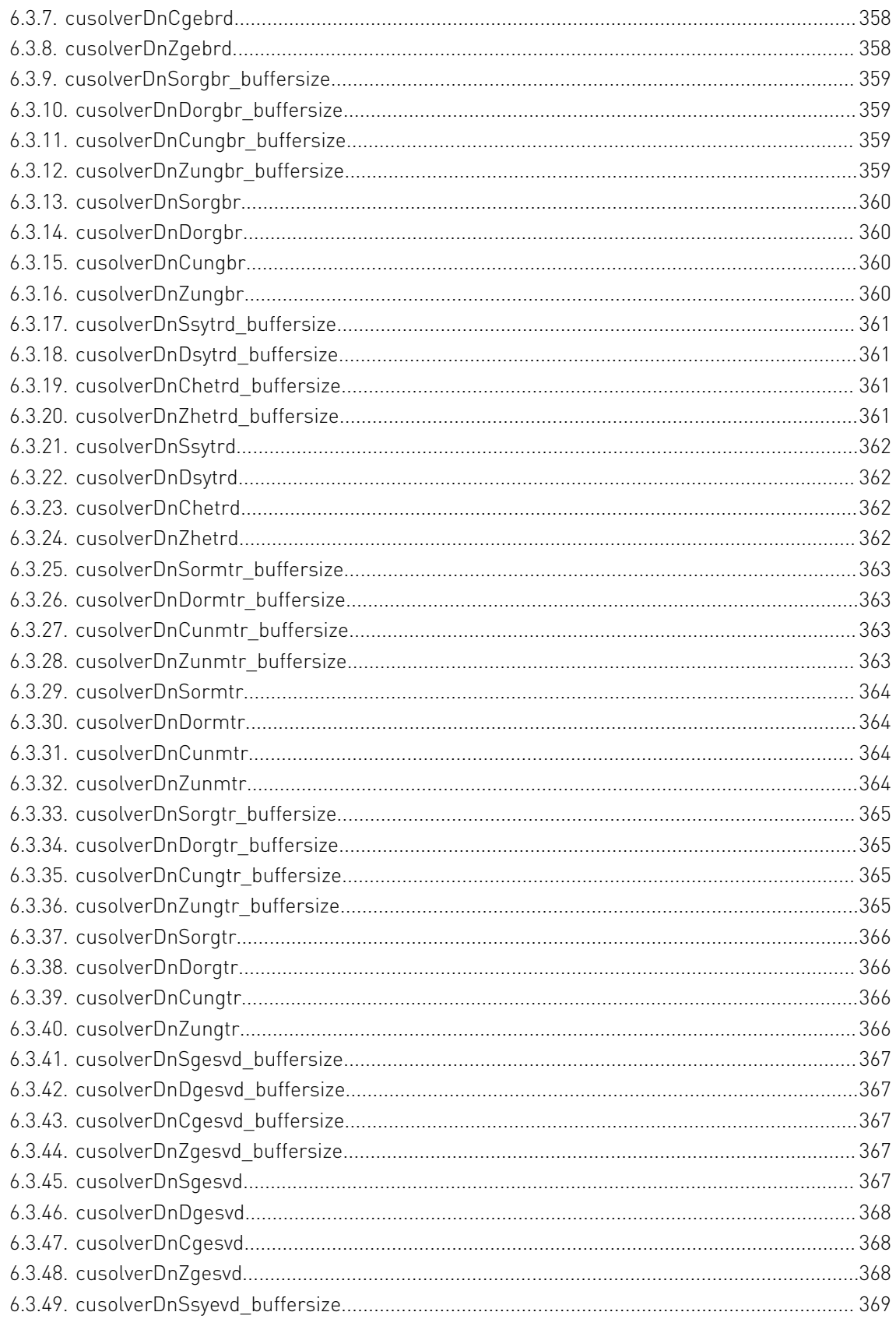

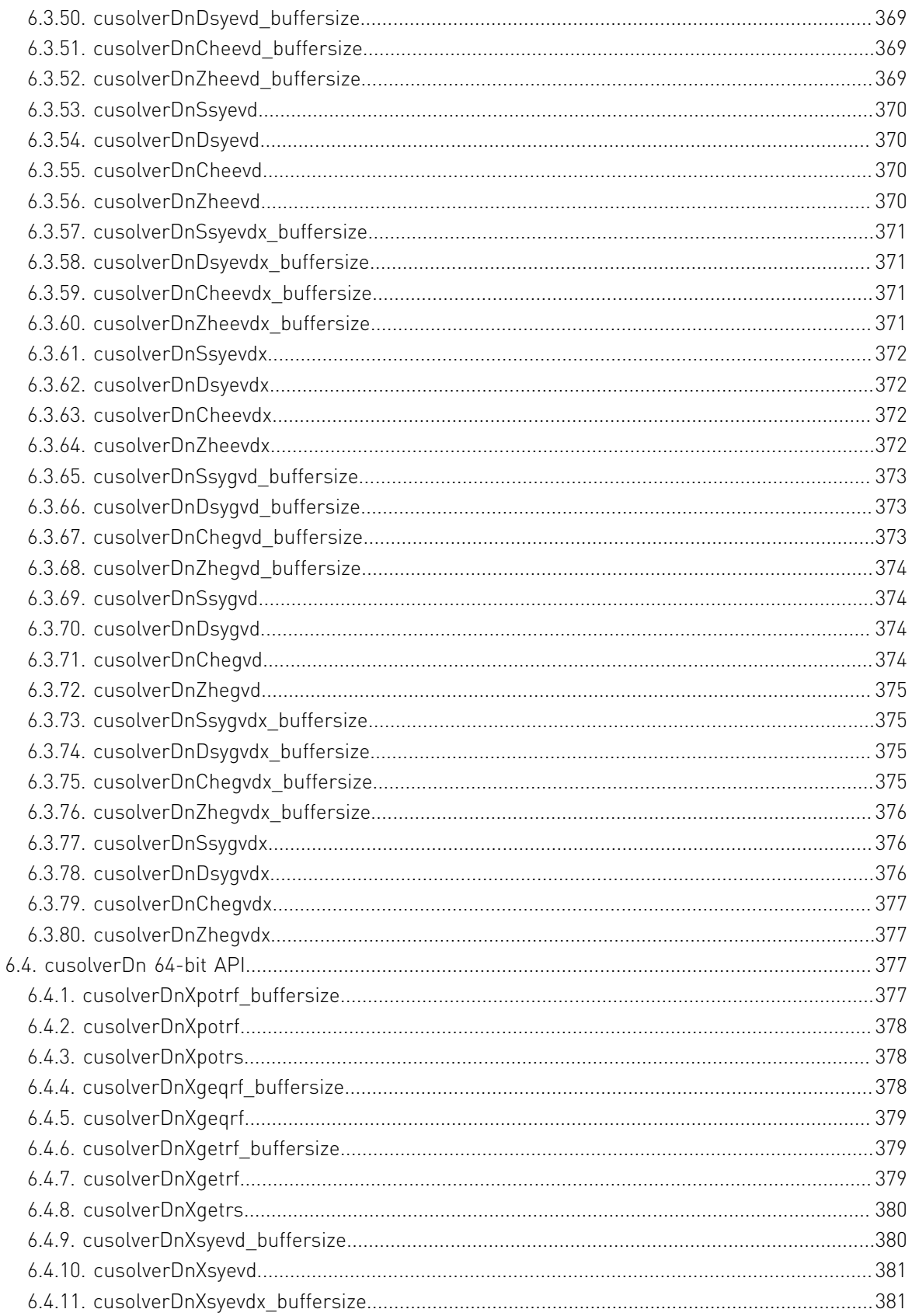

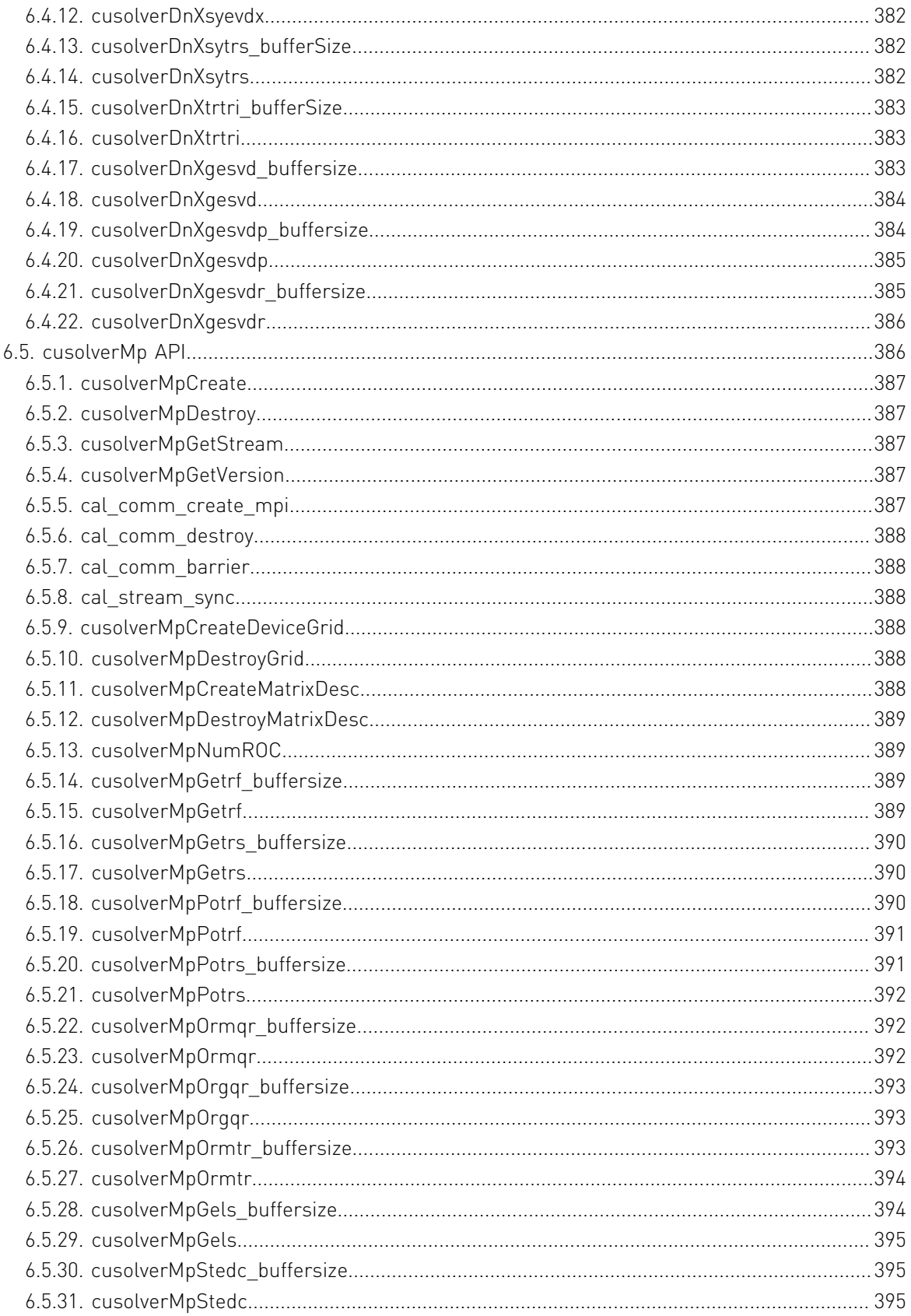

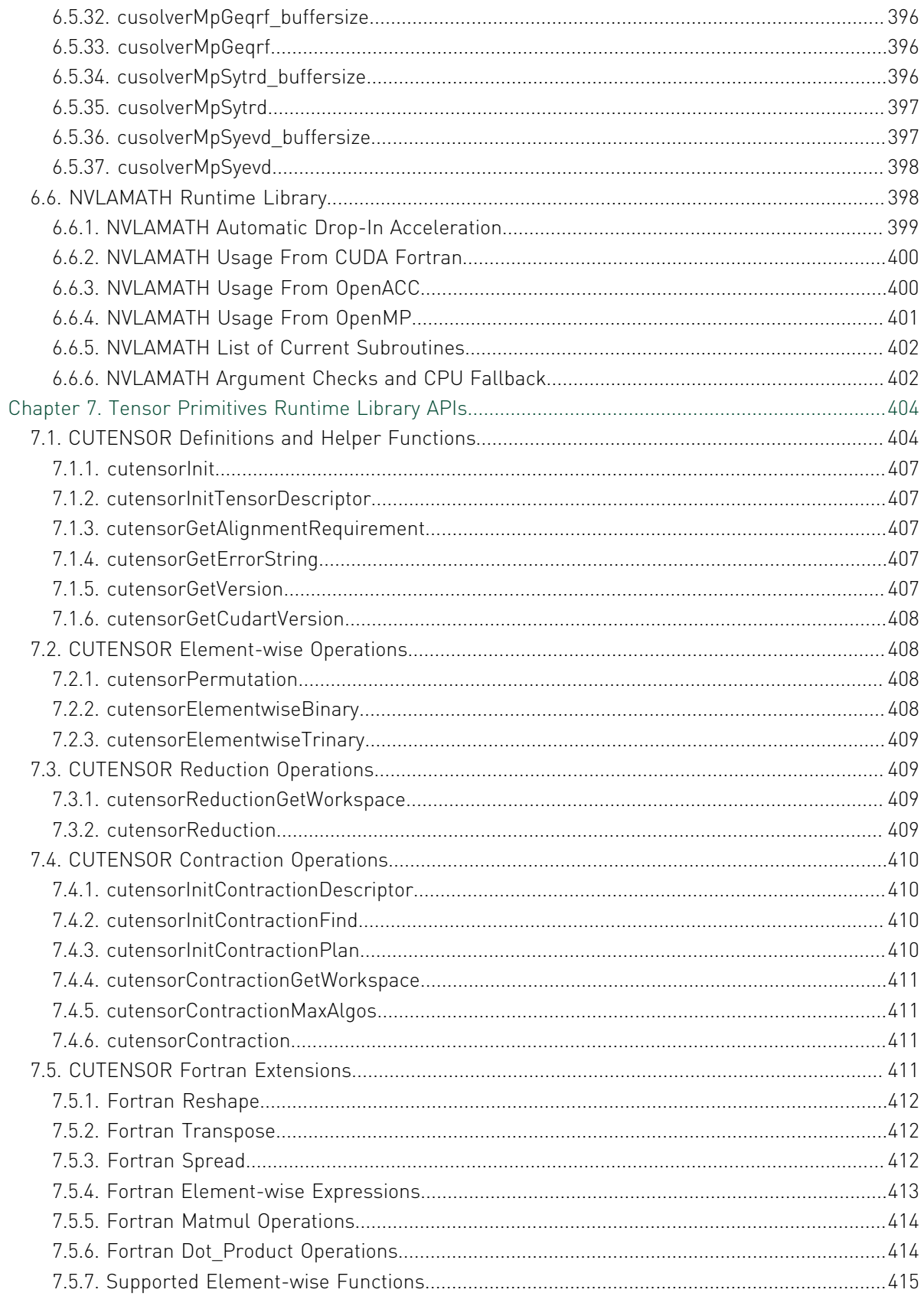

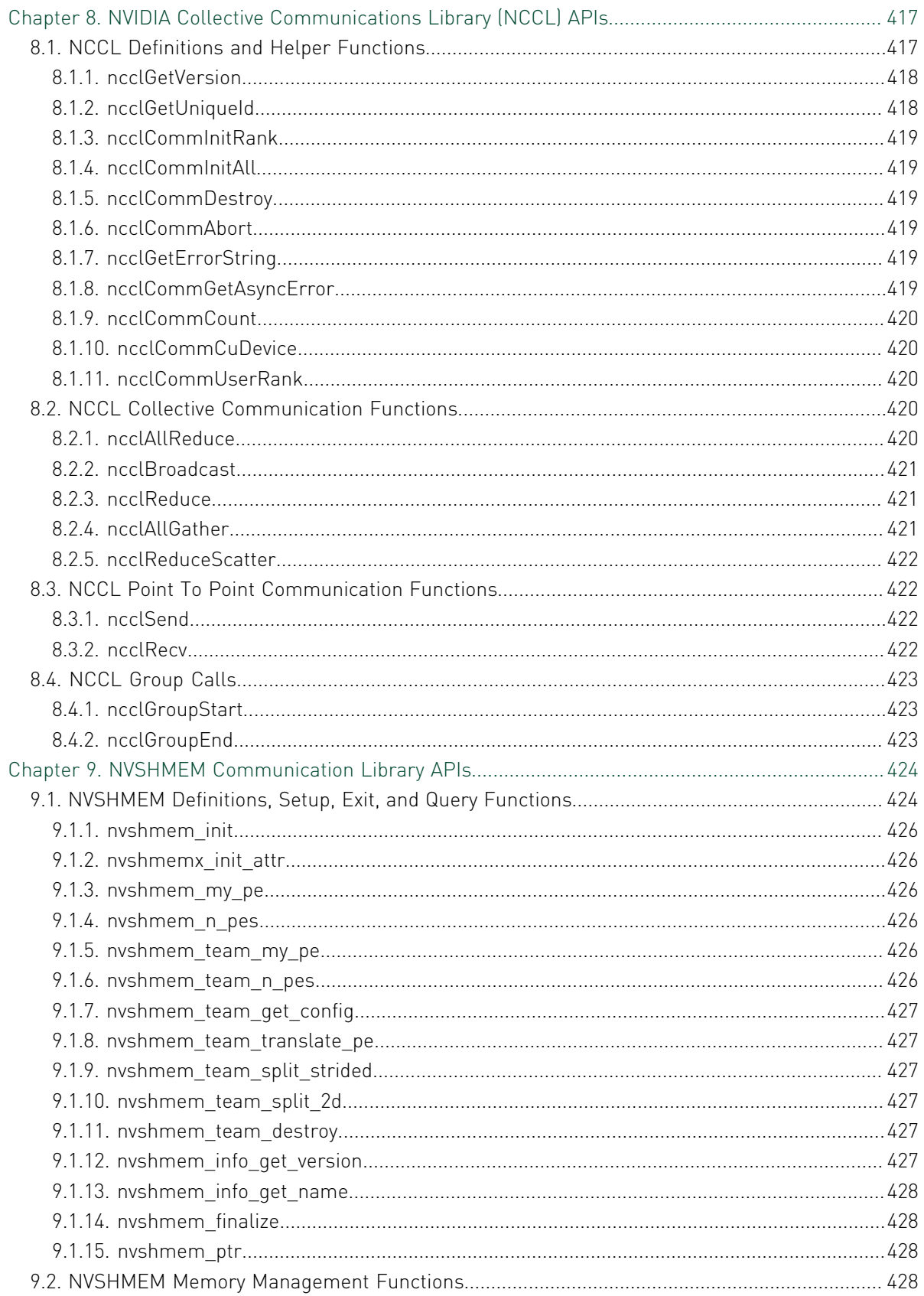
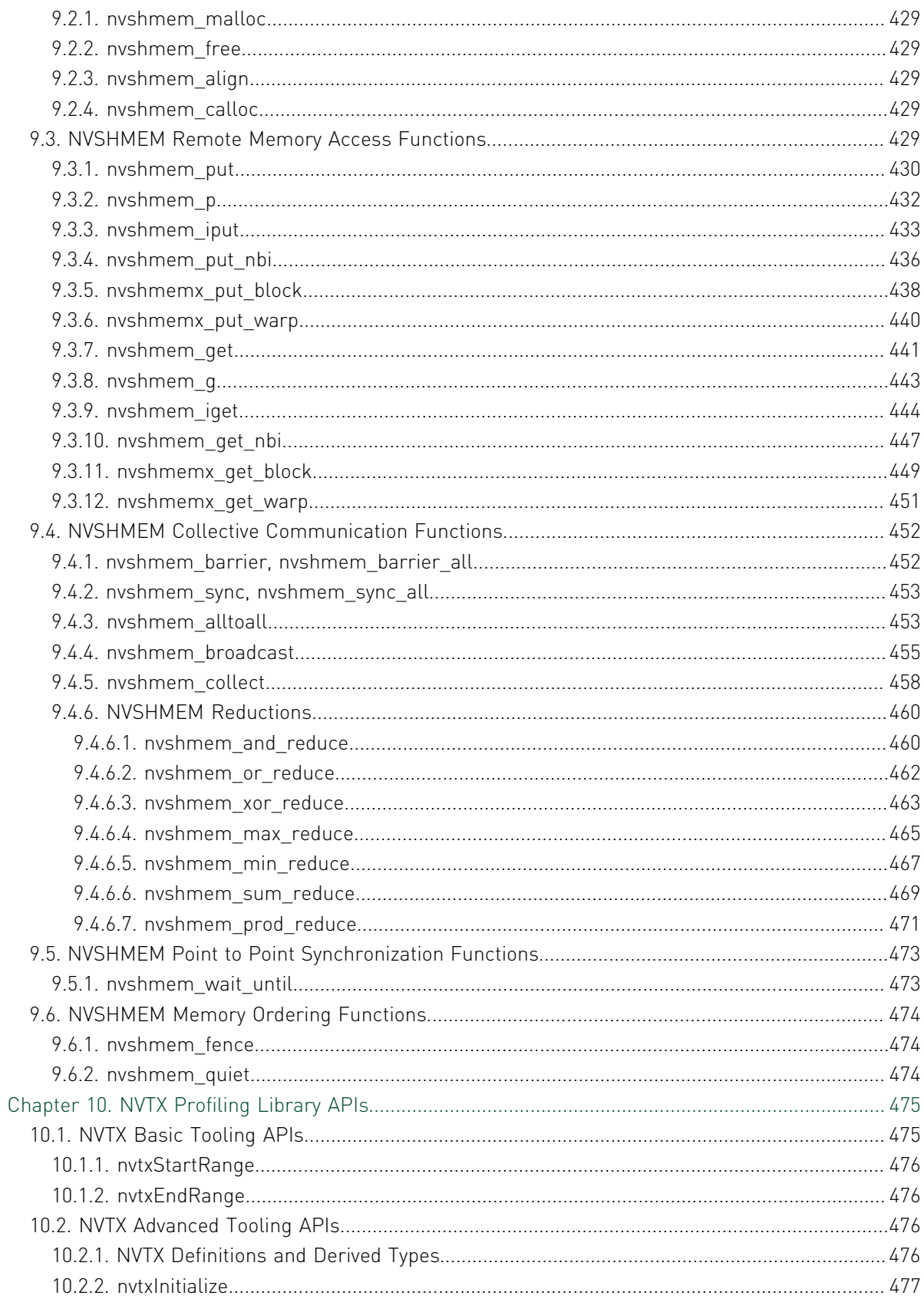

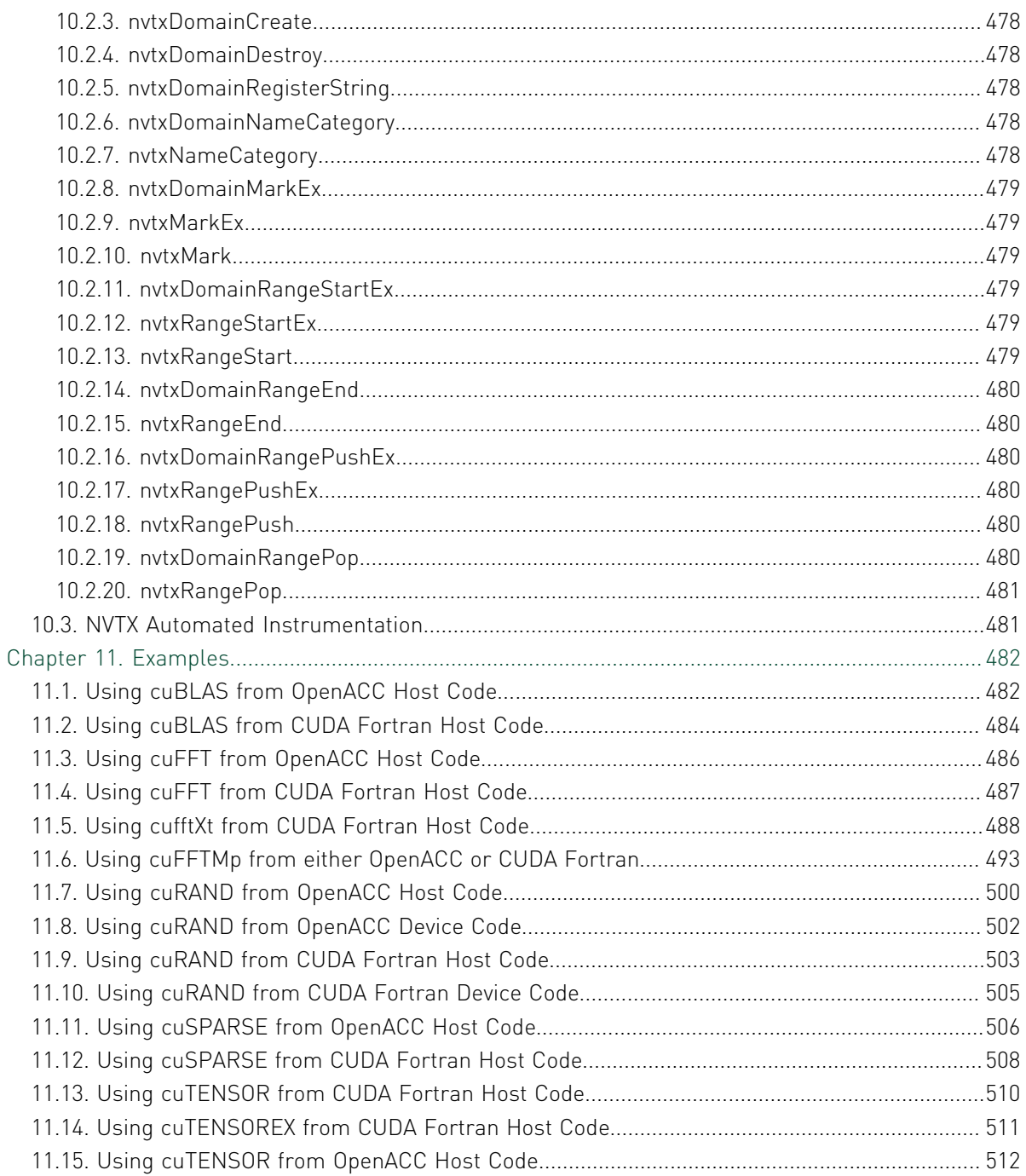

# LIST OF TABLES

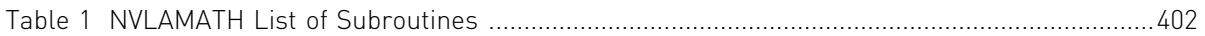

# PREFACE

This document describes the NVIDIA Fortran interfaces to cuBLAS, cuFFT, cuRAND, cuSPARSE, and other CUDA Libraries used in scientific and engineering applications built upon the CUDA computing architecture.

# Intended Audience

This guide is intended for application programmers, scientists and engineers proficient in programming with the Fortran language. This guide assumes some familiarity with either CUDA Fortran or OpenACC.

# **Organization**

The organization of this document is as follows:

#### **[Introduction](#page-42-0)**

contains a general introduction to Fortran interfaces, OpenACC, CUDA Fortran, and CUDA Library functions

#### **[BLAS Runtime Library APIs](#page-51-0)**

describes the Fortran interfaces to the various cuBLAS libraries

#### **[FFT Runtime Library APIs](#page-203-0)**

describes the module types, definitions and Fortran interfaces to the cuFFT library **[Random Number Runtime APIs](#page-219-0)**

describes the Fortran interfaces to the host and device cuRAND libraries

#### **[Sparse Matrix Runtime APIs](#page-237-0)**

describes the module types, definitions and Fortran interfaces to the cuSPARSE Library

#### **[Matrix Solver Runtime APIs](#page-370-0)**

describes the module types, definitions and Fortran interfaces to the cuSOLVER Library

#### **[Tensor Primitives Runtime APIs](#page-445-0)**

describes the module types, definitions and Fortran interfaces to the cuTENSOR Library

#### **[NVIDIA Collective Communications Library APIs](#page-458-0)**

describes the module types, definitions and Fortran interfaces to the NCCL Library

#### **[NVSHMEM Communication Library APIs](#page-465-0)**

describes the module types, definitions and Fortran interfaces to the NVSHMEM Library

#### **[NVTX Profiling Library APIs](#page-516-0)**

describes the module types, definitions and Fortran interfaces to the NVTX API and Library

#### **[Examples](#page-523-0)**

provides sample code and an explanation of each of the simple examples.

## Conventions

This guide uses the following conventions:

#### *italic*

is used for emphasis.

#### **Constant Width**

is used for filenames, directories, arguments, options, examples, and for language statements in the text, including assembly language statements.

#### **Bold**

is used for commands.

#### **[ item1 ]**

in general, square brackets indicate optional items. In this case item1 is optional. In the context of p/t-sets, square brackets are required to specify a p/t-set.

#### **{ item2 | item 3 }**

braces indicate that a selection is required. In this case, you must select either item2 or item3.

#### **filename ...**

ellipsis indicate a repetition. Zero or more of the preceding item may occur. In this example, multiple filenames are allowed.

#### **FORTRAN**

Fortran language statements are shown in the text of this guide using a reduced fixed point size.

#### **C++ and C**

C++ and C language statements are shown in the test of this guide using a reduced fixed point size.

# Terminology

If there are terms in this guide with which you are unfamiliar, see the [NVIDIA HPC](https://docs.nvidia.com/hpc-sdk/support/definitions.htm) [glossary](https://docs.nvidia.com/hpc-sdk/support/definitions.htm) at docs.nvidia.com/hpc-sdk/definitions.

# Related Publications

The following documents contain additional information related to OpenACC and CUDA Fortran programming, CUDA, and the CUDA Libraries.

- **‣** ISO/IEC 1539-1:1997, Information Technology Programming Languages FORTRAN, Geneva, 1997 (Fortran 95).
- **‣** NVIDIA CUDA Programming Guides, NVIDIA. Available online at [docs.nvidia.com/cuda.](https://docs.nvidia.com/cuda/#programming-g uides)
- **‣** NVIDIA HPC Compiler User's Guide, Release 2023. Available online at [docs.nvidia.com/hpc-sdk](https://docs.nvidia.com/hpc-sdk/).

# <span id="page-42-0"></span>Chapter 1. **INTRODUCTION**

This document provides a reference for calling CUDA Library functions from NVIDIA Fortran. It can be used from Fortran code using the OpenACC or OpenMP programming models, or from NVIDIA CUDA Fortran. Currently, the CUDA libraries which NVIDIA provides pre-built interface modules for, and which are documented here, are:

- **‣** cuBLAS, an implementation of the BLAS.
- **‣** cuFFT, a library of Fast Fourier Transform (FFT) routines.
- **‣** cuRAND, a library for random number generation.
- **‣** cuSPARSE, a library of linear algebra routines used with sparse matrices.
- **‣** cuSOLVER, a library of equation solvers used with dense or other matrices.
- **‣** cuTENSOR, a library for tensor primitive operations.
- **‣** NCCL, a collective communications librarys.
- **‣** NVSHMEM, a library implementation of OpenSHMEM on GPUs.
- **‣** NVTX, an API for annotating application events, code ranges, and resources.

The OpenACC Application Program Interface is a collection of compiler directives and runtime routines that allows the programmer to specify loops and regions of code for offloading from a host CPU to an attached accelerator, such as a GPU. The OpenACC API was designed and is maintained by an industry consortium. See [the OpenACC](http://www.openacc.org) [website, http://www.openacc.org](http://www.openacc.org) for more information about the OpenACC API.

OpenMP is a specification for a set of compiler directives, an applications programming interface (API), and a set of environment variables that can be used to specify parallel execution from Fortran (and other languages). The OpenMP target offload capabilities are similar in many respects to OpenACC. The methods for passing device arrays to library functions from host code differ only in syntax compared to those used in OpenACC. For general information about using OpenMP and to obtain a copy of the OpenMP specification, refer to the OpenMP organization's website.

CUDA Fortran is a small set of extensions to Fortran that supports and is built upon the CUDA computing architecture. CUDA Fortran includes a Fortran 2003 compiler and tool chain for programming NVIDIA GPUs using Fortran, and is an analog to NVIDIA's CUDA C compiler. Compared to the NVIDIA Accelerator and OpenACC directivesbased model and compilers, CUDA Fortran is a lower-level explicit programming

model with substantial runtime library components that give expert programmers direct control of all aspects of GPGPU programming.

This document does not contain explanations or purposes of the library functions, nor does it contain details of the approach used in the CUDA implementation to target GPUs. For that information, please see the appropriate library document that comes with the NVIDIA CUDA Toolkit. This document does provide the Fortran module contents: derived types, enumerations, and interfaces, to make use of the libraries from Fortran rather than from C or C++.

Many of the examples used in this document are provided in the HPC compiler and tools distribution, along with Makefiles, and are stored in the yearly directory, such as 2020/examples/CUDA-Libraries.

# 1.1. Fortran Interfaces and Wrappers

Almost all of the function interfaces shown in this document make use of features from the Fortran 2003 iso  $\,c\,$  binding intrinsic module. This module provides a standard way for dealing with isues such as inter-language data types, capitalization, adding underscores to symbol names, or passing arguments by value.

Often, the iso  $\mathbf c$  binding module enables Fortran programs containing properly written interfaces to call directly into the C library functions. In some cases, NVIDIA has written small wrappers around the C library function, to make the Fortran call site more "Fortran-like", hiding some issues exposed in the C interfaces like handle management, host vs. device pointer management, or character and complex data type issues.

In a small number of cases, the C Library may contain multiple entry points to handle different data types, perhaps an  $int$  intin one function and a size  $t$  in another, otherwise the functions are identical. In these cases, NVIDIA may provide just one generic Fortran interface, and will call the appropriate C function under the hood.

# 1.2. Using CUDA Libraries from OpenACC Host Code

All of the libraries covered in this document contain functions which are callable from OpenACC host code. Most functions take some arguments which are expected to be device pointers (the address of a variable in device global memory). There are several ways to do that in OpenACC.

If the call is lexically nested within an OpenACC data directive, the NVIDIA Fortran compiler, in the presence of an explicit interface such as those provided by the NVIDIA library modules, will default to passing the device pointer when required.

```
subroutine hostcall(a, b, n)
use cublas
real a(n), b(n)
!$acc data copy(a, b)
call cublasSswap(n, a, 1, b, 1)
!$acc end data
return
```
end

A Fortran interface is made explicit when you use the module that contains it, as in the line use cublas in the example above. If you look ahead to the actual interface for cublasSswap, you will see that the arrays a and b are declared with the CUDA Fortran device attribute, so they take only device addresses as arguments.

It is more acceptable and general when using OpenACC to pass device pointers to subprograms by using the host data clause as most implementations don't have a way to mark arguments as device pointers. The host data construct with the use device clause makes the device addresses available in host code for passing to the subprogram.

```
use cufft
use openacc
. \cdot .
!$acc data copyin(a), copyout(b,c)
ierr = \text{cufftPlan2D}(iplan1, m, n, CUFFT C2C)ierr = ierr + cufftSetStream(iplan1, acc get cuda_stream(acc_async_sync))
!$acc host data use device(a,b,c)
ierr = ierr + cutfExecc2C(iplan1, a, b, CUFF T FORWARD)ierr = ierr + cutfExecC2C(iplan1,b, c, CUFFT INVERSE)
!$acc end host_data
! scale c
!$acc kernels
c = c / (m*n)!$acc end kernels
!$acc end data
```
This code snippet also shows an example of sharing the stream that OpenACC and the cuFFT library use. Every library in this document has a function for setting the CUDA stream which the library runs on. Usually, when using OpenACC, you want the OpenACC kernels to run on the same stream as the library functions. In the case above, this guarantees that the kernel  $c = c / (m * n)$  does not start until the FFT operations complete. The function acc\_get\_cuda\_stream and the definition for acc\_async\_sync are in the openacc module.

# 1.3. Using CUDA Libraries from OpenACC Device Code

Two libraries are currently available from within OpenACC compute regions. Certain functions in both the openacc\_curand module and the nvshmem module are marked **acc routine seq**.

The cuRAND device library is all contained within CUDA header files. In device code, it is designed to return one or a small number of random numbers per thread. The thread's random generators run independently of each other, and it is usually advised for performance reasons to give each thread a different seed, rather than a different offset.

```
program t
use openacc_curand
integer, parameter :: n = 500real a(n,n,4)type(curandStateXORWOW) :: h
integer(8) :: seed, seq, offset
```

```
a = 0.0!$acc parallel num_gangs(n) vector_length(n) copy(a)
!$acc loop gang
do j = 1, n
!$acc loop vector private(h)
 do i = 1, n
 seed = 12345_8 + j*n*n + i*2
   seq = 0_8offset = 0.8call curand init(seed, seq, offset, h)
!$acc loop seq
   do k = 1, 4a(i,j,k) = curand\_uniform(h) end do
  end do
end do
!$acc end parallel
print *, maxval(a), minval(a), sum(a)/(n*n*4)
end
```
When using the openacc curand module, since all the code is contained in CUDA header files, you do not need any additional libraries on the link line.

# 1.4. Using CUDA Libraries from CUDA Fortran Host Code

The predominant usage model for the library functions listed in this document is to call them from CUDA Host code. CUDA Fortran allows some special capabilities in that the compiler is able to recognize the device and managed attribute in resolving generic interfaces. Device actual arguments can only match the interface's device dummy arguments; managed actual arguments, by precedence, match managed dummy arguments first, then device dummies, then host.

```
program testisamax ! link with -cudalib=cublas -lblas
use cublas<br>real*4
                     x(1000)real*4, device :: xd(1000)real*4, managed :: xm(1000)call random_number(x)
! Call host BLAS
j = isamax(1000, x, 1)xd = x! Call cuBLAS
k = i \text{ samax}(1000, xd, 1)print *,j.eq.k
xm = x! Also calls cuBLAS
k = i \text{ samax}(1000, xm, 1)print *,j.eq.k
end
```
Using the **cudafor** module, the full set of CUDA functionality is available to programmers for managing CUDA events, streams, synchronization, and asynchronous behaviors. CUDA Fortran can be used in OpenMP programs, and the CUDA Libraries in this document are thread safe with respect to host CPU threads. Further examples are included in chapter [Examples.](#page-523-0)

# 1.5. Using CUDA Libraries from CUDA Fortran Device Code

The cuRAND and NVSHMEM libraries have functions callable from CUDA Fortran device code, and their interfaces are accessed via the curand device and nvshmem modules, respectively. The module interfaces are very similar to the modules used in OpenACC device code, but for CUDA Fortran, each subroutine and function is declared attributes([host,]device), and the subroutines and functions do not need to be marked as

```
acc routine seq.
```

```
module mrand
    use curand_device
   integer, parameter :: n = 500 contains
  attributes(global) subroutine randsub(a)
  real, device :: a(n,n,4)
  type(curandStateXORWOW) :: h
  integer(8) :: seed, seq, offset
 j = blockIdx%x; i = threadIdx%x
 seed = 123458 + j*n*n + i*2seq = 0.8offset = 0.8call curand init(seed, seq, offset, h)
 do k = 1, 4a(i,j,k) = curand\_uniform(h) end do
 end subroutine
end module
program t ! nvfortran t.cuf
use mrand
use cudafor ! recognize maxval, minval, sum w/managed
real, managed :: a(n,n,4)
a = 0.0call randsub<<<n,n>>>(a)
print *, maxval(a), minval(a), sum(a)/(n*n*4)
end program
```
# 1.6. Pointer Modes in cuBLAS and cuSPARSE

Because the NVIDIA Fortran compiler can distinguish between host and device arguments, the NVIDIA modules for interfacing to cuBLAS and cuSPARSE handle pointer modes differently than CUDA C, which requires setting the mode explicitly for scalar arguments. Examples of scalar arguments which can reside either on the host or device are the alpha and beta scale factors to the \*gemm functions.

Typically, when using the normal "non-\_v2" interfaces in the cuBLAS and cuSPARSE modules, the runtime wrappers will implicitly add the setting and restoring of the library pointer modes behind the scenes. This adds some negligible but non-zero overhead to the calls.

To avoid the implicit getting and setting of the pointer mode with every invocation of a library function do the following:

- $\triangleright$  For the BLAS, use the **cublas**  $\triangleright$  **r**2 module, and the v2 entry points, such as **cublasIsamax\_v2**. It is the programmer's responsibility to properly set the pointer mode when needed. Examples of scalar arguments which do require setting the pointer mode are the alpha and beta scale factors passed to the \*gemm routines, and the scalar results returned from the v2 versions of the  $*<sub>amax()</sub>, *<sub>amin()</sub>, *<sub>asum()</sub>$ \*rotg(), \*rotmg(), \*nrm2(), and \*dot() functions. In the v2 interfaces shown in the chapter 2, these scalar arguments will have the comment **! device or host variable**. Examples of scalar arguments which do not require setting the pointer mode are increments, extents, and lengths such as incx, incy, n, lda, ldb, and ldc.
- **‣** For the cuSPARSE library, each function listed in chapter 5 which contains scalar arguments with the comment **! device or host variable** has a corresponding v2 interface, though it is not documented here. For instance, in addition to the interface named **cusparseSaxpyi**, there is another interface named **cusparseSaxpyi\_v2** with the exact same argument list which calls into the cuSPARSE library directly and will not implicitly get or set the library pointer mode.

The CUDA default pointer mode is that the scalar arguments reside on the host. The NVIDIA runtime does not change that setting.

# 1.7. Writing Your Own CUDA Interfaces

Despite the large number of interfaces included in the modules described in this document, users will have the need from time-to-time to write their own interfaces to new libraries or their own tuned CUDA, perhaps written in C/C++. There are some standard techniques to use, and some non-standard NVIDIA extensions which can make creating working interfaces easier.

```
! cufftExecC2C
interface cufftExecC2C
    integer function cufftExecC2C( plan, idata, odata, direction ) &
        bind(C,name='cufftExecC2C')
 integer, value :: plan
 complex, device, dimension(*) :: idata, odata
        integer, value :: direction
    end function cufftExecC2C
end interface cufftExecC2C
```
This interface calls the C library function directly. You can deal with Fortran's capitalization issues by putting the properly capitalized C function in the **bind(C)** attribute. If the C function expects input arguments passed by value, you can add the **value** attribute to the dummy declaration as well. A nice feature of Fortran is that the interface can change, but the code at the call site may not have to. The compiler changes the details of the call to fit the interface.

Now suppose a user of this interface would like to call this function with REAL data (F77 code is notorious for mixing REAL and COMPLEX declarations). There are two ways to do this:

```
! cufftExecC2C
interface cufftExecC2C
    integer function cufftExecC2C( plan, idata, odata, direction ) &
       bind(C,name='cufftExecC2C')
 integer, value :: plan
 complex, device, dimension(*) :: idata, odata
       integer, value :: direction
```

```
 end function cufftExecC2C
    integer function cufftExecR2R( plan, idata, odata, direction ) &
        bind(C,name='cufftExecC2C')
        integer, value :: plan
        real, device, dimension(*) :: idata, odata
        integer, value :: direction
    end function cufftExecR2R
end interface cufftExecC2C
```
Here the C name hasn't changed. The compiler will now accept actual arguments corresponding to idata and odata that are declared REAL. A generic interface is created named **cufftExecC2C**. If you have problems debugging your generic interface, as a debugging aid you can try calling the specific name, **cufftExecR2R** in this case, to help diagnose the problem.

A commonly used extension which is supported by NVIDIA is **ignore\_tkr**. A programmer can use it in an interface to instruct the compiler to ignore any combination of the type, kind, and rank during the interface matching process. The previous example using **ignore\_tkr** looks like this:

```
! cufftExecC2C
interface cufftExecC2C
    integer function cufftExecC2C( plan, idata, odata, direction ) &
        bind(C,name='cufftExecC2C')
        integer, value :: plan
       !dir$ ignore tkr(tr) idata, (tr) odata
        complex, device, dimension(*) :: idata, odata
        integer, value :: direction
    end function cufftExecC2C
end interface cufftExecC2C
```
Now the compiler will ignore both the type and rank (F77 could also be sloppy in its handling of array dimensions) of idata and odata when matching the call site to the interface. An unfortunate side-effect is that the interface will now allow integer, logical, and character data for idata and odata. It is up to the implementor to determine if that is acceptable.

A final aid, specific to NVIDIA, worth mentioning here is **ignore\_tkr (d)**, which ignores the device attribute of an actual argument during interface matching.

Of course, if you write a wrapper, a narrow strip of code between the Fortran call and your library function, you are not limited by the simple transormations that a compiler can do, such as those listed here. As mentioned earlier, many of the interfaces provided in the cuBLAS and cuSPARSE modules use wrappers.

A common request is a way for Fortran programmers to take advantage of the thrust library. Explaining thrust and C++ programming is outside of the scope of this document, but this simple example can show how to take advantage of the excellent sort capabilities in thrust:

```
// Filename: csort.cu
// nvcc -c -arch sm_35 csort.cu
#include <thrust/device vector.h>
#include <thrust/copy.h>
#include <thrust/sort.h>
extern "C" {
     //Sort for integer arrays
     void thrust_int_sort_wrapper( int *data, int N)
\left\{ \begin{array}{c} \end{array} \right.
```

```
thrust:: device ptr <int> dev ptr(data);
     thrust::sort(dev_ptr, dev_ptr+N);
 }
     //Sort for float arrays
    void thrust float sort wrapper( float *data, int N)
\left\{\begin{array}{c} \end{array}\right\}thrust::device ptr <float> dev ptr(data);
    thrust::sort(dev ptr, dev ptr+\overline{N});
 }
     //Sort for double arrays
     void thrust_double_sort_wrapper( double *data, int N)
\left\{ \begin{array}{c} \end{array} \right. thrust::device_ptr <double> dev_ptr(data);
     thrust::sort(dev_ptr, dev_ptr+N);
 }
```
Set up interface to the sort subroutine in Fortran and calls are simple:

```
program t
interface sort
  subroutine sort int(array, n) &
         bind(C,name='thrust_int_sort_wrapper')
       integer(4), device, dimension(*):: array
        integer(4), value :: n
    end subroutine
end interface
integer(4), parameter :: n = 100integer(4), device :: a_d(n)integer(4) :: a h(n)
!$cuf kernel do
do i = 1, n
   a d(i) = 1 + mod(47 * i, n)end do
call sort(a_d, n)
a h = a dnres = count(a_h .eq. /(i, i=1, n) /))if (nres.eq.n) then
    print *,"test PASSED"
else
    print *,"test FAILED"
endif
end
```
# 1.8. NVIDIA Fortran Compiler Options

The NVIDIA Fortran compiler driver is called nvfortran. General information on the compiler options which can be passed to nvfortran can be obtained by typing nvfortran -help. To enable targeting NVIDIA GPUs using OpenACC, use nvfortran -acc=gpu. To enable targeting NVIDIA GPUs using CUDA Fortran, use nvfortran -cuda. CUDA Fortran is also supported by the NVIDIA Fortran compilers when the filename uses the .cuf extension. Uppercase file extensions, .F90 or .CUF, for example, may also be used, in which case the program is processed by the preprocessor before being compiled.

Other options which are pertinent to the examples in this document are:

**‣** -cudalib[=cublas|cufft|cufftw|curand|cusolver|cusparse|cutensor|nvblas|nccl| nvshmem|nvlamath|nvtx]: this option adds the appropriate versions of the CUDA-

}

optimized libraries to the link line. It handles static and dynamic linking, and platform (Linux, Windows) differences unobtrusively.

- **‣** -gpu=cc70: this option compiles for compute capability 7.0. Certain library functionality may require minimum compute capability of 6.0, 7.0, or higher.
- **‣** -gpu=cudaX.Y: this option compiles and links with a particular CUDA Toolkit version. Certain library functionality may require a newer (or older, for deprecated functions) CUDA runtime version.

# <span id="page-51-0"></span>Chapter 2. BLAS RUNTIME APIS

This section describes the Fortran interfaces to the CUDA BLAS libraries. There are currently three separate collections of function entry points which are commonly referred to as the cuBLAS:

- **‣** The original CUDA implementation of the BLAS routines, referred to as the legacy API, which are callable from the host and expect and operate on device data.
- **‣** The newer "v2" CUDA implementation of the BLAS routines, plus some extensions for batched operations. These are also callable from the host and operate on device data. In Fortran terms, these entry points have been changed from subroutines to functions which return status.
- **‣** The cuBLAS XT library which can target multiple GPUs using only host-resident data.

NVIDIA currently ships with three Fortran modules which programmers can use to call into this cuBLAS functionality:

**‣** cublas, which provides interfaces to into the main cublas library. Both the legacy and v2 names are supported. In this module, the cublas names (such as cublasSaxpy) use the legacy calling conventions. Interfaces to a host BLAS library (for instance libblas.a in the NVIDIA distribution) are also included in the cublas module. These interfaces are exposed by adding the line

use cublas

to your program unit.

**‣** cublas\_v2, which is similar to the cublas module in most ways except the cublas names (such as cublasSaxpy) use the v2 calling conventions. For instance, instead of a subroutine, cublasSaxpy is a function which takes a handle as the first argument and returns an integer containing the status of the call. These interfaces are exposed by adding the line

use cublas\_v2

to your program unit.

cublasxt, which interfaces directly to the cublasXT API. These interfaces are exposed by adding the line

use cublasxt

to your program unit.

The v2 routines are integer functions that return an error status code; they return a value of CUBLAS\_STATUS\_SUCCESS if the call was successful, or other cuBLAS status return value if there was an error.

Documented interfaces to the traditional BLAS names in the subsequent sections, which contain the comment **! device or host variable** should not be confused with the pointer mode issue from section 1.6. The traditional BLAS names are overloaded generic names in the **cublas** module. For instance, in this interface

```
subroutine scopy(n, x, incx, y, incy)
  integer :: n
  real(4), device, dimension(*) :: x, y ! device or host variable
  integer :: incx, incy
```
The arrays x and y can either both be device arrays, in which case **cublasScopy** is called via the generic interface, or they can both be host arrays, in which case **scopy** from the host BLAS library is called. Using CUDA Fortran managed data as actual arguments to **scopy** poses an interesting case, and calling **cublasScopy** is chosen by default. If you wish to call the host library version of scopy with managed data, don't expose the generic scopy interface at the call site.

Unless a specific kind is provided, in the following interfaces the plain integer type implies integer(4) and the plain real type implies real(4).

# 2.1. CUBLAS Definitions and Helper Functions

This section contains definitions and data types used in the cuBLAS library and interfaces to the cuBLAS Helper Functions.

The cublas module contains the following derived type definitions:

```
TYPE cublasHandle
 TYPE(C_PTR) :: handle
END TYPE
```
The cuBLAS module contains the following enumerations:

```
enum, bind(c)
   enumerator :: CUBLAS STATUS SUCCESS = = 0
   enumerator :: CUBLAS STATUS NOT INITIALIZED =1
   enumerator :: CUBLAS_STATUS_ALLOC_FAILED =3<br>enumerator :: CUBLAS_STATUS_INVALTD_VALUE =7
   enumerator :: CUBLAS_STATUS_INVALID_VALUE
enumerator :: CUBLAS_STATUS_ARCH_MISMATCH =8
 enumerator :: CUBLAS_STATUS_MAPPING_ERROR =11
   enumerator :: CUBLAS_STATUS_EXECUTION FAILED=13
   enumerator :: CUBLAS<sup>-STATUS</sub><sup>INTERNAL ERROR =14</sup></sup>
end enum
enum, bind(c)
   enumerator :: CUBLAS FILL MODE LOWER=0
    enumerator :: CUBLAS FILL MODE UPPER=1
end enum
enum, bind(c)
   enumerator :: CUBLAS DIAG NON UNIT=0
   enumerator :: CUBLAS DIAG UNIT=1
end enum
enum, bind(c)
```

```
enumerator :: CUBLAS SIDE LEFT =0
    enumerator :: CUBLAS SIDE RIGHT=1
end enum
enum, bind(c)
   enumerator :: CUBLAS OP N=0
   enumerator :: CUBLASOPT=1
   enumerator :: CUBLAS OP C=2
end enum
enum, bind(c)
   enumerator :: CUBLAS POINTER MODE HOST = 0
    enumerator :: CUBLAS<sup>-</sup>POINTER<sup>-</sup>MODE<sup>-</sup>DEVICE = 1end enum
```
#### 2.1.1. cublasCreate

This function initializes the CUBLAS library and creates a handle to an opaque structure holding the CUBLAS library context. It allocates hardware resources on the host and device and must be called prior to making any other CUBLAS library calls. The CUBLAS library context is tied to the current CUDA device. To use the library on multiple devices, one CUBLAS handle needs to be created for each device. Furthermore, for a given device, multiple CUBLAS handles with different configuration can be created. Because cublasCreate allocates some internal resources and the release of those resources by calling cublasDestroy will implicitly call cublasDeviceSynchronize, it is recommended to minimize the number of cublasCreate/cublasDestroy occurences. For multi-threaded applications that use the same device from different threads, the recommended programming model is to create one CUBLAS handle per thread and use that CUBLAS handle for the entire life of the thread.

```
 integer(4) function cublasCreate(handle)
   type(cublasHandle) :: handle
```
### 2.1.2. cublasDestroy

This function releases hardware resources used by the CUBLAS library. This function is usually the last call with a particular handle to the CUBLAS library. Because cublasCreate allocates some internal resources and the release of those resources by calling cublasDestroy will implicitly call cublasDeviceSynchronize, it is recommended to minimize the number of cublasCreate/cublasDestroy occurences.

```
 integer(4) function cublasDestroy(handle)
  type(cublasHandle) :: handle
```
### 2.1.3. cublasGetVersion

This function returns the version number of the cuBLAS library.

```
 integer(4) function cublasGetVersion(handle, version)
   type(cublasHandle) :: handle
   integer(4) :: version
```
### 2.1.4. cublasSetStream

This function sets the cuBLAS library stream, which will be used to execute all subsequent calls to the cuBLAS library functions. If the cuBLAS library stream is not set, all kernels use the default NULL stream. In particular, this routine can be used to change the stream between kernel launches and then to reset the cuBLAS library stream back to NULL.

```
 integer(4) function cublasSetStream(handle, stream)
   type(cublasHandle) :: handle
  integer(kind=cuda_stream_kind()) :: stream
```
# 2.1.5. cublasGetStream

This function gets the cuBLAS library stream, which is being used to execute all calls to the cuBLAS library functions. If the cuBLAS library stream is not set, all kernels use the default NULL stream.

```
 integer(4) function cublasGetStream(handle, stream)
   type(cublasHandle) :: handle
   integer(kind=cuda_stream_kind()) :: stream
```
### 2.1.6. cublasGetStatusName

This function returns the cuBLAS status name associated with a given status value.

```
 character(128) function cublasGetStatusName(ierr)
   integer(4) :: ierr
```
### 2.1.7. cublasGetStatusString

This function returns the cuBLAS status string associated with a given status value.

```
 character(128) function cublasGetStatusString(ierr)
  integer(4) :: ierr
```
### 2.1.8. cublasGetPointerMode

This function obtains the pointer mode used by the cuBLAS library. In the **cublas** module, the pointer mode is set and reset on a call-by-call basis depending on the whether the device attribute is set on scalar actual arguments. See section 1.6 for a discussion of pointer modes.

```
 integer(4) function cublasGetPointerMode(handle, mode)
   type(cublasHandle) :: handle
   integer(4) :: mode
```
# 2.1.9. cublasSetPointerMode

This function sets the pointer mode used by the cuBLAS library. When using the **cublas** module, the pointer mode is set on a call-by-call basis depending on the whether the device attribute is set on scalar actual arguments. When using the **cublas\_v2** module with v2 interfaces, it is the programmer's responsibility to make calls to **cublasSetPointerMode** so scalar arguments are handled correctly by the library. See section 1.6 for a discussion of pointer modes.

```
 integer(4) function cublasSetPointerMode(handle, mode)
   type(cublasHandle) :: handle
   integer(4) :: mode
```
### 2.1.10. cublasGetAtomicsMode

This function obtains the atomics mode used by the cuBLAS library.

```
 integer(4) function cublasGetAtomicsMode(handle, mode)
   type(cublasHandle) :: handle
  integer(4) :: mode
```
### 2.1.11. cublasSetAtomicsMode

This function sets the atomics mode used by the cuBLAS library. Some routines in the cuBLAS library have alternate implementations that use atomics to accumulate results. These alternate implementations may run faster but may also generate results which are not identical from one run to the other. The default is to not allow atomics in cuBLAS functions.

```
 integer(4) function cublasSetAtomicsMode(handle, mode)
   type(cublasHandle) :: handle
  integer(4) :: mode
```
### 2.1.12. cublasGetMathMode

This function obtains the math mode used by the cuBLAS library.

```
 integer(4) function cublasGetMathMode(handle, mode)
   type(cublasHandle) :: handle
   integer(4) :: mode
```
## 2.1.13. cublasSetMathMode

This function sets the math mode used by the cuBLAS library. Some routines in the cuBLAS library allow you to choose the compute precision used to generate results. These alternate approaches may run faster but may also generate different, less accurate results.

```
 integer(4) function cublasSetMathMode(handle, mode)
   type(cublasHandle) :: handle
   integer(4) :: mode
```
# 2.1.14. cublasGetHandle

This function gets the cuBLAS handle currently in use by a thread. The CUDA Fortran runtime keeps track of a CPU thread's current handle, if you are either using the legacy BLAS API, or do not wish to pass the handle through to low-level functions or subroutines manually.

```
 type(cublashandle) function cublasGetHandle() 
 integer(4) function cublasGetHandle(handle)
   type(cublasHandle) :: handle
```
# 2.1.15. cublasSetVector

This function copies n elements from a vector  $x$  in host memory space to a vector  $y$  in GPU memory space. It is assumed that each element requires storage of elemSize bytes. In CUDA Fortran, the type of vector x and y is overloaded to take any data type, but

the size of the data type must still be specified in bytes. This functionality can also be implemented using cudaMemcpy or array assignment statements.

```
 integer(4) function cublassetvector(n, elemsize, x, incx, y, incy)
 integer :: n, elemsize, incx, incy
 integer*1, dimension(*) :: x
  integer*1, device, dimension(*) :: y
```
### 2.1.16. cublasGetVector

This function copies n elements from a vector x in GPU memory space to a vector y in host memory space. It is assumed that each element requires storage of elemSize bytes. In CUDA Fortran, the type of vector x and y is overloaded to take any data type, but the size of the data type must still be specified in bytes. This functionality can also be implemented using cudaMemcpy or array assignment statements.

```
 integer(4) function cublasgetvector(n, elemsize, x, incx, y, incy)
   integer :: n, elemsize, incx, incy
   integer*1, device, dimension(*) :: x
  integer*1, dimension(*) :: y
```
### 2.1.17. cublasSetMatrix

This function copies a tile of rows x cols elements from a matrix A in host memory space to a matrix B in GPU memory space. It is assumed that each element requires storage of elemSize bytes. In CUDA Fortran, the type of Matrix A and B is overloaded to take any data type, but the size of the data type must still be specified in bytes. This functionality can also be implemented using cudaMemcpy, cudaMemcpy2D, or array assignment statements.

```
 integer(4) function cublassetmatrix(rows, cols, elemsize, a, lda, b, ldb)
   integer :: rows, cols, elemsize, lda, ldb
   integer*1, dimension(lda, *) :: a
  integer*1, device, dimension(ldb, *) :: b
```
# 2.1.18. cublasGetMatrix

This function copies a tile of rows x cols elements from a matrix A in GPU memory space to a matrix B in host memory space. It is assumed that each element requires storage of elemSize bytes. In CUDA Fortran, the type of Matrix A and B is overloaded to take any data type, but the size of the data type must still be specified in bytes. This functionality can also be implemented using cudaMemcpy, cudaMemcpy2D, or array assignment statements.

```
 integer(4) function cublasgetmatrix(rows, cols, elemsize, a, lda, b, ldb)
   integer :: rows, cols, elemsize, lda, ldb
 integer*1, device, dimension(lda, *) :: a
 integer*1, dimension(ldb, *) :: b
```
### 2.1.19. cublasSetVectorAsync

This function copies n elements from a vector x in host memory space to a vector y in GPU memory space, asynchronously, on the given CUDA stream. It is assumed that each element requires storage of elemSize bytes. In CUDA Fortran, the type of vector x and y is overloaded to take any data type, but the size of the data type must still be specified in bytes. This functionality can also be implemented using cudaMemcpyAsync.

```
 integer(4) function cublassetvectorasync(n, elemsize, x, incx, y, incy, stream)
 integer :: n, elemsize, incx, incy
 integer*1, dimension(*) :: x
   integer*1, device, dimension(*) :: y
 integer(kind=cuda_stream_kind()) :: stream
```
# 2.1.20. cublasGetVectorAsync

This function copies n elements from a vector x in host memory space to a vector y in GPU memory space, asynchronously, on the given CUDA stream. It is assumed that each element requires storage of elemSize bytes. In CUDA Fortran, the type of vector x and y is overloaded to take any data type, but the size of the data type must still be specified in bytes. This functionality can also be implemented using cudaMemcpyAsync.

```
 integer(4) function cublasgetvectorasync(n, elemsize, x, incx, y, incy, stream)
   integer :: n, elemsize, incx, incy
   integer*1, device, dimension(*) :: x
   integer*1, dimension(*) :: y
 integer(kind=cuda_stream_kind()) :: stream
```
### 2.1.21. cublasSetMatrixAsync

This function copies a tile of rows x cols elements from a matrix A in host memory space to a matrix B in GPU memory space, asynchronously using the specified stream. It is assumed that each element requires storage of elemSize bytes. In CUDA Fortran, the type of Matrix A and B is overloaded to take any data type, but the size of the data type must still be specified in bytes. This functionality can also be implemented using cudaMemcpyAsync or cudaMemcpy2DAsync.

```
 integer(4) function cublassetmatrixasync(rows, cols, elemsize, a, lda, b, ldb,
 stream)
   integer :: rows, cols, elemsize, lda, ldb
 integer*1, dimension(lda, *) :: a
 integer*1, device, dimension(ldb, *) :: b
 integer(kind=cuda_stream_kind()) :: stream
```
### 2.1.22. cublasGetMatrixAsync

This function copies a tile of rows x cols elements from a matrix A in GPU memory space to a matrix B in host memory space, asynchronously, using the specified stream. It is assumed that each element requires storage of elemSize bytes. In CUDA Fortran, the type of Matrix A and B is overloaded to take any data type, but the size of the data type must still be specified in bytes. This functionality can also be implemented using cudaMemcpyAsync or cudaMemcpy2DAsync.

```
 integer(4) function cublasgetmatrixasync(rows, cols, elemsize, a, lda, b, ldb,
 stream)
   integer :: rows, cols, elemsize, lda, ldb
 integer*1, device, dimension(lda, *) :: a
 integer*1, dimension(ldb, *) :: b
 integer(kind=cuda stream kind()) :: stream
```
# 2.2. Single Precision Functions and Subroutines

This section contains interfaces to the single precision BLAS and cuBLAS functions and subroutines.

#### 2.2.1. isamax

ISAMAX finds the index of the element having the maximum absolute value.

```
 integer(4) function isamax(n, x, incx)
   integer :: n
   real(4), device, dimension(*) :: x ! device or host variable
  integer :: incx 
 integer(4) function cublasIsamax(n, x, incx)
   integer :: n
 real(4), device, dimension(*) :: x
 integer :: incx 
 integer(4) function cublasIsamax_v2(h, n, x, incx, res)
   type(cublasHandle) :: h
   integer :: n
   real(4), device, dimension(*) :: x
   integer :: incx
  integer, device :: res ! device or host variable
```
#### 2.2.2. isamin

ISAMIN finds the index of the element having the minimum absolute value.

```
 integer(4) function isamin(n, x, incx)
   integer :: n
   real(4), device, dimension(*) :: x ! device or host variable
  integer :: incx 
 integer(4) function cublasIsamin(n, x, incx)
 integer :: n
 real(4), device, dimension(*) :: x
  integer :: incx 
integer(4) function cublasIsamin v2(h, n, x, incx, res)
   type(cublasHandle) :: h
   integer :: n
   real(4), device, dimension(*) :: x
   integer :: incx
  integer, device :: res ! device or host variable
```
#### 2.2.3. sasum

SASUM takes the sum of the absolute values.

```
 real(4) function sasum(n, x, incx)
   integer :: n
 real(4), device, dimension(*) :: x ! device or host variable
 integer :: incx 
 real(4) function cublasSasum(n, x, incx)
   integer :: n
  real(4), device, dimension(*) :: x
  integer :: incx 
 integer(4) function cublasSasum_v2(h, n, x, incx, res)
```

```
 type(cublasHandle) :: h
   integer :: n
 real(4), device, dimension(*) :: x
 integer :: incx
  real(4), device :: res ! device or host variable
```
### 2.2.4. saxpy

SAXPY constant times a vector plus a vector.

```
 subroutine saxpy(n, a, x, incx, y, incy)
   integer :: n
   real(4), device :: a ! device or host variable
   real(4), device, dimension(*) :: x, y ! device or host variable
   integer :: incx, incy 
subroutine cublasSaxpy(n, a, x, incx, y, incy)
   integer :: n
 real(4), device :: a ! device or host variable
 real(4), device, dimension(*) :: x, y
   integer :: incx, incy 
 integer(4) function cublasSaxpy_v2(h, n, a, x, incx, y, incy)
   type(cublasHandle) :: h
   integer :: n
   real(4), device :: a ! device or host variable
 real(4), device, dimension(*) :: x, y
 integer :: incx, incy
```
### 2.2.5. scopy

SCOPY copies a vector, x, to a vector, y.

```
subroutine scopy(n, x, incx, y, incy)
 integer :: n
real(4), device, dimension(*) :: x, y ! device or host variable
   integer :: incx, incy 
subroutine cublasScopy(n, x, incx, y, incy)
   integer :: n
  real(4), device, dimension(*) :: x, y integer :: incx, incy 
integer(4) function cublasScopy v2(h, n, x, incx, y, incy) type(cublasHandle) :: h
   integer :: n
  real(4), device, dimension(*) :: x, y integer :: incx, incy
```
#### 2.2.6. sdot

SDOT forms the dot product of two vectors.

```
real(4) function sdot(n, x, incx, y, incy)
   integer :: n
  real(4), device, dimension(*) :: x, y ! device or host variable
 integer :: incx, incy 
real(4) function cublasSdot(n, x, incx, y, incy)
   integer :: n
   real(4), device, dimension(*) :: x, y
 integer :: incx, incy 
 integer(4) function cublasSdot_v2(h, n, x, incx, y, incy, res)
   type(cublasHandle) :: h
   integer :: n
```

```
 real(4), device, dimension(*) :: x, y
 integer :: incx, incy
 real(4), device :: res ! device or host variable
```
#### 2.2.7. snrm2

SNRM2 returns the euclidean norm of a vector via the function name, so that SNRM2 := sqrt $(x^*x)$ .

```
 real(4) function snrm2(n, x, incx)
   integer :: n
  real(4), device, dimension(*) :: x ! device or host variable
   integer :: incx 
 real(4) function cublasSnrm2(n, x, incx)
   integer :: n
   real(4), device, dimension(*) :: x
  integer :: incx 
 integer(4) function cublasSnrm2_v2(h, n, x, incx, res)
   type(cublasHandle) :: h
   integer :: n
  real(4), device, dimension(*) :: x
   integer :: incx
 real(4), device :: res ! device or host variable
```
#### 2.2.8. srot

#### SROT applies a plane rotation.

```
subroutine srot (n, x, incx, y, incy, sc, ss)
   integer :: n
   real(4), device :: sc, ss ! device or host variable
real(4), device, dimension(*) :: x, y ! device or host variable
 integer :: incx, incy 
subroutine cublasSrot(n, x, incx, y, incy, sc, ss)
   integer :: n
   real(4), device :: sc, ss ! device or host variable
   real(4), device, dimension(*) :: x, y
 integer :: incx, incy 
integer(4) function cublasSrot v2(h, n, x, incx, y, incy, sc, ss)
   type(cublasHandle) :: h
   integer :: n
   real(4), device :: sc, ss ! device or host variable
  real(4), device, dimension(*) :: x, y integer :: incx, incy
```
#### 2.2.9. srotg

#### SROTG constructs a Givens plane rotation.

```
 subroutine srotg(sa, sb, sc, ss)
  real(4), device :: sa, sb, sc, ss ! device or host variable 
 subroutine cublasSrotg(sa, sb, sc, ss)
 real(4), device :: sa, sb, sc, ss ! device or host variable 
 integer(4) function cublasSrotg_v2(h, sa, sb, sc, ss)
   type(cublasHandle) :: h
   real(4), device :: sa, sb, sc, ss ! device or host variable
```
#### 2.2.10. srotm

SROTM applies the modified Givens transformation, H, to the 2 by N matrix  $(SX^*T)$ , where \*\*T indicates transpose. The elements of SX are in  $(SX^*T) SX(LX+I^*INCX)$ , I = 0 to N-1, where  $LX = 1$  if INCX .GE. 0, ELSE  $LX = (-INCX)^*N$ , and similarly for SY using LY and INCY. With SPARAM(1)=SFLAG, H has one of the following forms.. SFLAG=-1.E0 SFLAG=0.E0 SFLAG=1.E0 SFLAG=-2.E0 (SH11 SH12) (1.E0 SH12) (SH11 1.E0) (1.E0 0.E0) H=( $)$ ( $)$ ( $)$ ()(SH21 SH22), (SH21 1.E0), (-1.E0 SH22), (0.E0 1.E0). See SROTMG for a description of data storage in SPARAM.

```
subroutine srotm(n, x, incx, y, incy, param)
   integer :: n
  real(4), device, dimension(*) :: x, y ! device or host variable
 integer :: incx, incy 
subroutine cublasSrotm(n, x, incx, y, incy, param)
  integer :: n
  real(4), device, dimension(*) :: x, y
   integer :: incx, incy
  real(4), device :: param(*) ! device or host variable 
 integer(4) function cublasSrotm_v2(h, n, x, incx, y, incy, param)
   type(cublasHandle) :: h
  integer :: n
  real(4), device :: param(*) ! device or host variable
  real(4), device, dimension(*) :: x, y
  integer :: incx, incy
```
### 2.2.11. srotmg

SROTMG constructs the modified Givens transformation matrix H which zeros the second component of the 2-vector (SQRT(SD1)\*SX1,SQRT(SD2)\*SY2)\*\*T. With SPARAM(1)=SFLAG, H has one of the following forms.. **SFLAG=-1.E0 SFLAG=0.E0 SFLAG=1.E0 SFLAG=-2.E0 (SH11 SH12) (1.E0 SH12) (SH11 1.E0) (1.E0 0.E0) H=( ) ( ) ( ) ( ) (SH21 SH22), (SH21 1.E0), (-1.E0 SH22), (0.E0 1.E0).** Locations 2-4 of SPARAM contain SH11,SH21,SH12, and SH22 respectively. (Values of 1.E0, -1.E0, or 0.E0 implied by the value of SPARAM(1) are not stored in SPARAM.)

```
subroutine srotmg(d1, d2, x1, y1, param)
 real(4), device :: d1, d2, x1, y1, param(*) ! device or host variable
subroutine cublasSrotmg(d1, d2, x1, y1, param)
real(4), device :: dl, d2, x1, y1, param(*) ! device or host variable
 integer(4) function cublasSrotmg_v2(h, d1, d2, x1, y1, param)
   type(cublasHandle) :: h
  real(4), device :: d1, d2, x1, y1, param(*) ! device or host variable
```
# 2.2.12. sscal

SSCAL scales a vector by a constant.

```
subroutine sscal(n, a, x, incx)
  integer :: n
   real(4), device :: a ! device or host variable
   real(4), device, dimension(*) :: x ! device or host variable
 integer :: incx
```

```
subroutine cublasSscal(n, a, x, incx)
```

```
 integer :: n
   real(4), device :: a ! device or host variable
 real(4), device, dimension(*) :: x
 integer :: incx 
integer(4) function cublasSscal v2(h, n, a, x, incx)
   type(cublasHandle) :: h
   integer :: n
   real(4), device :: a ! device or host variable
   real(4), device, dimension(*) :: x
   integer :: incx
```
# 2.2.13. sswap

SSWAP interchanges two vectors.

```
subroutine sswap(n, x, incx, y, incy)
   integer :: n
  real(4), device, dimension(*) :: x, y ! device or host variable
   integer :: incx, incy 
subroutine cublasSswap(n, x, incx, y, incy)
   integer :: n
  real(4), device, dimension(*) :: x, y integer :: incx, incy 
 integer(4) function cublasSswap_v2(h, n, x, incx, y, incy)
   type(cublasHandle) :: h
   integer :: n
 real(4), device, dimension(*) :: x, y
 integer :: incx, incy
```
#### 2.2.14. sgbmv

SGBMV performs one of the matrix-vector operations  $y = \alpha^4 + \alpha^*x + \beta^*y$ , or  $y =$ alpha\*A\*\*T\*x + beta\*y, where alpha and beta are scalars, x and y are vectors and A is an m by n band matrix, with kl sub-diagonals and ku super-diagonals.

```
 subroutine sgbmv(t, m, n, kl, ku, alpha, a, lda, x, incx, beta, y, incy)
   character*1 :: t
   integer :: m, n, kl, ku, lda, incx, incy
  real(4), device, dimension(lda, *) :: a ! device or host variable
  real(4), device, dimension(*) :: x, y ! device or host variable
  real(4), device :: alpha, beta ! device or host variable 
 subroutine cublasSgbmv(t, m, n, kl, ku, alpha, a, lda, x, incx, beta, y, incy)
   character*1 :: t
 integer :: m, n, kl, ku, lda, incx, incy
 real(4), device, dimension(lda, *) :: a
   real(4), device, dimension(*) :: x, y
  real(4), device :: alpha, beta ! device or host variable 
 integer(4) function cublasSgbmv_v2(h, t, m, n, kl, ku, alpha, a, lda, x, incx,
 beta, y, incy)
   type(cublasHandle) :: h
   integer :: t
   integer :: m, n, kl, ku, lda, incx, incy
   real(4), device, dimension(lda, *) :: a
  real(4), device, dimension(*) :: x, y real(4), device :: alpha, beta ! device or host variable
```
#### 2.2.15. sgemv

SGEMV performs one of the matrix-vector operations  $y := \alpha A^*A^*x + \beta A^*y$ , or  $y :=$ alpha\*A\*\*T\*x + beta\*y, where alpha and beta are scalars, x and y are vectors and A is an m by n matrix.

```
 subroutine sgemv(t, m, n, alpha, a, lda, x, incx, beta, y, incy)
   character*1 :: t
   integer :: m, n, lda, incx, incy
  real(4), device, dimension(lda, *) :: a ! device or host variable
  real(4), device, dimension(*) :: x, y ! device or host variable
  real(4), device :: alpha, beta ! device or host variable 
 subroutine cublasSgemv(t, m, n, alpha, a, lda, x, incx, beta, y, incy)
   character*1 :: t
   integer :: m, n, lda, incx, incy
   real(4), device, dimension(lda, *) :: a
  real(4), device, dimension(*) :: x, y real(4), device :: alpha, beta ! device or host variable 
integer(4) function cublasSgemv v2(h, t, m, n, alpha, a, lda, x, incx, beta, y,
 incy)
   type(cublasHandle) :: h
   integer :: t
  integer :: m, n, lda, incx, incy
  real(4), device, dimension(lda, *) :: a
 real(4), device, dimension(*) :: x, y
 real(4), device :: alpha, beta ! device or host variable
```
### 2.2.16. sger

SGER performs the rank 1 operation A := alpha\*x\*y\*\*T + A, where alpha is a scalar, x is an m element vector, y is an n element vector and A is an m by n matrix.

```
subroutine sger(m, n, alpha, x, incx, y, incy, a, lda)
   integer :: m, n, lda, incx, incy
  real(4), device, dimension(lda, *) :: a ! device or host variable
  real(4), device, dimension(*) :: x, y ! device or host variable
   real(4), device :: alpha ! device or host variable 
subroutine cublasSger(m, n, alpha, x, incx, y, incy, a, lda)
 integer :: m, n, lda, incx, incy
 real(4), device, dimension(lda, *) :: a
 real(4), device, dimension(*) :: x, y
  real(4), device :: alpha ! device or host variable 
integer(4) function cublasSger v2(h, m, n, alpha, x, incx, y, incy, a, lda)
   type(cublasHandle) :: h
   integer :: m, n, lda, incx, incy
 real(4), device, dimension(lda, *) :: a
 real(4), device, dimension(*) :: x, y
   real(4), device :: alpha ! device or host variable
```
### 2.2.17. ssbmv

SSBMV performs the matrix-vector operation  $y = alpha^*A^*x + beta^*y$ , where alpha and beta are scalars, x and y are n element vectors and A is an n by n symmetric band matrix, with k super-diagonals.

```
subroutine ssbmv(t, n, k, alpha, a, lda, x, incx, beta, y, incy)
  character*1 :: t
   integer :: k, n, lda, incx, incy
real(4), device, dimension(lda, *) :: a ! device or host variable
```

```
real(4), device, dimension(*) :: x, y ! device or host variable
  real(4), device :: alpha, beta ! device or host variable 
 subroutine cublasSsbmv(t, n, k, alpha, a, lda, x, incx, beta, y, incy)
   character*1 :: t
 integer :: k, n, lda, incx, incy
 real(4), device, dimension(lda, *) :: a
  real(4), device, dimension(*) :: x, y real(4), device :: alpha, beta ! device or host variable 
integer(4) function cublasSsbmv v2(h, t, n, k, alpha, a, lda, x, incx, beta, y,
 incy)
   type(cublasHandle) :: h
   integer :: t
   integer :: k, n, lda, incx, incy
   real(4), device, dimension(lda, *) :: a
  real(4), device, dimension(*) :: x, y real(4), device :: alpha, beta ! device or host variable
```
#### 2.2.18. sspmv

SSPMV performs the matrix-vector operation  $y = alpha^*A^*x + beta^*y$ , where alpha and beta are scalars, x and y are n element vectors and A is an n by n symmetric matrix, supplied in packed form.

```
 subroutine sspmv(t, n, alpha, a, x, incx, beta, y, incy)
   character*1 :: t
   integer :: n, incx, incy
  real(4), device, dimension(*) :: a, x, y ! device or host variable
   real(4), device :: alpha, beta ! device or host variable 
 subroutine cublasSspmv(t, n, alpha, a, x, incx, beta, y, incy)
   character*1 :: t
   integer :: n, incx, incy
  real(4), device, dimension(*) :: a, x, y
 real(4), device :: alpha, beta ! device or host variable 
integer(4) function cublasSspmv v2(h, t, n, alpha, a, x, incx, beta, y, incy) type(cublasHandle) :: h
   integer :: t
   integer :: n, incx, incy
  real(4), device, dimension(*) :: a, x, y
 real(4), device :: alpha, beta ! device or host variable
```
#### 2.2.19. sspr

SSPR performs the symmetric rank 1 operation A := alpha\*x\*x\*\*T + A, where alpha is a real scalar, x is an n element vector and A is an n by n symmetric matrix, supplied in packed form.

```
subroutine sspr(t, n, alpha, x, incx, a)
   character*1 :: t
   integer :: n, incx
   real(4), device, dimension(*) :: a, x ! device or host variable
  real(4), device :: alpha ! device or host variable 
 subroutine cublasSspr(t, n, alpha, x, incx, a)
  character*1 :: t
   integer :: n, incx
  real(4), device, dimension(*) :: a, x
 real(4), device :: alpha ! device or host variable 
 integer(4) function cublasSspr_v2(h, t, n, alpha, x, incx, a)
  type(cublasHandle) :: h
   integer :: t
 integer :: n, incx
```

```
 real(4), device, dimension(*) :: a, x
 real(4), device :: alpha ! device or host variable
```
#### 2.2.20. sspr2

SSPR2 performs the symmetric rank 2 operation A := alpha\*x\*y\*\*T + alpha\*y\*x\*\*T + A, where alpha is a scalar, x and y are n element vectors and A is an n by n symmetric matrix, supplied in packed form.

```
subroutine sspr2(t, n, alpha, x, incx, y, incy, a)
   character*1 :: t
   integer :: n, incx, incy
  real(4), device, dimension(*) :: a, x, y ! device or host variable
  real(4), device :: alpha ! device or host variable 
subroutine cublasSspr2(t, n, alpha, x, incx, y, incy, a)
  character*1 :: t
   integer :: n, incx, incy
 real(4), device, dimension(*) :: a, x, y real(4), device :: alpha ! device or host variable 
integer(4) function cublasSspr2 v2(h, t, n, alpha, x, incx, y, incy, a)
  type(cublasHandle) :: h
   integer :: t
   integer :: n, incx, incy
 real(4), device, dimension(*) :: a, x, y
 real(4), device :: alpha ! device or host variable
```
#### 2.2.21. ssymv

SSYMV performs the matrix-vector operation  $y := \alpha A^*A^*x + \beta A^*y$ , where alpha and beta are scalars, x and y are n element vectors and A is an n by n symmetric matrix.

```
 subroutine ssymv(uplo, n, alpha, a, lda, x, incx, beta, y, incy)
  character*1 :: uplo
   integer :: n, lda, incx, incy
  real(4), device, dimension(lda, *) :: a ! device or host variable
  real(4), device, dimension(*) :: x, y ! device or host variable
 real(4), device :: alpha, beta ! device or host variable 
 subroutine cublasSsymv(uplo, n, alpha, a, lda, x, incx, beta, y, incy)
  character*1 :: uplo
  integer :: n, lda, incx, incy
   real(4), device, dimension(lda, *) :: a
 real(4), device, dimension(*) :: x, y real(4), device :: alpha, beta ! device or host variable 
 integer(4) function cublasSsymv_v2(h, uplo, n, alpha, a, lda, x, incx, beta, y,
 incy)
  type(cublasHandle) :: h
  integer :: uplo
  integer :: n, lda, incx, incy
 real(4), device, dimension(lda, *) :: a
 real(4), device, dimension(*) :: x, y real(4), device :: alpha, beta ! device or host variable
```
#### 2.2.22. ssyr

SSYR performs the symmetric rank 1 operation A := alpha\*x\*x\*\*T + A, where alpha is a real scalar, x is an n element vector and A is an n by n symmetric matrix.

```
 subroutine ssyr(t, n, alpha, x, incx, a, lda)
   character*1 :: t
   integer :: n, incx, lda
```

```
real(4), device, dimension(lda, *) :: a ! device or host variable
  real(4), device, dimension(*) :: x ! device or host variable
  real(4), device :: alpha ! device or host variable 
 subroutine cublasSsyr(t, n, alpha, x, incx, a, lda)
  character*1 :: t
  integer :: n, incx, lda
  real(4), device, dimension(lda, *) :: a
  real(4), device, dimension(*) :: x
  real(4), device :: alpha ! device or host variable 
 integer(4) function cublasSsyr_v2(h, t, n, alpha, x, incx, a, lda)
  type(cublasHandle) :: h
   integer :: t
  integer :: n, incx, lda
  real(4), device, dimension(lda, *) :: a
  real(4), device, dimension(*) :: x
 real(4), device :: alpha ! device or host variable
```
#### 2.2.23. ssyr2

SSYR2 performs the symmetric rank 2 operation A := alpha\*x\*y\*\*T + alpha\*y\*x\*\*T + A, where alpha is a scalar, x and y are n element vectors and A is an n by n symmetric matrix.

```
 subroutine ssyr2(t, n, alpha, x, incx, y, incy, a, lda)
   character*1 :: t
   integer :: n, incx, incy, lda
   real(4), device, dimension(lda, *) :: a ! device or host variable
   real(4), device, dimension(*) :: x, y ! device or host variable
  real(4), device :: alpha ! device or host variable 
 subroutine cublasSsyr2(t, n, alpha, x, incx, y, incy, a, lda)
   character*1 :: t
   integer :: n, incx, incy, lda
 real(4), device, dimension(lda, *) :: a
 real(4), device, dimension(*) :: x, y
  real(4), device :: alpha ! device or host variable 
 integer(4) function cublasSsyr2_v2(h, t, n, alpha, x, incx, y, incy, a, lda)
   type(cublasHandle) :: h
   integer :: t
   integer :: n, incx, incy, lda
   real(4), device, dimension(lda, *) :: a
 real(4), device, dimension(*) :: x, y
 real(4), device :: alpha ! device or host variable
```
#### 2.2.24. stbmv

STBMV performs one of the matrix-vector operations  $x := A^*x$ , or  $x := A^{**}T^*x$ , where x is an n element vector and A is an n by n unit, or non-unit, upper or lower triangular band matrix, with  $(k + 1)$  diagonals.

```
 subroutine stbmv(u, t, d, n, k, a, lda, x, incx)
 character*1 :: u, t, d
 integer :: n, k, incx, lda
  real(4), device, dimension(lda, *) :: a ! device or host variable
  real(4), device, dimension(*) :: x ! device or host variable 
 subroutine cublasStbmv(u, t, d, n, k, a, lda, x, incx)
   character*1 :: u, t, d
   integer :: n, k, incx, lda
   real(4), device, dimension(lda, *) :: a
   real(4), device, dimension(*) :: x 
 integer(4) function cublasStbmv_v2(h, u, t, d, n, k, a, lda, x, incx)
```

```
 type(cublasHandle) :: h
 integer :: u, t, d
 integer :: n, k, incx, lda
 real(4), device, dimension(lda, *) :: a
  real(4), device, dimension(*) :: x
```
#### 2.2.25. stbsv

STBSV solves one of the systems of equations  $A^*x = b$ , or  $A^{**}T^*x = b$ , where b and x are n element vectors and A is an n by n unit, or non-unit, upper or lower triangular band matrix, with  $(k + 1)$  diagonals. No test for singularity or near-singularity is included in this routine. Such tests must be performed before calling this routine.

```
 subroutine stbsv(u, t, d, n, k, a, lda, x, incx)
   character*1 :: u, t, d
   integer :: n, k, incx, lda
   real(4), device, dimension(lda, *) :: a ! device or host variable
   real(4), device, dimension(*) :: x ! device or host variable 
subroutine cublasStbsv(u, t, d, n, k, a, lda, x, incx)
   character*1 :: u, t, d
   integer :: n, k, incx, lda
   real(4), device, dimension(lda, *) :: a
 real(4), device, dimension(*) :: x 
 integer(4) function cublasStbsv_v2(h, u, t, d, n, k, a, lda, x, incx)
   type(cublasHandle) :: h
 integer :: u, t, d
 integer :: n, k, incx, lda
  real(4), device, dimension(lda, *) :: a
 real(4), device, dimension(*) :: x
```
#### 2.2.26. stpmv

STPMV performs one of the matrix-vector operations  $x := A^*x$ , or  $x := A^{**}T^*x$ , where x is an n element vector and A is an n by n unit, or non-unit, upper or lower triangular matrix, supplied in packed form.

```
 subroutine stpmv(u, t, d, n, a, x, incx)
   character*1 :: u, t, d
   integer :: n, incx
 real(4), device, dimension(*) :: a, x ! device or host variable
subroutine cublasStpmv(u, t, d, n, a, x, incx)
  character*1 :: u, t, d
   integer :: n, incx
real(4), device, dimension(*) :: a, x
 integer(4) function cublasStpmv_v2(h, u, t, d, n, a, x, incx)
   type(cublasHandle) :: h
   integer :: u, t, d
   integer :: n, incx
 real(4), device, dimension(*) :: a, x
```
### 2.2.27. stpsv

STPSV solves one of the systems of equations  $A^*x = b$ , or  $A^{**}T^*x = b$ , where b and x are n element vectors and A is an n by n unit, or non-unit, upper or lower triangular matrix, supplied in packed form. No test for singularity or near-singularity is included in this routine. Such tests must be performed before calling this routine.

```
 subroutine stpsv(u, t, d, n, a, x, incx)
 character*1 :: u, t, d
```

```
 integer :: n, incx
 real(4), device, dimension(*) :: a, x ! device or host variable 
subroutine cublasStpsv(u, t, d, n, a, x, incx)
   character*1 :: u, t, d
   integer :: n, incx
  real(4), device, dimension(*) :: a, x 
integer(4) function cublasStpsv v2(h, u, t, d, n, a, x, incx)
   type(cublasHandle) :: h
   integer :: u, t, d
   integer :: n, incx
  real(4), device, dimension(*) :: a, x
```
#### 2.2.28. strmv

STRMV performs one of the matrix-vector operations  $x := A^*x$ , or  $x := A^{**}T^*x$ , where x is an n element vector and A is an n by n unit, or non-unit, upper or lower triangular matrix.

```
 subroutine strmv(u, t, d, n, a, lda, x, incx)
   character*1 :: u, t, d
   integer :: n, incx, lda
   real(4), device, dimension(lda, *) :: a ! device or host variable
   real(4), device, dimension(*) :: x ! device or host variable 
 subroutine cublasStrmv(u, t, d, n, a, lda, x, incx)
   character*1 :: u, t, d
   integer :: n, incx, lda
   real(4), device, dimension(lda, *) :: a
  real(4), device, dimension(*) :: x 
 integer(4) function cublasStrmv_v2(h, u, t, d, n, a, lda, x, incx)
   type(cublasHandle) :: h
 integer :: u, t, d
 integer :: n, incx, lda
   real(4), device, dimension(lda, *) :: a
  real(4), device, dimension(*) :: x
```
#### 2.2.29. strsv

STRSV solves one of the systems of equations  $A^*x = b$ , or  $A^{**}T^*x = b$ , where b and x are n element vectors and A is an n by n unit, or non-unit, upper or lower triangular matrix. No test for singularity or near-singularity is included in this routine. Such tests must be performed before calling this routine.

```
 subroutine strsv(u, t, d, n, a, lda, x, incx)
   character*1 :: u, t, d
   integer :: n, incx, lda
   real(4), device, dimension(lda, *) :: a ! device or host variable
 real(4), device, dimension(*) :: x ! device or host variable 
 subroutine cublasStrsv(u, t, d, n, a, lda, x, incx)
   character*1 :: u, t, d
   integer :: n, incx, lda
  real(4), device, dimension(lda, *) :: a
  real(4), device, dimension(*) :: x 
integer(4) function cublasStrsv v2(h, u, t, d, n, a, lda, x, incx)
   type(cublasHandle) :: h
  integer :: u, t, d
  integer :: n, incx, lda
  real(4), device, dimension(lda, *) :: a
  real(4), device, dimension(*) :: x
```
#### 2.2.30. sgemm

SGEMM performs one of the matrix-matrix operations C := alpha\*op(A)\*op(B) + beta\*C, where  $op(X)$  is one of  $op(X) = X$  or  $op(X) = X^{**}T$ , alpha and beta are scalars, and A, B and C are matrices, with  $op(A)$  an m by k matrix,  $op(B)$  a k by n matrix and C an m by n matrix.

```
 subroutine sgemm(transa, transb, m, n, k, alpha, a, lda, b, ldb, beta, c, ldc)
   character*1 :: transa, transb
 integer :: m, n, k, lda, ldb, ldc
 real(4), device, dimension(lda, *) :: a ! device or host variable
  real(4), device, dimension(ldb, \star) :: b ! device or host variable
   real(4), device, dimension(ldc, *) :: c ! device or host variable
  real(4), device :: alpha, beta ! device or host variable 
 subroutine cublasSgemm(transa, transb, m, n, k, alpha, a, lda, b, ldb, beta, c,
 ldc)
   character*1 :: transa, transb
   integer :: m, n, k, lda, ldb, ldc
   real(4), device, dimension(lda, *) :: a
   real(4), device, dimension(ldb, *) :: b
   real(4), device, dimension(ldc, *) :: c
  real(4), device :: alpha, beta ! device or host variable 
 integer(4) function cublasSgemm_v2(h, transa, transb, m, n, k, alpha, a, lda,
 b, ldb, beta, c, ldc)
   type(cublasHandle) :: h
   integer :: transa, transb
   integer :: m, n, k, lda, ldb, ldc
   real(4), device, dimension(lda, *) :: a
   real(4), device, dimension(ldb, *) :: b
   real(4), device, dimension(ldc, *) :: c
  real(4), device :: alpha, beta ! device or host variable
```
#### 2.2.31. ssymm

SSYMM performs one of the matrix-matrix operations  $C := \alpha^2 A^*B + \beta^*C$ , or  $C :=$ alpha $B^*A$  + beta ${}^*C$ , where alpha and beta are scalars, A is a symmetric matrix and B and C are m by n matrices.

```
 subroutine ssymm(side, uplo, m, n, alpha, a, lda, b, ldb, beta, c, ldc)
   character*1 :: side, uplo
   integer :: m, n, lda, ldb, ldc
   real(4), device, dimension(lda, *) :: a ! device or host variable
   real(4), device, dimension(ldb, *) :: b ! device or host variable
   real(4), device, dimension(ldc, *) :: c ! device or host variable
  real(4), device :: alpha, beta ! device or host variable 
 subroutine cublasSsymm(side, uplo, m, n, alpha, a, lda, b, ldb, beta, c, ldc)
   character*1 :: side, uplo
   integer :: m, n, lda, ldb, ldc
   real(4), device, dimension(lda, *) :: a
   real(4), device, dimension(ldb, *) :: b
   real(4), device, dimension(ldc, *) :: c
  real(4), device :: alpha, beta ! device or host variable 
integer(4) function cublasSsymm v2(h, side, uplo, m, n, alpha, a, lda, b, ldb,
 beta, c, ldc)
   type(cublasHandle) :: h
   integer :: side, uplo
   integer :: m, n, lda, ldb, ldc
 real(4), device, dimension(lda, *) :: a
 real(4), device, dimension(ldb, *) :: b
  real(4), device, dimension(ldc, *) :: c
```
real(4), device :: alpha, beta ! device or host variable

### 2.2.32. ssyrk

SSYRK performs one of the symmetric rank k operations  $C = \alpha^* A^* A^* A^*$  + beta<sup>\*</sup>C, or C := alpha\* $A^{**}T^*A$  + beta\*C, where alpha and beta are scalars, C is an n by n symmetric matrix and A is an n by k matrix in the first case and a k by n matrix in the second case.

```
 subroutine ssyrk(uplo, trans, n, k, alpha, a, lda, beta, c, ldc)
   character*1 :: uplo, trans
   integer :: n, k, lda, ldc
 real(4), device, dimension(lda, *) :: a ! device or host variable
 real(4), device, dimension(ldc, *) :: c ! device or host variable
 real(4), device :: alpha, beta ! device or host variable 
 subroutine cublasSsyrk(uplo, trans, n, k, alpha, a, lda, beta, c, ldc)
   character*1 :: uplo, trans
   integer :: n, k, lda, ldc
   real(4), device, dimension(lda, *) :: a
   real(4), device, dimension(ldc, *) :: c
   real(4), device :: alpha, beta ! device or host variable 
 integer(4) function cublasSsyrk_v2(h, uplo, trans, n, k, alpha, a, lda, beta,
 c, ldc)
   type(cublasHandle) :: h
   integer :: uplo, trans
   integer :: n, k, lda, ldc
 real(4), device, dimension(lda, *) :: a
 real(4), device, dimension(ldc, *) :: c
  real(4), device :: alpha, beta ! device or host variable
```
### 2.2.33. ssyr2k

SSYR2K performs one of the symmetric rank 2k operations  $C = \text{alpha}^*A^*B^{**}T +$ alpha\*B\*A\*\*T + beta\*C, or C := alpha\*A\*\*T\*B + alpha\*B\*\*T\*A + beta\*C, where alpha and beta are scalars, C is an n by n symmetric matrix and A and B are n by k matrices in the first case and k by n matrices in the second case.

```
 subroutine ssyr2k(uplo, trans, n, k, alpha, a, lda, b, ldb, beta, c, ldc)
 character*1 :: uplo, trans
 integer :: n, k, lda, ldb, ldc
   real(4), device, dimension(lda, *) :: a ! device or host variable
 real(4), device, dimension(ldb, *) :: b ! device or host variable
 real(4), device, dimension(ldc, *) :: c ! device or host variable
  real(4), device :: alpha, beta ! device or host variable 
 subroutine cublasSsyr2k(uplo, trans, n, k, alpha, a, lda, b, ldb, beta, c, ldc)
   character*1 :: uplo, trans
   integer :: n, k, lda, ldb, ldc
   real(4), device, dimension(lda, *) :: a
 real(4), device, dimension(ldb, *) :: b
 real(4), device, dimension(ldc, *) :: c
  real(4), device :: alpha, beta ! device or host variable 
integer(4) function cublasSsyr2k v2(h, uplo, trans, n, k, alpha, a, lda, b,
 ldb, beta, c, ldc)
   type(cublasHandle) :: h
 integer :: uplo, trans
 integer :: n, k, lda, ldb, ldc
 real(4), device, dimension(lda, *) :: a
   real(4), device, dimension(ldb, *) :: b
   real(4), device, dimension(ldc, *) :: c
  real(4), device :: alpha, beta ! device or host variable
```
### 2.2.34. ssyrkx

SSYRKX performs a variation of the symmetric rank k update  $C := \text{alpha}^*A^*B^{**}T +$ beta\*C, where alpha and beta are scalars, C is an n by n symmetric matrix stored in lower or upper mode, and A and B are n by k matrices. This routine can be used when B is in such a way that the result is guaranteed to be symmetric. See the CUBLAS documentation for more details.

```
 subroutine ssyrkx(uplo, trans, n, k, alpha, a, lda, b, ldb, beta, c, ldc)
   character*1 :: uplo, trans
   integer :: n, k, lda, ldb, ldc
   real(4), device, dimension(lda, *) :: a ! device or host variable
 real(4), device, dimension(ldb, *) :: b ! device or host variable
 real(4), device, dimension(ldc, *) :: c ! device or host variable
   real(4), device :: alpha, beta ! device or host variable 
 subroutine cublasSsyrkx(uplo, trans, n, k, alpha, a, lda, b, ldb, beta, c, ldc)
   character*1 :: uplo, trans
   integer :: n, k, lda, ldb, ldc
   real(4), device, dimension(lda, *) :: a
 real(4), device, dimension(ldb, *) :: b
 real(4), device, dimension(ldc, *) :: c
   real(4), device :: alpha, beta ! device or host variable 
 integer(4) function cublasSsyrkx_v2(h, uplo, trans, n, k, alpha, a, lda, b,
 ldb, beta, c, ldc)
   type(cublasHandle) :: h
   integer :: uplo, trans
   integer :: n, k, lda, ldb, ldc
 real(4), device, dimension(lda, *) :: a
 real(4), device, dimension(ldb, *) :: b
   real(4), device, dimension(ldc, *) :: c
   real(4), device :: alpha, beta ! device or host variable
```
### 2.2.35. strmm

STRMM performs one of the matrix-matrix operations B := alpha\*op( $A$ )\*B, or B := alpha\*B\*op( $A$ ), where alpha is a scalar,  $B$  is an m by n matrix,  $A$  is a unit, or non-unit, upper or lower triangular matrix and op(A) is one of op(A) = A or op(A) =  $A^{**}T$ .

```
 subroutine strmm(side, uplo, transa, diag, m, n, alpha, a, lda, b, ldb)
   character*1 :: side, uplo, transa, diag
   integer :: m, n, lda, ldb
 real(4), device, dimension(lda, *) :: a ! device or host variable
 real(4), device, dimension(ldb, *) :: b ! device or host variable
   real(4), device :: alpha ! device or host variable 
 subroutine cublasStrmm(side, uplo, transa, diag, m, n, alpha, a, lda, b, ldb)
   character*1 :: side, uplo, transa, diag
   integer :: m, n, lda, ldb
   real(4), device, dimension(lda, *) :: a
   real(4), device, dimension(ldb, *) :: b
  real(4), device :: alpha ! device or host variable 
 integer(4) function cublasStrmm_v2(h, side, uplo, transa, diag, m, n, alpha, a,
 lda, b, ldb, c, ldc)
   type(cublasHandle) :: h
   integer :: side, uplo, transa, diag
   integer :: m, n, lda, ldb, ldc
 real(4), device, dimension(lda, *) :: a
 real(4), device, dimension(ldb, *) :: b
 real(4), device, dimension(ldc, *) :: c
   real(4), device :: alpha ! device or host variable
```
### 2.2.36. strsm

STRSM solves one of the matrix equations op( $A$ )\* $X = \text{alpha}^*B$ , or  $X^* \text{op}(A) = \text{alpha}^*B$ , where alpha is a scalar, X and B are m by n matrices, A is a unit, or non-unit, upper or lower triangular matrix and op(A) is one of op(A) = A or op(A) =  $A^{**}T$ . The matrix X is overwritten on B.

```
 subroutine strsm(side, uplo, transa, diag, m, n, alpha, a, lda, b, ldb)
   character*1 :: side, uplo, transa, diag
 integer :: m, n, lda, ldb
 real(4), device, dimension(lda, *) :: a ! device or host variable
 real(4), device, dimension(ldb, *) :: b ! device or host variable
   real(4), device :: alpha ! device or host variable 
 subroutine cublasStrsm(side, uplo, transa, diag, m, n, alpha, a, lda, b, ldb)
   character*1 :: side, uplo, transa, diag
   integer :: m, n, lda, ldb
   real(4), device, dimension(lda, *) :: a
   real(4), device, dimension(ldb, *) :: b
   real(4), device :: alpha ! device or host variable 
integer(4) function cublasStrsm v2(h, side, uplo, transa, diag, m, n, alpha, a,
 lda, b, ldb)
   type(cublasHandle) :: h
   integer :: side, uplo, transa, diag
 integer :: m, n, lda, ldb
 real(4), device, dimension(lda, *) :: a
 real(4), device, dimension(ldb, *) :: b
  real(4), device :: alpha ! device or host variable
```
# 2.2.37. cublasSgemvBatched

SGEMV performs a batch of the matrix-vector operations Y := alpha\*op(A) \* X + beta\*Y, where op( A ) is one of op( A ) = A or op( A ) =  $A^{**}T$ , alpha and beta are scalars, A is an m by n matrix, and X and Y are vectors.

```
 integer(4) function cublasSgemvBatched(h, trans, m, n, alpha, &
       Aarray, lda, xarray, incx, beta, yarray, incy, batchCount)
   type(cublasHandle) :: h
   integer :: trans ! integer or character(1) variable
  integer :: m, n
   real(4), device :: alpha ! device or host variable
   type(c_devptr), device :: Aarray(*)
  integer :: lda
 type(c devptr), device :: xarray(*)
  integer :: incx
  real(4), device :: beta ! device or host variable
  type(c devptr), device :: yarray(*)
 integer :: incy
  integer :: batchCount 
integer(4) function cublasSgemvBatched v2(h, trans, m, n, alpha, &
      Aarray, lda, xarray, incx, beta, yarray, incy, batchCount)
   type(cublasHandle) :: h
   integer :: trans
  integer :: m, n
  real(4), device :: alpha ! device or host variable
 type(c devptr), device :: Aarray(*)
  integer :: lda
  type(c_devptr), device :: xarray(*)
  integer :: incx
  real(4), device :: beta ! device or host variable
 type(c devptr), device :: yarray(*)
  integer :: incy
```

```
 integer :: batchCount
```
## 2.2.38. cublasSgemmBatched

SGEMM performs one of the matrix-matrix operations C := alpha\*op(A)\*op(B) + beta\*C, where  $op(X)$  is one of  $op(X) = X$  or  $op(X) = X^{**}T$ , alpha and beta are scalars, and A, B and C are matrices, with op( $A$ ) an m by k matrix, op( $B$ ) a k by n matrix and C an m by n matrix.

```
 integer(4) function cublasSgemmBatched(h, transa, transb, m, n, k, alpha,
 Aarray, lda, Barray, ldb, beta, Carray, ldc, batchCount)
   type(cublasHandle) :: h
   integer :: transa ! integer or character(1) variable
  integer :: transb ! integer or character(1) variable
  integer :: m, n, k
  real(4), device :: alpha ! device or host variable
  type(c devptr), device :: Aarray(*)
  integer :: lda
 type(c devptr), device :: Barray(*)
  integer :: ldb
  real(4), device :: beta ! device or host variable
  type(c devptr), device :: Carray(*)
   integer :: ldc
 integer :: batchCount 
 integer(4) function cublasSgemmBatched_v2(h, transa, transb, m, n, k, alpha, 
        Aarray, lda, Barray, ldb, beta, Carray, ldc, batchCount)
  type(cublasHandle) :: h
   integer :: transa
   integer :: transb
  integer :: m, n, k
  real(4), device :: alpha ! device or host variable
 type(c devptr), device :: Aarray(*)
  integer :: lda
  type(c_devptr), device :: Barray(*)
  integer :: ldb
  real(4), device :: beta ! device or host variable
 type(c devptr), device :: Carray(*)
   integer :: ldc
  integer :: batchCount
```
# 2.2.39. cublasSgelsBatched

SGELS solves overdetermined or underdetermined real linear systems involving an M-by-N matrix A, or its transpose, using a QR or LQ factorization of A. It is assumed that A has full rank. The following options are provided: 1. If TRANS = 'N' and  $m \ge n$ : find the least squares solution of an overdetermined system, i.e., solve the least squares problem minimize  $||B - A^*X||$ . 2. If TRANS = 'N' and m < n: find the minimum norm solution of an underdetermined system  $A * X = B$ . 3. If TRANS = 'T' and m >= n: find the minimum norm solution of an undetermined system  $A^{**}T^*X = B$ . 4. If TRANS = 'T' and m < n: find the least squares solution of an overdetermined system, i.e., solve the least squares problem minimize  $||B - A^{**}T^*X||$ . Several right hand side vectors b and solution vectors x can be handled in a single call; they are stored as the columns of the M-by-NRHS right hand side matrix B and the N-by-NRHS solution matrix X.

```
 integer(4) function cublasSgelsBatched(h, trans, m, n, nrhs, Aarray, lda,
 Carray, ldc, info, devinfo, batchCount)
   type(cublasHandle) :: h
   integer :: trans ! integer or character(1) variable
 integer :: m, n, nrhs
type(c devptr), device :: Aarray(*)
```

```
 integer :: lda
 type(c devptr), device :: Carray(*)
   integer :: ldc
  integer :: info(*)
  integer, device :: devinfo(*)
 integer :: batchCount
```
# 2.2.40. cublasSgeqrfBatched

SGEQRF computes a QR factorization of a real M-by-N matrix A:  $A = Q^* R$ .

```
 integer(4) function cublasSgeqrfBatched(h, m, n, Aarray, lda, Tau, info,
 batchCount)
   type(cublasHandle) :: h
  integer :: m, n
 type(c_devptr), device :: Aarray(*)
 integer :: lda
  type(c_devptr), device :: Tau(*)
  integer :: info(*)
  integer :: batchCount
```
# 2.2.41. cublasSgetrfBatched

SGETRF computes an LU factorization of a general M-by-N matrix A using partial pivoting with row interchanges. The factorization has the form  $A = P * L * U$  where P is a permutation matrix, L is lower triangular with unit diagonal elements (lower trapezoidal if  $m > n$ ), and U is upper triangular (upper trapezoidal if  $m < n$ ). This is the right-looking Level 3 BLAS version of the algorithm.

```
 integer(4) function cublasSgetrfBatched(h, n, Aarray, lda, ipvt, info,
 batchCount)
  type(cublasHandle) :: h
  integer :: n
 type(c devptr), device :: Aarray(*)
  integer :: lda
  integer, device :: ipvt(*)
  integer, device :: info(*)
 integer :: batchCount
```
# 2.2.42. cublasSgetriBatched

SGETRI computes the inverse of a matrix using the LU factorization computed by SGETRF. This method inverts U and then computes  $inv(A)$  by solving the system  $inv(A)^*L = inv(U)$  for  $inv(A)$ .

```
 integer(4) function cublasSgetriBatched(h, n, Aarray, lda, ipvt, Carray, ldc,
 info, batchCount)
  type(cublasHandle) :: h
  integer :: n
 type(c devptr), device :: Aarray(*)
  integer :: lda
  integer, device :: ipvt(*)
  type(c_devptr), device :: Carray(*)
   integer :: ldc
  integer, device :: info(*)
 integer :: batchCount
```
#### 2.2.43. cublasSgetrsBatched

SGETRS solves a system of linear equations  $A * X = B$  or  $A^{*+T} * X = B$  with a general Nby-N matrix A using the LU factorization computed by SGETRF.

```
 integer(4) function cublasSgetrsBatched(h, trans, n, nrhs, Aarray, lda, ipvt,
 Barray, ldb, info, batchCount)
   type(cublasHandle) :: h
   integer :: trans ! integer or character(1) variable
  integer :: n, nrhs
 type(c devptr), device :: Aarray(*)
  integer :: lda
  integer, device :: ipvt(*)
 type(c devptr), device :: Barray(*)
  integer :: ldb
 integer :: info(*)
 integer :: batchCount
```
# 2.2.44. cublasSmatinvBatched

cublasSmatinvBatched is a short cut of cublasSgetrfBatched plus cublasSgetriBatched. However it only works if n is less than 32. If not, the user has to go through cublasSgetrfBatched and cublasSgetriBatched.

```
 integer(4) function cublasSmatinvBatched(h, n, Aarray, lda, Ainv, lda_inv,
 info, batchCount)
   type(cublasHandle) :: h
  integer :: n
 type(c devptr), device :: Aarray(*)
   integer :: lda
 type(c devptr), device :: Ainv(*)
  integer :: lda_inv
  integer, device :: info(*)
 integer :: batchCount
```
# 2.2.45. cublasStrsmBatched

STRSM solves one of the matrix equations op( $A$ )\* $X = \text{alpha}^*B$ , or  $X^* \text{op}(A) = \text{alpha}^*B$ , where alpha is a scalar, X and B are m by n matrices, A is a unit, or non-unit, upper or lower triangular matrix and op( A ) is one of op( A ) = A or op( A ) = A\*\*T. The matrix X is overwritten on B.

```
 integer(4) function cublasStrsmBatched( h, side, uplo, trans, diag, m, n,
 alpha, A, lda, B, ldb, batchCount)
  type(cublasHandle) :: h
  integer :: side ! integer or character(1) variable
  integer :: uplo ! integer or character(1) variable
  integer :: trans ! integer or character(1) variable
  integer :: diag ! integer or character(1) variable
  integer :: m, n
  real(4), device :: alpha ! device or host variable
 type(c devptr), device :: A(*) integer :: lda
 type(c devptr), device :: B(*)
  integer :: ldb
 integer :: batchCount 
integer(4) function cublasStrsmBatched v2( h, side, uplo, trans, diag, m, n,
 alpha, A, lda, B, ldb, batchCount)
  type(cublasHandle) :: h
   integer :: side
 integer :: uplo
```

```
 integer :: trans
   integer :: diag
 integer :: m, n
 real(4), device :: alpha ! device or host variable
   type(c_devptr), device :: A(*)
   integer :: lda
  type(c devptr), device :: B(*)
   integer :: ldb
  integer :: batchCount
```
# 2.2.46. cublasSgemvStridedBatched

SGEMV performs a batch of the matrix-vector operations  $Y := \text{alpha}^*$   $\varphi$  (A )  $* X + \text{beta}^* Y$ , where  $op(A)$  is one of  $op(A) = A$  or  $op(A) = A^{**}T$ , alpha and beta are scalars, A is an m by n matrix, and X and Y are vectors.

```
 integer(4) function cublasSgemvStridedBatched(h, trans, m, n, alpha, &
       A, lda, strideA, X, incx, strideX, beta, Y, incy, strideY, batchCount)
   type(cublasHandle) :: h
  integer :: trans ! integer or character(1) variable
  integer :: m, n
  real(4), device :: alpha ! device or host variable
 real(4), device :: A(lda,*) integer :: lda
  integer(8) :: strideA
 real(4), device :: X(*) integer :: incx
  integer(8) :: strideX
  real(4), device :: beta ! device or host variable
 real(4), device :: Y(*) integer :: incy
  integer(8) :: strideY
 integer :: batchCount 
 integer(4) function cublasSgemvStridedBatched_v2(h, trans, m, n, alpha, &
      A, lda, strideA, X, incx, strideX, beta, Y, incy, strideY, batchCount)
   type(cublasHandle) :: h
  integer :: trans
  integer :: m, n
  real(4), device :: alpha ! device or host variable
 real(4), device :: A(lda,*) integer :: lda
  integer(8) :: strideA
 real(4), device :: X(*) integer :: incx
  integer(8) :: strideX
  real(4), device :: beta ! device or host variable
 real(4), device :: Y(*) integer :: incy
  integer(8) :: strideY
 integer :: batchCount
```
# 2.2.47. cublasSgemmStridedBatched

SGEMM performs one of the matrix-matrix operations C := alpha\*op(A)\*op(B) + beta\*C, where  $op(X)$  is one of  $op(X) = X$  or  $op(X) = X^{**}T$ , alpha and beta are scalars, and A, B and C are matrices, with  $op(A)$  an m by k matrix,  $op(B)$  a k by n matrix and C an m by n matrix.

```
integer(4) function cublasSgemmStridedBatched(h, transa, transb, m, n, k,
 alpha, Aarray, lda, strideA, Barray, ldb, strideB, beta, Carray, ldc, strideC,
 batchCount)
  type(cublasHandle) :: h
 integer :: transa ! integer or character(1) variable
```

```
 integer :: transb ! integer or character(1) variable
   integer :: m, n, k
 real(4), device :: alpha ! device or host variable
 real(4), device :: Aarray(*)
   integer :: lda
   integer :: strideA
   real(4), device :: Barray(*)
   integer :: ldb
   integer :: strideB
   real(4), device :: beta ! device or host variable
  real(4), device :: Carray(*)
   integer :: ldc
   integer :: strideC
   integer :: batchCount 
integer(4) function cublasSgemmStridedBatched_v2(h, transa, transb, m, n, k, alpha, arrav, lda, strideA, Barrav, ldb, strideB, beta, Carrav, l
                   Aarray, lda, strideA, Barray, ldb, strideB, beta, Carray, ldc,
 strideC, batchCount)
   type(cublasHandle) :: h
   integer :: transa
   integer :: transb
   integer :: m, n, k
   real(4), device :: alpha ! device or host variable
   real(4), device :: Aarray(*)
   integer :: lda
   integer :: strideA
 real(4), device :: Barray(*)
 integer :: ldb
   integer :: strideB
   real(4), device :: beta ! device or host variable
   real(4), device :: Carray(*)
   integer :: ldc
   integer :: strideC
  integer :: batchCount
```
# 2.3. Double Precision Functions and Subroutines

This section contains interfaces to the double precision BLAS and cuBLAS functions and subroutines.

### 2.3.1. idamax

IDAMAX finds the the index of the element having the maximum absolute value.

```
 integer(4) function idamax(n, x, incx)
   integer :: n
  real(8), device, dimension(*) :: x ! device or host variable
 integer :: incx 
 integer(4) function cublasIdamax(n, x, incx)
  integer :: n
   real(8), device, dimension(*) :: x
 integer :: incx 
integer(4) function cublasIdamax v2(h, n, x, incx, res)
   type(cublasHandle) :: h
   integer :: n
  real(8), device, dimension(*) :: x
  integer :: incx
 integer, device :: res ! device or host variable
```
### 2.3.2. idamin

IDAMIN finds the index of the element having the minimum absolute value.

```
 integer(4) function idamin(n, x, incx)
   integer :: n
  real(8), device, dimension(*) :: x ! device or host variable
  integer :: incx 
 integer(4) function cublasIdamin(n, x, incx)
   integer :: n
   real(8), device, dimension(*) :: x
  integer :: incx 
integer(4) function cublasIdamin v2(h, n, x, incx, res)
   type(cublasHandle) :: h
   integer :: n
   real(8), device, dimension(*) :: x
   integer :: incx
 integer, device :: res ! device or host variable
```
#### 2.3.3. dasum

DASUM takes the sum of the absolute values.

```
real(8) function dasum(n, x, incx)
   integer :: n
   real(8), device, dimension(*) :: x ! device or host variable
  integer :: incx 
 real(8) function cublasDasum(n, x, incx)
   integer :: n
   real(8), device, dimension(*) :: x
 integer :: incx 
 integer(4) function cublasDasum_v2(h, n, x, incx, res)
   type(cublasHandle) :: h
   integer :: n
  real(8), device, dimension(*) :: x
   integer :: incx
  real(8), device :: res ! device or host variable
```
# 2.3.4. daxpy

DAXPY constant times a vector plus a vector.

```
 subroutine daxpy(n, a, x, incx, y, incy)
   integer :: n
   real(8), device :: a ! device or host variable
   real(8), device, dimension(*) :: x, y ! device or host variable
 integer :: incx, incy 
 subroutine cublasDaxpy(n, a, x, incx, y, incy)
   integer :: n
   real(8), device :: a ! device or host variable
   real(8), device, dimension(*) :: x, y
   integer :: incx, incy 
 integer(4) function cublasDaxpy_v2(h, n, a, x, incx, y, incy)
   type(cublasHandle) :: h
   integer :: n
  real(8), device :: a ! device or host variable
  real(8), device, dimension(*) :: x, y
  integer :: incx, incy
```
# 2.3.5. dcopy

DCOPY copies a vector, x, to a vector, y.

```
subroutine dcopy(n, x, incx, y, incy)
   integer :: n
  real(8), device, dimension(*) :: x, y ! device or host variable
  integer :: incx, incy 
subroutine cublasDcopy(n, x, incx, y, incy)
   integer :: n
   real(8), device, dimension(*) :: x, y
  integer :: incx, incy 
integer(4) function cublasDcopy v2(h, n, x, incx, y, incy)
   type(cublasHandle) :: h
   integer :: n
  real(8), device, dimension(*) :: x, y
 integer :: incx, incy
```
#### 2.3.6. ddot

#### DDOT forms the dot product of two vectors.

```
real(8) function ddot(n, x, incx, y, incy)
   integer :: n
  real(8), device, dimension(*) :: x, y ! device or host variable
  integer :: incx, incy 
real(8) function cublasDdot(n, x, incx, y, incy)
  integer :: n
  real(8), device, dimension(*) :: x, y integer :: incx, incy 
integer(4) function cublasDdot v2(h, n, x, incx, y, incy, res)
   type(cublasHandle) :: h
  integer :: n
  real(8), device, dimension(*) :: x, y
   integer :: incx, incy
   real(8), device :: res ! device or host variable
```
# 2.3.7. dnrm2

DNRM2 returns the euclidean norm of a vector via the function name, so that DNRM2 := sqrt $(x^*x)$ 

```
 real(8) function dnrm2(n, x, incx)
   integer :: n
  real(8), device, dimension(*) :: x ! device or host variable
  integer :: incx 
 real(8) function cublasDnrm2(n, x, incx)
 integer :: n
 real(8), device, dimension(*) :: x
 integer :: incx 
 integer(4) function cublasDnrm2_v2(h, n, x, incx, res)
   type(cublasHandle) :: h
   integer :: n
   real(8), device, dimension(*) :: x
   integer :: incx
   real(8), device :: res ! device or host variable
```
#### 2.3.8. drot

DROT applies a plane rotation.

```
subroutine drot(n, x, incx, y, incy, sc, ss)
   integer :: n
   real(8), device :: sc, ss ! device or host variable
  real(8), device, dimension(*) :: x, y ! device or host variable
  integer :: incx, incy 
subroutine cublasDrot(n, x, incx, y, incy, sc, ss)
  integer :: n
   real(8), device :: sc, ss ! device or host variable
  real(8), device, dimension(*) :: x, y integer :: incx, incy 
 integer(4) function cublasDrot_v2(h, n, x, incx, y, incy, sc, ss)
   type(cublasHandle) :: h
   integer :: n
   real(8), device :: sc, ss ! device or host variable
 real(8), device, dimension(*) :: x, y
 integer :: incx, incy
```
### 2.3.9. drotg

DROTG constructs a Givens plane rotation.

```
 subroutine drotg(sa, sb, sc, ss)
 real(8), device :: sa, sb, sc, ss ! device or host variable 
subroutine cublasDrotg(sa, sb, sc, ss)
 real(8), device :: sa, sb, sc, ss ! device or host variable 
 integer(4) function cublasDrotg_v2(h, sa, sb, sc, ss)
   type(cublasHandle) :: h
   real(8), device :: sa, sb, sc, ss ! device or host variable
```
### 2.3.10. drotm

DROTM applies the modified Givens transformation, H, to the 2 by N matrix  $(DX^{**}T)$ , where \*\*T indicates transpose. The elements of DX are in (DX\*\*T) DX(LX+I\*INCX), I  $= 0$  to N-1, where LX = 1 if INCX .GE. 0, ELSE LX = (-INCX)\*N, and similarly for DY using LY and INCY. With DPARAM(1)=DFLAG, H has one of the following forms.. DFLAG=-1.D0 DFLAG=0.D0 DFLAG=1.D0 DFLAG=-2.D0 (DH11 DH12) (1.D0 DH12) (DH11 1.D0) (1.D0 0.D0) H=( ) ( ) ( ) ( ) (DH21 DH22), (DH21 1.D0), (-1.D0 DH22), (0.D0 1.D0). See DROTMG for a description of data storage in DPARAM.

```
subroutine drotm(n, x, incx, y, incy, param)
   integer :: n
  real(8), device, dimension(*) :: x, y ! device or host variable
 integer :: incx, incy 
subroutine cublasDrotm(n, x, incx, y, incy, param)
  integer :: n
 real(8), device, dimension(*) :: x, y integer :: incx, incy
 real(8), device :: param(*) ! device or host variable 
 integer(4) function cublasDrotm_v2(h, n, x, incx, y, incy, param)
  type(cublasHandle) :: h
  integer :: n
  real(8), device :: param(*) ! device or host variable
real(8), device, dimension(*) :: x, y
```

```
 integer :: incx, incy
```
# 2.3.11. drotmg

DROTMG constructs the modified Givens transformation matrix H which zeros the second component of the 2-vector (SQRT(DD1)\*DX1,SQRT(DD2)\*DY2)\*\*T. With DPARAM(1)=DFLAG, H has one of the following forms.. DFLAG=-1.D0 DFLAG=0.D0 DFLAG=1.D0 DFLAG=-2.D0 (DH11 DH12) (1.D0 DH12) (DH11 1.D0) (1.D0 0.D0) H=( ) ( ) ( ) ( ) (DH21 DH22), (DH21 1.D0), (-1.D0 DH22), (0.D0 1.D0). Locations 2-4 of DPARAM contain DH11, DH21, DH12, and DH22 respectively. (Values of 1.D0, -1.D0, of 0.D0 implied by the value of DPARAM(1) are not stored in DPARAM.)

```
subroutine drotmg(d1, d2, x1, y1, param)
real(8), device :: d1, d2, x1, y1, param(*) ! device or host variable
subroutine cublasDrotmg(d1, d2, x1, y1, param)
 real(8), device :: d1, d2, x1, y1, param(*) ! device or host variable 
 integer(4) function cublasDrotmg_v2(h, d1, d2, x1, y1, param)
   type(cublasHandle) :: h
  real(8), device :: d1, d2, x1, y1, param(*) ! device or host variable
```
# 2.3.12. dscal

#### DSCAL scales a vector by a constant.

```
subroutine dscal(n, a, x, incx)
  integer :: n
   real(8), device :: a ! device or host variable
   real(8), device, dimension(*) :: x ! device or host variable
  integer :: incx 
subroutine cublasDscal(n, a, x, incx)
  integer :: n
  real(8), device :: a ! device or host variable
  real(8), device, dimension(*) :: x
 integer :: incx 
 integer(4) function cublasDscal_v2(h, n, a, x, incx)
   type(cublasHandle) :: h
   integer :: n
   real(8), device :: a ! device or host variable
   real(8), device, dimension(*) :: x
  integer :: incx
```
# 2.3.13. dswap

#### interchanges two vectors.

```
subroutine dswap(n, x, incx, y, incy)
   integer :: n
 real(8), device, dimension(*) :: x, y ! device or host variable
 integer :: incx, incy 
subroutine cublasDswap(n, x, incx, y, incy)
  integer :: n
  real(8), device, dimension(*) :: x, y
  integer :: incx, incy 
integer(4) function cublasDswap v2(h, n, x, incx, y, incy)
  type(cublasHandle) :: h
  integer :: n
 real(8), device, dimension(*) :: x, y integer :: incx, incy
```
#### 2.3.14. dgbmv

DGBMV performs one of the matrix-vector operations  $y := \alpha A^*x + \beta A^*y$ , or  $y :=$ alpha\*A\*\*T\*x + beta\*y, where alpha and beta are scalars, x and y are vectors and A is an m by n band matrix, with kl sub-diagonals and ku super-diagonals.

```
 subroutine dgbmv(t, m, n, kl, ku, alpha, a, lda, x, incx, beta, y, incy)
   character*1 :: t
   integer :: m, n, kl, ku, lda, incx, incy
   real(8), device, dimension(lda, *) :: a ! device or host variable
  real(8), device, dimension(*) :: x, y ! device or host variable
  real(8), device :: alpha, beta ! device or host variable 
 subroutine cublasDgbmv(t, m, n, kl, ku, alpha, a, lda, x, incx, beta, y, incy)
   character*1 :: t
   integer :: m, n, kl, ku, lda, incx, incy
   real(8), device, dimension(lda, *) :: a
  real(8), device, dimension(*) :: x, y real(8), device :: alpha, beta ! device or host variable 
 integer(4) function cublasDgbmv_v2(h, t, m, n, kl, ku, alpha, a, lda, x, incx,
 beta, y, incy)
   type(cublasHandle) :: h
   integer :: t
  integer :: m, n, kl, ku, lda, incx, incy
   real(8), device, dimension(lda, *) :: a
 real(8), device, dimension(*) :: x, y
 real(8), device :: alpha, beta ! device or host variable
```
### 2.3.15. dgemv

DGEMV performs one of the matrix-vector operations  $y := \alpha A^*x + \beta A^*y$ , or  $y :=$ alpha\*A\*\*T\*x + beta\*y, where alpha and beta are scalars, x and y are vectors and A is an m by n matrix.

```
 subroutine dgemv(t, m, n, alpha, a, lda, x, incx, beta, y, incy)
   character*1 :: t
   integer :: m, n, lda, incx, incy
   real(8), device, dimension(lda, *) :: a ! device or host variable
  real(8), device, dimension(*) :: x, y ! device or host variable
  real(8), device :: alpha, beta ! device or host variable 
 subroutine cublasDgemv(t, m, n, alpha, a, lda, x, incx, beta, y, incy)
   character*1 :: t
   integer :: m, n, lda, incx, incy
 real(8), device, dimension(lda, *) :: a
 real(8), device, dimension(*) :: x, y
   real(8), device :: alpha, beta ! device or host variable 
integer(4) function cublasDgemv v2(h, t, m, n, alpha, a, lda, x, incx, beta, y,
 incy)
   type(cublasHandle) :: h
   integer :: t
 integer :: m, n, lda, incx, incy
 real(8), device, dimension(lda, *) :: a
  real(8), device, dimension(*) :: x, y real(8), device :: alpha, beta ! device or host variable
```
### 2.3.16. dger

DGER performs the rank 1 operation A := alpha\*x\*y\*\*T + A, where alpha is a scalar, x is an m element vector, y is an n element vector and A is an m by n matrix.

```
subroutine dger(m, n, alpha, x, incx, y, incy, a, lda)
 integer :: m, n, lda, incx, incy
 real(8), device, dimension(lda, *) :: a ! device or host variable
   real(8), device, dimension(*) :: x, y ! device or host variable
   real(8), device :: alpha ! device or host variable 
 subroutine cublasDger(m, n, alpha, x, incx, y, incy, a, lda)
   integer :: m, n, lda, incx, incy
  real(8), device, dimension(lda, *) :: a
  real(8), device, dimension(*) :: x, y real(8), device :: alpha ! device or host variable 
integer(4) function cublasDger v2(h, m, n, alpha, x, incx, y, incy, a, lda)
   type(cublasHandle) :: h
   integer :: m, n, lda, incx, incy
   real(8), device, dimension(lda, *) :: a
   real(8), device, dimension(*) :: x, y
  real(8), device :: alpha ! device or host variable
```
#### 2.3.17. dsbmv

DSBMV performs the matrix-vector operation  $y = \alpha^4 A^*x + \beta^* y$ , where alpha and beta are scalars, x and y are n element vectors and A is an n by n symmetric band matrix, with k super-diagonals.

```
 subroutine dsbmv(t, n, k, alpha, a, lda, x, incx, beta, y, incy)
   character*1 :: t
   integer :: k, n, lda, incx, incy
 real(8), device, dimension(lda, *) :: a ! device or host variable
real(8), device, dimension(*) :: x, y ! device or host variable
   real(8), device :: alpha, beta ! device or host variable 
 subroutine cublasDsbmv(t, n, k, alpha, a, lda, x, incx, beta, y, incy)
   character*1 :: t
   integer :: k, n, lda, incx, incy
   real(8), device, dimension(lda, *) :: a
   real(8), device, dimension(*) :: x, y
  real(8), device :: alpha, beta ! device or host variable 
integer(4) function cublasDsbmv_v2(h, t, n, k, alpha, a, lda, x, incx, beta, y,
 incy)
   type(cublasHandle) :: h
   integer :: t
   integer :: k, n, lda, incx, incy
 real(8), device, dimension(lda, *) :: a
 real(8), device, dimension(*) :: x, y
   real(8), device :: alpha, beta ! device or host variable
```
### 2.3.18. dspmv

DSPMV performs the matrix-vector operation  $y = alpha^*A^*x + beta^*y$ , where alpha and beta are scalars, x and y are n element vectors and A is an n by n symmetric matrix, supplied in packed form.

```
subroutine dspmv(t, n, alpha, a, x, incx, beta, y, incy)
  character*1 :: t
  integer :: n, incx, incy
real(8), device, dimension(*) :: a, x, y ! device or host variable
```

```
 real(8), device :: alpha, beta ! device or host variable 
 subroutine cublasDspmv(t, n, alpha, a, x, incx, beta, y, incy)
   character*1 :: t
   integer :: n, incx, incy
   real(8), device, dimension(*) :: a, x, y
   real(8), device :: alpha, beta ! device or host variable 
integer(4) function cublasDspmv v2(h, t, n, alpha, a, x, incx, beta, y, incy) type(cublasHandle) :: h
   integer :: t
  integer :: n, incx, incy
   real(8), device, dimension(*) :: a, x, y
  real(8), device :: alpha, beta ! device or host variable
```
#### 2.3.19. dspr

DSPR performs the symmetric rank 1 operation A := alpha\*x\*x\*\*T + A, where alpha is a real scalar, x is an n element vector and A is an n by n symmetric matrix, supplied in packed form.

```
 subroutine dspr(t, n, alpha, x, incx, a)
   character*1 :: t
   integer :: n, incx
   real(8), device, dimension(*) :: a, x ! device or host variable
 real(8), device :: alpha ! device or host variable 
subroutine cublasDspr(t, n, alpha, x, incx, a)
  character*1 :: t
  integer :: n, incx
  real(8), device, dimension(*) :: a, x
  real(8), device :: alpha ! device or host variable 
integer(4) function cublasDspr v2(h, t, n, alpha, x, incx, a) type(cublasHandle) :: h
  integer :: t
  integer :: n, incx
 real(8), device, dimension(*) :: a, x
  real(8), device :: alpha ! device or host variable
```
### 2.3.20. dspr2

DSPR2 performs the symmetric rank 2 operation A := alpha\*x\*y\*\*T + alpha\*y\*x\*\*T + A, where alpha is a scalar, x and y are n element vectors and A is an n by n symmetric matrix, supplied in packed form.

```
subroutine dspr2(t, n, alpha, x, incx, y, incy, a)
   character*1 :: t
   integer :: n, incx, incy
  real(8), device, dimension(*) :: a, x, y ! device or host variable
  real(8), device :: alpha ! device or host variable 
subroutine cublasDspr2(t, n, alpha, x, incx, y, incy, a)
   character*1 :: t
   integer :: n, incx, incy
 real(8), device, dimension(*) :: a, x, y real(8), device :: alpha ! device or host variable 
integer(4) function cublasDspr2 v2(h, t, n, alpha, x, incx, y, incy, a)
  type(cublasHandle) :: h
   integer :: t
  integer :: n, incx, incy
 real(8), device, dimension(*) :: a, x, y
 real(8), device :: alpha ! device or host variable
```
#### 2.3.21. dsymv

DSYMV performs the matrix-vector operation  $y = \alpha A^*x + \beta A^*y$ , where alpha and beta are scalars, x and y are n element vectors and A is an n by n symmetric matrix.

```
 subroutine dsymv(uplo, n, alpha, a, lda, x, incx, beta, y, incy)
   character*1 :: uplo
   integer :: n, lda, incx, incy
 real(8), device, dimension(lda, *) :: a ! device or host variable
real(8), device, dimension(*) :: x, y ! device or host variable
  real(8), device :: alpha, beta ! device or host variable 
 subroutine cublasDsymv(uplo, n, alpha, a, lda, x, incx, beta, y, incy)
   character*1 :: uplo
   integer :: n, lda, incx, incy
   real(8), device, dimension(lda, *) :: a
 real(8), device, dimension(*) :: x, y
 real(8), device :: alpha, beta ! device or host variable 
integer(4) function cublasDsymv v2(h, uplo, n, alpha, a, lda, x, incx, beta, y,
 incy)
   type(cublasHandle) :: h
   integer :: uplo
   integer :: n, lda, incx, incy
   real(8), device, dimension(lda, *) :: a
   real(8), device, dimension(*) :: x, y
 real(8), device :: alpha, beta ! device or host variable
```
### 2.3.22. dsyr

DSYR performs the symmetric rank 1 operation A := alpha\* $x^*x^{**}T + A$ , where alpha is a real scalar, x is an n element vector and A is an n by n symmetric matrix.

```
 subroutine dsyr(t, n, alpha, x, incx, a, lda)
   character*1 :: t
   integer :: n, incx, lda
 real(8), device, dimension(lda, *) :: a ! device or host variable
 real(8), device, dimension(*) :: x ! device or host variable
  real(8), device :: alpha ! device or host variable 
 subroutine cublasDsyr(t, n, alpha, x, incx, a, lda)
   character*1 :: t
   integer :: n, incx, lda
 real(8), device, dimension(lda, *) :: a
 real(8), device, dimension(*) :: x
  real(8), device :: alpha ! device or host variable 
integer(4) function cublasDsyr v2(h, t, n, alpha, x, incx, a, lda)
   type(cublasHandle) :: h
   integer :: t
   integer :: n, incx, lda
 real(8), device, dimension(lda, *) :: a
 real(8), device, dimension(*) :: x
  real(8), device :: alpha ! device or host variable
```
# 2.3.23. dsyr2

DSYR2 performs the symmetric rank 2 operation A := alpha\*x\*y\*\*T + alpha\*y\*x\*\*T + A, where alpha is a scalar, x and y are n element vectors and A is an n by n symmetric matrix.

```
 subroutine dsyr2(t, n, alpha, x, incx, y, incy, a, lda)
 character*1 :: t
```

```
 integer :: n, incx, incy, lda
  real(8), device, dimension(lda, *) :: a ! device or host variable
   real(8), device, dimension(*) :: x, y ! device or host variable
  real(8), device :: alpha ! device or host variable 
 subroutine cublasDsyr2(t, n, alpha, x, incx, y, incy, a, lda)
  character*1 :: t
  integer :: n, incx, incy, lda
  real(8), device, dimension(lda, *) :: a
  real(8), device, dimension(*) :: x, y
  real(8), device :: alpha ! device or host variable 
integer(4) function cublasDsyr2 v2(h, t, n, alpha, x, incx, y, incy, a, lda)
  type(cublasHandle) :: h
   integer :: t
  integer :: n, incx, incy, lda
  real(8), device, dimension(lda, *) :: a
 real(8), device, dimension(*) :: x, y real(8), device :: alpha ! device or host variable
```
### 2.3.24. dtbmv

DTBMV performs one of the matrix-vector operations  $x = A^*x$ , or  $x = A^{**}T^*x$ , where x is an n element vector and A is an n by n unit, or non-unit, upper or lower triangular band matrix, with  $(k+1)$  diagonals.

```
 subroutine dtbmv(u, t, d, n, k, a, lda, x, incx)
 character*1 :: u, t, d
 integer :: n, k, incx, lda
   real(8), device, dimension(lda, *) :: a ! device or host variable
  real(8), device, dimension(*) :: x ! device or host variable 
 subroutine cublasDtbmv(u, t, d, n, k, a, lda, x, incx)
   character*1 :: u, t, d
   integer :: n, k, incx, lda
   real(8), device, dimension(lda, *) :: a
  real(8), device, dimension(*) :: x 
integer(4) function cublasDtbmv v2(h, u, t, d, n, k, a, lda, x, incx)
   type(cublasHandle) :: h
   integer :: u, t, d
   integer :: n, k, incx, lda
   real(8), device, dimension(lda, *) :: a
  real(8), device, dimension(*) :: x
```
#### 2.3.25. dtbsv

DTBSV solves one of the systems of equations  $A^*x = b$ , or  $A^{**}T^*x = b$ , where b and x are n element vectors and A is an n by n unit, or non-unit, upper or lower triangular band matrix, with  $(k + 1)$  diagonals. No test for singularity or near-singularity is included in this routine. Such tests must be performed before calling this routine.

```
 subroutine dtbsv(u, t, d, n, k, a, lda, x, incx)
 character*1 :: u, t, d
 integer :: n, k, incx, lda
   real(8), device, dimension(lda, *) :: a ! device or host variable
  real(8), device, dimension(*) :: x ! device or host variable 
 subroutine cublasDtbsv(u, t, d, n, k, a, lda, x, incx)
   character*1 :: u, t, d
 integer :: n, k, incx, lda
 real(8), device, dimension(lda, *) :: a
 real(8), device, dimension(*) :: x 
integer(4) function cublasDtbsv v2(h, u, t, d, n, k, a, lda, x, incx)
```

```
 type(cublasHandle) :: h
 integer :: u, t, d
 integer :: n, k, incx, lda
 real(8), device, dimension(lda, *) :: a
  real(8), device, dimension(*) :: x
```
### 2.3.26. dtpmv

DTPMV performs one of the matrix-vector operations  $x := A^*x$ , or  $x := A^{**}T^*x$ , where x is an n element vector and A is an n by n unit, or non-unit, upper or lower triangular matrix, supplied in packed form.

```
subroutine dtpmv(u, t, d, n, a, x, incx)
   character*1 :: u, t, d
   integer :: n, incx
 real(8), device, dimension(*) :: a, x ! device or host variable 
subroutine cublasDtpmv(u, t, d, n, a, x, incx)
  character*1 :: u, t, d
   integer :: n, incx
 real(8), device, dimension(*) :: a, x 
 integer(4) function cublasDtpmv_v2(h, u, t, d, n, a, x, incx)
  type(cublasHandle) :: h
   integer :: u, t, d
  integer :: n, incx
 real(8), device, dimension(*) :: a, x
```
### 2.3.27. dtpsv

DTPSV solves one of the systems of equations  $A^*x = b$ , or  $A^{**}T^*x = b$ , where b and x are n element vectors and A is an n by n unit, or non-unit, upper or lower triangular matrix, supplied in packed form. No test for singularity or near-singularity is included in this routine. Such tests must be performed before calling this routine.

```
 subroutine dtpsv(u, t, d, n, a, x, incx)
   character*1 :: u, t, d
   integer :: n, incx
real(8), device, dimension(*) :: a, x ! device or host variable
 subroutine cublasDtpsv(u, t, d, n, a, x, incx)
 character*1 :: u, t, d
   integer :: n, incx
 real(8), device, dimension(*) :: a, x 
integer(4) function cublasDtpsv v2(h, u, t, d, n, a, x, incx)
  type(cublasHandle) :: h
   integer :: u, t, d
   integer :: n, incx
  real(8), device, dimension(*) :: a, x
```
#### 2.3.28. dtrmv

DTRMV performs one of the matrix-vector operations  $x := A^*x$ , or  $x := A^{**}T^*x$ , where x is an n element vector and A is an n by n unit, or non-unit, upper or lower triangular matrix.

```
 subroutine dtrmv(u, t, d, n, a, lda, x, incx)
 character*1 :: u, t, d
 integer :: n, incx, lda
  real(8), device, dimension(lda, *) :: a ! device or host variable
```

```
 real(8), device, dimension(*) :: x ! device or host variable 
 subroutine cublasDtrmv(u, t, d, n, a, lda, x, incx)
   character*1 :: u, t, d
   integer :: n, incx, lda
 real(8), device, dimension(lda, *) :: a
 real(8), device, dimension(*) :: x 
integer(4) function cublasDtrmv v2(h, u, t, d, n, a, lda, x, incx)
   type(cublasHandle) :: h
   integer :: u, t, d
   integer :: n, incx, lda
   real(8), device, dimension(lda, *) :: a
  real(8), device, dimension(*) :: x
```
#### 2.3.29. dtrsv

DTRSV solves one of the systems of equations  $A^*x = b$ , or  $A^{**}T^*x = b$ , where b and x are n element vectors and A is an n by n unit, or non-unit, upper or lower triangular matrix. No test for singularity or near-singularity is included in this routine. Such tests must be performed before calling this routine.

```
 subroutine dtrsv(u, t, d, n, a, lda, x, incx)
   character*1 :: u, t, d
   integer :: n, incx, lda
   real(8), device, dimension(lda, *) :: a ! device or host variable
  real(8), device, dimension(*) :: x ! device or host variable 
 subroutine cublasDtrsv(u, t, d, n, a, lda, x, incx)
  character*1 :: u, t, d
   integer :: n, incx, lda
  real(8), device, dimension(lda, *) :: a
 real(8), device, dimension(*) :: x 
integer(4) function cublasDtrsv v2(h, u, t, d, n, a, lda, x, incx)
  type(cublasHandle) :: h
   integer :: u, t, d
  integer :: n, incx, lda
   real(8), device, dimension(lda, *) :: a
 real(8), device, dimension(*) :: x
```
# 2.3.30. dgemm

DGEMM performs one of the matrix-matrix operations C := alpha\*op(A)\*op(B) + beta\*C, where  $op(X)$  is one of  $op(X) = X$  or  $op(X) = X^{**}T$ , alpha and beta are scalars, and A, B and C are matrices, with  $op(A)$  an m by k matrix,  $op(B)$  a k by n matrix and C an m by n matrix.

```
 subroutine dgemm(transa, transb, m, n, k, alpha, a, lda, b, ldb, beta, c, ldc)
   character*1 :: transa, transb
   integer :: m, n, k, lda, ldb, ldc
   real(8), device, dimension(lda, *) :: a ! device or host variable
 real(8), device, dimension(ldb, *) :: b ! device or host variable
 real(8), device, dimension(ldc, *) :: c ! device or host variable
 real(8), device :: alpha, beta ! device or host variable 
 subroutine cublasDgemm(transa, transb, m, n, k, alpha, a, lda, b, ldb, beta, c,
 ldc)
   character*1 :: transa, transb
   integer :: m, n, k, lda, ldb, ldc
   real(8), device, dimension(lda, *) :: a
   real(8), device, dimension(ldb, *) :: b
  real(8), device, dimension(ldc, *) :: c
```

```
 real(8), device :: alpha, beta ! device or host variable 
 integer(4) function cublasDgemm_v2(h, transa, transb, m, n, k, alpha, a, lda,
 b, ldb, beta, c, ldc)
   type(cublasHandle) :: h
   integer :: transa, transb
   integer :: m, n, k, lda, ldb, ldc
   real(8), device, dimension(lda, *) :: a
   real(8), device, dimension(ldb, *) :: b
   real(8), device, dimension(ldc, *) :: c
   real(8), device :: alpha, beta ! device or host variable
```
### 2.3.31. dsymm

DSYMM performs one of the matrix-matrix operations  $C := \alpha + A^*B + \beta + C$ , or  $C :=$ alpha\*B\*A + beta\*C, where alpha and beta are scalars, A is a symmetric matrix and B and C are m by n matrices.

```
 subroutine dsymm(side, uplo, m, n, alpha, a, lda, b, ldb, beta, c, ldc)
   character*1 :: side, uplo
 integer :: m, n, lda, ldb, ldc
 real(8), device, dimension(lda, *) :: a ! device or host variable
   real(8), device, dimension(ldb, *) :: b ! device or host variable
  real(8), device, dimension(ldc, *) :: c ! device or host variable
  real(8), device :: alpha, beta ! device or host variable 
 subroutine cublasDsymm(side, uplo, m, n, alpha, a, lda, b, ldb, beta, c, ldc)
 character*1 :: side, uplo
 integer :: m, n, lda, ldb, ldc
 real(8), device, dimension(lda, *) :: a
   real(8), device, dimension(ldb, *) :: b
   real(8), device, dimension(ldc, *) :: c
  real(8), device :: alpha, beta ! device or host variable 
 integer(4) function cublasDsymm_v2(h, side, uplo, m, n, alpha, a, lda, b, ldb,
 beta, c, ldc)
   type(cublasHandle) :: h
   integer :: side, uplo
   integer :: m, n, lda, ldb, ldc
   real(8), device, dimension(lda, *) :: a
   real(8), device, dimension(ldb, *) :: b
   real(8), device, dimension(ldc, *) :: c
   real(8), device :: alpha, beta ! device or host variable
```
# 2.3.32. dsyrk

DSYRK performs one of the symmetric rank k operations  $C := \text{alpha}^*A^*A^*T + \text{beta}^*C$ , or C := alpha\*A\*\*T\*A + beta\*C, where alpha and beta are scalars, C is an n by n symmetric matrix and A is an n by k matrix in the first case and a k by n matrix in the second case.

```
 subroutine dsyrk(uplo, trans, n, k, alpha, a, lda, beta, c, ldc)
 character*1 :: uplo, trans
 integer :: n, k, lda, ldc
  real(8), device, dimension(lda, *) :: a ! device or host variable
   real(8), device, dimension(ldc, *) :: c ! device or host variable
  real(8), device :: alpha, beta ! device or host variable 
 subroutine cublasDsyrk(uplo, trans, n, k, alpha, a, lda, beta, c, ldc)
   character*1 :: uplo, trans
   integer :: n, k, lda, ldc
 real(8), device, dimension(lda, *) :: a
 real(8), device, dimension(ldc, *) :: c
```

```
 real(8), device :: alpha, beta ! device or host variable 
 integer(4) function cublasDsyrk_v2(h, uplo, trans, n, k, alpha, a, lda, beta,
 c, ldc)
   type(cublasHandle) :: h
 integer :: uplo, trans
 integer :: n, k, lda, ldc
   real(8), device, dimension(lda, *) :: a
   real(8), device, dimension(ldc, *) :: c
  real(8), device :: alpha, beta ! device or host variable
```
# 2.3.33. dsyr2k

DSYR2K performs one of the symmetric rank 2k operations C := alpha\* $A^*B^{**}T$  + alpha\*B\*A\*\*T + beta\*C, or C := alpha\*A\*\*T\*B + alpha\*B\*\*T\*A + beta\*C, where alpha and beta are scalars, C is an n by n symmetric matrix and A and B are n by k matrices in the first case and k by n matrices in the second case.

```
 subroutine dsyr2k(uplo, trans, n, k, alpha, a, lda, b, ldb, beta, c, ldc)
   character*1 :: uplo, trans
   integer :: n, k, lda, ldb, ldc
   real(8), device, dimension(lda, *) :: a ! device or host variable
   real(8), device, dimension(ldb, *) :: b ! device or host variable
   real(8), device, dimension(ldc, *) :: c ! device or host variable
   real(8), device :: alpha, beta ! device or host variable 
 subroutine cublasDsyr2k(uplo, trans, n, k, alpha, a, lda, b, ldb, beta, c, ldc)
   character*1 :: uplo, trans
   integer :: n, k, lda, ldb, ldc
   real(8), device, dimension(lda, *) :: a
  real(8), device, dimension(ldb, *) :: b
   real(8), device, dimension(ldc, *) :: c
  real(8), device :: alpha, beta ! device or host variable 
integer(4) function cublasDsyr2k v2(h, uplo, trans, n, k, alpha, a, lda, b,
 ldb, beta, c, ldc)
   type(cublasHandle) :: h
   integer :: uplo, trans
   integer :: n, k, lda, ldb, ldc
 real(8), device, dimension(lda, *) :: a
 real(8), device, dimension(ldb, *) :: b
 real(8), device, dimension(ldc, *) :: c
 real(8), device :: alpha, beta ! device or host variable
```
# 2.3.34. dsyrkx

DSYRKX performs a variation of the symmetric rank k update  $C := \text{alpha}^*A^*B^{**}T +$ beta\*C, where alpha and beta are scalars, C is an n by n symmetric matrix stored in lower or upper mode, and A and B are n by k matrices. This routine can be used when B is in such a way that the result is guaranteed to be symmetric. See the CUBLAS documentation for more details.

```
 subroutine dsyrkx(uplo, trans, n, k, alpha, a, lda, b, ldb, beta, c, ldc)
   character*1 :: uplo, trans
   integer :: n, k, lda, ldb, ldc
   real(8), device, dimension(lda, *) :: a ! device or host variable
 real(8), device, dimension(ldb, *) :: b ! device or host variable
 real(8), device, dimension(ldc, *) :: c ! device or host variable
   real(8), device :: alpha, beta ! device or host variable 
 subroutine cublasDsyrkx(uplo, trans, n, k, alpha, a, lda, b, ldb, beta, c, ldc)
   character*1 :: uplo, trans
   integer :: n, k, lda, ldb, ldc
 real(8), device, dimension(lda, *) :: a
```

```
 real(8), device, dimension(ldb, *) :: b
  real(8), device, dimension(ldc, *) :: c
   real(8), device :: alpha, beta ! device or host variable 
integer(4) function cublasDsyrkx v2(h, uplo, trans, n, k, alpha, a, lda, b,
 ldb, beta, c, ldc)
   type(cublasHandle) :: h
   integer :: uplo, trans
   integer :: n, k, lda, ldb, ldc
   real(8), device, dimension(lda, *) :: a
 real(8), device, dimension(ldb, *) :: b
 real(8), device, dimension(ldc, *) :: c
   real(8), device :: alpha, beta ! device or host variable
```
#### 2.3.35. dtrmm

DTRMM performs one of the matrix-matrix operations  $B := \text{alpha*op}(A)^*B$ , or  $B :=$ alpha\*B\*op( $A$ ), where alpha is a scalar, B is an m by n matrix, A is a unit, or non-unit, upper or lower triangular matrix and op(A) is one of op(A) = A or op(A) =  $A^{**}T$ .

```
 subroutine dtrmm(side, uplo, transa, diag, m, n, alpha, a, lda, b, ldb)
 character*1 :: side, uplo, transa, diag
   integer :: m, n, lda, ldb
   real(8), device, dimension(lda, *) :: a ! device or host variable
   real(8), device, dimension(ldb, *) :: b ! device or host variable
   real(8), device :: alpha ! device or host variable 
 subroutine cublasDtrmm(side, uplo, transa, diag, m, n, alpha, a, lda, b, ldb)
 character*1 :: side, uplo, transa, diag
 integer :: m, n, lda, ldb
   real(8), device, dimension(lda, *) :: a
   real(8), device, dimension(ldb, *) :: b
  real(8), device :: alpha ! device or host variable 
integer(4) function cublasDtrmm v2(h, side, uplo, transa, diag, m, n, alpha, a,
 lda, b, ldb, c, ldc)
   type(cublasHandle) :: h
 integer :: side, uplo, transa, diag
 integer :: m, n, lda, ldb, ldc
   real(8), device, dimension(lda, *) :: a
   real(8), device, dimension(ldb, *) :: b
   real(8), device, dimension(ldc, *) :: c
   real(8), device :: alpha ! device or host variable
```
#### 2.3.36. dtrsm

DTRSM solves one of the matrix equations op( $A$ )<sup>\*</sup>X = alpha<sup>\*</sup>B, or  $X$ <sup>\*</sup>op( $A$ ) = alpha<sup>\*</sup>B, where alpha is a scalar, X and B are m by n matrices, A is a unit, or non-unit, upper or lower triangular matrix and op(A) is one of op(A) = A or op(A) =  $A^{**}T$ . The matrix X is overwritten on B.

```
 subroutine dtrsm(side, uplo, transa, diag, m, n, alpha, a, lda, b, ldb)
   character*1 :: side, uplo, transa, diag
   integer :: m, n, lda, ldb
 real(8), device, dimension(lda, *) :: a ! device or host variable
 real(8), device, dimension(ldb, *) :: b ! device or host variable
   real(8), device :: alpha ! device or host variable 
 subroutine cublasDtrsm(side, uplo, transa, diag, m, n, alpha, a, lda, b, ldb)
   character*1 :: side, uplo, transa, diag
   integer :: m, n, lda, ldb
   real(8), device, dimension(lda, *) :: a
  real(8), device, dimension(ldb, *) :: b
```

```
 real(8), device :: alpha ! device or host variable 
 integer(4) function cublasDtrsm_v2(h, side, uplo, transa, diag, m, n, alpha, a,
 lda, b, ldb)
   type(cublasHandle) :: h
 integer :: side, uplo, transa, diag
 integer :: m, n, lda, ldb
   real(8), device, dimension(lda, *) :: a
   real(8), device, dimension(ldb, *) :: b
  real(8), device :: alpha ! device or host variable
```
## 2.3.37. cublasDgemvBatched

DGEMV performs a batch of the matrix-vector operations Y := alpha\*op( A ) \* X + beta\*Y, where  $op(A)$  is one of  $op(A) = A$  or  $op(A) = A^{**}T$ , alpha and beta are scalars, A is an m by n matrix, and X and Y are vectors.

```
integer(4) function cublasDgemvBatched(h, trans, m, n, alpha, &
       Aarray, lda, xarray, incx, beta, yarray, incy, batchCount)
   type(cublasHandle) :: h
   integer :: trans ! integer or character(1) variable
  integer :: m, n
  real(8), device :: alpha ! device or host variable
 type(c devptr), device :: Aarray(*)
  integer :: lda
 type(c devptr), device :: xarray(*)
  integer :: incx
  real(8), device :: beta ! device or host variable
 type(c devptr), device :: yarray(*)
  integer :: incy
 integer :: batchCount 
 integer(4) function cublasDgemvBatched_v2(h, trans, m, n, alpha, &
      Aarray, 1da, xarray, incx, beta, yarray, incy, batchCount)
   type(cublasHandle) :: h
  integer :: trans
  integer :: m, n
  real(8), device :: alpha ! device or host variable
  type(c_devptr), device :: Aarray(*)
  integer :: lda
 type(c devptr), device :: xarray(*)
 integer :: incx
  real(8), device :: beta ! device or host variable
 type(c devptr), device :: yarray(*)
   integer :: incy
  integer :: batchCount
```
# 2.3.38. cublasDgemmBatched

DGEMM performs one of the matrix-matrix operations C := alpha\*op(A)\*op(B) + beta\*C, where  $op(X)$  is one of  $op(X) = X$  or  $op(X) = X^{**}T$ , alpha and beta are scalars, and A, B and C are matrices, with  $op(A)$  an m by k matrix,  $op(B)$  a k by n matrix and C an m by n matrix.

```
 integer(4) function cublasDgemmBatched(h, transa, transb, m, n, k, alpha,
 Aarray, lda, Barray, ldb, beta, Carray, ldc, batchCount)
  type(cublasHandle) :: h
  integer :: transa ! integer or character(1) variable
  integer :: transb ! integer or character(1) variable
  integer :: m, n, k
  real(8), device :: alpha ! device or host variable
  type(c_devptr), device :: Aarray(*)
   integer :: lda
type(c devptr), device :: Barray(*)
```

```
 integer :: ldb
   real(8), device :: beta ! device or host variable
  type(c devptr), device :: Carray(*)
   integer :: ldc
  integer :: batchCount 
integer(4) function cublasDgemmBatched v2(h, transa, transb, m, n, k, alpha,
        Aarray, lda, Barray, ldb, beta, Carray, ldc, batchCount)
   type(cublasHandle) :: h
   integer :: transa
   integer :: transb
   integer :: m, n, k
  real(8), device :: alpha ! device or host variable
  type(c devptr), device :: Aarray(*)
   integer :: lda
 type(c_devptr), device :: Barray(*)
 integer :: ldb
   real(8), device :: beta ! device or host variable
  type(c devptr), device :: Carray(*)
   integer :: ldc
  integer :: batchCount
```
### 2.3.39. cublasDgelsBatched

DGELS solves overdetermined or underdetermined real linear systems involving an M-by-N matrix A, or its transpose, using a QR or LQ factorization of A. It is assumed that A has full rank. The following options are provided: 1. If TRANS = 'N' and  $m \ge n$ : find the least squares solution of an overdetermined system, i.e., solve the least squares problem minimize  $||B - A^*X||$ . 2. If TRANS = 'N' and m < n: find the minimum norm solution of an underdetermined system  $A * X = B$ . 3. If TRANS = 'T' and m >= n: find the minimum norm solution of an undetermined system  $A^{**}T^*X = B$ . 4. If TRANS = 'T' and m < n: find the least squares solution of an overdetermined system, i.e., solve the least squares problem minimize  $||B - A^*T^*X||$ . Several right hand side vectors b and solution vectors x can be handled in a single call; they are stored as the columns of the M-by-NRHS right hand side matrix B and the N-by-NRHS solution matrix X.

```
 integer(4) function cublasDgelsBatched(h, trans, m, n, nrhs, Aarray, lda,
 Carray, ldc, info, devinfo, batchCount)
 type(cublasHandle) :: h
 integer :: trans ! integer or character(1) variable
 integer :: m, n, nrhs
 type(c devptr), device :: Aarray(*)
   integer :: lda
  type(c devptr), device :: Carray(*)
   integer :: ldc
   integer :: info(*)
   integer, device :: devinfo(*)
 integer :: batchCount
```
# 2.3.40. cublasDgeqrfBatched

DGEQRF computes a QR factorization of a real M-by-N matrix A:  $A = Q^* R$ .

```
 integer(4) function cublasDgeqrfBatched(h, m, n, Aarray, lda, Tau, info,
 batchCount)
  type(cublasHandle) :: h
  integer :: m, n
 type(c devptr), device :: Aarray(*)
  integer :: lda
 type(c devptr), device :: Tau(*)
  integer :: info(*)
 integer :: batchCount
```
### 2.3.41. cublasDgetrfBatched

DGETRF computes an LU factorization of a general M-by-N matrix A using partial pivoting with row interchanges. The factorization has the form  $A = P * L * U$  where P is a permutation matrix, L is lower triangular with unit diagonal elements (lower trapezoidal if  $m > n$ ), and U is upper triangular (upper trapezoidal if  $m < n$ ). This is the right-looking Level 3 BLAS version of the algorithm.

```
 integer(4) function cublasDgetrfBatched(h, n, Aarray, lda, ipvt, info,
 batchCount)
   type(cublasHandle) :: h
   integer :: n
   type(c_devptr), device :: Aarray(*)
 integer :: lda
 integer, device :: ipvt(*)
   integer, device :: info(*)
 integer :: batchCount
```
### 2.3.42. cublasDgetriBatched

DGETRI computes the inverse of a matrix using the LU factorization computed by DGETRF. This method inverts U and then computes  $inv(A)$  by solving the system  $inv(A)^*L = inv(U)$  for  $inv(A)$ .

```
 integer(4) function cublasDgetriBatched(h, n, Aarray, lda, ipvt, Carray, ldc,
 info, batchCount)
   type(cublasHandle) :: h
   integer :: n
 type(c_devptr), device :: Aarray(*)
 integer :: lda
  integer, device :: ipvt(*)
 type(c devptr), device :: Carray(*)
   integer :: ldc
   integer, device :: info(*)
 integer :: batchCount
```
# 2.3.43. cublasDgetrsBatched

DGETRS solves a system of linear equations  $A * X = B$  or  $A^{*+T} X = B$  with a general Nby-N matrix A using the LU factorization computed by DGETRF.

```
 integer(4) function cublasDgetrsBatched(h, trans, n, nrhs, Aarray, lda, ipvt,
 Barray, ldb, info, batchCount)
  type(cublasHandle) :: h
  integer :: trans ! integer or character(1) variable
  integer :: n, nrhs
 type(c devptr), device :: Aarray(*)
  integer :: lda
  integer, device :: ipvt(*)
 type(c devptr), device :: Barray(*)
  integer :: 1db integer :: info(*)
 integer :: batchCount
```
### 2.3.44. cublasDmatinvBatched

cublasDmatinvBatched is a short cut of cublasDgetrfBatched plus cublasDgetriBatched. However it only works if n is less than 32. If not, the user has to go through cublasDgetrfBatched and cublasDgetriBatched.

```
integer(4) function cublasDmatinvBatched(h, n, Aarray, lda, Ainv, lda inv,
 info, batchCount)
  type(cublasHandle) :: h
  integer :: n
  type(c_devptr), device :: Aarray(*)
   integer :: lda
   type(c_devptr), device :: Ainv(*)
  integer :: lda_inv
  integer, device :: info(*)
 integer :: batchCount
```
# 2.3.45. cublasDtrsmBatched

DTRSM solves one of the matrix equations op( A )\*X = alpha\*B, or  $X^*$ op( A ) = alpha\*B, where alpha is a scalar, X and B are m by n matrices, A is a unit, or non-unit, upper or lower triangular matrix and op( A ) is one of op( A ) = A or op( A ) =  $A^{**}T$ . The matrix X is overwritten on B.

```
 integer(4) function cublasDtrsmBatched( h, side, uplo, trans, diag, m, n,
 alpha, A, lda, B, ldb, batchCount)
   type(cublasHandle) :: h
  integer :: side ! integer or character(1) variable
  integer :: uplo ! integer or character(1) variable
  integer :: trans ! integer or character(1) variable
   integer :: diag ! integer or character(1) variable
  integer :: m, n
  real(8), device :: alpha ! device or host variable
 type(c devptr), device :: A(*)
  integer :: lda
 type(c devptr), device :: B(*)
   integer :: ldb
  integer :: batchCount 
integer(4) function cublasDtrsmBatched v2( h, side, uplo, trans, diag, m, n,
 alpha, A, lda, B, ldb, batchCount)
  type(cublasHandle) :: h
  integer :: side
   integer :: uplo
  integer :: trans
  integer :: diag
  integer :: m, n
  real(8), device :: alpha ! device or host variable
 type(c devptr), device :: A(*) integer :: lda
  type(c devptr), device :: B(*)
   integer :: ldb
  integer :: batchCount
```
# 2.3.46. cublasDgemvStridedBatched

DGEMV performs a batch of the matrix-vector operations Y := alpha\*op(A) \* X + beta\*Y, where op( A ) is one of op( A ) = A or op( A ) =  $A^{**}T$ , alpha and beta are scalars, A is an m by n matrix, and X and Y are vectors.

integer(4) function cublasDgemvStridedBatched(h, trans, m, n, alpha, &

```
 A, lda, strideA, X, incx, strideX, beta, Y, incy, strideY, batchCount)
   type(cublasHandle) :: h
    integer :: trans ! integer or character(1) variable
   integer :: m, n
   real(8), device :: alpha ! device or host variable
   real(8), device :: A(lda,*)
   integer :: lda
   integer(8) :: strideA
  real(8), device :: X(*) integer :: incx
   integer(8) :: strideX
   real(8), device :: beta ! device or host variable
real(8), device :: Y(*) integer :: incy
   integer(8) :: strideY
  integer :: batchCount 
 integer(4) function cublasDgemvStridedBatched_v2(h, trans, m, n, alpha, &
      A, lda, strideA, X, incx, strideX, beta, Y, incy, strideY, batchCount)
   type(cublasHandle) :: h
   integer :: trans
   integer :: m, n
   real(8), device :: alpha ! device or host variable
  real(8), device :: A(\text{lda}, *) integer :: lda
   integer(8) :: strideA
real(8), device :: X(*) integer :: incx
   integer(8) :: strideX
   real(8), device :: beta ! device or host variable
  real(8), device :: Y(*) integer :: incy
   integer(8) :: strideY
  integer :: batchCount
```
### 2.3.47. cublasDgemmStridedBatched

DGEMM performs one of the matrix-matrix operations C := alpha\*op(A)\*op(B) + beta\*C, where  $op(X)$  is one of  $op(X) = X$  or  $op(X) = X^{**}T$ , alpha and beta are scalars, and A, B and C are matrices, with  $op(A)$  an m by k matrix,  $op(B)$  a k by n matrix and C an m by n matrix.

```
 integer(4) function cublasDgemmStridedBatched(h, transa, transb, m, n, k,
 alpha, Aarray, lda, strideA, Barray, ldb, strideB, beta, Carray, ldc, strideC,
 batchCount)
   type(cublasHandle) :: h
   integer :: transa ! integer or character(1) variable
  integer :: transb ! integer or character(1) variable
  integer :: m, n, k
  real(8), device :: alpha ! device or host variable
  real(8), device :: \text{Aarray}(*)
  integer :: lda
  integer :: strideA
  real(8), device :: Barray(*)
  integer :: ldb
   integer :: strideB
  real(8), device :: beta ! device or host variable
 real(8), device :: Carray(*)
  integer :: ldc
   integer :: strideC
  integer :: batchCount 
integer(4) function cublasDgemmStridedBatched_v2(h, transa, transb, m, n, k, alpha. aarrav, lda. strideA. Barrav, ldb. strideB. beta. Carrav. l
                   Aarray, lda, strideA, Barray, ldb, strideB, beta, Carray, ldc,
 strideC, batchCount)
 type(cublasHandle) :: h
```

```
 integer :: transa
   integer :: transb
 integer :: m, n, k
 real(8), device :: alpha ! device or host variable
   real(8), device :: Aarray(*)
   integer :: lda
   integer :: strideA
 real(8), device :: Barray(*)
 integer :: ldb
   integer :: strideB
   real(8), device :: beta ! device or host variable
   real(8), device :: Carray(*)
   integer :: ldc
   integer :: strideC
  integer :: batchCount
```
# 2.4. Single Precision Complex Functions and Subroutines

This section contains interfaces to the single precision complex BLAS and cuBLAS functions and subroutines.

#### 2.4.1. icamax

ICAMAX finds the index of the element having the maximum absolute value.

```
 integer(4) function icamax(n, x, incx)
   integer :: n
   complex(4), device, dimension(*) :: x ! device or host variable
  integer :: incx 
 integer(4) function cublasIcamax(n, x, incx)
   integer :: n
   complex(4), device, dimension(*) :: x
 integer :: incx 
integer(4) function cublasIcamax v2(h, n, x, incx, res)
   type(cublasHandle) :: h
   integer :: n
   complex(4), device, dimension(*) :: x
   integer :: incx
  integer, device :: res ! device or host variable
```
#### 2.4.2. icamin

ICAMIN finds the index of the element having the minimum absolute value.

```
 integer(4) function icamin(n, x, incx)
   integer :: n
   complex(4), device, dimension(*) :: x ! device or host variable
  integer :: incx 
 integer(4) function cublasIcamin(n, x, incx)
   integer :: n
 complex(4), device, dimension(*) :: x
 integer :: incx 
 integer(4) function cublasIcamin_v2(h, n, x, incx, res)
  type(cublasHandle) :: h
   integer :: n
 complex(4), device, dimension(*) :: x
 integer :: incx
```

```
 integer, device :: res ! device or host variable
```
# 2.4.3. scasum

SCASUM takes the sum of the absolute values of a complex vector and returns a single precision result.

```
 real(4) function scasum(n, x, incx)
   integer :: n
 complex(4), device, dimension(*) :: x ! device or host variable
 integer :: incx 
 real(4) function cublasScasum(n, x, incx)
   integer :: n
   complex(4), device, dimension(*) :: x
  integer :: incx 
integer(4) function cublasScasum v2(h, n, x, incx, res)
   type(cublasHandle) :: h
   integer :: n
 complex(4), device, dimension(*) :: x
 integer :: incx
  real(4), device :: res ! device or host variable
```
# 2.4.4. caxpy

CAXPY constant times a vector plus a vector.

```
 subroutine caxpy(n, a, x, incx, y, incy)
   integer :: n
   complex(4), device :: a ! device or host variable
   complex(4), device, dimension(*) :: x, y ! device or host variable
  integer :: incx, incy 
subroutine cublasCaxpy(n, a, x, incx, y, incy)
   integer :: n
   complex(4), device :: a ! device or host variable
 complex(4), device, dimension(*) :: x, y
 integer :: incx, incy 
integer(4) function cublasCaxpy v2(h, n, a, x, incx, y, incy)
   type(cublasHandle) :: h
   integer :: n
   complex(4), device :: a ! device or host variable
 complex(4), device, dimension(*) :: x, y
 integer :: incx, incy
```
# 2.4.5. ccopy

CCOPY copies a vector x to a vector y.

```
subroutine ccopy(n, x, incx, y, incy)
   integer :: n
  complex(4), device, dimension(*) :: x, y ! device or host variable
  integer :: incx, incy 
subroutine cublasCcopy(n, x, incx, y, incy)
   integer :: n
   complex(4), device, dimension(*) :: x, y
  integer :: incx, incy 
integer(4) function cublasCcopy v2(h, n, x, incx, y, incy)
   type(cublasHandle) :: h
   integer :: n
 complex(4), device, dimension(*) :: x, y
 integer :: incx, incy
```
#### 2.4.6. cdotc

forms the dot product of two vectors, conjugating the first vector.

```
complex(4) function cdotc(n, x, incx, y, incy)
   integer :: n
   complex(4), device, dimension(*) :: x, y ! device or host variable
  integer :: incx, incy 
 complex(4) function cublasCdotc(n, x, incx, y, incy)
   integer :: n
   complex(4), device, dimension(*) :: x, y
  integer :: incx, incy 
integer(4) function cublasCdotc v2(h, n, x, incx, y, incy, res)
   type(cublasHandle) :: h
   integer :: n
  complex(4), device, dimension(*) :: x, y
  integer :: incx, incy
 complex(4), device :: res ! device or host variable
```
### 2.4.7. cdotu

CDOTU forms the dot product of two vectors.

```
 complex(4) function cdotu(n, x, incx, y, incy)
   integer :: n
  complex(4), device, dimension(*) :: x, y ! device or host variable
   integer :: incx, incy 
 complex(4) function cublasCdotu(n, x, incx, y, incy)
   integer :: n
 complex(4), device, dimension(*) :: x, y
 integer :: incx, incy 
integer(4) function cublasCdotu v2(h, n, x, incx, y, incy, res)
   type(cublasHandle) :: h
   integer :: n
   complex(4), device, dimension(*) :: x, y
   integer :: incx, incy
   complex(4), device :: res ! device or host variable
```
# 2.4.8. scnrm2

SCNRM2 returns the euclidean norm of a vector via the function name, so that  $SCNRM2 := sqrt(x^{**}H^*x)$ 

```
real(4) function scnrm2(n, x, incx)
   integer :: n
   complex(4), device, dimension(*) :: x ! device or host variable
   integer :: incx 
 real(4) function cublasScnrm2(n, x, incx)
   integer :: n
 complex(4), device, dimension(*) :: x
 integer :: incx 
 integer(4) function cublasScnrm2_v2(h, n, x, incx, res)
   type(cublasHandle) :: h
   integer :: n
   complex(4), device, dimension(*) :: x
   integer :: incx
   real(4), device :: res ! device or host variable
```
#### 2.4.9. crot

CROT applies a plane rotation, where the cos (C) is real and the sin (S) is complex, and the vectors CX and CY are complex.

```
subroutine crot(n, x, incx, y, incy, sc, ss)
   integer :: n
   real(4), device :: sc ! device or host variable
   complex(4), device :: ss ! device or host variable
   complex(4), device, dimension(*) :: x, y ! device or host variable
  integer :: incx, incy 
subroutine cublasCrot(n, x, incx, y, incy, sc, ss)
   integer :: n
   real(4), device :: sc ! device or host variable
   complex(4), device :: ss ! device or host variable
 complex(4), device, dimension(*) :: x, y
 integer :: incx, incy 
 integer(4) function cublasCrot_v2(h, n, x, incx, y, incy, sc, ss)
   type(cublasHandle) :: h
   integer :: n
   real(4), device :: sc ! device or host variable
 complex(4), device :: ss ! device or host variable
 complex(4), device, dimension(*) :: x, y
 integer :: incx, incy
```
### 2.4.10. csrot

CSROT applies a plane rotation, where the cos and sin (c and s) are real and the vectors cx and cy are complex.

```
subroutine csrot(n, x, incx, y, incy, sc, ss)
   integer :: n
   real(4), device :: sc, ss ! device or host variable
complex(4), device, dimension(*) :: x, \gamma ! device or host variable
 integer :: incx, incy 
subroutine cublasCsrot(n, x, incx, y, incy, sc, ss)
   integer :: n
   real(4), device :: sc, ss ! device or host variable
   complex(4), device, dimension(*) :: x, y
  integer :: incx, incy 
integer(4) function cublasCsrot v2(h, n, x, incx, y, incy, sc, ss)
   type(cublasHandle) :: h
   integer :: n
   real(4), device :: sc, ss ! device or host variable
   complex(4), device, dimension(*) :: x, y
  integer :: incx, incy
```
# 2.4.11. crotg

CROTG determines a complex Givens rotation.

```
 subroutine crotg(sa, sb, sc, ss)
   complex(4), device :: sa, sb, ss ! device or host variable
   real(4), device :: sc ! device or host variable 
 subroutine cublasCrotg(sa, sb, sc, ss)
   complex(4), device :: sa, sb, ss ! device or host variable
  real(4), device :: sc ! device or host variable 
integer(4) function cublasCrotg v2(h, sa, sb, sc, ss)
 type(cublasHandle) :: h
```

```
 complex(4), device :: sa, sb, ss ! device or host variable
 real(4), device :: sc ! device or host variable
```
### 2.4.12. cscal

CSCAL scales a vector by a constant.

```
 subroutine cscal(n, a, x, incx)
   integer :: n
   complex(4), device :: a ! device or host variable
   complex(4), device, dimension(*) :: x ! device or host variable
  integer :: incx 
subroutine cublasCscal(n, a, x, incx)
  integer :: n
  complex(4), device :: a ! device or host variable
  complex(4), device, dimension(*) :: x
  integer :: incx 
integer(4) function cublasCscal v2(h, n, a, x, incx)
  type(cublasHandle) :: h
   integer :: n
   complex(4), device :: a ! device or host variable
   complex(4), device, dimension(*) :: x
 integer :: incx
```
#### 2.4.13. csscal

CSSCAL scales a complex vector by a real constant.

```
subroutine csscal(n, a, x, incx)
   integer :: n
   real(4), device :: a ! device or host variable
   complex(4), device, dimension(*) :: x ! device or host variable
   integer :: incx 
 subroutine cublasCsscal(n, a, x, incx)
   integer :: n
   real(4), device :: a ! device or host variable
   complex(4), device, dimension(*) :: x
  integer :: incx 
 integer(4) function cublasCsscal_v2(h, n, a, x, incx)
   type(cublasHandle) :: h
   integer :: n
   real(4), device :: a ! device or host variable
 complex(4), device, dimension(*) :: x
 integer :: incx
```
### 2.4.14. cswap

CSWAP interchanges two vectors.

```
subroutine cswap(n, x, incx, y, incy)
   integer :: n
   complex(4), device, dimension(*) :: x, y ! device or host variable
 integer :: incx, incy 
subroutine cublasCswap(n, x, incx, y, incy)
  integer :: n
   complex(4), device, dimension(*) :: x, y
 integer :: incx, incy 
 integer(4) function cublasCswap_v2(h, n, x, incx, y, incy)
   type(cublasHandle) :: h
   integer :: n
```

```
 complex(4), device, dimension(*) :: x, y
 integer :: incx, incy
```
### 2.4.15. cgbmv

CGBMV performs one of the matrix-vector operations  $y := \alpha A^* + \beta A^*$  + beta $^*y$ , or  $y :=$ alpha\*A\*\*T\*x + beta\*y, or y := alpha\*A\*\*H\*x + beta\*y, where alpha and beta are scalars, x and y are vectors and A is an m by n band matrix, with kl sub-diagonals and ku superdiagonals.

```
 subroutine cgbmv(t, m, n, kl, ku, alpha, a, lda, x, incx, beta, y, incy)
   character*1 :: t
   integer :: m, n, kl, ku, lda, incx, incy
   complex(4), device, dimension(lda, *) :: a ! device or host variable
  complex(4), device, dimension(*) :: x, y ! device or host variable
  complex(4), device :: alpha, beta ! device or host variable 
 subroutine cublasCgbmv(t, m, n, kl, ku, alpha, a, lda, x, incx, beta, y, incy)
  character*1 :: t
   integer :: m, n, kl, ku, lda, incx, incy
  complex(4), device, dimension(lda, *) :: a
   complex(4), device, dimension(*) :: x, y
 complex(4), device :: alpha, beta ! device or host variable 
integer(4) function cublasCgbmv v2(h, t, m, n, kl, ku, alpha, a, lda, x, incx,
 beta, y, incy)
  type(cublasHandle) :: h
   integer :: t
  integer :: m, n, kl, ku, lda, incx, incy
 complex(4), device, dimension(lda, \star) :: a
  complex(4), device, dimension(*) :: x, y
 complex(4), device :: alpha, beta ! device or host variable
```
#### 2.4.16. cgemv

CGEMV performs one of the matrix-vector operations  $y := \alpha A^*A^*x + \beta A^*y$ , or  $y :=$ alpha\*A\*\*T\*x + beta\*y, or y := alpha\*A\*\*H\*x + beta\*y, where alpha and beta are scalars, x and y are vectors and A is an m by n matrix.

```
 subroutine cgemv(t, m, n, alpha, a, lda, x, incx, beta, y, incy)
   character*1 :: t
   integer :: m, n, lda, incx, incy
   complex(4), device, dimension(lda, *) :: a ! device or host variable
  complex(4), device, dimension(*) :: x, y ! device or host variable
  complex(4), device :: alpha, beta ! device or host variable 
subroutine cublasCgemv(t, m, n, alpha, a, lda, x, incx, beta, y, incy)
   character*1 :: t
   integer :: m, n, lda, incx, incy
   complex(4), device, dimension(lda, *) :: a
 complex(4), device, dimension(*) :: x, y
 complex(4), device :: alpha, beta ! device or host variable 
integer(4) function cublasCgemv v2(h, t, m, n, alpha, a, lda, x, incx, beta, y,
 incy)
   type(cublasHandle) :: h
   integer :: t
   integer :: m, n, lda, incx, incy
  complex(4), device, dimension(lda, *) :: a
   complex(4), device, dimension(*) :: x, y
  complex(4), device :: alpha, beta ! device or host variable
```
# 2.4.17. cgerc

CGERC performs the rank 1 operation A := alpha\*x\*y\*\*H + A, where alpha is a scalar, x is an m element vector, y is an n element vector and A is an m by n matrix.

```
 subroutine cgerc(m, n, alpha, x, incx, y, incy, a, lda)
   integer :: m, n, lda, incx, incy
  complex(4), device, dimension(lda, *) :: a ! device or host variable
   complex(4), device, dimension(*) :: x, y ! device or host variable
  complex(4), device :: alpha ! device or host variable 
 subroutine cublasCgerc(m, n, alpha, x, incx, y, incy, a, lda)
   integer :: m, n, lda, incx, incy
   complex(4), device, dimension(lda, *) :: a
   complex(4), device, dimension(*) :: x, y
 complex(4), device :: alpha ! device or host variable 
integer(4) function cublasCgerc v2(h, m, n, alpha, x, incx, y, incy, a, lda)
   type(cublasHandle) :: h
   integer :: m, n, lda, incx, incy
  complex(4), device, dimension(lda, *) :: a
   complex(4), device, dimension(*) :: x, y
 complex(4), device :: alpha ! device or host variable
```
#### 2.4.18. cgeru

CGERU performs the rank 1 operation A := alpha\* $x^*y^{**}T + A$ , where alpha is a scalar, x is an m element vector,  $y$  is an n element vector and  $A$  is an m by n matrix.

```
 subroutine cgeru(m, n, alpha, x, incx, y, incy, a, lda)
 integer :: m, n, lda, incx, incy
  complex(4), device, dimension(lda, *) :: a ! device or host variable
  complex(4), device, dimension(*) :: x, y ! device or host variable
  complex(4), device :: alpha ! device or host variable 
 subroutine cublasCgeru(m, n, alpha, x, incx, y, incy, a, lda)
   integer :: m, n, lda, incx, incy
 complex(4), device, dimension(lda, *) :: a
 complex(4), device, dimension(*) :: x, y
   complex(4), device :: alpha ! device or host variable 
integer(4) function cublasCgeru v2(h, m, n, alpha, x, incx, y, incy, a, lda)
   type(cublasHandle) :: h
   integer :: m, n, lda, incx, incy
   complex(4), device, dimension(lda, *) :: a
   complex(4), device, dimension(*) :: x, y
  complex(4), device :: alpha ! device or host variable
```
### 2.4.19. csymv

CSYMV performs the matrix-vector operation  $y = \text{alpha}^*A^*x + \text{beta}^*y$ , where alpha and beta are scalars, x and y are n element vectors and A is an n by n symmetric matrix.

```
 subroutine csymv(uplo, n, alpha, a, lda, x, incx, beta, y, incy)
  character*1 :: uplo
  integer :: n, lda, incx, incy
  complex(4), device, dimension(lda, *) :: a ! device or host variable
  complex(4), device, dimension(*) :: x, y ! device or host variable
  complex(4), device :: alpha, beta ! device or host variable 
 subroutine cublasCsymv(uplo, n, alpha, a, lda, x, incx, beta, y, incy)
  character*1 :: uplo
  integer :: n, lda, incx, incy
 complex(4), device, dimension(lda, *) :: a
```

```
complex(4), device, dimension(*) :: x, y complex(4), device :: alpha, beta ! device or host variable 
integer(4) function cublasCsymv v2(h, uplo, n, alpha, a, lda, x, incx, beta, y,
 incy)
   type(cublasHandle) :: h
   integer :: uplo
  integer :: n, lda, incx, incy
  complex(4), device, dimension(lda, *) :: a
   complex(4), device, dimension(*) :: x, y
  complex(4), device :: alpha, beta ! device or host variable
```
### 2.4.20. csyr

CSYR performs the symmetric rank 1 operation A := alpha\*x\*x\*\*H + A, where alpha is a complex scalar, x is an n element vector and A is an n by n symmetric matrix.

```
 subroutine csyr(t, n, alpha, x, incx, a, lda)
   character*1 :: t
   integer :: n, incx, lda
   complex(4), device, dimension(lda, *) :: a ! device or host variable
   complex(4), device, dimension(*) :: x ! device or host variable
  complex(4), device :: alpha ! device or host variable 
 subroutine cublasCsyr(t, n, alpha, x, incx, a, lda)
  character*1 :: t
  integer :: n, incx, lda
  complex(4), device, dimension(lda, *) :: a
  complex(4), device, dimension(*) :: x
 complex(4), device :: alpha ! device or host variable 
integer(4) function cublasCsyr v2(h, t, n, alpha, x, incx, a, lda)
  type(cublasHandle) :: h
   integer :: t
  integer :: n, incx, lda
  complex(4), device, dimension(lda, *) :: a
  complex(4), device, dimension(*) :: x
  complex(4), device :: alpha ! device or host variable
```
### 2.4.21. csyr2

CSYR2 performs the symmetric rank 2 operation A := alpha\*x\*y' + alpha\*y\*x' + A, where alpha is a complex scalar,  $x$  and  $y$  are n element vectors and  $A$  is an  $n$  by  $n SY$  matrix.

```
subroutine csyr2(t, n, alpha, x, incx, y, incy, a, lda)
  character*1 :: t
  integer :: n, incx, incy, lda
  complex(4), device, dimension(lda, *) :: a ! device or host variable
 complex(4), device, dimension(*) :: x, y ! device or host variable
  complex(4), device :: alpha ! device or host variable 
subroutine cublasCsyr2(t, n, alpha, x, incx, y, incy, a, lda)
  character*1 :: t
  integer :: n, incx, incy, lda
  complex(4), device, dimension(lda, *) :: a
  complex(4), device, dimension(*) :: x, y
 complex(4), device :: alpha ! device or host variable 
integer(4) function cublasCsyr2 v2(h, t, n, alpha, x, incx, y, incy, a, lda)
  type(cublasHandle) :: h
  integer :: t
  integer :: n, incx, incy, lda
  complex(4), device, dimension(lda, *) :: a
  complex(4), device, dimension(*) :: x, y
 complex(4), device :: alpha ! device or host variable
```
#### 2.4.22. ctbmv

CTBMV performs one of the matrix-vector operations  $x := A^*x$ , or  $x := A^{**}T^*x$ , or  $x :=$  $A^{**}H^*x$ , where x is an n element vector and A is an n by n unit, or non-unit, upper or lower triangular band matrix, with  $(k + 1)$  diagonals.

```
 subroutine ctbmv(u, t, d, n, k, a, lda, x, incx)
   character*1 :: u, t, d
   integer :: n, k, incx, lda
   complex(4), device, dimension(lda, *) :: a ! device or host variable
  complex(4), device, dimension(*) :: x ! device or host variable 
subroutine cublasCtbmv(u, t, d, n, k, a, lda, x, incx)
  character*1 :: u, t, d
   integer :: n, k, incx, lda
   complex(4), device, dimension(lda, *) :: a
  complex(4), device, dimension(*) :: x 
integer(4) function cublasCtbmv_v2(h, u, t, d, n, k, a, lda, x, incx)
   type(cublasHandle) :: h
   integer :: u, t, d
  integer :: n, k, incx, lda
   complex(4), device, dimension(lda, *) :: a
  complex(4), device, dimension(*) :: x
```
### 2.4.23. ctbsv

CTBSV solves one of the systems of equations  $A^*x = b$ , or  $A^{**}T^*x = b$ , or  $A^{**}H^*x = b$ , where b and  $x$  are n element vectors and  $A$  is an n by n unit, or non-unit, upper or lower triangular band matrix, with  $(k+1)$  diagonals. No test for singularity or nearsingularity is included in this routine. Such tests must be performed before calling this routine.

```
 subroutine ctbsv(u, t, d, n, k, a, lda, x, incx)
 character*1 :: u, t, d
 integer :: n, k, incx, lda
   complex(4), device, dimension(lda, *) :: a ! device or host variable
  complex(4), device, dimension(*) :: x ! device or host variable 
 subroutine cublasCtbsv(u, t, d, n, k, a, lda, x, incx)
   character*1 :: u, t, d
   integer :: n, k, incx, lda
   complex(4), device, dimension(lda, *) :: a
   complex(4), device, dimension(*) :: x 
integer(4) function cublasCtbsv v2(h, u, t, d, n, k, a, lda, x, incx)
   type(cublasHandle) :: h
   integer :: u, t, d
   integer :: n, k, incx, lda
   complex(4), device, dimension(lda, *) :: a
   complex(4), device, dimension(*) :: x
```
# 2.4.24. ctpmv

CTPMV performs one of the matrix-vector operations  $x := A^*x$ , or  $x := A^{**}T^*x$ , or  $x :=$  $A^{**}H^*x$ , where x is an n element vector and A is an n by n unit, or non-unit, upper or lower triangular matrix, supplied in packed form.

```
subroutine ctpmv(u, t, d, n, a, x, incx)
  character*1 :: u, t, d
  integer :: n, incx
```

```
 complex(4), device, dimension(*) :: a, x ! device or host variable 
subroutine cublasCtpmv(u, t, d, n, a, x, incx)
   character*1 :: u, t, d
   integer :: n, incx
  complex(4), device, dimension(*) :: a, x 
integer(4) function cublasCtpmv v2(h, u, t, d, n, a, x, incx) type(cublasHandle) :: h
   integer :: u, t, d
   integer :: n, incx
 complex(4), device, dimension(*) :: a, x
```
# 2.4.25. ctpsv

CTPSV solves one of the systems of equations  $A^*x = b$ , or  $A^{**}T^*x = b$ , or  $A^{**}H^*x = b$ , where b and  $x$  are n element vectors and  $A$  is an n by n unit, or non-unit, upper or lower triangular matrix, supplied in packed form. No test for singularity or near-singularity is included in this routine. Such tests must be performed before calling this routine.

```
 subroutine ctpsv(u, t, d, n, a, x, incx)
   character*1 :: u, t, d
   integer :: n, incx
 complex(4), device, dimension(*) :: a, x ! device or host variable 
subroutine cublasCtpsv(u, t, d, n, a, x, incx)
  character*1 :: u, t, d
   integer :: n, incx
 complex(4), device, dimension(*) :: a, x 
integer(4) function cublasCtpsv v2(h, u, t, d, n, a, x, incx)
  type(cublasHandle) :: h
   integer :: u, t, d
   integer :: n, incx
 complex(4), device, dimension(*) :: a, x
```
### 2.4.26. ctrmv

CTRMV performs one of the matrix-vector operations  $x := A^*x$ , or  $x := A^{**}T^*x$ , or  $x :=$  $A^{**}H^*x$ , where x is an n element vector and A is an n by n unit, or non-unit, upper or lower triangular matrix.

```
 subroutine ctrmv(u, t, d, n, a, lda, x, incx)
   character*1 :: u, t, d
   integer :: n, incx, lda
   complex(4), device, dimension(lda, *) :: a ! device or host variable
 complex(4), device, dimension(*) :: x ! device or host variable 
 subroutine cublasCtrmv(u, t, d, n, a, lda, x, incx)
  character*1 :: u, t, d
   integer :: n, incx, lda
  complex(4), device, dimension(lda, *) :: a
 complex(4), device, dimension(*) :: x 
integer(4) function cublasCtrmv v2(h, u, t, d, n, a, lda, x, incx)
  type(cublasHandle) :: h
   integer :: u, t, d
  integer :: n, incx, lda
  complex(4), device, dimension(lda, *) :: a
  complex(4), device, dimension(*) :: x
```
### 2.4.27. ctrsv

CTRSV solves one of the systems of equations  $A^*x = b$ , or  $A^{**}T^*x = b$ , or  $A^{**}H^*x = b$ , where b and x are n element vectors and A is an n by n unit, or non-unit, upper or lower triangular matrix. No test for singularity or near-singularity is included in this routine. Such tests must be performed before calling this routine.

```
 subroutine ctrsv(u, t, d, n, a, lda, x, incx)
   character*1 :: u, t, d
   integer :: n, incx, lda
   complex(4), device, dimension(lda, *) :: a ! device or host variable
  complex(4), device, dimension(*) :: x ! device or host variable 
subroutine cublasCtrsv(u, t, d, n, a, lda, x, incx)
  character*1 :: u, t, d
  integer :: n, incx, lda
  complex(4), device, dimension(lda, *) :: a
  complex(4), device, dimension(*) :: x 
 integer(4) function cublasCtrsv_v2(h, u, t, d, n, a, lda, x, incx)
  type(cublasHandle) :: h
   integer :: u, t, d
  integer :: n, incx, lda
  complex(4), device, dimension(lda, *) :: a
  complex(4), device, dimension(*) :: x
```
# 2.4.28. chbmv

CHBMV performs the matrix-vector operation  $y = alpha^*A^*x + beta^*y$ , where alpha and beta are scalars, x and y are n element vectors and A is an n by n hermitian band matrix, with k super-diagonals.

```
 subroutine chbmv(uplo, n, k, alpha, a, lda, x, incx, beta, y, incy)
   character*1 :: uplo
   integer :: k, n, lda, incx, incy
 complex(4), device, dimension(lda, *) :: a ! device or host variable
complex(4), device, dimension(*) :: x, \gamma ! device or host variable
  complex(4), device :: alpha, beta ! device or host variable 
 subroutine cublasChbmv(uplo, n, k, alpha, a, lda, x, incx, beta, y, incy)
   character*1 :: uplo
   integer :: k, n, lda, incx, incy
 complex(4), device, dimension(lda, *) :: a
 complex(4), device, dimension(*) :: x, y
  complex(4), device :: alpha, beta ! device or host variable 
 integer(4) function cublasChbmv_v2(h, uplo, n, k, alpha, a, lda, x, incx, beta,
 y, incy)
   type(cublasHandle) :: h
   integer :: uplo
   integer :: k, n, lda, incx, incy
   complex(4), device, dimension(lda, *) :: a
 complex(4), device, dimension(*) :: x, y
 complex(4), device :: alpha, beta ! device or host variable
```
# 2.4.29. chemv

CHEMV performs the matrix-vector operation  $y = \alpha A^*A^*x + \beta A^*y$ , where alpha and beta are scalars, x and y are n element vectors and A is an n by n hermitian matrix.

```
 subroutine chemv(uplo, n, alpha, a, lda, x, incx, beta, y, incy)
   character*1 :: uplo
   integer :: n, lda, incx, incy
```
```
 complex(4), device, dimension(lda, *) :: a ! device or host variable
  complex(4), device, dimension(*) :: x, y ! device or host variable
 complex(4), device :: alpha, beta ! device or host variable 
 subroutine cublasChemv(uplo, n, alpha, a, lda, x, incx, beta, y, incy)
  character*1 :: uplo
  integer :: n, lda, incx, incy
  complex(4), device, dimension(lda, *) :: a
 complex(4), device, dimension(*) :: x, y
 complex(4), device :: alpha, beta ! device or host variable 
integer(4) function cublasChemv v2(h, uplo, n, alpha, a, lda, x, incx, beta, y,
 incy)
  type(cublasHandle) :: h
  integer :: uplo
  integer :: n, lda, incx, incy
  complex(4), device, dimension(lda, *) :: a
  complex(4), device, dimension(*) :: x, y
  complex(4), device :: alpha, beta ! device or host variable
```
## 2.4.30. chpmv

CHPMV performs the matrix-vector operation  $y = \alpha A^*A^* + \beta A^*y$ , where alpha and beta are scalars, x and y are n element vectors and A is an n by n hermitian matrix, supplied in packed form.

```
subroutine chpmv(uplo, n, alpha, a, x, incx, beta, y, incy)
   character*1 :: uplo
   integer :: n, incx, incy
  complex(4), device, dimension(*) :: a, x, y ! device or host variable
complex(4), device :: alpha, beta ! device or host variable
 subroutine cublasChpmv(uplo, n, alpha, a, x, incx, beta, y, incy)
  character*1 :: uplo
  integer :: n, incx, incy
 complex(4), device, dimension(*) :: a, x, y
 complex(4), device :: alpha, beta ! device or host variable 
integer(4) function cublasChpmv v2(h, uplo, n, alpha, a, x, incx, beta, y,
 incy)
  type(cublasHandle) :: h
  integer :: uplo
  integer :: n, incx, incy
 complex(4), device, dimension(*) :: a, x, y
 complex(4), device :: alpha, beta ! device or host variable
```
#### 2.4.31. cher

CHER performs the hermitian rank 1 operation A := alpha\* $x^*x^*H + A$ , where alpha is a real scalar, x is an n element vector and A is an n by n hermitian matrix.

```
 subroutine cher(t, n, alpha, x, incx, a, lda)
   character*1 :: t
   integer :: n, incx, lda
  complex(4), device, dimension(*) :: a, x ! device or host variable
 real(4), device :: alpha ! device or host variable 
 subroutine cublasCher(t, n, alpha, x, incx, a, lda)
  character*1 :: t
   integer :: n, incx, lda
   complex(4), device, dimension(*) :: a, x
  real(4), device :: alpha ! device or host variable 
 integer(4) function cublasCher_v2(h, t, n, alpha, x, incx, a, lda)
   type(cublasHandle) :: h
 integer :: t
```

```
 integer :: n, incx, lda
   complex(4), device, dimension(*) :: a, x
   real(4), device :: alpha ! device or host variable
```
# 2.4.32. cher2

CHER2 performs the hermitian rank 2 operation A := alpha\* $x^*y^{**}H +$ conjg( alpha )\*y\* $x^*H + A$ , where alpha is a scalar, x and y are n element vectors and A is an n by n hermitian matrix.

```
subroutine cher2(t, n, alpha, x, incx, y, incy, a, lda)
  character*1 :: t
   integer :: n, incx, incy, lda
  complex(4), device, dimension(*) :: a, x, y ! device or host variable
 complex(4), device :: alpha ! device or host variable 
subroutine cublasCher2(t, n, alpha, x, incx, y, incy, a, lda)
  character*1 :: t
   integer :: n, incx, incy, lda
  complex(4), device, dimension(*) :: a, x, y
 complex(4), device :: alpha ! device or host variable 
 integer(4) function cublasCher2_v2(h, t, n, alpha, x, incx, y, incy, a, lda)
  type(cublasHandle) :: h
   integer :: t
  integer :: n, incx, incy, lda
 complex(4), device, dimension(*) :: a, x, y
 complex(4), device :: alpha ! device or host variable
```
## 2.4.33. chpr

CHPR performs the hermitian rank 1 operation A := alpha\*x\*x\*\*H + A, where alpha is a real scalar, x is an n element vector and A is an n by n hermitian matrix, supplied in packed form.

```
 subroutine chpr(t, n, alpha, x, incx, a)
   character*1 :: t
   integer :: n, incx
   complex(4), device, dimension(*) :: a, x ! device or host variable
  real(4), device :: alpha ! device or host variable 
 subroutine cublasChpr(t, n, alpha, x, incx, a)
  character*1 :: t
  integer :: n, incx
  complex(4), device, dimension(*) :: a, x
  real(4), device :: alpha ! device or host variable 
integer(4) function cublasChpr v2(h, t, n, \alpha) alpha, x, incx, a)
  type(cublasHandle) :: h
   integer :: t
  integer :: n, incx
  complex(4), device, dimension(*) :: a, x
 real(4), device :: alpha ! device or host variable
```
# 2.4.34. chpr2

CHPR2 performs the hermitian rank 2 operation A := alpha\* $x^*y^{**}H +$ conjg( alpha )\*y\*x\*\*H + A, where alpha is a scalar, x and y are n element vectors and A is an n by n hermitian matrix, supplied in packed form.

```
subroutine chpr2(t, n, alpha, x, incx, y, incy, a)
  character*1 :: t
  integer :: n, incx, incy
 complex(4), device, dimension(*) :: a, x, y ! device or host variable
```

```
 complex(4), device :: alpha ! device or host variable 
subroutine cublasChpr2(t, n, alpha, x, incx, y, incy, a)
   character*1 :: t
   integer :: n, incx, incy
   complex(4), device, dimension(*) :: a, x, y
   complex(4), device :: alpha ! device or host variable 
integer(4) function cublasChpr2 v2(h, t, n, alpha, x, incx, y, incy, a)
   type(cublasHandle) :: h
   integer :: t
   integer :: n, incx, incy
   complex(4), device, dimension(*) :: a, x, y
  complex(4), device :: alpha ! device or host variable
```
### 2.4.35. cgemm

CGEMM performs one of the matrix-matrix operations C := alpha\*op( A )\*op( B) + beta\*C, where  $op(X)$  is one of  $op(X) = X$  or  $op(X) = X^{**}$ T or  $op(X) = X^{**}$ H, alpha and beta are scalars, and A, B and C are matrices, with op( $A$ ) an m by k matrix, op( $B$ ) a k by n matrix and C an m by n matrix.

```
 subroutine cgemm(transa, transb, m, n, k, alpha, a, lda, b, ldb, beta, c, ldc)
   character*1 :: transa, transb
   integer :: m, n, k, lda, ldb, ldc
 complex(4), device, dimension(lda, *) :: a ! device or host variable
 complex(4), device, dimension(ldb, *) :: b ! device or host variable
 complex(4), device, dimension(ldc, *) :: c ! device or host variable
 complex(4), device :: alpha, beta ! device or host variable 
 subroutine cublasCgemm(transa, transb, m, n, k, alpha, a, lda, b, ldb, beta, c,
1d<sub>c</sub>)
   character*1 :: transa, transb
   integer :: m, n, k, lda, ldb, ldc
   complex(4), device, dimension(lda, *) :: a
   complex(4), device, dimension(ldb, *) :: b
  complex(4), device, dimension(ldc, *) :: c
  complex(4), device :: alpha, beta ! device or host variable 
 integer(4) function cublasCgemm_v2(h, transa, transb, m, n, k, alpha, a, lda,
 b, ldb, beta, c, ldc)
   type(cublasHandle) :: h
   integer :: transa, transb
 integer :: m, n, k, lda, ldb, ldc
 complex(4), device, dimension(lda, *) :: a
   complex(4), device, dimension(ldb, *) :: b
   complex(4), device, dimension(ldc, *) :: c
  complex(4), device :: alpha, beta ! device or host variable
```
#### 2.4.36. csymm

CSYMM performs one of the matrix-matrix operations  $C := \alpha + A^*B + \beta + C$ , or  $C :=$ alpha\*B\*A + beta\*C, where alpha and beta are scalars, A is a symmetric matrix and B and C are m by n matrices.

```
 subroutine csymm(side, uplo, m, n, alpha, a, lda, b, ldb, beta, c, ldc)
   character*1 :: side, uplo
   integer :: m, n, lda, ldb, ldc
   complex(4), device, dimension(lda, *) :: a ! device or host variable
   complex(4), device, dimension(ldb, *) :: b ! device or host variable
  complex(4), device, dimension(ldc, *) :: c ! device or host variable
 complex(4), device :: alpha, beta ! device or host variable 
 subroutine cublasCsymm(side, uplo, m, n, alpha, a, lda, b, ldb, beta, c, ldc)
 character*1 :: side, uplo
```

```
 integer :: m, n, lda, ldb, ldc
 complex(4), device, dimension(lda, *) :: a
 complex(4), device, dimension(ldb, *) :: b
 complex(4), device, dimension(ldc, *) :: c
   complex(4), device :: alpha, beta ! device or host variable 
 integer(4) function cublasCsymm_v2(h, side, uplo, m, n, alpha, a, lda, b, ldb,
 beta, c, ldc)
   type(cublasHandle) :: h
   integer :: side, uplo
   integer :: m, n, lda, ldb, ldc
   complex(4), device, dimension(lda, *) :: a
   complex(4), device, dimension(ldb, *) :: b
  complex(4), device, dimension(ldc, *) :: c
  complex(4), device :: alpha, beta ! device or host variable
```
#### 2.4.37. csyrk

CSYRK performs one of the symmetric rank k operations  $C := \text{alpha}^*A^*A^{**}T + \text{beta}^*C$ , or C := alpha\*A\*\*T\*A + beta\*C, where alpha and beta are scalars, C is an n by n symmetric matrix and A is an n by k matrix in the first case and a k by n matrix in the second case.

```
 subroutine csyrk(uplo, trans, n, k, alpha, a, lda, beta, c, ldc)
   character*1 :: uplo, trans
   integer :: n, k, lda, ldc
 complex(4), device, dimension(lda, *) :: a ! device or host variable
 complex(4), device, dimension(ldc, *) :: c ! device or host variable
   complex(4), device :: alpha, beta ! device or host variable 
 subroutine cublasCsyrk(uplo, trans, n, k, alpha, a, lda, beta, c, ldc)
   character*1 :: uplo, trans
   integer :: n, k, lda, ldc
   complex(4), device, dimension(lda, *) :: a
  complex(4), device, dimension(ldc, *) :: c
   complex(4), device :: alpha, beta ! device or host variable 
 integer(4) function cublasCsyrk_v2(h, uplo, trans, n, k, alpha, a, lda, beta,
 c, ldc)
   type(cublasHandle) :: h
   integer :: uplo, trans
   integer :: n, k, lda, ldc
 complex(4), device, dimension(lda, *) :: a
 complex(4), device, dimension(ldc, *) :: c
  complex(4), device :: alpha, beta ! device or host variable
```
## 2.4.38. csyr2k

CSYR2K performs one of the symmetric rank 2k operations C := alpha\* $A^*B^{**}T +$ alpha\*B\*A\*\*T + beta\*C, or C := alpha\*A\*\*T\*B + alpha\*B\*\*T\*A + beta\*C, where alpha and beta are scalars, C is an n by n symmetric matrix and A and B are n by k matrices in the first case and k by n matrices in the second case.

```
 subroutine csyr2k(uplo, trans, n, k, alpha, a, lda, b, ldb, beta, c, ldc)
   character*1 :: uplo, trans
   integer :: n, k, lda, ldb, ldc
   complex(4), device, dimension(lda, *) :: a ! device or host variable
 complex(4), device, dimension(ldb, *) :: b ! device or host variable
 complex(4), device, dimension(ldc, *) :: c ! device or host variable
  complex(4), device :: alpha, beta ! device or host variable 
 subroutine cublasCsyr2k(uplo, trans, n, k, alpha, a, lda, b, ldb, beta, c, ldc)
   character*1 :: uplo, trans
   integer :: n, k, lda, ldb, ldc
 complex(4), device, dimension(lda, *) :: a
 complex(4), device, dimension(ldb, *) :: b
```

```
 complex(4), device, dimension(ldc, *) :: c
  complex(4), device :: alpha, beta ! device or host variable 
integer(4) function cublasCsyr2k v2(h, uplo, trans, n, k, alpha, a, lda, b,
 ldb, beta, c, ldc)
   type(cublasHandle) :: h
   integer :: uplo, trans
   integer :: n, k, lda, ldb, ldc
   complex(4), device, dimension(lda, *) :: a
 complex(4), device, dimension(ldb, *) :: b
 complex(4), device, dimension(ldc, *) :: c
   complex(4), device :: alpha, beta ! device or host variable
```
#### 2.4.39. csyrkx

CSYRKX performs a variation of the symmetric rank k update C := alpha $A^*B^{**}T +$ beta\*C, where alpha and beta are scalars, C is an n by n symmetric matrix stored in lower or upper mode, and A and B are n by k matrices. This routine can be used when B is in such a way that the result is guaranteed to be symmetric. See the CUBLAS documentation for more details.

```
 subroutine csyrkx(uplo, trans, n, k, alpha, a, lda, b, ldb, beta, c, ldc)
 character*1 :: uplo, trans
 integer :: n, k, lda, ldb, ldc
   complex(4), device, dimension(lda, *) :: a ! device or host variable
   complex(4), device, dimension(ldb, *) :: b ! device or host variable
   complex(4), device, dimension(ldc, *) :: c ! device or host variable
  complex(4), device :: alpha, beta ! device or host variable 
 subroutine cublasCsyrkx(uplo, trans, n, k, alpha, a, lda, b, ldb, beta, c, ldc)
   character*1 :: uplo, trans
   integer :: n, k, lda, ldb, ldc
   complex(4), device, dimension(lda, *) :: a
   complex(4), device, dimension(ldb, *) :: b
   complex(4), device, dimension(ldc, *) :: c
  complex(4), device :: alpha, beta ! device or host variable 
 integer(4) function cublasCsyrkx_v2(h, uplo, trans, n, k, alpha, a, lda, b,
 ldb, beta, c, ldc)
   type(cublasHandle) :: h
   integer :: uplo, trans
   integer :: n, k, lda, ldb, ldc
   complex(4), device, dimension(lda, *) :: a
   complex(4), device, dimension(ldb, *) :: b
 complex(4), device, dimension(ldc, *) :: c
 complex(4), device :: alpha, beta ! device or host variable
```
## 2.4.40. ctrmm

CTRMM performs one of the matrix-matrix operations B := alpha\*op( $A$ )\*B, or B := alpha\*B\*op( A ) where alpha is a scalar, B is an m by n matrix, A is a unit, or non-unit, upper or lower triangular matrix and op(A) is one of op(A) = A or op(A) =  $A^{**}$  or op( $A$ ) =  $A^{**}H$ .

```
 subroutine ctrmm(side, uplo, transa, diag, m, n, alpha, a, lda, b, ldb)
   character*1 :: side, uplo, transa, diag
   integer :: m, n, lda, ldb
 complex(4), device, dimension(lda, *) :: a ! device or host variable
 complex(4), device, dimension(ldb, *) :: b ! device or host variable
   complex(4), device :: alpha ! device or host variable 
 subroutine cublasCtrmm(side, uplo, transa, diag, m, n, alpha, a, lda, b, ldb)
   character*1 :: side, uplo, transa, diag
 integer :: m, n, lda, ldb
```

```
 complex(4), device, dimension(lda, *) :: a
 complex(4), device, dimension(ldb, *) :: b
 complex(4), device :: alpha ! device or host variable 
 integer(4) function cublasCtrmm_v2(h, side, uplo, transa, diag, m, n, alpha, a,
lda, b, ldb, c, ldc)
   type(cublasHandle) :: h
   integer :: side, uplo, transa, diag
   integer :: m, n, lda, ldb, ldc
   complex(4), device, dimension(lda, *) :: a
 complex(4), device, dimension(ldb, *) :: b
 complex(4), device, dimension(ldc, *) :: c
   complex(4), device :: alpha ! device or host variable
```
#### 2.4.41. ctrsm

CTRSM solves one of the matrix equations op(A)<sup>\*</sup>X = alpha<sup>\*</sup>B, or  $X$ <sup>\*</sup>op(A) = alpha<sup>\*</sup>B, where alpha is a scalar, X and B are m by n matrices, A is a unit, or non-unit, upper or lower triangular matrix and op(A) is one of op(A) = A or op(A) =  $A^{**}$ T or op(A) = A\*\*H. The matrix X is overwritten on B.

```
 subroutine ctrsm(side, uplo, transa, diag, m, n, alpha, a, lda, b, ldb)
   character*1 :: side, uplo, transa, diag
   integer :: m, n, lda, ldb
 complex(4), device, dimension(lda, *) :: a ! device or host variable
 complex(4), device, dimension(ldb, *) :: b ! device or host variable
  complex(4), device :: alpha ! device or host variable 
 subroutine cublasCtrsm(side, uplo, transa, diag, m, n, alpha, a, lda, b, ldb)
   character*1 :: side, uplo, transa, diag
   integer :: m, n, lda, ldb
   complex(4), device, dimension(lda, *) :: a
   complex(4), device, dimension(ldb, *) :: b
  complex(4), device :: alpha ! device or host variable 
 integer(4) function cublasCtrsm_v2(h, side, uplo, transa, diag, m, n, alpha, a,
 lda, b, ldb)
   type(cublasHandle) :: h
   integer :: side, uplo, transa, diag
   integer :: m, n, lda, ldb
   complex(4), device, dimension(lda, *) :: a
   complex(4), device, dimension(ldb, *) :: b
  complex(4), device :: alpha ! device or host variable
```
## 2.4.42. chemm

CHEMM performs one of the matrix-matrix operations C := alpha\* $A^*B$  + beta\*C, or C := alpha\*B\*A + beta\*C, where alpha and beta are scalars, A is an hermitian matrix and B and C are m by n matrices.

```
 subroutine chemm(side, uplo, m, n, alpha, a, lda, b, ldb, beta, c, ldc)
   character*1 :: side, uplo
   integer :: m, n, lda, ldb, ldc
 complex(4), device, dimension(lda, *) :: a ! device or host variable
 complex(4), device, dimension(ldb, *) :: b ! device or host variable
 complex(4), device, dimension(ldc, *) :: c ! device or host variable
 complex(4), device :: alpha, beta ! device or host variable 
 subroutine cublasChemm(side, uplo, m, n, alpha, a, lda, b, ldb, beta, c, ldc)
   character*1 :: side, uplo
   integer :: m, n, lda, ldb, ldc
   complex(4), device, dimension(lda, *) :: a
   complex(4), device, dimension(ldb, *) :: b
  complex(4), device, dimension(ldc, *) :: c
```

```
 complex(4), device :: alpha, beta ! device or host variable 
 integer(4) function cublasChemm_v2(h, side, uplo, m, n, alpha, a, lda, b, ldb,
 beta, c, ldc)
   type(cublasHandle) :: h
 integer :: side, uplo
 integer :: m, n, lda, ldb, ldc
   complex(4), device, dimension(lda, *) :: a
   complex(4), device, dimension(ldb, *) :: b
   complex(4), device, dimension(ldc, *) :: c
   complex(4), device :: alpha, beta ! device or host variable
```
#### 2.4.43. cherk

CHERK performs one of the hermitian rank k operations  $C = \alpha^* A^* A^* + \beta^* C$ , or C := alpha\* $A^{**}H^*A + \text{beta}{}^*C$ , where alpha and beta are real scalars, C is an n by n hermitian matrix and A is an n by k matrix in the first case and a k by n matrix in the second case.

```
 subroutine cherk(uplo, trans, n, k, alpha, a, lda, beta, c, ldc)
   character*1 :: uplo, trans
   integer :: n, k, lda, ldc
   complex(4), device, dimension(lda, *) :: a ! device or host variable
   complex(4), device, dimension(ldc, *) :: c ! device or host variable
  real(4), device :: alpha, beta ! device or host variable 
 subroutine cublasCherk(uplo, trans, n, k, alpha, a, lda, beta, c, ldc)
   character*1 :: uplo, trans
   integer :: n, k, lda, ldc
  complex(4), device, dimension(lda, *) :: a
   complex(4), device, dimension(ldc, *) :: c
  real(4), device :: alpha, beta ! device or host variable 
 integer(4) function cublasCherk_v2(h, uplo, trans, n, k, alpha, a, lda, beta,
 c, ldc)
   type(cublasHandle) :: h
   integer :: uplo, trans
  integer :: n, k, lda, ldc
  complex(4), device, dimension(lda, *) :: a
   complex(4), device, dimension(ldc, *) :: c
  real(4), device :: alpha, beta ! device or host variable
```
## 2.4.44. cher2k

CHER2K performs one of the hermitian rank 2k operations  $C := \text{alpha}^*A^*B^{**}H +$ conjg( alpha )\*B\*A\*\*H + beta\*C, or C := alpha\*A\*\*H\*B + conjg( alpha )\*B\*\*H\*A + beta\*C, where alpha and beta are scalars with beta real, C is an n by n hermitian matrix and A and B are n by k matrices in the first case and k by n matrices in the second case.

```
 subroutine cher2k(uplo, trans, n, k, alpha, a, lda, b, ldb, beta, c, ldc)
   character*1 :: uplo, trans
   integer :: n, k, lda, ldb, ldc
 complex(4), device, dimension(lda, *) :: a ! device or host variable
 complex(4), device, dimension(ldb, *) :: b ! device or host variable
 complex(4), device, dimension(ldc, *) :: c ! device or host variable
   complex(4), device :: alpha ! device or host variable
  real(4), device :: beta ! device or host variable 
 subroutine cublasCher2k(uplo, trans, n, k, alpha, a, lda, b, ldb, beta, c, ldc)
   character*1 :: uplo, trans
   integer :: n, k, lda, ldb, ldc
   complex(4), device, dimension(lda, *) :: a
   complex(4), device, dimension(ldb, *) :: b
   complex(4), device, dimension(ldc, *) :: c
```

```
 complex(4), device :: alpha ! device or host variable
  real(4), device :: beta ! device or host variable 
integer(4) function cublasCher2k v2(h, uplo, trans, n, k, alpha, a, lda, b,
 ldb, beta, c, ldc)
   type(cublasHandle) :: h
   integer :: uplo, trans
   integer :: n, k, lda, ldb, ldc
   complex(4), device, dimension(lda, *) :: a
 complex(4), device, dimension(ldb, *) :: b
 complex(4), device, dimension(ldc, *) :: c
   complex(4), device :: alpha ! device or host variable
   real(4), device :: beta ! device or host variable
```
#### 2.4.45. cherkx

CHERKX performs a variation of the hermitian rank k operations  $C := \text{alpha}^*A^*B^{**}H +$ beta\*C, where alpha and beta are real scalars, C is an n by n hermitian matrix stored in lower or upper mode, and A and B are n by k matrices. See the CUBLAS documentation for more details.

```
 subroutine cherkx(uplo, trans, n, k, alpha, a, lda, b, ldb, beta, c, ldc)
   character*1 :: uplo, trans
   integer :: n, k, lda, ldb, ldc
 complex(4), device, dimension(lda, *) :: a ! device or host variable
 complex(4), device, dimension(ldb, *) :: b ! device or host variable
   complex(4), device, dimension(ldc, *) :: c ! device or host variable
   complex(4), device :: alpha ! device or host variable
  real(4), device :: beta ! device or host variable 
 subroutine cublasCherkx(uplo, trans, n, k, alpha, a, lda, b, ldb, beta, c, ldc)
   character*1 :: uplo, trans
   integer :: n, k, lda, ldb, ldc
   complex(4), device, dimension(lda, *) :: a
   complex(4), device, dimension(ldb, *) :: b
  complex(4), device, dimension(ldc, *) :: c
   complex(4), device :: alpha ! device or host variable
   real(4), device :: beta ! device or host variable 
 integer(4) function cublasCherkx_v2(h, uplo, trans, n, k, alpha, a, lda, b,
 ldb, beta, c, ldc)
   type(cublasHandle) :: h
   integer :: uplo, trans
   integer :: n, k, lda, ldb, ldc
   complex(4), device, dimension(lda, *) :: a
 complex(4), device, dimension(ldb, *) :: b
 complex(4), device, dimension(ldc, *) :: c
   complex(4), device :: alpha ! device or host variable
   real(4), device :: beta ! device or host variable
```
# 2.4.46. cublasCgemvBatched

CGEMV performs a batch of the matrix-vector operations  $Y = \text{alpha*op}(A) * X + \text{beta*Y}$ , where  $op(A)$  is one of  $op(A) = A$  or  $op(A) = A^{**}T$ , alpha and beta are scalars, A is an m by n matrix, and X and Y are vectors.

```
 integer(4) function cublasCgemvBatched(h, trans, m, n, alpha, &
       Aarray, lda, xarray, incx, beta, yarray, incy, batchCount)
   type(cublasHandle) :: h
   integer :: trans ! integer or character(1) variable
   integer :: m, n
   complex(4), device :: alpha ! device or host variable
 type(c devptr), device :: Aarray(*)
  integer :: lda
 type(c devptr), device :: xarray(*)
```

```
 integer :: incx
  complex(4), device :: beta ! device or host variable
  type(c devptr), device :: yarray(*)
   integer :: incy
  integer :: batchCount 
 integer(4) function cublasCgemvBatched_v2(h, trans, m, n, alpha, &
       Aarray, lda, xarray, incx, beta, yarray, incy, batchCount)
   type(cublasHandle) :: h
   integer :: trans
   integer :: m, n
   complex(4), device :: alpha ! device or host variable
  type(c devptr), device :: Aarray(*)
  integer :: lda
 type(c devptr), device :: xarray(*)
  integer :: incx
   complex(4), device :: beta ! device or host variable
   type(c_devptr), device :: yarray(*)
   integer :: incy
  integer :: batchCount
```
### 2.4.47. cublasCgemmBatched

CGEMM performs one of the matrix-matrix operations C := alpha\*op(A)\*op(B) + beta\*C, where  $op(X)$  is one of  $op(X) = X$  or  $op(X) = X^{**}$  or  $op(X) = X^{**}$  H, alpha and beta are scalars, and A, B and C are matrices, with op( $A$ ) an m by k matrix, op( $B$ ) a k by n matrix and C an m by n matrix.

```
 integer(4) function cublasCgemmBatched(h, transa, transb, m, n, k, alpha,
 Aarray, lda, Barray, ldb, beta, Carray, ldc, batchCount)
 type(cublasHandle) :: h
   integer :: transa ! integer or character(1) variable
   integer :: transb ! integer or character(1) variable
   integer :: m, n, k
   complex(4), device :: alpha ! device or host variable
  type(c devptr), device :: Aarray(*)
   integer :: lda
  type(c devptr), device :: Barray(*)
   integer :: ldb
   complex(4), device :: beta ! device or host variable
  type(c devptr), device :: Carray(*)
   integer :: ldc
 integer :: batchCount 
 integer(4) function cublasCgemmBatched_v2(h, transa, transb, m, n, k, alpha, 
        Aarray, lda, Barray, ldb, beta, Carray, ldc, batchCount)
   type(cublasHandle) :: h
   integer :: transa
   integer :: transb
  integer :: m, n, k
   complex(4), device :: alpha ! device or host variable
   type(c_devptr), device :: Aarray(*)
   integer :: lda
  type(c devptr), device :: Barray(*)
   integer :: ldb
   complex(4), device :: beta ! device or host variable
  type(c devptr), device :: Carray(*)
   integer :: ldc
   integer :: batchCount
```
## 2.4.48. cublasCgelsBatched

CGELS solves overdetermined or underdetermined complex linear systems involving an M-by-N matrix A, or its conjugate-transpose, using a QR or LQ factorization of A. It is

assumed that A has full rank. The following options are provided: 1. If TRANS = 'N' and m >= n: find the least squares solution of an overdetermined system, i.e., solve the least squares problem minimize  $||B - A^*X||$ . 2. If TRANS = 'N' and m < n: find the minimum norm solution of an underdetermined system  $A * X = B$ . 3. If TRANS = 'C' and m >= n: find the minimum norm solution of an undetermined system  $A^{**}H^*X = B$ . 4. If TRANS = 'C' and m < n: find the least squares solution of an overdetermined system, i.e., solve the least squares problem minimize  $||B - A^{**}H^*X||$ . Several right hand side vectors b and solution vectors x can be handled in a single call; they are stored as the columns of the M-by-NRHS right hand side matrix B and the N-by-NRHS solution matrix X.

```
 integer(4) function cublasCgelsBatched(h, trans, m, n, nrhs, Aarray, lda,
 Carray, ldc, info, devinfo, batchCount)
   type(cublasHandle) :: h
   integer :: trans ! integer or character(1) variable
 integer :: m, n, nrhs
  type(c_devptr), device :: Aarray(*)
  integer :: lda
 type(c devptr), device :: Carray(*)
  integer :: ldc
   integer :: info(*)
  integer, device :: devinfo(*)
 integer :: batchCount
```
## 2.4.49. cublasCgeqrfBatched

```
CGEQRF computes a QR factorization of a complex M-by-N matrix A: A = Q^*R.
```

```
 integer(4) function cublasCgeqrfBatched(h, m, n, Aarray, lda, Tau, info,
 batchCount)
  type(cublasHandle) :: h
  integer :: m, n
  type(c_devptr), device :: Aarray(*)
  integer :: lda
 type(c devptr), device :: Tau(*)
 integer :: info(*) integer :: batchCount
```
# 2.4.50. cublasCgetrfBatched

CGETRF computes an LU factorization of a general M-by-N matrix A using partial pivoting with row interchanges. The factorization has the form  $A = P * L * U$  where P is a permutation matrix, L is lower triangular with unit diagonal elements (lower trapezoidal if  $m > n$ ), and U is upper triangular (upper trapezoidal if  $m < n$ ). This is the right-looking Level 3 BLAS version of the algorithm.

```
 integer(4) function cublasCgetrfBatched(h, n, Aarray, lda, ipvt, info,
 batchCount)
  type(cublasHandle) :: h
  integer :: n
 type(c devptr), device :: Aarray(*)
  integer :: lda
  integer, device :: ipvt(*)
  integer, device :: info(*)
 integer :: batchCount
```
## 2.4.51. cublasCgetriBatched

CGETRI computes the inverse of a matrix using the LU factorization computed by CGETRF. This method inverts U and then computes  $inv(A)$  by solving the system  $inv(A)^*L = inv(U)$  for  $inv(A)$ .

```
 integer(4) function cublasCgetriBatched(h, n, Aarray, lda, ipvt, Carray, ldc,
 info, batchCount)
  type(cublasHandle) :: h
  integer :: n
  type(c_devptr), device :: Aarray(*)
   integer :: lda
  integer, device :: ipvt(*)
  type(c_devptr), device :: Carray(*)
  integer :: ldc
  integer, device :: info(*)
  integer :: batchCount
```
# 2.4.52. cublasCgetrsBatched

CGETRS solves a system of linear equations  $A * X = B$ ,  $A^{**}T * X = B$ , or  $A^{**}H * X = B$  with a general N-by-N matrix A using the LU factorization computed by CGETRF.

```
 integer(4) function cublasCgetrsBatched(h, trans, n, nrhs, Aarray, lda, ipvt,
 Barray, ldb, info, batchCount)
   type(cublasHandle) :: h
   integer :: trans ! integer or character(1) variable
   integer :: n, nrhs
  type(c devptr), device :: Aarray(*)
   integer :: lda
  integer, device :: ipvt(*)
 type(c devptr), device :: Barray(*)
  integer :: 1db integer :: info(*)
 integer :: batchCount
```
# 2.4.53. cublasCmatinvBatched

cublasCmatinvBatched is a short cut of cublasCgetrfBatched plus cublasCgetriBatched. However it only works if n is less than 32. If not, the user has to go through cublasCgetrfBatched and cublasCgetriBatched.

```
 integer(4) function cublasCmatinvBatched(h, n, Aarray, lda, Ainv, lda_inv,
 info, batchCount)
   type(cublasHandle) :: h
  integer :: n
 type(c devptr), device :: Aarray(*)
  integer :: lda
 type(c devptr), device :: Ainv(*)
   integer :: lda_inv
  integer, device :: info(*)
 integer :: batchCount
```
## 2.4.54. cublasCtrsmBatched

CTRSM solves one of the matrix equations op(A)<sup>\*</sup>X = alpha<sup>\*</sup>B, or  $X$ <sup>\*</sup>op(A) = alpha<sup>\*</sup>B, where alpha is a scalar, X and B are m by n matrices, A is a unit, or non-unit, upper or

lower triangular matrix and op(A) is one of op(A) = A or op(A) =  $A^{**}$ T or op(A) =  $A^{**}H$ . The matrix X is overwritten on B.

```
 integer(4) function cublasCtrsmBatched( h, side, uplo, trans, diag, m, n,
 alpha, A, lda, B, ldb, batchCount)
   type(cublasHandle) :: h
   integer :: side ! integer or character(1) variable
  integer :: uplo ! integer or character(1) variable
  integer :: trans ! integer or character(1) variable
   integer :: diag ! integer or character(1) variable
  integer :: m, n
  complex(4), device :: alpha ! device or host variable
 type(c devptr), device :: A(*) integer :: lda
  type(c devptr), device :: B(*)integer :: 1db integer :: batchCount 
integer(4) function cublasCtrsmBatched v2( h, side, uplo, trans, diag, m, n,
 alpha, A, lda, B, ldb, batchCount)
  type(cublasHandle) :: h
  integer :: side
   integer :: uplo
  integer :: trans
  integer :: diag
  integer :: m, n
  complex(4), device :: alpha ! device or host variable
 type(c devptr), device :: A(*) integer :: lda
  type(c_devptr), device :: B(*)
  integer :: ldb
  integer :: batchCount
```
## 2.4.55. cublasCgemvStridedBatched

CGEMV performs a batch of the matrix-vector operations  $Y = \text{alpha*op}(A) * X + \text{beta*Y}$ , where  $op(A)$  is one of  $op(A) = A$  or  $op(A) = A^{**}T$ , alpha and beta are scalars, A is an m by n matrix, and X and Y are vectors.

```
 integer(4) function cublasCgemvStridedBatched(h, trans, m, n, alpha, &
       A, lda, strideA, X, incx, strideX, beta, Y, incy, strideY, batchCount)
   type(cublasHandle) :: h
   integer :: trans ! integer or character(1) variable
   integer :: m, n
   complex(4), device :: alpha ! device or host variable
 complex(4), device :: A(lda,*)
 integer :: lda
 integer(8) :: strideA
complex(4), device :: X(*) integer :: incx
   integer(8) :: strideX
  complex(4), device :: beta ! device or host variable
complex(4), device :: Y(*)
 integer :: incy
   integer(8) :: strideY
  integer :: batchCount 
 integer(4) function cublasCgemvStridedBatched_v2(h, trans, m, n, alpha, &
       A, lda, strideA, X, incx, strideX, beta, Y, incy, strideY, batchCount)
   type(cublasHandle) :: h
   integer :: trans
   integer :: m, n
   complex(4), device :: alpha ! device or host variable
   complex(4), device :: A(lda,*)
```
 integer :: lda integer(8) :: strideA

```
 complex(4), device :: X(*)
   integer :: incx
 integer(8) :: strideX
 complex(4), device :: beta ! device or host variable
   complex(4), device :: Y(*)
  integer :: incy
   integer(8) :: strideY
  integer :: batchCount
```
# 2.4.56. cublasCgemmStridedBatched

CGEMM performs one of the matrix-matrix operations C := alpha\*op(A)\*op(B) + beta\*C, where  $op(X)$  is one of  $op(X) = X$  or  $op(X) = X^{**}T$ , alpha and beta are scalars, and A, B and C are matrices, with  $op(A)$  an m by k matrix,  $op(B)$  a k by n matrix and C an m by n matrix.

```
integer(4) function cublasCgemmStridedBatched(h, transa, transb, m, n, k,
 alpha, Aarray, lda, strideA, Barray, ldb, strideB, beta, Carray, ldc, strideC,
 batchCount)
   type(cublasHandle) :: h
 integer :: transa ! integer or character(1) variable
 integer :: transb ! integer or character(1) variable
   integer :: m, n, k
   complex(4), device :: alpha ! device or host variable
   complex(4), device :: Aarray(*)
   integer :: lda
   integer :: strideA
 complex(4), device :: Barray(*)
 integer :: ldb
   integer :: strideB
   complex(4), device :: beta ! device or host variable
 complex(4), device :: Carray(*)
 integer :: ldc
   integer :: strideC
 integer :: batchCount 
integer(4) function cublasCgemmStridedBatched_v2(h, transa, transb, m, n, k, alpha, arrav, lda, strideA, Barrav, ldb, strideB, beta, Carrav, l
                 Aarray, lda, strideA, Barray, ldb, strideB, beta, Carray, ldc,
 strideC, batchCount)
   type(cublasHandle) :: h
   integer :: transa
   integer :: transb
  integer :: m, n, k
  complex(4), device :: alpha ! device or host variable
   complex(4), device :: Aarray(*)
   integer :: lda
   integer :: strideA
   complex(4), device :: Barray(*)
   integer :: ldb
   integer :: strideB
   complex(4), device :: beta ! device or host variable
   complex(4), device :: Carray(*)
   integer :: ldc
   integer :: strideC
 integer :: batchCount
```
# 2.5. Double Precision Complex Functions and **Subroutines**

This section contains interfaces to the double precision complex BLAS and cuBLAS functions and subroutines.

## 2.5.1. izamax

IZAMAX finds the index of the element having the maximum absolute value.

```
 integer(4) function izamax(n, x, incx)
   integer :: n
   complex(8), device, dimension(*) :: x ! device or host variable
  integer :: incx 
 integer(4) function cublasIzamax(n, x, incx)
   integer :: n
   complex(8), device, dimension(*) :: x
  integer :: incx 
integer(4) function cublasIzamax v2(h, n, x, incx, res) type(cublasHandle) :: h
   integer :: n
  complex(8), device, dimension(*) :: x
  integer :: incx
 integer, device :: res ! device or host variable
```
## 2.5.2. izamin

IZAMIN finds the index of the element having the minimum absolute value.

```
 integer(4) function izamin(n, x, incx)
   integer :: n
   complex(8), device, dimension(*) :: x ! device or host variable
   integer :: incx 
integer(4) function cublasIzamin(n, x, incx) integer :: n
 integer :: n
 complex(8), device, dimension(*) :: x
 integer :: incx 
integer(4) function cublasIzamin v2(h, n, x, incx, res)
   type(cublasHandle) :: h
   integer :: n
   complex(8), device, dimension(*) :: x
   integer :: incx
   integer, device :: res ! device or host variable
```
# 2.5.3. dzasum

DZASUM takes the sum of the absolute values.

```
 real(8) function dzasum(n, x, incx)
   integer :: n
   complex(8), device, dimension(*) :: x ! device or host variable
   integer :: incx 
 real(8) function cublasDzasum(n, x, incx)
   integer :: n
   complex(8), device, dimension(*) :: x
  integer :: incx 
 integer(4) function cublasDzasum_v2(h, n, x, incx, res)
   type(cublasHandle) :: h
   integer :: n
 complex(8), device, dimension(*) :: x
 integer :: incx
  real(8), device :: res ! device or host variable
```
## 2.5.4. zaxpy

ZAXPY constant times a vector plus a vector.

```
subroutine zaxpy(n, a, x, incx, y, incy)
   integer :: n
   complex(8), device :: a ! device or host variable
  complex(8), device, dimension(*) :: x, y ! device or host variable
  integer :: incx, incy 
subroutine cublasZaxpy(n, a, x, incx, y, incy)
   integer :: n
   complex(8), device :: a ! device or host variable
 complex(8), device, dimension(*) :: x, y
 integer :: incx, incy 
 integer(4) function cublasZaxpy_v2(h, n, a, x, incx, y, incy)
   type(cublasHandle) :: h
   integer :: n
   complex(8), device :: a ! device or host variable
 complex(8), device, dimension(*) :: x, y
 integer :: incx, incy
```
## 2.5.5. zcopy

#### ZCOPY copies a vector, x, to a vector, y.

```
subroutine zcopy(n, x, incx, y, incy)
   integer :: n
complex(8), device, dimension(*) :: x, \gamma ! device or host variable
 integer :: incx, incy 
subroutine cublasZcopy(n, x, incx, y, incy)
   integer :: n
   complex(8), device, dimension(*) :: x, y
  integer :: incx, incy 
integer(4) function cublasZcopy v2(h, n, x, incx, y, incy)
   type(cublasHandle) :: h
   integer :: n
 complex(8), device, dimension(*) :: x, y
 integer :: incx, incy
```
## 2.5.6. zdotc

#### ZDOTC forms the dot product of a vector.

```
complex(8) function zdotc(n, x, incx, y, incy)
   integer :: n
   complex(8), device, dimension(*) :: x, y ! device or host variable
  integer :: incx, incy 
 complex(8) function cublasZdotc(n, x, incx, y, incy)
   integer :: n
   complex(8), device, dimension(*) :: x, y
   integer :: incx, incy 
integer(4) function cublasZdotc v2(h, n, x, incx, y, incy, res)
   type(cublasHandle) :: h
   integer :: n
 complex(8), device, dimension(*) :: x, y
 integer :: incx, incy
   complex(8), device :: res ! device or host variable
```
#### 2.5.7. zdotu

#### ZDOTU forms the dot product of two vectors.

```
 complex(8) function zdotu(n, x, incx, y, incy)
   integer :: n
   complex(8), device, dimension(*) :: x, y ! device or host variable
  integer :: incx, incy 
 complex(8) function cublasZdotu(n, x, incx, y, incy)
   integer :: n
   complex(8), device, dimension(*) :: x, y
  integer :: incx, incy 
integer(4) function cublasZdotu v2(h, n, x, incx, y, incy, res)
   type(cublasHandle) :: h
   integer :: n
  complex(8), device, dimension(*) :: x, y
  integer :: incx, incy
 complex(8), device :: res ! device or host variable
```
## 2.5.8. dznrm2

DZNRM2 returns the euclidean norm of a vector via the function name, so that  $DZNRM2 := sqrt(x^{**}H^*x)$ 

```
real(8) function dznrm2(n, x, incx)
   integer :: n
   complex(8), device, dimension(*) :: x ! device or host variable
  integer :: incx 
 real(8) function cublasDznrm2(n, x, incx)
   integer :: n
 complex(8), device, dimension(*) :: x
 integer :: incx 
 integer(4) function cublasDznrm2_v2(h, n, x, incx, res)
   type(cublasHandle) :: h
   integer :: n
 complex(8), device, dimension(*) :: x
 integer :: incx
   real(8), device :: res ! device or host variable
```
#### 2.5.9. zrot

ZROT applies a plane rotation, where the cos (C) is real and the sin (S) is complex, and the vectors CX and CY are complex.

```
subroutine zrot(n, x, incx, y, incy, sc, ss)
 integer :: n
 real(8), device :: sc ! device or host variable
   complex(8), device :: ss ! device or host variable
complex(8), device, dimension(*) :: x, \gamma ! device or host variable
 integer :: incx, incy 
subroutine cublasZrot(n, x, incx, y, incy, sc, ss)
   integer :: n
   real(8), device :: sc ! device or host variable
   complex(8), device :: ss ! device or host variable
   complex(8), device, dimension(*) :: x, y
  integer :: incx, incy 
integer(4) function cublasZrot v2(h, n, x, incx, y, incy, sc, ss)
   type(cublasHandle) :: h
   integer :: n
```

```
 real(8), device :: sc ! device or host variable
   complex(8), device :: ss ! device or host variable
 complex(8), device, dimension(*) :: x, y
 integer :: incx, incy
```
#### 2.5.10. zsrot

ZSROT applies a plane rotation, where the cos and sin (c and s) are real and the vectors cx and cy are complex.

```
subroutine zsrot(n, x, incx, y, incy, sc, ss)
   integer :: n
   real(8), device :: sc, ss ! device or host variable
   complex(8), device, dimension(*) :: x, y ! device or host variable
   integer :: incx, incy 
subroutine cublasZsrot(n, x, incx, y, incy, sc, ss)
   integer :: n
   real(8), device :: sc, ss ! device or host variable
  complex(8), device, dimension(*) :: x, y
 integer :: incx, incy 
integer(4) function cublasZsrot v2(h, n, x, incx, y, incy, sc, ss)
  type(cublasHandle) :: h
   integer :: n
   real(8), device :: sc, ss ! device or host variable
   complex(8), device, dimension(*) :: x, y
 integer :: incx, incy
```
# 2.5.11. zrotg

ZROTG determines a double complex Givens rotation.

```
 subroutine zrotg(sa, sb, sc, ss)
   complex(8), device :: sa, sb, ss ! device or host variable
   real(8), device :: sc ! device or host variable 
 subroutine cublasZrotg(sa, sb, sc, ss)
   complex(8), device :: sa, sb, ss ! device or host variable
   real(8), device :: sc ! device or host variable 
integer(4) function cublasZrotg v2(h, sa, sb, sc, ss)
   type(cublasHandle) :: h
   complex(8), device :: sa, sb, ss ! device or host variable
   real(8), device :: sc ! device or host variable
```
## 2.5.12. zscal

ZSCAL scales a vector by a constant.

```
 subroutine zscal(n, a, x, incx)
   integer :: n
   complex(8), device :: a ! device or host variable
   complex(8), device, dimension(*) :: x ! device or host variable
 integer :: incx 
subroutine cublasZscal(n, a, x, incx)
  integer :: n
   complex(8), device :: a ! device or host variable
   complex(8), device, dimension(*) :: x
  integer :: incx 
 integer(4) function cublasZscal_v2(h, n, a, x, incx)
   type(cublasHandle) :: h
   integer :: n
 complex(8), device :: a ! device or host variable
```

```
 complex(8), device, dimension(*) :: x
 integer :: incx
```
### 2.5.13. zdscal

ZDSCAL scales a vector by a constant.

```
 subroutine zdscal(n, a, x, incx)
   integer :: n
   real(8), device :: a ! device or host variable
   complex(8), device, dimension(*) :: x ! device or host variable
   integer :: incx 
 subroutine cublasZdscal(n, a, x, incx)
   integer :: n
   real(8), device :: a ! device or host variable
   complex(8), device, dimension(*) :: x
  integer :: incx 
 integer(4) function cublasZdscal_v2(h, n, a, x, incx)
   type(cublasHandle) :: h
 integer :: n
 real(8), device :: a ! device or host variable
   complex(8), device, dimension(*) :: x
  integer :: incx
```
### 2.5.14. zswap

ZSWAP interchanges two vectors.

```
subroutine zswap(n, x, incx, y, incy)
   integer :: n
  complex(8), device, dimension(*) :: x, y ! device or host variable
   integer :: incx, incy 
subroutine cublasZswap(n, x, incx, y, incy)
  integer :: n
 complex(8), device, dimension(*) :: x, y
 integer :: incx, incy 
integer(4) function cublasZswap v2(h, n, x, incx, y, incy)
   type(cublasHandle) :: h
   integer :: n
   complex(8), device, dimension(*) :: x, y
 integer :: incx, incy
```
## 2.5.15. zgbmv

ZGBMV performs one of the matrix-vector operations  $y := \text{alpha}^*A^*x + \text{beta}^*y$ , or  $y :=$ alpha\*A\*\*T\*x + beta\*y, or y := alpha\*A\*\*H\*x + beta\*y, where alpha and beta are scalars, x and y are vectors and A is an m by n band matrix, with kl sub-diagonals and ku superdiagonals.

```
 subroutine zgbmv(t, m, n, kl, ku, alpha, a, lda, x, incx, beta, y, incy)
  character*1 :: t
  integer :: m, n, kl, ku, lda, incx, incy
 complex(8), device, dimension(lda, *) :: a ! device or host variable
  complex(8), device, dimension(*) :: x, y ! device or host variable
 complex(8), device :: alpha, beta ! device or host variable 
 subroutine cublasZgbmv(t, m, n, kl, ku, alpha, a, lda, x, incx, beta, y, incy)
  character*1 :: t
  integer :: m, n, kl, ku, lda, incx, incy
  complex(8), device, dimension(lda, *) :: a
 complex(8), device, dimension(*) :: x, y
```

```
 complex(8), device :: alpha, beta ! device or host variable 
integer(4) function cublasZgbmv v2(h, t, m, n, kl, ku, alpha, a, lda, x, incx,
 beta, y, incy)
   type(cublasHandle) :: h
   integer :: t
   integer :: m, n, kl, ku, lda, incx, incy
   complex(8), device, dimension(lda, *) :: a
   complex(8), device, dimension(*) :: x, y
  complex(8), device :: alpha, beta ! device or host variable
```
#### 2.5.16. zgemv

ZGEMV performs one of the matrix-vector operations  $y = \alpha A^*x + \beta A^*y$ , or  $y =$ alpha\*A\*\*T\*x + beta\*y, or y := alpha\*A\*\*H\*x + beta\*y, where alpha and beta are scalars, x and y are vectors and A is an m by n matrix.

```
 subroutine zgemv(t, m, n, alpha, a, lda, x, incx, beta, y, incy)
   character*1 :: t
   integer :: m, n, lda, incx, incy
 complex(8), device, dimension(lda, *) :: a ! device or host variable
complex(8), device, dimension(*) :: x, \gamma ! device or host variable
  complex(8), device :: alpha, beta ! device or host variable 
 subroutine cublasZgemv(t, m, n, alpha, a, lda, x, incx, beta, y, incy)
   character*1 :: t
   integer :: m, n, lda, incx, incy
 complex(8), device, dimension(lda, *) :: a
 complex(8), device, dimension(*) :: x, y
  complex(8), device :: alpha, beta ! device or host variable 
integer(4) function cublasZgemv v2(h, t, m, n, alpha, a, lda, x, incx, beta, y,
 incy)
   type(cublasHandle) :: h
   integer :: t
   integer :: m, n, lda, incx, incy
   complex(8), device, dimension(lda, *) :: a
  complex(8), device, dimension(*) :: x, y complex(8), device :: alpha, beta ! device or host variable
```
## 2.5.17. zgerc

ZGERC performs the rank 1 operation A := alpha\*x\*y\*\*H + A, where alpha is a scalar, x is an m element vector, y is an n element vector and A is an m by n matrix.

```
subroutine zgerc(m, n, alpha, x, incx, y, incy, a, lda)
   integer :: m, n, lda, incx, incy
 complex(8), device, dimension(lda, *) :: a ! device or host variable
complex(8), device, dimension(*) :: x, \gamma ! device or host variable
 complex(8), device :: alpha ! device or host variable 
 subroutine cublasZgerc(m, n, alpha, x, incx, y, incy, a, lda)
   integer :: m, n, lda, incx, incy
  complex(8), device, dimension(lda, *) :: a
   complex(8), device, dimension(*) :: x, y
  complex(8), device :: alpha ! device or host variable 
integer(4) function cublasZgerc v2(h, m, n, alpha, x, incx, y, incy, a, lda)
   type(cublasHandle) :: h
   integer :: m, n, lda, incx, incy
   complex(8), device, dimension(lda, *) :: a
   complex(8), device, dimension(*) :: x, y
  complex(8), device :: alpha ! device or host variable
```
## 2.5.18. zgeru

ZGERU performs the rank 1 operation A := alpha\*x\*y\*\*T + A, where alpha is a scalar, x is an m element vector, y is an n element vector and A is an m by n matrix.

```
 subroutine zgeru(m, n, alpha, x, incx, y, incy, a, lda)
   integer :: m, n, lda, incx, incy
  complex(8), device, dimension(lda, *) :: a ! device or host variable
   complex(8), device, dimension(*) :: x, y ! device or host variable
 complex(8), device :: alpha ! device or host variable 
 subroutine cublasZgeru(m, n, alpha, x, incx, y, incy, a, lda)
  integer :: m, n, lda, incx, incy
  complex(8), device, dimension(lda, *) :: a
   complex(8), device, dimension(*) :: x, y
 complex(8), device :: alpha ! device or host variable 
integer(4) function cublasZgeru v2(h, m, n, alpha, x, incx, y, incy, a, lda)
   type(cublasHandle) :: h
   integer :: m, n, lda, incx, incy
 complex(8), device, dimension(lda, *) :: a
   complex(8), device, dimension(*) :: x, y
 complex(8), device :: alpha ! device or host variable
```
#### 2.5.19. zsymv

ZSYMV performs the matrix-vector operation  $y = \alpha A^*x + \beta A^*y$ , where alpha and beta are scalars, x and y are n element vectors and A is an n by n symmetric matrix.

```
 subroutine zsymv(uplo, n, alpha, a, lda, x, incx, beta, y, incy)
   character*1 :: uplo
   integer :: n, lda, incx, incy
   complex(8), device, dimension(lda, *) :: a ! device or host variable
   complex(8), device, dimension(*) :: x, y ! device or host variable
  complex(8), device :: alpha, beta ! device or host variable 
 subroutine cublasZsymv(uplo, n, alpha, a, lda, x, incx, beta, y, incy)
   character*1 :: uplo
   integer :: n, lda, incx, incy
  complex(8), device, dimension(lda, *) :: a
   complex(8), device, dimension(*) :: x, y
 complex(8), device :: alpha, beta ! device or host variable 
integer(4) function cublasZsymv v2(h, uplo, n, alpha, a, lda, x, incx, beta, y,
 incy)
  type(cublasHandle) :: h
   integer :: uplo
  integer :: n, lda, incx, incy
  complex(8), device, dimension(lda, *) :: a
  complex(8), device, dimension(*) :: x, y
 complex(8), device :: alpha, beta ! device or host variable
```
#### 2.5.20. zsyr

ZSYR performs the symmetric rank 1 operation A := alpha\* $x^*x^{**}H + A$ , where alpha is a complex scalar, x is an n element vector and A is an n by n symmetric matrix.

```
 subroutine zsyr(t, n, alpha, x, incx, a, lda)
  character*1 :: t
  integer :: n, incx, lda
 complex(8), device, dimension(lda, *) :: a ! device or host variable
  complex(8), device, dimension(*) :: x ! device or host variable
```

```
 complex(8), device :: alpha ! device or host variable 
 subroutine cublasZsyr(t, n, alpha, x, incx, a, lda)
   character*1 :: t
   integer :: n, incx, lda
 complex(8), device, dimension(lda, *) :: a
 complex(8), device, dimension(*) :: x
  complex(8), device :: alpha ! device or host variable 
 integer(4) function cublasZsyr_v2(h, t, n, alpha, x, incx, a, lda)
   type(cublasHandle) :: h
   integer :: t
   integer :: n, incx, lda
 complex(8), device, dimension(lda, *) :: a
 complex(8), device, dimension(*) :: x
  complex(8), device :: alpha ! device or host variable
```
## 2.5.21. zsyr2

ZSYR2 performs the symmetric rank 2 operation A := alpha\* $x^*y'$  + alpha\* $y^*x'$  + A, where alpha is a complex scalar,  $x$  and  $y$  are n element vectors and  $A$  is an  $n$  by  $n SY$  matrix.

```
subroutine zsyr2(t, n, alpha, x, incx, y, incy, a, lda)
   character*1 :: t
   integer :: n, incx, incy, lda
   complex(8), device, dimension(lda, *) :: a ! device or host variable
  complex(8), device, dimension(*) :: x, y ! device or host variable
  complex(8), device :: alpha ! device or host variable 
subroutine cublasZsyr2(t, n, alpha, x, incx, y, incy, a, lda)
   character*1 :: t
   integer :: n, incx, incy, lda
   complex(8), device, dimension(lda, *) :: a
   complex(8), device, dimension(*) :: x, y
  complex(8), device :: alpha ! device or host variable 
 integer(4) function cublasZsyr2_v2(h, t, n, alpha, x, incx, y, incy, a, lda)
   type(cublasHandle) :: h
   integer :: t
   integer :: n, incx, incy, lda
   complex(8), device, dimension(lda, *) :: a
 complex(8), device, dimension(*) :: x, y
 complex(8), device :: alpha ! device or host variable
```
#### 2.5.22. ztbmv

ZTBMV performs one of the matrix-vector operations  $x := A^*x$ , or  $x := A^{**}T^*x$ , or  $x :=$  $A^{**}H^*x$ , where x is an n element vector and A is an n by n unit, or non-unit, upper or lower triangular band matrix, with  $(k + 1)$  diagonals.

```
 subroutine ztbmv(u, t, d, n, k, a, lda, x, incx)
   character*1 :: u, t, d
   integer :: n, k, incx, lda
   complex(8), device, dimension(lda, *) :: a ! device or host variable
 complex(8), device, dimension(*) :: x ! device or host variable 
 subroutine cublasZtbmv(u, t, d, n, k, a, lda, x, incx)
  character*1 :: u, t, d
   integer :: n, k, incx, lda
   complex(8), device, dimension(lda, *) :: a
  complex(8), device, dimension(*) :: x 
integer(4) function cublasZtbmv v2(h, u, t, d, n, k, a, lda, x, incx)
   type(cublasHandle) :: h
   integer :: u, t, d
 integer :: n, k, incx, lda
```

```
 complex(8), device, dimension(lda, *) :: a
 complex(8), device, dimension(*) :: x
```
# 2.5.23. ztbsv

ZTBSV solves one of the systems of equations  $A^*x = b$ , or  $A^{**}T^*x = b$ , or  $A^{**}H^*x = b$ , where b and  $x$  are n element vectors and  $A$  is an n by n unit, or non-unit, upper or lower triangular band matrix, with  $(k + 1)$  diagonals. No test for singularity or nearsingularity is included in this routine. Such tests must be performed before calling this routine.

```
 subroutine ztbsv(u, t, d, n, k, a, lda, x, incx)
   character*1 :: u, t, d
   integer :: n, k, incx, lda
   complex(8), device, dimension(lda, *) :: a ! device or host variable
  complex(8), device, dimension(*) :: x ! device or host variable 
 subroutine cublasZtbsv(u, t, d, n, k, a, lda, x, incx)
  character*1 :: u, t, d
  integer :: n, k, incx, lda
  complex(8), device, dimension(lda, *) :: a
 complex(8), device, dimension(*) :: x 
integer(4) function cublasZtbsv v2(h, u, t, d, n, k, a, lda, x, incx)
  type(cublasHandle) :: h
   integer :: u, t, d
  integer :: n, k, incx, lda
  complex(8), device, dimension(lda, *) :: a
 complex(8), device, dimension(*) :: x
```
### 2.5.24. ztpmv

ZTPMV performs one of the matrix-vector operations  $x := A^*x$ , or  $x := A^{**}T^*x$ , or  $x :=$  $A^{**}H^*x$ , where x is an n element vector and A is an n by n unit, or non-unit, upper or lower triangular matrix, supplied in packed form.

```
subroutine ztpmv(u, t, d, n, a, x, incx)
   character*1 :: u, t, d
   integer :: n, incx
 complex(8), device, dimension(*) :: a, x ! device or host variable 
subroutine cublasZtpmv(u, t, d, n, a, x, incx)
  character*1 :: u, t, d
   integer :: n, incx
  complex(8), device, dimension(*) :: a, x 
integer(4) function cublasZtpmv v2(h, u, t, d, n, a, x, incx)
  type(cublasHandle) :: h
  integer :: u, t, d
  integer :: n, incx
  complex(8), device, dimension(*) :: a, x
```
## 2.5.25. ztpsv

ZTPSV solves one of the systems of equations  $A^*x = b$ , or  $A^{**}T^*x = b$ , or  $A^{**}H^*x = b$ , where b and  $x$  are n element vectors and  $A$  is an n by n unit, or non-unit, upper or lower triangular matrix, supplied in packed form. No test for singularity or near-singularity is included in this routine. Such tests must be performed before calling this routine.

```
 subroutine ztpsv(u, t, d, n, a, x, incx)
   character*1 :: u, t, d
  integer :: n, incx
```

```
 complex(8), device, dimension(*) :: a, x ! device or host variable 
subroutine cublasZtpsv(u, t, d, n, a, x, incx)
   character*1 :: u, t, d
   integer :: n, incx
  complex(8), device, dimension(*) :: a, x 
integer(4) function cublasZtpsv v2(h, u, t, d, n, a, x, incx)
   type(cublasHandle) :: h
   integer :: u, t, d
   integer :: n, incx
 complex(8), device, dimension(*) :: a, x
```
#### 2.5.26. ztrmv

ZTRMV performs one of the matrix-vector operations  $x := A^*x$ , or  $x := A^{**}T^*x$ , or  $x :=$  $A^{**}H^*x$ , where x is an n element vector and A is an n by n unit, or non-unit, upper or lower triangular matrix.

```
 subroutine ztrmv(u, t, d, n, a, lda, x, incx)
   character*1 :: u, t, d
   integer :: n, incx, lda
   complex(8), device, dimension(lda, *) :: a ! device or host variable
  complex(8), device, dimension(*) :: x ! device or host variable 
 subroutine cublasZtrmv(u, t, d, n, a, lda, x, incx)
  character*1 :: u, t, d
   integer :: n, incx, lda
  complex(8), device, dimension(lda, *) :: a
 complex(8), device, dimension(*) :: x 
integer(4) function cublasZtrmv v2(h, u, t, d, n, a, lda, x, incx)
  type(cublasHandle) :: h
   integer :: u, t, d
   integer :: n, incx, lda
   complex(8), device, dimension(lda, *) :: a
 complex(8), device, dimension(*) :: x
```
#### 2.5.27. ztrsv

ZTRSV solves one of the systems of equations  $A^*x = b$ , or  $A^{**}T^*x = b$ , or  $A^{**}H^*x = b$ , where b and x are n element vectors and A is an n by n unit, or non-unit, upper or lower triangular matrix. No test for singularity or near-singularity is included in this routine. Such tests must be performed before calling this routine.

```
 subroutine ztrsv(u, t, d, n, a, lda, x, incx)
   character*1 :: u, t, d
   integer :: n, incx, lda
   complex(8), device, dimension(lda, *) :: a ! device or host variable
  complex(8), device, dimension(*) :: x ! device or host variable 
subroutine cublasZtrsv(u, t, d, n, a, lda, x, incx)
  character*1 :: u, t, d
  integer :: n, incx, lda
  complex(8), device, dimension(lda, *) :: a
  complex(8), device, dimension(*) :: x 
integer(4) function cublasZtrsv v2(h, u, t, d, n, a, lda, x, incx)
  type(cublasHandle) :: h
   integer :: u, t, d
  integer :: n, incx, lda
  complex(8), device, dimension(lda, *) :: a
  complex(8), device, dimension(*) :: x
```
### 2.5.28. zhbmv

ZHBMV performs the matrix-vector operation  $y = \alpha A^*A^*x + \beta A^*y$ , where alpha and beta are scalars, x and y are n element vectors and A is an n by n hermitian band matrix, with k super-diagonals.

```
 subroutine zhbmv(uplo, n, k, alpha, a, lda, x, incx, beta, y, incy)
   character*1 :: uplo
   integer :: k, n, lda, incx, incy
   complex(8), device, dimension(lda, *) :: a ! device or host variable
  complex(8), device, dimension(*) :: x, y ! device or host variable
  complex(8), device :: alpha, beta ! device or host variable 
 subroutine cublasZhbmv(uplo, n, k, alpha, a, lda, x, incx, beta, y, incy)
   character*1 :: uplo
   integer :: k, n, lda, incx, incy
   complex(8), device, dimension(lda, *) :: a
   complex(8), device, dimension(*) :: x, y
  complex(8), device :: alpha, beta ! device or host variable 
 integer(4) function cublasZhbmv_v2(h, uplo, n, k, alpha, a, lda, x, incx, beta,
 y, incy)
   type(cublasHandle) :: h
   integer :: uplo
   integer :: k, n, lda, incx, incy
   complex(8), device, dimension(lda, *) :: a
 complex(8), device, dimension(*) :: x, y
 complex(8), device :: alpha, beta ! device or host variable
```
## 2.5.29. zhemv

ZHEMV performs the matrix-vector operation  $y = \text{alpha}^*A^*x + \text{beta}^*y$ , where alpha and beta are scalars, x and y are n element vectors and A is an n by n hermitian matrix.

```
 subroutine zhemv(uplo, n, alpha, a, lda, x, incx, beta, y, incy)
   character*1 :: uplo
   integer :: n, lda, incx, incy
   complex(8), device, dimension(lda, *) :: a ! device or host variable
  complex(8), device, dimension(*) :: x, y ! device or host variable
  complex(8), device :: alpha, beta ! device or host variable 
 subroutine cublasZhemv(uplo, n, alpha, a, lda, x, incx, beta, y, incy)
   character*1 :: uplo
   integer :: n, lda, incx, incy
 complex(8), device, dimension(lda, *) :: a
  complex(8), device, dimension(*) :: x, y complex(8), device :: alpha, beta ! device or host variable 
integer(4) function cublasZhemv_v2(h, uplo, n, alpha, a, lda, x, incx, beta, y,
 incy)
  type(cublasHandle) :: h
  integer :: uplo
  integer :: n, lda, incx, incy
  complex(8), device, dimension(lda, *) :: a
  complex(8), device, dimension(*) :: x, y
  complex(8), device :: alpha, beta ! device or host variable
```
#### 2.5.30. zhpmv

ZHPMV performs the matrix-vector operation  $y = \alpha A^*A^*A^* + \beta A^*$ , where alpha and beta are scalars, x and y are n element vectors and A is an n by n hermitian matrix, supplied in packed form.

```
 subroutine zhpmv(uplo, n, alpha, a, x, incx, beta, y, incy)
   character*1 :: uplo
   integer :: n, incx, incy
  complex(8), device, dimension(*) :: a, x, y ! device or host variable
  complex(8), device :: alpha, beta ! device or host variable 
 subroutine cublasZhpmv(uplo, n, alpha, a, x, incx, beta, y, incy)
  character*1 :: uplo
   integer :: n, incx, incy
   complex(8), device, dimension(*) :: a, x, y
  complex(8), device :: alpha, beta ! device or host variable 
integer(4) function cublasZhpmv v2(h, uplo, n, alpha, a, x, incx, beta, y,
 incy)
  type(cublasHandle) :: h
  integer :: uplo
  integer :: n, incx, incy
  complex(8), device, dimension(*) :: a, x, y
  complex(8), device :: alpha, beta ! device or host variable
```
# 2.5.31. zher

ZHER performs the hermitian rank 1 operation  $A := \text{alpha}^*x^*x^* + H + A$ , where alpha is a real scalar, x is an n element vector and A is an n by n hermitian matrix.

```
 subroutine zher(t, n, alpha, x, incx, a, lda)
   character*1 :: t
   integer :: n, incx, lda
   complex(8), device, dimension(*) :: a, x ! device or host variable
  real(8), device :: alpha ! device or host variable 
 subroutine cublasZher(t, n, alpha, x, incx, a, lda)
  character*1 :: t
  integer :: n, incx, lda
  complex(8), device, dimension(*) :: a, x
  real(8), device :: alpha ! device or host variable 
integer(4) function cublasZher v2(h, t, n, alpha, x, incx, a, lda)
  type(cublasHandle) :: h
   integer :: t
  integer :: n, incx, lda
  complex(8), device, dimension(*) :: a, x
  real(8), device :: alpha ! device or host variable
```
## 2.5.32. zher2

ZHER2 performs the hermitian rank 2 operation A := alpha\* $x^*y^{**}H +$ conjg( alpha )\* $y^*x^{**}H + A$ , where alpha is a scalar, x and y are n element vectors and A is an n by n hermitian matrix.

```
subroutine zher2(t, n, alpha, x, incx, y, incy, a, lda)
   character*1 :: t
   integer :: n, incx, incy
  complex(8), device, dimension(*) :: a, x, y ! device or host variable
  complex(8), device :: alpha ! device or host variable 
subroutine cublasZher2(t, n, alpha, x, incx, y, incy, a, lda)
```

```
 character*1 :: t
 integer :: n, incx, incy, lda
 complex(8), device, dimension(*) :: a, x, y
   complex(8), device :: alpha ! device or host variable 
integer(4) function cublasZher2 v2(h, t, n, alpha, x, incx, y, incy, a, lda)
   type(cublasHandle) :: h
   integer :: t
   integer :: n, incx, incy, lda
   complex(8), device, dimension(*) :: a, x, y
   complex(8), device :: alpha ! device or host variable
```
## 2.5.33. zhpr

ZHPR performs the hermitian rank 1 operation A := alpha\* $x^*x^{**}H + A$ , where alpha is a real scalar, x is an n element vector and A is an n by n hermitian matrix, supplied in packed form.

```
 subroutine zhpr(t, n, alpha, x, incx, a)
   character*1 :: t
   integer :: n, incx
  complex(8), device, dimension(*) :: a, x ! device or host variable
 real(8), device :: alpha ! device or host variable 
 subroutine cublasZhpr(t, n, alpha, x, incx, a)
  character*1 :: t
  integer :: n, incx
   complex(8), device, dimension(*) :: a, x
 real(8), device :: alpha ! device or host variable 
integer(4) function cublasZhpr v2(h, t, n, alpha, x, incx, a) type(cublasHandle) :: h
```

```
 integer :: t
 integer :: n, incx
 complex(8), device, dimension(*) :: a, x
 real(8), device :: alpha ! device or host variable
```
## 2.5.34. zhpr2

ZHPR2 performs the hermitian rank 2 operation A := alpha\* $x^*y^{**}H +$ conjg( alpha )\*y\* $x^*H + A$ , where alpha is a scalar, x and y are n element vectors and A is an n by n hermitian matrix, supplied in packed form.

```
subroutine zhpr2(t, n, alpha, x, incx, y, incy, a)
   character*1 :: t
   integer :: n, incx, incy
 complex(8), device, dimension(*) :: a, x, y ! device or host variable
  complex(8), device :: alpha ! device or host variable 
subroutine cublasZhpr2(t, n, alpha, x, incx, y, incy, a)
  character*1 :: t
  integer :: n, incx, incy
  complex(8), device, dimension(*) :: a, x, y
 complex(8), device :: alpha ! device or host variable 
 integer(4) function cublasZhpr2_v2(h, t, n, alpha, x, incx, y, incy, a)
  type(cublasHandle) :: h
   integer :: t
  integer :: n, incx, incy
 complex(8), device, dimension(*) :: a, x, y complex(8), device :: alpha ! device or host variable
```
## 2.5.35. zgemm

ZGEMM performs one of the matrix-matrix operations C := alpha\*op( $A$ )\*op( $B$ ) + beta\*C, where  $op(X)$  is one of  $op(X) = X$  or  $op(X) = X^{**}T$  or  $op(X) = X^{**}H$ , alpha and beta are scalars, and A, B and C are matrices, with  $op(A)$  an m by k matrix,  $op(B)$  a k by n matrix and C an m by n matrix.

```
 subroutine zgemm(transa, transb, m, n, k, alpha, a, lda, b, ldb, beta, c, ldc)
   character*1 :: transa, transb
   integer :: m, n, k, lda, ldb, ldc
  complex(8), device, dimension(lda, \star) :: a ! device or host variable
  complex(8), device, dimension(ldb, \star) :: b ! device or host variable
   complex(8), device, dimension(ldc, *) :: c ! device or host variable
  complex(8), device :: alpha, beta ! device or host variable 
 subroutine cublasZgemm(transa, transb, m, n, k, alpha, a, lda, b, ldb, beta, c,
 ldc)
   character*1 :: transa, transb
   integer :: m, n, k, lda, ldb, ldc
   complex(8), device, dimension(lda, *) :: a
   complex(8), device, dimension(ldb, *) :: b
   complex(8), device, dimension(ldc, *) :: c
  complex(8), device :: alpha, beta ! device or host variable 
 integer(4) function cublasZgemm_v2(h, transa, transb, m, n, k, alpha, a, lda,
 b, ldb, beta, c, ldc)
   type(cublasHandle) :: h
   integer :: transa, transb
   integer :: m, n, k, lda, ldb, ldc
 complex(8), device, dimension(lda, *) :: a
 complex(8), device, dimension(ldb, *) :: b
 complex(8), device, dimension(ldc, *) :: c
 complex(8), device :: alpha, beta ! device or host variable
```
## 2.5.36. zsymm

ZSYMM performs one of the matrix-matrix operations  $C := \alpha^2 A^*B + \beta^*C$ , or  $C :=$ alpha $B^*A$  + beta ${}^*C$ , where alpha and beta are scalars, A is a symmetric matrix and B and C are m by n matrices.

```
 subroutine zsymm(side, uplo, m, n, alpha, a, lda, b, ldb, beta, c, ldc)
   character*1 :: side, uplo
   integer :: m, n, lda, ldb, ldc
   complex(8), device, dimension(lda, *) :: a ! device or host variable
   complex(8), device, dimension(ldb, *) :: b ! device or host variable
   complex(8), device, dimension(ldc, *) :: c ! device or host variable
  complex(8), device :: alpha, beta ! device or host variable 
 subroutine cublasZsymm(side, uplo, m, n, alpha, a, lda, b, ldb, beta, c, ldc)
   character*1 :: side, uplo
   integer :: m, n, lda, ldb, ldc
   complex(8), device, dimension(lda, *) :: a
   complex(8), device, dimension(ldb, *) :: b
   complex(8), device, dimension(ldc, *) :: c
  complex(8), device :: alpha, beta ! device or host variable 
 integer(4) function cublasZsymm_v2(h, side, uplo, m, n, alpha, a, lda, b, ldb,
 beta, c, ldc)
   type(cublasHandle) :: h
   integer :: side, uplo
   integer :: m, n, lda, ldb, ldc
   complex(8), device, dimension(lda, *) :: a
 complex(8), device, dimension(ldb, *) :: b
 complex(8), device, dimension(ldc, *) :: c
```
complex(8), device :: alpha, beta ! device or host variable

# 2.5.37. zsyrk

ZSYRK performs one of the symmetric rank k operations  $C = \alpha^* A^* A^{**}T + \beta^* C$ , or C := alpha\* $A^{**}T^*A$  + beta\*C, where alpha and beta are scalars, C is an n by n symmetric matrix and A is an n by k matrix in the first case and a k by n matrix in the second case.

```
 subroutine zsyrk(uplo, trans, n, k, alpha, a, lda, beta, c, ldc)
   character*1 :: uplo, trans
   integer :: n, k, lda, ldc
 complex(8), device, dimension(lda, *) :: a ! device or host variable
 complex(8), device, dimension(ldc, *) :: c ! device or host variable
 complex(8), device :: alpha, beta ! device or host variable 
 subroutine cublasZsyrk(uplo, trans, n, k, alpha, a, lda, beta, c, ldc)
   character*1 :: uplo, trans
   integer :: n, k, lda, ldc
   complex(8), device, dimension(lda, *) :: a
   complex(8), device, dimension(ldc, *) :: c
  complex(8), device :: alpha, beta ! device or host variable 
 integer(4) function cublasZsyrk_v2(h, uplo, trans, n, k, alpha, a, lda, beta,
 c, ldc)
   type(cublasHandle) :: h
   integer :: uplo, trans
   integer :: n, k, lda, ldc
 complex(8), device, dimension(lda, *) :: a
 complex(8), device, dimension(ldc, *) :: c
  complex(8), device :: alpha, beta ! device or host variable
```
## 2.5.38. zsyr2k

ZSYR2K performs one of the symmetric rank 2k operations  $C := \text{alpha}^*A^*B^{**}T +$ alpha\*B\*A\*\*T + beta\*C, or C := alpha\*A\*\*T\*B + alpha\*B\*\*T\*A + beta\*C, where alpha and beta are scalars, C is an n by n symmetric matrix and A and B are n by k matrices in the first case and k by n matrices in the second case.

```
 subroutine zsyr2k(uplo, trans, n, k, alpha, a, lda, b, ldb, beta, c, ldc)
   character*1 :: uplo, trans
   integer :: n, k, lda, ldb, ldc
 complex(8), device, dimension(lda, *) :: a ! device or host variable
 complex(8), device, dimension(ldb, *) :: b ! device or host variable
 complex(8), device, dimension(ldc, *) :: c ! device or host variable
   complex(8), device :: alpha, beta ! device or host variable 
 subroutine cublasZsyr2k(uplo, trans, n, k, alpha, a, lda, b, ldb, beta, c, ldc)
   character*1 :: uplo, trans
   integer :: n, k, lda, ldb, ldc
   complex(8), device, dimension(lda, *) :: a
 complex(8), device, dimension(ldb, *) :: b
 complex(8), device, dimension(ldc, *) :: c
  complex(8), device :: alpha, beta ! device or host variable 
 integer(4) function cublasZsyr2k_v2(h, uplo, trans, n, k, alpha, a, lda, b,
 ldb, beta, c, ldc)
   type(cublasHandle) :: h
 integer :: uplo, trans
 integer :: n, k, lda, ldb, ldc
   complex(8), device, dimension(lda, *) :: a
   complex(8), device, dimension(ldb, *) :: b
  complex(8), device, dimension(ldc, *) :: c
  complex(8), device :: alpha, beta ! device or host variable
```
## 2.5.39. zsyrkx

ZSYRKX performs a variation of the symmetric rank k update  $C := \text{alpha}^*A^*B^{**}T +$ beta\*C, where alpha and beta are scalars, C is an n by n symmetric matrix stored in lower or upper mode, and A and B are n by k matrices. This routine can be used when B is in such a way that the result is guaranteed to be symmetric. See the CUBLAS documentation for more details.

```
 subroutine zsyrkx(uplo, trans, n, k, alpha, a, lda, b, ldb, beta, c, ldc)
   character*1 :: uplo, trans
   integer :: n, k, lda, ldb, ldc
   complex(8), device, dimension(lda, *) :: a ! device or host variable
 complex(8), device, dimension(ldb, *) :: b ! device or host variable
 complex(8), device, dimension(ldc, *) :: c ! device or host variable
   complex(8), device :: alpha, beta ! device or host variable 
 subroutine cublasZsyrkx(uplo, trans, n, k, alpha, a, lda, b, ldb, beta, c, ldc)
   character*1 :: uplo, trans
   integer :: n, k, lda, ldb, ldc
   complex(8), device, dimension(lda, *) :: a
   complex(8), device, dimension(ldb, *) :: b
   complex(8), device, dimension(ldc, *) :: c
   complex(8), device :: alpha, beta ! device or host variable 
integer(4) function cublasZsyrkx v2(h, uplo, trans, n, k, alpha, a, lda, b,
 ldb, beta, c, ldc)
   type(cublasHandle) :: h
   integer :: uplo, trans
   integer :: n, k, lda, ldb, ldc
 complex(8), device, dimension(lda, *) :: a
 complex(8), device, dimension(ldb, *) :: b
  complex(8), device, dimension(ldc, *) :: c
  complex(8), device :: alpha, beta ! device or host variable
```
# 2.5.40. ztrmm

ZTRMM performs one of the matrix-matrix operations B := alpha\*op( $A$ )\*B, or B := alpha\*B\*op( $A$ ) where alpha is a scalar, B is an m by n matrix, A is a unit, or non-unit, upper or lower triangular matrix and op(A) is one of op(A) = A or op(A) =  $A^{**}$  or op( $A$ ) =  $A^{**}H$ .

```
 subroutine ztrmm(side, uplo, transa, diag, m, n, alpha, a, lda, b, ldb)
   character*1 :: side, uplo, transa, diag
   integer :: m, n, lda, ldb
   complex(8), device, dimension(lda, *) :: a ! device or host variable
   complex(8), device, dimension(ldb, *) :: b ! device or host variable
  complex(8), device :: alpha ! device or host variable 
 subroutine cublasZtrmm(side, uplo, transa, diag, m, n, alpha, a, lda, b, ldb)
   character*1 :: side, uplo, transa, diag
   integer :: m, n, lda, ldb
 complex(8), device, dimension(lda, *) :: a
 complex(8), device, dimension(ldb, *) :: b
  complex(8), device :: alpha ! device or host variable 
 integer(4) function cublasZtrmm_v2(h, side, uplo, transa, diag, m, n, alpha, a,
 lda, b, ldb, c, ldc)
   type(cublasHandle) :: h
 integer :: side, uplo, transa, diag
 integer :: m, n, lda, ldb, ldc
   complex(8), device, dimension(lda, *) :: a
   complex(8), device, dimension(ldb, *) :: b
  complex(8), device, dimension(ldc, *) :: c
```
complex(8), device :: alpha ! device or host variable

## 2.5.41. ztrsm

ZTRSM solves one of the matrix equations op(A)<sup>\*</sup>X = alpha<sup>\*</sup>B, or  $X$ <sup>\*</sup>op(A) = alpha<sup>\*</sup>B, where alpha is a scalar, X and B are m by n matrices, A is a unit, or non-unit, upper or lower triangular matrix and op(A) is one of op(A) = A or op(A) =  $A^{**}$ T or op(A) = A\*\*H. The matrix X is overwritten on B.

```
 subroutine ztrsm(side, uplo, transa, diag, m, n, alpha, a, lda, b, ldb)
   character*1 :: side, uplo, transa, diag
   integer :: m, n, lda, ldb
   complex(8), device, dimension(lda, *) :: a ! device or host variable
   complex(8), device, dimension(ldb, *) :: b ! device or host variable
  complex(8), device :: alpha ! device or host variable 
 subroutine cublasZtrsm(side, uplo, transa, diag, m, n, alpha, a, lda, b, ldb)
   character*1 :: side, uplo, transa, diag
   integer :: m, n, lda, ldb
   complex(8), device, dimension(lda, *) :: a
   complex(8), device, dimension(ldb, *) :: b
  complex(8), device :: alpha ! device or host variable 
 integer(4) function cublasZtrsm_v2(h, side, uplo, transa, diag, m, n, alpha, a,
 lda, b, ldb)
  type(cublasHandle) :: h
   integer :: side, uplo, transa, diag
   integer :: m, n, lda, ldb
   complex(8), device, dimension(lda, *) :: a
   complex(8), device, dimension(ldb, *) :: b
  complex(8), device :: alpha ! device or host variable
```
## 2.5.42. zhemm

ZHEMM performs one of the matrix-matrix operations  $C := \alpha^2 + \alpha^2 + \beta^2 + \beta^2$  or  $C := \alpha^2 + \beta^2$ alpha\*B\*A + beta\*C, where alpha and beta are scalars, A is an hermitian matrix and B and C are m by n matrices.

```
 subroutine zhemm(side, uplo, m, n, alpha, a, lda, b, ldb, beta, c, ldc)
   character*1 :: side, uplo
   integer :: m, n, lda, ldb, ldc
 complex(8), device, dimension(lda, *) :: a ! device or host variable
 complex(8), device, dimension(ldb, *) :: b ! device or host variable
 complex(8), device, dimension(ldc, *) :: c ! device or host variable
   complex(8), device :: alpha, beta ! device or host variable 
 subroutine cublasZhemm(side, uplo, m, n, alpha, a, lda, b, ldb, beta, c, ldc)
   character*1 :: side, uplo
   integer :: m, n, lda, ldb, ldc
   complex(8), device, dimension(lda, *) :: a
 complex(8), device, dimension(ldb, *) :: b
 complex(8), device, dimension(ldc, *) :: c
  complex(8), device :: alpha, beta ! device or host variable 
 integer(4) function cublasZhemm_v2(h, side, uplo, m, n, alpha, a, lda, b, ldb,
 beta, c, ldc)
   type(cublasHandle) :: h
   integer :: side, uplo
   integer :: m, n, lda, ldb, ldc
   complex(8), device, dimension(lda, *) :: a
   complex(8), device, dimension(ldb, *) :: b
  complex(8), device, dimension(ldc, *) :: c
   complex(8), device :: alpha, beta ! device or host variable
```
## 2.5.43. zherk

ZHERK performs one of the hermitian rank k operations  $C = \alpha^* A^* A^* + \beta^* C$ , or C := alpha\* $A^{**}H^*A + \text{beta}^*C$ , where alpha and beta are real scalars, C is an n by n hermitian matrix and A is an n by k matrix in the first case and a k by n matrix in the second case.

```
 subroutine zherk(uplo, trans, n, k, alpha, a, lda, beta, c, ldc)
   character*1 :: uplo, trans
   integer :: n, k, lda, ldc
 complex(8), device, dimension(lda, *) :: a ! device or host variable
 complex(8), device, dimension(ldc, *) :: c ! device or host variable
   real(8), device :: alpha, beta ! device or host variable 
 subroutine cublasZherk(uplo, trans, n, k, alpha, a, lda, beta, c, ldc)
   character*1 :: uplo, trans
   integer :: n, k, lda, ldc
   complex(8), device, dimension(lda, *) :: a
   complex(8), device, dimension(ldc, *) :: c
   real(8), device :: alpha, beta ! device or host variable 
 integer(4) function cublasZherk_v2(h, uplo, trans, n, k, alpha, a, lda, beta,
 c, ldc)
   type(cublasHandle) :: h
   integer :: uplo, trans
   integer :: n, k, lda, ldc
   complex(8), device, dimension(lda, *) :: a
  complex(8), device, dimension(ldc, *) :: c
  real(8), device :: alpha, beta ! device or host variable
```
## 2.5.44. zher2k

ZHER2K performs one of the hermitian rank 2k operations  $C := \text{alpha}^*A^*B^{**}H +$ conjg( alpha )\*B\*A\*\*H + beta\*C, or C := alpha\*A\*\*H\*B + conjg( alpha )\*B\*\*H\*A + beta\*C, where alpha and beta are scalars with beta real, C is an n by n hermitian matrix and A and B are n by k matrices in the first case and k by n matrices in the second case.

```
 subroutine zher2k(uplo, trans, n, k, alpha, a, lda, b, ldb, beta, c, ldc)
 character*1 :: uplo, trans
 integer :: n, k, lda, ldb, ldc
   complex(8), device, dimension(lda, *) :: a ! device or host variable
   complex(8), device, dimension(ldb, *) :: b ! device or host variable
  complex(8), device, dimension(ldc, *) :: c ! device or host variable
   complex(8), device :: alpha ! device or host variable
   real(8), device :: beta ! device or host variable 
 subroutine cublasZher2k(uplo, trans, n, k, alpha, a, lda, b, ldb, beta, c, ldc)
   character*1 :: uplo, trans
   integer :: n, k, lda, ldb, ldc
   complex(8), device, dimension(lda, *) :: a
   complex(8), device, dimension(ldb, *) :: b
   complex(8), device, dimension(ldc, *) :: c
   complex(8), device :: alpha ! device or host variable
   real(8), device :: beta ! device or host variable 
integer(4) function cublasZher2k v2(h, uplo, trans, n, k, alpha, a, lda, b,
 ldb, beta, c, ldc)
   type(cublasHandle) :: h
   integer :: uplo, trans
   integer :: n, k, lda, ldb, ldc
   complex(8), device, dimension(lda, *) :: a
   complex(8), device, dimension(ldb, *) :: b
   complex(8), device, dimension(ldc, *) :: c
```

```
 complex(8), device :: alpha ! device or host variable
 real(8), device :: beta ! device or host variable
```
### 2.5.45. zherkx

ZHERKX performs a variation of the hermitian rank k operations  $C := \text{alpha}^*A^*B^{**}H +$ beta\*C, where alpha and beta are real scalars, C is an n by n hermitian matrix stored in lower or upper mode, and A and B are n by k matrices. See the CUBLAS documentation for more details.

```
 subroutine zherkx(uplo, trans, n, k, alpha, a, lda, b, ldb, beta, c, ldc)
   character*1 :: uplo, trans
   integer :: n, k, lda, ldb, ldc
 complex(8), device, dimension(lda, *) :: a ! device or host variable
 complex(8), device, dimension(ldb, *) :: b ! device or host variable
   complex(8), device, dimension(ldc, *) :: c ! device or host variable
   complex(8), device :: alpha ! device or host variable
   real(8), device :: beta ! device or host variable 
 subroutine cublasZherkx(uplo, trans, n, k, alpha, a, lda, b, ldb, beta, c, ldc)
   character*1 :: uplo, trans
   integer :: n, k, lda, ldb, ldc
   complex(8), device, dimension(lda, *) :: a
 complex(8), device, dimension(ldb, *) :: b
 complex(8), device, dimension(ldc, *) :: c
 complex(8), device :: alpha ! device or host variable
  real(8), device :: beta ! device or host variable 
 integer(4) function cublasZherkx_v2(h, uplo, trans, n, k, alpha, a, lda, b,
 ldb, beta, c, ldc)
   type(cublasHandle) :: h
 integer :: uplo, trans
 integer :: n, k, lda, ldb, ldc
   complex(8), device, dimension(lda, *) :: a
   complex(8), device, dimension(ldb, *) :: b
  complex(8), device, dimension(ldc, *) :: c
   complex(8), device :: alpha ! device or host variable
   real(8), device :: beta ! device or host variable
```
## 2.5.46. cublasZgemvBatched

ZGEMV performs a batch of the matrix-vector operations  $Y := \text{alpha*op}(A) * X + \text{beta*Y}$ , where  $\text{op}(A)$  is one of  $\text{op}(A) = A$  or  $\text{op}(A) = A^{**}T$ , alpha and beta are scalars, A is an m by n matrix, and X and Y are vectors.

```
 integer(4) function cublasZgemvBatched(h, trans, m, n, alpha, &
       Aarray, lda, xarray, incx, beta, yarray, incy, batchCount)
 type(cublasHandle) :: h
 integer :: trans ! integer or character(1) variable
   integer :: m, n
   complex(8), device :: alpha ! device or host variable
  type(c devptr), device :: Aarray(*)
   integer :: lda
  type(c devptr), device :: xarray(*)
   integer :: incx
   complex(8), device :: beta ! device or host variable
  type(c devptr), device :: yarray(*)
 integer :: incy
 integer :: batchCount 
 integer(4) function cublasZgemvBatched_v2(h, trans, m, n, alpha, &
       Aarray, lda, xarray, incx, beta, yarray, incy, batchCount)
   type(cublasHandle) :: h
   integer :: trans
  integer :: m, n
```

```
 complex(8), device :: alpha ! device or host variable
  type(c_devptr), device :: Aarray(*)
  integer :: lda
  type(c_devptr), device :: xarray(*)
 integer :: incx
 complex(8), device :: beta ! device or host variable
 type(c devptr), device :: yarray(*)
  integer :: incy
 integer :: batchCount
```
# 2.5.47. cublasZgemmBatched

ZGEMM performs one of the matrix-matrix operations C := alpha\*op( $A$ )\*op( $B$ ) + beta\*C, where  $op(X)$  is one of  $op(X) = X$  or  $op(X) = X^{**}T$  or  $op(X) = X^{**}H$ , alpha and beta are scalars, and A, B and C are matrices, with  $op(A)$  an m by k matrix,  $op(B)$  a k by n matrix and C an m by n matrix.

```
 integer(4) function cublasZgemmBatched(h, transa, transb, m, n, k, alpha,
 Aarray, lda, Barray, ldb, beta, Carray, ldc, batchCount)
   type(cublasHandle) :: h
   integer :: transa ! integer or character(1) variable
   integer :: transb ! integer or character(1) variable
  integer :: m, n, k
  complex(8), device :: alpha ! device or host variable
  type(c_devptr), device :: Aarray(*)
  integer :: lda
 type(c devptr), device :: Barray(*)
  integer :: ldb
  complex(8), device :: beta ! device or host variable
 type(c devptr), device :: Carray(*)
  integer :: ldc
  integer :: batchCount 
 integer(4) function cublasZgemmBatched_v2(h, transa, transb, m, n, k, alpha, 
        Aarray, lda, Barray, ldb, beta, Carray, ldc, batchCount)
   type(cublasHandle) :: h
  integer :: transa
  integer :: transb
  integer :: m, n, k
  complex(8), device :: alpha ! device or host variable
 type(c devptr), device :: Aarray(*)
  integer :: lda
 type(c devptr), device :: Barray(*)
  integer :: ldb
  complex(8), device :: beta ! device or host variable
  type(c devptr), device :: Carray(*)
  integer :: ldc
 integer :: batchCount
```
## 2.5.48. cublasZgelsBatched

ZGELS solves overdetermined or underdetermined complex linear systems involving an M-by-N matrix A, or its conjugate-transpose, using a QR or LQ factorization of A. It is assumed that A has full rank. The following options are provided: 1. If TRANS = 'N' and m >= n: find the least squares solution of an overdetermined system, i.e., solve the least squares problem minimize  $||B - A^*X||$ . 2. If TRANS = 'N' and m < n: find the minimum norm solution of an underdetermined system  $A * X = B$ . 3. If TRANS = 'C' and m >= n: find the minimum norm solution of an undetermined system  $A^{**}H^*X = B$ . 4. If TRANS = 'C' and m < n: find the least squares solution of an overdetermined system, i.e., solve the least squares problem minimize  $||B - A^{**}H^*X||$ . Several right hand side vectors b

and solution vectors x can be handled in a single call; they are stored as the columns of the M-by-NRHS right hand side matrix B and the N-by-NRHS solution matrix X.

```
integer(4) function cublasZgelsBatched(h, trans, m, n, nrhs, Aarray, lda,
 Carray, ldc, info, devinfo, batchCount)
   type(cublasHandle) :: h
   integer :: trans ! integer or character(1) variable
  integer :: m, n, nrhs
 type(c_devptr), device :: Aarray(*)
 integer :: lda
  type(c devptr), device :: Carray(*)
   integer :: ldc
   integer :: info(*)
   integer, device :: devinfo(*)
   integer :: batchCount
```
## 2.5.49. cublasZgeqrfBatched

ZGEQRF computes a QR factorization of a complex M-by-N matrix A:  $A = Q^* R$ .

```
 integer(4) function cublasZgeqrfBatched(h, m, n, Aarray, lda, Tau, info,
```

```
 batchCount)
  type(cublasHandle) :: h
  integer :: m, n
 type(c devptr), device :: Aarray(*)
  integer :: lda
 type(c devptr), device :: Tau(*)
   integer :: info(*)
 integer :: batchCount
```
## 2.5.50. cublasZgetrfBatched

ZGETRF computes an LU factorization of a general M-by-N matrix A using partial pivoting with row interchanges. The factorization has the form  $A = P * L * U$  where P is a permutation matrix, L is lower triangular with unit diagonal elements (lower trapezoidal if  $m > n$ ), and U is upper triangular (upper trapezoidal if  $m < n$ ). This is the right-looking Level 3 BLAS version of the algorithm.

```
 integer(4) function cublasZgetrfBatched(h, n, Aarray, lda, ipvt, info,
 batchCount)
   type(cublasHandle) :: h
  integer :: n
 type(c devptr), device :: Aarray(*)
  integer :: lda
  integer, device :: ipvt(*)
   integer, device :: info(*)
 integer :: batchCount
```
## 2.5.51. cublasZgetriBatched

ZGETRI computes the inverse of a matrix using the LU factorization computed by ZGETRF. This method inverts U and then computes  $inv(A)$  by solving the system  $inv(A)^*L = inv(U)$  for  $inv(A)$ .

```
 integer(4) function cublasZgetriBatched(h, n, Aarray, lda, ipvt, Carray, ldc,
 info, batchCount)
   type(cublasHandle) :: h
  integer :: n
  type(c_devptr), device :: Aarray(*)
   integer :: lda
   integer, device :: ipvt(*)
 type(c_devptr), device :: Carray(*)
```

```
 integer :: ldc
   integer, device :: info(*)
   integer :: batchCount
```
## 2.5.52. cublasZgetrsBatched

ZGETRS solves a system of linear equations  $A^*X = B$ ,  $A^{**}T^*X = B$ , or  $A^{**}H^*X = B$  with a general N-by-N matrix A using the LU factorization computed by ZGETRF.

```
 integer(4) function cublasZgetrsBatched(h, trans, n, nrhs, Aarray, lda, ipvt,
 Barray, ldb, info, batchCount)
   type(cublasHandle) :: h
   integer :: trans ! integer or character(1) variable
  integer :: n, nrhs
  type(c devptr), device :: Aarray(*)
  integer :: lda
  integer, device :: ipvt(*)
 type(c devptr), device :: Barray(*)
  integer :: ldb
   integer :: info(*)
 integer :: batchCount
```
## 2.5.53. cublasZmatinvBatched

cublasZmatinvBatched is a short cut of cublasZgetrfBatched plus cublasZgetriBatched. However it only works if n is less than 32. If not, the user has to go through cublasZgetrfBatched and cublasZgetriBatched.

```
 integer(4) function cublasZmatinvBatched(h, n, Aarray, lda, Ainv, lda_inv,
 info, batchCount)
   type(cublasHandle) :: h
   integer :: n
 type(c devptr), device :: Aarray(*)
   integer :: lda
 type(c_devptr), device :: Ainv(*)
 integer :: lda_inv
   integer, device :: info(*)
  integer :: batchCount
```
## 2.5.54. cublasZtrsmBatched

ZTRSM solves one of the matrix equations op( A )\*X = alpha\*B, or  $X^*$ op( A ) = alpha\*B, where alpha is a scalar, X and B are m by n matrices, A is a unit, or non-unit, upper or lower triangular matrix and op(A) is one of op(A) = A or op(A) =  $A^{**}$ T or op(A) = A\*\*H. The matrix X is overwritten on B.

```
 integer(4) function cublasZtrsmBatched( h, side, uplo, trans, diag, m, n,
 alpha, A, lda, B, ldb, batchCount)
   type(cublasHandle) :: h
  integer :: side ! integer or character(1) variable
  integer :: uplo ! integer or character(1) variable
  integer :: trans ! integer or character(1) variable
  integer :: diag ! integer or character(1) variable
  integer :: m, n
  complex(8), device :: alpha ! device or host variable
 type(c devptr), device :: A(*) integer :: lda
  type(c_devptr), device :: B(*)
   integer :: ldb
  integer :: batchCount 
 integer(4) function cublasZtrsmBatched_v2( h, side, uplo, trans, diag, m, n,
 alpha, A, lda, B, ldb, batchCount)
```

```
 type(cublasHandle) :: h
 integer :: side
  integer :: uplo
 integer :: trans
 integer :: diag
 integer :: m, n
 complex(8), device :: alpha ! device or host variable
 type(c_devptr), device :: A(*)
 integer :: lda
type(c devptr), device :: B(*) integer :: ldb
 integer :: batchCount
```
# 2.5.55. cublasZgemvStridedBatched

ZGEMV performs a batch of the matrix-vector operations Y := alpha\*op(A) \* X + beta\*Y, where op( A ) is one of op( A ) = A or op( A ) =  $A^{**}T$ , alpha and beta are scalars, A is an m by n matrix, and X and Y are vectors.

```
 integer(4) function cublasZgemvStridedBatched(h, trans, m, n, alpha, &
       A, lda, strideA, X, incx, strideX, beta, Y, incy, strideY, batchCount)
   type(cublasHandle) :: h
   integer :: trans ! integer or character(1) variable
   integer :: m, n
   complex(8), device :: alpha ! device or host variable
   complex(8), device :: A(lda,*)
   integer :: lda
 integer(8) :: strideA
complex(8), device :: X(*) integer :: incx
  integer(8) :: strideX
  complex(8), device :: beta ! device or host variable
complex(8), device : Y(*) integer :: incy
   integer(8) :: strideY
  integer :: batchCount 
 integer(4) function cublasZgemvStridedBatched_v2(h, trans, m, n, alpha, &
      A, lda, strideA, X, incx, strideX, beta, Y, incy, strideY, batchCount)
   type(cublasHandle) :: h
   integer :: trans
   integer :: m, n
   complex(8), device :: alpha ! device or host variable
   complex(8), device :: A(lda,*)
   integer :: lda
   integer(8) :: strideA
complex(8), device :: X(*) integer :: incx
  integer(8) :: strideX
  complex(8), device :: beta ! device or host variable
  complex(8), device :: Y(*) integer :: incy
   integer(8) :: strideY
 integer :: batchCount
```
# 2.5.56. cublasZgemmStridedBatched

ZGEMM performs one of the matrix-matrix operations C := alpha\*op(A)\*op(B) + beta\*C, where  $op(X)$  is one of  $op(X) = X$  or  $op(X) = X^{**}T$ , alpha and beta are scalars,
and A, B and C are matrices, with  $op(A)$  an m by k matrix,  $op(B)$  a k by n matrix and C an m by n matrix.

```
integer(4) function cublasZgemmStridedBatched(h, transa, transb, m, n, k,
 alpha, Aarray, lda, strideA, Barray, ldb, strideB, beta, Carray, ldc, strideC,
 batchCount)
   type(cublasHandle) :: h
   integer :: transa ! integer or character(1) variable
   integer :: transb ! integer or character(1) variable
   integer :: m, n, k
   complex(8), device :: alpha ! device or host variable
  complex(8), device :: Aarray(*)
   integer :: lda
   integer :: strideA
 complex(8), device :: Barray(*)
 integer :: ldb
  integer :: strideB
  complex(8), device :: beta ! device or host variable
 complex(8), device :: Carray(*)
 integer :: ldc
   integer :: strideC
 integer :: batchCount 
integer(4) function cublasZgemmStridedBatched v2(h, transa, transb, m, n, k,
alpha, Aarray, Ida, strideA, Barray, 1db, strideB, beta, Carray, 1dc,
 strideC, batchCount)
   type(cublasHandle) :: h
   integer :: transa
  integer :: transb
  integer :: m, n, k
  complex(8), device :: alpha ! device or host variable
   complex(8), device :: Aarray(*)
   integer :: lda
  integer :: strideA
  complex(8), device :: Barray(*)
  integer :: ldb
  integer :: strideB
  complex(8), device :: beta ! device or host variable
 complex(8), device :: Carray(*)
 integer :: ldc
  integer :: strideC
 integer :: batchCount
```
# 2.6. Half Precision Functions and Extension Functions

This section contains interfaces to the half precision cuBLAS functions and the BLAS extension functions which allow the user to individually specify the types of the arrays and computation (many or all of which support half precision).

The extension functions can accept one of many supported datatypes. Users should always check the latest cuBLAS documentation for supported combinations. In this document we will use the real(2) datatype since those functions are not otherwise supported by the **S, D, C,** and **Z** variants in the libraries. In addition, the user is responsible for properly setting the pointer mode by making calls to **cublasSetPointerMode** for all extension functions.

The **type(cudaDataType)** is now common to several of the newer library functions covered in this document. Though some functions will accept an appropriately valued integer, the use of **type(cudaDataType)** is now recommended going forward.

## 2.6.1. cublasHgemvBatched

HGEMV performs a batch of the matrix-vector operations Y := alpha\*op(A) \* X + beta\*Y, where  $op(A)$  is one of  $op(A) = A$  or  $op(A) = A^{**}T$ , alpha and beta are scalars, A is an m by n matrix, and X and Y are vectors.

In the HSH versions, **alpha, beta** are real(4), and the arrays which are pointed to should all contain real(2) data.

```
 integer(4) function cublasHSHgemvBatched(h, trans, m, n, alpha, &
       Aarray, lda, xarray, incx, beta, yarray, incy, batchCount)
   type(cublasHandle) :: h
   integer :: trans ! integer or character(1) variable
  integer :: m, n
  real(4), device :: alpha ! device or host variable
 type(c devptr), device :: Aarray(*)
   integer :: lda
 type(c devptr), device :: xarray(*)
  integer :: incx
  real(4), device :: beta ! device or host variable
  type(c devptr), device :: yarray(*)
   integer :: incy
  integer :: batchCount 
integer(4) function cublasHSHgemvBatched v2(h, trans, m, n, alpha, &
      Aarray, lda, xarray, incx, beta, yarray, incy, batchCount)
   type(cublasHandle) :: h
   integer :: trans
  integer :: m, n
   real(4), device :: alpha ! device or host variable
  type(c devptr), device :: Aarray(*)
  integer :: lda
 type(c devptr), device :: xarray(*)
  integer :: incx
   real(4), device :: beta ! device or host variable
  type(c devptr), device :: yarray(*)
   integer :: incy
  integer :: batchCount
```
In the HSS versions, **alpha, beta** are real(4), the **Aarray, xarray** arrays which are pointed to should contain real(2) data, and **yarray** should contain real(4) data.

```
 integer(4) function cublasHSSgemvBatched(h, trans, m, n, alpha, &
       Aarray, lda, xarray, incx, beta, yarray, incy, batchCount)
   type(cublasHandle) :: h
  integer :: trans ! integer or character(1) variable
  integer :: m, n
  real(4), device :: alpha ! device or host variable
  type(c_devptr), device :: Aarray(*)
  integer :: lda
 type(c devptr), device :: xarray(*)
  integer :: incx
  real(4), device :: beta ! device or host variable
  type(c_devptr), device :: yarray(*)
  integer :: incy integer :: batchCount 
integer(4) function cublasHSSgemvBatched v2(h, trans, m, n, alpha, &
     Aarray, 1da, xarray, incx, beta, yarray, incy, batchCount)
   type(cublasHandle) :: h
  integer :: trans
  integer :: m, n
  real(4), device :: alpha ! device or host variable
  type(c devptr), device :: Aarray(*)
 integer :: lda
```

```
type(c devptr), device :: xarray(*)
  integer :: incx
  real(4), device :: beta ! device or host variable
  type(c_devptr), device :: yarray(*)
  integer :: incy
 integer :: batchCount
```
## 2.6.2. cublasHgemvStridedBatched

HGEMV performs a batch of the matrix-vector operations Y := alpha\*op(A) \* X + beta\*Y, where  $op(A)$  is one of  $op(A) = A$  or  $op(A) = A^{**}T$ , alpha and beta are scalars, A is an m by n matrix, and X and Y are vectors.

In the HSH versions, **alpha, beta** are real(4), and the arrays **A, X, Y** are all real(2) data.

```
 integer(4) function cublasHSHgemvStridedBatched(h, trans, m, n, alpha, &
       A, lda, strideA, X, incx, strideX, beta, Y, incy, strideY, batchCount)
   type(cublasHandle) :: h
   integer :: trans ! integer or character(1) variable
   integer :: m, n
   real(4), device :: alpha ! device or host variable
  real(2), device :: A(lda,*) integer :: lda
   integer(8) :: strideA
  real(2), device :: X(*) integer :: incx
   integer(8) :: strideX
   real(4), device :: beta ! device or host variable
  real(2), device :: Y(*) integer :: incy
   integer(8) :: strideY
   integer :: batchCount 
 integer(4) function cublasHSHgemvStridedBatched_v2(h, trans, m, n, alpha, &
      A, lda, strideA, X, incx, strideX, beta, \overline{Y}, incy, strideY, batchCount)
   type(cublasHandle) :: h
   integer :: trans
   integer :: m, n
   real(4), device :: alpha ! device or host variable
real(2), device :: A(lda,*) integer :: lda
   integer(8) :: strideA
  real(2), device :: X(*) integer :: incx
   integer(8) :: strideX
   real(4), device :: beta ! device or host variable
  real(2), device :: Y(*) integer :: incy
   integer(8) :: strideY
   integer :: batchCount
```
In the HSS versions, **alpha, beta** are real(4), the **A, X** arrays contain real(2) data, and the **Y** array contains real(4) data.

```
 integer(4) function cublasHSSgemvStridedBatched(h, trans, m, n, alpha, &
       A, lda, strideA, X, incx, strideX, beta, Y, incy, strideY, batchCount)
   type(cublasHandle) :: h
   integer :: trans ! integer or character(1) variable
 integer :: m, n
 real(4), device :: alpha ! device or host variable
  real(2), device :: A(lda, *)
   integer :: lda
   integer(8) :: strideA
  real(2), device :: X(*) integer :: incx
```

```
 integer(8) :: strideX
   real(4), device :: beta ! device or host variable
real(4), device :: Y(*) integer :: incy
   integer(8) :: strideY
  integer :: batchCount 
 integer(4) function cublasHSSgemvStridedBatched_v2(h, trans, m, n, alpha, &
      A, lda, strideA, X, incx, strideX, beta, \overline{Y}, incy, strideY, batchCount)
   type(cublasHandle) :: h
   integer :: trans
   integer :: m, n
   real(4), device :: alpha ! device or host variable
  real(2), device :: A(lda,*) integer :: lda
  integer(8) :: strideA
  real(2), device :: X(*) integer :: incx
   integer(8) :: strideX
   real(4), device :: beta ! device or host variable
  real(4), device :: Y(*) integer :: incy
   integer(8) :: strideY
   integer :: batchCount
```
## 2.6.3. cublasHgemm

HGEMM performs one of the matrix-matrix operations C := alpha\*op( $A$ )\*op( $B$ ) + beta\*C, where  $op(X)$  is one of  $op(X) = X$  or  $op(X) = X^{**}T$ , alpha and beta are scalars, and A, B and C are matrices, with  $op(A)$  an m by k matrix,  $op(B)$  a k by n matrix and C an m by n matrix.

```
 subroutine cublasHgemm(transa, transb, m, n, k, alpha, a, lda, b, ldb, &
       beta, c, ldc)
 integer :: transa ! integer or character(1) variable
 integer :: transb ! integer or character(1) variable
   integer :: m, n, k, lda, ldb, ldc
   real(2), device, dimension(lda, *) :: a
 real(2), device, dimension(ldb, *) :: b
 real(2), device, dimension(ldc, *) :: c
   real(2), device :: alpha, beta ! device or host variable
```
In the v2 version, the user is responsible for setting the pointer mode for the **alpha, beta** arguments.

```
integer(4) function cublasHgemm v2(h, transa, transb, m, n, k, alpha, &
      a, lda, b, ldb, beta, c, ldc)
   type(cublasHandle) :: h
   integer :: transa, transb
 integer :: m, n, k, lda, ldb, ldc
 real(2), device, dimension(lda, *) :: a
   real(2), device, dimension(ldb, *) :: b
   real(2), device, dimension(ldc, *) :: c
  real(2), device :: alpha, beta ! device or host variable
```
## 2.6.4. cublasHgemmBatched

HGEMM performs one of the matrix-matrix operations C := alpha\*op( $A$ )\*op( $B$ ) + beta\*C, where  $op(X)$  is one of  $op(X) = X$  or  $op(X) = X^{**}T$ , alpha and beta are scalars, and A, B and C are matrices, with op( $A$ ) an m by k matrix, op( $B$ ) a k by n matrix and C an m by n matrix.

 integer(4) function cublasHgemmBatched(h, transa, transb, m, n, k, & alpha, Aarray, lda, Barray, ldb, beta, Carray, ldc, batchCount)

```
 type(cublasHandle) :: h
   integer :: transa ! integer or character(1) variable
   integer :: transb ! integer or character(1) variable
   integer :: m, n, k
   real(2), device :: alpha ! device or host variable
   type(c_devptr), device :: Aarray(*)
   integer :: lda
   type(c_devptr), device :: Barray(*)
   integer :: ldb
   real(2), device :: beta ! device or host variable
  type(c devptr), device :: Carray(*)
   integer :: ldc
  integer :: batchCount 
 integer(4) function cublasHgemmBatched_v2(h, transa, transb, m, n, k, &
 alpha, Aarray, lda, Barray, ldb, beta, Carray, ldc, batchCount)
 type(cublasHandle) :: h
   integer :: transa
   integer :: transb
   integer :: m, n, k
   real(2), device :: alpha ! device or host variable
  type(c devptr), device :: Aarray(*)
   integer :: lda
  type(c devptr), device :: Barray(*)
   integer :: ldb
   real(2), device :: beta ! device or host variable
  type(c devptr), device :: Carray(*)
   integer :: ldc
 integer :: batchCount
```
## 2.6.5. cublasHgemmStridedBatched

HGEMM performs a set of matrix-matrix operations C := alpha\*op( $A$ )\*op( $B$ ) + beta\*C, where op( X ) is one of op( X ) = X or op( X ) =  $X^{**}T$ , alpha and beta are scalars, and A, B and C are matrices, with op( $A$ ) an m by k matrix, op( $B$ ) a k by n matrix and C an m by n matrix.

```
 integer(4) function cublasHgemmStridedBatched(h, transa, transb, m, n, k, &
     alpha, A, lda, strideA, B, ldb, strideB, beta, C, ldc, strideC, batchCount)
    type(cublasHandle) :: h
   integer :: transa ! integer or character(1) variable
   integer :: transb ! integer or character(1) variable
   integer :: m, n, k
   real(2), device :: alpha ! device or host variable
   real(2), device :: A(lda,*)
   integer :: lda
   integer(8) :: strideA
  real(2), device :: B(1db,*) integer :: ldb
   integer(8) :: strideB
   real(2), device :: beta ! device or host variable
  real(2), device :: C(\text{Idc}, \star) integer :: ldc
   integer(8) :: strideC
 integer :: batchCount 
integer(4) function cublasHgemmStridedBatched v2(h, transa, transb, m, n, k, &
    alpha, A, lda, strideA, B, ldb, strideB, \overline{b}eta, C, ldc, strideC, batchCount)
   type(cublasHandle) :: h
   integer :: transa
   integer :: transb
   integer :: m, n, k
   real(2), device :: alpha ! device or host variable
real(2), device :: A(lda,*) integer :: lda
  integer(8) :: strideA
```

```
real(2), device :: B(1db, *) integer :: ldb
  integer(8) :: strideB
  real(2), device :: beta ! device or host variable
real(2), device :: C(\text{ldc},\star) integer :: ldc
  integer(8) :: strideC
 integer :: batchCount
```
## 2.6.6. cublasIamaxEx

IAMAX finds the index of the element having the maximum absolute value.

```
 integer(4) function cublasIamaxEx(h, n, x, xtype, incx, res)
   type(cublasHandle) :: h
   integer :: n
   real(2), device, dimension(*) :: x ! Type and kind as specified by xtype
   type(cudaDataType) :: xtype
   integer :: incx
  integer, device :: res ! device or host variable
```
# 2.6.7. cublasIaminEx

IAMIN finds the index of the element having the minimum absolute value.

```
 integer(4) function cublasIaminEx(h, n, x, xtype, incx, res)
   type(cublasHandle) :: h
   integer :: n
 real(2), device, dimension(*) :: x ! Type and kind as specified by xtype
   type(cudaDataType) :: xtype
   integer :: incx
 integer, device :: res ! device or host variable
```
## 2.6.8. cublasAsumEx

ASUM takes the sum of the absolute values.

```
 integer(4) function cublasAsumEx(h, n, x, xtype, incx, res, &
       restype, extype)
   type(cublasHandle) :: h
   integer :: n
 real(2), device, dimension(*) :: x ! Type and kind as specified by xtype
   type(cudaDataType) :: xtype
  integer :: incx
  real(2), device :: res ! device or host variable
   type(cudaDataType) :: restype
  type(cudaDataType) :: extype
```
## 2.6.9. cublasAxpyEx

AXPY computes a constant times a vector plus a vector.

```
 integer(4) function cublasAxpyEx(h, n, alpha, alphatype, &
       x, xtype, incx, y, ytype, incy, extype)
   type(cublasHandle) :: h
   integer :: n
   real(2), device :: alpha
   type(cudaDataType) :: alphatype
   real(2), device, dimension(*) :: x
 type(cudaDataType) :: xtype
 integer :: incx
  real(2), device, dimension(*) :: y type(cudaDataType) :: ytype
  integer :: incy
```

```
 type(cudaDataType) :: extype
```
# 2.6.10. cublasCopyEx

COPY copies a vector, x, to a vector, y.

```
 integer(4) function cublasCopyEx(h, n, x, xtype, incx, &
       y, ytype, incy)
   type(cublasHandle) :: h
   integer :: n
   real(2), device, dimension(*) :: x
   type(cudaDataType) :: xtype
   integer :: incx
  real(2), device, dimension(*) :: y
  type(cudaDataType) :: ytype
  integer :: incy
```
# 2.6.11. cublasDotEx

DOT forms the dot product of two vectors.

```
 integer(4) function cublasDotEx(h, n, x, xtype, incx, &
       y, ytype, incy, res, restype, extype)
   type(cublasHandle) :: h
   integer :: n
 real(2), device, dimension(*) :: x ! Type and kind as specified by xtype
  type(cudaDataType) :: xtype
  integer :: incx
 real(2), device, dimension(*) :: y ! Type and kind as specified by ytype
   type(cudaDataType) :: ytype
  integer :: incy
  real(2), device :: res ! device or host variable
   type(cudaDataType) :: restype
  type(cudaDataType) :: extype
```
# 2.6.12. cublasDotcEx

DOTC forms the conjugated dot product of two vectors.

```
 integer(4) function cublasDotcEx(h, n, x, xtype, incx, &
       y, ytype, incy, res, restype, extype)
   type(cublasHandle) :: h
   integer :: n
 real(2), device, dimension(*) :: x ! Type and kind as specified by xtype
  type(cudaDataType) :: xtype
  integer :: incx
 real(2), device, dimension(*) :: y ! Type and kind as specified by ytype
   type(cudaDataType) :: ytype
   integer :: incy
  real(2), device :: res ! device or host variable
   type(cudaDataType) :: restype
 type(cudaDataType) :: extype
```
# 2.6.13. cublasNrm2Ex

NRM2 produces the euclidean norm of a vector.

```
 integer(4) function cublasNrm2Ex(h, n, x, xtype, incx, res, &
       restype, extype)
   type(cublasHandle) :: h
   integer :: n
  real(2), device, dimension(*) :: x ! Type and kind as specified by xtype
   type(cudaDataType) :: xtype
  integer :: incx
```

```
 real(2), device :: res ! device or host variable
 type(cudaDataType) :: restype
 type(cudaDataType) :: extype
```
## 2.6.14. cublasRotEx

#### ROT applies a plane rotation.

```
 integer(4) function cublasRotEx(h, n, x, xtype, incx, &
       y, ytype, incy, c, s, cstype, extype)
   type(cublasHandle) :: h
   integer :: n
  real(2), device, dimension(*) :: x ! Type and kind as specified by xtype
  type(cudaDataType) :: xtype
  integer :: incx
 real(2), device, dimension(*) :: y ! Type and kind as specified by ytype
   type(cudaDataType) :: ytype
  integer :: incy
  real(2), device :: c, s ! device or host variable
   type(cudaDataType) :: cstype
  type(cudaDataType) :: extype
```
## 2.6.15. cublasRotgEx

#### ROTG constructs a Givens plane rotation

```
 integer(4) function cublasRotgEx(h, a, b, abtype, &
       c, s, cstype, extype)
  type(cublasHandle) :: h<br>real(2), device :: a, b
                             ! Type and kind as specified by abtype
   type(cudaDataType) :: abtype
   real(2), device :: c, s ! device or host variable
   type(cudaDataType) :: cstype
 type(cudaDataType) :: extype
```
## 2.6.16. cublasRotmEx

#### ROTM applies a modified Givens transformation.

```
 integer(4) function cublasRotmEx(h, n, x, xtype, incx, &
       y, ytype, incy, param, paramtype, extype)
   type(cublasHandle) :: h
   integer :: n
 real(2), device, dimension(*) :: x ! Type and kind as specified by xtype
  type(cudaDataType) :: xtype
  integer :: incx
 real(2), device, dimension(*) :: y ! Type and kind as specified by ytype
   type(cudaDataType) :: ytype
   integer :: incy
  real(2), device, dimension(*) :: param
   type(cudaDataType) :: paramtype
 type(cudaDataType) :: extype
```
## 2.6.17. cublasRotmgEx

ROTMG constructs a modified Givens transformation matrix.

```
 integer(4) function cublasRotmgEx(h, d1, d1type, d2, d2type, &
       x1, x1type, y1, y1type, param, paramtype, extype)
 type(cublasHandle) :: h
 real(2), device :: d1 ! Type and kind as specified by d1type
   type(cudaDataType) :: d1type
   real(2), device :: d2 ! Type and kind as specified by d2type
  type(cudaDataType) :: d2type
```

```
 real(2), device :: x1 ! Type and kind as specified by x1type
   type(cudaDataType) :: x1type
real(2), device :: y1 ! Type and kind as specified by y1type
 type(cudaDataType) :: y1type
   real(2), device, dimension(*) :: param
   type(cudaDataType) :: paramtype
  type(cudaDataType) :: extype
```
# 2.6.18. cublasScalEx

#### SCAL scales a vector by a constant.

```
 integer(4) function cublasScalEx(h, n, alpha, alphatype, &
       x, xtype, incx, extype)
   type(cublasHandle) :: h
 integer :: n
 real(2), device :: alpha
   type(cudaDataType) :: alphatype
   real(2), device, dimension(*) :: x
   type(cudaDataType) :: xtype
   integer :: incx
   type(cudaDataType) :: extype
```
## 2.6.19. cublasSwapEx

#### SWAP interchanges two vectors.

```
 integer(4) function cublasSwapEx(h, n, x, xtype, incx, &
       y, ytype, incy)
   type(cublasHandle) :: h
   integer :: n
  real(2), device, dimension(*) :: x
  type(cudaDataType) :: xtype
  integer :: incx
   real(2), device, dimension(*) :: y
   type(cudaDataType) :: ytype
  integer :: incy
```
# 2.6.20. cublasGemmEx

GEMM performs the matrix-matrix multiply operations C := alpha\*op( $A$ )\*op( $B$ ) + beta\*C, where  $op(X)$  is one of  $op(X) = X$  or  $op(X) = X^{**}T$ , alpha and beta are scalars, and A, B and C are matrices, with  $op(A)$  an m by k matrix,  $op(B)$  a k by n matrix, and C an m by n matrix.

The data type of **alpha, beta** mainly follows the computeType argument. See the cuBLAS documentation for data type combinations currently supported.

```
 integer(4) function cublasGemmEx(h, transa, transb, m, n, k, alpha, &
       A, atype, lda, B, btype, ldb, beta, C, ctype, ldc, computeType, algo)
   type(cublasHandle) :: h
   integer :: transa, transb
   integer :: m, n, k
  real(2), device :: alpha ! device or host variable
 real(2), device :: A(lda,*) type(cudaDataType) :: atype
  integer :: lda
 real(2), device :: B(1db, *) type(cudaDataType) :: btype
  integer :: ldb
  real(2), device :: beta ! device or host variable
 real(2), device :: C(\text{Idc},\star) type(cudaDataType) :: ctype
```

```
 integer :: ldc
   type(cublasComputeType) :: computeType ! also accept integer
   type(cublasGemmAlgoType) :: algo ! also accept integer
```
## 2.6.21. cublasGemmBatchedEx

GEMM performs a batch of matrix-matrix multiply operations  $C := \text{alpha*op}(A) * \text{op}(B)$ + beta\*C, where  $op(X)$  is one of  $op(X) = X$  or  $op(X) = X^{**}T$ , alpha and beta are scalars, and A, B and C are matrices, with op( $A$ ) an m by k matrix, op( $B$ ) a k by n matrix, and C an m by n matrix.

The data type of **alpha, beta** mainly follows the computeType argument. See the cuBLAS documentation for data type combinations currently supported.

```
 integer(4) function cublasGemmBatchedEx(h, transa, transb, m, n, k, &
 alpha, Aarray, atype, lda, Barray, btype, ldb, beta, &
 Carray, ctype, ldc, batchCount, computeType, algo)
   type(cublasHandle) :: h
   integer :: transa, transb
   integer :: m, n, k
   real(2), device :: alpha ! device or host variable
  type(c devptr), device :: Aarray(*)
   type(cudaDataType) :: atype
   integer :: lda
  type(c devptr), device :: Barray(*)
   type(cudaDataType) :: btype
   integer :: ldb
   real(2), device :: beta ! device or host variable
  type(c devptr), device :: Carray(*)
   type(cudaDataType) :: ctype
   integer :: ldc
   integer :: batchCount
   type(cublasComputeType) :: computeType ! also accept integer
  type(cublasGemmAlgoType) :: algo ! also accept integer
```
## 2.6.22. cublasGemmStridedBatchedEx

GEMM performs a batch of matrix-matrix multiply operations C := alpha\*op( A )\*op( B ) + beta\*C, where op( X ) is one of op( X ) = X or op( X ) =  $X^{**}T$ , alpha and beta are scalars, and A, B and C are matrices, with  $op(A)$  an m by k matrix,  $op(B)$  a k by n matrix, and C an m by n matrix.

The data type of **alpha, beta** mainly follows the computeType argument. See the cuBLAS documentation for data type combinations currently supported.

```
integer(4) function cublasGemmStridedBatchedEx(h, transa, transb, m, n, k, &
       alpha, A, atype, lda, strideA, B, btype, ldb, strideB, beta, &
       C, ctype, ldc, strideC, batchCount, computeType, algo)
   type(cublasHandle) :: h
   integer :: transa, transb
  integer :: m, n, k
  real(2), device :: alpha ! device or host variable
 real(2), device :: A(lda,*) type(cudaDataType) :: atype
  integer :: lda
  integer(8) :: strideA
 real(2), device :: B(ldb, *) type(cudaDataType) :: btype
   integer :: ldb
  integer(8) :: strideB
  real(2), device :: beta ! device or host variable
 real(2), device :: C(\text{Idc}, *) type(cudaDataType) :: ctype
```

```
 integer :: ldc
  integer(8) :: strideC
   integer :: batchCount
   type(cublasComputeType) :: computeType ! also accept integer
  type(cublasGemmAlgoType) :: algo ! also accept integer
```
# 2.7. CUBLAS V2 Module Functions

This section contains interfaces to the cuBLAS V2 Module Functions. Users can access this module by inserting the line **use cublas\_v2** into the program unit. One major difference in the **cublas\_v2** versus the **cublas** module is the cublas entry points, such as **cublasIsamax** are changed to take the handle as the first argument. The second difference in the **cublas\_v2** module is the v2 entry points, such as **cublasIsamax\_v2** do not implicitly handle the pointer modes for the user. It is up to the programmer to make calls to **cublasSetPointerMode** to tell the library if scalar arguments reside on the host or device. The actual interfaces to the v2 entry points do not change, and are not listed in this section.

## 2.7.1. Single Precision Functions and Subroutines

This section contains the V2 interfaces to the single precision BLAS and cuBLAS functions and subroutines.

#### 2.7.1.1. isamax

If you use the cublas\_v2 module, the interface for cublasIsamax is changed to the following:

```
 integer(4) function cublasIsamax(h, n, x, incx, res)
   type(cublasHandle) :: h
   integer :: n
 real(4), device, dimension(*) :: x
 integer :: incx
   integer, device :: res ! device or host variable
```
## 2.7.1.2. isamin

If you use the cublas\_v2 module, the interface for cublasIsamin is changed to the following:

```
 integer(4) function cublasIsamin(h, n, x, incx, res)
   type(cublasHandle) :: h
   integer :: n
  real(4), device, dimension(*) :: x
   integer :: incx
 integer, device :: res ! device or host variable
```
## 2.7.1.3. sasum

If you use the cublas\_v2 module, the interface for cublasSasum is changed to the following:

```
 integer(4) function cublasSasum(h, n, x, incx, res)
  type(cublasHandle) :: h
  integer :: n
  real(4), device, dimension(*) :: x
 integer :: incx
```
real(4), device :: res ! device or host variable

#### 2.7.1.4. saxpy

If you use the cublas\_v2 module, the interface for cublasSaxpy is changed to the following:

```
 integer(4) function cublasSaxpy(h, n, a, x, incx, y, incy)
   type(cublasHandle) :: h
   integer :: n
   real(4), device :: a ! device or host variable
  real(4), device, dimension(*) :: x, y integer :: incx, incy
```
## 2.7.1.5. scopy

If you use the cublas\_v2 module, the interface for cublasScopy is changed to the following:

```
 integer(4) function cublasScopy(h, n, x, incx, y, incy)
   type(cublasHandle) :: h
   integer :: n
 real(4), device, dimension(*) :: x, y
 integer :: incx, incy
```
### 2.7.1.6. sdot

If you use the cublas\_v2 module, the interface for cublasSdot is changed to the following:

```
 integer(4) function cublasSdot(h, n, x, incx, y, incy, res)
   type(cublasHandle) :: h
   integer :: n
  real(4), device, dimension(*) :: x, y
   integer :: incx, incy
  real(4), device :: res ! device or host variable
```
## 2.7.1.7. snrm2

If you use the cublas\_v2 module, the interface for cublasSnrm2 is changed to the following:

```
 integer(4) function cublasSnrm2(h, n, x, incx, res)
   type(cublasHandle) :: h
   integer :: n
   real(4), device, dimension(*) :: x
  integer :: incx
 real(4), device :: res ! device or host variable
```
## 2.7.1.8. srot

If you use the cublas\_v2 module, the interface for cublasSrot is changed to the following:

```
integer(4) function cublasSrot(h, n, x, incx, y, incy, sc, ss)
   type(cublasHandle) :: h
  integer :: n
  real(4), device :: sc, ss ! device or host variable
 real(4), device, dimension(*) :: x, y integer :: incx, incy
```
## 2.7.1.9. srotg

If you use the cublas\_v2 module, the interface for cublasSrotg is changed to the following:

```
 integer(4) function cublasSrotg(h, sa, sb, sc, ss)
   type(cublasHandle) :: h
  real(4), device :: sa, sb, sc, ss ! device or host variable
```
### 2.7.1.10. srotm

If you use the cublas\_v2 module, the interface for cublasSrotm is changed to the following:

```
 integer(4) function cublasSrotm(h, n, x, incx, y, incy, param)
   type(cublasHandle) :: h
   integer :: n
 real(4), device :: param(*) ! device or host variable
 real(4), device, dimension(*) :: x, y
   integer :: incx, incy
```
#### 2.7.1.11. srotmg

If you use the cublas\_v2 module, the interface for cublasSrotmg is changed to the following:

```
 integer(4) function cublasSrotmg(h, d1, d2, x1, y1, param)
   type(cublasHandle) :: h
  real(4), device :: d1, d2, x1, y1, param(*) ! device or host variable
```
#### 2.7.1.12 sscal

If you use the cublas\_v2 module, the interface for cublasSscal is changed to the following:

```
 integer(4) function cublasSscal(h, n, a, x, incx)
   type(cublasHandle) :: h
   integer :: n
   real(4), device :: a ! device or host variable
   real(4), device, dimension(*) :: x
 integer :: incx
```
#### 2.7.1.13. sswap

If you use the cublas\_v2 module, the interface for cublasSswap is changed to the following:

```
 integer(4) function cublasSswap(h, n, x, incx, y, incy)
   type(cublasHandle) :: h
   integer :: n
   real(4), device, dimension(*) :: x, y
  integer :: incx, incy
```
#### 2.7.1.14. sgbmv

If you use the cublas\_v2 module, the interface for cublasSgbmv is changed to the following:

```
 integer(4) function cublasSgbmv(h, t, m, n, kl, ku, alpha, a, lda, x, incx,
 beta, y, incy)
 type(cublasHandle) :: h
```

```
 integer :: t
 integer :: m, n, kl, ku, lda, incx, incy
 real(4), device, dimension(lda, *) :: a
 real(4), device, dimension(*) :: x, y
   real(4), device :: alpha, beta ! device or host variable
```
#### 2.7.1.15. sgemv

If you use the cublas\_v2 module, the interface for cublasSgemv is changed to the following:

```
integer(4) function cublasSgemv(h, t, m, n, alpha, a, lda, x, incx, beta, y,
 incy)
   type(cublasHandle) :: h
   integer :: t
 integer :: m, n, lda, incx, incy
 real(4), device, dimension(lda, *) :: a
   real(4), device, dimension(*) :: x, y
 real(4), device :: alpha, beta ! device or host variable
```
#### 2.7.1.16. sger

If you use the cublas\_v2 module, the interface for cublasSger is changed to the following:

```
 integer(4) function cublasSger(h, m, n, alpha, x, incx, y, incy, a, lda)
   type(cublasHandle) :: h
   integer :: m, n, lda, incx, incy
 real(4), device, dimension(lda, *) :: a
 real(4), device, dimension(*) :: x, y
   real(4), device :: alpha ! device or host variable
```
#### 2.7.1.17. ssbmv

If you use the cublas\_v2 module, the interface for cublasSsbmv is changed to the following:

```
integer(4) function cublasSsbmv(h, t, n, k, alpha, a, lda, x, incx, beta, y,
 incy)
   type(cublasHandle) :: h
   integer :: t
   integer :: k, n, lda, incx, incy
 real(4), device, dimension(lda, *) :: a
 real(4), device, dimension(*) :: x, y
 real(4), device :: alpha, beta ! device or host variable
```
#### 2.7.1.18. sspmv

If you use the cublas  $v2$  module, the interface for cublasSspmv is changed to the following:

```
integer(4) function cublasSspmv(h, t, n, alpha, a, x, incx, beta, y, incy)
   type(cublasHandle) :: h
   integer :: t
   integer :: n, incx, incy
  real(4), device, dimension(*) :: a, x, y real(4), device :: alpha, beta ! device or host variable
```
#### 2.7.1.19. sspr

If you use the cublas\_v2 module, the interface for cublasSspr is changed to the following:

```
 integer(4) function cublasSspr(h, t, n, alpha, x, incx, a)
 type(cublasHandle) :: h
```

```
 integer :: t
  integer :: n, incx
   real(4), device, dimension(*) :: a, x
  real(4), device :: alpha ! device or host variable
```
#### 2.7.1.20. sspr2

If you use the cublas\_v2 module, the interface for cublasSspr2 is changed to the following:

```
 integer(4) function cublasSspr2(h, t, n, alpha, x, incx, y, incy, a)
   type(cublasHandle) :: h
   integer :: t
   integer :: n, incx, incy
   real(4), device, dimension(*) :: a, x, y
  real(4), device :: alpha ! device or host variable
```
#### 2.7.1.21. ssymv

If you use the cublas\_v2 module, the interface for cublasSsymv is changed to the following:

```
 integer(4) function cublasSsymv(h, uplo, n, alpha, a, lda, x, incx, beta, y,
 incy)
   type(cublasHandle) :: h
   integer :: uplo
  integer :: n, lda, incx, incy
  real(4), device, dimension(lda, *) :: a
   real(4), device, dimension(*) :: x, y
  real(4), device :: alpha, beta ! device or host variable
```
#### 2.7.1.22. ssyr

If you use the cublas\_v2 module, the interface for cublasSsyr is changed to the following:

```
 integer(4) function cublasSsyr(h, t, n, alpha, x, incx, a, lda)
   type(cublasHandle) :: h
   integer :: t
   integer :: n, incx, lda
   real(4), device, dimension(lda, *) :: a
   real(4), device, dimension(*) :: x
 real(4), device :: alpha ! device or host variable
```
## 2.7.1.23. ssyr2

If you use the cublas\_v2 module, the interface for cublasSsyr2 is changed to the following:

```
 integer(4) function cublasSsyr2(h, t, n, alpha, x, incx, y, incy, a, lda)
   type(cublasHandle) :: h
   integer :: t
 integer :: n, incx, incy, lda
 real(4), device, dimension(lda, *) :: a
   real(4), device, dimension(*) :: x, y
   real(4), device :: alpha ! device or host variable
```
#### 2.7.1.24. stbmv

If you use the cublas\_v2 module, the interface for cublasStbmv is changed to the following:

```
integer(4) function cublasStbmv(h, u, t, d, n, k, a, lda, x, incx)
   type(cublasHandle) :: h
   integer :: u, t, d
```

```
 integer :: n, k, incx, lda
 real(4), device, dimension(lda, *) :: a
 real(4), device, dimension(*) :: x
```
### 2.7.1.25. stbsv

If you use the cublas\_v2 module, the interface for cublasStbsv is changed to the following:

```
 integer(4) function cublasStbsv(h, u, t, d, n, k, a, lda, x, incx)
   type(cublasHandle) :: h
   integer :: u, t, d
  integer :: n, k, incx, lda
   real(4), device, dimension(lda, *) :: a
  real(4), device, dimension(*) :: x
```
### 2.7.1.26. stpmv

If you use the cublas\_v2 module, the interface for cublasStpmv is changed to the following:

```
 integer(4) function cublasStpmv(h, u, t, d, n, a, x, incx)
   type(cublasHandle) :: h
 integer :: u, t, d
 integer :: n, incx
  real(4), device, dimension(*) :: a, x
```
## 2.7.1.27. stpsv

If you use the cublas\_v2 module, the interface for cublasStpsv is changed to the following:

```
 integer(4) function cublasStpsv(h, u, t, d, n, a, x, incx)
   type(cublasHandle) :: h
   integer :: u, t, d
   integer :: n, incx
 real(4), device, dimension(*) :: a, x
```
#### 2.7.1.28. strmv

If you use the cublas\_v2 module, the interface for cublasStrmv is changed to the following:

```
 integer(4) function cublasStrmv(h, u, t, d, n, a, lda, x, incx)
   type(cublasHandle) :: h
   integer :: u, t, d
   integer :: n, incx, lda
   real(4), device, dimension(lda, *) :: a
  real(4), device, dimension(*) :: x
```
#### 2.7.1.29. strsv

If you use the cublas\_v2 module, the interface for cublasStrsv is changed to the following:

```
 integer(4) function cublasStrsv(h, u, t, d, n, a, lda, x, incx)
   type(cublasHandle) :: h
 integer :: u, t, d
 integer :: n, incx, lda
   real(4), device, dimension(lda, *) :: a
  real(4), device, dimension(*) :: x
```
### 2.7.1.30. sgemm

If you use the cublas\_v2 module, the interface for cublasSgemm is changed to the following:

```
 integer(4) function cublasSgemm(h, transa, transb, m, n, k, alpha, a, lda, b,
 ldb, beta, c, ldc)
   type(cublasHandle) :: h
   integer :: transa, transb
 integer :: m, n, k, lda, ldb, ldc
 real(4), device, dimension(lda, *) :: a
   real(4), device, dimension(ldb, *) :: b
   real(4), device, dimension(ldc, *) :: c
   real(4), device :: alpha, beta ! device or host variable
```
### 2.7.1.31. ssymm

If you use the cublas\_v2 module, the interface for cublasSsymm is changed to the following:

```
 integer(4) function cublasSsymm(h, side, uplo, m, n, alpha, a, lda, b, ldb,
 beta, c, ldc)
   type(cublasHandle) :: h
   integer :: side, uplo
  integer :: m, n, lda, ldb, ldc
  real(4), device, dimension(lda, *) :: a
   real(4), device, dimension(ldb, *) :: b
   real(4), device, dimension(ldc, *) :: c
   real(4), device :: alpha, beta ! device or host variable
```
#### 2.7.1.32. ssyrk

If you use the cublas\_v2 module, the interface for cublasSsyrk is changed to the following:

```
 integer(4) function cublasSsyrk(h, uplo, trans, n, k, alpha, a, lda, beta, c,
 ldc)
   type(cublasHandle) :: h
   integer :: uplo, trans
   integer :: n, k, lda, ldc
 real(4), device, dimension(lda, *) :: a
 real(4), device, dimension(ldc, *) :: c
 real(4), device :: alpha, beta ! device or host variable
```
#### 2.7.1.33. ssyr2k

If you use the cublas\_v2 module, the interface for cublasSsyr2k is changed to the following:

```
 integer(4) function cublasSsyr2k(h, uplo, trans, n, k, alpha, a, lda, b, ldb,
 beta, c, ldc)
   type(cublasHandle) :: h
   integer :: uplo, trans
 integer :: n, k, lda, ldb, ldc
 real(4), device, dimension(lda, *) :: a
 real(4), device, dimension(ldb, *) :: b
 real(4), device, dimension(ldc, *) :: c
  real(4), device :: alpha, beta ! device or host variable
```
#### 2.7.1.34. ssyrkx

If you use the cublas\_v2 module, the interface for cublasSsyrkx is changed to the following:

```
 integer(4) function cublasSsyrkx(h, uplo, trans, n, k, alpha, a, lda, b, ldb,
 beta, c, ldc)
   type(cublasHandle) :: h
 integer :: uplo, trans
 integer :: n, k, lda, ldb, ldc
 real(4), device, dimension(lda, *) :: a
   real(4), device, dimension(ldb, *) :: b
   real(4), device, dimension(ldc, *) :: c
  real(4), device :: alpha, beta ! device or host variable
```
#### 2.7.1.35. strmm

If you use the cublas\_v2 module, the interface for cublasStrmm is changed to the following:

```
 integer(4) function cublasStrmm(h, side, uplo, transa, diag, m, n, alpha, a,
 lda, b, ldb, c, ldc)
   type(cublasHandle) :: h
   integer :: side, uplo, transa, diag
  integer :: m, n, lda, ldb, ldc
  real(4), device, dimension(lda, *) :: a
   real(4), device, dimension(ldb, *) :: b
   real(4), device, dimension(ldc, *) :: c
   real(4), device :: alpha ! device or host variable
```
#### 2.7.1.36. strsm

If you use the cublas\_v2 module, the interface for cublasStrsm is changed to the following:

```
 integer(4) function cublasStrsm(h, side, uplo, transa, diag, m, n, alpha, a,
 lda, b, ldb)
   type(cublasHandle) :: h
   integer :: side, uplo, transa, diag
   integer :: m, n, lda, ldb
 real(4), device, dimension(lda, *) :: a
 real(4), device, dimension(ldb, *) :: b
 real(4), device :: alpha ! device or host variable
```
## 2.7.2. Double Precision Functions and Subroutines

This section contains the V2 interfaces to the double precision BLAS and cuBLAS functions and subroutines.

## 2.7.2.1. idamax

If you use the cublas\_v2 module, the interface for cublasIdamax is changed to the following:

```
 integer(4) function cublasIdamax(h, n, x, incx, res)
   type(cublasHandle) :: h
   integer :: n
  real(8), device, dimension(*) :: x
  integer :: incx
 integer, device :: res ! device or host variable
```
### 2.7.2.2. idamin

If you use the cublas\_v2 module, the interface for cublasIdamin is changed to the following:

```
 integer(4) function cublasIdamin(h, n, x, incx, res)
   type(cublasHandle) :: h
   integer :: n
   real(8), device, dimension(*) :: x
 integer :: incx
 integer, device :: res ! device or host variable
```
#### 2.7.2.3. dasum

If you use the cublas\_v2 module, the interface for cublasDasum is changed to the following:

```
 integer(4) function cublasDasum(h, n, x, incx, res)
   type(cublasHandle) :: h
   integer :: n
   real(8), device, dimension(*) :: x
 integer :: incx
 real(8), device :: res ! device or host variable
```
## 2.7.2.4. daxpy

If you use the cublas\_v2 module, the interface for cublasDaxpy is changed to the following:

```
 integer(4) function cublasDaxpy(h, n, a, x, incx, y, incy)
   type(cublasHandle) :: h
   integer :: n
  real(8), device :: a ! device or host variable
  real(8), device, dimension(*) :: x, y
  integer :: incx, incy
```
## 2.7.2.5. dcopy

If you use the cublas\_v2 module, the interface for cublasDcopy is changed to the following:

```
 integer(4) function cublasDcopy(h, n, x, incx, y, incy)
   type(cublasHandle) :: h
   integer :: n
  real(8), device, dimension(*) :: x, y integer :: incx, incy
```
#### 2.7.2.6. ddot

If you use the cublas\_v2 module, the interface for cublasDdot is changed to the following:

```
 integer(4) function cublasDdot(h, n, x, incx, y, incy, res)
   type(cublasHandle) :: h
   integer :: n
 real(8), device, dimension(*) :: x, y
 integer :: incx, incy
  real(8), device :: res ! device or host variable
```
### 2.7.2.7. dnrm2

If you use the cublas\_v2 module, the interface for cublasDnrm2 is changed to the following:

```
 integer(4) function cublasDnrm2(h, n, x, incx, res)
   type(cublasHandle) :: h
   integer :: n
   real(8), device, dimension(*) :: x
 integer :: incx
 real(8), device :: res ! device or host variable
```
#### 2.7.2.8. drot

If you use the cublas\_v2 module, the interface for cublasDrot is changed to the following:

```
 integer(4) function cublasDrot(h, n, x, incx, y, incy, sc, ss)
   type(cublasHandle) :: h
   integer :: n
   real(8), device :: sc, ss ! device or host variable
 real(8), device, dimension(*) :: x, y
 integer :: incx, incy
```
#### 2.7.2.9. drotg

If you use the cublas\_v2 module, the interface for cublasDrotg is changed to the following:

```
 integer(4) function cublasDrotg(h, sa, sb, sc, ss)
   type(cublasHandle) :: h
   real(8), device :: sa, sb, sc, ss ! device or host variable
```
### 2.7.2.10. drotm

If you use the cublas\_v2 module, the interface for cublasDrotm is changed to the following:

```
 integer(4) function cublasDrotm(h, n, x, incx, y, incy, param)
   type(cublasHandle) :: h
   integer :: n
  real(8), device :: param(*) ! device or host variable
  real(8), device, dimension(*) :: x, y integer :: incx, incy
```
#### 2.7.2.11. drotmg

If you use the cublas\_v2 module, the interface for cublasDrotmg is changed to the following:

```
 integer(4) function cublasDrotmg(h, d1, d2, x1, y1, param)
   type(cublasHandle) :: h
   real(8), device :: d1, d2, x1, y1, param(*) ! device or host variable
```
#### 2.7.2.12. dscal

If you use the cublas\_v2 module, the interface for cublasDscal is changed to the following:

```
 integer(4) function cublasDscal(h, n, a, x, incx)
   type(cublasHandle) :: h
```

```
 integer :: n
   real(8), device :: a ! device or host variable
 real(8), device, dimension(*) :: x
 integer :: incx
```
#### 2.7.2.13. dswap

If you use the cublas\_v2 module, the interface for cublasDswap is changed to the following:

```
 integer(4) function cublasDswap(h, n, x, incx, y, incy)
   type(cublasHandle) :: h
   integer :: n
  real(8), device, dimension(*) :: x, y
 integer :: incx, incy
```
#### 2.7.2.14. dgbmv

If you use the cublas\_v2 module, the interface for cublasDgbmv is changed to the following:

```
 integer(4) function cublasDgbmv(h, t, m, n, kl, ku, alpha, a, lda, x, incx,
 beta, y, incy)
   type(cublasHandle) :: h
   integer :: t
  integer :: m, n, kl, ku, lda, incx, incy
  real(8), device, dimension(lda, *) :: a
 real(8), device, dimension(*) :: x, y real(8), device :: alpha, beta ! device or host variable
```
## 2.7.2.15. dgemv

If you use the cublas\_v2 module, the interface for cublasDgemv is changed to the following:

```
 integer(4) function cublasDgemv(h, t, m, n, alpha, a, lda, x, incx, beta, y,
 incy)
   type(cublasHandle) :: h
   integer :: t
   integer :: m, n, lda, incx, incy
 real(8), device, dimension(lda, *) :: a
 real(8), device, dimension(*) :: x, y
  real(8), device :: alpha, beta ! device or host variable
```
#### 2.7.2.16. dger

If you use the cublas\_v2 module, the interface for cublasDger is changed to the following:

```
 integer(4) function cublasDger(h, m, n, alpha, x, incx, y, incy, a, lda)
   type(cublasHandle) :: h
   integer :: m, n, lda, incx, incy
  real(8), device, dimension(lda, *) :: a
   real(8), device, dimension(*) :: x, y
  real(8), device :: alpha ! device or host variable
```
## 2.7.2.17. dsbmv

If you use the cublas\_v2 module, the interface for cublasDsbmv is changed to the following:

```
 integer(4) function cublasDsbmv(h, t, n, k, alpha, a, lda, x, incx, beta, y,
 incy)
```

```
 type(cublasHandle) :: h
   integer :: t
 integer :: k, n, lda, incx, incy
 real(8), device, dimension(lda, *) :: a
   real(8), device, dimension(*) :: x, y
  real(8), device :: alpha, beta ! device or host variable
```
#### 2.7.2.18. dspmv

If you use the cublas\_v2 module, the interface for cublasDspmv is changed to the following:

```
 integer(4) function cublasDspmv(h, t, n, alpha, a, x, incx, beta, y, incy)
   type(cublasHandle) :: h
   integer :: t
 integer :: n, incx, incy
 real(8), device, dimension(*) :: a, x, y
  real(8), device :: alpha, beta ! device or host variable
```
### 2.7.2.19. dspr

If you use the cublas\_v2 module, the interface for cublasDspr is changed to the following:

```
 integer(4) function cublasDspr(h, t, n, alpha, x, incx, a)
   type(cublasHandle) :: h
   integer :: t
   integer :: n, incx
   real(8), device, dimension(*) :: a, x
   real(8), device :: alpha ! device or host variable
```
### 2.7.2.20. dspr2

If you use the cublas\_v2 module, the interface for cublasDspr2 is changed to the following:

```
integer(4) function cublasDspr2(h, t, n, alpha, x, incx, y, incy, a)
   type(cublasHandle) :: h
   integer :: t
  integer :: n, incx, incy
   real(8), device, dimension(*) :: a, x, y
 real(8), device :: alpha ! device or host variable
```
## 2.7.2.21. dsymv

If you use the cublas\_v2 module, the interface for cublasDsymv is changed to the following:

```
 integer(4) function cublasDsymv(h, uplo, n, alpha, a, lda, x, incx, beta, y,
 incy)
   type(cublasHandle) :: h
  integer :: uplo
  integer :: n, lda, incx, incy
   real(8), device, dimension(lda, *) :: a
   real(8), device, dimension(*) :: x, y
   real(8), device :: alpha, beta ! device or host variable
```
#### 2.7.2.22. dsyr

If you use the cublas\_v2 module, the interface for cublasDsyr is changed to the following:

integer(4) function cublasDsyr(h, t, n, alpha, x, incx, a, lda)

```
 type(cublasHandle) :: h
   integer :: t
 integer :: n, incx, lda
 real(8), device, dimension(lda, *) :: a
   real(8), device, dimension(*) :: x
   real(8), device :: alpha ! device or host variable
```
#### 2.7.2.23. dsyr2

If you use the cublas\_v2 module, the interface for cublasDsyr2 is changed to the following:

```
 integer(4) function cublasDsyr2(h, t, n, alpha, x, incx, y, incy, a, lda)
   type(cublasHandle) :: h
   integer :: t
   integer :: n, incx, incy, lda
   real(8), device, dimension(lda, *) :: a
   real(8), device, dimension(*) :: x, y
 real(8), device :: alpha ! device or host variable
```
#### 2.7.2.24. dtbmv

If you use the cublas\_v2 module, the interface for cublasDtbmv is changed to the following:

```
 integer(4) function cublasDtbmv(h, u, t, d, n, k, a, lda, x, incx)
   type(cublasHandle) :: h
   integer :: u, t, d
 integer :: n, k, incx, lda
 real(8), device, dimension(lda, *) :: a
 real(8), device, dimension(*) :: x
```
### 2.7.2.25. dtbsv

If you use the cublas\_v2 module, the interface for cublasDtbsv is changed to the following:

```
 integer(4) function cublasDtbsv(h, u, t, d, n, k, a, lda, x, incx)
   type(cublasHandle) :: h
   integer :: u, t, d
   integer :: n, k, incx, lda
 real(8), device, dimension(lda, *) :: a
 real(8), device, dimension(*) :: x
```
#### 2.7.2.26. dtpmv

If you use the cublas\_v2 module, the interface for cublasDtpmv is changed to the following:

```
 integer(4) function cublasDtpmv(h, u, t, d, n, a, x, incx)
   type(cublasHandle) :: h
   integer :: u, t, d
   integer :: n, incx
 real(8), device, dimension(*) :: a, x
```
## 2.7.2.27. dtpsv

If you use the cublas\_v2 module, the interface for cublasDtpsv is changed to the following:

```
 integer(4) function cublasDtpsv(h, u, t, d, n, a, x, incx)
   type(cublasHandle) :: h
   integer :: u, t, d
```

```
 integer :: n, incx
   real(8), device, dimension(*) :: a, x
```
### 2.7.2.28. dtrmv

If you use the cublas\_v2 module, the interface for cublasDtrmv is changed to the following:

```
 integer(4) function cublasDtrmv(h, u, t, d, n, a, lda, x, incx)
   type(cublasHandle) :: h
 integer :: u, t, d
 integer :: n, incx, lda
   real(8), device, dimension(lda, *) :: a
   real(8), device, dimension(*) :: x
```
### 2.7.2.29. dtrsv

If you use the cublas\_v2 module, the interface for cublasDtrsv is changed to the following:

```
 integer(4) function cublasDtrsv(h, u, t, d, n, a, lda, x, incx)
   type(cublasHandle) :: h
 integer :: u, t, d
 integer :: n, incx, lda
   real(8), device, dimension(lda, *) :: a
  real(8), device, dimension(*) :: x
```
## 2.7.2.30. dgemm

If you use the cublas\_v2 module, the interface for cublasDgemm is changed to the following:

```
 integer(4) function cublasDgemm(h, transa, transb, m, n, k, alpha, a, lda, b,
 ldb, beta, c, ldc)
   type(cublasHandle) :: h
   integer :: transa, transb
 integer :: m, n, k, lda, ldb, ldc
 real(8), device, dimension(lda, *) :: a
   real(8), device, dimension(ldb, *) :: b
   real(8), device, dimension(ldc, *) :: c
   real(8), device :: alpha, beta ! device or host variable
```
## 2.7.2.31. dsymm

If you use the cublas\_v2 module, the interface for cublasDsymm is changed to the following:

```
 integer(4) function cublasDsymm(h, side, uplo, m, n, alpha, a, lda, b, ldb,
 beta, c, ldc)
   type(cublasHandle) :: h
 integer :: side, uplo
 integer :: m, n, lda, ldb, ldc
   real(8), device, dimension(lda, *) :: a
   real(8), device, dimension(ldb, *) :: b
   real(8), device, dimension(ldc, *) :: c
   real(8), device :: alpha, beta ! device or host variable
```
#### 2.7.2.32. dsyrk

If you use the cublas\_v2 module, the interface for cublasDsyrk is changed to the following:

```
 integer(4) function cublasDsyrk(h, uplo, trans, n, k, alpha, a, lda, beta, c,
 ldc)
   type(cublasHandle) :: h
   integer :: uplo, trans
 integer :: n, k, lda, ldc
 real(8), device, dimension(lda, *) :: a
   real(8), device, dimension(ldc, *) :: c
   real(8), device :: alpha, beta ! device or host variable
```
### 2.7.2.33. dsyr2k

If you use the cublas\_v2 module, the interface for cublasDsyr2k is changed to the following:

```
 integer(4) function cublasDsyr2k(h, uplo, trans, n, k, alpha, a, lda, b, ldb,
 beta, c, ldc)
   type(cublasHandle) :: h
 integer :: uplo, trans
 integer :: n, k, lda, ldb, ldc
   real(8), device, dimension(lda, *) :: a
   real(8), device, dimension(ldb, *) :: b
   real(8), device, dimension(ldc, *) :: c
   real(8), device :: alpha, beta ! device or host variable
```
## 2.7.2.34. dsyrkx

If you use the cublas\_v2 module, the interface for cublasDsyrkx is changed to the following:

```
 integer(4) function cublasDsyrkx(h, uplo, trans, n, k, alpha, a, lda, b, ldb,
 beta, c, ldc)
   type(cublasHandle) :: h
   integer :: uplo, trans
   integer :: n, k, lda, ldb, ldc
   real(8), device, dimension(lda, *) :: a
 real(8), device, dimension(ldb, *) :: b
 real(8), device, dimension(ldc, *) :: c
 real(8), device :: alpha, beta ! device or host variable
```
## 2.7.2.35. dtrmm

If you use the cublas\_v2 module, the interface for cublasDtrmm is changed to the following:

```
 integer(4) function cublasDtrmm(h, side, uplo, transa, diag, m, n, alpha, a,
 lda, b, ldb, c, ldc)
   type(cublasHandle) :: h
   integer :: side, uplo, transa, diag
 integer :: m, n, lda, ldb, ldc
 real(8), device, dimension(lda, *) :: a
 real(8), device, dimension(ldb, *) :: b
 real(8), device, dimension(ldc, *) :: c
  real(8), device :: alpha ! device or host variable
```
#### 2.7.2.36. dtrsm

If you use the cublas\_v2 module, the interface for cublasDtrsm is changed to the following:

```
 integer(4) function cublasDtrsm(h, side, uplo, transa, diag, m, n, alpha, a,
 lda, b, ldb)
   type(cublasHandle) :: h
 integer :: side, uplo, transa, diag
 integer :: m, n, lda, ldb
 real(8), device, dimension(lda, *) :: a
 real(8), device, dimension(ldb, *) :: b
  real(8), device :: alpha ! device or host variable
```
# 2.7.3. Single Precision Complex Functions and Subroutines

This section contains the V2 interfaces to the single precision complex BLAS and cuBLAS functions and subroutines.

#### 2.7.3.1. icamax

If you use the cublas\_v2 module, the interface for cublasIcamax is changed to the following:

```
 integer(4) function cublasIcamax(h, n, x, incx, res)
   type(cublasHandle) :: h
   integer :: n
 complex(4), device, dimension(*) :: x
 integer :: incx
 integer, device :: res ! device or host variable
```
### 2.7.3.2. icamin

If you use the cublas\_v2 module, the interface for cublasIcamin is changed to the following:

```
 integer(4) function cublasIcamin(h, n, x, incx, res)
   type(cublasHandle) :: h
   integer :: n
  complex(4), device, dimension(*) :: x
   integer :: incx
  integer, device :: res ! device or host variable
```
#### 2.7.3.3. scasum

If you use the cublas\_v2 module, the interface for cublasScasum is changed to the following:

```
 integer(4) function cublasScasum(h, n, x, incx, res)
   type(cublasHandle) :: h
   integer :: n
 complex(4), device, dimension(*) :: x
 integer :: incx
  real(4), device :: res ! device or host variable
```
#### 2.7.3.4. caxpy

If you use the cublas\_v2 module, the interface for cublasCaxpy is changed to the following:

```
 integer(4) function cublasCaxpy(h, n, a, x, incx, y, incy)
   type(cublasHandle) :: h
   integer :: n
   complex(4), device :: a ! device or host variable
 complex(4), device, dimension(*) :: x, y
 integer :: incx, incy
```
### 2.7.3.5. ccopy

If you use the cublas\_v2 module, the interface for cublasCcopy is changed to the following:

```
 integer(4) function cublasCcopy(h, n, x, incx, y, incy)
   type(cublasHandle) :: h
   integer :: n
   complex(4), device, dimension(*) :: x, y
  integer :: incx, incy
```
## 2.7.3.6. cdotc

If you use the cublas\_v2 module, the interface for cublasCdotc is changed to the following:

```
 integer(4) function cublasCdotc(h, n, x, incx, y, incy, res)
   type(cublasHandle) :: h
   integer :: n
 complex(4), device, dimension(*) :: x, y
 integer :: incx, incy
  complex(4), device :: res ! device or host variable
```
## 2.7.3.7. cdotu

If you use the cublas\_v2 module, the interface for cublasCdotu is changed to the following:

```
 integer(4) function cublasCdotu(h, n, x, incx, y, incy, res)
   type(cublasHandle) :: h
   integer :: n
 complex(4), device, dimension(*) :: x, y
 integer :: incx, incy
   complex(4), device :: res ! device or host variable
```
### 2.7.3.8. scnrm2

If you use the cublas\_v2 module, the interface for cublasScnrm2 is changed to the following:

```
 integer(4) function cublasScnrm2(h, n, x, incx, res)
   type(cublasHandle) :: h
   integer :: n
 complex(4), device, dimension(*) :: x
 integer :: incx
   real(4), device :: res ! device or host variable
```
#### 2.7.3.9. crot

If you use the cublas\_v2 module, the interface for cublasCrot is changed to the following:

```
 integer(4) function cublasCrot(h, n, x, incx, y, incy, sc, ss)
   type(cublasHandle) :: h
   integer :: n
   real(4), device :: sc ! device or host variable
 complex(4), device :: ss ! device or host variable
 complex(4), device, dimension(*) :: x, y
 integer :: incx, incy
```
#### 2.7.3.10. csrot

If you use the cublas\_v2 module, the interface for cublasCsrot is changed to the following:

```
 integer(4) function cublasCsrot(h, n, x, incx, y, incy, sc, ss)
   type(cublasHandle) :: h
   integer :: n
   real(4), device :: sc, ss ! device or host variable
 complex(4), device, dimension(*) :: x, y
 integer :: incx, incy
```
### 2.7.3.11. crotg

If you use the cublas\_v2 module, the interface for cublasCrotg is changed to the following:

```
 integer(4) function cublasCrotg(h, sa, sb, sc, ss)
   type(cublasHandle) :: h
   complex(4), device :: sa, sb, ss ! device or host variable
   real(4), device :: sc ! device or host variable
```
## 2.7.3.12. cscal

If you use the cublas\_v2 module, the interface for cublasCscal is changed to the following:

```
 integer(4) function cublasCscal(h, n, a, x, incx)
   type(cublasHandle) :: h
   integer :: n
   complex(4), device :: a ! device or host variable
 complex(4), device, dimension(*) :: x
 integer :: incx
```
#### 2.7.3.13. csscal

If you use the cublas\_v2 module, the interface for cublasCsscal is changed to the following:

```
 integer(4) function cublasCsscal(h, n, a, x, incx)
   type(cublasHandle) :: h
   integer :: n
  real(4), device :: a ! device or host variable
   complex(4), device, dimension(*) :: x
  integer :: incx
```
#### 2.7.3.14. cswap

If you use the cublas\_v2 module, the interface for cublasCswap is changed to the following:

```
 integer(4) function cublasCswap(h, n, x, incx, y, incy)
   type(cublasHandle) :: h
   integer :: n
   complex(4), device, dimension(*) :: x, y
   integer :: incx, incy
```
## 2.7.3.15. cgbmv

If you use the cublas\_v2 module, the interface for cublasCgbmv is changed to the following:

```
 integer(4) function cublasCgbmv(h, t, m, n, kl, ku, alpha, a, lda, x, incx,
 beta, y, incy)
   type(cublasHandle) :: h
   integer :: t
   integer :: m, n, kl, ku, lda, incx, incy
 complex(4), device, dimension(lda, *) :: a
 complex(4), device, dimension(*) :: x, y
  complex(4), device :: alpha, beta ! device or host variable
```
### 2.7.3.16. cgemv

If you use the cublas\_v2 module, the interface for cublasCgemv is changed to the following:

```
 integer(4) function cublasCgemv(h, t, m, n, alpha, a, lda, x, incx, beta, y,
 incy)
   type(cublasHandle) :: h
  integer :: t
  integer :: m, n, lda, incx, incy
   complex(4), device, dimension(lda, *) :: a
   complex(4), device, dimension(*) :: x, y
   complex(4), device :: alpha, beta ! device or host variable
```
## 2.7.3.17. cgerc

If you use the cublas\_v2 module, the interface for cublasCgerc is changed to the following:

```
 integer(4) function cublasCgerc(h, m, n, alpha, x, incx, y, incy, a, lda)
   type(cublasHandle) :: h
   integer :: m, n, lda, incx, incy
   complex(4), device, dimension(lda, *) :: a
 complex(4), device, dimension(*) :: x, y
 complex(4), device :: alpha ! device or host variable
```
## 2.7.3.18. cgeru

If you use the cublas\_v2 module, the interface for cublasCgeru is changed to the following:

```
 integer(4) function cublasCgeru(h, m, n, alpha, x, incx, y, incy, a, lda)
   type(cublasHandle) :: h
   integer :: m, n, lda, incx, incy
  complex(4), device, dimension(lda, *) :: a
  complex(4), device, dimension(*) :: x, y
  complex(4), device :: alpha ! device or host variable
```
#### 2.7.3.19. csymv

If you use the cublas\_v2 module, the interface for cublasCsymv is changed to the following:

```
 integer(4) function cublasCsymv(h, uplo, n, alpha, a, lda, x, incx, beta, y,
 incy)
   type(cublasHandle) :: h
   integer :: uplo
   integer :: n, lda, incx, incy
   complex(4), device, dimension(lda, *) :: a
   complex(4), device, dimension(*) :: x, y
   complex(4), device :: alpha, beta ! device or host variable
```
#### 2.7.3.20. csyr

If you use the cublas\_v2 module, the interface for cublasCsyr is changed to the following:

```
 integer(4) function cublasCsyr(h, t, n, alpha, x, incx, a, lda)
   type(cublasHandle) :: h
   integer :: t
   integer :: n, incx, lda
   complex(4), device, dimension(lda, *) :: a
   complex(4), device, dimension(*) :: x
  complex(4), device :: alpha ! device or host variable
```
### 2.7.3.21. csyr2

If you use the cublas\_v2 module, the interface for cublasCsyr2 is changed to the following:

```
 integer(4) function cublasCsyr2(h, t, n, alpha, x, incx, y, incy, a, lda)
   type(cublasHandle) :: h
   integer :: t
   integer :: n, incx, incy, lda
   complex(4), device, dimension(lda, *) :: a
   complex(4), device, dimension(*) :: x, y
  complex(4), device :: alpha ! device or host variable
```
#### 2.7.3.22. ctbmv

If you use the cublas\_v2 module, the interface for cublasCtbmv is changed to the following:

```
 integer(4) function cublasCtbmv(h, u, t, d, n, k, a, lda, x, incx)
   type(cublasHandle) :: h
   integer :: u, t, d
   integer :: n, k, incx, lda
   complex(4), device, dimension(lda, *) :: a
complex(4), device, dimension(*) :: x
```
## 2.7.3.23. ctbsv

If you use the cublas\_v2 module, the interface for cublasCtbsv is changed to the following:

```
 integer(4) function cublasCtbsv(h, u, t, d, n, k, a, lda, x, incx)
   type(cublasHandle) :: h
   integer :: u, t, d
  integer :: n, k, incx, lda
  complex(4), device, dimension(lda, *) :: a
```

```
 complex(4), device, dimension(*) :: x
```
## 2.7.3.24. ctpmv

If you use the cublas\_v2 module, the interface for cublasCtpmv is changed to the following:

```
 integer(4) function cublasCtpmv(h, u, t, d, n, a, x, incx)
   type(cublasHandle) :: h
 integer :: u, t, d
 integer :: n, incx
  complex(4), device, dimension(*) :: a, x
```
## 2.7.3.25. ctpsv

If you use the cublas\_v2 module, the interface for cublasCtpsv is changed to the following:

```
 integer(4) function cublasCtpsv(h, u, t, d, n, a, x, incx)
   type(cublasHandle) :: h
   integer :: u, t, d
   integer :: n, incx
 complex(4), device, dimension(*) :: a, x
```
## 2.7.3.26. ctrmv

If you use the cublas\_v2 module, the interface for cublasCtrmv is changed to the following:

```
 integer(4) function cublasCtrmv(h, u, t, d, n, a, lda, x, incx)
   type(cublasHandle) :: h
   integer :: u, t, d
   integer :: n, incx, lda
   complex(4), device, dimension(lda, *) :: a
  complex(4), device, dimension(*) :: x
```
## 2.7.3.27. ctrsv

If you use the cublas\_v2 module, the interface for cublasCtrsv is changed to the following:

```
 integer(4) function cublasCtrsv(h, u, t, d, n, a, lda, x, incx)
   type(cublasHandle) :: h
   integer :: u, t, d
   integer :: n, incx, lda
   complex(4), device, dimension(lda, *) :: a
  complex(4), device, dimension(*) :: x
```
#### 2.7.3.28. chbmv

If you use the cublas\_v2 module, the interface for cublasChbmv is changed to the following:

```
 integer(4) function cublasChbmv(h, uplo, n, k, alpha, a, lda, x, incx, beta, y,
 incy)
   type(cublasHandle) :: h
   integer :: uplo
   integer :: k, n, lda, incx, incy
 complex(4), device, dimension(lda, *) :: a
 complex(4), device, dimension(*) :: x, y
 complex(4), device :: alpha, beta ! device or host variable
```
#### 2.7.3.29. chemv

If you use the cublas\_v2 module, the interface for cublasChemv is changed to the following:

```
 integer(4) function cublasChemv(h, uplo, n, alpha, a, lda, x, incx, beta, y,
 incy)
   type(cublasHandle) :: h
   integer :: uplo
   integer :: n, lda, incx, incy
   complex(4), device, dimension(lda, *) :: a
   complex(4), device, dimension(*) :: x, y
  complex(4), device :: alpha, beta ! device or host variable
```
#### 2.7.3.30. chpmv

If you use the cublas\_v2 module, the interface for cublasChpmv is changed to the following:

```
 integer(4) function cublasChpmv(h, uplo, n, alpha, a, x, incx, beta, y, incy)
   type(cublasHandle) :: h
   integer :: uplo
   integer :: n, incx, incy
   complex(4), device, dimension(*) :: a, x, y
 complex(4), device :: alpha, beta ! device or host variable
```
### 2.7.3.31. cher

If you use the cublas\_v2 module, the interface for cublasCher is changed to the following:

```
 integer(4) function cublasCher(h, t, n, alpha, x, incx, a, lda)
   type(cublasHandle) :: h
   integer :: t
 integer :: n, incx, lda
 complex(4), device, dimension(*) :: a, x
   real(4), device :: alpha ! device or host variable
```
#### 2.7.3.32. cher2

If you use the cublas\_v2 module, the interface for cublasCher2 is changed to the following:

```
 integer(4) function cublasCher2(h, t, n, alpha, x, incx, y, incy, a, lda)
   type(cublasHandle) :: h
   integer :: t
   integer :: n, incx, incy, lda
   complex(4), device, dimension(*) :: a, x, y
  complex(4), device :: alpha ! device or host variable
```
#### 2.7.3.33. chpr

If you use the cublas\_v2 module, the interface for cublasChpr is changed to the following:

```
 integer(4) function cublasChpr(h, t, n, alpha, x, incx, a)
  type(cublasHandle) :: h
   integer :: t
  integer :: n, incx
 complex(4), device, dimension(*) :: a, x
 real(4), device :: alpha ! device or host variable
```
### 2.7.3.34. chpr2

If you use the cublas\_v2 module, the interface for cublasChpr2 is changed to the following:

```
 integer(4) function cublasChpr2(h, t, n, alpha, x, incx, y, incy, a)
   type(cublasHandle) :: h
   integer :: t
   integer :: n, incx, incy
   complex(4), device, dimension(*) :: a, x, y
   complex(4), device :: alpha ! device or host variable
```
#### 2.7.3.35. cgemm

If you use the cublas\_v2 module, the interface for cublasCgemm is changed to the following:

```
 integer(4) function cublasCgemm(h, transa, transb, m, n, k, alpha, a, lda, b,
 ldb, beta, c, ldc)
   type(cublasHandle) :: h
   integer :: transa, transb
 integer :: m, n, k, lda, ldb, ldc
 complex(4), device, dimension(lda, *) :: a
 complex(4), device, dimension(ldb, *) :: b
  complex(4), device, dimension(ldc, *) :: c
  complex(4), device :: alpha, beta ! device or host variable
```
#### 2.7.3.36. csymm

If you use the cublas\_v2 module, the interface for cublasCsymm is changed to the following:

```
 integer(4) function cublasCsymm(h, side, uplo, m, n, alpha, a, lda, b, ldb,
 beta, c, ldc)
   type(cublasHandle) :: h
 integer :: side, uplo
 integer :: m, n, lda, ldb, ldc
   complex(4), device, dimension(lda, *) :: a
 complex(4), device, dimension(ldb, *) :: b
 complex(4), device, dimension(ldc, *) :: c
  complex(4), device :: alpha, beta ! device or host variable
```
## 2.7.3.37. csyrk

If you use the cublas\_v2 module, the interface for cublasCsyrk is changed to the following:

```
 integer(4) function cublasCsyrk(h, uplo, trans, n, k, alpha, a, lda, beta, c,
 ldc)
   type(cublasHandle) :: h
   integer :: uplo, trans
  integer :: n, k, lda, ldc
  complex(4), device, dimension(lda, *) :: a
   complex(4), device, dimension(ldc, *) :: c
  complex(4), device :: alpha, beta ! device or host variable
```
### 2.7.3.38. csyr2k

If you use the cublas\_v2 module, the interface for cublasCsyr2k is changed to the following:

```
 integer(4) function cublasCsyr2k(h, uplo, trans, n, k, alpha, a, lda, b, ldb,
 beta, c, ldc)
   type(cublasHandle) :: h
 integer :: uplo, trans
 integer :: n, k, lda, ldb, ldc
   complex(4), device, dimension(lda, *) :: a
   complex(4), device, dimension(ldb, *) :: b
   complex(4), device, dimension(ldc, *) :: c
  complex(4), device :: alpha, beta ! device or host variable
```
## 2.7.3.39. csyrkx

If you use the cublas\_v2 module, the interface for cublasCsyrkx is changed to the following:

```
 integer(4) function cublasCsyrkx(h, uplo, trans, n, k, alpha, a, lda, b, ldb,
 beta, c, ldc)
   type(cublasHandle) :: h
   integer :: uplo, trans
  integer :: n, k, lda, ldb, ldc
  complex(4), device, dimension(lda, *) :: a
   complex(4), device, dimension(ldb, *) :: b
   complex(4), device, dimension(ldc, *) :: c
  complex(4), device :: alpha, beta ! device or host variable
```
#### 2.7.3.40. ctrmm

If you use the cublas\_v2 module, the interface for cublasCtrmm is changed to the following:

```
 integer(4) function cublasCtrmm(h, side, uplo, transa, diag, m, n, alpha, a,
 lda, b, ldb, c, ldc)
   type(cublasHandle) :: h
   integer :: side, uplo, transa, diag
   integer :: m, n, lda, ldb, ldc
   complex(4), device, dimension(lda, *) :: a
 complex(4), device, dimension(ldb, *) :: b
 complex(4), device, dimension(ldc, *) :: c
  complex(4), device :: alpha ! device or host variable
```
#### 2.7.3.41. ctrsm

If you use the cublas\_v2 module, the interface for cublasCtrsm is changed to the following:

```
 integer(4) function cublasCtrsm(h, side, uplo, transa, diag, m, n, alpha, a,
 lda, b, ldb)
   type(cublasHandle) :: h
 integer :: side, uplo, transa, diag
 integer :: m, n, lda, ldb
   complex(4), device, dimension(lda, *) :: a
   complex(4), device, dimension(ldb, *) :: b
   complex(4), device :: alpha ! device or host variable
```
#### 2.7.3.42. chemm

If you use the cublas\_v2 module, the interface for cublasChemm is changed to the following:

```
 integer(4) function cublasChemm(h, side, uplo, m, n, alpha, a, lda, b, ldb,
 beta, c, ldc)
   type(cublasHandle) :: h
 integer :: side, uplo
 integer :: m, n, lda, ldb, ldc
   complex(4), device, dimension(lda, *) :: a
   complex(4), device, dimension(ldb, *) :: b
  complex(4), device, dimension(ldc, *) :: c
   complex(4), device :: alpha, beta ! device or host variable
```
### 2.7.3.43. cherk

If you use the cublas\_v2 module, the interface for cublasCherk is changed to the following:

```
 integer(4) function cublasCherk(h, uplo, trans, n, k, alpha, a, lda, beta, c,
 ldc)
   type(cublasHandle) :: h
   integer :: uplo, trans
  integer :: n, k, lda, ldc
   complex(4), device, dimension(lda, *) :: a
   complex(4), device, dimension(ldc, *) :: c
  real(4), device :: alpha, beta ! device or host variable
```
## 2.7.3.44. cher2k

If you use the cublas\_v2 module, the interface for cublasCher2k is changed to the following:

```
 integer(4) function cublasCher2k(h, uplo, trans, n, k, alpha, a, lda, b, ldb,
 beta, c, ldc)
   type(cublasHandle) :: h
   integer :: uplo, trans
   integer :: n, k, lda, ldb, ldc
   complex(4), device, dimension(lda, *) :: a
 complex(4), device, dimension(ldb, *) :: b
 complex(4), device, dimension(ldc, *) :: c
   complex(4), device :: alpha ! device or host variable
  real(4), device :: beta ! device or host variable
```
#### 2.7.3.45. cherkx

If you use the cublas\_v2 module, the interface for cublasCherkx is changed to the following:

```
 integer(4) function cublasCherkx(h, uplo, trans, n, k, alpha, a, lda, b, ldb,
 beta, c, ldc)
   type(cublasHandle) :: h
 integer :: uplo, trans
 integer :: n, k, lda, ldb, ldc
   complex(4), device, dimension(lda, *) :: a
   complex(4), device, dimension(ldb, *) :: b
   complex(4), device, dimension(ldc, *) :: c
   complex(4), device :: alpha ! device or host variable
   real(4), device :: beta ! device or host variable
```
# 2.7.4. Double Precision Complex Functions and Subroutines

This section contains the V2 interfaces to the double precision complex BLAS and cuBLAS functions and subroutines.

### 2.7.4.1. izamax

If you use the cublas\_v2 module, the interface for cublasIzamax is changed to the following:

```
 integer(4) function cublasIzamax(h, n, x, incx, res)
   type(cublasHandle) :: h
   integer :: n
 complex(8), device, dimension(*) :: x
 integer :: incx
   integer, device :: res ! device or host variable
```
### 2.7.4.2. izamin

If you use the cublas\_v2 module, the interface for cublasIzamin is changed to the following:

```
 integer(4) function cublasIzamin(h, n, x, incx, res)
   type(cublasHandle) :: h
   integer :: n
  complex(8), device, dimension(*) :: x
  integer :: incx
 integer, device :: res ! device or host variable
```
## 2.7.4.3. dzasum

If you use the cublas\_v2 module, the interface for cublasDzasum is changed to the following:

```
 integer(4) function cublasDzasum(h, n, x, incx, res)
   type(cublasHandle) :: h
   integer :: n
 complex(8), device, dimension(*) :: x
 integer :: incx
 real(8), device :: res ! device or host variable
```
#### 2.7.4.4. zaxpy

If you use the cublas\_v2 module, the interface for cublasZaxpy is changed to the following:

```
 integer(4) function cublasZaxpy(h, n, a, x, incx, y, incy)
   type(cublasHandle) :: h
   integer :: n
   complex(8), device :: a ! device or host variable
 complex(8), device, dimension(*) :: x, y
 integer :: incx, incy
```
#### 2.7.4.5. zcopy

If you use the cublas\_v2 module, the interface for cublasZcopy is changed to the following:

```
 integer(4) function cublasZcopy(h, n, x, incx, y, incy)
   type(cublasHandle) :: h
   integer :: n
   complex(8), device, dimension(*) :: x, y
   integer :: incx, incy
```
#### 2.7.4.6. zdotc

If you use the cublas\_v2 module, the interface for cublasZdotc is changed to the following:

```
 integer(4) function cublasZdotc(h, n, x, incx, y, incy, res)
   type(cublasHandle) :: h
   integer :: n
  complex(8), device, dimension(*) :: x, y
   integer :: incx, incy
  complex(8), device :: res ! device or host variable
```
#### 2.7.4.7. zdotu

If you use the cublas\_v2 module, the interface for cublasZdotu is changed to the following:

```
 integer(4) function cublasZdotu(h, n, x, incx, y, incy, res)
   type(cublasHandle) :: h
   integer :: n
 complex(8), device, dimension(*) :: x, y
 integer :: incx, incy
  complex(8), device :: res ! device or host variable
```
#### 2.7.4.8. dznrm2

If you use the cublas\_v2 module, the interface for cublasDznrm2 is changed to the following:

```
 integer(4) function cublasDznrm2(h, n, x, incx, res)
   type(cublasHandle) :: h
   integer :: n
 complex(8), device, dimension(*) :: x
 integer :: incx
   real(8), device :: res ! device or host variable
```
#### 2.7.4.9. zrot

If you use the cublas\_v2 module, the interface for cublasZrot is changed to the following:

```
 integer(4) function cublasZrot(h, n, x, incx, y, incy, sc, ss)
   type(cublasHandle) :: h
   integer :: n
  real(8), device :: sc ! device or host variable
  complex(8), device :: ss ! device or host variable
  complex(8), device, dimension(*) :: x, y
  integer :: incx, incy
```
#### 2.7.4.10. zsrot

If you use the cublas\_v2 module, the interface for cublasZsrot is changed to the following:

```
 integer(4) function cublasZsrot(h, n, x, incx, y, incy, sc, ss)
   type(cublasHandle) :: h
   integer :: n
   real(8), device :: sc, ss ! device or host variable
   complex(8), device, dimension(*) :: x, y
   integer :: incx, incy
```
#### 2.7.4.11. zrotg

If you use the cublas\_v2 module, the interface for cublasZrotg is changed to the following:

```
 integer(4) function cublasZrotg(h, sa, sb, sc, ss)
   type(cublasHandle) :: h
   complex(8), device :: sa, sb, ss ! device or host variable
   real(8), device :: sc ! device or host variable
```
#### 2.7.4.12. zscal

If you use the cublas\_v2 module, the interface for cublasZscal is changed to the following:

```
 integer(4) function cublasZscal(h, n, a, x, incx)
   type(cublasHandle) :: h
   integer :: n
   complex(8), device :: a ! device or host variable
 complex(8), device, dimension(*) :: x
 integer :: incx
```
#### 2.7.4.13. zdscal

If you use the cublas\_v2 module, the interface for cublasZdscal is changed to the following:

```
 integer(4) function cublasZdscal(h, n, a, x, incx)
   type(cublasHandle) :: h
   integer :: n
   real(8), device :: a ! device or host variable
   complex(8), device, dimension(*) :: x
   integer :: incx
```
#### 2.7.4.14. zswap

If you use the cublas\_v2 module, the interface for cublasZswap is changed to the following:

```
 integer(4) function cublasZswap(h, n, x, incx, y, incy)
   type(cublasHandle) :: h
   integer :: n
  complex(8), device, dimension(*) :: x, y
  integer :: incx, incy
```
#### 2.7.4.15. zgbmv

If you use the cublas\_v2 module, the interface for cublasZgbmv is changed to the following:

```
 integer(4) function cublasZgbmv(h, t, m, n, kl, ku, alpha, a, lda, x, incx,
 beta, y, incy)
   type(cublasHandle) :: h
   integer :: t
 integer :: m, n, kl, ku, lda, incx, incy
 complex(8), device, dimension(lda, *) :: a
 complex(8), device, dimension(*) :: x, y
   complex(8), device :: alpha, beta ! device or host variable
```
#### 2.7.4.16. zgemv

If you use the cublas\_v2 module, the interface for cublasZgemv is changed to the following:

```
integer(4) function cublasZgemv(h, t, m, n, alpha, a, lda, x, incx, beta, y,
 incy)
   type(cublasHandle) :: h
   integer :: t
  integer :: m, n, lda, incx, incy
  complex(8), device, dimension(lda, *) :: a
   complex(8), device, dimension(*) :: x, y
  complex(8), device :: alpha, beta ! device or host variable
```
#### 2.7.4.17. zgerc

If you use the cublas\_v2 module, the interface for cublasZgerc is changed to the following:

```
 integer(4) function cublasZgerc(h, m, n, alpha, x, incx, y, incy, a, lda)
   type(cublasHandle) :: h
   integer :: m, n, lda, incx, incy
   complex(8), device, dimension(lda, *) :: a
  complex(8), device, dimension(*) :: x, y
  complex(8), device :: alpha ! device or host variable
```
#### 2.7.4.18. zgeru

If you use the cublas\_v2 module, the interface for cublasZgeru is changed to the following:

```
 integer(4) function cublasZgeru(h, m, n, alpha, x, incx, y, incy, a, lda)
   type(cublasHandle) :: h
   integer :: m, n, lda, incx, incy
 complex(8), device, dimension(lda, *) :: a
 complex(8), device, dimension(*) :: x, y
  complex(8), device :: alpha ! device or host variable
```
#### 2.7.4.19. zsymv

If you use the cublas\_v2 module, the interface for cublasZsymv is changed to the following:

```
 integer(4) function cublasZsymv(h, uplo, n, alpha, a, lda, x, incx, beta, y,
 incy)
   type(cublasHandle) :: h
   integer :: uplo
 integer :: n, lda, incx, incy
```

```
 complex(8), device, dimension(lda, *) :: a
 complex(8), device, dimension(*) :: x, y
 complex(8), device :: alpha, beta ! device or host variable
```
#### 2.7.4.20. zsyr

If you use the cublas\_v2 module, the interface for cublasZsyr is changed to the following:

```
 integer(4) function cublasZsyr(h, t, n, alpha, x, incx, a, lda)
   type(cublasHandle) :: h
   integer :: t
  integer :: n, incx, lda
   complex(8), device, dimension(lda, *) :: a
   complex(8), device, dimension(*) :: x
  complex(8), device :: alpha ! device or host variable
```
#### 2.7.4.21. zsyr2

If you use the cublas\_v2 module, the interface for cublasZsyr2 is changed to the following:

```
 integer(4) function cublasZsyr2(h, t, n, alpha, x, incx, y, incy, a, lda)
   type(cublasHandle) :: h
   integer :: t
  integer :: n, incx, incy, lda
 complex(8), device, dimension(lda, *) :: a
   complex(8), device, dimension(*) :: x, y
  complex(8), device :: alpha ! device or host variable
```
#### 2.7.4.22. ztbmv

If you use the cublas\_v2 module, the interface for cublasZtbmv is changed to the following:

```
 integer(4) function cublasZtbmv(h, u, t, d, n, k, a, lda, x, incx)
   type(cublasHandle) :: h
   integer :: u, t, d
   integer :: n, k, incx, lda
   complex(8), device, dimension(lda, *) :: a
  complex(8), device, dimension(*) :: x
```
#### 2.7.4.23. ztbsv

If you use the cublas\_v2 module, the interface for cublasZtbsv is changed to the following:

```
integer(4) function cublasZtbsv(h, u, t, d, n, k, a, lda, x, incx)
   type(cublasHandle) :: h
 integer :: u, t, d
 integer :: n, k, incx, lda
   complex(8), device, dimension(lda, *) :: a
  complex(8), device, dimension(*) :: x
```
#### 2.7.4.24. ztpmv

If you use the cublas\_v2 module, the interface for cublasZtpmv is changed to the following:

```
 integer(4) function cublasZtpmv(h, u, t, d, n, a, x, incx)
   type(cublasHandle) :: h
   integer :: u, t, d
  integer :: n, incx
```

```
 complex(8), device, dimension(*) :: a, x
```
#### 2.7.4.25. ztpsv

If you use the cublas\_v2 module, the interface for cublasZtpsv is changed to the following:

```
 integer(4) function cublasZtpsv(h, u, t, d, n, a, x, incx)
   type(cublasHandle) :: h
 integer :: u, t, d
 integer :: n, incx
   complex(8), device, dimension(*) :: a, x
```
#### 2.7.4.26. ztrmv

If you use the cublas\_v2 module, the interface for cublasZtrmv is changed to the following:

```
 integer(4) function cublasZtrmv(h, u, t, d, n, a, lda, x, incx)
   type(cublasHandle) :: h
   integer :: u, t, d
   integer :: n, incx, lda
 complex(8), device, dimension(lda, *) :: a
 complex(8), device, dimension(*) :: x
```
#### 2.7.4.27. ztrsv

If you use the cublas  $v2$  module, the interface for cublasZtrsv is changed to the following:

```
 integer(4) function cublasZtrsv(h, u, t, d, n, a, lda, x, incx)
   type(cublasHandle) :: h
   integer :: u, t, d
   integer :: n, incx, lda
   complex(8), device, dimension(lda, *) :: a
  complex(8), device, dimension(*) :: x
```
#### 2.7.4.28. zhbmv

If you use the cublas\_v2 module, the interface for cublasZhbmv is changed to the following:

```
 integer(4) function cublasZhbmv(h, uplo, n, k, alpha, a, lda, x, incx, beta, y,
 incy)
   type(cublasHandle) :: h
   integer :: uplo
  integer :: k, n, lda, incx, incy
  complex(8), device, dimension(lda, *) :: a
  complex(8), device, dimension(*) :: x, y
 complex(8), device :: alpha, beta ! device or host variable
```
#### 2.7.4.29. zhemv

If you use the cublas\_v2 module, the interface for cublasZhemv is changed to the following:

```
integer(4) function cublasZhemv(h, uplo, n, alpha, a, lda, x, incx, beta, y,
 incy)
   type(cublasHandle) :: h
  integer :: uplo
  integer :: n, lda, incx, incy
  complex(8), device, dimension(lda, *) :: a
 complex(8), device, dimension(*) :: x, y
```
complex(8), device :: alpha, beta ! device or host variable

#### 2.7.4.30. zhpmv

If you use the cublas\_v2 module, the interface for cublasZhpmv is changed to the following:

```
 integer(4) function cublasZhpmv(h, uplo, n, alpha, a, x, incx, beta, y, incy)
   type(cublasHandle) :: h
   integer :: uplo
   integer :: n, incx, incy
  complex(8), device, dimension(*) :: a, x, y
  complex(8), device :: alpha, beta ! device or host variable
```
#### 2.7.4.31. zher

If you use the cublas\_v2 module, the interface for cublasZher is changed to the following:

```
 integer(4) function cublasZher(h, t, n, alpha, x, incx, a, lda)
   type(cublasHandle) :: h
   integer :: t
 integer :: n, incx, lda
 complex(8), device, dimension(*) :: a, x
   real(8), device :: alpha ! device or host variable
```
#### 2.7.4.32. zher2

If you use the cublas\_v2 module, the interface for cublasZher2 is changed to the following:

```
 integer(4) function cublasZher2(h, t, n, alpha, x, incx, y, incy, a, lda)
   type(cublasHandle) :: h
   integer :: t
   integer :: n, incx, incy, lda
 complex(8), device, dimension(*) :: a, x, y
 complex(8), device :: alpha ! device or host variable
```
#### 2.7.4.33. zhpr

If you use the cublas\_v2 module, the interface for cublasZhpr is changed to the following:

```
 integer(4) function cublasZhpr(h, t, n, alpha, x, incx, a)
   type(cublasHandle) :: h
   integer :: t
   integer :: n, incx
   complex(8), device, dimension(*) :: a, x
  real(8), device :: alpha ! device or host variable
```
#### 2.7.4.34. zhpr2

If you use the cublas\_v2 module, the interface for cublasZhpr2 is changed to the following:

```
 integer(4) function cublasZhpr2(h, t, n, alpha, x, incx, y, incy, a)
  type(cublasHandle) :: h
   integer :: t
  integer :: n, incx, incy
 complex(8), device, dimension(*) :: a, x, y complex(8), device :: alpha ! device or host variable
```
#### 2.7.4.35. zgemm

If you use the cublas\_v2 module, the interface for cublasZgemm is changed to the following:

```
integer(4) function cublasZgemm(h, transa, transb, m, n, k, alpha, a, lda, b,
 ldb, beta, c, ldc)
   type(cublasHandle) :: h
   integer :: transa, transb
 integer :: m, n, k, lda, ldb, ldc
 complex(8), device, dimension(lda, *) :: a
   complex(8), device, dimension(ldb, *) :: b
  complex(8), device, dimension(ldc, *) :: c
  complex(8), device :: alpha, beta ! device or host variable
```
#### 2.7.4.36. zsymm

If you use the cublas\_v2 module, the interface for cublasZsymm is changed to the following:

```
 integer(4) function cublasZsymm(h, side, uplo, m, n, alpha, a, lda, b, ldb,
 beta, c, ldc)
   type(cublasHandle) :: h
   integer :: side, uplo
 integer :: m, n, lda, ldb, ldc
 complex(8), device, dimension(lda, *) :: a
   complex(8), device, dimension(ldb, *) :: b
   complex(8), device, dimension(ldc, *) :: c
  complex(8), device :: alpha, beta ! device or host variable
```
#### 2.7.4.37. zsyrk

If you use the cublas\_v2 module, the interface for cublasZsyrk is changed to the following:

```
 integer(4) function cublasZsyrk(h, uplo, trans, n, k, alpha, a, lda, beta, c,
 ldc)
   type(cublasHandle) :: h
   integer :: uplo, trans
   integer :: n, k, lda, ldc
   complex(8), device, dimension(lda, *) :: a
 complex(8), device, dimension(ldc, *) :: c
 complex(8), device :: alpha, beta ! device or host variable
```
#### 2.7.4.38. zsyr2k

If you use the cublas\_v2 module, the interface for cublasZsyr2k is changed to the following:

```
 integer(4) function cublasZsyr2k(h, uplo, trans, n, k, alpha, a, lda, b, ldb,
 beta, c, ldc)
   type(cublasHandle) :: h
   integer :: uplo, trans
   integer :: n, k, lda, ldb, ldc
   complex(8), device, dimension(lda, *) :: a
   complex(8), device, dimension(ldb, *) :: b
  complex(8), device, dimension(ldc, *) :: c
  complex(8), device :: alpha, beta ! device or host variable
```
#### 2.7.4.39. zsyrkx

If you use the cublas\_v2 module, the interface for cublasZsyrkx is changed to the following:

```
 integer(4) function cublasZsyrkx(h, uplo, trans, n, k, alpha, a, lda, b, ldb,
 beta, c, ldc)
   type(cublasHandle) :: h
 integer :: uplo, trans
 integer :: n, k, lda, ldb, ldc
   complex(8), device, dimension(lda, *) :: a
   complex(8), device, dimension(ldb, *) :: b
   complex(8), device, dimension(ldc, *) :: c
   complex(8), device :: alpha, beta ! device or host variable
```
#### 2.7.4.40. ztrmm

If you use the cublas\_v2 module, the interface for cublasZtrmm is changed to the following:

```
 integer(4) function cublasZtrmm(h, side, uplo, transa, diag, m, n, alpha, a,
 lda, b, ldb, c, ldc)
   type(cublasHandle) :: h
 integer :: side, uplo, transa, diag
 integer :: m, n, lda, ldb, ldc
   complex(8), device, dimension(lda, *) :: a
   complex(8), device, dimension(ldb, *) :: b
   complex(8), device, dimension(ldc, *) :: c
   complex(8), device :: alpha ! device or host variable
```
#### 2.7.4.41. ztrsm

If you use the cublas\_v2 module, the interface for cublasZtrsm is changed to the following:

```
 integer(4) function cublasZtrsm(h, side, uplo, transa, diag, m, n, alpha, a,
 lda, b, ldb)
   type(cublasHandle) :: h
   integer :: side, uplo, transa, diag
   integer :: m, n, lda, ldb
   complex(8), device, dimension(lda, *) :: a
 complex(8), device, dimension(ldb, *) :: b
 complex(8), device :: alpha ! device or host variable
```
#### 2.7.4.42. zhemm

If you use the cublas\_v2 module, the interface for cublasZhemm is changed to the following:

```
 integer(4) function cublasZhemm(h, side, uplo, m, n, alpha, a, lda, b, ldb,
 beta, c, ldc)
   type(cublasHandle) :: h
   integer :: side, uplo
   integer :: m, n, lda, ldb, ldc
   complex(8), device, dimension(lda, *) :: a
   complex(8), device, dimension(ldb, *) :: b
  complex(8), device, dimension(ldc, *) :: c
  complex(8), device :: alpha, beta ! device or host variable
```
#### 2.7.4.43. zherk

If you use the cublas\_v2 module, the interface for cublasZherk is changed to the following:

```
 integer(4) function cublasZherk(h, uplo, trans, n, k, alpha, a, lda, beta, c,
 ldc)
   type(cublasHandle) :: h
  integer :: uplo, trans
   integer :: n, k, lda, ldc
   complex(8), device, dimension(lda, *) :: a
   complex(8), device, dimension(ldc, *) :: c
  real(8), device :: alpha, beta ! device or host variable
```
#### 2.7.4.44. zher2k

If you use the cublas\_v2 module, the interface for cublasZher2k is changed to the following:

```
 integer(4) function cublasZher2k(h, uplo, trans, n, k, alpha, a, lda, b, ldb,
 beta, c, ldc)
   type(cublasHandle) :: h
 integer :: uplo, trans
 integer :: n, k, lda, ldb, ldc
   complex(8), device, dimension(lda, *) :: a
   complex(8), device, dimension(ldb, *) :: b
   complex(8), device, dimension(ldc, *) :: c
   complex(8), device :: alpha ! device or host variable
   real(8), device :: beta ! device or host variable
```
#### $27445$  zherkx

If you use the cublas\_v2 module, the interface for cublasZherkx is changed to the following:

```
 integer(4) function cublasZherkx(h, uplo, trans, n, k, alpha, a, lda, b, ldb,
 beta, c, ldc)
   type(cublasHandle) :: h
   integer :: uplo, trans
   integer :: n, k, lda, ldb, ldc
   complex(8), device, dimension(lda, *) :: a
 complex(8), device, dimension(ldb, *) :: b
 complex(8), device, dimension(ldc, *) :: c
   complex(8), device :: alpha ! device or host variable
   real(8), device :: beta ! device or host variable
```
## 2.8. CUBLAS XT Module Functions

This section contains interfaces to the cuBLAS XT Module Functions. Users can access this module by inserting the line **use cublasXt** into the program unit. The cublasXt library is a host-side library, which supports multiple GPUs. Here is an example:

```
subroutine testxt(n)
use cublasXt
complex*16 :: a(n,n), b(n,n), c(n,n), alpha, betatype(cublasXtHandle) :: h
integer ndevices(1)
a = \text{cmplx}(1.0d0, 0.0d0)b = \text{cmplx}(2.0d0, 0.0d0)c = \text{cmplx}(-1.0d0, 0.0d0)alpha = cmplx(1.0d0, 0.0d0)
```

```
beta = cmp1x(0.0d0, 0.0d0)istat = cublasXtCreate(h)
if (istat .ne. CUBLAS STATUS SUCCESS) print *,istat
ndevices(1) = 0istat = cublasXtDeviceSelect(h, 1, ndevices)
if (istat .ne. CUBLAS_STATUS_SUCCESS) print *,istat
\text{listat} = \text{cublasXtZgemm(h, CUBLASOP_N, CUBLASOP_N, \&} n, n, n, &
                         alpha, A, n, B, n, beta, C, n)
if (istat .ne. CUBLAS STATUS SUCCESS) print *, istat
istat = \text{cublasXtDestroy(h)}if (istat .ne. CUBLAS STATUS SUCCESS) print *, istat
if (all(dble(c).eq.2.\overline{0}d0*n)) then
    print *,"Test PASSED"
else
     print *,"Test FAILED"
endif
end
```
The **cublasXt** module contains all the types and definitions from the **cublas** module, and these additional types and enumerations:

```
TYPE cublasXtHandle
  TYPE(C_PTR) :: handle
END TYPE
! Pinned memory mode
enum, bind(c)
   enumerator :: CUBLASXT PINNING DISABLED=0
   enumerator :: CUBLASXT_PINNING_ENABLED=1
end enum 
! cublasXtOpType
enum, bind(c)
   enumerator :: CUBLASXT FLOAT=0
   enumerator :: CUBLASXT_DOUBLE=1
   enumerator :: CUBLASXT COMPLEX=2
   enumerator :: CUBLASXT_DOUBLECOMPLEX=3
end enum 
! cublasXtBlasOp
enum, bind(c)
   enumerator :: CUBLASXT GEMM=0
   enumerator :: CUBLASXT SYRK=1
   enumerator :: CUBLASXT_HERK=2
   enumerator :: CUBLASXT_SYMM=3
   enumerator :: CUBLASXT HEMM=4
   enumerator :: CUBLASXT TRSM=5
   enumerator :: CUBLASXT_SYR2K=6
   enumerator :: CUBLASXT_HER2K=7
   enumerator :: CUBLASXT SPMM=8
   enumerator :: CUBLASXT_SYRKX=9
   enumerator :: CUBLASXT_HERKX=10
   enumerator :: CUBLASXT TRMM=11
   enumerator :: CUBLASXT_ROUTINE MAX=12
```

```
end enum
```
#### 2.8.1. cublasXtCreate

This function initializes the cublasXt API and creates a handle to an opaque structure holding the cublasXT library context. It allocates hardware resources on the host and device and must be called prior to making any other cublasXt API library calls.

```
 integer(4) function cublasXtcreate(h)
 type(cublasXtHandle) :: h
```
#### 2.8.2. cublasXtDestroy

This function releases hardware resources used by the cublasXt API context. This function is usually the last call with a particular handle to the cublasXt API.

```
 integer(4) function cublasXtdestroy(h)
  type(cublasXtHandle) :: h
```
## 2.8.3. cublasXtDeviceSelect

This function allows the user to provide the number of GPU devices and their respective Ids that will participate to the subsequent cublasXt API math function calls. This function will create a cuBLAS context for every GPU provided in that list. Currently the device configuration is static and cannot be changed between math function calls. In that regard, this function should be called only once after cublasXtCreate. To be able to run multiple configurations, multiple cublasXt API contexts should be created.

```
 integer(4) function cublasXtdeviceselect(h, ndevices, deviceid)
   type(cublasXtHandle) :: h
   integer :: ndevices
  integer, dimension(*) :: deviceid
```
### 2.8.4. cublasXtSetBlockDim

This function allows the user to set the block dimension used for the tiling of the matrices for the subsequent Math function calls. Matrices are split in square tiles of blockDim x blockDim dimension. This function can be called anytime and will take effect for the following math function calls. The block dimension should be chosen in a way to optimize the math operation and to make sure that the PCI transfers are well overlapped with the computation.

```
 integer(4) function cublasXtsetblockdim(h, blockdim)
   type(cublasXtHandle) :: h
   integer :: blockdim
```
## 2.8.5. cublasXtGetBlockDim

This function allows the user to query the block dimension used for the tiling of the matrices.

```
 integer(4) function cublasXtgetblockdim(h, blockdim)
   type(cublasXtHandle) :: h
   integer :: blockdim
```
## 2.8.6. cublasXtSetCpuRoutine

This function allows the user to provide a CPU implementation of the corresponding BLAS routine. This function can be used with the function cublasXtSetCpuRatio() to define an hybrid computation between the CPU and the GPUs. Currently the hybrid feature is only supported for the xGEMM routines.

```
 integer(4) function cublasXtsetcpuroutine(h, blasop, blastype)
   type(cublasXtHandle) :: h
   integer :: blasop, blastype
```
### 2.8.7. cublasXtSetCpuRatio

This function allows the user to define the percentage of workload that should be done on a CPU in the context of an hybrid computation. This function can be used with the function cublasXtSetCpuRoutine() to define an hybrid computation between the CPU and the GPUs. Currently the hybrid feature is only supported for the xGEMM routines.

```
 integer(4) function cublasXtsetcpuratio(h, blasop, blastype, ratio)
   type(cublasXtHandle) :: h
   integer :: blasop, blastype
  real(4) :: ratio
```
## 2.8.8. cublasXtSetPinningMemMode

This function allows the user to enable or disable the Pinning Memory mode. When enabled, the matrices passed in subsequent cublasXt API calls will be pinned/unpinned using the CUDART routine cudaHostRegister and cudaHostUnregister respectively if the matrices are not already pinned. If a matrix happened to be pinned partially, it will also not be pinned. Pinning the memory improve PCI transfer performace and allows to overlap PCI memory transfer with computation. However pinning/unpinning the memory takes some time which might not be amortized. It is advised that the user pins the memory on its own using cudaMallocHost or cudaHostRegister and unpins it when the computation sequence is completed. By default, the Pinning Memory mode is disabled.

```
 integer(4) function cublasXtsetpinningmemmode(h, mode)
   type(cublasXtHandle) :: h
   integer :: mode
```
### 2.8.9. cublasXtGetPinningMemMode

This function allows the user to query the Pinning Memory mode. By default, the Pinning Memory mode is disabled.

```
 integer(4) function cublasXtgetpinningmemmode(h, mode)
   type(cublasXtHandle) :: h
   integer :: mode
```
## 2.8.10. cublasXtSgemm

SGEMM performs one of the matrix-matrix operations C := alpha\*op( $A$ )\*op( $B$ ) + beta\*C, where  $op(X)$  is one of  $op(X) = X$  or  $op(X) = X^{**}T$ , alpha and beta are scalars, and A, B and C are matrices, with  $op(A)$  an m by k matrix,  $op(B)$  a k by n matrix and C an m by n matrix.

```
integer(4) function cublasXtsgemm(h, transa, transb, m, n, k, alpha, a, lda, b,
 ldb, beta, c, ldc)
  type(cublasXtHandle) :: h
   integer :: transa, transb
  integer(kind=c_intptr_t) :: m, n, k, lda, ldb, ldc
 real(4), dimension(lda, \star) :: a
 real(4), dimension(ldb, \star) :: b
  real(4), dimension(ldc, *) :: c
  real(4) :: alpha, beta
```
#### 2.8.11. cublasXtSsymm

SSYMM performs one of the matrix-matrix operations  $C := \alpha + A^*B + \beta + \beta + C$ , or  $C :=$ alpha\*B\*A + beta\*C, where alpha and beta are scalars, A is a symmetric matrix and B and C are m by n matrices.

```
 integer(4) function cublasXtssymm(h, side, uplo, m, n, alpha, a, lda, b, ldb,
 beta, c, ldc)
   type(cublasXtHandle) :: h
   integer :: side, uplo
  integer(kind=c_intptr_t) :: m, n, lda, ldb, ldc
 real(4), dimension(lda, *) :: a
 real(4), dimension(ldb, *) :: b
   real(4), dimension(ldc, *) :: c
 real(4) :: alpha, beta
```
### 2.8.12. cublasXtSsyrk

SSYRK performs one of the symmetric rank k operations C := alpha\* $A^*A^{**}T + \text{beta}^*C$ , or C := alpha\*A\*\*T\*A + beta\*C, where alpha and beta are scalars, C is an n by n symmetric matrix and A is an n by k matrix in the first case and a k by n matrix in the second case.

```
 integer(4) function cublasXtssyrk(h, uplo, trans, n, k, alpha, a, lda, beta, c,
 ldc)
   type(cublasXtHandle) :: h
   integer :: uplo, trans
  integer(kind=c_intptr_t) :: n, k, lda, ldc
  real(4), dimension(1d\overline{a}, *) :: a
  real(4), dimension(ldc, *) :: c
 real(4) :: alpha, beta
```
#### 2.8.13. cublasXtSsyr2k

SSYR2K performs one of the symmetric rank 2k operations  $C := \text{alpha}^*A^*B^{**}T +$ alpha\*B\*A\*\*T + beta\*C, or C := alpha\*A\*\*T\*B + alpha\*B\*\*T\*A + beta\*C, where alpha and beta are scalars, C is an n by n symmetric matrix and A and B are n by k matrices in the first case and k by n matrices in the second case.

```
 integer(4) function cublasXtssyr2k(h, uplo, trans, n, k, alpha, a, lda, b, ldb,
 beta, c, ldc)
   type(cublasXtHandle) :: h
   integer :: uplo, trans
   integer(kind=c_intptr_t) :: n, k, lda, ldb, ldc
 real(4), dimension(1d\overline{a}, *) :: a
   real(4), dimension(ldb, *) :: b
 real(4), dimension(ldc, *) :: c
 real(4) :: alpha, beta
```
### 2.8.14. cublasXtSsyrkx

SSYRKX performs a variation of the symmetric rank k update  $C := \text{alpha}^*A^*B^{**}T +$ beta\*C, where alpha and beta are scalars, C is an n by n symmetric matrix stored in lower or upper mode, and A and B are n by k matrices. This routine can be used when B is in such a way that the result is guaranteed to be symmetric. See the CUBLAS documentation for more details.

```
 integer(4) function cublasXtssyrkx(h, uplo, trans, n, k, alpha, a, lda, b, ldb,
 beta, c, ldc)
  type(cublasXtHandle) :: h
```

```
 integer :: uplo, trans
  integer(kind=c_intptr_t) :: n, k, lda, ldb, ldc
 real(4), dimension(1d\overline{a}, *) :: a
 real(4), dimension(ldb, \star) :: b
  real(4), dimension(ldc, *) :: c
 real(4) :: alpha, beta
```
### 2.8.15. cublasXtStrmm

STRMM performs one of the matrix-matrix operations  $B = \alpha$  alpha\*op( A )\*B, or B := alpha\*B\*op( $A$ ), where alpha is a scalar, B is an m by n matrix, A is a unit, or non-unit, upper or lower triangular matrix and op(A) is one of op(A) = A or op(A) =  $A^{**}T$ .

```
 integer(4) function cublasXtstrmm(h, side, uplo, transa, diag, m, n, alpha, a,
 lda, b, ldb, c, ldc)
   type(cublasXtHandle) :: h
   integer :: side, uplo, transa, diag
 integer(kind=c_intptr_t) :: m, n, lda, ldb, ldc
 real(4), dimension(lda, *) :: a
  real(4), dimension(ldb, \star) :: b
   real(4), dimension(ldc, *) :: c
 real(4) :: alpha
```
## 2.8.16. cublasXtStrsm

STRSM solves one of the matrix equations op( $A$ )<sup>\*</sup> $X = \alpha P^*B$ , or  $X^*op(A) = \alpha P^*B$ , where alpha is a scalar, X and B are m by n matrices, A is a unit, or non-unit, upper or lower triangular matrix and op(A) is one of op(A) = A or op(A) =  $A^{**}T$ . The matrix X is overwritten on B.

```
 integer(4) function cublasXtstrsm(h, side, uplo, transa, diag, m, n, alpha, a,
 lda, b, ldb)
   type(cublasXtHandle) :: h
  integer :: side, uplo, transa, diag
 integer(kind=c_intptr_t) :: m, n, lda, ldb
 real(4), dimension(1d\overline{a}, *) :: a
  real(4), dimension(ldb, \star) :: b
 real(4) :: alpha
```
## 2.8.17. cublasXtSspmm

SSPMM performs one of the symmetric packed matrix-matrix operations  $C = \alpha^2 A^*B$ + beta\*C, or C := alpha\*B\*A + beta\*C, where alpha and beta are scalars, A is a n by n symmetric matrix stored in packed format, and B and C are m by n matrices.

```
 integer(4) function cublasXtsspmm(h, side, uplo, m, n, alpha, ap, b, ldb, beta,
 c, ldc)
   type(cublasXtHandle) :: h
  integer :: side, uplo
 integer(kind=c_intptr_t) :: m, n, ldb, ldc
 real(4), dimension(*)\overline{\hspace{1cm}}: ap
  real(4), dimension(ldb, *) :: b
  real(4), dimension(ldc, \star) :: c
 real(4) :: alpha, beta
```
## 2.8.18. cublasXtCgemm

CGEMM performs one of the matrix-matrix operations C := alpha\*op(A)\*op(B) + beta\*C, where  $op(X)$  is one of  $op(X) = X$  or  $op(X) = X^{**}$  or  $op(X) = X^{**}$  H, alpha and beta are scalars, and A, B and C are matrices, with  $op(A)$  an m by k matrix,  $op(B)$  a k by n matrix and C an m by n matrix.

```
 integer(4) function cublasXtcgemm(h, transa, transb, m, n, k, alpha, a, lda, b,
 ldb, beta, c, ldc)
   type(cublasXtHandle) :: h
   integer :: transa, transb
  integer(kind=c_intptr_t) :: m, n, k, lda, ldb, ldc
 complex(4), dimension(lda, *) :: a
 complex(4), dimension(ldb, *) :: b
   complex(4), dimension(ldc, *) :: c
  complex(4) :: alpha, beta
```
#### 2.8.19. cublasXtChemm

CHEMM performs one of the matrix-matrix operations  $C := \alpha + A^*B + \beta + C$ , or  $C :=$ alpha\*B\*A + beta\*C, where alpha and beta are scalars, A is an hermitian matrix and B and C are m by n matrices.

```
 integer(4) function cublasXtchemm(h, side, uplo, m, n, alpha, a, lda, b, ldb,
 beta, c, ldc)
   type(cublasXtHandle) :: h
   integer :: side, uplo
   integer(kind=c_intptr_t) :: m, n, lda, ldb, ldc
 complex(4), dimension(lda, *) :: a
 complex(4), dimension(ldb, *) :: b
   complex(4), dimension(ldc, *) :: c
  complex(4) :: alpha, beta
```
### 2.8.20. cublasXtCherk

CHERK performs one of the hermitian rank k operations C := alpha\* $A^*A^{**}H + \text{beta}^*C$ , or C := alpha\* $A^{**}H^*A + \text{beta}{}^*C$ , where alpha and beta are real scalars, C is an n by n hermitian matrix and A is an n by k matrix in the first case and a k by n matrix in the second case.

```
 integer(4) function cublasXtcherk(h, uplo, trans, n, k, alpha, a, lda, beta, c,
 ldc)
   type(cublasXtHandle) :: h
   integer :: uplo, trans
 integer(kind=c_intptr_t) :: n, k, lda, ldc
 complex(4), dimension(lda, *) :: a
  complex(4), dimension(ldc, *) :: c
 real(4) :: alpha, beta
```
### 2.8.21. cublasXtCher2k

CHER2K performs one of the hermitian rank 2k operations  $C := \text{alpha}^*A^*B^{**}H +$ conjg( alpha )\*B\*A\*\*H + beta\*C, or C := alpha\*A\*\*H\*B + conjg( alpha )\*B\*\*H\*A + beta\*C, where alpha and beta are scalars with beta real, C is an n by n hermitian matrix and A and B are n by k matrices in the first case and k by n matrices in the second case.

```
 integer(4) function cublasXtcher2k(h, uplo, trans, n, k, alpha, a, lda, b, ldb,
 beta, c, ldc)
  type(cublasXtHandle) :: h
   integer :: uplo, trans
  integer(kind=c_intptr_t) :: n, k, lda, ldb, ldc
 complex(4), dimension(\text{lda}, *): acomplex(4), dimension(ldb, *) :: b
  complex(4), dimension(ldc, *) :: c
  complex(4) :: alpha
 real(4) :: beta
```
#### 2.8.22. cublasXtCherkx

CHERKX performs a variation of the hermitian rank k operations  $C := \text{alpha}^*A^*B^{**}H +$ beta\*C, where alpha and beta are real scalars, C is an n by n hermitian matrix stored in lower or upper mode, and A and B are n by k matrices. See the CUBLAS documentation for more details.

```
 integer(4) function cublasXtcherkx(h, uplo, trans, n, k, alpha, a, lda, b, ldb,
 beta, c, ldc)
   type(cublasXtHandle) :: h
   integer :: uplo, trans
  integer(kind=c_intptr_t) :: n, k, lda, ldb, ldc
 complex(4), dimension(lda, *) :: a
 complex(4), dimension(ldb, *) :: b
 complex(4), dimension(ldc, *) :: c
 complex(4) :: alpha
  real(4) :: beta
```
### 2.8.23. cublasXtCsymm

CSYMM performs one of the matrix-matrix operations  $C := \alpha + A^*B + \beta$  + beta\*C, or C := alpha $B^*A$  + beta ${}^*C$ , where alpha and beta are scalars, A is a symmetric matrix and B and C are m by n matrices.

```
 integer(4) function cublasXtcsymm(h, side, uplo, m, n, alpha, a, lda, b, ldb,
 beta, c, ldc)
   type(cublasXtHandle) :: h
   integer :: side, uplo
  integer(kind=c_intptr_t) :: m, n, lda, ldb, ldc
 complex(4), dimension(lda, *) :: a
 complex(4), dimension(ldb, *) :: b
 complex(4), dimension(ldc, *) :: c
 complex(4) :: alpha, beta
```
### 2.8.24. cublasXtCsyrk

CSYRK performs one of the symmetric rank k operations  $C := \text{alpha}^*A^*A^*A^*T + \text{beta}^*C$ , or C := alpha\*A\*\*T\*A + beta\*C, where alpha and beta are scalars, C is an n by n symmetric matrix and A is an n by k matrix in the first case and a k by n matrix in the second case.

```
 integer(4) function cublasXtcsyrk(h, uplo, trans, n, k, alpha, a, lda, beta, c,
 ldc)
   type(cublasXtHandle) :: h
   integer :: uplo, trans
   integer(kind=c_intptr_t) :: n, k, lda, ldc
 complex(4), dimension(lda, *) :: a
 complex(4), dimension(ldc, *) :: c
  complex(4) :: alpha, beta
```
## 2.8.25. cublasXtCsyr2k

CSYR2K performs one of the symmetric rank 2k operations C := alpha\* $A^*B^{**}T +$ alpha\*B\*A\*\*T + beta\*C, or C := alpha\*A\*\*T\*B + alpha\*B\*\*T\*A + beta\*C, where alpha and beta are scalars, C is an n by n symmetric matrix and A and B are n by k matrices in the first case and k by n matrices in the second case.

```
 integer(4) function cublasXtcsyr2k(h, uplo, trans, n, k, alpha, a, lda, b, ldb,
 beta, c, ldc)
 type(cublasXtHandle) :: h
```

```
 integer :: uplo, trans
  integer(kind=c_intptr_t) :: n, k, lda, ldb, ldc
 complex(4), dimension(lda, *) :: a
 complex(4), dimension(ldb, \star) :: b
  complex(4), dimension(ldc, *) :: c
 complex(4) :: alpha, beta
```
## 2.8.26. cublasXtCsyrkx

CSYRKX performs a variation of the symmetric rank k update C := alpha $A^*B^{**}T +$ beta\*C, where alpha and beta are scalars, C is an n by n symmetric matrix stored in lower or upper mode, and A and B are n by k matrices. This routine can be used when B is in such a way that the result is guaranteed to be symmetric. See the CUBLAS documentation for more details.

```
 integer(4) function cublasXtcsyrkx(h, uplo, trans, n, k, alpha, a, lda, b, ldb,
 beta, c, ldc)
   type(cublasXtHandle) :: h
   integer :: uplo, trans
   integer(kind=c_intptr_t) :: n, k, lda, ldb, ldc
 complex(4), dimension(lda, *) :: a
 complex(4), dimension(ldb, *) :: b
   complex(4), dimension(ldc, *) :: c
  complex(4) :: alpha, beta
```
## 2.8.27. cublasXtCtrmm

CTRMM performs one of the matrix-matrix operations B := alpha\*op( $A$ )\*B, or B := alpha\*B\*op( $A$ ) where alpha is a scalar, B is an m by n matrix, A is a unit, or non-unit, upper or lower triangular matrix and op(A) is one of op(A) = A or op(A) =  $A^{**}$  or op( $A$ ) =  $A^{**}H$ .

```
 integer(4) function cublasXtctrmm(h, side, uplo, transa, diag, m, n, alpha, a,
lda, b, lab, c, ldc) type(cublasXtHandle) :: h
   integer :: side, uplo, transa, diag
  integer(kind=c_intptr_t) :: m, n, lda, ldb, ldc
 complex(4), dimension(lda, *) :: a
 complex(4), dimension(ldb, *) :: b
 complex(4), dimension(ldc, *) :: c
 complex(4) :: alpha
```
## 2.8.28. cublasXtCtrsm

CTRSM solves one of the matrix equations op( $A$ )\*X = alpha\*B, or  $X^*$ op( $A$ ) = alpha\*B, where alpha is a scalar, X and B are m by n matrices, A is a unit, or non-unit, upper or lower triangular matrix and op(A) is one of op(A) = A or op(A) =  $A^{**}$ T or op(A) = A\*\*H. The matrix X is overwritten on B.

```
 integer(4) function cublasXtctrsm(h, side, uplo, transa, diag, m, n, alpha, a,
 lda, b, ldb)
   type(cublasXtHandle) :: h
   integer :: side, uplo, transa, diag
 integer(kind=c_intptr_t) :: m, n, lda, ldb
 complex(4), dimension(lda, *) :: a
 complex(4), dimension(ldb, *) :: b
 complex(4) :: alpha
```
#### 2.8.29. cublasXtCspmm

CSPMM performs one of the symmetric packed matrix-matrix operations  $C = \alpha^2 A^*B$ + beta\*C, or C := alpha\*B\*A + beta\*C, where alpha and beta are scalars, A is a n by n symmetric matrix stored in packed format, and B and C are m by n matrices.

```
 integer(4) function cublasXtcspmm(h, side, uplo, m, n, alpha, ap, b, ldb, beta,
 c, ldc)
  type(cublasXtHandle) :: h
  integer :: side, uplo
 integer(kind=c_intptr_t) :: m, n, ldb, ldc
 complex(4), dimension\overline{(*)} :: ap
  complex(4), dimension(ldb, *) :: b
  complex(4), dimension(ldc, *) :: c
 complex(4) :: alpha, beta
```
## 2.8.30. cublasXtDgemm

DGEMM performs one of the matrix-matrix operations C := alpha\*op( $A$ )\*op( $B$ ) + beta\*C, where  $op(X)$  is one of  $op(X) = X$  or  $op(X) = X^{**}T$ , alpha and beta are scalars, and A, B and C are matrices, with  $op(A)$  an m by k matrix,  $op(B)$  a k by n matrix and C an m by n matrix.

```
 integer(4) function cublasXtdgemm(h, transa, transb, m, n, k, alpha, a, lda, b,
 ldb, beta, c, ldc)
   type(cublasXtHandle) :: h
   integer :: transa, transb
 integer(kind=c_intptr_t) :: m, n, k, lda, ldb, ldc
  real(8), dimension(lda, *) :: a
   real(8), dimension(ldb, *) :: b
 real(8), dimension(ldc, *) :: c
 real(8) :: alpha, beta
```
### 2.8.31. cublasXtDsymm

DSYMM performs one of the matrix-matrix operations  $C := \alpha + A^*B + \beta + C$ , or  $C :=$ alpha\*B\*A + beta\*C, where alpha and beta are scalars, A is a symmetric matrix and B and C are m by n matrices.

```
 integer(4) function cublasXtdsymm(h, side, uplo, m, n, alpha, a, lda, b, ldb,
 beta, c, ldc)
   type(cublasXtHandle) :: h
   integer :: side, uplo
   integer(kind=c_intptr_t) :: m, n, lda, ldb, ldc
  real(8), dimension(1d\overline{a}, *) :: a
 real(8), dimension(ldb, *) :: b
 real(8), dimension(ldc, *) :: c
 real(8) :: alpha, beta
```
### 2.8.32. cublasXtDsyrk

DSYRK performs one of the symmetric rank k operations  $C := \text{alpha}^*A^*A^{**}T + \text{beta}^*C$ , or C := alpha\*A\*\*T\*A + beta\*C, where alpha and beta are scalars, C is an n by n symmetric matrix and A is an n by k matrix in the first case and a k by n matrix in the second case.

```
 integer(4) function cublasXtdsyrk(h, uplo, trans, n, k, alpha, a, lda, beta, c,
 ldc)
   type(cublasXtHandle) :: h
   integer :: uplo, trans
  integer(kind=c_intptr_t) :: n, k, lda, ldc
```

```
 real(8), dimension(lda, *) :: a
 real(8), dimension(ldc, *) :: c
 real(8) :: alpha, beta
```
## 2.8.33. cublasXtDsyr2k

DSYR2K performs one of the symmetric rank 2k operations C := alpha\* $A^*B^{**}T +$ alpha\*B\*A\*\*T + beta\*C, or C := alpha\*A\*\*T\*B + alpha\*B\*\*T\*A + beta\*C, where alpha and beta are scalars, C is an n by n symmetric matrix and A and B are n by k matrices in the first case and k by n matrices in the second case.

```
 integer(4) function cublasXtdsyr2k(h, uplo, trans, n, k, alpha, a, lda, b, ldb,
 beta, c, ldc)
   type(cublasXtHandle) :: h
   integer :: uplo, trans
   integer(kind=c_intptr_t) :: n, k, lda, ldb, ldc
 real(8), dimension(lda, *) :: a
 real(8), dimension(ldb, *) :: b
   real(8), dimension(ldc, *) :: c
  real(8) :: alpha, beta
```
## 2.8.34. cublasXtDsyrkx

DSYRKX performs a variation of the symmetric rank k update C := alpha $A^*B^{**}T +$ beta\*C, where alpha and beta are scalars, C is an n by n symmetric matrix stored in lower or upper mode, and A and B are n by k matrices. This routine can be used when B is in such a way that the result is guaranteed to be symmetric. See the CUBLAS documentation for more details.

```
 integer(4) function cublasXtdsyrkx(h, uplo, trans, n, k, alpha, a, lda, b, ldb,
 beta, c, ldc)
   type(cublasXtHandle) :: h
   integer :: uplo, trans
   integer(kind=c_intptr_t) :: n, k, lda, ldb, ldc
  real(8), dimension(1d\overline{a}, *) :: a
   real(8), dimension(ldb, *) :: b
 real(8), dimension(ldc, *) :: c
 real(8) :: alpha, beta
```
## 2.8.35. cublasXtDtrmm

DTRMM performs one of the matrix-matrix operations B := alpha\*op( $A$ )\*B, or B := alpha\*B\*op( $A$ ), where alpha is a scalar, B is an m by n matrix, A is a unit, or non-unit, upper or lower triangular matrix and op(A) is one of op(A) = A or op(A) =  $A^{**}T$ .

```
 integer(4) function cublasXtdtrmm(h, side, uplo, transa, diag, m, n, alpha, a,
 lda, b, ldb, c, ldc)
   type(cublasXtHandle) :: h
   integer :: side, uplo, transa, diag
  integer(kind=c_intptr_t) :: m, n, lda, ldb, ldc
 real(8), dimension(lda, \star) :: a
   real(8), dimension(ldb, *) :: b
 real(8), dimension(ldc, *) :: c
 real(8) :: alpha
```
## 2.8.36. cublasXtDtrsm

DTRSM solves one of the matrix equations op( A )\*X = alpha\*B, or  $X^*$ op( A ) = alpha\*B, where alpha is a scalar, X and B are m by n matrices, A is a unit, or non-unit, upper or

lower triangular matrix and op(A) is one of op(A) = A or op(A) =  $A^{**}T$ . The matrix X is overwritten on B.

```
 integer(4) function cublasXtdtrsm(h, side, uplo, transa, diag, m, n, alpha, a,
 lda, b, ldb)
  type(cublasXtHandle) :: h
   integer :: side, uplo, transa, diag
 integer(kind=c_intptr_t) :: m, n, lda, ldb
 real(8), dimension(1d\overline{a}, *) :: a
  real(8), dimension(ldb, *) :: b
 real(8) :: alpha
```
### 2.8.37. cublasXtDspmm

DSPMM performs one of the symmetric packed matrix-matrix operations  $C = \alpha^2 A^*B$ + beta\*C, or C := alpha\*B\*A + beta\*C, where alpha and beta are scalars, A is a n by n symmetric matrix stored in packed format, and B and C are m by n matrices.

```
 integer(4) function cublasXtdspmm(h, side, uplo, m, n, alpha, ap, b, ldb, beta,
 c, ldc)
   type(cublasXtHandle) :: h
   integer :: side, uplo
   integer(kind=c_intptr_t) :: m, n, ldb, ldc
  real(8), dimension(*)\overline{\hspace{1cm}}: ap
 real(8), dimension(ldb, *) :: b
 real(8), dimension(ldc, *) :: c
 real(8) :: alpha, beta
```
## 2.8.38. cublasXtZgemm

ZGEMM performs one of the matrix-matrix operations C := alpha\*op( $A$ )\*op( $B$ ) + beta\*C, where  $op(X)$  is one of  $op(X) = X$  or  $op(X) = X^{*T}$  or  $op(X) = X^{**}H$ , alpha and beta are scalars, and A, B and C are matrices, with op( $A$ ) an m by k matrix, op( $B$ ) a k by n matrix and C an m by n matrix.

```
 integer(4) function cublasXtzgemm(h, transa, transb, m, n, k, alpha, a, lda, b,
 ldb, beta, c, ldc)
   type(cublasXtHandle) :: h
   integer :: transa, transb
  integer(kind=c_intptr_t) :: m, n, k, lda, ldb, ldc
 complex(8), dimension(lda, \star) :: a
   complex(8), dimension(ldb, *) :: b
 complex(8), dimension(ldc, *) :: c
 complex(8) :: alpha, beta
```
## 2.8.39. cublasXtZhemm

ZHEMM performs one of the matrix-matrix operations  $C := \alpha^*A^*B + \beta^*C$ , or  $C :=$ alpha\*B\*A + beta\*C, where alpha and beta are scalars, A is an hermitian matrix and B and C are m by n matrices.

```
 integer(4) function cublasXtzhemm(h, side, uplo, m, n, alpha, a, lda, b, ldb,
 beta, c, ldc)
   type(cublasXtHandle) :: h
   integer :: side, uplo
 integer(kind=c_intptr_t) :: m, n, lda, ldb, ldc
 complex(8), dimension(lda, *) :: a
 complex(8), dimension(ldb, *) :: b
 complex(8), dimension(ldc, *) :: c
 complex(8) :: alpha, beta
```
### 2.8.40. cublasXtZherk

ZHERK performs one of the hermitian rank k operations  $C = \alpha^4 A^* A^* + \beta^* C$ , or C := alpha\* $A^{**}H^*A + \text{beta}{}^*C$ , where alpha and beta are real scalars, C is an n by n hermitian matrix and A is an n by k matrix in the first case and a k by n matrix in the second case.

```
 integer(4) function cublasXtzherk(h, uplo, trans, n, k, alpha, a, lda, beta, c,
 ldc)
   type(cublasXtHandle) :: h
   integer :: uplo, trans
  integer(kind=c_intptr_t) :: n, k, lda, ldc
 complex(8), dimension(lda, *) :: a
   complex(8), dimension(ldc, *) :: c
 real(8) :: alpha, beta
```
### 2.8.41. cublasXtZher2k

ZHER2K performs one of the hermitian rank 2k operations  $C := \text{alpha}^*A^*B^{**}H +$ conjg( alpha )\*B\*A\*\*H + beta\*C, or C := alpha\*A\*\*H\*B + conjg( alpha )\*B\*\*H\*A + beta\*C, where alpha and beta are scalars with beta real, C is an n by n hermitian matrix and A and B are n by k matrices in the first case and k by n matrices in the second case.

```
 integer(4) function cublasXtzher2k(h, uplo, trans, n, k, alpha, a, lda, b, ldb,
 beta, c, ldc)
   type(cublasXtHandle) :: h
   integer :: uplo, trans
  integer(kind=c_intptr_t) :: n, k, lda, ldb, ldc
 complex(8), dimension(lda, *) :: a
 complex(8), dimension(ldb, *) :: b
  complex(8), dimension(ldc, *) :: c
   complex(8) :: alpha
 real(8) :: beta
```
### 2.8.42. cublasXtZherkx

ZHERKX performs a variation of the hermitian rank k operations  $C = \text{alpha}^*A^*B^{**}H +$ beta\*C, where alpha and beta are real scalars, C is an n by n hermitian matrix stored in lower or upper mode, and A and B are n by k matrices. See the CUBLAS documentation for more details.

```
 integer(4) function cublasXtzherkx(h, uplo, trans, n, k, alpha, a, lda, b, ldb,
 beta, c, ldc)
   type(cublasXtHandle) :: h
   integer :: uplo, trans
   integer(kind=c_intptr_t) :: n, k, lda, ldb, ldc
  complex(8), dimension(\text{lda}, \star) :: a
   complex(8), dimension(ldb, *) :: b
 complex(8), dimension(ldc, *) :: c
 complex(8) :: alpha
  real(8) :: beta
```
#### 2.8.43. cublasXtZsymm

ZSYMM performs one of the matrix-matrix operations  $C := \alpha^2 A^*B + \beta^*C$ , or  $C :=$ alpha\*B\*A + beta\*C, where alpha and beta are scalars, A is a symmetric matrix and B and C are m by n matrices.

```
 integer(4) function cublasXtzsymm(h, side, uplo, m, n, alpha, a, lda, b, ldb,
 beta, c, ldc)
   type(cublasXtHandle) :: h
   integer :: side, uplo
  integer(kind=c_intptr_t) :: m, n, lda, ldb, ldc
 complex(8), dimension(lda, *) :: a
 complex(8), dimension(ldb, *) :: b
   complex(8), dimension(ldc, *) :: c
  complex(8) :: alpha, beta
```
### 2.8.44. cublasXtZsyrk

ZSYRK performs one of the symmetric rank k operations  $C := \text{alpha}^*A^*A^{**}T + \text{beta}^*C$ , or C := alpha\*A\*\*T\*A + beta\*C, where alpha and beta are scalars, C is an n by n symmetric matrix and A is an n by k matrix in the first case and a k by n matrix in the second case.

```
 integer(4) function cublasXtzsyrk(h, uplo, trans, n, k, alpha, a, lda, beta, c,
 ldc)
   type(cublasXtHandle) :: h
   integer :: uplo, trans
  integer(kind=c_intptr_t) :: n, k, lda, ldc
 complex(8), dimension(lda, *) :: a
 complex(8), dimension(ldc, *) :: c
  complex(8) :: alpha, beta
```
### 2.8.45. cublasXtZsyr2k

ZSYR2K performs one of the symmetric rank 2k operations  $C = \alpha^4 B^* + T + T$ alpha\*B\*A\*\*T + beta\*C, or C := alpha\*A\*\*T\*B + alpha\*B\*\*T\*A + beta\*C, where alpha and beta are scalars, C is an n by n symmetric matrix and A and B are n by k matrices in the first case and k by n matrices in the second case.

```
 integer(4) function cublasXtzsyr2k(h, uplo, trans, n, k, alpha, a, lda, b, ldb,
 beta, c, ldc)
   type(cublasXtHandle) :: h
   integer :: uplo, trans
 integer(kind=c_intptr_t) :: n, k, lda, ldb, ldc
 complex(8), dimension(lda, \star) :: a
   complex(8), dimension(ldb, *) :: b
 complex(8), dimension(ldc, *) :: c
 complex(8) :: alpha, beta
```
## 2.8.46. cublasXtZsyrkx

ZSYRKX performs a variation of the symmetric rank k update  $C := \text{alpha}^*A^*B^{**}T +$ beta\*C, where alpha and beta are scalars, C is an n by n symmetric matrix stored in lower or upper mode, and A and B are n by k matrices. This routine can be used when B is in such a way that the result is guaranteed to be symmetric. See the CUBLAS documentation for more details.

```
 integer(4) function cublasXtzsyrkx(h, uplo, trans, n, k, alpha, a, lda, b, ldb,
 beta, c, ldc)
  type(cublasXtHandle) :: h
```

```
 integer :: uplo, trans
  integer(kind=c_intptr_t) :: n, k, lda, ldb, ldc
 complex(8), dimension(lda, \star) :: a
 complex(8), dimension(ldb, *) :: b
  complex(8), dimension(ldc, *) :: c
 complex(8) :: alpha, beta
```
#### 2.8.47. cublasXtZtrmm

ZTRMM performs one of the matrix-matrix operations  $B = \alpha A^*$  and  $A^*B$ , or  $B = \alpha B$ alpha\*B\*op( $A$ ) where alpha is a scalar, B is an m by n matrix, A is a unit, or non-unit, upper or lower triangular matrix and op(A) is one of op(A) = A or op(A) =  $A^{**}$  or op(A) =  $A^{**}H$ .

```
 integer(4) function cublasXtztrmm(h, side, uplo, transa, diag, m, n, alpha, a,
 lda, b, ldb, c, ldc)
   type(cublasXtHandle) :: h
   integer :: side, uplo, transa, diag
   integer(kind=c_intptr_t) :: m, n, lda, ldb, ldc
  complex(8), dimension(lda, \star) :: a
   complex(8), dimension(ldb, *) :: b
 complex(8), dimension(ldc, *) :: c
 complex(8) :: alpha
```
### 2.8.48. cublasXtZtrsm

ZTRSM solves one of the matrix equations op( $A$ )<sup>\*</sup>X = alpha<sup>\*</sup>B, or  $X$ <sup>\*</sup>op( $A$ ) = alpha<sup>\*</sup>B, where alpha is a scalar, X and B are m by n matrices, A is a unit, or non-unit, upper or lower triangular matrix and op(A) is one of op(A) = A or op(A) =  $A^{**}$ T or op(A) = A\*\*H. The matrix X is overwritten on B.

```
 integer(4) function cublasXtztrsm(h, side, uplo, transa, diag, m, n, alpha, a,
 lda, b, ldb)
   type(cublasXtHandle) :: h
   integer :: side, uplo, transa, diag
  integer(kind=c_intptr_t) :: m, n, lda, ldb
 complex(8), dimension(lda, *) :: a
 complex(8), dimension(ldb, *) :: b
  complex(8) :: alpha
```
### 2.8.49. cublasXtZspmm

ZSPMM performs one of the symmetric packed matrix-matrix operations  $C = \alpha^2 A^*B$ + beta\*C, or C := alpha\*B\*A + beta\*C, where alpha and beta are scalars, A is a n by n symmetric matrix stored in packed format, and B and C are m by n matrices.

```
 integer(4) function cublasXtzspmm(h, side, uplo, m, n, alpha, ap, b, ldb, beta,
 c, ldc)
   type(cublasXtHandle) :: h
   integer :: side, uplo
  integer(kind=c_intptr_t) :: m, n, ldb, ldc
  complex(8), dimension\bar{(\cdot)} :: ap
   complex(8), dimension(ldb, *) :: b
 complex(8), dimension(ldc, *) :: c
 complex(8) :: alpha, beta
```
# Chapter 3. FFT RUNTIME LIBRARY APIS

This section describes the Fortran interfaces to the cuFFT library. The FFT functions are only accessible from host code. All of the runtime API routines are integer functions that return an error code; they return a value of CUFFT\_SUCCESS if the call was successful, or another cuFFT status return value if there was an error.

Chapter 10 contains examples of accessing the cuFFT library routines from OpenACC and CUDA Fortran. In both cases, the interfaces to the library can be exposed by adding the line

use cufft

to your program unit.

Beginning with our 21.9 release, we also support a cufftXt module, which provides interfaces to the multi-gpu support available in the cuFFT library. These interfaces can be used within any Fortran program by adding the line

use cufftxt

to your program unit. The cufftXt interfaces are documented beginning in section 4 of this chapter.

Unless a specific kind is provided in the following interfaces, the plain integer type implies integer(4) and the plain real type implies real(4).

# 3.1. CUFFT Definitions and Helper Functions

This section contains definitions and data types used in the cuFFT library and interfaces to the cuFFT helper functions.

The cuFFT module contains the following constants and enumerations:

```
integer, parameter :: CUFFT FORWARD = -1
integer, parameter :: CUFFT INVERSE = 1! CUFFT Status
enum, bind(C)
  enumerator :: CUFFT SUCCESS = 0
  enumerator :: CUFFTINVALID PLAN = 1
 enumerator :: CUFFT_ALLOC_FAILED = 2
 enumerator :: CUFFT_INVALID_TYPE = 3
   enumerator :: CUFFT_INVALID_VALUE = 4
```

```
enumerator :: CUFFT INTERNAL ERROR = 5
enumerator :: CUFFT_EXEC_FAILED = 6
enumerator :: CUFFT_SETUP_FAILED = 7
 enumerator :: CUFFT_INVALID_SIZE = 8
   enumerator :: CUFFT_UNALIGNED DATA = 9
end enum
! CUFFT Transform Types
enum, bind(C)<br>enumerator :: CUFFT R2C = z'2a' enumerator :: CUFFT_R2C = z'2a' ! Real to Complex (interleaved)
 enumerator :: CUFFT_C2R = z'2c' ! Complex (interleaved) to Real
 enumerator :: CUFFT_C2C = z'29' ! Complex to Complex, interleaved
 enumerator :: CUFFT_D2Z = z'6a' ! Double to Double-Complex
 enumerator :: CUFFT_Z2D = z'6c' ! Double-Complex to Double
 enumerator :: CUFFT_Z2Z = z'69' ! Double-Complex to Double-Complex
end enum
! CUFFT Data Layouts
enum, bind(C)
   enumerator :: CUFFT_COMPATIBILITY_NATIVE = 0<br>enumerator :: CUFFT_COMPATIBILITY_FFTW_PADDING = 1enumerator :: CUFFT_COMPATIBILITY_FFTW_PADDING
   enumerator :: CUFFT_COMPATIBILITY_FFTW_ASYMMETRIC = 2<br>enumerator :: CUFFT_COMPATIBILITY_FFTW_ALL = 3
   enumerator :: CUFFT COMPATHISILITY 'FFTW' ALLend enum
integer, parameter :: CUFFT_COMPATIBILITY DEFAULT =
CUFFT COMPATIBILITY FFTW PADDING
```
## 3.1.1. cufftSetCompatibilityMode

This function configures the layout of cuFFT output in FFTW-compatible modes.

```
 integer(4) function cufftSetCompatibilityMode( plan, mode )
   integer :: plan
   integer :: mode
```
### 3.1.2. cufftSetStream

This function sets the stream to be used by the cuFFT library to execute its routines.

```
 integer(4) function cufftSetStream(plan, stream)
   integer :: plan
   integer(kind=cuda_stream_kind) :: stream
```
### 3.1.3. cufftGetVersion

This function returns the version number of cuFFT.

```
 integer(4) function cufftGetVersion( version )
 integer :: version
```
### 3.1.4. cufftSetAutoAllocation

This function indicates that the caller intends to allocate and manage work areas for plans that have been generated. cuFFT default behavior is to allocate the work area at plan generation time. If cufftSetAutoAllocation() has been called with autoAllocate set to 0 prior to one of the cufftMakePlan\*() calls, cuFFT does not allocate the work area. This is the preferred sequence for callers wishing to manage work area allocation.

```
 integer(4) function cufftSetAutoAllocation(plan, autoAllocate)
   integer(4) :: plan, autoallocate
```
## 3.1.5. cufftSetWorkArea

This function overrides the work area pointer associated with a plan. If the work area was auto-allocated, cuFFT frees the auto-allocated space. The cufftExecute\*() calls assume that the work area pointer is valid and that it points to a contiguous region in device memory that does not overlap with any other work area. If this is not the case, results are indeterminate.

```
 integer(4) function cufftSetWorkArea(plan, workArea)
  integer(4) :: plan
  integer, device :: workArea(*) ! Can be integer, real, complex
                                 ! or a type(c_devptr)
```
## 3.1.6. cufftDestroy

This function frees all GPU resources associated with a cuFFT plan and destroys the internal plan data structure.

```
 integer(4) function cufftDestroy( plan )
  integer :: plan
```
# 3.2. CUFFT Plans and Estimated Size Functions

This section contains functions from the cuFFT library used to create plans and estimate work buffer size.

## 3.2.1. cufftPlan1d

This function creates a 1D FFT plan configuration for a specified signal size and data type. Nx is the size of the transform; batch is the number of transforms of size nx.

```
 integer(4) function cufftPlan1d(plan, nx, ffttype, batch)
   integer :: plan
   integer :: nx
   integer :: ffttype
  integer :: batch
```
## 3.2.2. cufftPlan2d

This function creates a 2D FFT plan configuration according to a specified signal size and data type. For a Fortran array( $nx, ny$ ),  $nx$  is the size of the of the 1st dimension in the transform, but the 2nd size argument to the function; ny is the size of the 2nd dimension, and the 1st size argument to the function.

```
 integer(4) function cufftPlan2d( plan, ny, nx, ffttype )
   integer :: plan
   integer :: ny, nx
 integer :: ffttype
```
## 3.2.3. cufftPlan3d

This function creates a 3D FFT plan configuration according to a specified signal size and data type. For a Fortran array( $nx, ny, nz$ ),  $nx$  is the size of the of the 1st dimension in the transform, but the 3rd size argument to the function; nz is the size of the 3rd dimension, and the 1st size argument to the function.

```
 integer(4) function cufftPlan3d( plan, nz, ny, nx, ffttype )
   integer :: plan
   integer :: nz, ny, nx
 integer :: ffttype
```
## 3.2.4. cufftPlanMany

This function creates an FFT plan configuration of dimension rank, with sizes specified in the array n. Batch is the number of transforms to configure. This function supports more complicated input and output data layouts using the arguments inembed, istride, idist, onembed, ostride, and odist. In the C function, if inembed and onembed are set to NULL, all other stride information is ignored. Fortran programmers can pass NULL when using the NVIDIA cufft module by setting an F90 pointer to null(), either through direct assignment, using c\_f\_pointer() with c\_null\_ptr as the first argument, or the nullify statement, then passing the nullified F90 pointer as the actual argument for the inembed and onembed dummies.

```
 integer(4) function cufftPlanMany(plan, rank, n, inembed, istride, idist,
 onembed, ostride, odist, ffttype, batch )
  integer :: plan
  integer :: rank
  integer :: n
   integer :: inembed, onembed
  integer :: istride, idist, ostride, odist
 integer :: ffttype, batch
```
### 3.2.5. cufftCreate

This function creates an opaque handle for further cuFFT calls and allocates some small data structures on the host. In C, the handle type is currently typedef'ed to an int, so in Fortran we use an integer\*4 to hold the plan.

```
 integer(4) function cufftCreate(plan)
   integer(4) :: plan
```
## 3.2.6. cufftMakePlan1d

Following a call to cufftCreate(), this function creates a 1D FFT plan configuration for a specified signal size and data type. Nx is the size of the transform; batch is the number of transforms of size nx. If **cufftXtSetGPUs** was called prior to this call with multiple GPUs, then **workSize** is an array containing multiple sizes. The workSize values are in bytes.

```
 integer(4) function cufftMakePlan1d(plan, nx, ffttype, batch, worksize)
   integer(4) :: plan
 integer(4) :: nx integer(4) :: ffttype
   integer(4) :: batch
 integer(kind=int ptr kind()) :: workSize(*)
```
## 3.2.7. cufftMakePlan2d

Following a call to cufftCreate(), this function creates a 2D FFT plan configuration according to a specified signal size and data type. For a Fortran array(nx,ny), nx is the size of the of the 1st dimension in the transform, but the 2nd size argument to the function; ny is the size of the 2nd dimension, and the 1st size argument to the function. If **cufftXtSetGPUs** was called prior to this call with multiple GPUs, then **workSize** is an array containing multiple sizes. The workSize values are in bytes.

```
 integer(4) function cufftMakePlan2d(plan, ny, nx, ffttype, workSize)
   integer(4) :: plan
   integer(4) :: ny, nx
   integer(4) :: ffttype
 integer(kind=int_ptr_kind()) :: workSize(*)
```
### 3.2.8. cufftMakePlan3d

Following a call to cufftCreate(), this function creates a 3D FFT plan configuration according to a specified signal size and data type. For a Fortran array $(nx, ny, nz)$ , nx is the size of the of the 1st dimension in the transform, but the 3rd size argument to the function; nz is the size of the 3rd dimension, and the 1st size argument to the function. If **cufftXtSetGPUs** was called prior to this call with multiple GPUs, then **workSize** is an array containing multiple sizes. The workSize values are in bytes.

```
 integer(4) function cufftMakePlan3d(plan, nz, ny, nx, ffttype, workSize)
   integer(4) :: plan
   integer(4) :: nz, ny, nx
   integer(4) :: ffttype
 integer(kind=int ptr kind()) :: workSize(*)
```
## 3.2.9. cufftMakePlanMany

Following a call to cufftCreate(), this function creates an FFT plan configuration of dimension rank, with sizes specified in the array n. Batch is the number of transforms to configure. This function supports more complicated input and output data layouts using the arguments inembed, istride, idist, onembed, ostride, and odist.

In the C function, if inembed and onembed are set to NULL, all other stride information is ignored. Fortran programmers can pass NULL when using the NVIDIA cufft module by setting an F90 pointer to null(), either through direct assignment, using c\_f\_pointer() with c\_null\_ptr as the first argument, or the nullify statement, then passing the nullified F90 pointer as the actual argument for the inembed and onembed dummies.

If **cufftXtSetGPUs** was called prior to this call with multiple GPUs, then **workSize** is an array containing multiple sizes. The workSize values are in bytes.

```
 integer(4) function cufftMakePlanMany(plan, rank, n, inembed, istride, idist,
 onembed, ostride, odist, ffttype, batch, workSize)
   integer(4) :: plan
  integer(4) :: rank
  integer :: n(rank)
   integer :: inembed(rank), onembed(rank)
   integer(4) :: istride, idist, ostride, odist
 integer(4) :: ffttype, batch
 integer(kind=int_ptr_kind()) :: workSize(*)
```
## 3.2.10. cufftEstimate1d

This function returns an estimate for the size of the work area required, in bytes, given the specified size and data type, and assuming default plan settings.

integer(4) function cufftEstimate1d(nx, ffttype, batch, workSize)

```
 integer(4) :: nx
  integer(4) :: ffttype
  integer(4) :: batch
 integer(kind=int ptr kind()) :: workSize(*)
```
### 3.2.11. cufftEstimate2d

This function returns an estimate for the size of the work area required, in bytes, given the specified size and data type, and assuming default plan settings.

```
 integer(4) function cufftEstimate2d(ny, nx, ffttype, workSize)
   integer(4) :: ny, nx
   integer(4) :: ffttype
   integer(kind=int_ptr_kind()) :: workSize(*)
```
### 3.2.12. cufftEstimate3d

This function returns an estimate for the size of the work area required, in bytes, given the specified size and data type, and assuming default plan settings.

```
 integer(4) function cufftEstimate3d(nz, ny, nx, ffttype, workSize)
   integer(4) :: nz, ny, nx
   integer(4) :: ffttype
 integer(kind=int ptr kind()) :: workSize(*)
```
### 3.2.13. cufftEstimateMany

This function returns an estimate for the size of the work area required, in bytes, given the specified size and data type, and assuming default plan settings.

```
 integer(4) function cufftEstimateMany(rank, n, inembed, istride, idist,
 onembed, ostride, odist, ffttype, batch, workSize)
   integer(4) :: rank, istride, idist, ostride, odist
   integer(4), dimension(rank) :: n, inembed, onembed
   integer(4) :: ffttype
   integer(4) :: batch
 integer(kind=int ptr kind()) :: workSize(*)
```
## 3.2.14. cufftGetSize1d

This function gives a more accurate estimate than cufftEstimate1d() of the size of the work area required, in bytes, given the specified plan parameters and taking into account any plan settings which may have been made.

```
 integer(4) function cufftGetSize1d(plan, nx, ffttype, batch, workSize)
   integer(4) :: plan, nx, ffttype, batch
   integer(kind=int_ptr_kind()) :: workSize(*)
```
### 3.2.15. cufftGetSize2d

This function gives a more accurate estimate than cufftEstimate2d() of the size of the work area required, in bytes, given the specified plan parameters and taking into account any plan settings which may have been made.

```
 integer(4) function cufftGetSize2d(plan, ny, nx, ffttype, workSize)
   integer(4) :: plan, ny, nx, ffttype
  integer(kind=int_ptr_kind()) :: workSize(*)
```
## 3.2.16. cufftGetSize3d

This function gives a more accurate estimate than cufftEstimate3d() of the size of the work area required, in bytes, given the specified plan parameters and taking into account any plan settings which may have been made.

```
 integer(4) function cufftGetSize3d(plan, nz, ny, nx, ffttype, workSize)
   integer(4) :: plan, nz, ny, nx, ffttype
   integer(kind=int_ptr_kind()) :: workSize(*)
```
## 3.2.17. cufftGetSizeMany

This function gives a more accurate estimate than cufftEstimateMany() of the size of the work area required, in bytes, given the specified plan parameters and taking into account any plan settings which may have been made.

```
 integer(4) function cufftGetSizeMany(plan, rank, n, inembed, istride, idist,
 onembed, ostride, odist, ffttype, batch, workSize)
   integer(4) :: plan, rank, istride, idist, ostride, odist
   integer(4), dimension(rank) :: n, inembed, onembed
   integer(4) :: ffttype
   integer(4) :: batch
  integer(kind=int ptr kind()) :: workSize(*)
```
## 3.2.18. cufftGetSize

Once plan generation has been done, either with the original API or the extensible API, this call returns the actual size of the work area required, in bytes, to support the plan. Callers who choose to manage work area allocation within their application must use this call after plan generation, and after any cufftSet\*() calls subsequent to plan generation, if those calls might alter the required work space size.

```
 integer(4) function cufftGetSize(plan, workSize)
   integer(4) :: plan
  integer(kind=int ptr kind()) :: workSize(*)
```
# 3.3. CUFFT Execution Functions

This section contains the execution functions, which perform the actual Fourier transform, in the cuFFT library.

## 3.3.1. cufftExecC2C

This function executes a single precision complex-to-complex transform plan in the transform direction as specified by the direction parameter. If idata and odata are the same, this function does an in-place transform.

```
 integer(4) function cufftExecC2C( plan, idata, odata, direction )
   integer :: plan
 complex(4), device, dimension(*) :: idata, odata
 integer :: direction
```
## 3.3.2. cufftExecR2C

This function executes a single precision real-to-complex, implicity forward, cuFFT transform plan. If idata and odata are the same, this function does an in-place transform, but note there are data layout differences between in-place and out-of-place transforms for real-to- complex FFTs in cuFFT.

```
 integer(4) function cufftExecR2C( plan, idata, odata )
   integer :: plan
   real(4), device, dimension(*) :: idata
  complex(4), device, dimension(*) :: odata
```
## 3.3.3. cufftExecC2R

This function executes a single precision complex-to-real, implicity inverse, cuFFT transform plan. If idata and odata are the same, this function does an in-place transform.

```
 integer(4) function cufftExecC2R( plan, idata, odata )
   integer :: plan
   complex(4), device, dimension(*) :: idata
  real(4), device, dimension(*) :: odata
```
## 3.3.4. cufftExecZ2Z

This function executes a double precision complex-to-complex transform plan in the transform direction as specified by the direction parameter. If idata and odata are the same, this function does an in-place transform.

```
 integer(4) function cufftExecZ2Z( plan, idata, odata, direction )
  integer :: plan
   complex(8), device, dimension(*) :: idata, odata
 integer :: direction
```
## 3.3.5. cufftExecD2Z

This function executes a double precision real-to-complex, implicity forward, cuFFT transform plan. If idata and odata are the same, this function does an in-place transform, but note there are data layout differences between in-place and out-of-place transforms for real-to- complex FFTs in cuFFT.

```
 integer(4) function cufftExecD2Z( plan, idata, odata )
   integer :: plan
   real(8), device, dimension(*) :: idata
  complex(8), device, dimension(*) :: odata
```
## 3.3.6. cufftExecZ2D

This function executes a double precision complex-to-real, implicity inverse, cuFFT transform plan. If idata and odata are the same, this function does an in-place transform.

```
 integer(4) function cufftExecZ2D( plan, idata, odata )
   integer :: plan
   complex(8), device, dimension(*) :: idata
 real(8), device, dimension(*) :: odata
```
## 3.4. CUFFTXT Definitions and Helper Functions

This section contains definitions and data types used in the cufftXt library and interfaces to helper functions. Beginning with NVHPC version 22.5, this module also contains some interfaces and definitions used with the cuFFTMp library.

The cufftXt module contains the following constants and enumerations:

```
integer, parameter :: MAX CUDA DESCRIPTOR GPUS = 64
! libFormat enum is used for the library member of cudaLibXtDesc
enum, bind(C)
   enumerator :: LIB_FORMAT_CUFFT = 0
   enumerator :: LIB_FORMAT_UNDEFINED = 1
end enum
! cufftXtSubFormat identifies the data layout of a memory descriptor
enum, bind(C)
    ! by default input is in linear order across GPUs
   enumerator :: CUFFT XT FORMAT INPUT = 0
    ! by default output is in scrambled order depending on transform
   enumerator :: CUFFT XT FORMAT OUTPUT = 1
     ! by default inplace is input order, which is linear across GPUs
   enumerator :: CUFFT XT FORMAT INPLACE = 2
     ! shuffled output order after execution of the transform
   enumerator :: CUFFT XT FORMAT INPLACE SHUFFLED = 3
 ! shuffled input order prior to execution of 1D transforms
 enumerator :: CUFFT_XT_FORMAT_1D_INPUT_SHUFFLED = 4
    ! distributed input order
   enumerator :: CUFFT XT FORMAT DISTRIBUTED INPUT = 5
    ! distributed output order
   enumerator :: CUFFT XT FORMAT DISTRIBUTED OUTPUT = 6
   enumerator :: CUFFT FORMAT UNDEFINED = 7
end enum
! cufftXtCopyType specifies the type of copy for cufftXtMemcpy
enum, bind(C)
enumerator :: CUFFT_COPY_HOST_TO_DEVICE = 0
enumerator :: CUFFT_COPY_DEVICE_TO_HOST = 1
 enumerator :: CUFFT_COPY_DEVICE_TO_DEVICE = 2
   enumerator :: CUFFT-COPY^{-}UNDEFFINGD^{-} = 3end enum
! cufftXtQueryType specifies the type of query for cufftXtQueryPlan
enum, bind(c)
   enumerator :: CUFFT QUERY 1D FACTORS = 0
   enumerator :: CUFFT"QUERT" UNDEFINED = 1end enum
! cufftXtWorkAreaPolicy specifies the policy for cufftXtSetWorkAreaPolicy
enum, bind(c)
   enumerator :: CUFFT_WORKAREA_MINIMAL = 0 ! maximum reduction<br>enumerator :: CUFFT_WORKAREA_USER = 1 ! use workSize parameter as
   enumerator :: CUFFT WORKAREA USER
 limit
   enumerator :: CUFFT WORKAREA PERFORMANCE = 2 ! default - 1x overhead or
 more, max perf
```

```
end enum
! cufftMpCommType specifies how to initialize cuFFTMp
enum, bind(c)
    enumerator :: CUFFT_COMM_MPI = 0<br>enumerator :: CUFFT_COMM_NVSHMEM = 1
    enumerator :: CUFFT_COMM_NVSHMEM
    enumerator :: CUFFT<sup>\bar{}</sup>COMM\bar{}UNDEFINED = 2
end enum
```
The cufftXt module contains the following derived type definitions:

```
! cufftXt1dFactors type
type, bind(c) :: cufftXt1dFactors
    integer(8) :: size
    integer(8) :: stringCount
    integer(8) :: stringLength
     integer(8) :: subStringLength
    integer(8) :: factor1
    integer(8) :: factor2
    integer(8) :: stringMask
    integer(8) :: subStringMask
 integer(8) :: factor1Mask
 integer(8) :: factor2Mask
    integer(4) :: stringShift
    integer(4) :: subStringShift
    integer(4) :: factor1Shift
     integer(4) :: factor2Shift
end type cufftXt1dFactors
type, bind(C) :: cudaXtDesc
     integer(4) :: version
    integer(4) :: nGPUs
     integer(4) :: GPUs(MAX_CUDA_DESCRIPTOR_GPUS)
    type(c devptr) :: data(MAX CUDA DESCRIPTOR GPUS)
    integer(8) :: size(MAX_CUDA_DES\overline{C}RIPTOR_GPU\overline{S})type (c_ptr) :: cudaXtState
end type cudaXtDesc
type, bind(C) :: cudaLibXtDesc
     integer(4) :: version
 type(c_ptr) :: descriptor ! cudaXtDesc *descriptor
 integer(4) :: library ! libFormat library
    integer(4) :: subFormat
     type(c_ptr) :: libDescriptor ! void *libDescriptor
end type cudaLibXtDesc
type, bind(C) :: cufftBox3d
    integer(8) :: lower(3)
    integer(8) :: upper(3)
    integer(8) :: strides(3)
end type cufftBox3d
```
## 3.4.1. cufftXtSetGPUs

This function identifies which GPUs are to be used with the plan. The call to **cufftXtSetGPUs** must occur after the call to **cufftCreate** but before the call to **cufftMakePlan\***.

```
 integer(4) function cufftXtSetGPUs( plan, nGPUs, whichGPUs )
  integer(4) :: plan
   integer(4) :: nGPUs
  integer(4) :: whichGPUs(*)
```
## 3.4.2. cufftXtMalloc

This function allocates a cufftXt descriptor, and memory for data in the GPUs associated with the plan. The value of **cufftXtSubFormat** determines if the buffer will be used for input or output. Fortran programmers should declare and pass a pointer to a **type(cudaLibXtDesc)** variable so the entire information can be stored, and also freed in subsequent calls to **cufftXtFree**. For programmers comfortable with the C interface, a variant of this function can take a **type(c\_ptr)** for the 2nd argument.

```
 integer(4) function cufftXtMalloc( plan, descriptor, format )
   integer(4) :: plan
 type(cudaLibXtDesc), pointer :: descriptor ! A type(c_ptr) is also accepted.
 integer(4) :: format ! cufftXtSubFormat value
```
## 3.4.3. cufftXtFree

This function frees the cufftXt descriptor, and all memory associated with it. The descriptor and memory must have been allocated by a previous call to **cufftXtMalloc**. Fortran programmers should declare and pass a pointer to a **type(cudaLibXtDesc)** variable. For programmers comfortable with the C interface, a variant of this function can take a **type(c\_ptr)** as the only argument.

```
 integer(4) function cufftXtFree( descriptor )
  type(cudaLibXtDesc), pointer :: descriptor ! A type(c_ptr) is also accepted.
```
### 3.4.4. cufftXtMemcpy

This function copies data between buffers on the host and GPUs, or between GPUs. The value of the **type** argument determines the copy direction. In addition, this Fortran function is overloaded to take a **type(cudaLibXtDesc)** variable for the destination (H2D transfer), for the source (D2H transfer), or for both (D2D transfer), in which case the **type** argument is not required.

```
 integer(4) function cufftXtMemcpy( plan, dst, src, type )
   integer(4) :: plan
 type(cudaLibXtDesc) :: dst ! Or any host buffer, depending on the type
 type(cudaLibXtDesc) :: src ! Or any host buffer, depending on the type
  integer(4) :: type ! optional cufftXtCopyType value
```
# 3.5. CUFFTXT Plans and Work Area Functions

This section contains functions from the cufftXt library used to create plans and manage work buffers.

## 3.5.1. cufftXtMakePlanMany

Following a call to cufftCreate(), this function creates an FFT plan configuration of dimension rank, with sizes specified in the array n. Batch is the number of transforms to configure. This function supports more complicated input and output data layouts using the arguments inembed, istride, idist, onembed, ostride, and odist. In the C function, if inembed and onembed are set to NULL, all other stride information is ignored. Fortran programmers can pass NULL when using the NVIDIA cufft module by setting an F90

pointer to null(), either through direct assignment, using  $c_f$  pointer() with c\_null\_ptr as the first argument, or the nullify statement, then passing the nullified F90 pointer as the actual argument for the inembed and onembed dummies.

```
 integer(4) function cufftXtMakePlanMany(plan, rank, n, inembed, istride, &
     idist, inputType, onembed, ostride, odist, outputType, batch, workSize, &
     executionType)
   integer(4) :: plan
  integer(4) :: rank
 integer(8) :: n(*)integer(8) :: inembed(*), onembed(*) integer(8) :: istride, idist, ostride, odist
 type(cudaDataType) :: inputType, outputType, executionType
   integer(4) :: batch
 integer(8) :: workSize(*)
```
## 3.5.2. cufftXtQueryPlan

This function only supports multi-gpu 1D transforms. It returns a derived type, **factors**, which contains the number of strings, the decomposition of factors, and (in the case of power of 2 sizes) some other useful mask and shift elements, used in converting between permuted and linear indexes.

```
 integer(4) function cufftXtQueryPlan(plan, factors, queryType)
   integer(4) :: plan
   type(cufftXt1DFactors) :: factors
   integer(4) :: queryType
```
## 3.5.3. cufftXtSetWorkAreaPolicy

This function overrides the work area associated with a plan. Currently, the **workAreaPolicy** can be specified as **CUFFT\_WORKAREA\_MINIMAL** and cuFFT will attempt to re-plan to use zero bytes of work area memory. See the CUFFT documentation for support of other features.

```
 integer(4) function cufftXtSetWorkAreaPolicy(plan, workAreaPolicy, workSize)
   integer(4) :: plan
   integer(4) :: workAreaPolicy
 integer(8) :: workSize
```
## 3.5.4. cufftXtGetSizeMany

This function gives a more accurate estimate than cufftEstimateMany() of the size of the work area required, in bytes, given the specified plan parameters used for **cufftXtMakePlanMany** and taking into account any plan settings which may have been made.

```
 integer(4) function cufftXtGetSizeMany(plan, rank, n, inembed, istride, &
 idist, inputType, onembed, ostride, odist, outputType, batch, workSize, &
 executionType)
   integer(4) :: plan
   integer(4) :: rank
  integer(8) :: n(*)integer(8) :: inembed(*), onembed(*) integer(8) :: istride, idist, ostride, odist
   type(cudaDataType) :: inputType, outputType, executionType
   integer(4) :: batch
  integer(8) :: workSize(*)
```
## 3.5.5. cufftXtSetWorkArea

This function overrides the work areas associated with a plan. If the work area was auto-allocated, cuFFT frees the auto-allocated space. The cufftExecute\*() calls assume that the work area pointer is valid and that it points to a contiguous region in device memory that does not overlap with any other work area. If this is not the case, results are indeterminate.

```
 integer(4) function cufftXtSetWorkArea(plan, workArea)
  integer(4) :: plan
 type(c_devptr) :: workArea(*)
```
## 3.5.6. cufftXtSetDistribution

This function registers and describes the data distribution for a subsequent FFT operation. The call to **cufftXtSetDistribution** must occur after the call to **cufftCreate** but before the call to **cufftMakePlan\***.

```
 integer(4) function cufftXtSetDistribution( plan, boxIn, boxOut )
  integer(4) :: plan
   type(cufftBox3d) :: boxIn
 type(cufftBox3d) :: boxOut
```
# 3.6. CUFFTXT Execution Functions

This section contains the execution functions, which perform the actual Fourier transform, in the cufftXt library.

### 3.6.1. cufftXtExec

This function executes any Fourier transform regardless of precision and type. In case of complex-to-real and real-to-complex transforms, the **direction** argument is ignored. Otherwise, the transform direction is specified by the **direction** parameter. This function uses the GPU memory pointed to by **input** as input data, and stores the computed Fourier coefficients in the **output** array. If those are the same, this method does an in-place transform. Any valid data type for the **input** and **output** arrays are accepted.

```
 integer(4) function cufftXtExec( plan, input, output, direction )
   integer :: plan
   real, dimension(*) :: input, output ! Any data type is allowed
   integer :: direction
```
## 3.6.2. cufftXtExecDescriptor

This function executes any Fourier transform regardless of precision and type. In case of complex-to-real and real-to-complex transforms, the **direction** argument is ignored. Otherwise, the transform direction is specified by the **direction** parameter. This function stores the result in the specified output arrays.

```
 integer(4) function cufftXtExecDescriptor( plan, input, output, direction )
   integer :: plan
   type(cudaLibXtDesc) :: input, output
 integer :: direction
```
# 3.6.3. cufftXtExecDescriptorC2C

This function executes a single precision complex-to-complex transform plan in the transform direction as specified by the direction parameter. This multiple GPU function currently supports in-place transforms only; the result will be stored in the input arrays.

```
 integer(4) function cufftXtExecDescriptorC2C( plan, input, output, direction )
   integer :: plan
   type(cudaLibXtDesc) :: input, output
   integer :: direction
```
## 3.6.4. cufftXtExecDescriptorZ2Z

This function executes a double precision complex-to-complex transform plan in the transform direction as specified by the direction parameter. This multiple GPU function currently supports in-place transforms only; the result will be stored in the input arrays.

```
 integer(4) function cufftXtExecDescriptorZ2Z( plan, input, output, direction )
   integer :: plan
   type(cudaLibXtDesc) :: input, output
  integer :: direction
```
# 3.6.5. cufftXtExecDescriptorR2C

This function executes a single precision real-to-complex transform plan. This multiple GPU function currently supports in-place transforms only; the result will be stored in the input arrays.

```
 integer(4) function cufftXtExecDescriptorR2C( plan, input, output )
   integer :: plan
   type(cudaLibXtDesc) :: input, output
```
# 3.6.6. cufftXtExecDescriptorD2Z

This function executes a double precision real-to-complex transform plan. This multiple GPU function currently supports in-place transforms only; the result will be stored in the input arrays.

```
 integer(4) function cufftXtExecDescriptorD2Z( plan, input, output )
   integer :: plan
  type(cudaLibXtDesc) :: input, output
```
# 3.6.7. cufftXtExecDescriptorC2R

This function executes a single precision complex-to-real transform plan. This multiple GPU function currently supports in-place transforms only; the result will be stored in the input arrays.

```
 integer(4) function cufftXtExecDescriptorC2R( plan, input, output )
   integer :: plan
   type(cudaLibXtDesc) :: input, output
```
## 3.6.8. cufftXtExecDescriptorZ2D

This function executes a double precision complex-to-real transform plan. This multiple GPU function currently supports in-place transforms only; the result will be stored in the input arrays.

```
 integer(4) function cufftXtExecDescriptorZ2D( plan, input, output )
   integer :: plan
   type(cudaLibXtDesc) :: input, output
```
# 3.7. CUFFTMP Functions

This section contains the cuFFTMp functions which extend the cuFFTXt library functionality to multiple processes and multiple GPUs.

### 3.7.1. cufftMpNvshmemMalloc

This function allocates space from the NVSHMEM symmetric heap. The cuFFTMp library is based on NVSHMEM. However, the user is not allowd to link and use NVSHMEM in their own application. This may cause a crash at applicaton start time. This limitation will be lifted in a future release of cuFFTMp.

However, some functionality of cuFFTMp requires NVSHMEM-allocated memory, so this function is currently exposed and supported. This function requires that at least one cuFFTMp plan is active prior to its use.

```
 integer(4) function cufftMpNvshmemMalloc( size, workArea )
  integer(8) :: size ! Size is in bytes
   type(c_devptr) :: workArea
```
### 3.7.2. cufftMpNvshmemFree

This function frees the space previously allocated from the NVSHMEM symmetric heap. The cuFFTMp library is based on NVSHMEM. However, the user is not allowd to link and use NVSHMEM in their own application. This may cause a crash at applicaton start time. This limitation will be lifted in a future release of cuFFTMp.

However, some functionality of cuFFTMp requires NVSHMEM-allocated memory, so this function is currently exposed and supported. This function requires that at least one cuFFTMp plan is active prior to its use.

```
 integer(4) function cufftMpNvshmemFree( workArea )
   type(c_devptr) :: workArea
```
### 3.7.3. cufftMpAttachComm

This function attaches a communicator, such as MPI\_COMM\_WORLD, to a cuFFT plan, for later application of a distributed FFT operation

```
 integer(4) function cufftMpAttachComm( plan, commType, fcomm )
   integer(4) :: plan
 integer(4) :: commType
 integer(4) :: fcomm
```
## 3.7.4. cufftMpCreateReshape

This function creates a cuFFTMp reshape handle for later application of a distributed FFT operation

```
 integer(4) function cufftMpCreateReshape( reshapeHandle )
   type(c_ptr) :: reshapeHandle
```
# 3.7.5. cufftMpAttachReshapeComm

This function attaches a communicator, such as MPI\_COMM\_WORLD, to a cuFFTMp reshape handle, for later application of a distributed FFT operation

```
integer(4) function cufftMpAttachReshapeComm( reshapeHandle, commType, fcomm)
   type(c_ptr) :: reshapeHandle
   integer(4) :: commType
  integer(4) :: fcomm
```
# 3.7.6. cufftMpGetReshapeSize

This function returns the size needed for work space in the subsequent cuFFTMp reshape execution. Currently, a work area is not required, but that may change in future releases.

```
 integer(4) function cufftMpGetReshapeSize( reshapeHandle, workSize )
    type(c_ptr) :: reshapeHandle
    integer(8) :: workSize
```
# 3.7.7. cufftMpMakeReshape

This function creates a cuFFTMp reshape plan based on the input and output boxes. Note that the boxes use C conventions for bounds and strides.

```
 integer(4) function cufftMpMakeReshape( reshapeHandle, &
        elementSize, boxIn, boxOut )
    type(c_ptr) :: reshapeHandle
    integer(8) :: elementSize
    type(cufftBox3d) :: boxIn
   type(cufftBox3d) :: boxOut
```
# 3.7.8. cufftMpExecReshapeAsync

This function executes a cuFFTMp reshape plan on the specified stream.

```
 integer(4) function cufftMpExecReshapeAsync( reshapeHandle, &
        dataOut, dataIn, workSpace, stream )
    type(c_ptr) :: reshapeHandle
 type(c_devptr) :: dataOut
 type(c_devptr) :: dataIn
    type(c_devptr) :: workSpace
   integer(kind=cuda_stream_kind) :: stream
```
# 3.7.9. cufftMpDestroyReshape

This function destroys a cuFFTMp reshape handle.

```
 integer(4) function cufftMpDestroyReshape( reshapeHandle )
  type(c_ptr) :: reshapeHandle
```
# Chapter 4. RANDOM NUMBER RUNTIME LIBRARY APIS

This section describes the Fortran interfaces to the CUDA cuRAND library. The cuRAND functionality is accessible from both host and device code. In the host library, all of the runtime API routines are integer functions that return an error code; they return a value of CURAND\_STATUS\_SUCCESS if the call was successful, or other cuRAND return status value if there was an error. The host library routines are meant to produce a series or array of random numbers. In the device library, the init routines are subroutines and the generator functions return the type of the value being generated. The device library routines are meant for producing a single value per thread per call.

Chapter 10 contains examples of accessing the cuRAND library routines from OpenACC and CUDA Fortran. In both cases, the interfaces to the library can be exposed in host code by adding the line

use curand

to your program unit.

Unless a specific kind is provided, the plain integer type implies integer(4) and the plain real type implies real(4).

# 4.1. CURAND Definitions and Helper Functions

This section contains definitions and data types used in the cuRAND library and interfaces to the cuRAND helper functions.

The curand module contains the following derived type definitions:

```
TYPE curandGenerator
  TYPE(C_PTR) :: handle
END TYPE
```
The curand module contains the following enumerations:

```
! CURAND Status
enum, bind(c)
 enumerator :: CURAND_STATUS_SUCCESS = 0
 enumerator :: CURAND_STATUS_VERSION_MISMATCH = 100
  enumerator :: CURAND STATUS NOT INITIALIZED = 101
```

```
enumerator :: CURAND STATUS ALLOCATION FAILED = 102
 enumerator :: CURAND_STATUS_TYPE_ERROR = 103
enumerator :: CURAND_STATUS_OUT_OF_RANGE = 104
 enumerator :: CURAND_STATUS_LENGTH_NOT_MULTIPLE = 105
    enumerator :: CURAND STATUS DOUBLE PRECISION REQUIRED = 106
 enumerator :: CURAND_STATUS_LAUNCH_FAILURE = 201
 enumerator :: CURAND_STATUS_PREEXISTING_FAILURE = 202
 enumerator :: CURAND_STATUS_INITIALIZATION_FAILED = 203
 enumerator :: CURAND_STATUS_ARCH_MISMATCH = 204
 enumerator :: CURAND_STATUS_INTERNAL_ERROR = 999
end enum
! CURAND Generator Types
enum, bind(c)<br>enumerator :: CURAND RNG TEST
enumerator :: CURAND_RNG_TEST = 0
enumerator :: CURAND_RNG_PSEUDO_DEFAULT = 100
enumerator :: CURAND_RNG_PSEUDO_XORWOW = 101
enumerator :: CURAND_RNG_PSEUDO_MRG32K3A = 121
enumerator :: CURAND_RNG_PSEUDO_MTGP32 = 141
enumerator :: CURAND_RNG_PSEUDO_MT19937 = 142
 enumerator :: CURAND_RNG_PSEUDO_PHILOX4_32_10 = 161
enumerator :: CURAND_RNG_QUASI_DEFAULT = 200
 enumerator :: CURAND_RNG_QUASI_SOBOL32 = 201
 enumerator :: CURAND_RNG_QUASI_SCRAMBLED_SOBOL32 = 202
    enumerator :: CURAND_RNG_QUASI_SOBOL64 = 203enumerator :: CURANDTRNG-QUASI-SCRAMBLED SOBOL64 = 204end enum
! CURAND Memory Ordering
enum, bind(c)
   enumerator :: CURAND_ORDERING_PSEUDO_BEST = 100
    enumerator :: CURAND ORDERING PSEUDO DEFAULT = 101
     enumerator :: CURAND_ORDERING_PSEUDO_SEEDED = 102
    enumerator :: CURANDORDERINGQUASI DEFAULT = 201
end enum
! CURAND Direction Vectors
enum, bind(c)
   enumerator :: CURAND_DIRECTION VECTORS 32 JOEKUO6 = 101
 enumerator :: CURAND_SCRAMBLED_DIRECTION_VECTORS_32_JOEKUO6 = 102
 enumerator :: CURAND_DIRECTION_VECTORS_64_JOEKUO6 = 103
    enumerator :: CURAND SCRAMBLED DIRECTION VECTORS 64 JOEKUO6 = 104
end enum
! CURAND Methods
enum, bind(c)
   enumerator :: CURAND CHOOSE BEST = 0
 enumerator :: CURAND_ITR = 1
enumerator :: CURAND_KNUTH = 2
   \begin{array}{rcl}\n\text{enumerator} & \text{if } \text{CURAND\_invorm} \\
\text{in the number of events in the image and the number of events in the image.\n\end{array}enumerator :: CURAND_M1 = 4
enumerator :: CURAND_M2 = 5
    enumerator :: CURAND BINARY SEARCH = 6
    enumerator :: CURAND_DISCRETE_GAUSS = 7
enumerator :: CURAND_REJECTION = 8
enumerator :: CURAND_DEVICE_API = 9
    enumerator :: CURAND FAST REJECTION = 10
    \begin{array}{ccc} \text{enumerator} : : \text{CURAND} \rightarrow \text{SRD} \rightarrow \text{SND} \text{SND} \text{SND} \rightarrow \text{SND} \text{SND} \enumerator :: CURAND DEFINITION
    enumerator :: CURAND_POISSON = 13
end enum
```
### 4.1.1. curandCreateGenerator

This function creates a new random number generator of type rng. See the beginning of this section for valid values of rng.

```
integer(4) function curandCreateGenerator(generator, rng)
   type(curandGenerator) :: generator
   integer :: rng
```
### 4.1.2. curandCreateGeneratorHost

This function creates a new host CPU random number generator of type rng. See the beginning of this section for valid values of rng.

```
integer(4) function curandCreateGeneratorHost(generator, rng)
   type(curandGenerator) :: generator
   integer :: rng
```
### 4.1.3. curandDestroyGenerator

This function destroys an existing random number generator.

```
 integer(4) function curandDestroyGenerator(generator)
   type(curandGenerator) :: generator
```
### 4.1.4. curandGetVersion

This function returns the version number of the cuRAND library.

```
 integer(4) function curandGetVersion(version)
   integer(4) :: version
```
# 4.1.5. curandSetStream

This function sets the current stream for the cuRAND kernel launches.

```
 integer(4) function curandSetStream(generator, stream)
   type(curandGenerator) :: generator
  integer(kind=c_intptr_t) :: stream
```
### 4.1.6. curandSetPseudoRandomGeneratorSeed

This function sets the seed value of the pseudo-random number generator.

```
 integer(4) function curandSetPseudoRandomGeneratorSeed(generator, seed)
   type(curandGenerator) :: generator
   integer(8) :: seed
```
# 4.1.7. curandSetGeneratorOffset

This function sets the absolute offset of the pseudo or quasirandom number generator.

```
integer(4) function curandSetGeneratorOffset(generator, offset)
   type(curandGenerator) :: generator
   integer(8) :: offset
```
### 4.1.8. curandSetGeneratorOrdering

This function sets the ordering of results of the pseudo or quasirandom number generator.

```
 integer(4) function curandSetGeneratorOrdering(generator, order)
   type(curandGenerator) :: generator
   integer(4) :: order
```
### 4.1.9. curandSetQuasiRandomGeneratorDimensions

This function sets number of dimensions of the quasirandom number generator.

```
 integer(4) function curandSetQuasiRandomGeneratorDimensions(generator, num)
   type(curandGenerator) :: generator
   integer(4) :: num
```
# 4.2. CURAND Generator Functions

This section contains interfaces for the cuRAND generator functions.

### 4.2.1. curandGenerate

This function generates 32-bit pseudo or quasirandom numbers.

```
 integer(4) function curandGenerate(generator, array, num )
   type(curandGenerator) :: generator
   integer(4), device :: array(*) ! Host or device depending on the generator
   integer(kind=c_intptr_t) :: num
```
# 4.2.2. curandGenerateLongLong

This function generates 64-bit integer quasirandom numbers. The function curandGenerate() has also been overloaded to accept these function arguments.

```
 integer(4) function curandGenerateLongLong(generator, array, num )
   type(curandGenerator) :: generator
  integer(8), device :: array(*) ! Host or device depending on the generator
   integer(kind=c_intptr_t) :: num
```
# 4.2.3. curandGenerateUniform

This function generates 32-bit floating point uniformly distributed random numbers. The function curandGenerate() has also been overloaded to accept these function arguments.

```
 integer(4) function curandGenerateUniform(generator, array, num )
   type(curandGenerator) :: generator
  real(4), device :: array(\star) ! Host or device depending on the generator
 integer(kind=c_intptr_t) :: num
```
### 4.2.4. curandGenerateUniformDouble

This function generates 64-bit floating point uniformly distributed random numbers. The function curandGenerate() has also been overloaded to accept these function arguments.

```
 integer(4) function curandGenerateUniformDouble(generator, array, num )
   type(curandGenerator) :: generator
   real(8), device :: array(*) ! Host or device depending on the generator
   integer(kind=c_intptr_t) :: num
```
### 4.2.5. curandGenerateNormal

This function generates 32-bit floating point normally distributed random numbers. The function curandGenerate() has also been overloaded to accept these function arguments.

```
 integer(4) function curandGenerateNormal(generator, array, num, mean, stddev )
   type(curandGenerator) :: generator
   real(4), device :: array(*) ! Host or device depending on the generator
  integer(kind=c_intptr_t) :: num
 real(4) :: mean, stddev
```
## 4.2.6. curandGenerateNormalDouble

This function generates 64-bit floating point normally distributed random numbers. The function curandGenerate() has also been overloaded to accept these function arguments.

```
 integer(4) function curandGenerateNormalDouble(generator, array, num, mean,
 stddev )
   type(curandGenerator) :: generator
  real(8), device :: array(\dot{\tau}) ! Host or device depending on the generator
   integer(kind=c_intptr_t) :: num
real(8) :: mean, stddev
```
### 4.2.7. curandGeneratePoisson

This function generates Poisson-distributed random numbers. The function curandGenerate() has also been overloaded to accept these function arguments.

```
 integer(4) function curandGeneratePoisson(generator, array, num, lambda )
   type(curandGenerator) :: generator
   real(8), device :: array(*) ! Host or device depending on the generator
   integer(kind=c_intptr_t) :: num
   real(8) :: lambda
```
# 4.2.8. curandGenerateSeeds

This function sets the starting state of the generator.

```
 integer(4) function curandGenerateSeeds(generator)
   type(curandGenerator) :: generator
```
### 4.2.9. curandGenerateLogNormal

This function generates 32-bit floating point log-normally distributed random numbers.

 integer(4) function curandGenerateLogNormal(generator, array, num, mean, stddev )

```
 type(curandGenerator) :: generator
```

```
real(4), device :: array(*) ! Host or device depending on the generator
  integer(kind=c_intptr_t) :: num
 real(4) :: mean, stddev
```
### 4.2.10. curandGenerateLogNormalDouble

This function generates 64-bit floating point log-normally distributed random numbers.

```
integer(4) function curandGenerateLogNormalDouble(generator, array, num, mean,
 stddev )
  type(curandGenerator) :: generator
   real(8), device :: array(*) ! Host or device depending on the generator
  integer(kind=c_intptr_t) :: num
real(8) :: mean, stddev
```
# 4.3. CURAND Device Definitions and Functions

This section contains definitions and data types used in the cuRAND device library and interfaces to the cuRAND functions.

The curand device module contains the following derived type definitions:

```
TYPE curandStateXORWOW
    integer(4) :: d
   integer(4) :: v(5) integer(4) :: boxmuller_flag
 integer(4) :: boxmuller_flag_double
 real(4) :: boxmuller_extra
 real(8) :: boxmuller_extra_double
END TYPE curandStateXORWOW
TYPE curandStateMRG32k3a
    real(8) :: s1(3)
    real(8) :: s2(3)
 integer(4) :: boxmuller_flag
 integer(4) :: boxmuller_flag_double
 real(4) :: boxmuller_extra
 real(8) :: boxmuller_extra_double
END TYPE curandStateMRG32k3a
TYPE curandStateSobol32
    integer(4) :: d
    integer(4) :: x
   integer(4) :: cinteger(4) :: direction vectors(32)
END TYPE curandStateSobol32
TYPE curandStateScrambledSobol32
    integer(4) :: d
    integer(4) :: x
    integer(4) :: c
   integer(4) :: direction vectors(32)
END TYPE curandStateScrambledSobol32
TYPE curandStateSobol64
    integer(8) :: d
    integer(8) :: x
    integer(8) :: c
    integer(8) :: direction_vectors(32)
END TYPE curandStateSobol64
TYPE curandStateScrambledSobol64
    integer(8) :: d
    integer(8) :: x
  integer(8) :: c
```

```
integer(8) :: direction vectors(32)
END TYPE curandStateScrambledSobol64
TYPE curandStateMtgp32
    integer(4) :: s(MTGP32_STATE_SIZE)
     integer(4) :: offset
    integer(4) :: pIdx
    integer(kind=int_ptr_kind()) :: k
   integer(4) :: precise double flag
END TYPE curandStateMtgp32
TYPE curandStatePhilox4_32_10
    integer(4) :: ctr
    integer(4) :: output
    integer(2) :: key
    integer(4) :: state
   integer(4) :: boxmuller flag
    integer(4) :: boxmuller_flag_double
 real(4) :: boxmuller_extra
 real(8) :: boxmuller_extra_double
END TYPE curandStatePhilox4<sup>-32</sup> 10<sup>-</sup>
```
### 4.3.1. curand\_Init

This overloaded device subroutine initializes the state for the random number generator. These device subroutines are declared "attributes(device)" in CUDA Fortran and "!\$acc routine() seq" in OpenACC.

#### 4.3.1.1. curandInitXORWOW

This function initializes the state for the XORWOW random number generator. The function curand\_init() has also been overloaded to accept these function arguments, as in CUDA C++. Device Functions are declared "attributes(device)" in CUDA Fortran and "!\$acc routine() seq" in OpenACC.

```
 subroutine curandInitXORWOW(seed, sequence, offset, state)
   integer(8) :: seed
   integer(8) :: sequence
   integer(8) :: offset
   TYPE(curandStateXORWOW) :: state
```
#### 4.3.1.2. curandInitMRG32k3a

This function initializes the state for the MRG32k3a random number generator. The function curand init() has also been overloaded to accept these function arguments, as in CUDA C++. Device Functions are declared "attributes(device)" in CUDA Fortran and "!\$acc routine() seq" in OpenACC.

```
 subroutine curandInitMRG32k3a(seed, sequence, offset, state)
   integer(8) :: seed
   integer(8) :: sequence
   integer(8) :: offset
 TYPE(curandStateMRG32k3a) :: state
```
#### 4.3.1.3. curandInitPhilox4\_32\_10

This function initializes the state for the Philox4\_32\_10 random number generator. The function curand\_init() has also been overloaded to accept these function arguments, as

in CUDA C++. Device Functions are declared "attributes(device)" in CUDA Fortran and "!\$acc routine() seq" in OpenACC.

```
subroutine curandInitPhilox4 32 10(seed, sequence, offset, state)
   integer(8) :: seed
   integer(8) :: sequence
   integer(8) :: offset
 TYPE(curandStatePhilox4_32_10) :: state
```
#### 4.3.1.4. curandInitSobol32

This function initializes the state for the Sobol32 random number generator. The function curand\_init() has also been overloaded to accept these function arguments, as in CUDA C++. Device Functions are declared "attributes(device)" in CUDA Fortran and "!\$acc routine() seq" in OpenACC.

```
subroutine curandInitSobol32(direction vectors, offset, state)
  integer :: direction vectors(*)
   integer(4) :: offset
  TYPE(curandStateSobol32) :: state
```
#### 4.3.1.5. curandInitScrambledSobol32

This function initializes the state for the scrambled Sobol32 random number generator. The function curand\_init() has also been overloaded to accept these function arguments, as in CUDA C++. Device Functions are declared "attributes(device)" in CUDA Fortran and "!\$acc routine() seq" in OpenACC.

```
 subroutine curandInitScrambledSobol32(direction_vectors, scramble, offset,
 state)
  integer :: direction vectors(*)
  integer(4) :: scramb\overline{1}e integer(4) :: offset
   TYPE(curandStateScrambledSobol32) :: state
```
#### 4.3.1.6. curandInitSobol64

This function initializes the state for the Sobol64 random number generator. The function curand\_init() has also been overloaded to accept these function arguments, as in CUDA C++. Device Functions are declared "attributes(device)" in CUDA Fortran and "!\$acc routine() seq" in OpenACC.

```
subroutine curandInitSobol64(direction_vectors, offset, state)
  integer :: direction_vectors(*)
   integer(8) :: offset
  TYPE(curandStateSobol64) :: state
```
#### 4.3.1.7. curandInitScrambledSobol64

This function initializes the state for the scrambled Sobol64 random number generator. The function curand\_init() has also been overloaded to accept these function arguments, as in CUDA C++. Device Functions are declared "attributes(device)" in CUDA Fortran and "!\$acc routine() seq" in OpenACC.

```
subroutine curandInitScrambledSobol64(direction vectors, scramble, offset,
 state)
 integer :: direction vectors(*)
   integer(8) :: scramble
   integer(8) :: offset
  TYPE(curandStateScrambledSobol64) :: state
```
## 4.3.2. curand

This overloaded device function returns 32 or 64 bits or random data based on the state argument. Device Functions are declared "attributes(device)" in CUDA Fortran and "! \$acc routine() seq" in OpenACC.

#### 4.3.2.1. curandGetXORWOW

This function returns 32 bits of pseudorandomness from the XORWOW random number generator. The function curand() has also been overloaded to accept these function arguments, as in CUDA C++. Device Functions are declared "attributes(device)" in CUDA Fortran and "!\$acc routine() seq" in OpenACC.

```
 integer(4) function curandGetXORWOW(state)
   TYPE(curandStateXORWOW) :: state
```
#### 4.3.2.2. curandGetMRG32k3a

This function returns 32 bits of pseudorandomness from the MRG32k3a random number generator. The function curand() has also been overloaded to accept these function arguments, as in CUDA C++. Device Functions are declared "attributes(device)" in CUDA Fortran and "!\$acc routine() seq" in OpenACC.

```
 integer(4) function curandGetMRG32k3a(state)
   TYPE(curandStateMRG32k3a) :: state
```
#### 4.3.2.3. curandGetPhilox4\_32\_10

This function returns 32 bits of pseudorandomness from the Philox4\_32\_10 random number generator. The function curand() has also been overloaded to accept these function arguments, as in CUDA C++. Device Functions are declared "attributes(device)" in CUDA Fortran and "!\$acc routine() seq" in OpenACC.

```
 integer(4) function curandGetPhilox4_32_10(state)
   TYPE(curandStatePhilox4_32_10) :: state
```
#### 4.3.2.4. curandGetSobol32

This function returns 32 bits of quasirandomness from the Sobol32 random number generator. The function curand() has also been overloaded to accept these function arguments, as in CUDA C++. Device Functions are declared "attributes(device)" in CUDA Fortran and "!\$acc routine() seq" in OpenACC.

```
 integer(4) function curandGetSobol32(state)
   TYPE(curandStateSobol32) :: state
```
#### 4.3.2.5. curandGetScrambledSobol32

This function returns 32 bits of quasirandomness from the scrambled Sobol32 random number generator. The function curand() has also been overloaded to accept these function arguments, as in CUDA C++. Device Functions are declared "attributes(device)" in CUDA Fortran and "!\$acc routine() seq" in OpenACC.

```
 integer(4) function curandGetScrambledSobol32(state)
  TYPE(curandStateScrambledSobol32) :: state
```
#### 4.3.2.6. curandGetSobol64

This function returns 64 bits of quasirandomness from the Sobol64 random number generator. The function curand() has also been overloaded to accept these function arguments, as in CUDA C++. Device Functions are declared "attributes(device)" in CUDA Fortran and "!\$acc routine() seq" in OpenACC.

```
 integer(4) function curandGetSobol64(state)
   TYPE(curandStateSobol64) :: state
```
#### 4.3.2.7. curandGetScrambledSobol64

This function returns 64 bits of quasirandomness from the scrambled Sobol64 random number generator. The function curand() has also been overloaded to accept these function arguments, as in CUDA C++. Device Functions are declared "attributes(device)" in CUDA Fortran and "!\$acc routine() seq" in OpenACC.

```
 integer(4) function curandGetScrambledSobol64(state)
   TYPE(curandStateScrambledSobol64) :: state
```
### 4.3.3. Curand\_Normal

This overloaded device function returns a 32-bit floating point normally distributed random number. Device Functions are declared "attributes(device)" in CUDA Fortran and "!\$acc routine() seq" in OpenACC.

#### 4.3.3.1. curandNormalXORWOW

This function returns a 32-bit floating point normally distributed random number from an XORWOW generator. The function curand\_normal() has also been overloaded to accept these function arguments, as in CUDA C++. Device Functions are declared "attributes(device)" in CUDA Fortran and "!\$acc routine() seq" in OpenACC.

```
 real(4) function curandNormalXORWOW(state)
   TYPE(curandStateXORWOW) :: state
```
#### 4.3.3.2. curandNormalMRG32k3a

This function returns a 32-bit floating point normally distributed random number from an MRG32k3a generator. The function curand\_normal() has also been overloaded to accept these function arguments, as in CUDA C++. Device Functions are declared "attributes(device)" in CUDA Fortran and "!\$acc routine() seq" in OpenACC.

```
 real(4) function curandNormalMRG32k3a(state)
   TYPE(curandStateMRG32k3a) :: state
```
#### 4.3.3.3. curandNormalPhilox4\_32\_10

This function returns a 32-bit floating point normally distributed random number from a Philox4\_32\_10 generator. The function curand\_normal() has also been overloaded to accept these function arguments, as in CUDA C++. Device Functions are declared "attributes(device)" in CUDA Fortran and "!\$acc routine() seq" in OpenACC.

```
 real(4) function curandNormalPhilox4_32_10(state)
 TYPE(curandStatePhilox4 32 10) :: state
```
#### 4.3.3.4. curandNormalSobol32

This function returns a 32-bit floating point normally distributed random number from an Sobol32 generator. The function curand\_normal() has also been overloaded to accept these function arguments, as in CUDA C++. Device Functions are declared "attributes(device)" in CUDA Fortran and "!\$acc routine() seq" in OpenACC.

```
 real(4) function curandNormalSobol32(state)
   TYPE(curandStateSobol32) :: state
```
#### 4.3.3.5. curandNormalScrambledSobol32

This function returns a 32-bit floating point normally distributed random number from an scrambled Sobol32 generator. The function curand\_normal() has also been overloaded to accept these function arguments, as in CUDA C++. Device Functions are declared "attributes(device)" in CUDA Fortran and "!\$acc routine() seq" in OpenACC.

```
 real(4) function curandNormalScrambledSobol32(state)
   TYPE(curandStateScrambledSobol32) :: state
```
#### 4.3.3.6. curandNormalSobol64

This function returns a 32-bit floating point normally distributed random number from an Sobol64 generator. The function curand\_normal() has also been overloaded to accept these function arguments, as in CUDA C++. Device Functions are declared "attributes(device)" in CUDA Fortran and "!\$acc routine() seq" in OpenACC.

```
 real(4) function curandNormalSobol64(state)
   TYPE(curandStateSobol64) :: state
```
#### 4.3.3.7. curandNormalScrambledSobol64

This function returns a 32-bit floating point normally distributed random number from an scrambled Sobol64 generator. The function curand\_normal() has also been overloaded to accept these function arguments, as in CUDA C++. Device Functions are declared "attributes(device)" in CUDA Fortran and "!\$acc routine() seq" in OpenACC.

```
 real(4) function curandNormalScrambledSobol64(state)
   TYPE(curandStateScrambledSobol64) :: state
```
# 4.3.4. Curand\_Normal\_Double

This overloaded device function returns a 64-bit floating point normally distributed random number. Device Functions are declared "attributes(device)" in CUDA Fortran and "!\$acc routine() seq" in OpenACC.

#### 4.3.4.1. curandNormalDoubleXORWOW

This function returns a 64-bit floating point normally distributed random number from an XORWOW generator. The function curand\_normal\_double() has also been overloaded to accept these function arguments, as in CUDA C++. Device Functions are declared "attributes(device)" in CUDA Fortran and "!\$acc routine() seq" in OpenACC.

```
 real(8) function curandNormalDoubleXORWOW(state)
   TYPE(curandStateXORWOW) :: state
```
#### 4.3.4.2. curandNormalDoubleMRG32k3a

This function returns a 64-bit floating point normally distributed random number from an MRG32k3a generator. The function curand\_normal\_double() has also been overloaded to accept these function arguments, as in CUDA C++. Device Functions are declared "attributes(device)" in CUDA Fortran and "!\$acc routine() seq" in OpenACC.

```
 real(8) function curandNormalDoubleMRG32k3a(state)
   TYPE(curandStateMRG32k3a) :: state
```
#### 4.3.4.3. curandNormalDoublePhilox4\_32\_10

This function returns a 64-bit floating point normally distributed random number from a Philox4\_32\_10 generator. The function curand\_normal\_double() has also been overloaded to accept these function arguments, as in CUDA C++. Device Functions are declared "attributes(device)" in CUDA Fortran and "!\$acc routine() seq" in OpenACC.

```
 real(8) function curandNormalDoublePhilox4_32_10(state)
   TYPE(curandStatePhilox4_32_10) :: state
```
#### 4.3.4.4. curandNormalDoubleSobol32

This function returns a 64-bit floating point normally distributed random number from an Sobol32 generator. The function curand\_normal\_double() has also been overloaded to accept these function arguments, as in CUDA C++. Device Functions are declared "attributes(device)" in CUDA Fortran and "!\$acc routine() seq" in OpenACC.

```
 real(8) function curandNormalDoubleSobol32(state)
   TYPE(curandStateSobol32) :: state
```
#### 4.3.4.5. curandNormalDoubleScrambledSobol32

This function returns a 64-bit floating point normally distributed random number from an scrambled Sobol32 generator. The function curand\_normal\_double() has also been overloaded to accept these function arguments, as in CUDA C++. Device Functions are declared "attributes(device)" in CUDA Fortran and "!\$acc routine() seq" in OpenACC.

```
 real(8) function curandNormalDoubleScrambledSobol32(state)
   TYPE(curandStateScrambledSobol32) :: state
```
#### 4.3.4.6. curandNormalDoubleSobol64

This function returns a 64-bit floating point normally distributed random number from an Sobol64 generator. The function curand\_normal\_double() has also been overloaded to accept these function arguments, as in CUDA C++. Device Functions are declared "attributes(device)" in CUDA Fortran and "!\$acc routine() seq" in OpenACC.

```
 real(8) function curandNormalDoubleSobol64(state)
   TYPE(curandStateSobol64) :: state
```
#### 4.3.4.7. curandNormalDoubleScrambledSobol64

This function returns a 64-bit floating point normally distributed random number from an scrambled Sobol64 generator. The function curand\_normal\_double() has also been

overloaded to accept these function arguments, as in CUDA C++. Device Functions are declared "attributes(device)" in CUDA Fortran and "!\$acc routine() seq" in OpenACC.

```
 real(8) function curandNormalDoubleScrambledSobol64(state)
   TYPE(curandStateScrambledSobol64) :: state
```
# 4.3.5. Curand\_Log\_Normal

This overloaded device function returns a 32-bit floating point log-normally distributed random number. Device Functions are declared "attributes(device)" in CUDA Fortran and "!\$acc routine() seq" in OpenACC.

#### 4.3.5.1. curandLogNormalXORWOW

This function returns a 32-bit floating point log-normally distributed random number from an XORWOW generator. The function curand\_log\_normal() has also been overloaded to accept these function arguments, as in CUDA C++. Device Functions are declared "attributes(device)" in CUDA Fortran and "!\$acc routine() seq" in OpenACC.

```
 real(4) function curandLogNormalXORWOW(state)
   TYPE(curandStateXORWOW) :: state
```
#### 4.3.5.2. curandLogNormalMRG32k3a

This function returns a 32-bit floating point log-normally distributed random number from an MRG32k3a generator. The function curand\_log\_normal() has also been overloaded to accept these function arguments, as in CUDA C++. Device Functions are declared "attributes(device)" in CUDA Fortran and "!\$acc routine() seq" in OpenACC.

```
 real(4) function curandLogNormalMRG32k3a(state)
  TYPE(curandStateMRG32k3a) :: state
```
#### 4.3.5.3. curandLogNormalPhilox4\_32\_10

This function returns a 32-bit floating point log-normally distributed random number from a Philox4\_32\_10 generator. The function curand\_log\_normal() has also been overloaded to accept these function arguments, as in CUDA C++. Device Functions are declared "attributes(device)" in CUDA Fortran and "!\$acc routine() seq" in OpenACC.

```
 real(4) function curandLogNormalPhilox4_32_10(state)
   TYPE(curandStatePhilox4_32_10) :: state
```
#### 4.3.5.4. curandLogNormalSobol32

This function returns a 32-bit floating point log-normally distributed random number from an Sobol32 generator. The function curand\_log\_normal() has also been overloaded to accept these function arguments, as in CUDA C++. Device Functions are declared "attributes(device)" in CUDA Fortran and "!\$acc routine() seq" in OpenACC.

```
 real(4) function curandLogNormalSobol32(state)
   TYPE(curandStateSobol32) :: state
```
#### 4.3.5.5. curandLogNormalScrambledSobol32

This function returns a 32-bit floating point log-normally distributed random number from an scrambled Sobol32 generator. The function curand\_log\_normal() has also been overloaded to accept these function arguments, as in CUDA C++. Device Functions are declared "attributes(device)" in CUDA Fortran and "!\$acc routine() seq" in OpenACC.

```
 real(4) function curandLogNormalScrambledSobol32(state)
   TYPE(curandStateScrambledSobol32) :: state
```
#### 4.3.5.6. curandLogNormalSobol64

This function returns a 32-bit floating point log-normally distributed random number from an Sobol64 generator. The function curand\_log\_normal() has also been overloaded to accept these function arguments, as in CUDA C++. Device Functions are declared "attributes(device)" in CUDA Fortran and "!\$acc routine() seq" in OpenACC.

```
 real(4) function curandLogNormalSobol64(state)
 TYPE(curandStateSobol64) :: state
```
#### 4.3.5.7. curandLogNormalScrambledSobol64

This function returns a 32-bit floating point log-normally distributed random number from an scrambled Sobol64 generator. The function curand\_log\_normal() has also been overloaded to accept these function arguments, as in CUDA C++. Device Functions are declared "attributes(device)" in CUDA Fortran and "!\$acc routine() seq" in OpenACC.

```
 real(4) function curandLogNormalScrambledSobol64(state)
 TYPE(curandStateScrambledSobol64) :: state
```
## 4.3.6. Curand\_Log\_Normal\_Double

This overloaded device function returns a 64-bit floating point log-normally distributed random number. Device Functions are declared "attributes(device)" in CUDA Fortran and "!\$acc routine() seq" in OpenACC.

#### 4.3.6.1. curandLogNormalDoubleXORWOW

This function returns a 64-bit floating point log-normally distributed random number from an XORWOW generator. The function curand\_log\_normal\_double() has also been overloaded to accept these function arguments, as in CUDA C++. Device Functions are declared "attributes(device)" in CUDA Fortran and "!\$acc routine() seq" in OpenACC.

```
 real(8) function curandLogNormalDoubleXORWOW(state)
  TYPE(curandStateXORWOW) :: state
```
#### 4.3.6.2. curandLogNormalDoubleMRG32k3a

This function returns a 64-bit floating point log-normally distributed random number from an MRG32k3a generator. The function curand\_log\_normal\_double() has also been overloaded to accept these function arguments, as in CUDA C++. Device Functions are declared "attributes(device)" in CUDA Fortran and "!\$acc routine() seq" in OpenACC.

```
 real(8) function curandLogNormalDoubleMRG32k3a(state)
   TYPE(curandStateMRG32k3a) :: state
```
#### 4.3.6.3. curandLogNormalDoublePhilox4\_32\_10

This function returns a 64-bit floating point log-normally distributed random number from a Philox4\_32\_10 generator. The function curand\_log\_normal\_double() has also been overloaded to accept these function arguments, as in CUDA C++. Device

Functions are declared "attributes(device)" in CUDA Fortran and "!\$acc routine() seq" in OpenACC.

```
 real(8) function curandLogNormalDoublePhilox4_32_10(state)
   TYPE(curandStatePhilox4_32_10) :: state
```
#### 4.3.6.4. curandLogNormalDoubleSobol32

This function returns a 64-bit floating point log-normally distributed random number from an Sobol32 generator. The function curand\_log\_normal\_double() has also been overloaded to accept these function arguments, as in CUDA C++. Device Functions are declared "attributes(device)" in CUDA Fortran and "!\$acc routine() seq" in OpenACC.

```
 real(8) function curandLogNormalDoubleSobol32(state)
   TYPE(curandStateSobol32) :: state
```
#### 4.3.6.5. curandLogNormalDoubleScrambledSobol32

This function returns a 64-bit floating point log-normally distributed random number from an scrambled Sobol32 generator. The function curand\_log\_normal\_double() has also been overloaded to accept these function arguments, as in CUDA C++. Device Functions are declared "attributes(device)" in CUDA Fortran and "!\$acc routine() seq" in OpenACC.

```
 real(8) function curandLogNormalDoubleScrambledSobol32(state)
   TYPE(curandStateScrambledSobol32) :: state
```
#### 4.3.6.6. curandLogNormalDoubleSobol64

This function returns a 64-bit floating point log-normally distributed random number from an Sobol64 generator. The function curand\_log\_normal\_double() has also been overloaded to accept these function arguments, as in CUDA C++. Device Functions are declared "attributes(device)" in CUDA Fortran and "!\$acc routine() seq" in OpenACC.

```
 real(8) function curandLogNormalDoubleSobol64(state)
   TYPE(curandStateSobol64) :: state
```
#### 4.3.6.7. curandLogNormalDoubleScrambledSobol64

This function returns a 64-bit floating point log-normally distributed random number from an scrambled Sobol64 generator. The function curand\_log\_normal\_double() has also been overloaded to accept these function arguments, as in CUDA C++. Device Functions are declared "attributes(device)" in CUDA Fortran and "!\$acc routine() seq" in OpenACC.

```
 real(8) function curandLogNormalDoubleScrambledSobol64(state)
   TYPE(curandStateScrambledSobol64) :: state
```
### 4.3.7. Curand\_Uniform

This overloaded device function returns a 32-bit floating point uniformly distributed random number. Device Functions are declared "attributes(device)" in CUDA Fortran and "!\$acc routine() seq" in OpenACC.

#### 4.3.7.1. curandUniformXORWOW

This function returns a 32-bit floating point uniformly distributed random number from an XORWOW generator. The function curand\_uniform() has also been overloaded to accept these function arguments, as in CUDA C++. Device Functions are declared "attributes(device)" in CUDA Fortran and "!\$acc routine() seq" in OpenACC.

```
 real(4) function curandUniformXORWOW(state)
   TYPE(curandStateXORWOW) :: state
```
#### 4.3.7.2. curandUniformMRG32k3a

This function returns a 32-bit floating point uniformly distributed random number from an MRG32k3a generator. The function curand\_uniform() has also been overloaded to accept these function arguments, as in CUDA C++. Device Functions are declared "attributes(device)" in CUDA Fortran and "!\$acc routine() seq" in OpenACC.

```
 real(4) function curandUniformMRG32k3a(state)
   TYPE(curandStateMRG32k3a) :: state
```
#### 4.3.7.3. curandUniformPhilox4\_32\_10

This function returns a 32-bit floating point uniformly distributed random number from a Philox4\_32\_10 generator. The function curand\_uniform() has also been overloaded to accept these function arguments, as in CUDA C++. Device Functions are declared "attributes(device)" in CUDA Fortran and "!\$acc routine() seq" in OpenACC.

```
 real(4) function curandUniformPhilox4_32_10(state)
   TYPE(curandStatePhilox4_32_10) :: state
```
#### 4.3.7.4. curandUniformSobol32

This function returns a 32-bit floating point uniformly distributed random number from an Sobol32 generator. The function curand\_uniform() has also been overloaded to accept these function arguments, as in CUDA C++. Device Functions are declared "attributes(device)" in CUDA Fortran and "!\$acc routine() seq" in OpenACC.

```
 real(4) function curandUniformSobol32(state)
   TYPE(curandStateSobol32) :: state
```
#### 4.3.7.5. curandUniformScrambledSobol32

This function returns a 32-bit floating point uniformly distributed random number from an scrambled Sobol32 generator. The function curand\_uniform() has also been overloaded to accept these function arguments, as in CUDA C++. Device Functions are declared "attributes(device)" in CUDA Fortran and "!\$acc routine() seq" in OpenACC.

```
 real(4) function curandUniformScrambledSobol32(state)
   TYPE(curandStateScrambledSobol32) :: state
```
#### 4.3.7.6. curandUniformSobol64

This function returns a 32-bit floating point uniformly distributed random number from an Sobol64 generator. The function curand\_uniform() has also been overloaded to accept these function arguments, as in CUDA C++. Device Functions are declared "attributes(device)" in CUDA Fortran and "!\$acc routine() seq" in OpenACC.

```
 real(4) function curandUniformSobol64(state)
   TYPE(curandStateSobol64) :: state
```
#### 4.3.7.7. curandUniformScrambledSobol64

This function returns a 32-bit floating point uniformly distributed random number from an scrambled Sobol64 generator. The function curand\_uniform() has also been overloaded to accept these function arguments, as in CUDA C++. Device Functions are declared "attributes(device)" in CUDA Fortran and "!\$acc routine() seq" in OpenACC.

```
 real(4) function curandUniformScrambledSobol64(state)
   TYPE(curandStateScrambledSobol64) :: state
```
# 4.3.8. Curand\_Uniform\_Double

This overloaded device function returns a 64-bit floating point uniformly distributed random number. Device Functions are declared "attributes(device)" in CUDA Fortran and "!\$acc routine() seq" in OpenACC.

#### 4.3.8.1. curandUniformDoubleXORWOW

This function returns a 64-bit floating point uniformly distributed random number from an XORWOW generator. The function curand\_uniform\_double() has also been overloaded to accept these function arguments, as in CUDA C++. Device Functions are declared "attributes(device)" in CUDA Fortran and "!\$acc routine() seq" in OpenACC.

```
 real(8) function curandUniformDoubleXORWOW(state)
   TYPE(curandStateXORWOW) :: state
```
#### 4.3.8.2. curandUniformDoubleMRG32k3a

This function returns a 64-bit floating point uniformly distributed random number from an MRG32k3a generator. The function curand\_uniform\_double() has also been overloaded to accept these function arguments, as in CUDA C++. Device Functions are declared "attributes(device)" in CUDA Fortran and "!\$acc routine() seq" in OpenACC.

```
 real(8) function curandUniformDoubleMRG32k3a(state)
  TYPE(curandStateMRG32k3a) :: state
```
#### 4.3.8.3. curandUniformDoublePhilox4\_32\_10

This function returns a 64-bit floating point uniformly distributed random number from a Philox4\_32\_10 generator. The function curand\_uniform\_double() has also been overloaded to accept these function arguments, as in CUDA C++. Device Functions are declared "attributes(device)" in CUDA Fortran and "!\$acc routine() seq" in OpenACC.

```
 real(8) function curandUniformDoublePhilox4_32_10(state)
   TYPE(curandStatePhilox4_32_10) :: state
```
#### 4.3.8.4. curandUniformDoubleSobol32

This function returns a 64-bit floating point uniformly distributed random number from an Sobol32 generator. The function curand\_uniform\_double() has also been overloaded

to accept these function arguments, as in CUDA C++. Device Functions are declared "attributes(device)" in CUDA Fortran and "!\$acc routine() seq" in OpenACC.

```
 real(8) function curandUniformDoubleSobol32(state)
   TYPE(curandStateSobol32) :: state
```
#### 4.3.8.5. curandUniformDoubleScrambledSobol32

This function returns a 64-bit floating point uniformly distributed random number from an scrambled Sobol32 generator. The function curand\_uniform\_double() has also been overloaded to accept these function arguments, as in CUDA C++. Device Functions are declared "attributes(device)" in CUDA Fortran and "!\$acc routine() seq" in OpenACC.

```
 real(8) function curandUniformDoubleScrambledSobol32(state)
   TYPE(curandStateScrambledSobol32) :: state
```
#### 4.3.8.6. curandUniformDoubleSobol64

This function returns a 64-bit floating point uniformly distributed random number from an Sobol64 generator. The function curand\_uniform\_double() has also been overloaded to accept these function arguments, as in CUDA C++. Device Functions are declared "attributes(device)" in CUDA Fortran and "!\$acc routine() seq" in OpenACC.

```
 real(8) function curandUniformDoubleSobol64(state)
   TYPE(curandStateSobol64) :: state
```
#### 4.3.8.7. curandUniformDoubleScrambledSobol64

This function returns a 64-bit floating point uniformly distributed random number from an scrambled Sobol64 generator. The function curand\_uniform\_double() has also been overloaded to accept these function arguments, as in CUDA C++. Device Functions are declared "attributes(device)" in CUDA Fortran and "!\$acc routine() seq" in OpenACC.

```
 real(8) function curandUniformDoubleScrambledSobol64(state)
  TYPE(curandStateScrambledSobol64) :: state
```
# Chapter 5. SPARSE MATRIX RUNTIME LIBRARY APIS

This section describes the Fortran interfaces to the CUDA cuSPARSE library. The cuSPARSE functions are only accessible from host code. All of the runtime API routines are integer functions that return an error code; they return a value of CUSPARSE\_STATUS\_SUCCESS if the call was successful, or another cuSPARSE status return value if there was an error.

Chapter 10 contains examples of accessing the cuSPARSE library routines from OpenACC and CUDA Fortran. In both cases, the interfaces to the library can be exposed by adding the line

use cusparse

to your program unit.

A number of the function interfaces listed in this chapter can take host or device scalar arguments. Those functions have an additional v2 interface, which does not implicitly manage the pointer mode for these calls. See section 1.6 for further discussion on the handling of pointer modes.

Unless a specific kind is provided, the plain integer type used in the interfaces implies integer(4) and the plain real type implies real(4).

# 5.1. CUSPARSE Definitions and Helper Functions

This section contains definitions and data types used in the cuSPARSE library and interfaces to the cuSPARSE helper functions.

The cuSPARSE module contains the following derived type definitions:

```
type cusparseHandle
  type(c_ptr) :: handle
end type cusparseHandle
type :: cusparseMatDescr
    type(c_ptr) :: descr
end type cusparseMatDescr
! This type was removed in CUDA 11.0
type cusparseSolveAnalysisInfo
 type(c_ptr) :: info
```

```
! This type was removed in CUDA 11.0
type cusparseHybMat
     type(c_ptr) :: mat
end type cusparseHybMat
type cusparseCsrsv2Info
     type(c_ptr) :: info
end type cusparseCsrsv2Info
type cusparseCsric02Info
      type(c_ptr) :: info
end type cusparseCsric02Info
type cusparseCsrilu02Info
     type(c_ptr) :: info
end type cusparseCsrilu02Info
type cusparseBsrsv2Info
     type(c_ptr) :: info
end type cusparseBsrsv2Info
type cusparseBsric02Info
     type(c_ptr) :: info
end type cusparseBsric02Info
type cusparseBsrilu02Info
     type(c_ptr) :: info
end type cusparseBsrilu02Info
type cusparseBsrsm2Info
      type(c_ptr) :: info
end type cusparseBsrsm2Info
type cusparseCsrgemm2Info
     type(c_ptr) :: info
end type cusparseCsrgemm2Info
type cusparseColorInfo
     type(c_ptr) :: info
end type cusparseColorInfo
type cusparseCsru2csrInfo
     type(c_ptr) :: info
end type cusparseCsru2csrInfo
type cusparseSpVecDescr
     type(c_ptr) :: descr
end type cusparseSpVecDescr
type cusparseDnVecDescr
     type(c_ptr) :: descr
end type cusparseDnVecDescr
type cusparseSpMatDescr
     type(c_ptr) :: descr
end type cusparseSpMatDescr
type cusparseDnMatDescr
     type(c_ptr) :: descr
end type cusparseDnMatDescr
type cusparseSpSVDescr
     type(c_ptr) :: descr
end type cusparseSpSVDescr
type cusparseSpSMDescr
      type(c_ptr) :: descr
end type cusparseSpSMDescr
type cusparseSpGEMMDescr
```
end type cusparseSolveAnalysisInfo

```
 type(c_ptr) :: descr
end type cusparseSpGEMMDescr
```
The cuSPARSE module contains the following enumerations:

```
! cuSPARSE status return values
enum, bind(C) ! cusparseStatus t
   enumerator :: CUSPARSE STATUS SUCCESS=0
 enumerator :: CUSPARSE_STATUS_NOT_INITIALIZED=1
 enumerator :: CUSPARSE_STATUS_ALLOC_FAILED=2
   enumerator :: CUSPARSE<sup>-STATUS</sub><sup>INVALID</sup> VALUE=3</sup>
   enumerator :: CUSPARSE STATUS ARCH MISMATCH=4
   enumerator :: CUSPARSE_STATUS_MAPPING_ERROR=5
 enumerator :: CUSPARSE_STATUS_EXECUTION_FAILED=6
 enumerator :: CUSPARSE_STATUS_INTERNAL_ERROR=7
   enumerator :: CUSPARSE_STATUS_MATRIX TYPE NOT SUPPORTED=8
   enumerator :: CUSPARSE<sup>-</sup>STATUS<sup>-</sup>ZERO PIVOT=9
    enumerator :: CUSPARSE_STATUS_NOT_SUPPORTED=10
   enumerator :: CUSPARSE_STATUS_INSUFFICIENT_RESOURCES=11
end enum
enum, bind(c) ! cusparsePointerMode t
   enumerator :: CUSPARSE POINTER MODE HOST = 0
   enumerator :: CUSPARSE\_POINTER-MODE-DEVICE = 1end enum
enum, bind(c) ! cusparseAction t
   enumerator :: CUSPARSE ACTION SYMBOLIC = 0
   enumerator :: CUSPARSE ACTION NUMERIC = 1
end enum
enum, bind(C) ! cusparseMatrixType t
   enumerator :: CUSPARSE MATRIX TYPE GENERAL = 0enumerator :: CUSPARSE MATRIX TYPE SYMMETRIC = 1
   enumerator :: CUSPARSE MATRIX TYPE HERMITIAN = 2
   enumerator :: CUSPARSE_MATRIX_TYPE_TRIANGULAR = 3
end enum
enum, bind(C) ! cusparseFillMode t
   enumerator :: CUSPARSE FILL MODE LOWER = 0enumerator :: CUSPARSE_FILL_MODE_UPPER = 1
end enum
enum, bind(C) ! cusparseDiagType t
   enumerator :: CUSPARSE DIAG TYPE NON UNIT = 0enumerator :: CUSPARSE_DIAG_TYPEUNIT = 1end enum
enum, bind(C) ! cusparseIndexBase t
   enumerator :: CUSPARSE INDEX BASE ZERO = 0
   enumerator :: CUSPARSE INDEX BASE ONE = 1
end enum
enum, bind(C) ! cusparseOperation_t
   enumerator :: CUSPARSE OPERATION NON TRANSPOSE = 0
    enumerator :: CUSPARSE OPERATION TRANSPOSE = 1
   enumerator :: CUSPARSE OPERATION CONJUGATE TRANSPOSE = 2
end enum
enum, bind(C) ! cusparseDirection t
   enumerator :: CUSPARSE DIRECTION ROW = 0enumerator :: CUSPARSE DIRECTION COLUMN = 1
end enum
enum, bind(C) ! cusparseHybPartition t
   enumerator :: CUSPARSE HYB PARTITION AUTO = 0
   enumerator :: CUSPARSE<sup>-HYB</sub><sup>-</sup>PARTITION<sup>-</sup>USER = 1</sup>
   enumerator :: CUSPARSE HYB PARTITION MAX = 2
```

```
end enum
enum, bind(C) ! cusparseSolvePolicy t
    enumerator :: CUSPARSE SOLVE POLICY NO LEVEL = 0enumerator :: CUSPARSESOLVE<sup>T</sup>POLICY USE LEVEL = 1
end enum
enum, bind(C) ! cusparseSideMode t
    enumerator :: CUSPARSE SIDE LEFT = 0enumerator :: CUSPARSE<sup>-SIDE-RIGHT = 1</sup>
end enum
enum, bind(C) ! cusparseColorAlg t
    enumerator :: CUSPARSE COLOR_ALG0 = 0
    enumerator :: CUSPARSE_COLOR_ALG1 = 1
end enum
enum, bind(C) ! cusparseAlgMode t;
   enumerator :: CUSPARSE\_ALGO = 0<br>enumerator :: CUSPARSE\_ALG1 = 1
enumerator :: CUSPARSE_ALG1 = 1
enumerator :: CUSPARSE_ALG_NAIVE = 0
     enumerator :: CUSPARSE_ALG_MERGE_PATH = 0
end enum
enum, bind(C) ! cusparseCsr2CscAlg t;
    enumerator :: CUSPARSE CSR2CSC ALG1 = 1
     enumerator :: CUSPARSE_CSR2CSC_ALG2 = 2
end enum
enum, bind(C) ! cusparseFormat_t;<br>enumerator :: CUSPARSE FORMAT CSR
enumerator :: CUSPARSE_FORMAT_CSR = 1
enumerator :: CUSPARSE_FORMAT_CSC = 2
enumerator :: CUSPARSE_FORMAT_COO = 3
    enumerator :: CUSPARSE FORMAT COO AOS = 4
    enumerator :: CUSPARSE FORMAT BLOCKED ELL = 5
end enum
enum, bind(C) ! cusparseOrder_t;
    enumerator :: CUSPARSE ORDER COL = 1
    enumerator :: CUSPARSE ORDER ROW = 2
end enum
enum, bind(C) ! cusparseSpMVAlg t;
    enumerator :: CUSPARSE MV ALG DEFAULT = 0enumerator :: CUSPARSE_COOMV_ALG = 1<br>enumerator :: CUSPARSE_CSRMV_ALG1 = 2
enumerator :: CUSPARSE_CSRMV_ALG1 = 2
 enumerator :: CUSPARSE_CSRMV_ALG2 = 3
 enumerator :: CUSPARSE_SPMV_ALG_DEFAULT = 0
    enumerator :: CUSPARSESPMVCSRALG1 = 2enumerator :: CUSPARSE<sup>-SPMV<sup>-</sup>CSR<sup>-</sup>ALG2 = 3</sup>
enumerator :: CUSPARSE_SPMV_COO_ALG1 = 1
 enumerator :: CUSPARSE_SPMV_COO_ALG2 = 4
end enum
enum, bind(C) ! cusparseSpMMAlq t;
    enumerator :: CUSPARSE MM ALG DEFAULT = 0enumerator :: CUSPARSE<sup>-</sup>COOMM ALG1 = 1
    enumerator :: CUSPARSE_COOMM_ALG2 = 2
     enumerator :: CUSPARSE_COOMM_ALG3 = 3
 enumerator :: CUSPARSE_CSRMM_ALG1 = 4
 enumerator :: CUSPARSE_SPMM_ALG_DEFAULT = 0
    enumerator :: CUSPARSE\_SPMM\_COO\_ALG1 = 1<br>enumerator :: CUSPARSE\_SPMM\_COO\_ALG2 = 2enumerator :: CUSPARSE_SPMM_COO_ALG2 = 2<br>enumerator :: CUSPARSE_SPMM_COO_ALG3 = 3
    enumerator :: CUSPARSE\_SPMM\_COO\_ALG3 = 3<br>enumerator :: CUSPARSE\_SPMM\_COO\_ALG4 = 5
 enumerator :: CUSPARSE_SPMM_COO_ALG4 = 5
enumerator :: CUSPARSE_SPMM_CSR_ALG1 = 4
    enumerator :: CUSPARSE<sup>-</sup>SPMM<sup>-</sup>CSR<sup>-</sup>ALG2 = 6
    enumerator :: CUSPARSE_SPMM_CSR_ALG3 = 12
    enumerator :: CUSPARSE_SPMM_BLOCKED_ELL_ALG1 = 13
```

```
end enum
enum, bind(C) ! cusparseIndexType t;
   enumerator :: CUSPARSE INDEX 16U = 1
 enumerator :: CUSPARSE_INDEX_32I = 2
 enumerator :: CUSPARSE_INDEX_64I = 3
end enum
enum, bind(C) ! cusparseSpMatAttribute t;
   enumerator :: CUSPARSE SPMAT FILL MODE = 0enumerator :: CUSPARSE SPMAT DIAG TYPE = 1
end enum
enum, bind(C) ! cusparseSparseToDenseAlg t;
   enumerator :: CUSPARSE SPARSETODENSE ALG DEFAULT = 0enumerator :: CUSPARSE-DENSETOSPARSE-ALG-DEFAULT = 0end enum
enum, bind(C) ! cusparseSpSVAlg t;
   enumerator :: \overline{C}USPARSE SPSV<sup>-</sup>ALG DEFAULT = 0
end enum
enum, bind(C) ! cusparseSpSMAlg t;
    enumerator :: CUSPARSE_SPSM_ALG_DEFAULT = 0
end enum
enum, bind(C) ! cusparseSpGEMMAlg t;
   enumerator :: CUSPARSE SPGEMM DEFAULT = 0
   enumerator :: CUSPARSE_SPGEMM_CSR_ALG_DETERMINISTIC = 1
    enumerator :: CUSPARSE_SPGEMM_CSR_ALG_NONDETERMINISTIC = 2
end enum
enum, bind(C) ! cusparseSDDMMAlg t;
   enumerator :: CUSPARSE SDDMM_ALG_DEFAULT = 0
end enum
```
### 5.1.1. cusparseCreate

This function initializes the cuSPARSE library and creates a handle on the cuSPARSE context. It must be called before any other cuSPARSE API function is invoked. It allocates hardware resources necessary for accessing the GPU.

```
 integer(4) function cusparseCreate(handle)
   type(cusparseHandle) :: handle
```
### 5.1.2. cusparseDestroy

This function releases CPU-side resources used by the cuSPARSE library. The release of GPU-side resources may be deferred until the application shuts down.

```
 integer(4) function cusparseDestroy(handle)
 type(cusparseHandle) :: handle
```
### 5.1.3. cusparseGetErrorName

This function returns the error code name.

```
character*128 function cusparseGetErrorName(ierr) 
   integer(c_int) :: ierr
```
### 5.1.4. cusparseGetErrorString

#### This function returns the description string for an error code.

```
character*128 function cusparseGetErrorString(ierr)
```

```
 integer(c_int) :: ierr
```
### 5.1.5. cusparseGetVersion

This function returns the version number of the cuSPARSE library.

```
 integer(4) function cusparseGetVersion(handle, version)
   type(cusparseHandle) :: handle
   integer(c_int) :: version
```
## 5.1.6. cusparseSetStream

This function sets the stream to be used by the cuSPARSE library to execute its routines.

```
 integer(4) function cusparseSetStream(handle, stream)
   type(cusparseHandle) :: handle
   integer(cuda_stream_kind) :: stream
```
### 5.1.7. cusparseGetStream

This function gets the stream used by the cuSPARSE library to execute its routines. If the cuSPARSE library stream is not set, all kernels use the default NULL stream.

```
 integer(4) function cusparseGetStream(handle, stream)
   type(cusparseHandle) :: handle
  integer(cuda_stream_kind) :: stream
```
### 5.1.8. cusparseGetPointerMode

This function obtains the pointer mode used by the cuSPARSE library. Please see section 1.6 for more details on pointer modes.

```
 integer(4) function cusparseGetPointerMode(handle, mode)
   type(cusparseHandle) :: handle
   integer(c_int) :: mode
```
### 5.1.9. cusparseSetPointerMode

This function sets the pointer mode used by the cuSPARSE library. In these Fortran interfaces, this only has an effect when using the  $\gamma$  v2 interfaces. The default is for the values to be passed by reference on the host. Please see section 1.6 for more details on pointer modes.

```
 integer(4) function cusparseSetPointerMode(handle, mode)
   type(cusparseHandle) :: handle
   integer(4) :: mode
```
### 5.1.10. cusparseCreateMatDescr

This function initializes the matrix descriptor. It sets the fields MatrixType and IndexBase to the default values CUSPARSE\_MATRIX\_TYPE\_GENERAL and CUSPARSE\_INDEX\_BASE\_ZERO , respectively, while leaving other fields uninitialized.

```
 integer(4) function cusparseCreateMatDescr(descrA)
  type(cusparseMatDescr) :: descrA
```
### 5.1.11. cusparseDestroyMatDescr

This function releases the memory allocated for the matrix descriptor.

```
 integer(4) function cusparseDestroyMatDescr(descrA)
   type(cusparseMatDescr) :: descrA
```
### 5.1.12. cusparseSetMatType

This function sets the MatrixType of the matrix descriptor descrA.

```
 integer(4) function cusparseSetMatType(descrA, type)
   type(cusparseMatDescr) :: descrA
   integer(4) :: type
```
### 5.1.13. cusparseGetMatType

This function returns the MatrixType of the matrix descriptor descrA.

```
 integer(4) function cusparseGetMatType(descrA)
   type(cusparseMatDescr) :: descrA
```
### 5.1.14. cusparseSetMatFillMode

This function sets the FillMode field of the matrix descriptor descrA.

```
 integer(4) function cusparseSetMatFillMode(descrA, mode)
   type(cusparseMatDescr) :: descrA
   integer(4) :: mode
```
### 5.1.15. cusparseGetMatFillMode

This function returns the FillMode field of the matrix descriptor descrA.

```
 integer(4) function cusparseGetMatFillMode(descrA)
 type(cusparseMatDescr) :: descrA
```
### 5.1.16. cusparseSetMatDiagType

This function sets the DiagType of the matrix descriptor descrA.

```
 integer(4) function cusparseSetMatDiagType(descrA, type)
   type(cusparseMatDescr) :: descrA
   integer(4) :: type
```
### 5.1.17. cusparseGetMatDiagType

This function returns the DiagType of the matrix descriptor descrA.

```
 integer(4) function cusparseGetMatDiagType(descrA)
 type(cusparseMatDescr) :: descrA
```
### 5.1.18. cusparseSetMatIndexBase

This function sets the IndexBase field of the matrix descriptor descrA.

```
 integer(4) function cusparseSetMatIndexBase(descrA, base)
   type(cusparseMatDescr) :: descrA
   integer(4) :: base
```
### 5.1.19. cusparseGetMatIndexBase

This function returns the IndexBase field of the matrix descriptor descrA.

```
 integer(4) function cusparseGetMatIndexBase(descrA)
   type(cusparseMatDescr) :: descrA
```
# 5.1.20. cusparseCreateSolveAnalysisInfo

This function creates and initializes the solve and analysis structure to default values. This function, and all functions which use the cusparseSolveAnalysisInfo type, were removed from CUDA 11.0+.

```
 integer(4) function cusparseCreateSolveAnalysisInfo(info)
   type(cusparseSolveAnalysisinfo) :: info
```
### 5.1.21. cusparseDestroySolveAnalysisInfo

This function destroys and releases any memory required by the structure. This function, and all functions which use the cusparseSolveAnalysisInfo type, were removed from CUDA 11.0+.

```
 integer(4) function cusparseDestroySolveAnalysisInfo(info)
  type(cusparseSolveAnalysisinfo) :: info
```
### 5.1.22. cusparseGetLevelInfo

This function returns the number of levels and the assignment of rows into the levels computed by either the csrsv\_analysis, csrsm\_analysis or hybsv\_analysis routines.

```
 integer(4) function cusparseGetLevelInfo(handle, info, nlevels, levelPtr,
 levelInd)
  type(cusparseHandle) :: handle
   type(cusparseSolveAnalysisinfo) :: info
  integer(c_int) :: nlevels
   type(c_ptr) :: levelPtr
 type(c_ptr) :: levelInd
```
### 5.1.23. cusparseCreateHybMat

This function creates and initializes the hybA opaque data structure. This function, and all functions which use the cusparseHybMat type, were removed from CUDA 11.0+.

```
 integer(4) function cusparseCreateHybMat(hybA)
   type(cusparseHybMat) :: hybA
```
### 5.1.24. cusparseDestroyHybMat

This function destroys and releases any memory required by the hybA structure. This function, and all functions which use the cusparseHybMat type, were removed from CUDA 11.0+.

```
 integer(4) function cusparseDestroyHybMat(hybA)
   type(cusparseHybMat) :: hybA
```
### 5.1.25. cusparseCreateCsrsv2Info

This function creates and initializes the solve and analysis structure of csrsv2 to default values.

```
 integer(4) function cusparseCreateCsrsv2Info(info)
 type(cusparseCsrsv2Info) :: info
```
## 5.1.26. cusparseDestroyCsrsv2Info

This function destroys and releases any memory required by the structure.

```
 integer(4) function cusparseDestroyCsrsv2Info(info)
   type(cusparseCsrsv2Info) :: info
```
### 5.1.27. cusparseCreateCsric02Info

This function creates and initializes the solve and analysis structure of incomplete Cholesky to default values.

```
 integer(4) function cusparseCreateCsric02Info(info)
   type(cusparseCsric02Info) :: info
```
# 5.1.28. cusparseDestroyCsric02Info

This function destroys and releases any memory required by the structure.

```
 integer(4) function cusparseDestroyCsric02Info(info)
 type(cusparseCsric02Info) :: info
```
### 5.1.29. cusparseCreateCsrilu02Info

This function creates and initializes the solve and analysis structure of incomplete LU to default values.

```
 integer(4) function cusparseCreateCsrilu02Info(info)
   type(cusparseCsrilu02Info) :: info
```
### 5.1.30. cusparseDestroyCsrilu02Info

This function destroys and releases any memory required by the structure.

```
 integer(4) function cusparseDestroyCsrilu02Info(info)
 type(cusparseCsrilu02Info) :: info
```
# 5.1.31. cusparseCreateBsrsv2Info

This function creates and initializes the solve and analysis structure of bsrsv2 to default values.

```
 integer(4) function cusparseCreateBsrsv2Info(info)
   type(cusparseBsrsv2Info) :: info
```
### 5.1.32. cusparseDestroyBsrsv2Info

This function destroys and releases any memory required by the structure.

```
 integer(4) function cusparseDestroyBsrsv2Info(info)
```

```
 type(cusparseBsrsv2Info) :: info
```
### 5.1.33. cusparseCreateBsric02Info

This function creates and initializes the solve and analysis structure of block incomplete Cholesky to default values.

```
 integer(4) function cusparseCreateBsric02Info(info)
  type(cusparseBsric02Info) :: info
```
### 5.1.34. cusparseDestroyBsric02Info

This function destroys and releases any memory required by the structure.

```
 integer(4) function cusparseDestroyBsric02Info(info)
  type(cusparseBsric02Info) :: info
```
### 5.1.35. cusparseCreateBsrilu02Info

This function creates and initializes the solve and analysis structure of block incomplete LU to default values.

```
 integer(4) function cusparseCreateBsrilu02Info(info)
   type(cusparseBsrilu02Info) :: info
```
### 5.1.36. cusparseDestroyBsrilu02Info

This function destroys and releases any memory required by the structure.

```
 integer(4) function cusparseDestroyBsrilu02Info(info)
   type(cusparseBsrilu02Info) :: info
```
### 5.1.37. cusparseCreateBsrsm2Info

This function creates and initializes the solve and analysis structure of bsrsm2 to default values.

```
 integer(4) function cusparseCreateBsrsm2Info(info)
   type(cusparseBsrsm2Info) :: info
```
### 5.1.38. cusparseDestroyBsrsm2Info

This function destroys and releases any memory required by the structure.

```
 integer(4) function cusparseDestroyBsrsm2Info(info)
   type(cusparseBsrsm2Info) :: info
```
### 5.1.39. cusparseCreateCsrgemm2Info

This function creates and initializes the analysis structure of general sparse matrixmatrix multiplication.

```
 integer(4) function cusparseCreateCsrgemm2Info(info)
  type(cusparseCsrgemm2Info) :: info
```
## 5.1.40. cusparseDestroyCsrgemm2Info

This function destroys and releases any memory required by the structure.

```
 integer(4) function cusparseDestroyCsrgemm2Info(info)
   type(cusparseCsrgemm2Info) :: info
```
## 5.1.41. cusparseCreateColorInfo

This function creates coloring information used in calls like CSRCOLOR.

```
 integer(4) function cusparseCreateColorInfo(info)
   type(cusparseColorInfo) :: info
```
## 5.1.42. cusparseDestroyColorInfo

This function destroys coloring information used in calls like CSRCOLOR.

```
 integer(4) function cusparseDestroyColorInfo(info)
  type(cusparseColorInfo) :: info
```
### 5.1.43. cusparseCreateCsru2csrInfo

This function creates sorting information used in calls like CSRU2CSR.

```
 integer(4) function cusparseCreateCsru2csrInfo(info)
  type(cusparseCsru2csrInfo) :: info
```
### 5.1.44. cusparseDestroyCsru2csrInfo

This function creates sorting information used in calls like CSRU2CSR.

```
 integer(4) function cusparseDestroyCsru2csrInfo(info)
   type(cusparseCsru2csrInfo) :: info
```
# 5.2. CUSPARSE Level 1 Functions

This section contains interfaces for the level 1 sparse linear algebra functions that perform operations between dense and sparse vectors.

# 5.2.1. cusparseSaxpyi

SAXPY performs constant times a vector plus a vector. This function multiplies the vector x in sparse format by the constant alpha and adds the result to the vector y in dense format, i.e.  $y = y + alpha * xVal(xInd)$ 

```
 integer(4) function cusparseSaxpyi(handle, nnz, alpha, xVal, xInd, y, idxBase)
   type(cusparseHandle) :: handle
   integer :: nnz
  real(4), device :: alpha ! device or host variable
 real(4), device :: xVal(*) integer(4), device :: xInd(*)
  real(4), device :: y(*) integer :: idxBase
```
### 5.2.2. cusparseDaxpyi

DAXPY performs constant times a vector plus a vector. This function multiplies the vector x in sparse format by the constant alpha and adds the result to the vector y in dense format, i.e.  $y = y + alpha * xVal(xInd)$ 

```
 integer(4) function cusparseDaxpyi(handle, nnz, alpha, xVal, xInd, y, idxBase)
   type(cusparseHandle) :: handle
   integer :: nnz
  real(8), device :: alpha ! device or host variable
  real(8), device :: xVal(*)
   integer(4), device :: xInd(*)
  real(8), device :: y(*) integer :: idxBase
```
## 5.2.3. cusparseCaxpyi

CAXPY performs constant times a vector plus a vector. This function multiplies the vector x in sparse format by the constant alpha and adds the result to the vector y in dense format, i.e.  $y = y + alpha * xVal(xInd)$ 

```
 integer(4) function cusparseCaxpyi(handle, nnz, alpha, xVal, xInd, y, idxBase)
   type(cusparseHandle) :: handle
   integer :: nnz
   complex(4), device :: alpha ! device or host variable
 complex(4), device :: xVal(*)
 integer(4), device :: xInd(*)
complex(4), device :: y(*) integer :: idxBase
```
### 5.2.4. cusparseZaxpyi

ZAXPY performs constant times a vector plus a vector. This function multiplies the vector  $x$  in sparse format by the constant alpha and adds the result to the vector  $y$  in dense format, i.e.  $y = y + alpha * xVal(xInd)$ 

```
 integer(4) function cusparseZaxpyi(handle, nnz, alpha, xVal, xInd, y, idxBase)
   type(cusparseHandle) :: handle
   integer :: nnz
   complex(8), device :: alpha ! device or host variable
 complex(8), device :: xVal(*)
   integer(4), device :: xInd(*)
complex(8), device :: y(*) integer :: idxBase
```
# 5.2.5. cusparseSdoti

SDOT forms the dot product of two vectors. This function returns the dot product of a vector x in sparse format and vector y in dense format, i.e. res =  $sum(y * xVal(xInd))$ 

This function was removed in CUDA 11.0. It should be replaced with a call to cusparseSpVV

```
 integer(4) function cusparseSdoti(handle, nnz, xVal, xInd, y, res, idxBase)
   type(cusparseHandle) :: handle
   integer :: nnz
   real(4), device :: xVal(*)
   integer(4), device :: xInd(*)
real(4), device :: y(*) real(4), device :: res ! device or host variable
```

```
 integer :: idxBase
```
# 5.2.6. cusparseDdoti

DDOT forms the dot product of two vectors. This function returns the dot product of a vector x in sparse format and vector y in dense format, i.e. res = sum(y  $* xVal(xInd)$ )

This function was removed in CUDA 11.0. It should be replaced with a call to cusparseSpVV

```
 integer(4) function cusparseDdoti(handle, nnz, xVal, xInd, y, res, idxBase)
   type(cusparseHandle) :: handle
   integer :: nnz
 real(8), device :: xVal(*)
 integer(4), device :: xInd(*)
  real(8), device :: y(*) real(8), device :: res ! device or host variable
   integer :: idxBase
```
### 5.2.7. cusparseCdoti

CDOT forms the dot product of two vectors. This function returns the dot product of a vector x in sparse format and vector y in dense format, i.e. res = sum(y  $* xVal(xInd)$ )

This function was removed in CUDA 11.0. It should be replaced with a call to cusparseSpVV

```
 integer(4) function cusparseCdoti(handle, nnz, xVal, xInd, y, res, idxBase)
   type(cusparseHandle) :: handle
   integer :: nnz
   complex(4), device :: xVal(*)
   integer(4), device :: xInd(*)
  complex(4), device :: y(*) complex(4), device :: res ! device or host variable
 integer :: idxBase
```
# 5.2.8. cusparseZdoti

ZDOT forms the dot product of two vectors. This function returns the dot product of a vector x in sparse format and vector y in dense format, i.e. res = sum(y  $* xVal(xInd)$ )

This function was removed in CUDA 11.0. It should be replaced with a call to cusparseSpVV

```
 integer(4) function cusparseZdoti(handle, nnz, xVal, xInd, y, res, idxBase)
   type(cusparseHandle) :: handle
   integer :: nnz
  complex(8), device :: xVal(*)
  integer(4), device :: xInd(*)
 complex(8), device :: y(*) complex(8), device :: res ! device or host variable
  integer :: idxBase
```
# 5.2.9. cusparseCdotci

CDOTC forms the dot product of two vectors, conjugating the first vector. This function returns the dot product of a vector x in sparse format and vector y in dense format, i.e.  $res = sum(y * conjg(xVal(xInd)))$ 

This function was removed in CUDA 11.0. It should be replaced with a call to cusparseSpVV

```
 integer(4) function cusparseCdotci(handle, nnz, xVal, xInd, y, res, idxBase)
   type(cusparseHandle) :: handle
   integer :: nnz
   complex(4), device :: xVal(*)
   integer(4), device :: xInd(*)
  complex(4), device :: y(*) complex(4), device :: res ! device or host variable
 integer :: idxBase
```
### 5.2.10. cusparseZdotci

ZDOTC forms the dot product of two vectors, conjugating the first vector. This function returns the dot product of a vector x in sparse format and vector y in dense format, i.e.  $res = sum(y * conig(xVal(xInd))$ 

This function was removed in CUDA 11.0. It should be replaced with a call to cusparseSpVV

```
 integer(4) function cusparseZdotci(handle, nnz, xVal, xInd, y, res, idxBase)
   type(cusparseHandle) :: handle
   integer :: nnz
   complex(8), device :: xVal(*)
   integer(4), device :: xInd(*)
 complex(8), device :: y(*) complex(8), device :: res ! device or host variable
 integer :: idxBase
```
# 5.2.11. cusparseSgthr

This function gathers the elements of the vector y listed in the index array xInd into data array xVal, i.e. xVal =  $y(xInd)$  Fortran programmers should normally use idxBase == 1.

```
 integer(4) function cusparseSgthr(handle, nnz, y, xVal, xInd, idxBase)
   type(cusparseHandle) :: handle
   integer(4) :: nnz
  real(4), device :: y(*) real(4), device :: xVal(*)
 integer(4), device :: xInd(*)
 integer(4) :: idxBase
```
### 5.2.12. cusparseDgthr

This function gathers the elements of the vector y listed in the index array xInd into data array xVal, i.e. xVal =  $y(xInd)$  Fortran programmers should normally use idxBase == 1.

```
 integer(4) function cusparseDgthr(handle, nnz, y, xVal, xInd, idxBase)
   type(cusparseHandle) :: handle
   integer(4) :: nnz
  real(8), device :: y(*)real(8), device :: xVal(*) integer(4), device :: xInd(*)
 integer(4) :: idxBase
```
### 5.2.13. cusparseCgthr

This function gathers the elements of the vector y listed in the index array xInd into data array xVal, i.e. xVal =  $y(xInd)$  Fortran programmers should normally use idxBase == 1.

```
 integer(4) function cusparseCgthr(handle, nnz, y, xVal, xInd, idxBase)
```

```
 type(cusparseHandle) :: handle
   integer(4) :: nnz
complex(4), device :: y(*) complex(4), device :: xVal(*)
   integer(4), device :: xInd(*)
  integer(4) :: idxBase
```
### 5.2.14. cusparseZgthr

This function gathers the elements of the vector y listed in the index array xInd into data array xVal, i.e. xVal =  $y(xInd)$  Fortran programmers should normally use idxBase == 1.

```
 integer(4) function cusparseZgthr(handle, nnz, y, xVal, xInd, idxBase)
   type(cusparseHandle) :: handle
   integer(4) :: nnz
  complex(8), device :: y(*) complex(8), device :: xVal(*)
 integer(4), device :: xInd(*) integer(4) :: idxBase
```
### 5.2.15. cusparseSgthrz

This function gathers the elements of the vector y listed in the index array xInd into data array xVal, i.e. xVal =  $y(xInd)$ ;  $y(xInd)$  = 0.0 Fortran programmers should normally use  $idxBase == 1.$ 

```
 integer(4) function cusparseSgthrz(handle, nnz, y, xVal, xInd, idxBase)
   type(cusparseHandle) :: handle
   integer(4) :: nnz
 real(4), device :: y(*) real(4), device :: xVal(*)
  integer(4), device :: xInd(*)
 integer(4) :: idxBase
```
### 5.2.16. cusparseDgthrz

This function gathers the elements of the vector y listed in the index array xInd into data array xVal, i.e. xVal =  $y(xInd)$ ;  $y(xInd)$  = 0.0 Fortran programmers should normally use  $idxBase == 1.$ 

```
 integer(4) function cusparseDgthrz(handle, nnz, y, xVal, xInd, idxBase)
   type(cusparseHandle) :: handle
   integer(4) :: nnz
 real(8), device :: y(*) real(8), device :: xVal(*)
  integer(4), device :: xInd(*) integer(4) :: idxBase
```
### 5.2.17. cusparseCgthrz

This function gathers the elements of the vector y listed in the index array xInd into data array xVal, i.e. xVal =  $y(xInd)$ ;  $y(xInd)$  = 0.0 Fortran programmers should normally use  $idxBase == 1.$ 

```
 integer(4) function cusparseCgthrz(handle, nnz, y, xVal, xInd, idxBase)
   type(cusparseHandle) :: handle
   integer(4) :: nnz
  complex(4), device :: y(*) complex(4), device :: xVal(*)
 integer(4), device :: xInd(*)
 integer(4) :: idxBase
```
#### 5.2.18. cusparseZgthrz

This function gathers the elements of the vector y listed in the index array xInd into data array xVal, i.e. xVal =  $y(xInd)$ ;  $y(xInd)$  = 0.0 Fortran programmers should normally use  $idxBase == 1.$ 

```
 integer(4) function cusparseZgthrz(handle, nnz, y, xVal, xInd, idxBase)
   type(cusparseHandle) :: handle
   integer(4) :: nnz
  complex(8), device :: y(*) complex(8), device :: xVal(*)
 integer(4), device :: xInd(*)
 integer(4) :: idxBase
```
# 5.2.19. cusparseSsctr

This function scatters the elements of the dense format vector x into the vector y in sparse format, i.e.  $y(xInd) = x$  Fortran programmers should normally use idxBase == 1.

```
 integer(4) function cusparseSsctr(handle, nnz, xVal, xInd, y, idxBase)
   type(cusparseHandle) :: handle
   integer(4) :: nnz
   real(4), device :: xVal(*)
  integer(4), device :: xInd(*)real(4), device :: y(*) integer(4) :: idxBase
```
### 5.2.20. cusparseDsctr

This function scatters the elements of the dense format vector  $x$  into the vector  $y$  in sparse format, i.e.  $y(xInd) = x$  Fortran programmers should normally use idxBase == 1.

```
 integer(4) function cusparseDsctr(handle, nnz, xVal, xInd, y, idxBase)
   type(cusparseHandle) :: handle
   integer(4) :: nnz
   real(8), device :: xVal(*)
  integer(4), device :: xInd(*)
 real(8), device :: y(*) integer(4) :: idxBase
```
#### 5.2.21. cusparseCsctr

This function scatters the elements of the dense format vector  $x$  into the vector  $y$  in sparse format, i.e.  $y(xInd) = x$  Fortran programmers should normally use idxBase == 1.

```
 integer(4) function cusparseCsctr(handle, nnz, xVal, xInd, y, idxBase)
   type(cusparseHandle) :: handle
   integer(4) :: nnz
   complex(4), device :: xVal(*)
  integer(4), device :: xInd(*)complex(4), device :: y(*) integer(4) :: idxBase
```
# 5.2.22. cusparseZsctr

This function scatters the elements of the dense format vector  $x$  into the vector  $y$  in sparse format, i.e.  $y(xInd) = x$  Fortran programmers should normally use idxBase == 1.

```
 integer(4) function cusparseZsctr(handle, nnz, xVal, xInd, y, idxBase)
   type(cusparseHandle) :: handle
```

```
 integer(4) :: nnz
   complex(8), device :: xVal(*)
 integer(4), device :: xInd(*)
complex(8), device :: y(*) integer(4) :: idxBase
```
# 5.2.23. cusparseSroti

SROT applies a plane rotation. X is a sparse vector and Y is dense.

```
 integer(4) function cusparseSroti(handle, nnz, xVal, xInd, y, c, s, idxBase)
   type(cusparseHandle) :: handle
   integer :: nnz
 real(4), device :: xVal(*) integer(4), device :: xInd(*)
 real(4), device :: y(*) real(4), device :: c, s ! device or host variable
 integer :: idxBase
```
### 5.2.24. cusparseDroti

DROT applies a plane rotation. X is a sparse vector and Y is dense.

```
 integer(4) function cusparseDroti(handle, nnz, xVal, xInd, y, c, s, idxBase)
   type(cusparseHandle) :: handle
   integer :: nnz
  real(8), device :: xVal(*)
 integer(4), device :: xInd(*)real(8), device :: y(*) real(8), device :: c, s ! device or host variable
 integer :: idxBase
```
# 5.3. CUSPARSE Level 2 Functions

This section contains interfaces for the level 2 sparse linear algebra functions that perform operations between sparse matrices and dense vectors.

#### 5.3.1. cusparseSbsrmv

BSRMV performs one of the matrix-vector operations  $y := \text{alpha}^*A^*x + \text{beta}^*y$ , or  $y :=$ alpha\*A\*\*T\*x + beta\*y, where alpha and beta are scalars, x and y are vectors and A is an (mb\*blockDim) x (nb\*blockDim) sparse matrix that is defined in BSR storage format by the three arrays bsrVal, bsrRowPtr, and bsrColInd

```
integer(4) function cusparseSbsrmv(handle, dir, trans, mb, nb, nnzb, alpha,
 descr, bsrVal, bsrRowPtr, bsrColInd, blockDim, x, beta, y)
   type(cusparseHandle) :: handle
   integer :: dir
   integer :: trans
  integer :: mb, nb, nnzb
  real(4), device :: alpha ! device or host variable
   type(cusparseMatDescr) :: descr
   real(4), device :: bsrVal(*)
   integer(4), device :: bsrRowPtr(*)
 integer(4), device :: bsrColInd(*)
 integer :: blockDim
  real(4), device :: x(*) real(4), device :: beta ! device or host variable
 real(4), device :: y(*)
```
#### 5.3.2. cusparseDbsrmv

BSRMV performs one of the matrix-vector operations  $y := \alpha A^* A^* x + \beta B^* y$ , or  $y :=$ alpha\*A\*\*T\*x + beta\*y, where alpha and beta are scalars, x and y are vectors and A is an (mb\*blockDim) x (nb\*blockDim) sparse matrix that is defined in BSR storage format by the three arrays bsrVal, bsrRowPtr, and bsrColInd

```
integer(4) function cusparseDbsrmv(handle, dir, trans, mb, nb, nnzb, alpha,
 descr, bsrVal, bsrRowPtr, bsrColInd, blockDim, x, beta, y)
  type(cusparseHandle) :: handle
   integer :: dir
  integer :: trans
 integer :: mb, nb, nnzb
  real(8), device :: alpha ! device or host variable
  type(cusparseMatDescr) :: descr
  real(8), device :: bsrVal(*)
  integer(4), device :: bsrRowPtr(*)
  integer(4), device :: bsrColInd(*)
  integer :: blockDim
 real(8), device :: x(*) real(8), device :: beta ! device or host variable
 real(8), device :: y(*)
```
#### 5.3.3. cusparseCbsrmv

BSRMV performs one of the matrix-vector operations  $y := \alpha A^* A^* x + \beta B^* y$ , or  $y :=$ alpha\*A\*\*T\*x + beta\*y, where alpha and beta are scalars, x and y are vectors and A is an (mb\*blockDim) x (nb\*blockDim) sparse matrix that is defined in BSR storage format by the three arrays bsrVal, bsrRowPtr, and bsrColInd

```
integer(4) function cusparseCbsrmv(handle, dir, trans, mb, nb, nnzb, alpha,
 descr, bsrVal, bsrRowPtr, bsrColInd, blockDim, x, beta, y)
   type(cusparseHandle) :: handle
   integer :: dir
   integer :: trans
 integer :: mb, nb, nnzb
   complex(4), device :: alpha ! device or host variable
   type(cusparseMatDescr) :: descr
   complex(4), device :: bsrVal(*)
   integer(4), device :: bsrRowPtr(*)
  integer(4), device :: bsrColInd(*)
  integer :: blockDim
  complex(4), device :: x(*) complex(4), device :: beta ! device or host variable
 complex(4), device :: y(*)
```
#### 5.3.4. cusparseZbsrmv

BSRMV performs one of the matrix-vector operations  $y := \alpha A^* A^* x + \beta B^* y$ , or  $y :=$ alpha\*A\*\*T\*x + beta\*y, where alpha and beta are scalars, x and y are vectors and A is an (mb\*blockDim) x (nb\*blockDim) sparse matrix that is defined in BSR storage format by the three arrays bsrVal, bsrRowPtr, and bsrColInd

```
integer(4) function cusparseZbsrmv(handle, dir, trans, mb, nb, nnzb, alpha,
 descr, bsrVal, bsrRowPtr, bsrColInd, blockDim, x, beta, y)
   type(cusparseHandle) :: handle
  integer :: dir
  integer :: trans
  integer :: mb, nb, nnzb
  complex(8), device :: alpha ! device or host variable
```

```
 type(cusparseMatDescr) :: descr
   complex(8), device :: bsrVal(*)
 integer(4), device :: bsrRowPtr(*)
 integer(4), device :: bsrColInd(*)
   integer :: blockDim
   complex(8), device :: x(*)
   complex(8), device :: beta ! device or host variable
 complex(8), device :: y(*)
```
#### 5.3.5. cusparseSbsrxmv

BSRXMV performs a BSRMV and a mask operation.

```
 integer(4) function cusparseSbsrxmv(handle, dir, trans, sizeOfMask, mb, nb,
 nnzb, alpha, descr, bsrVal, bsrMaskPtr, bsrRowPtr, bsrEndPtr, bsrColInd,
 blockDim, x, beta, y)
   type(cusparseHandle) :: handle
   integer :: dir
   integer :: trans
   integer :: sizeOfMask
  integer :: mb, nb, nnzb
   real(4), device :: alpha ! device or host variable
   type(cusparseMatDescr) :: descr
  real(4), device :: bsrVal(*) integer(4), device :: bsrMaskPtr(*), bsrRowPtr(*), bsrEndPtr(*)
 integer(4), device :: bsrColInd(*)
 integer :: blockDim
  real(4), device :: x(*) real(4), device :: beta ! device or host variable
 real(4), device :: y(*)
```
#### 5.3.6. cusparseDbsrxmv

BSRXMV performs a BSRMV and a mask operation.

```
 integer(4) function cusparseDbsrxmv(handle, dir, trans, sizeOfMask, mb, nb,
 nnzb, alpha, descr, bsrVal, bsrMaskPtr, bsrRowPtr, bsrEndPtr, bsrColInd,
 blockDim, x, beta, y)
  type(cusparseHandle) :: handle
   integer :: dir
  integer :: trans
  integer :: sizeOfMask
 integer :: mb, nb, nnzb
  real(8), device :: alpha ! device or host variable
  type(cusparseMatDescr) :: descr
  real(8), device :: bsrVal(*)
  integer(4), device :: bsrMaskPtr(*), bsrRowPtr(*), bsrEndPtr(*)
  integer(4), device :: bsrColInd(*)
  integer :: blockDim
  real(8), device :: x(*) real(8), device :: beta ! device or host variable
 real(8), device :: y(*)
```
#### 5.3.7. cusparseCbsrxmv

BSRXMV performs a BSRMV and a mask operation.

```
integer(4) function cusparseCbsrxmv(handle, dir, trans, sizeOfMask, mb, nb,
 nnzb, alpha, descr, bsrVal, bsrMaskPtr, bsrRowPtr, bsrEndPtr, bsrColInd,
 blockDim, x, beta, y)
  type(cusparseHandle) :: handle
   integer :: dir
  integer :: trans
   integer :: sizeOfMask
integer :: mb, nb, nnzb
```

```
 complex(4), device :: alpha ! device or host variable
  type(cusparseMatDescr) :: descr
  complex(4), device :: bsrVal(*)
  integer(4), device :: bsrMaskPtr(*), bsrRowPtr(*), bsrEndPtr(*)
 integer(4), device :: bsrColInd(*)
 integer :: blockDim
 complex(4), device :: x(*)
 complex(4), device :: beta ! device or host variable
complex(4), device :: y(*)
```
# 5.3.8. cusparseZbsrxmv

BSRXMV performs a BSRMV and a mask operation.

```
integer(4) function cusparseZbsrxmv(handle, dir, trans, sizeOfMask, mb, nb,
 nnzb, alpha, descr, bsrVal, bsrMaskPtr, bsrRowPtr, bsrEndPtr, bsrColInd,
 blockDim, x, beta, y)
   type(cusparseHandle) :: handle
   integer :: dir
   integer :: trans
   integer :: sizeOfMask
  integer :: mb, nb, nnzb
   complex(8), device :: alpha ! device or host variable
   type(cusparseMatDescr) :: descr
  complex(8), device :: bsrVal(*)
   integer(4), device :: bsrMaskPtr(*), bsrRowPtr(*), bsrEndPtr(*)
 integer(4), device :: bsrColInd(*)
 integer :: blockDim
   complex(8), device :: x(*)
   complex(8), device :: beta ! device or host variable
 complex(8), device :: y(*)
```
#### 5.3.9. cusparseScsrmv

CSRMV performs one of the matrix-vector operations  $y := \alpha A^*A^*x + \beta A^*y$ , or  $y :=$ alpha\*A\*\*T\*x + beta\*y, where alpha and beta are scalars, x and y are vectors and A is an m x n sparse matrix that is defined in CSR storage format by the three arrays csrValA, csrRowPtrA, and csrColIndA

This function was removed in CUDA 11.0. It should be replaced with a call to cusparseSpMV

```
 integer(4) function cusparseScsrmv(handle, trans, m, n, nnz, alpha, descr,
 csrVal, csrRowPtr, csrColInd, x, beta, y)
   type(cusparseHandle) :: handle
   integer :: trans
  integer :: m, n, nnz
  real(4), device :: alpha ! device or host variable
  type(cusparseMatDescr) :: descr
 real(4), device :: \text{csrVal}(\star) integer(4), device :: csrRowPtr(*)
  integer(4), device :: csrColInd(*)
 real(4), device :: x(*) real(4), device :: beta ! device or host variable
 real(4), device :: y(*)
```
#### 5.3.10. cusparseDcsrmv

CSRMV performs one of the matrix-vector operations  $y := \text{alpha}^*A^*x + \text{beta}^*y$ , or  $y :=$ alpha\*A\*\*T\*x + beta\*y, where alpha and beta are scalars, x and y are vectors and A is an m x n sparse matrix that is defined in CSR storage format by the three arrays csrValA, csrRowPtrA, and csrColIndA

This function was removed in CUDA 11.0. It should be replaced with a call to cusparseSpMV

```
 integer(4) function cusparseDcsrmv(handle, trans, m, n, nnz, alpha, descr,
 csrVal, csrRowPtr, csrColInd, x, beta, y)
   type(cusparseHandle) :: handle
   integer :: trans
 integer :: m, n, nnz
  real(8), device :: alpha ! device or host variable
   type(cusparseMatDescr) :: descr
 real(8), device :: csrVal(*)
 integer(4), device :: csrRowPtr(*)
   integer(4), device :: csrColInd(*)
  real(8), device :: x(*) real(8), device :: beta ! device or host variable
 real(8), device :: y(*)
```
#### 5.3.11. cusparseCcsrmv

CSRMV performs one of the matrix-vector operations  $y = \alpha A^*A^*x + \beta A^*y$ , or  $y =$ alpha\*A\*\*T\*x + beta\*y, where alpha and beta are scalars, x and y are vectors and A is an m x n sparse matrix that is defined in CSR storage format by the three arrays csrValA, csrRowPtrA, and csrColIndA

This function was removed in CUDA 11.0. It should be replaced with a call to cusparseSpMV

```
 integer(4) function cusparseCcsrmv(handle, trans, m, n, nnz, alpha, descr,
 csrVal, csrRowPtr, csrColInd, x, beta, y)
   type(cusparseHandle) :: handle
   integer :: trans
  integer :: m, n, nnz
   complex(4), device :: alpha ! device or host variable
   type(cusparseMatDescr) :: descr
   complex(4), device :: csrVal(*)
  integer(4), device :: csrRowPtr(*)
   integer(4), device :: csrColInd(*)
   complex(4), device :: x(*)
 complex(4), device :: beta ! device or host variable
 complex(4), device :: y(*)
```
#### 5.3.12. cusparseZcsrmv

CSRMV performs one of the matrix-vector operations  $y := \alpha A^* A^* x + \beta A^* y$ , or  $y :=$ alpha\*A\*\*T\*x + beta\*y, where alpha and beta are scalars, x and y are vectors and A is an m x n sparse matrix that is defined in CSR storage format by the three arrays csrValA, csrRowPtrA, and csrColIndA

This function was removed in CUDA 11.0. It should be replaced with a call to cusparseSpMV

```
 integer(4) function cusparseZcsrmv(handle, trans, m, n, nnz, alpha, descr,
 csrVal, csrRowPtr, csrColInd, x, beta, y)
  type(cusparseHandle) :: handle
  integer :: trans
  integer :: m, n, nnz
  complex(8), device :: alpha ! device or host variable
  type(cusparseMatDescr) :: descr
 complex(8), device :: csrVal(*)
```

```
 integer(4), device :: csrRowPtr(*)
 integer(4), device :: csrColInd(*)
complex(8), device :: x(*) complex(8), device :: beta ! device or host variable
  complex(8), device :: y(*)
```
#### 5.3.13. cusparseScsrsv\_analysis

This function performs the analysis phase of csrsv.

```
integer(4) function cusparseScsrsv analysis(handle, trans, m, nnz, descr,
csrVal, csrRowPtr, csrColInd, info)
   type(cusparseHandle) :: handle
   integer(4) :: trans
  integer(4) :: m, nnz
   type(cusparseMatDescr) :: descr
   real(4), device :: csrVal(*)
  integer(4), device :: csrRowPtr(*)
   integer(4), device :: csrColInd(*)
  type(cusparseSolveAnalysisInfo) :: info
```
#### 5.3.14. cusparseDcsrsv\_analysis

This function performs the analysis phase of csrsv.

```
 integer(4) function cusparseDcsrsv_analysis(handle, trans, m, nnz, descr,
csrVal, csrRowPtr, csrColInd, info)
   type(cusparseHandle) :: handle
 integer(4) :: trans
 integer(4) :: m, nnz
   type(cusparseMatDescr) :: descr
   real(8), device :: csrVal(*)
   integer(4), device :: csrRowPtr(*)
   integer(4), device :: csrColInd(*)
  type(cusparseSolveAnalysisInfo) :: info
```
#### 5.3.15. cusparseCcsrsv\_analysis

This function performs the analysis phase of csrsv.

```
integer(4) function cusparseCcsrsv analysis(handle, trans, m, nnz, descr,
 csrVal, csrRowPtr, csrColInd, info)
    type(cusparseHandle) :: handle
   integer(4) :: trans
   integer(4) :: m, nnz
   type(cusparseMatDescr) :: descr
   complex(4), device :: csrVal(*)
 integer(4), device :: csrRowPtr(*)
 integer(4), device :: csrColInd(*)
   type(cusparseSolveAnalysisInfo) :: info
```
#### 5.3.16. cusparseZcsrsv\_analysis

This function performs the analysis phase of csrsv.

```
integer(4) function cusparseZcsrsv analysis(handle, trans, m, nnz, descr,
csrVal, csrRowPtr, csrColInd, info)
   type(cusparseHandle) :: handle
   integer(4) :: trans
  integer(4) :: m, nnz
   type(cusparseMatDescr) :: descr
   complex(8), device :: csrVal(*)
  integer(4), device :: csrRowPtr(*)
  integer(4), device :: csrColInd(*)
```

```
 type(cusparseSolveAnalysisInfo) :: info
```
#### 5.3.17. cusparseScsrsv\_solve

#### This function performs the solve phase of csrsv.

```
integer(4) function cusparseScsrsv solve(handle, trans, m, alpha, descr,
 csrVal, csrRowPtr, csrColInd, info, x, y)
   type(cusparseHandle) :: handle
   integer :: trans
 integer :: m
 real(4), device :: alpha ! device or host variable
   type(cusparseMatDescr) :: descr
   real(4), device :: csrVal(*)
   integer(4), device :: csrRowPtr(*)
   integer(4), device :: csrColInd(*)
   type(cusparseSolveAnalysisInfo) :: info
  real(4), device :: x(*)real(4), device :: y(*)
```
#### 5.3.18. cusparseDcsrsv\_solve

#### This function performs the solve phase of csrsv.

```
 integer(4) function cusparseDcsrsv_solve(handle, trans, m, alpha, descr,
 csrVal, csrRowPtr, csrColInd, info, x, y)
   type(cusparseHandle) :: handle
   integer :: trans
 integer :: m
 real(8), device :: alpha ! device or host variable
   type(cusparseMatDescr) :: descr
   real(8), device :: csrVal(*)
   integer(4), device :: csrRowPtr(*)
   integer(4), device :: csrColInd(*)
   type(cusparseSolveAnalysisInfo) :: info
  real(8), device :: x(*)real(8), device :: y(*)
```
#### 5.3.19. cusparseCcsrsv\_solve

This function performs the solve phase of csrsv.

```
integer(4) function cusparseCcsrsv solve(handle, trans, m, alpha, descr,
 csrVal, csrRowPtr, csrColInd, info, x, y)
   type(cusparseHandle) :: handle
   integer :: trans
  integer :: m
   complex(4), device :: alpha ! device or host variable
   type(cusparseMatDescr) :: descr
  complex(4), device :: csrVal(*)
  integer(4), device :: csrRowPtr(*)
  integer(4), device :: csrColInd(*)
   type(cusparseSolveAnalysisInfo) :: info
  complex(4), device :: x(*)complex(4), device :: y(*)
```
#### 5.3.20. cusparseZcsrsv\_solve

This function performs the solve phase of csrsv.

```
integer(4) function cusparseZcsrsv solve(handle, trans, m, alpha, descr,
 csrVal, csrRowPtr, csrColInd, info, x, y)
   type(cusparseHandle) :: handle
   integer :: trans
```

```
 integer :: m
  complex(8), device :: alpha ! device or host variable
   type(cusparseMatDescr) :: descr
   complex(8), device :: csrVal(*)
  integer(4), device :: csrRowPtr(*)
  integer(4), device :: csrColInd(*)
  type(cusparseSolveAnalysisInfo) :: info
complex(8), device :: x(*) complex(8), device :: y(*)
```
# 5.3.21. cusparseSgemvi\_bufferSize

This function returns the buffer size, in bytes, needed by cusparseSgemvi.

```
integer(4) function cusparseSgemvi bufferSize(handle, transA, m, n, nnz,
 pBufferSize)
   type(cusparseHandle) :: handle
   integer :: transA
  integer :: m, n, nnz
  integer(4) :: pBufferSize
```
### 5.3.22. cusparseDgemvi\_bufferSize

This function returns the buffer size, in bytes, needed by cusparseDgemvi.

```
integer(4) function cusparseDgemvi bufferSize(handle, transA, m, n, nnz,
 pBufferSize)
   type(cusparseHandle) :: handle
   integer :: transA
  integer :: m, n, nnz
  integer(4) :: pBufferSize
```
# 5.3.23. cusparseCgemvi\_bufferSize

This function returns the buffer size, in bytes, needed by cusparseCgemvi.

```
integer(4) function cusparseCgemvi bufferSize(handle, transA, m, n, nnz,
 pBufferSize)
   type(cusparseHandle) :: handle
   integer :: transA
  integer :: m, n, nnz
 integer(4) :: pBufferSize
```
#### 5.3.24. cusparseZgemvi\_bufferSize

This function returns the buffer size, in bytes, needed by cusparseZgemvi.

```
integer(4) function cusparseZgemvi bufferSize(handle, transA, m, n, nnz,
 pBufferSize)
   type(cusparseHandle) :: handle
   integer :: transA
   integer :: m, n, nnz
 integer(4) :: pBufferSize
```
#### 5.3.25. cusparseSgemvi

GEMVI performs the matrix-vector operations  $y := \alpha^* A^* x + \beta^* b^* y$  where alpha and beta are scalars, A is an  $m \times n$  dense matrix,  $x$  is a sparse vector, and y is a dense vector.

```
 integer(4) function cusparseSgemvi(handle, transA, m, n, alpha, A, lda, nnz,
 xVal, xInd, beta, y, idxBase, pBuffer)
   type(cusparseHandle) :: handle
  integer :: transA
```

```
 integer :: m, n, lda, nnz, idxBase
 real(4), device :: alpha, beta ! device or host variable
real(4), device :: A(lda,*)real(4), device :: xVal(*) integer(4), device :: xInd(*)
real(4), device :: y(*)integer(1), device :: pBuffer(*) ! Any data type is allowed
```
# 5.3.26. cusparseDgemvi

GEMVI performs the matrix-vector operations  $y = alpha^*A^*x + beta^*y$  where alpha and beta are scalars, A is an  $m \times n$  dense matrix,  $x$  is a sparse vector, and  $y$  is a dense vector.

```
 integer(4) function cusparseDgemvi(handle, transA, m, n, alpha, A, lda, nnz,
 xVal, xInd, beta, y, idxBase, pBuffer)
 type(cusparseHandle) :: handle
   integer :: transA
   integer :: m, n, lda, nnz, idxBase
   real(8), device :: alpha, beta ! device or host variable
   real(8), device :: A(lda,*)
   real(8), device :: xVal(*)
   integer(4), device :: xInd(*)
  real(8), device :: y(*) integer(1), device :: pBuffer(*) ! Any data type is allowed
```
### 5.3.27. cusparseCgemvi

GEMVI performs the matrix-vector operations  $y = alpha^*A^*x + beta^*y$  where alpha and beta are scalars, A is an m x n dense matrix, x is a sparse vector, and y is a dense vector.

```
 integer(4) function cusparseCgemvi(handle, transA, m, n, alpha, A, lda, nnz,
 xVal, xInd, beta, y, idxBase, pBuffer)
 type(cusparseHandle) :: handle
   integer :: transA
   integer :: m, n, lda, nnz, idxBase
   complex(4), device :: alpha, beta ! device or host variable
  complex(4), device :: A(lda,*) complex(4), device :: xVal(*)
   integer(4), device :: xInd(*)
  complex(4), device :: y(*) integer(1), device :: pBuffer(*) ! Any data type is allowed
```
# 5.3.28. cusparseZgemvi

GEMVI performs the matrix-vector operations  $y := \alpha h a^* A^* x + \beta h a^* y$  where alpha and beta are scalars, A is an  $m \times n$  dense matrix,  $x$  is a sparse vector, and  $y$  is a dense vector.

```
 integer(4) function cusparseZgemvi(handle, transA, m, n, alpha, A, lda, nnz,
 xVal, xInd, beta, y, idxBase, pBuffer)
   type(cusparseHandle) :: handle
   integer :: transA
   integer :: m, n, lda, nnz, idxBase
 complex(8), device :: alpha, beta ! device or host variable
 complex(8), device :: A(lda,*)
  complex(8), device :: xVal(*)
   integer(4), device :: xInd(*)
  complex(8), device :: y(*) integer(1), device :: pBuffer(*) ! Any data type is allowed
```
#### 5.3.29. cusparseShybmv

HYBMV performs the matrix-vector operations  $y = \alpha A^*x + \beta A^*y$  where alpha and beta are scalars, x and y are vectors and A is an m x n sparse matrix that is defined in the HYB storage format.

#### This function was removed in CUDA 11.0.

```
 integer(4) function cusparseShybmv(handle, trans, alpha, descr, hyb, x, beta,
 y)
   type(cusparseHandle) :: handle
  integer :: trans
   real(4), device :: alpha ! device or host variable
   type(cusparseMatDescr) :: descr
  type(cusparseHybMat) :: hyb
 real(4), device :: x(*) real(4), device :: beta ! device or host variable
  real(4), device :: y(*)
```
#### 5.3.30. cusparseDhybmv

HYBMV performs the matrix-vector operations  $y = \alpha A^*x + \beta A^*y$  where alpha and beta are scalars,  $x$  and  $y$  are vectors and A is an  $m \times n$  sparse matrix that is defined in the HYB storage format.

#### This function was removed in CUDA 11.0.

```
 integer(4) function cusparseDhybmv(handle, trans, alpha, descr, hyb, x, beta,
 y)
   type(cusparseHandle) :: handle
  integer :: trans
  real(8), device :: alpha ! device or host variable
   type(cusparseMatDescr) :: descr
   type(cusparseHybMat) :: hyb
 real(8), device :: x(*) real(8), device :: beta ! device or host variable
real(8), device :: y(*)
```
#### 5.3.31. cusparseChybmv

HYBMV performs the matrix-vector operations  $y = \alpha A^* + \beta A^*$  where alpha and beta are scalars, x and y are vectors and A is an m x n sparse matrix that is defined in the HYB storage format.

#### This function was removed in CUDA 11.0.

```
 integer(4) function cusparseChybmv(handle, trans, alpha, descr, hyb, x, beta,
 y)
   type(cusparseHandle) :: handle
   integer :: trans
   complex(4), device :: alpha ! device or host variable
   type(cusparseMatDescr) :: descr
   type(cusparseHybMat) :: hyb
   complex(4), device :: x(*)
 complex(4), device :: beta ! device or host variable
 complex(4), device :: y(*)
```
#### 5.3.32. cusparseZhybmv

HYBMV performs the matrix-vector operations  $y = \alpha A^*x + \beta A^*y$  where alpha and beta are scalars, x and y are vectors and A is an m x n sparse matrix that is defined in the HYB storage format.

#### This function was removed in CUDA 11.0.

```
 integer(4) function cusparseZhybmv(handle, trans, alpha, descr, hyb, x, beta,
 y)
   type(cusparseHandle) :: handle
  integer :: trans
   complex(8), device :: alpha ! device or host variable
   type(cusparseMatDescr) :: descr
  type(cusparseHybMat) :: hyb
 complex(8), device :: x(*) complex(8), device :: beta ! device or host variable
 complex(8), device :: y(*)
```
#### 5.3.33. cusparseShybsv\_analysis

This function performs the analysis phase of hybsv.

```
integer(4) function cusparseShybsv analysis(handle, trans, descr, hyb, info)
   type(cusparseHandle) :: handle
   integer(4) :: trans
   type(cusparseMatDescr) :: descr
   type(cusparseHybMat) :: hyb
  type(cusparseSolveAnalysisInfo) :: info
```
#### 5.3.34. cusparseDhybsv\_analysis

This function performs the analysis phase of hybsv.

```
integer(4) function cusparseDhybsv analysis(handle, trans, descr, hyb, info)
   type(cusparseHandle) :: handle
   integer(4) :: trans
   type(cusparseMatDescr) :: descr
   type(cusparseHybMat) :: hyb
 type(cusparseSolveAnalysisInfo) :: info
```
# 5.3.35. cusparseChybsv\_analysis

This function performs the analysis phase of hybsv.

```
integer(4) function cusparseChybsv analysis(handle, trans, descr, hyb, info)
   type(cusparseHandle) :: handle
   integer(4) :: trans
   type(cusparseMatDescr) :: descr
   type(cusparseHybMat) :: hyb
  type(cusparseSolveAnalysisInfo) :: info
```
# 5.3.36. cusparseZhybsv\_analysis

This function performs the analysis phase of hybsv.

```
integer(4) function cusparseZhybsv analysis(handle, trans, descr, hyb, info)
   type(cusparseHandle) :: handle
   integer(4) :: trans
   type(cusparseMatDescr) :: descr
   type(cusparseHybMat) :: hyb
```

```
 type(cusparseSolveAnalysisInfo) :: info
```
#### 5.3.37. cusparseShybsv\_solve

This function performs the solve phase of hybsv.

```
integer(4) function cusparseShybsv solve(handle, trans, alpha, descr, hyb,
info, x, y) type(cusparseHandle) :: handle
  integer :: trans
  real(4), device :: alpha ! device or host variable
  type(cusparseMatDescr) :: descr
  type(cusparseHybMat) :: hyb
  type(cusparseSolveAnalysisInfo) :: info
 real(4), device :: x(*)real(4), device :: y(*)
```
#### 5.3.38. cusparseDhybsv\_solve

#### This function performs the solve phase of hybsv.

```
integer(4) function cusparseDhybsv solve(handle, trans, alpha, descr, hyb,
 info, x, y)
   type(cusparseHandle) :: handle
   integer :: trans
  real(8), device :: alpha ! device or host variable
  type(cusparseMatDescr) :: descr
  type(cusparseHybMat) :: hyb
   type(cusparseSolveAnalysisInfo) :: info
  real(8), device :: x(*)real(8), device :: y(*)
```
### 5.3.39. cusparseChybsv\_solve

#### This function performs the solve phase of hybsv.

```
integer(4) function cusparseChybsv solve(handle, trans, alpha, descr, hyb,
 info, x, y)
   type(cusparseHandle) :: handle
   integer :: trans
  complex(4), device :: alpha ! device or host variable
   type(cusparseMatDescr) :: descr
   type(cusparseHybMat) :: hyb
   type(cusparseSolveAnalysisInfo) :: info
  complex(4), device :: x(*)complex(4), device :: y(*)
```
#### 5.3.40. cusparseZhybsv\_solve

#### This function performs the solve phase of hybsv.

```
 integer(4) function cusparseZhybsv_solve(handle, trans, alpha, descr, hyb,
 info, x, y)
   type(cusparseHandle) :: handle
   integer :: trans
   complex(8), device :: alpha ! device or host variable
   type(cusparseMatDescr) :: descr
   type(cusparseHybMat) :: hyb
   type(cusparseSolveAnalysisInfo) :: info
complex(8), device :: x(*) complex(8), device :: y(*)
```
# 5.3.41. cusparseSbsrsv2\_bufferSize

This function returns the size of the buffer used in bsrsv2.

```
integer(4) function cusparseSbsrsv2 bufferSize(handle, dirA, transA, mb, nnzb,
 descrA, bsrValA, bsrRowPtrA, bsrColIndA, blockDim, info, pBufferSize)
   type(cusparseHandle) :: handle
   integer(4) :: dirA, transA
   integer(4) :: mb, nnzb
   type(cusparseMatDescr) :: descrA
  real(4), device :: bsrValA(*) integer(4), device :: bsrRowPtrA(*), bsrColIndA(*)
   integer(4) :: blockDim
   type(cusparseBsrsv2Info) :: info
  integer(4) :: pBufferSize ! integer(8) also accepted
```
### 5.3.42. cusparseDbsrsv2\_bufferSize

This function returns the size of the buffer used in bsrsv2.

```
 integer(4) function cusparseDbsrsv2_bufferSize(handle, dirA, transA, mb, nnzb,
descrA, bsrValA, bsrRowPtrA, bsrColIndA, blockDim, info, pBufferSize)
   type(cusparseHandle) :: handle
   integer(4) :: dirA, transA
   integer(4) :: mb, nnzb
   type(cusparseMatDescr) :: descrA
   real(8), device :: bsrValA(*)
 integer(4), device :: bsrRowPtrA(*), bsrColIndA(*)
 integer(4) :: blockDim
   type(cusparseBsrsv2Info) :: info
   integer(4) :: pBufferSize ! integer(8) also accepted
```
#### 5.3.43. cusparseCbsrsv2\_bufferSize

This function returns the size of the buffer used in bsrsv2.

```
 integer(4) function cusparseCbsrsv2_bufferSize(handle, dirA, transA, mb, nnzb,
descrA, bsrValA, bsrRowPtrA, bsrColIndA, blockDim, info, pBufferSize)
   type(cusparseHandle) :: handle
   integer(4) :: dirA, transA
   integer(4) :: mb, nnzb
   type(cusparseMatDescr) :: descrA
  complex(4), device :: bsrValA(*)
   integer(4), device :: bsrRowPtrA(*), bsrColIndA(*)
   integer(4) :: blockDim
   type(cusparseBsrsv2Info) :: info
   integer(4) :: pBufferSize ! integer(8) also accepted
```
#### 5.3.44. cusparseZbsrsv2\_bufferSize

This function returns the size of the buffer used in bsrsv2.

```
integer(4) function cusparseZbsrsv2 bufferSize(handle, dirA, transA, mb, nnzb,
 descrA, bsrValA, bsrRowPtrA, bsrColIndA, blockDim, info, pBufferSize)
   type(cusparseHandle) :: handle
   integer(4) :: dirA, transA
   integer(4) :: mb, nnzb
   type(cusparseMatDescr) :: descrA
   complex(8), device :: bsrValA(*)
 integer(4), device :: bsrRowPtrA(*), bsrColIndA(*)
 integer(4) :: blockDim
   type(cusparseBsrsv2Info) :: info
   integer(4) :: pBufferSize ! integer(8) also accepted
```
### 5.3.45. cusparseSbsrsv2\_analysis

This function performs the analysis phase of bsrsv2.

```
 integer(4) function cusparseSbsrsv2_analysis(handle, dirA, transA, mb, nnzb,
descrA, bsrValA, bsrRowPtrA, bsrColTndA, blockDim, info, policy, pBuffer)
   type(cusparseHandle) :: handle
   integer(4) :: dirA, transA
   integer(4) :: mb, nnzb
   type(cusparseMatDescr) :: descrA
  real(4), device :: bsrValA(*) integer(4), device :: bsrRowPtrA(*), bsrColIndA(*)
   integer(4) :: blockDim
   type(cusparseBsrsv2Info) :: info
 integer(4) :: policy
 character(c_char), device :: pBuffer(*)
```
#### 5.3.46. cusparseDbsrsv2\_analysis

This function performs the analysis phase of bsrsv2.

```
 integer(4) function cusparseDbsrsv2_analysis(handle, dirA, transA, mb, nnzb,
 descrA, bsrValA, bsrRowPtrA, bsrColIndA, blockDim, info, policy, pBuffer)
   type(cusparseHandle) :: handle
   integer(4) :: dirA, transA
  integer(4) :: mb, nnzb
   type(cusparseMatDescr) :: descrA
   real(8), device :: bsrValA(*)
   integer(4), device :: bsrRowPtrA(*), bsrColIndA(*)
  integer(4) :: blockDim
  type(cusparseBsrsv2Info) :: info
   integer(4) :: policy
character(c char), device :: pBuffer(*)
```
#### 5.3.47. cusparseCbsrsv2\_analysis

This function performs the analysis phase of bsrsv2.

```
 integer(4) function cusparseCbsrsv2_analysis(handle, dirA, transA, mb, nnzb,
 descrA, bsrValA, bsrRowPtrA, bsrColIndA, blockDim, info, policy, pBuffer)
   type(cusparseHandle) :: handle
   integer(4) :: dirA, transA
   integer(4) :: mb, nnzb
   type(cusparseMatDescr) :: descrA
   complex(4), device :: bsrValA(*)
 integer(4), device :: bsrRowPtrA(*), bsrColIndA(*)
 integer(4) :: blockDim
   type(cusparseBsrsv2Info) :: info
   integer(4) :: policy
 character(c char), device :: pBuffer(*)
```
# 5.3.48. cusparseZbsrsv2\_analysis

This function performs the analysis phase of bsrsv2.

```
 integer(4) function cusparseZbsrsv2_analysis(handle, dirA, transA, mb, nnzb,
 descrA, bsrValA, bsrRowPtrA, bsrColIndA, blockDim, info, policy, pBuffer)
   type(cusparseHandle) :: handle
   integer(4) :: dirA, transA
   integer(4) :: mb, nnzb
   type(cusparseMatDescr) :: descrA
   complex(8), device :: bsrValA(*)
  integer(4), device :: bsrRowPtrA(*), bsrColIndA(*)
```

```
 integer(4) :: blockDim
 type(cusparseBsrsv2Info) :: info
 integer(4) :: policy
 character(c_char), device :: pBuffer(*)
```
#### 5.3.49. cusparseSbsrsv2\_solve

This function performs the solve phase of bsrsv2.

```
 integer(4) function cusparseSbsrsv2_solve(handle, dirA, transA, mb, nnzb,
 alpha, descrA, bsrValA, bsrRowPtrA, bsrColIndA, blockDim, info, x, y, policy,
 pBuffer)
   type(cusparseHandle) :: handle
   integer :: dirA, transA, mb, nnzb
   real(4), device :: alpha ! device or host variable
   type(cusparseMatDescr) :: descrA
   real(4), device :: bsrValA(*)
  integer(4), device :: bsrRowPtrA(*), bsrColIndA(*)
  integer :: blockDim
  type(cusparseBsrsv2Info) :: info
  real(4), device :: x(*), y(*) integer :: policy
  character, device :: pBuffer(*)
```
#### 5.3.50. cusparseDbsrsv2\_solve

This function performs the solve phase of bsrsv2.

```
 integer(4) function cusparseDbsrsv2_solve(handle, dirA, transA, mb, nnzb,
 alpha, descrA, bsrValA, bsrRowPtrA, bsrColIndA, blockDim, info, x, y, policy,
 pBuffer)
   type(cusparseHandle) :: handle
   integer :: dirA, transA, mb, nnzb
   real(8), device :: alpha ! device or host variable
   type(cusparseMatDescr) :: descrA
   real(8), device :: bsrValA(*)
   integer(4), device :: bsrRowPtrA(*), bsrColIndA(*)
   integer :: blockDim
   type(cusparseBsrsv2Info) :: info
real(8), device :: x(*), y(*) integer :: policy
  character, device :: pBuffer(*)
```
#### 5.3.51. cusparseCbsrsv2\_solve

This function performs the solve phase of bsrsv2.

```
 integer(4) function cusparseCbsrsv2_solve(handle, dirA, transA, mb, nnzb,
 alpha, descrA, bsrValA, bsrRowPtrA, bsrColIndA, blockDim, info, x, y, policy,
 pBuffer)
   type(cusparseHandle) :: handle
   integer :: dirA, transA, mb, nnzb
   complex(4), device :: alpha ! device or host variable
   type(cusparseMatDescr) :: descrA
  complex(4), device :: bsrValA(*)
  integer(4), device :: bsrRowPtrA(*), bsrColIndA(*)
  integer :: blockDim
  type(cusparseBsrsv2Info) :: info
  complex(4), device :: x(*), y(*) integer :: policy
  character, device :: pBuffer(*)
```
#### 5.3.52. cusparseZbsrsv2\_solve

#### This function performs the solve phase of bsrsv2.

```
 integer(4) function cusparseZbsrsv2_solve(handle, dirA, transA, mb, nnzb,
 alpha, descrA, bsrValA, bsrRowPtrA, bsrColIndA, blockDim, info, x, y, policy,
 pBuffer)
   type(cusparseHandle) :: handle
   integer :: dirA, transA, mb, nnzb
   complex(8), device :: alpha ! device or host variable
   type(cusparseMatDescr) :: descrA
  complex(8), device :: bsrValA(*)
  integer(4), device :: bsrRowPtrA(*), bsrColIndA(*)
  integer :: blockDim
  type(cusparseBsrsv2Info) :: info
  complex(8), device :: x(*), y(*) integer :: policy
 character, device :: pBuffer(*)
```
#### 5.3.53. cusparseXbsrsv2\_zeroPivot

This function returns an error code equal to CUSPARSE\_STATUS\_ZERO\_PIVOT and sets position to j when  $A(j_i)$  is either structural zero or numerical zero. Otherwise, position is set to -1.

```
 integer(4) function cusparseXbsrsv2_zeroPivot(handle, info, position)
   type(cusparseHandle) :: handle
   type(cusparseBsrsv2Info) :: info
   integer(4), device :: position ! device or host variable
```
#### 5.3.54. cusparseScsrsv2\_bufferSize

This function returns the size of the buffer used in csrsv2.

```
 integer(4) function cusparseScsrsv2_bufferSize(handle, transA, m, nnz, descrA,
 csrValA, csrRowPtrA, csrColIndA, info, pBufferSize)
   type(cusparseHandle) :: handle
   integer(4) :: transA, m, nnz
   type(cusparseMatDescr) :: descrA
   real(4), device :: csrValA(*)
   integer(4), device :: csrRowPtrA(*), csrColIndA(*)
   type(cusparseCsrsv2Info) :: info
   integer(4) :: pBufferSize ! integer(8) also accepted
```
#### 5.3.55. cusparseDcsrsv2\_bufferSize

#### This function returns the size of the buffer used in csrsv2.

```
 integer(4) function cusparseDcsrsv2_bufferSize(handle, transA, m, nnz, descrA,
 csrValA, csrRowPtrA, csrColIndA, info, pBufferSize)
 type(cusparseHandle) :: handle
 integer(4) :: transA, m, nnz
   type(cusparseMatDescr) :: descrA
   real(8), device :: csrValA(*)
   integer(4), device :: csrRowPtrA(*), csrColIndA(*)
   type(cusparseCsrsv2Info) :: info
   integer(4) :: pBufferSize ! integer(8) also accepted
```
#### 5.3.56. cusparseCcsrsv2\_bufferSize

This function returns the size of the buffer used in csrsv2.

```
 integer(4) function cusparseCcsrsv2_bufferSize(handle, transA, m, nnz, descrA,
 csrValA, csrRowPtrA, csrColIndA, info, pBufferSize)
   type(cusparseHandle) :: handle
   integer(4) :: transA, m, nnz
   type(cusparseMatDescr) :: descrA
   complex(4), device :: csrValA(*)
   integer(4), device :: csrRowPtrA(*), csrColIndA(*)
   type(cusparseCsrsv2Info) :: info
  integer(4) :: pBufferSize ! integer(8) also accepted
```
# 5.3.57. cusparseZcsrsv2\_bufferSize

This function returns the size of the buffer used in csrsv2.

```
 integer(4) function cusparseZcsrsv2_bufferSize(handle, transA, m, nnz, descrA,
 csrValA, csrRowPtrA, csrColIndA, info, pBufferSize)
   type(cusparseHandle) :: handle
   integer(4) :: transA, m, nnz
   type(cusparseMatDescr) :: descrA
   complex(8), device :: csrValA(*)
   integer(4), device :: csrRowPtrA(*), csrColIndA(*)
   type(cusparseCsrsv2Info) :: info
  integer(4) :: pBufferSize ! integer(8) also accepted
```
### 5.3.58. cusparseScsrsv2\_analysis

This function performs the analysis phase of csrsv2.

```
 integer(4) function cusparseScsrsv2_analysis(handle, transA, m, nnz, descrA,
 csrValA, csrRowPtrA, csrColIndA, info, policy, pBuffer)
   type(cusparseHandle) :: handle
   integer(4) :: transA, m, nnz
   type(cusparseMatDescr) :: descrA
   real(4), device :: csrValA(*)
  integer(4), device :: csrRowPtrA(*), csrColIndA(*)
   type(cusparseCsrsv2Info) :: info
   integer(4) :: policy
 character(c char), device :: pBuffer(*)
```
#### 5.3.59. cusparseDcsrsv2\_analysis

This function performs the analysis phase of csrsv2.

```
 integer(4) function cusparseDcsrsv2_analysis(handle, transA, m, nnz, descrA,
 csrValA, csrRowPtrA, csrColIndA, info, policy, pBuffer)
   type(cusparseHandle) :: handle
   integer(4) :: transA, m, nnz
  type(cusparseMatDescr) :: descrA
   real(8), device :: csrValA(*)
  integer(4), device :: csrRowPtrA(*), csrColIndA(*)
   type(cusparseCsrsv2Info) :: info
   integer(4) :: policy
 character(c_char), device :: pBuffer(*)
```
### 5.3.60. cusparseCcsrsv2\_analysis

This function performs the analysis phase of csrsv2.

```
 integer(4) function cusparseCcsrsv2_analysis(handle, transA, m, nnz, descrA,
 csrValA, csrRowPtrA, csrColIndA, info, policy, pBuffer)
   type(cusparseHandle) :: handle
   integer(4) :: transA, m, nnz
   type(cusparseMatDescr) :: descrA
   complex(4), device :: csrValA(*)
   integer(4), device :: csrRowPtrA(*), csrColIndA(*)
  type(cusparseCsrsv2Info) :: info
   integer(4) :: policy
character(c char), device :: pBuffer(*)
```
# 5.3.61. cusparseZcsrsv2\_analysis

This function performs the analysis phase of csrsv2.

```
 integer(4) function cusparseZcsrsv2_analysis(handle, transA, m, nnz, descrA,
 csrValA, csrRowPtrA, csrColIndA, info, policy, pBuffer)
   type(cusparseHandle) :: handle
   integer(4) :: transA, m, nnz
   type(cusparseMatDescr) :: descrA
   complex(8), device :: csrValA(*)
  integer(4), device :: csrRowPtrA(*), csrColIndA(*)
   type(cusparseCsrsv2Info) :: info
   integer(4) :: policy
  character(c char), device :: pBuffer(*)
```
#### 5.3.62. cusparseScsrsv2\_solve

This function performs the solve phase of csrsv2.

```
 integer(4) function cusparseScsrsv2_solve(handle, transA, m, nnz, alpha,
 descrA, csrValA, csrRowPtrA, csrColIndA, info, x, y, policy, pBuffer)
   type(cusparseHandle) :: handle
   real(4), device :: alpha ! device or host variable
  type(cusparseMatDescr) :: descrA
 real(4), device :: \text{csrValA}(\star), \text{x}(\star), \text{y}(\star) integer(4), device :: csrRowPtrA(*), csrColIndA(*)
   type(cusparseCsrsv2Info) :: info
   integer :: policy
 character, device :: pBuffer(*)
```
#### 5.3.63. cusparseDcsrsv2\_solve

This function performs the solve phase of csrsv2.

```
integer(4) function cusparseDcsrsv2 solve(handle, transA, m, nnz, alpha,
 descrA, csrValA, csrRowPtrA, csrColIndA, info, x, y, policy, pBuffer)
   type(cusparseHandle) :: handle
   real(8), device :: alpha ! device or host variable
   type(cusparseMatDescr) :: descrA
  real(8), device :: csrValA(*), x(*), y(*) integer(4), device :: csrRowPtrA(*), csrColIndA(*)
  type(cusparseCsrsv2Info) :: info
   integer :: policy
  character, device :: pBuffer(*)
```
#### 5.3.64. cusparseCcsrsv2\_solve

This function performs the solve phase of csrsv2.

```
 integer(4) function cusparseCcsrsv2_solve(handle, transA, m, nnz, alpha,
 descrA, csrValA, csrRowPtrA, csrColIndA, info, x, y, policy, pBuffer)
   type(cusparseHandle) :: handle
   complex(4), device :: alpha ! device or host variable
   type(cusparseMatDescr) :: descrA
  complex(4), device :: csrValA(*), x(*), y(*) integer(4), device :: csrRowPtrA(*), csrColIndA(*)
  type(cusparseCsrsv2Info) :: info
  integer :: policy
 character, device :: pBuffer(*)
```
# 5.3.65. cusparseZcsrsv2\_solve

This function performs the solve phase of csrsv2.

```
 integer(4) function cusparseZcsrsv2_solve(handle, transA, m, nnz, alpha,
 descrA, csrValA, csrRowPtrA, csrColIndA, info, x, y, policy, pBuffer)
   type(cusparseHandle) :: handle
   complex(8), device :: alpha ! device or host variable
   type(cusparseMatDescr) :: descrA
  complex(8), device :: csrValA(*), x(*), y(*)
  integer(4), device :: csrRowPtrA(*), csrColIndA(*)
  type(cusparseCsrsv2Info) :: info
   integer :: policy
  character, device :: pBuffer(*)
```
#### 5.3.66. cusparseXcsrsv2\_zeroPivot

This function returns an error code equal to CUSPARSE\_STATUS\_ZERO\_PIVOT and sets position to j when  $A(j_i)$  is either structural zero or numerical zero. Otherwise, position is set to -1.

```
 integer(4) function cusparseXcsrsv2_zeroPivot(handle, info, position)
   type(cusparseHandle) :: handle
   type(cusparseCsrsv2Info) :: info
  integer(4), device :: position ! device or host variable
```
# 5.4. CUSPARSE Level 3 Functions

This section contains interfaces for the level 3 sparse linear algebra functions that perform operations between sparse and dense matrices.

#### 5.4.1. cusparseScsrmm

CSRMM performs one of the matrix-matrix operations C := alpha\*op( $A$ ) \* B + beta\*C, where  $op(A)$  is one of  $op(A) = A$  or  $op(A) = A^{**}T$ , alpha and beta are scalars. A is an  $m \times k$  sparse matrix that is defined in CSR storage format by the three arrays csrValA, csrRowPtrA, and csrColIndA. B and C are dense matrices.

This function was removed in CUDA 11.0. It should be replaced with a call to cusparseSpMM

```
 integer(4) function cusparseScsrmm(handle, transA, m, n, k, nnz, alpha, descrA,
 csrValA, csrRowPtrA, csrColIndA, B, ldb, beta, C, ldc)
   type(cusparseHandle) :: handle
 integer :: transA, m, n, k, nnz
  real(4), device :: alpha, beta ! device or host variable
  type(cusparseMatDescr) :: descrA
  real(4), device :: \text{csrValA}(\star), B(\star), C(\star) integer(4), device :: csrRowPtrA(*), csrColIndA(*)
 integer :: ldb, ldc
```
# 5.4.2. cusparseDcsrmm

CSRMM performs one of the matrix-matrix operations C := alpha\*op( $A$ ) \* B + beta\*C, where  $\text{op}(A)$  is one of  $\text{op}(A) = A$  or  $\text{op}(A) = A^{**}T$ , alpha and beta are scalars. A is an m x k sparse matrix that is defined in CSR storage format by the three arrays csrValA, csrRowPtrA, and csrColIndA. B and C are dense matrices.

This function was removed in CUDA 11.0. It should be replaced with a call to cusparseSpMM

```
integer(4) function cusparseDcsrmm(handle, transA, m, n, k, nnz, alpha, descrA,
 csrValA, csrRowPtrA, csrColIndA, B, ldb, beta, C, ldc)
   type(cusparseHandle) :: handle
   integer :: transA, m, n, k, nnz
   real(8), device :: alpha, beta ! device or host variable
   type(cusparseMatDescr) :: descrA
  real(8), device :: \text{csrValA}(\star), B(\star), C(\star) integer(4), device :: csrRowPtrA(*), csrColIndA(*)
 integer :: ldb, ldc
```
# 5.4.3. cusparseCcsrmm

CSRMM performs one of the matrix-matrix operations C := alpha\*op( $A$ ) \* B + beta\*C, where op( A ) is one of op( A ) = A or op( A ) =  $A^{**}T$ , alpha and beta are scalars. A is an m x k sparse matrix that is defined in CSR storage format by the three arrays csrValA, csrRowPtrA, and csrColIndA. B and C are dense matrices.

This function was removed in CUDA 11.0. It should be replaced with a call to cusparseSpMM

```
 integer(4) function cusparseCcsrmm(handle, transA, m, n, k, nnz, alpha, descrA,
 csrValA, csrRowPtrA, csrColIndA, B, ldb, beta, C, ldc)
   type(cusparseHandle) :: handle
  integer :: transA, m, n, k, nnz
   complex(4), device :: alpha, beta ! device or host variable
   type(cusparseMatDescr) :: descrA
  complex(4), device :: csrValA(*), B(*), C(*)
 integer(4), device :: csrRowPtrA(*), csrColIndA(*)
 integer :: ldb, ldc
```
# 5.4.4. cusparseZcsrmm

CSRMM performs one of the matrix-matrix operations C := alpha\*op( $A$ ) \* B + beta\*C, where op( A ) is one of op( A ) = A or op( A ) =  $A^{**}T$ , alpha and beta are scalars. A is an  $m \times k$  sparse matrix that is defined in CSR storage format by the three arrays csrValA, csrRowPtrA, and csrColIndA. B and C are dense matrices.

This function was removed in CUDA 11.0. It should be replaced with a call to cusparseSpMM

```
 integer(4) function cusparseZcsrmm(handle, transA, m, n, k, nnz, alpha, descrA,
 csrValA, csrRowPtrA, csrColIndA, B, ldb, beta, C, ldc)
  type(cusparseHandle) :: handle
 integer :: transA, m, n, k, nnz
  complex(8), device :: alpha, beta ! device or host variable
  type(cusparseMatDescr) :: descrA
  complex(8), device :: csrValA(*), B(*), C(*)
  integer(4), device :: csrRowPtrA(*), csrColIndA(*)
 integer :: ldb, ldc
```
# 5.4.5. cusparseScsrmm2

CSRMM2 performs one of the matrix-matrix operations C := alpha\*op( $A$ ) \* op( $B$ ) + beta\*C, where  $op(A)$  is one of  $op(X) = X$  or  $op(X) = X^{**}T$ , alpha and beta are scalars. A is an  $m \times k$  sparse matrix that is defined in CSR storage format by the three arrays csrValA, csrRowPtrA, and csrColIndA. B and C are dense matrices.

This function was removed in CUDA 11.0. It should be replaced with a call to cusparseSpMM

```
 integer(4) function cusparseScsrmm2(handle, transA, transB, m, n, k, nnz,
 alpha, descrA, csrValA, csrRowPtrA, csrColIndA, B, ldb, beta, C, ldc)
   type(cusparseHandle) :: handle
 integer :: transA, transB, m, n, k, nnz
 real(4), device :: alpha, beta ! device or host variable
   type(cusparseMatDescr) :: descrA
  real(4), device :: \text{csrValA}(\star), B(\star), C(\star) integer(4), device :: csrRowPtrA(*), csrColIndA(*)
 integer :: ldb, ldc
```
#### 5.4.6. cusparseDcsrmm2

CSRMM2 performs one of the matrix-matrix operations C := alpha\*op( $A$ ) \* op( $B$ ) + beta\*C, where op( A ) is one of op( X ) = X or op( X ) =  $X^{**}T$ , alpha and beta are scalars. A is an m x k sparse matrix that is defined in CSR storage format by the three arrays csrValA, csrRowPtrA, and csrColIndA. B and C are dense matrices.

This function was removed in CUDA 11.0. It should be replaced with a call to cusparseSpMM

```
 integer(4) function cusparseDcsrmm2(handle, transA, transB, m, n, k, nnz,
 alpha, descrA, csrValA, csrRowPtrA, csrColIndA, B, ldb, beta, C, ldc)
    type(cusparseHandle) :: handle
  integer :: transA, transB, m, n, k, nnz
   real(8), device :: alpha, beta ! device or host variable
   type(cusparseMatDescr) :: descrA
  real(8), device :: \text{csrValA}(\star), B(\star), C(\star) integer(4), device :: csrRowPtrA(*), csrColIndA(*)
 integer :: ldb, ldc
```
# 5.4.7. cusparseCcsrmm2

CSRMM2 performs one of the matrix-matrix operations C := alpha\*op( $A$ ) \* op( $B$ ) + beta\*C, where  $op(A)$  is one of  $op(X) = X$  or  $op(X) = X^{**}T$ , alpha and beta are scalars. A is an  $m \times k$  sparse matrix that is defined in CSR storage format by the three arrays csrValA, csrRowPtrA, and csrColIndA. B and C are dense matrices.

This function was removed in CUDA 11.0. It should be replaced with a call to cusparseSpMM

```
 integer(4) function cusparseCcsrmm2(handle, transA, transB, m, n, k, nnz,
 alpha, descrA, csrValA, csrRowPtrA, csrColIndA, B, ldb, beta, C, ldc)
  type(cusparseHandle) :: handle
 integer :: transA, transB, m, n, k, nnz
  complex(4), device :: alpha, beta ! device or host variable
  type(cusparseMatDescr) :: descrA
 complex(4), device :: csrValA(*), B(*), C(*) integer(4), device :: csrRowPtrA(*), csrColIndA(*)
 integer :: ldb, ldc
```
#### 5.4.8. cusparseZcsrmm2

CSRMM2 performs one of the matrix-matrix operations C := alpha\*op( $A$ ) \* op( $B$ ) + beta\*C, where  $op(A)$  is one of  $op(X) = X$  or  $op(X) = X^{**}T$ , alpha and beta are scalars. A is an  $m \times k$  sparse matrix that is defined in CSR storage format by the three arrays csrValA, csrRowPtrA, and csrColIndA. B and C are dense matrices.

This function was removed in CUDA 11.0. It should be replaced with a call to cusparseSpMM

```
 integer(4) function cusparseZcsrmm2(handle, transA, transB, m, n, k, nnz,
 alpha, descrA, csrValA, csrRowPtrA, csrColIndA, B, ldb, beta, C, ldc)
   type(cusparseHandle) :: handle
   integer :: transA, transB, m, n, k, nnz
   complex(8), device :: alpha, beta ! device or host variable
   type(cusparseMatDescr) :: descrA
   complex(8), device :: csrValA(*), B(*), C(*)
 integer(4), device :: csrRowPtrA(*), csrColIndA(*)
 integer :: ldb, ldc
```
#### 5.4.9. cusparseScsrsm\_analysis

This function performs the analysis phase of csrsm.

```
 integer(4) function cusparseScsrsm_analysis(handle, transA, m, nnz, descrA,
 csrValA, csrRowPtrA, csrColIndA, info)
   type(cusparseHandle) :: handle
 integer(4) :: transA, m, nnz
 type(cusparseMatDescr) :: descrA
  real(4), device :: csrValA(*) integer(4), device :: csrRowPtrA(*), csrColIndA(*)
  type(cusparseSolveAnalysisInfo) :: info
```
#### 5.4.10. cusparseDcsrsm\_analysis

This function performs the analysis phase of csrsm.

```
 integer(4) function cusparseDcsrsm_analysis(handle, transA, m, nnz, descrA,
 csrValA, csrRowPtrA, csrColIndA, info)
   type(cusparseHandle) :: handle
   integer(4) :: transA, m, nnz
   type(cusparseMatDescr) :: descrA
  real(8), device :: csrValA(*)
  integer(4), device :: csrRowPtrA(*), csrColIndA(*)
  type(cusparseSolveAnalysisInfo) :: info
```
#### 5.4.11. cusparseCcsrsm\_analysis

This function performs the analysis phase of csrsm.

```
 integer(4) function cusparseCcsrsm_analysis(handle, transA, m, nnz, descrA,
 csrValA, csrRowPtrA, csrColIndA, info)
   type(cusparseHandle) :: handle
   integer(4) :: transA, m, nnz
   type(cusparseMatDescr) :: descrA
   complex(4), device :: csrValA(*)
   integer(4), device :: csrRowPtrA(*), csrColIndA(*)
  type(cusparseSolveAnalysisInfo) :: info
```
# 5.4.12. cusparseZcsrsm\_analysis

This function performs the analysis phase of csrsm.

```
integer(4) function cusparseZcsrsm analysis(handle, transA, m, nnz, descrA,
 csrValA, csrRowPtrA, csrColIndA, info)
   type(cusparseHandle) :: handle
   integer(4) :: transA, m, nnz
   type(cusparseMatDescr) :: descrA
   complex(8), device :: csrValA(*)
   integer(4), device :: csrRowPtrA(*), csrColIndA(*)
 type(cusparseSolveAnalysisInfo) :: info
```
# 5.4.13. cusparseScsrsm\_solve

This function performs the solve phase of csrsm.

```
 integer(4) function cusparseScsrsm_solve(handle, transA, m, n, alpha, descrA,
 csrValA, csrRowPtrA, csrColIndA, info, X, ldx, Y, ldy)
   type(cusparseHandle) :: handle
   integer :: transA, m, n
   real(4), device :: alpha ! device or host variable
   type(cusparseMatDescr) :: descrA
   real(4), device :: csrValA(*)
  integer(4), device :: csrRowPtrA(*), csrColIndA(*)
  type(cusparseSolveAnalysisInfo) :: info
 real(4), device :: X(*), Y(*) integer :: ldx, ldy
```
#### 5.4.14. cusparseDcsrsm\_solve

This function performs the solve phase of csrsm.

```
integer(4) function cusparseDcsrsm_solve(handle, transA, m, n, alpha, descrA,
 csrValA, csrRowPtrA, csrColIndA, info, X, ldx, Y, ldy)
   type(cusparseHandle) :: handle
   integer :: transA, m, n
  real(8), device :: alpha ! device or host variable
  type(cusparseMatDescr) :: descrA
  real(8), device :: csrValA(*)
  integer(4), device :: csrRowPtrA(*), csrColIndA(*)
   type(cusparseSolveAnalysisInfo) :: info
  real(8), device :: X(*), Y(*) integer :: ldx, ldy
```
#### 5.4.15. cusparseCcsrsm\_solve

This function performs the solve phase of csrsm.

```
 integer(4) function cusparseCcsrsm_solve(handle, transA, m, n, alpha, descrA,
 csrValA, csrRowPtrA, csrColIndA, info, X, ldx, Y, ldy)
   type(cusparseHandle) :: handle
   integer :: transA, m, n
   complex(4), device :: alpha ! device or host variable
   type(cusparseMatDescr) :: descrA
   complex(4), device :: csrValA(*)
  integer(4), device :: csrRowPtrA(*), csrColIndA(*)
  type(cusparseSolveAnalysisInfo) :: info
 complex(4), device :: X(*), Y(*) integer :: ldx, ldy
```
#### 5.4.16. cusparseZcsrsm\_solve

This function performs the solve phase of csrsm.

```
integer(4) function cusparseZcsrsm_solve(handle, transA, m, n, alpha, descrA,
 csrValA, csrRowPtrA, csrColIndA, info, X, ldx, Y, ldy)
   type(cusparseHandle) :: handle
   integer :: transA, m, n
   complex(8), device :: alpha ! device or host variable
  type(cusparseMatDescr) :: descrA
  complex(8), device :: csrValA(*)
   integer(4), device :: csrRowPtrA(*), csrColIndA(*)
   type(cusparseSolveAnalysisInfo) :: info
  complex(8), device :: \bar{X}(*), Y(*)
 integer :: ldx, ldy
```
#### 5.4.17. cusparseScsrsm2\_bufferSizeExt

This function computes the work buffer size needed for the cusparseScsrsm2 routines.

```
integer(4) function cusparseScsrsm2 bufferSizeExt(handle, algo, transA, transB,
 m, nrhs, nnz, alpha, descrA, csrValA, csrRowPtrA, csrColIndA, B, ldb, info,
 policy, pBufferSize)
   type(cusparseHandle) :: handle
   integer(4) :: algo, transA, transB, m, nrhs, nnz, ldb, policy
   real(4) :: alpha ! host or device variable
   type(cusparseMatDescr) :: descrA
 real(4), device :: csrValA(*) integer(4), device :: csrRowPtrA(*), csrColIndA(*)
  real(4), device :: B(1db, *) type(cusparseCsrsm2Info) :: info
   integer(8) :: pBufferSize
```
#### 5.4.18. cusparseDcsrsm2\_bufferSizeExt

#### This function computes the work buffer size needed for the cusparseDcsrsm2 routines.

```
 integer(4) function cusparseDcsrsm2_bufferSizeExt(handle, algo, transA, transB,
 m, nrhs, nnz, alpha, descrA, csrValA, csrRowPtrA, csrColIndA, B, ldb, info,
 policy, pBufferSize)
   type(cusparseHandle) :: handle
   integer(4) :: algo, transA, transB, m, nrhs, nnz, ldb, policy
   real(8) :: alpha ! host or device variable
   type(cusparseMatDescr) :: descrA
  real(8), device :: csrValA(*)
  integer(4), device :: csrRowPtrA(*), csrColIndA(*)
 real(8), device :: B(ldb, *)
```

```
 type(cusparseCsrsm2Info) :: info
 integer(8) :: pBufferSize
```
#### 5.4.19. cusparseCcsrsm2\_bufferSizeExt

This function computes the work buffer size needed for the cusparseCcsrsm2 routines.

```
 integer(4) function cusparseCcsrsm2_bufferSizeExt(handle, algo, transA, transB,
 m, nrhs, nnz, alpha, descrA, csrValA, csrRowPtrA, csrColIndA, B, ldb, info,
 policy, pBufferSize)
   type(cusparseHandle) :: handle
   integer(4) :: algo, transA, transB, m, nrhs, nnz, ldb, policy
   complex(4) :: alpha ! host or device variable
   type(cusparseMatDescr) :: descrA
   complex(4), device :: csrValA(*)
 integer(4), device :: csrRowPtrA(*), csrColIndA(*)
complex(4), device :: B(1db,*) type(cusparseCsrsm2Info) :: info
  integer(8) :: pBufferSize
```
#### 5.4.20. cusparseZcsrsm2\_bufferSizeExt

This function computes the work buffer size needed for the cusparseZcsrsm2 routines.

```
 integer(4) function cusparseZcsrsm2_bufferSizeExt(handle, algo, transA, transB,
 m, nrhs, nnz, alpha, descrA, csrValA, csrRowPtrA, csrColIndA, B, ldb, info,
 policy, pBufferSize)
   type(cusparseHandle) :: handle
   integer(4) :: algo, transA, transB, m, nrhs, nnz, ldb, policy
   complex(8) :: alpha ! host or device variable
   type(cusparseMatDescr) :: descrA
  complex(8), device :: csrValA(*)
  integer(4), device :: csrRowPtrA(*), csrColIndA(*)
  complex(8), device :: B(ldb,*)
   type(cusparseCsrsm2Info) :: info
  integer(8) :: pBufferSize
```
#### 5.4.21. cusparseScsrsm2\_analysis

This function performs the analysis phase of csrsm.

```
 integer(4) function cusparseScsrsm2_analysis(handle, algo, transA, transB,
 m, nrhs, nnz, alpha, descrA, csrValA, csrRowPtrA, csrColIndA, B, ldb, info,
 policy, pBuffer)
   type(cusparseHandle) :: handle
   integer(4) :: algo, transA, transB, m, nrhs, nnz, ldb, policy
   real(4) :: alpha ! host or device variable
   type(cusparseMatDescr) :: descrA
   real(4), device :: csrValA(*)
  integer(4), device :: csrRowPtrA(*), csrColIndA(*)
 real(4), device :: B(ldb, *) type(cusparseCsrsm2Info) :: info
 integer(1), device :: pBuffer ! Any data type
```
# 5.4.22. cusparseDcsrsm2\_analysis

This function performs the analysis phase of csrsm.

```
 integer(4) function cusparseDcsrsm2_analysis(handle, algo, transA, transB,
m, nrhs, nnz, alpha, descrA, csrValA, csrRowPtrA, csrColIndA, B, ldb, info,
 policy, pBuffer)
   type(cusparseHandle) :: handle
 integer(4) :: algo, transA, transB, m, nrhs, nnz, ldb, policy
 real(8) :: alpha ! host or device variable
```

```
 type(cusparseMatDescr) :: descrA
 real(8), device :: csrValA(*)
 integer(4), device :: csrRowPtrA(*), csrColIndA(*)
real(8), device :: B(1db, *) type(cusparseCsrsm2Info) :: info
 integer(1), device :: pBuffer ! Any data type
```
#### 5.4.23. cusparseCcsrsm2\_analysis

This function performs the analysis phase of csrsm.

```
 integer(4) function cusparseCcsrsm2_analysis(handle, algo, transA, transB,
 m, nrhs, nnz, alpha, descrA, csrValA, csrRowPtrA, csrColIndA, B, ldb, info,
 policy, pBuffer)
   type(cusparseHandle) :: handle
 integer(4) :: algo, transA, transB, m, nrhs, nnz, ldb, policy
 complex(4) :: alpha ! host or device variable
   type(cusparseMatDescr) :: descrA
   complex(4), device :: csrValA(*)
   integer(4), device :: csrRowPtrA(*), csrColIndA(*)
  complex(4), device :: B(ldb,*)
   type(cusparseCsrsm2Info) :: info
   integer(1), device :: pBuffer ! Any data type
```
#### 5.4.24. cusparseZcsrsm2\_analysis

This function performs the analysis phase of csrsm.

```
 integer(4) function cusparseZcsrsm2_analysis(handle, algo, transA, transB,
 m, nrhs, nnz, alpha, descrA, csrValA, csrRowPtrA, csrColIndA, B, ldb, info,
 policy, pBuffer)
  type(cusparseHandle) :: handle
   integer(4) :: algo, transA, transB, m, nrhs, nnz, ldb, policy
   complex(8) :: alpha ! host or device variable
   type(cusparseMatDescr) :: descrA
   complex(8), device :: csrValA(*)
  integer(4), device :: csrRowPtrA(*), csrColIndA(*)
  complex(8), device :: B(ldb,*)
   type(cusparseCsrsm2Info) :: info
   integer(1), device :: pBuffer ! Any data type
```
# 5.4.25. cusparseScsrsm2\_solve

This function performs the solve phase of csrsm2, solving the sparse triangular linear system  $op(A) * op(X) = alpha * op(B)$ . A is an m x m sparse matrix in CSR storage format; B and X are the right-hand side matrix and the solution matrix, and B is overwritten with X.

```
 integer(4) function cusparseScsrsm2_solve(handle, algo, transA, transB, m,
 nrhs, nnz, alpha, descrA, csrValA, csrRowPtrA, csrColIndA, B, ldb, info,
 policy, pBuffer)
   type(cusparseHandle) :: handle
 integer(4) :: algo, transA, transB, m, nrhs, nnz, ldb, policy
 real(4) :: alpha ! host or device variable
   type(cusparseMatDescr) :: descrA
   real(4), device :: csrValA(*)
   integer(4), device :: csrRowPtrA(*), csrColIndA(*)
  real(4), device :: B(1db, *) type(cusparseCsrsm2Info) :: info
   integer(1), device :: pBuffer ! Any data type
```
# 5.4.26. cusparseDcsrsm2\_solve

This function performs the solve phase of csrsm2, solving the sparse triangular linear system  $op(A) * op(X) = alpha * op(B)$ . A is an m x m sparse matrix in CSR storage format; B and X are the right-hand side matrix and the solution matrix, and B is overwritten with X.

```
 integer(4) function cusparseDcsrsm2_solve(handle, algo, transA, transB, m,
 nrhs, nnz, alpha, descrA, csrValA, csrRowPtrA, csrColIndA, B, ldb, info,
 policy, pBuffer)
   type(cusparseHandle) :: handle
   integer(4) :: algo, transA, transB, m, nrhs, nnz, ldb, policy
  real(8) :: alpha ! host or device variable
  type(cusparseMatDescr) :: descrA
  real(8), device :: csrValA(*)
   integer(4), device :: csrRowPtrA(*), csrColIndA(*)
  real(8), device :: B(1db, *) type(cusparseCsrsm2Info) :: info
  integer(1), device :: pBuffer ! Any data type
```
# 5.4.27. cusparseCcsrsm2\_solve

This function performs the solve phase of csrsm2, solving the sparse triangular linear system  $op(A) * op(X) = alpha * op(B)$ . A is an m x m sparse matrix in CSR storage format; B and X are the right-hand side matrix and the solution matrix, and B is overwritten with X.

```
 integer(4) function cusparseCcsrsm2_solve(handle, algo, transA, transB, m,
 nrhs, nnz, alpha, descrA, csrValA, csrRowPtrA, csrColIndA, B, ldb, info,
 policy, pBuffer)
   type(cusparseHandle) :: handle
   integer(4) :: algo, transA, transB, m, nrhs, nnz, ldb, policy
  complex(4) :: alpha ! host or device variable
  type(cusparseMatDescr) :: descrA
  complex(4), device :: csrValA(*)
  integer(4), device :: csrRowPtrA(*), csrColIndA(*)
 complex(4), device :: B(ldb,*) type(cusparseCsrsm2Info) :: info
  integer(1), device :: pBuffer ! Any data type
```
# 5.4.28. cusparseZcsrsm2\_solve

This function performs the solve phase of csrsm2, solving the sparse triangular linear system  $op(A) * op(X) = alpha * op(B)$ . A is an m x m sparse matrix in CSR storage format; B and X are the right-hand side matrix and the solution matrix, and B is overwritten with X.

```
integer(4) function cusparseZcsrsm2 solve(handle, algo, transA, transB, m,
 nrhs, nnz, alpha, descrA, csrValA, csrRowPtrA, csrColIndA, B, ldb, info,
 policy, pBuffer)
  type(cusparseHandle) :: handle
   integer(4) :: algo, transA, transB, m, nrhs, nnz, ldb, policy
   complex(8) :: alpha ! host or device variable
   type(cusparseMatDescr) :: descrA
  complex(8), device :: csrValA(*)
  integer(4), device :: csrRowPtrA(*), csrColIndA(*)
  complex(8), device :: B(ldb,*)
   type(cusparseCsrsm2Info) :: info
   integer(1), device :: pBuffer ! Any data type
```
### 5.4.29. cusparseXcsrsm2\_zeroPivot

This function returns an error code equal to CUSPARSE\_STATUS\_ZERO\_PIVOT and sets position to j when  $A(j)$  is either structural zero or numerical zero. Otherwise, position is set to -1.

```
 integer(4) function cusparseXcsrsm2_zeroPivot(handle, info, position)
   type(cusparseHandle) :: handle
   type(cusparseCsrsm2Info) :: info
   integer(4), device :: position ! device or host variable
```
#### 5.4.30. cusparseSbsrmm

BSRMM performs one of the matrix-matrix operations C := alpha\*op( $A$ ) \* op( $B$ ) + beta\*C, where  $op(X)$  is one of  $op(X) = X$  or  $op(X) = X^{**}T$ , alpha and beta are scalars. A is an mb x kb sparse matrix that is defined in BSR storage format by the three arrays bsrValA, bsrRowPtrA, and bsrColIndA. B and C are dense matrices.

```
 integer(4) function cusparseSbsrmm(handle, dirA, transA, transB, mb, n, kb,
 nnzb, alpha, descrA, bsrValA, bsrRowPtrA, bsrColIndA, blockDim, B, ldb, beta,
C, \quad \text{ldc} type(cusparseHandle) :: handle
  integer :: dirA, transA, transB, mb, n, kb, nnzb, blockDim
  real(4), device :: alpha, beta ! device or host variable
  type(cusparseMatDescr) :: descrA
  real(4), device :: bsrValA(*), B(*), C(*) integer(4), device :: bsrRowPtrA(*), bsrColIndA(*)
 integer :: ldb, ldc
```
# 5.4.31. cusparseDbsrmm

BSRMM performs one of the matrix-matrix operations C := alpha\*op(A) \* op(B) + beta\*C, where  $op(X)$  is one of  $op(X) = X$  or  $op(X) = X^{**}T$ , alpha and beta are scalars. A is an mb x kb sparse matrix that is defined in BSR storage format by the three arrays bsrValA, bsrRowPtrA, and bsrColIndA. B and C are dense matrices.

```
integer(4) function cusparseDbsrmm(handle, dirA, transA, transB, mb, n, kb,
 nnzb, alpha, descrA, bsrValA, bsrRowPtrA, bsrColIndA, blockDim, B, ldb, beta,
C, \quad \text{ldc)} type(cusparseHandle) :: handle
   integer :: dirA, transA, transB, mb, n, kb, nnzb, blockDim
   real(8), device :: alpha, beta ! device or host variable
   type(cusparseMatDescr) :: descrA
  real(8), device :: bsrValA(*), B(*), C(*) integer(4), device :: bsrRowPtrA(*), bsrColIndA(*)
 integer :: ldb, ldc
```
#### 5.4.32. cusparseCbsrmm

BSRMM performs one of the matrix-matrix operations C := alpha\*op( $A$ ) \* op( $B$ ) + beta\*C, where  $op(X)$  is one of  $op(X) = X$  or  $op(X) = X^{**}T$ , alpha and beta are scalars. A is an mb x kb sparse matrix that is defined in BSR storage format by the three arrays bsrValA, bsrRowPtrA, and bsrColIndA. B and C are dense matrices.

```
integer(4) function cusparseCbsrmm(handle, dirA, transA, transB, mb, n, kb,
 nnzb, alpha, descrA, bsrValA, bsrRowPtrA, bsrColIndA, blockDim, B, ldb, beta,
 C, ldc)
   type(cusparseHandle) :: handle
  integer :: dirA, transA, transB, mb, n, kb, nnzb, blockDim
```

```
 complex(4), device :: alpha, beta ! device or host variable
   type(cusparseMatDescr) :: descrA
   complex(4), device :: bsrValA(*), B(*), C(*)
 integer(4), device :: bsrRowPtrA(*), bsrColIndA(*)
 integer :: ldb, ldc
```
# 5.4.33. cusparseZbsrmm

BSRMM performs one of the matrix-matrix operations C := alpha\*op(A) \* op(B) + beta\*C, where  $op(X)$  is one of  $op(X) = X$  or  $op(X) = X^{**}T$ , alpha and beta are scalars. A is an mb x kb sparse matrix that is defined in BSR storage format by the three arrays bsrValA, bsrRowPtrA, and bsrColIndA. B and C are dense matrices.

```
 integer(4) function cusparseZbsrmm(handle, dirA, transA, transB, mb, n, kb,
 nnzb, alpha, descrA, bsrValA, bsrRowPtrA, bsrColIndA, blockDim, B, ldb, beta,
 C, ldc)
   type(cusparseHandle) :: handle
   integer :: dirA, transA, transB, mb, n, kb, nnzb, blockDim
   complex(8), device :: alpha, beta ! device or host variable
   type(cusparseMatDescr) :: descrA
   complex(8), device :: bsrValA(*), B(*), C(*)
 integer(4), device :: bsrRowPtrA(*), bsrColIndA(*)
 integer :: ldb, ldc
```
#### 5.4.34. cusparseSbsrsm2\_bufferSize

This function returns the size of the buffer used in bsrsm2.

```
 integer(4) function cusparseSbsrsm2_bufferSize(handle, dirA, transA, transX,
 mb, n, nnzb, descrA, bsrValA, bsrRowPtrA, bsrColIndA, blockDim, info,
 pBufferSize)
   type(cusparseHandle) :: handle
   integer(4) :: dirA, transA, transX, mb, n, nnzb, blockDim
   type(cusparseMatDescr) :: descrA
 real(4), device :: bsrValA(*)
 integer(4), device :: bsrRowPtrA(*), bsrColIndA(*)
   type(cusparseBsrsm2Info) :: info
  integer(4) :: pBufferSize ! integer(8) also accepted
```
# 5.4.35. cusparseDbsrsm2\_bufferSize

This function returns the size of the buffer used in bsrsm2.

```
 integer(4) function cusparseDbsrsm2_bufferSize(handle, dirA, transA, transX,
 mb, n, nnzb, descrA, bsrValA, bsrRowPtrA, bsrColIndA, blockDim, info,
 pBufferSize)
  type(cusparseHandle) :: handle
   integer(4) :: dirA, transA, transX, mb, n, nnzb, blockDim
   type(cusparseMatDescr) :: descrA
  real(8), device :: bsrValA(*)
  integer(4), device :: bsrRowPtrA(*), bsrColIndA(*)
   type(cusparseBsrsm2Info) :: info
  integer(4) :: pBufferSize ! integer(8) also accepted
```
#### 5.4.36. cusparseCbsrsm2\_bufferSize

This function returns the size of the buffer used in bsrsm2.

```
 integer(4) function cusparseCbsrsm2_bufferSize(handle, dirA, transA, transX,
 mb, n, nnzb, descrA, bsrValA, bsrRowPtrA, bsrColIndA, blockDim, info,
 pBufferSize)
   type(cusparseHandle) :: handle
  integer(4) :: dirA, transA, transX, mb, n, nnzb, blockDim
```

```
 type(cusparseMatDescr) :: descrA
 complex(4), device :: bsrValA(*)
 integer(4), device :: bsrRowPtrA(*), bsrColIndA(*)
  type(cusparseBsrsm2Info) :: info
 integer(4) :: pBufferSize ! integer(8) also accepted
```
# 5.4.37. cusparseZbsrsm2\_bufferSize

This function returns the size of the buffer used in bsrsm2.

```
 integer(4) function cusparseZbsrsm2_bufferSize(handle, dirA, transA, transX,
 mb, n, nnzb, descrA, bsrValA, bsrRowPtrA, bsrColIndA, blockDim, info,
 pBufferSize)
  type(cusparseHandle) :: handle
   integer(4) :: dirA, transA, transX, mb, n, nnzb, blockDim
   type(cusparseMatDescr) :: descrA
   complex(8), device :: bsrValA(*)
  integer(4), device :: bsrRowPtrA(*), bsrColIndA(*)
   type(cusparseBsrsm2Info) :: info
   integer(4) :: pBufferSize ! integer(8) also accepted
```
# 5.4.38. cusparseSbsrsm2\_analysis

This function performs the analysis phase of bsrsm2.

```
 integer(4) function cusparseSbsrsm2_analysis(handle, dirA, transA, transX,
 mb, n, nnzb, descrA, bsrValA, bsrRowPtrA, bsrColIndA, blockDim, info, policy,
 pBuffer)
 type(cusparseHandle) :: handle
 integer(4) :: dirA, transA, transX, mb, n, nnzb, blockDim
   type(cusparseMatDescr) :: descrA
  real(4), device :: bsrValA(*) integer(4), device :: bsrRowPtrA(*), bsrColIndA(*)
   type(cusparseBsrsm2Info) :: info
   integer(4) :: policy
 character(c char), device :: pBuffer(*)
```
#### 5.4.39. cusparseDbsrsm2\_analysis

This function performs the analysis phase of bsrsm2.

```
 integer(4) function cusparseDbsrsm2_analysis(handle, dirA, transA, transX,
 mb, n, nnzb, descrA, bsrValA, bsrRowPtrA, bsrColIndA, blockDim, info, policy,
 pBuffer)
   type(cusparseHandle) :: handle
   integer(4) :: dirA, transA, transX, mb, n, nnzb, blockDim
  type(cusparseMatDescr) :: descrA
   real(8), device :: bsrValA(*)
  integer(4), device :: bsrRowPtrA(*), bsrColIndA(*)
  type(cusparseBsrsm2Info) :: info
   integer(4) :: policy
  character(c_char), device :: pBuffer(*)
```
# 5.4.40. cusparseCbsrsm2\_analysis

This function performs the analysis phase of bsrsm2.

```
 integer(4) function cusparseCbsrsm2_analysis(handle, dirA, transA, transX,
 mb, n, nnzb, descrA, bsrValA, bsrRowPtrA, bsrColIndA, blockDim, info, policy,
 pBuffer)
   type(cusparseHandle) :: handle
  integer(4) :: dirA, transA, transX, mb, n, nnzb, blockDim
  type(cusparseMatDescr) :: descrA
 complex(4), device :: bsrValA(*)
```

```
 integer(4), device :: bsrRowPtrA(*), bsrColIndA(*)
 type(cusparseBsrsm2Info) :: info
 integer(4) :: policy
character(c_char), device :: pBuffer(*)
```
#### 5.4.41. cusparseZbsrsm2\_analysis

This function performs the analysis phase of bsrsm2.

```
 integer(4) function cusparseZbsrsm2_analysis(handle, dirA, transA, transX,
 mb, n, nnzb, descrA, bsrValA, bsrRowPtrA, bsrColIndA, blockDim, info, policy,
 pBuffer)
   type(cusparseHandle) :: handle
   integer(4) :: dirA, transA, transX, mb, n, nnzb, blockDim
   type(cusparseMatDescr) :: descrA
 complex(8), device :: bsrValA(*)
 integer(4), device :: bsrRowPtrA(*), bsrColIndA(*)
   type(cusparseBsrsm2Info) :: info
   integer(4) :: policy
  character(c char), device :: pBuffer(*)
```
# 5.4.42. cusparseSbsrsm2\_solve

This function performs the solve phase of bsrsm2.

```
 integer(4) function cusparseSbsrsm2_solve(handle, dirA, transA, transX, mb, n,
 nnzb, alpha, descrA, bsrValA, bsrRowPtrA, bsrColIndA, blockDim, info, x, ldx,
 y, ldy, policy, pBuffer)
   type(cusparseHandle) :: handle
   integer :: dirA, transA, transX, mb, n, nnzb
  real(4), device :: alpha ! device or host variable
  type(cusparseMatDescr) :: descrA
 real(4), device :: bsrValA(*), x(*), y(*) integer(4), device :: bsrRowPtrA(*), bsrColIndA(*)
   integer :: blockDim, policy, ldx, ldy
   type(cusparseBsrsm2Info) :: info
  character, device :: pBuffer(*)
```
#### 5.4.43. cusparseDbsrsm2\_solve

This function performs the solve phase of bsrsm2.

```
 integer(4) function cusparseDbsrsm2_solve(handle, dirA, transA, transX, mb, n,
 nnzb, alpha, descrA, bsrValA, bsrRowPtrA, bsrColIndA, blockDim, info, x, ldx,
 y, ldy, policy, pBuffer)
   type(cusparseHandle) :: handle
 integer :: dirA, transA, transX, mb, n, nnzb
 real(8), device :: alpha ! device or host variable
   type(cusparseMatDescr) :: descrA
  real(8), device :: bsrValA(*), x(*), y(*)
   integer(4), device :: bsrRowPtrA(*), bsrColIndA(*)
   integer :: blockDim, policy, ldx, ldy
   type(cusparseBsrsm2Info) :: info
  character, device :: pBuffer(*)
```
#### 5.4.44. cusparseCbsrsm2\_solve

This function performs the solve phase of bsrsm2.

```
 integer(4) function cusparseCbsrsm2_solve(handle, dirA, transA, transX, mb, n,
 nnzb, alpha, descrA, bsrValA, bsrRowPtrA, bsrColIndA, blockDim, info, x, ldx,
 y, ldy, policy, pBuffer)
   type(cusparseHandle) :: handle
  integer :: dirA, transA, transX, mb, n, nnzb
```

```
 complex(4), device :: alpha ! device or host variable
 type(cusparseMatDescr) :: descrA
 complex(4), device :: bsrValA(*), x(*), y(*)
 integer(4), device :: bsrRowPtrA(*), bsrColIndA(*)
 integer :: blockDim, policy, ldx, ldy
 type(cusparseBsrsm2Info) :: info
 character, device :: pBuffer(*)
```
# 5.4.45. cusparseZbsrsm2\_solve

This function performs the solve phase of bsrsm2.

```
integer(4) function cusparseZbsrsm2 solve(handle, dirA, transA, transX, mb, n,
 nnzb, alpha, descrA, bsrValA, bsrRowPtrA, bsrColIndA, blockDim, info, x, ldx,
 y, ldy, policy, pBuffer)
   type(cusparseHandle) :: handle
   integer :: dirA, transA, transX, mb, n, nnzb
   complex(8), device :: alpha ! device or host variable
  type(cusparseMatDescr) :: descrA
 complex(8), device :: bsrValA(*), x(*), y(*) integer(4), device :: bsrRowPtrA(*), bsrColIndA(*)
   integer :: blockDim, policy, ldx, ldy
   type(cusparseBsrsm2Info) :: info
  character, device :: pBuffer(*)
```
# 5.4.46. cusparseXbsrsm2\_zeroPivot

This function returns an error code equal to CUSPARSE\_STATUS\_ZERO\_PIVOT and sets position to j when  $A(j)$  is either structural zero or numerical zero. Otherwise, position is set to -1.

```
 integer(4) function cusparseXbsrsm2_zeroPivot(handle, info, position)
   type(cusparseHandle) :: handle
   type(cusparseBsrsm2Info) :: info
  integer(4), device :: position ! device or host variable
```
# 5.4.47. cusparseSgemmi

GEMMI performs the matrix-matrix operations  $C := \text{alpha}^*A^*B + \text{beta}^*C$  where alpha and beta are scalars, A is an  $m \times k$  dense matrix, B is a  $k \times n$  sparse matrix, and C is a  $m \times k$ n dense matrix. Fortran programmers should be aware that this function only uses zerobased indexing for B.

This function is deprecated, and will be removed in a future release. It is recommended to use cusparseSpMM instead.

```
 integer(4) function cusparseSgemmi(handle, m, n, k, nnz, alpha, A, lda,
 cscValB, cscColPtrB, cscRowIndB, beta, C, ldc)
   type(cusparseHandle) :: handle
   integer :: m, n, k, nnz, lda, ldc
  real(4), device :: alpha, beta ! device or host variable
 real(4), device :: A(lda,*) real(4), device :: cscValB(*)
  real(4), device :: C(\text{ldc},\star) integer(4), device :: cscColPtrB(*), cscRowIndB(*)
```
#### 5.4.48. cusparseDgemmi

GEMMI performs the matrix-matrix operations  $C = \alpha^* A^*B + \beta^*C$  where alpha and beta are scalars, A is an  $m \times k$  dense matrix, B is a k  $x$  n sparse matrix, and C is a  $m \times k$  n dense matrix. Fortran programmers should be aware that this function only uses zerobased indexing for B.

This function is deprecated, and will be removed in a future release. It is recommended to use cusparseSpMM instead.

```
 integer(4) function cusparseDgemmi(handle, m, n, k, nnz, alpha, A, lda,
 cscValB, cscColPtrB, cscRowIndB, beta, C, ldc)
   type(cusparseHandle) :: handle
   integer :: m, n, k, nnz, lda, ldc
  real(8), device :: alpha, beta ! device or host variable
  real(8), device :: A(lda,*)
  real(8), device :: cscValB(*)
   real(8), device :: C(ldc,*)
  integer(4), device :: cscColPtrB(*), cscRowIndB(*)
```
### 5.4.49. cusparseCgemmi

GEMMI performs the matrix-matrix operations  $C := \text{alpha}^*A^*B + \text{beta}^*C$  where alpha and beta are scalars, A is an  $m \times k$  dense matrix, B is a  $k \times n$  sparse matrix, and C is a  $m \times k$ n dense matrix. Fortran programmers should be aware that this function only uses zerobased indexing for B.

This function is deprecated, and will be removed in a future release. It is recommended to use cusparseSpMM instead.

```
 integer(4) function cusparseCgemmi(handle, m, n, k, nnz, alpha, A, lda,
 cscValB, cscColPtrB, cscRowIndB, beta, C, ldc)
   type(cusparseHandle) :: handle
   integer :: m, n, k, nnz, lda, ldc
  complex(4), device :: alpha, beta ! device or host variable
   complex(4), device :: A(lda,*)
  complex(4), device :: cscValB(*)
   complex(4), device :: C(ldc,*)
 integer(4), device :: cscColPtrB(*), cscRowIndB(*)
```
# 5.4.50. cusparseZgemmi

GEMMI performs the matrix-matrix operations  $C = \alpha^* A^*B + \beta^*C$  where alpha and beta are scalars, A is an  $m \times k$  dense matrix, B is a  $k \times n$  sparse matrix, and C is a  $m \times k$ n dense matrix. Fortran programmers should be aware that this function only uses zerobased indexing for B.

This function is deprecated, and will be removed in a future release. It is recommended to use cusparseSpMM instead.

```
 integer(4) function cusparseZgemmi(handle, m, n, k, nnz, alpha, A, lda,
 cscValB, cscColPtrB, cscRowIndB, beta, C, ldc)
   type(cusparseHandle) :: handle
   integer :: m, n, k, nnz, lda, ldc
  complex(8), device :: alpha, beta ! device or host variable
 complex(8), device :: A(lda,*)
  complex(8), device :: cscValB(*)
 complex(8), device :: C(ldc,*)
  integer(4), device :: cscColPtrB(*), cscRowIndB(*)
```
# 5.5. CUSPARSE Extra Functions

This section contains interfaces for the extra functions that are used to manipulate sparse matrices.

# 5.5.1. cusparseXcsrgeamNnz

cusparseXcsrgeamNnz computes the number of nonzero elements which will be produced by CSRGEAM.

This function was removed in CUDA 11.0. It should be replaced with cusparseXcsrgeam2Nnz

```
 integer(4) function cusparseXcsrgeamNnz(handle, m, n, descrA, nnzA, csrRowPtrA,
 csrColIndA, descrB, nnzB, csrRowPtrB, csrColIndB, descrC, csrRowPtrC,
 nnzTotalDevHostPtr)
  type(cusparseHandle) :: handle
  integer :: m, n, nnzA, nnzB
   type(cusparseMatDescr) :: descrA, descrB, descrC
   integer(4), device :: csrRowPtrA(*), csrColIndA(*), csrRowPtrB(*),
 csrColIndB(*), csrRowPtrC(*)
 integer(4), device :: nnzTotalDevHostPtr ! device or host variable
```
# 5.5.2. cusparseScsrgeam

CSRGEAM performs the matrix-matrix operation  $C = \alpha^* A + \beta^* B$ , alpha and beta are scalars. A, B, and C are  $m \times n$  sparse matrices that are defined in CSR storage format by the three arrays csrVal ${A|B|C}$ , csrRowPtr ${A|B|C}$ , and csrColInd ${A|B|C}$ . cusparseXcsrgeamNnz should be used to determine csrRowPtrC and the number of nonzero elements in the result.

This function was removed in CUDA 11.0. It should be replaced with the cusparseScsrgeam2 routines

```
integer(4) function cusparseScsrgeam(handle, m, n, alpha, descrA, nnzA, csrValA, csrRowPtrA, csrColIndA, beta, descrB, nnzB, csrValB,
nnzA, csrValA, csrRowPtrA, csrColIndA,
 csrRowPtrB, csrColIndB, descrC, csrValC, csrRowPtrC, csrColIndC)
   type(cusparseHandle) :: handle
  integer :: m, n, nnzA, nnzB
   real(4), device :: alpha, beta ! device or host variable
   type(cusparseMatDescr):: descrA, descrB, descrC
  real(4), device :: csrValA(*), csrValB(*), csrValC(*)
   integer(4), device :: csrRowPtrA(*), csrColIndA(*), csrRowPtrB(*),
 csrColIndB(*), csrRowPtrC(*), csrColIndC(*)
```
# 5.5.3. cusparseDcsrgeam

CSRGEAM performs the matrix-matrix operation  $C$  := alpha  $*$  A + beta  $*$  B, alpha and beta are scalars. A, B, and C are  $m \times n$  sparse matrices that are defined in CSR storage format by the three arrays csrVal ${A|B|C}$ , csrRowPtr ${A|B|C}$ , and csrColInd ${A|B|C}$ . cusparseXcsrgeamNnz should be used to determine csrRowPtrC and the number of nonzero elements in the result.

This function was removed in CUDA 11.0. It should be replaced with the cusparseDcsrgeam2 routines

```
integer(4) function cusparseDcsrgeam(handle, m, n, alpha, descrA, nnzA, csrValA, csrRowPtrA, csrColIndA, beta, descrB, nnzB, csrValB,
nnzA, csrValA, csrRowPtrA, csrColIndA,
 csrRowPtrB, csrColIndB, descrC, csrValC, csrRowPtrC, csrColIndC)
   type(cusparseHandle) :: handle
   integer :: m, n, nnzA, nnzB
 real(8), device :: alpha, beta ! device or host variable
 type(cusparseMatDescr):: descrA, descrB, descrC
   real(8), device :: csrValA(*), csrValB(*), csrValC(*)
  integer(4), device :: csrRowPtrA(*), csrColIndA(*), csrRowPtrB(*),
 csrColIndB(*), csrRowPtrC(*), csrColIndC(*)
```
### 5.5.4. cusparseCcsrgeam

CSRGEAM performs the matrix-matrix operation  $C = \text{alpha}^* A + \text{beta}^* B$ , alpha and beta are scalars. A, B, and C are m x n sparse matrices that are defined in CSR storage format by the three arrays csrVal ${A|B|C}$ , csrRowPtr ${A|B|C}$ , and csrColInd ${A|B|C}$ . cusparseXcsrgeamNnz should be used to determine csrRowPtrC and the number of nonzero elements in the result.

This function was removed in CUDA 11.0. It should be replaced with the cusparseCcsrgeam2 routines

```
integer(4) function cusparseCcsrgeam(handle, m, n, alpha, descrA, nnzA, csrValA, csrRowPtrA, csrColIndA, beta, descrB, nnzB, csrValB,
nnzA, csrValA, csrRowPtrA, csrColIndA,
 csrRowPtrB, csrColIndB, descrC, csrValC, csrRowPtrC, csrColIndC)
   type(cusparseHandle) :: handle
  integer :: m, n, nnzA, nnzB
   complex(4), device :: alpha, beta ! device or host variable
   type(cusparseMatDescr):: descrA, descrB, descrC
  complex(4), device :: csrValA(*), csrValB(*), csrValC(*)
   integer(4), device :: csrRowPtrA(*), csrColIndA(*), csrRowPtrB(*),
 csrColIndB(*), csrRowPtrC(*), csrColIndC(*)
```
#### 5.5.5. cusparseZcsrgeam

CSRGEAM performs the matrix-matrix operation  $C = \text{alpha}^* A + \text{beta}^* B$ , alpha and beta are scalars. A, B, and C are  $m \times n$  sparse matrices that are defined in CSR storage format by the three arrays csrVal{ $A|B|C$ }, csrRowPtr{ $A|B|C$ }, and csrColInd{ $A|B|C$ }. cusparseXcsrgeamNnz should be used to determine csrRowPtrC and the number of nonzero elements in the result.

This function was removed in CUDA 11.0. It should be replaced with the cusparseZcsrgeam2 routines

```
integer(4) function cusparseZcsrgeam(handle, m, n, alpha, descrA,
 nnzA, csrValA, csrRowPtrA, csrColIndA, beta, descrB, nnzB, csrValB,
 csrRowPtrB, csrColIndB, descrC, csrValC, csrRowPtrC, csrColIndC)
  type(cusparseHandle) :: handle
 integer :: m, n, nnzA, nnzB
   complex(8), device :: alpha, beta ! device or host variable
  type(cusparseMatDescr):: descrA, descrB, descrC
  complex(8), device :: csrValA(*), csrValB(*), csrValC(*)
  integer(4), device :: csrRowPtrA(*), csrColIndA(*), csrRowPtrB(*),
 csrColIndB(*), csrRowPtrC(*), csrColIndC(*)
```
# 5.5.6. cusparseScsrgeam2\_bufferSizeExt

This function determines the work buffer size for cusparseScsrgeam2. CSRGEAM2 performs the matrix-matrix operation C := alpha  $* A + \beta$  beta  $* B$ , alpha and beta are scalars. A, B, and C are m x n sparse matrices that are defined in CSR storage format by the three arrays csrVal{ $A|B|C$ }, csrRowPtr{ $A|B|C$ }, and csrColInd{ $A|B|C$ }. cusparseXcsrgeam2Nnz should be used to determine csrRowPtrC and the number of nonzero elements in the result.

```
 integer(4) function cusparseScsrgeam2_bufferSizeExt(handle, m, n, alpha,
 descrA, nnzA, csrValA, csrRowPtrA, csrColIndA, beta, descrB, nnzB,
 csrValB, csrRowPtrB, csrColIndB, descrC, csrValC, csrRowPtrC, csrColIndC,
 pBufferSizeInBytes)
   type(cusparseHandle) :: handle
 integer :: m, n, nnzA, nnzB
  real(4), device :: alpha, beta ! device or host variable
   type(cusparseMatDescr):: descrA, descrB, descrC
   real(4), device :: csrValA(*), csrValB(*), csrValC(*)
  integer(4), device :: csrRowPtrA(*), csrColIndA(*), csrRowPtrB(*),
 csrColIndB(*), csrRowPtrC(*), csrColIndC(*)
 integer(8) :: pBufferSizeInBytes
```
# 5.5.7. cusparseDcsrgeam2\_bufferSizeExt

This function determines the work buffer size for cusparseDcsrgeam2. CSRGEAM2 performs the matrix-matrix operation C := alpha  $* A + \beta$  beta  $* B$ , alpha and beta are scalars. A, B, and C are m x n sparse matrices that are defined in CSR storage format by the three arrays csrVal{A|B|C}, csrRowPtr{A|B|C}, and csrColInd{A|B|C}. cusparseXcsrgeam2Nnz should be used to determine csrRowPtrC and the number of nonzero elements in the result.

```
integer(4) function cusparseDcsrgeam2 bufferSizeExt(handle, m, n, alpha,
 descrA, nnzA, csrValA, csrRowPtrA, csrColIndA, beta, descrB, nnzB,
 csrValB, csrRowPtrB, csrColIndB, descrC, csrValC, csrRowPtrC, csrColIndC,
 pBufferSizeInBytes)
   type(cusparseHandle) :: handle
  integer :: m, n, nnzA, nnzB
 real(8), device :: alpha, beta ! device or host variable
 type(cusparseMatDescr):: descrA, descrB, descrC
   real(8), device :: csrValA(*), csrValB(*), csrValC(*)
   integer(4), device :: csrRowPtrA(*), csrColIndA(*), csrRowPtrB(*),
 csrColIndB(*), csrRowPtrC(*), csrColIndC(*)
   integer(8) :: pBufferSizeInBytes
```
# 5.5.8. cusparseCcsrgeam2\_bufferSizeExt

This function determines the work buffer size for cusparseCcsrgeam2. CSRGEAM2 performs the matrix-matrix operation C := alpha  $* A + \beta$  beta  $* B$ , alpha and beta are scalars. A, B, and C are m x n sparse matrices that are defined in CSR storage format by the three arrays csrVal{ $A|B|C$ }, csrRowPtr{ $A|B|C$ }, and csrColInd{ $A|B|C$ }. cusparseXcsrgeam2Nnz should be used to determine csrRowPtrC and the number of nonzero elements in the result.

```
 integer(4) function cusparseCcsrgeam2_bufferSizeExt(handle, m, n, alpha,
 descrA, nnzA, csrValA, csrRowPtrA, csrColIndA, beta, descrB, nnzB,
 csrValB, csrRowPtrB, csrColIndB, descrC, csrValC, csrRowPtrC, csrColIndC,
 pBufferSizeInBytes)
 type(cusparseHandle) :: handle
```

```
integer :: m, n, nnzA, nnzB
  complex(4), device :: alpha, beta ! device or host variable
   type(cusparseMatDescr):: descrA, descrB, descrC
  complex(4), device :: csrValA(*), csrValB(*), csrValC(*)
  integer(4), device :: csrRowPtrA(*), csrColIndA(*), csrRowPtrB(*),
 csrColIndB(*), csrRowPtrC(*), csrColIndC(*)
 integer(8) :: pBufferSizeInBytes
```
# 5.5.9. cusparseZcsrgeam2\_bufferSizeExt

This function determines the work buffer size for cusparseZcsrgeam2. CSRGEAM2 performs the matrix-matrix operation C := alpha  $* A + \beta$  beta  $* B$ , alpha and beta are scalars. A, B, and C are m x n sparse matrices that are defined in CSR storage format by the three arrays csrVal{ $A|B|C$ }, csrRowPtr{ $A|B|C$ }, and csrColInd{ $A|B|C$ }. cusparseXcsrgeam2Nnz should be used to determine csrRowPtrC and the number of nonzero elements in the result.

```
 integer(4) function cusparseZcsrgeam2_bufferSizeExt(handle, m, n, alpha,
 descrA, nnzA, csrValA, csrRowPtrA, csrColIndA, beta, descrB, nnzB,
 csrValB, csrRowPtrB, csrColIndB, descrC, csrValC, csrRowPtrC, csrColIndC,
 pBufferSizeInBytes)
  type(cusparseHandle) :: handle
  integer :: m, n, nnzA, nnzB
   complex(8), device :: alpha, beta ! device or host variable
   type(cusparseMatDescr):: descrA, descrB, descrC
  complex(8), device :: csrValA(*), csrValB(*), csrValC(*)
  integer(4), device :: csrRowPtrA(*), csrColIndA(*), csrRowPtrB(*),
 csrColIndB(*), csrRowPtrC(*), csrColIndC(*)
  integer(8) :: pBufferSizeInBytes
```
### 5.5.10. cusparseXcsrgeam2Nnz

cusparseXcsrgeam2Nnz computes the number of nonzero elements which will be produced by CSRGEAM2.

```
 integer(4) function cusparseXcsrgeam2Nnz(handle, m, n, descrA, nnzA,
 csrRowPtrA, csrColIndA, descrB, nnzB, csrRowPtrB, csrColIndB, descrC,
 csrRowPtrC, nnzTotalDevHostPtr, pBuffer)
   type(cusparseHandle) :: handle
   type(cusparseMatDescr) :: descrA, descrB, descrC
  integer(4) :: m, n, nnzA, nnzB
  integer(4), device :: csrRowPtrA(*), csrColIndA(*), csrRowPtrB(*),
 csrColIndB(*), csrRowPtrC(*)
   integer(c_int) :: nnzTotalDevHostPtr
  character(c char), device :: pBuffer(*)
```
### 5.5.11. cusparseScsrgeam2

CSRGEAM2 performs the matrix-matrix operation C := alpha  $* A + \beta$  beta  $* B$ , alpha and beta are scalars. A, B, and C are  $m \times n$  sparse matrices that are defined in CSR storage format by the three arrays csrVal ${A|B|C}$ , csrRowPtr ${A|B|C}$ , and csrColInd ${A|B|C}$ . cusparseXcsrgeam2Nnz should be used to determine csrRowPtrC and the number of nonzero elements in the result.

```
 integer(4) function cusparseCcsrgeam2(handle, m, n, alpha, descrA, nnzA,
 csrValA, csrRowPtrA, csrColIndA, beta, descrB, nnzB, csrValB, csrRowPtrB,
 csrColIndB, descrC, csrValC, csrRowPtrC, csrColIndC, pBuffer)
   type(cusparseHandle) :: handle
  integer :: m, n, nnzA, nnzB
  real(4), device :: alpha, beta ! device or host variable
 type(cusparseMatDescr):: descrA, descrB, descrC
```

```
real(4), device :: \text{csrValA(*)}, \text{csrValB(*)}, \text{csrValC(*)} integer(4), device :: csrRowPtrA(*), csrColIndA(*), csrRowPtrB(*),
 csrColIndB(*), csrRowPtrC(*), csrColIndC(*)
  integer(1), device :: pBuffer ! can be of any type
```
#### 5.5.12. cusparseDcsrgeam2

CSRGEAM2 performs the matrix-matrix operation C := alpha  $* A + \beta$  beta  $* B$ , alpha and beta are scalars. A, B, and C are  $m \times n$  sparse matrices that are defined in CSR storage format by the three arrays csrVal{A|B|C}, csrRowPtr{A|B|C}, and csrColInd{A|B|C}. cusparseXcsrgeam2Nnz should be used to determine csrRowPtrC and the number of nonzero elements in the result.

```
 integer(4) function cusparseCcsrgeam2(handle, m, n, alpha, descrA, nnzA,
 csrValA, csrRowPtrA, csrColIndA, beta, descrB, nnzB, csrValB, csrRowPtrB,
 csrColIndB, descrC, csrValC, csrRowPtrC, csrColIndC, pBuffer)
   type(cusparseHandle) :: handle
  integer :: m, n, nnzA, nnzB
  real(8), device :: alpha, beta ! device or host variable
   type(cusparseMatDescr):: descrA, descrB, descrC
   real(8), device :: csrValA(*), csrValB(*), csrValC(*)
  integer(4), device :: csrRowPtrA(*), csrColIndA(*), csrRowPtrB(*),
 csrColIndB(*), csrRowPtrC(*), csrColIndC(*)
 integer(1), device :: pBuffer ! can be of any type
```
### 5.5.13. cusparseCcsrgeam2

CSRGEAM2 performs the matrix-matrix operation C := alpha  $* A + \beta$  beta  $* B$ , alpha and beta are scalars. A, B, and C are  $m \times n$  sparse matrices that are defined in CSR storage format by the three arrays csrVal ${A|B|C}$ , csrRowPtr ${A|B|C}$ , and csrColInd ${A|B|C}$ . cusparseXcsrgeam2Nnz should be used to determine csrRowPtrC and the number of nonzero elements in the result.

```
 integer(4) function cusparseCcsrgeam2(handle, m, n, alpha, descrA, nnzA,
 csrValA, csrRowPtrA, csrColIndA, beta, descrB, nnzB, csrValB, csrRowPtrB,
 csrColIndB, descrC, csrValC, csrRowPtrC, csrColIndC, pBuffer)
  type(cusparseHandle) :: handle
   integer :: m, n, nnzA, nnzB
  complex(4), device :: alpha, beta ! device or host variable
  type(cusparseMatDescr):: descrA, descrB, descrC
  complex(4), device :: csrValA(*), csrValB(*), csrValC(*)
  integer(4), device :: csrRowPtrA(*), csrColIndA(*), csrRowPtrB(*),
 csrColIndB(*), csrRowPtrC(*), csrColIndC(*)
 integer(1), device :: pBuffer ! can be of any type
```
# 5.5.14. cusparseZcsrgeam2

CSRGEAM2 performs the matrix-matrix operation C := alpha  $* A + \beta + B$ , alpha and beta are scalars. A, B, and C are  $m \times n$  sparse matrices that are defined in CSR storage format by the three arrays csrVal ${A|B|C}$ , csrRowPtr ${A|B|C}$ , and csrColInd ${A|B|C}$ . cusparseXcsrgeam2Nnz should be used to determine csrRowPtrC and the number of nonzero elements in the result.

```
 integer(4) function cusparseCcsrgeam2(handle, m, n, alpha, descrA, nnzA,
 csrValA, csrRowPtrA, csrColIndA, beta, descrB, nnzB, csrValB, csrRowPtrB,
 csrColIndB, descrC, csrValC, csrRowPtrC, csrColIndC, pBuffer)
  type(cusparseHandle) :: handle
  integer :: m, n, nnzA, nnzB
  complex(8), device :: alpha, beta ! device or host variable
  type(cusparseMatDescr):: descrA, descrB, descrC
```

```
 complex(8), device :: csrValA(*), csrValB(*), csrValC(*)
   integer(4), device :: csrRowPtrA(*), csrColIndA(*), csrRowPtrB(*),
 csrColIndB(*), csrRowPtrC(*), csrColIndC(*)
  integer(1), device :: pBuffer ! can be of any type
```
#### 5.5.15. cusparseXcsrgemmNnz

cusparseXcsrgemmNnz computes the number of nonzero elements which will be produced by CSRGEMM.

This function was removed in CUDA 11.0. It should be replaced with the cusparseXcsrgemm2Nnz routines

```
integer(4) function cusparseXcsrgemmNnz(handle, transA, transB, m, n, k, descrA, nnzA, csrRowPtrA, csrColIndA, descrB, nnzB, csrRowPtrB,
      descrA, nnzA, csrRowPtrA, csrColIndA,
 csrColIndB, descrC, csrRowPtrC, nnzTotalDevHostPtr)
   type(cusparseHandle) :: handle
   integer :: transA, transB, m, n, k, nnzA, nnzB
   type(cusparseMatDescr) :: descrA, descrB, descrC
   integer(4), device :: csrRowPtrA(*), csrColIndA(*), csrRowPtrB(*),
 csrColIndB(*), csrRowPtrC(*)
 integer(4), device :: nnzTotalDevHostPtr ! device or host variable
```
### 5.5.16. cusparseScsrgemm

CSRGEMM performs the matrix-matrix operation C := op( $A$ ) \* op( $B$ ), where op( $X$ ) is one of op( X ) = X or op( X ) =  $X^{**}T$ , A, B, and C are m x k, k x n, and m x n sparse matrices that are defined in CSR storage format by the three arrays csrVal{A|B|C}, csrRowPtr{A|B|C}, and csrColInd{A|B|C}. cusparseXcsrgemmNnz should be used to determine csrRowPtrC and the number of nonzero elements in the result.

This function was removed in CUDA 11.0. It should be replaced with the cusparseScsrgemm2 routines

```
integer(4) function cusparseScsrgemm(handle, transA, transB, m, n, k, descrA, nnzA, csrValB, csrRowPtrA, csrColIndA, descrB, nnzB, csrValB,
descrA, nnzA, csrValA, csrRowPtrA, csrColIndA, csrRowPtrB, csrColIndB, descrC, csrVa
                                         descrC, csrValC, csrRowPtrC, csrColIndC)
   type(cusparseHandle) :: handle
   integer(4) :: transA, transB, m, n, k, nnzA, nnzB
   type(cusparseMatDescr) :: descrA, descrB, descrC
   real(4), device :: csrValA(*), csrValB(*), csrValC(*)
   integer(4), device :: csrRowPtrA(*), csrColIndA(*), csrRowPtrB(*),
 csrColIndB(*), csrRowPtrC(*), csrColIndC(*)
```
#### 5.5.17. cusparseDcsrgemm

CSRGEMM performs the matrix-matrix operation C := op( $A$ ) \* op( $B$ ), where op( $X$ ) is one of op(  $X$  ) =  $X$  or op(  $X$  ) =  $X^{**}T$ , A, B, and C are m x k, k x n, and m x n sparse matrices that are defined in CSR storage format by the three arrays csrVal{A $|B|C$ }, csrRowPtr{A|B|C}, and csrColInd{A|B|C}. cusparseXcsrgemmNnz should be used to determine csrRowPtrC and the number of nonzero elements in the result.

This function was removed in CUDA 11.0. It should be replaced with the cusparseDcsrgemm2 routines

```
integer(4) function cusparseDcsrgemm(handle, transA, transB, m, n, k,<br>descrA, nnzA, csrValA, csrRowPtrA, csrColIndA, descrB, nnzB, csrValB,
descrA, nnzA, csrValA, csrRowPtrA, csrColIndA, csrRowPtrB, csrColIndB, descrC, csrVa
                                                descrC, csrValC, csrRowPtrC, csrColIndC)
    type(cusparseHandle) :: handle
  integer(4) :: transA, transB, m, n, k, nnzA, nnzB
```

```
 type(cusparseMatDescr) :: descrA, descrB, descrC
   real(8), device :: csrValA(*), csrValB(*), csrValC(*)
  integer(4), device :: csrRowPtrA(*), csrColIndA(*), csrRowPtrB(*),
 csrColIndB(*), csrRowPtrC(*), csrColIndC(*)
```
#### 5.5.18. cusparseCcsrgemm

CSRGEMM performs the matrix-matrix operation C := op( $A$ ) \* op( $B$ ), where op( $X$ ) is one of op( X ) = X or op( X ) =  $X^{**}T$ , A, B, and C are m x k, k x n, and m x n sparse matrices that are defined in CSR storage format by the three arrays csrVal{A $|B|C$ }, csrRowPtr{A|B|C}, and csrColInd{A|B|C}. cusparseXcsrgemmNnz should be used to determine csrRowPtrC and the number of nonzero elements in the result.

This function was removed in CUDA 11.0. It should be replaced with the cusparseCcsrgemm2 routines

```
integer(4) function cusparseCcsrgemm(handle, transA, transB, m, n, k,<br>descrA, nnzA, csrValA, csrRowPtrA, csrColIndA, a descrB, nnzB, csrValB,
descrA, nnzA, csrValA, csrRowPtrA, csrColIndA, csrRowPtrB, csrColIndB, descrC, csrVa
                                         descrC, csrValC, csrRowPtrC, csrColIndC)
   type(cusparseHandle) :: handle
   integer(4) :: transA, transB, m, n, k, nnzA, nnzB
  type(cusparseMatDescr) :: descrA, descrB, descrC
  complex(4), device :: csrValA(*), csrValB(*), csrValC(*)
   integer(4), device :: csrRowPtrA(*), csrColIndA(*), csrRowPtrB(*),
 csrColIndB(*), csrRowPtrC(*), csrColIndC(*)
```
# 5.5.19. cusparseZcsrgemm

CSRGEMM performs the matrix-matrix operation C := op( A )  $*$  op( B ), where op( X ) is one of op(  $X$  ) =  $X$  or op(  $X$  ) =  $X^{**}T$ , A, B, and C are m x k, k x n, and m x n sparse matrices that are defined in CSR storage format by the three arrays csrVal{A|B|C}, csrRowPtr{A|B|C}, and csrColInd{A|B|C}. cusparseXcsrgemmNnz should be used to determine csrRowPtrC and the number of nonzero elements in the result.

This function was removed in CUDA 11.0. It should be replaced with the cusparseZcsrgemm2 routines

```
integer(4) function cusparseZcsrgemm(handle, transA, transB, m, n, k,<br>descrA, nnzA, csrValA, csrRowPtrA, csrColIndA, descrB, nnzB, csrValB,
descrA, nnzA, csrValA, csrRowPtrA, csrColIndA, csrRowPtrB, csrColIndB, descrC, csrVa
                                          descrC, csrValC, csrRowPtrC, csrColIndC)
   type(cusparseHandle) :: handle
  integer(4) :: transA, transB, m, n, k, nnzA, nnzB
  type(cusparseMatDescr) :: descrA, descrB, descrC
   complex(8), device :: csrValA(*), csrValB(*), csrValC(*)
   integer(4), device :: csrRowPtrA(*), csrColIndA(*), csrRowPtrB(*),
 csrColIndB(*), csrRowPtrC(*), csrColIndC(*)
```
# 5.5.20. cusparseScsrgemm2\_bufferSizeExt

This function returns the size of the buffer used in csrgemm2.

```
 integer(4) function cusparseScsrgemm2_bufferSizeExt(handle, m, n, k, 
 alpha, descrA, nnzA, csrRowPtrA, csrColIndA, descrB,
 nnzB, csrRowPtrB, csrColIndB, beta, descrD, nnzD, csrRowPtrD,
 csrColIndD, info, pBufferSizeInBytes)
   type(cusparseHandle) :: handle
   real(4), device :: alpha, beta ! device or host variable
   integer :: m, n, k, nnzA, nnzB, nnzD
   type(cusparseMatDescr) :: descrA, descrB, descrD
   integer(4), device :: csrRowPtrA(*), csrColIndA(*), csrRowPtrB(*),
 csrColIndB(*), csrRowPtrD(*), csrColIndD(*)
```

```
 type(cusparseCsrgemm2Info) :: info
 integer(8) :: pBufferSizeInBytes
```
# 5.5.21. cusparseDcsrgemm2\_bufferSizeExt

#### This function returns the size of the buffer used in csrgemm2.

```
integer(4) function cusparseDcsrgemm2_bufferSizeExt(handle, m, n, k,<br>alpha, descrA, nnzA, csrRowPtrA, csrColIndA, descrB,
                     descrA, nnzA, csrRowPtrA, csrColIndA, descrB, csrColIndB, beta, descrD, nnzD, csrRowPtrD,
nnzB, csrRowPtrB, csrColIndB,
 csrColIndD, info, pBufferSizeInBytes)
   type(cusparseHandle) :: handle
   real(8), device :: alpha, beta ! device or host variable
  integer :: m, n, k, nnzA, nnzB, nnzD
   type(cusparseMatDescr) :: descrA, descrB, descrD
   integer(4), device :: csrRowPtrA(*), csrColIndA(*), csrRowPtrB(*),
 csrColIndB(*), csrRowPtrD(*), csrColIndD(*)
   type(cusparseCsrgemm2Info) :: info
 integer(8) :: pBufferSizeInBytes
```
# 5.5.22. cusparseCcsrgemm2\_bufferSizeExt

#### This function returns the size of the buffer used in csrgemm2.

```
integer(4) function cusparseCcsrgemm2_bufferSizeExt(handle, m, n, k,<br>alpha, descrA, nnzA, csrRowPtrA, csrColIndA, descrB,
                      descrA, nnzA, csrRowPtrA, csrColIndA, descrB, csrColIndB, beta, descrD, nnzD, csrRowPtrD,
nnzB, csrRowPtrB, csrColIndB,
 csrColIndD, info, pBufferSizeInBytes)
   type(cusparseHandle) :: handle
    complex(4), device :: alpha, beta ! device or host variable
   integer :: m, n, k, nnzA, nnzB, nnzD
   type(cusparseMatDescr) :: descrA, descrB, descrD
    integer(4), device :: csrRowPtrA(*), csrColIndA(*), csrRowPtrB(*),
 csrColIndB(*), csrRowPtrD(*), csrColIndD(*)
 type(cusparseCsrgemm2Info) :: info
    integer(8) :: pBufferSizeInBytes
```
#### 5.5.23. cusparseZcsrgemm2\_bufferSizeExt

#### This function returns the size of the buffer used in csrgemm2.

```
integer(4) function cusparseZcsrgemm2_bufferSizeExt(handle, m, n, k,<br>alpha, descrA, nnzA, csrRowPtrA, csrColIndA, descrB,
                     descrA, nnzA, csrRowPtrA, csrColIndA, descrB, csrColIndB, beta, descrD, nnzD, csrRowPtrD,
nnzB, csrRowPtrB, csrColIndB,
 csrColIndD, info, pBufferSizeInBytes)
   type(cusparseHandle) :: handle
   complex(8), device :: alpha, beta ! device or host variable
   integer :: m, n, k, nnzA, nnzB, nnzD
   type(cusparseMatDescr) :: descrA, descrB, descrD
   integer(4), device :: csrRowPtrA(*), csrColIndA(*), csrRowPtrB(*),
 csrColIndB(*), csrRowPtrD(*), csrColIndD(*)
   type(cusparseCsrgemm2Info) :: info
   integer(8) :: pBufferSizeInBytes
```
### 5.5.24. cusparseXcsrgemm2Nnz

cusparseXcsrgemm2Nnz computes the number of nonzero elements which will be produced by CSRGEMM2.

```
integer(4) function cusparseXcsrgemm2Nnz(handle, m, n, k, descrA, nnzA, csrRowPtrA, csrColIndA, descrB, nnzB, csrRowPtrB,
descrA, nnzA, csrRowPtrA, csrColIndA, descrB, nnzB, csrRowPtrB, csrColIndB, descrC, nnzD, csrRowPtrD, csrColIndD, descrC,
                            descrD, nnzD, csrRowPtrD, csrColIndD,
 csrRowPtrC, nnzTotalDevHostPtr, info, pBuffer)
 type(cusparseHandle) :: handle
```

```
 type(cusparseMatDescr) :: descrA, descrB, descrD, descrC
   type(cusparseCsrgemm2Info) :: info
   integer(4) :: m, n, k, nnzA, nnzB, nnzD
   integer(4), device :: csrRowPtrA(*), csrColIndA(*), 
 csrRowPtrB(*), csrColIndB(*), csrRowPtrD(*), csrColIndD(*), csrRowPtrC(*)
   integer(c_int) :: nnzTotalDevHostPtr
 character(c char), device :: pBuffer(*)
```
# 5.5.25. cusparseScsrgemm2

CSRGEMM2 performs the matrix-matrix operation C := alpha  $* A * B + \beta + \beta + D$  alpha and beta are scalars. A, B, and C are  $m \times k$ ,  $k \times n$ , and  $m \times n$  sparse matrices that are defined in CSR storage format by the three arrays csrVal ${A|B|ClD}$ , csrRowPtr ${A|B|}$ C|D}, and csrColInd{A|B|C|D}. cusparseXcsrgemm2Nnz should be used to determine csrRowPtrC and the number of nonzero elements in the result.

```
integer(4) function cusparseScsrgemm2(handle, m, n, k, alpha, descrA, nnzA, csrValA, csrRowPtrA, csrColIndA, descrB, nnzB, csrValB,
descrA, nnzA, csrValA, csrRowPtrA, csrColIndA, csrRowPtrB, csrColIndB, beta, des
                                             descrD, nnzD, csrValD, csrRowPtrD,
 csrColIndD, descrC, csrValC, csrRowPtrC, csrColIndC, info, pBuffer)
    type(cusparseHandle) :: handle
   type(cusparseMatDescr) :: descrA, descrB, descrD, descrC
   type(cusparseCsrgemm2Info) :: info
   integer :: m, n, k, nnzA, nnzB, nnzD
 integer(4), device :: csrRowPtrA(*), csrColIndA(*), csrRowPtrB(*),
csrColIndB(*), csrRowPtrD(*), csrColIndD(*), csrRowPtrC(*),
 csrColIndC(*)
   real(4), device :: csrValA(*), csrValB(*), csrValD(*), csrValC(*)
   real(4), device :: alpha, beta ! device or host variable
   integer(4), device :: nnzTotalDevHostPtr ! device or host variable
 character, device :: pBuffer(*)
```
#### 5.5.26. cusparseDcsrgemm2

CSRGEMM2 performs the matrix-matrix operation C := alpha  $* A * B + \beta + \beta + D$  alpha and beta are scalars. A, B, and C are  $m \times k$ ,  $k \times n$ , and  $m \times n$  sparse matrices that are defined in CSR storage format by the three arrays csrVal{A|B|C|D}, csrRowPtr{A|B|  $C|D|$ , and csrColInd{A|B|C|D}. cusparseXcsrgemm2Nnz should be used to determine csrRowPtrC and the number of nonzero elements in the result.

```
integer(4) function cusparseDcsrgemm2(handle, m, n, k, alpha, descrA, nnzA, csrValA, csrRowPtrA, csrColIndA, descrB, nnzB, csrValB,
descrA, nnzA, csrValA, csrRowPtrA, csrColIndA, csrRowPtrB, csrColIndB, beta, des
                                   beta, descrD, nnzD, csrValD, csrRowPtrD,
 csrColIndD, descrC, csrValC, csrRowPtrC, csrColIndC, info, pBuffer)
  type(cusparseHandle) :: handle
  type(cusparseMatDescr) :: descrA, descrB, descrD, descrC
  type(cusparseCsrgemm2Info) :: info
  integer :: m, n, k, nnzA, nnzB, nnzD
integer(4), device :: csrRowPtrA(*), csrColIndA(*), csrRowPtrB(*), csrColIndB(*), csrRowPtrC(*), csrRowPtrC(*),
                           csrRowPtrD(*), csrColIndD(*), csrRowPtrC(*),
 csrColIndC(*)
   real(8), device :: csrValA(*), csrValB(*), csrValD(*), csrValC(*)
   real(8), device :: alpha, beta ! device or host variable
   integer(4), device :: nnzTotalDevHostPtr ! device or host variable
 character, device :: pBuffer(*)
```
# 5.5.27. cusparseCcsrgemm2

CSRGEMM2 performs the matrix-matrix operation C := alpha  $* A * B + \text{beta} * D$  alpha and beta are scalars. A, B, and C are  $m \times k$ ,  $k \times n$ , and  $m \times n$  sparse matrices that are

defined in CSR storage format by the three arrays csrVal{A|B|C|D}, csrRowPtr{A|B| C|D}, and csrColInd{A|B|C|D}. cusparseXcsrgemm2Nnz should be used to determine csrRowPtrC and the number of nonzero elements in the result.

```
integer(4) function cusparseCcsrgemm2(handle, m, n, k, alpha, descrA, nnzA, csrValA, csrRowPtrA, csrColIndA, descrB, nnzB, csrValB,
descrA, nnzA, csrValA, csrRowPtrA, csrColIndA,
csrRowPtrB, csrColIndB, beta, descrD, nnzD, csrValD, csrRowPtrD, csrColIndD, descrC, csrValC, csrRowPtrC, csrColIndC, info, pBuffer)
 csrColIndD, descrC, csrValC, csrRowPtrC, csrColIndC, info, pBuffer)
 type(cusparseHandle) :: handle
   type(cusparseMatDescr) :: descrA, descrB, descrD, descrC
   type(cusparseCsrgemm2Info) :: info
 integer :: m, n, k, nnzA, nnzB, nnzD
 integer(4), device :: csrRowPtrA(*), csrColIndA(*), csrRowPtrB(*),
csrColIndB(*), csrRowPtrD(*), csrColIndD(*), csrRowPtrC(*),
 csrColIndC(*)
   complex(4), device :: csrValA(*), csrValB(*), csrValD(*), csrValC(*)
   complex(4), device :: alpha, beta ! device or host variable
   integer(4), device :: nnzTotalDevHostPtr ! device or host variable
   character, device :: pBuffer(*)
```
#### 5.5.28. cusparseZcsrgemm2

CSRGEMM2 performs the matrix-matrix operation C := alpha  $* A * B + \text{beta} * D$  alpha and beta are scalars. A, B, and C are  $m \times k$ ,  $k \times n$ , and  $m \times n$  sparse matrices that are defined in CSR storage format by the three arrays csrVal ${A|B|C|D}$ , csrRowPtr ${A|B|}$ C|D}, and csrColInd{A|B|C|D}. cusparseXcsrgemm2Nnz should be used to determine csrRowPtrC and the number of nonzero elements in the result.

```
integer(4) function cusparseZcsrgemm2(handle, m, n, k, alpha, descrA, nnzA, csrValA, csrRowPtrA, csrColIndA, descrB, nnzB, csrValB,
descrA, nnzA, csrValA, csrRowPtrA, csrColIndA,
 csrRowPtrB, csrColIndB, beta, descrD, nnzD, csrValD, csrRowPtrD,
 csrColIndD, descrC, csrValC, csrRowPtrC, csrColIndC, info, pBuffer)
  type(cusparseHandle) :: handle
  type(cusparseMatDescr) :: descrA, descrB, descrD, descrC
   type(cusparseCsrgemm2Info) :: info
  integer :: m, n, k, nnzA, nnzB, nnzD
{\tt integer(4)}, \ {\tt device::~csrRowPtrA(*)}, \ {\tt csrColIndA(*)}, \ {\tt csrRowPtrB(*)}, \\ \ {\tt csrRobIndB(*)}, \ {\tt csrRowPtrD(*)}, \ {\tt csrColIndD(*)}, \ {\tt csrRowPtrC(*)}, \nonumbercsrRowPtrD(*), csrColIndD(*), csrRowPtrC(*),
 csrColIndC(*)
  complex(8), device :: csrValA(*), csrValB(*), csrValD(*), csrValC(*)
   complex(8), device :: alpha, beta ! device or host variable
   integer(4), device :: nnzTotalDevHostPtr ! device or host variable
 character, device :: pBuffer(*)
```
# 5.6. CUSPARSE Preconditioning Functions

This section contains interfaces for the preconditioning functions that are used in processing sparse matrices.

# 5.6.1. cusparseScsric0

CSRIC0 computes the incomplete-Cholesky factorization with zero fill-in and no pivoting. A is an m x n Hermitian/symmetric positive definite sparse matrix that is defined in CSR storage format by the three arrays csrValA, csrRowPtrA, and csrColIndA.

```
integer(4) function cusparseScsric0(handle, trans, m, descrA,
 csrValM, csrRowPtrA, csrColIndA, info)
 type(cusparseHandle) :: handle
```

```
integer(4) :: trans, m
  type(cusparseMatDescr) :: descrA
  real(4), device :: csrValM(*)
  integer(4), device :: csrRowPtrA(*), csrColIndA(*)
 type(cusparseSolveAnalysisInfo) :: info
```
# 5.6.2. cusparseDcsric0

CSRIC0 computes the incomplete-Cholesky factorization with zero fill-in and no pivoting. A is an m x n Hermitian/symmetric positive definite sparse matrix that is defined in CSR storage format by the three arrays csrValA, csrRowPtrA, and csrColIndA.

```
integer(4) function cusparseDcsric0(handle, trans, m, descrA,
 csrValM, csrRowPtrA, csrColIndA, info)
   type(cusparseHandle) :: handle
   integer(4) :: trans, m
  type(cusparseMatDescr) :: descrA
  real(8), device :: csrValM(*)
  integer(4), device :: csrRowPtrA(*), csrColIndA(*)
  type(cusparseSolveAnalysisInfo) :: info
```
### 5.6.3. cusparseCcsric0

CSRIC0 computes the incomplete-Cholesky factorization with zero fill-in and no pivoting. A is an m x n Hermitian/symmetric positive definite sparse matrix that is defined in CSR storage format by the three arrays csrValA, csrRowPtrA, and csrColIndA.

```
integer(4) function cusparseCcsric0(handle, trans, m, descrA,
 csrValM, csrRowPtrA, csrColIndA, info)
   type(cusparseHandle) :: handle
   integer(4) :: trans, m
   type(cusparseMatDescr) :: descrA
 complex(4), device :: csrValM(*)
 integer(4), device :: csrRowPtrA(*), csrColIndA(*)
  type(cusparseSolveAnalysisInfo) :: info
```
# 5.6.4. cusparseZcsric0

CSRIC0 computes the incomplete-Cholesky factorization with zero fill-in and no pivoting. A is an m x n Hermitian/symmetric positive definite sparse matrix that is defined in CSR storage format by the three arrays csrValA, csrRowPtrA, and csrColIndA.

```
 integer(4) function cusparseZcsric0(handle, trans, m, descrA,
 csrValM, csrRowPtrA, csrColIndA, info)
  type(cusparseHandle) :: handle
   integer(4) :: trans, m
  type(cusparseMatDescr) :: descrA
  complex(8), device :: csrValM(*)
  integer(4), device :: csrRowPtrA(*), csrColIndA(*)
 type(cusparseSolveAnalysisInfo) :: info
```
# 5.6.5. cusparseScsrilu0

CSRILU0 computes the incomplete-LU factorization with zero fill-in and no pivoting. A is an m x n sparse matrix that is defined in CSR storage format by the three arrays csrValA, csrRowPtrA, and csrColIndA.

```
integer(4) function cusparseScsrilu0(handle, trans, m, descrA,
 csrValM, csrRowPtrA, csrColIndA, info)
  type(cusparseHandle) :: handle
   integer(4) :: trans, m
  type(cusparseMatDescr) :: descrA
  real(4), device :: csrValM(*)
   integer(4), device :: csrRowPtrA(*), csrColIndA(*)
 type(cusparseSolveAnalysisInfo) :: info
```
# 5.6.6. cusparseDcsrilu0

CSRILU0 computes the incomplete-LU factorization with zero fill-in and no pivoting. A is an m x n sparse matrix that is defined in CSR storage format by the three arrays csrValA, csrRowPtrA, and csrColIndA.

```
integer(4) function cusparseDcsrilu0(handle, trans, m, descrA,
 csrValM, csrRowPtrA, csrColIndA, info)
  type(cusparseHandle) :: handle
  integer(4) :: trans, m
  type(cusparseMatDescr) :: descrA
  real(8), device :: csrValM(*)
  integer(4), device :: csrRowPtrA(*), csrColIndA(*)
 type(cusparseSolveAnalysisInfo) :: info
```
# 5.6.7. cusparseCcsrilu0

CSRILU0 computes the incomplete-LU factorization with zero fill-in and no pivoting. A is an m x n sparse matrix that is defined in CSR storage format by the three arrays csrValA, csrRowPtrA, and csrColIndA.

```
integer(4) function cusparseCcsrilu0(handle, trans, m, descrA,
 csrValM, csrRowPtrA, csrColIndA, info)
   type(cusparseHandle) :: handle
   integer(4) :: trans, m
   type(cusparseMatDescr) :: descrA
   complex(4), device :: csrValM(*)
 integer(4), device :: csrRowPtrA(*), csrColIndA(*)
 type(cusparseSolveAnalysisInfo) :: info
```
# 5.6.8. cusparseZcsrilu0

CSRILU0 computes the incomplete-LU factorization with zero fill-in and no pivoting. A is an m x n sparse matrix that is defined in CSR storage format by the three arrays csrValA, csrRowPtrA, and csrColIndA.

```
integer(4) function cusparseZcsrilu0(handle, trans, m, descrA,
 csrValM, csrRowPtrA, csrColIndA, info)
  type(cusparseHandle) :: handle
   integer(4) :: trans, m
  type(cusparseMatDescr) :: descrA
  complex(8), device :: csrValM(*)
   integer(4), device :: csrRowPtrA(*), csrColIndA(*)
  type(cusparseSolveAnalysisInfo) :: info
```
# 5.6.9. cusparseSgtsv

GTSV computes the solution of a tridiagonal linear system with multiple right hand sides: A  $*$  Y = a  $*$  x The coefficient matrix A of this tri-diagonal linear system is defined with three vectors corresponding to its lower (dl), main (d), and upper (du) matrix diagonals; the right-hand sides are stored in the dense matrix X. The solution Y overwrites the righthand-side matrix X on exit.

This function was removed in CUDA 11.0. It and routines like it should be replaced with the cusparseSgtsv2 variants.

```
 integer(4) function cusparseSgtsv(handle, m, n, dl, d, du, B, ldb)
   type(cusparseHandle) :: handle
  integer(4) :: m, n, 1dbreal(4), device :: dl(*), d(*), du(*), B(*)
```
# 5.6.10. cusparseDgtsv

GTSV computes the solution of a tridiagonal linear system with multiple right hand sides: A  $*$  Y = a  $*$  x The coefficient matrix A of this tri-diagonal linear system is defined with three vectors corresponding to its lower (dl), main (d), and upper (du) matrix diagonals; the right-hand sides are stored in the dense matrix X. The solution Y overwrites the righthand-side matrix X on exit.

This function was removed in CUDA 11.0. It and routines like it should be replaced with the cusparseDgtsv2 variants.

```
 integer(4) function cusparseDgtsv(handle, m, n, dl, d, du, B, ldb)
   type(cusparseHandle) :: handle
  integer(4) :: m, n, 1dbreal(8), device :: dl(*), d(*), du(*), B(*)
```
# 5.6.11. cusparseCgtsv

GTSV computes the solution of a tridiagonal linear system with multiple right hand sides: A  $*$  Y = a  $*$  x The coefficient matrix A of this tri-diagonal linear system is defined with three vectors corresponding to its lower (dl), main (d), and upper (du) matrix diagonals; the right-hand sides are stored in the dense matrix X. The solution Y overwrites the righthand-side matrix X on exit.

This function was removed in CUDA 11.0. It and routines like it should be replaced with the cusparseCgtsv2 variants.

```
 integer(4) function cusparseCgtsv(handle, m, n, dl, d, du, B, ldb)
   type(cusparseHandle) :: handle
 integer(4) :: m, n, ldb
 complex(4), device :: dl(*), d(*), du(*), B(*)
```
# 5.6.12. cusparseZgtsv

GTSV computes the solution of a tridiagonal linear system with multiple right hand sides: A  $*$  Y = a  $*$  x The coefficient matrix A of this tri-diagonal linear system is defined with three vectors corresponding to its lower (dl), main (d), and upper (du) matrix diagonals; the right-hand sides are stored in the dense matrix X. The solution Y overwrites the righthand-side matrix X on exit.

This function was removed in CUDA 11.0. It and routines like it should be replaced with the cusparseZgtsv2 variants.

```
 integer(4) function cusparseZgtsv(handle, m, n, dl, d, du, B, ldb)
   type(cusparseHandle) :: handle
  integer(4) :: m, n, 1db complex(8), device :: dl(*), d(*), du(*), B(*)
```
#### 5.6.13. cusparseSgtsv2\_buffersize

Sgtsv2\_buffersize returns the size of the buffer, in bytes, required in Sgtsv2().

```
integer(4) function cusparseSgtsv2 bufferSize(handle, m, n, dl, d, du, B, ldb,
 pBufferSizeInBytes)
   type(cusparseHandle) :: handle
  integer(4) :: m, n, 1db real(4), device :: dl(m), d(m), du(m), B(ldb,n)
   integer(8) :: pBufferSizeInBytes
```
### 5.6.14. cusparseDgtsv2\_buffersize

Dgtsv2\_buffersize returns the size of the buffer, in bytes, required in Dgtsv2().

```
 integer(4) function cusparseDgtsv2_bufferSize(handle, m, n, dl, d, du, B, ldb,
 pBufferSizeInBytes)
   type(cusparseHandle) :: handle
  integer(4) :: m, n, 1dbreal(8), device :: dl(m), d(m), du(m), B(ldb,n)
  integer(8) :: pBufferSizeInBytes
```
# 5.6.15. cusparseCgtsv2\_buffersize

Cgtsv2 buffersize returns the size of the buffer, in bytes, required in  $Cgtsv2($ ).

```
integer(4) function cusparseCgtsv2 bufferSize(handle, m, n, dl, d, du, B, ldb,
 pBufferSizeInBytes)
   type(cusparseHandle) :: handle
  integer(4) :: m, n, 1db complex(4), device :: dl(m), d(m), du(m), B(ldb,n)
 integer(8) :: pBufferSizeInBytes
```
# 5.6.16. cusparseZgtsv2\_buffersize

Zgtsv2\_buffersize returns the size of the buffer, in bytes, required in Zgtsv2().

```
integer(4) function cusparseZgtsv2 bufferSize(handle, m, n, dl, d, du, B, ldb,
 pBufferSizeInBytes)
   type(cusparseHandle) :: handle
  integer(4) :: m, n, 1dbcomplex(8), device :: dl(m), d(m), du(m), B(ldb, n) integer(8) :: pBufferSizeInBytes
```
# 5.6.17. cusparseSgtsv2

Sgtsv2 computes the solution of a tridiagonal linear system with multiple right hand sides:  $A * X = B$  The coefficient matrix A of the tri-diagonal linear system is defined with three vectors corresponding to its lower (dl), main (d), and upper (du) matrix diagonals; the right-hand sides are stored in the dense matrix B. The solution X overwrites the

righthand-side matrix B on exit. The input m is the size of the linear system. The input n is the number or right-hand sides in B.

```
 integer(4) function cusparseSgtsv2(handle, m, n, dl, d, du, B, ldb, pBuffer)
   type(cusparseHandle) :: handle
  integer(4) :: m, n, 1dbreal(4), device :: dl(m), d(m), du(m), B(ldb,n)
  character(1), device :: pBuffer(*)
```
# 5.6.18. cusparseDgtsv2

Dgtsv2 computes the solution of a tridiagonal linear system with multiple right hand sides:  $A * X = B$  The coefficient matrix A of the tri-diagonal linear system is defined with three vectors corresponding to its lower (dl), main (d), and upper (du) matrix diagonals; the right-hand sides are stored in the dense matrix B. The solution X overwrites the righthand-side matrix B on exit. The input m is the size of the linear system. The input n is the number or right-hand sides in B.

```
 integer(4) function cusparseDgtsv2(handle, m, n, dl, d, du, B, ldb, pBuffer)
 type(cusparseHandle) :: handle
 integer(4) :: m, n, ldb
  real(8), device :: dl(m), d(m), du(m), B(ldb,n)
   character(1), device :: pBuffer(*)
```
### 5.6.19. cusparseCgtsv2

Cgtsv2 computes the solution of a tridiagonal linear system with multiple right hand sides:  $A * X = B$  The coefficient matrix A of the tri-diagonal linear system is defined with three vectors corresponding to its lower (dl), main (d), and upper (du) matrix diagonals; the right-hand sides are stored in the dense matrix B. The solution X overwrites the righthand-side matrix B on exit. The input m is the size of the linear system. The input n is the number or right-hand sides in B.

```
 integer(4) function cusparseCgtsv2(handle, m, n, dl, d, du, B, ldb, pBuffer)
   type(cusparseHandle) :: handle
  integer(4) :: m, n, 1dbcomplex(4), device :: dl(m), d(m), du(m), B(ldb,n)
   character(1), device :: pBuffer(*)
```
# 5.6.20. cusparseZgtsv2

Zgtsv2 computes the solution of a tridiagonal linear system with multiple right hand sides:  $A * X = B$  The coefficient matrix A of the tri-diagonal linear system is defined with three vectors corresponding to its lower (dl), main (d), and upper (du) matrix diagonals; the right-hand sides are stored in the dense matrix B. The solution X overwrites the righthand-side matrix B on exit. The input m is the size of the linear system. The input n is the number or right-hand sides in B.

```
 integer(4) function cusparseZgtsv2(handle, m, n, dl, d, du, B, ldb, pBuffer)
   type(cusparseHandle) :: handle
 integer(4) :: m, n, ldb
 complex(8), device :: dl(m), d(m), du(m), B(ldb,n)
   character(1), device :: pBuffer(*)
```
### 5.6.21. cusparseSgtsv2\_nopivot\_buffersize

Sgtsv2\_nopivot\_buffersize returns the size of the buffer, in bytes, required in Sgtsv2\_nopivot().

```
integer(4) function cusparseSqtsv2 nopivot bufferSize(handle, m, n, dl, d, du,
 B, ldb, pBufferSizeInBytes)
   type(cusparseHandle) :: handle
  integer(4) :: m, n, 1dbreal(4), device :: dl(m), d(m), du(m), B(ldb,n)
 integer(8) :: pBufferSizeInBytes
```
# 5.6.22. cusparseDgtsv2\_nopivot\_buffersize

Dgtsv2 nopivot buffersize returns the size of the buffer, in bytes, required in Dgtsv2\_nopivot().

```
integer(4) function cusparseDgtsv2 nopivot bufferSize(handle, m, n, dl, d, du,
 B, ldb, pBufferSizeInBytes)
 type(cusparseHandle) :: handle
 integer(4) :: m, n, ldb
  real(8), device :: dl(m), d(m), du(m), B(ldb,n)
  integer(8) :: pBufferSizeInBytes
```
# 5.6.23. cusparseCgtsv2\_nopivot\_buffersize

Cgtsv2\_nopivot\_buffersize returns the size of the buffer, in bytes, required in Cgtsv2\_nopivot().

```
integer(4) function cusparseCgtsv2 nopivot bufferSize(handle, m, n, dl, d, du,
 B, ldb, pBufferSizeInBytes)
   type(cusparseHandle) :: handle
  integer(4) :: m, n, 1dbcomplex(4), device :: dl(m), d(m), du(m), B(ldb,n)
   integer(8) :: pBufferSizeInBytes
```
# 5.6.24. cusparseZgtsv2\_nopivot\_buffersize

Zgtsv2\_nopivot\_buffersize returns the size of the buffer, in bytes, required in Zgtsv2\_nopivot().

```
integer(4) function cusparseZgtsv2 nopivot bufferSize(handle, m, n, dl, d, du,
 B, ldb, pBufferSizeInBytes)
   type(cusparseHandle) :: handle
  integer(4) :: m, n, 1db complex(8), device :: dl(m), d(m), du(m), B(ldb,n)
 integer(8) :: pBufferSizeInBytes
```
# 5.6.25. cusparseSgtsv2\_nopivot

Sgtsv2\_nopivot computes the solution of a tridiagonal linear system with multiple right hand sides, without pivoting:  $A * X = B$  The coefficient matrix A of the tri-diagonal linear system is defined with three vectors corresponding to its lower (dl), main (d), and upper (du) matrix diagonals; the right-hand sides are stored in the dense matrix B. The solution X overwrites the righthand-side matrix B on exit. The input m is the size of the linear system. The input n is the number or right-hand sides in B.

```
 integer(4) function cusparseSgtsv2_nopivot(handle, m, n, dl, d, du, B, ldb,
 pBuffer)
```

```
 type(cusparseHandle) :: handle
 integer(4) :: m, n, 1dbreal(4), device :: dl(m), d(m), du(m), B(ldb,n)
  character(1), device :: pBuffer(*)
```
#### 5.6.26. cusparseDgtsv2\_nopivot

Dgtsv2\_nopivot computes the solution of a tridiagonal linear system with multiple right hand sides, without pivoting:  $A * X = B$  The coefficient matrix A of the tri-diagonal linear system is defined with three vectors corresponding to its lower (dl), main (d), and upper (du) matrix diagonals; the right-hand sides are stored in the dense matrix B. The solution X overwrites the righthand-side matrix B on exit. The input m is the size of the linear system. The input n is the number or right-hand sides in B.

```
 integer(4) function cusparseDgtsv2_nopivot(handle, m, n, dl, d, du, B, ldb,
 pBuffer)
   type(cusparseHandle) :: handle
  integer(4) :: m, n, 1dbreal(8), device :: dl(m), d(m), du(m), B(ldb,n)
   character(1), device :: pBuffer(*)
```
# 5.6.27. cusparseCgtsv2\_nopivot

Cgtsv2\_nopivot computes the solution of a tridiagonal linear system with multiple right hand sides, without pivoting:  $A * X = B$  The coefficient matrix A of the tri-diagonal linear system is defined with three vectors corresponding to its lower (dl), main (d), and upper (du) matrix diagonals; the right-hand sides are stored in the dense matrix B. The solution X overwrites the righthand-side matrix B on exit. The input m is the size of the linear system. The input n is the number or right-hand sides in B.

```
integer(4) function cusparseCgtsv2 nopivot(handle, m, n, dl, d, du, B, ldb,
 pBuffer)
   type(cusparseHandle) :: handle
  integer(4) :: m, n, 1dbcomplex(4), device :: dl(m), d(m), du(m), B(ldb,n)
   character(1), device :: pBuffer(*)
```
# 5.6.28. cusparseZgtsv2\_nopivot

Zgtsv2 nopivot computes the solution of a tridiagonal linear system with multiple right hand sides, without pivoting:  $A * X = B$  The coefficient matrix A of the tri-diagonal linear system is defined with three vectors corresponding to its lower (dl), main (d), and upper (du) matrix diagonals; the right-hand sides are stored in the dense matrix B. The solution X overwrites the righthand-side matrix B on exit. The input m is the size of the linear system. The input n is the number or right-hand sides in B.

```
 integer(4) function cusparseZgtsv2_nopivot(handle, m, n, dl, d, du, B, ldb,
 pBuffer)
  type(cusparseHandle) :: handle
  integer(4) :: m, n, 1dbcomplex(8), device :: dl(m), d(m), du(m), B(ldb,n)
 character(1), device :: pBuffer(*)
```
# 5.6.29. cusparseSgtsv2StridedBatch\_buffersize

Sgtsv2StridedBatch\_buffersize returns the size of the buffer, in bytes, required in Sgtsv2StridedBatch().

```
integer(4) function cusparseSqtsv2StridedBatch bufferSize(handle, m, dl, d, du,
x, batchCount, batchStride, pBufferSizeInBytes)
   type(cusparseHandle) :: handle
   integer(4) :: m, batchCount, batchStride
  real(4), device :: dl(*), d(*), du(*), x(*)
 integer(8) :: pBufferSizeInBytes
```
# 5.6.30. cusparseDgtsv2StridedBatch\_buffersize

Dgtsv2StridedBatch\_buffersize returns the size of the buffer, in bytes, required in Dgtsv2StridedBatch().

```
integer(4) function cusparseDgtsv2StridedBatch bufferSize(handle, m, dl, d, du,
x, batchCount, batchStride, pBufferSizeInBytes)
   type(cusparseHandle) :: handle
   integer(4) :: m, batchCount, batchStride
  real(8), device :: dl(*), d(*), du(*), x(*)
  integer(8) :: pBufferSizeInBytes
```
# 5.6.31. cusparseCgtsv2StridedBatch\_buffersize

Cgtsv2StridedBatch\_buffersize returns the size of the buffer, in bytes, required in Cgtsv2StridedBatch().

```
integer(4) function cusparseCgtsv2StridedBatch bufferSize(handle, m, dl, d, du,
x, batchCount, batchStride, pBufferSizeInBytes)
   type(cusparseHandle) :: handle
   integer(4) :: m, batchCount, batchStride
  complex(4), device :: dl(*), d(*), du(*), x(*) integer(8) :: pBufferSizeInBytes
```
# 5.6.32. cusparseZgtsv2StridedBatch\_buffersize

Zgtsv2StridedBatch\_buffersize returns the size of the buffer, in bytes, required in Zgtsv2StridedBatch().

```
integer(4) function cusparseZgtsv2StridedBatch bufferSize(handle, m, dl, d, du,
x, batchCount, batchStride, pBufferSizeInBytes)
   type(cusparseHandle) :: handle
   integer(4) :: m, batchCount, batchStride
complex(8), device :: dl(*), d(*), du(*), x(*)
 integer(8) :: pBufferSizeInBytes
```
# 5.6.33. cusparseSgtsv2StridedBatch

Sgtsv2StridedBatch computes the solution of multiple tridiagonal linear systems with multiple right hand sides:  $A * X = B$  The coefficient matrix A of each tri-diagonal linear system is defined with three vectors corresponding to its lower (dl), main (d), and upper (du) matrix diagonals; the right-hand sides are stored in the dense matrix B. The solution X overwrites the righthand-side matrix B on exit.

```
 integer(4) function cusparseSgtsv2StridedBatch(handle, m, dl, d, du, x,
 batchCount, batchStride, pBuffer)
 type(cusparseHandle) :: handle
```

```
 integer(4) :: m, batchCount, batchStride
 real(4), device :: dl(*), d(*), du(*), x(*) character(1), device :: pBuffer(*)
```
### 5.6.34. cusparseDgtsv2StridedBatch

Dgtsv2StridedBatch computes the solution of multiple tridiagonal linear systems with multiple right hand sides:  $A * X = B$  The coefficient matrix A of each tri-diagonal linear system is defined with three vectors corresponding to its lower (dl), main (d), and upper (du) matrix diagonals; the right-hand sides are stored in the dense matrix B. The solution X overwrites the righthand-side matrix B on exit.

```
 integer(4) function cusparseDgtsv2StridedBatch(handle, m, dl, d, du, x,
 batchCount, batchStride, pBuffer)
   type(cusparseHandle) :: handle
   integer(4) :: m, batchCount, batchStride
  real(8), device :: dl(*), d(*), du(*), x(*) character(1), device :: pBuffer(*)
```
### 5.6.35. cusparseCgtsv2StridedBatch

Cgtsv2StridedBatch computes the solution of multiple tridiagonal linear systems with multiple right hand sides:  $A * X = B$  The coefficient matrix A of each tri-diagonal linear system is defined with three vectors corresponding to its lower (dl), main (d), and upper (du) matrix diagonals; the right-hand sides are stored in the dense matrix B. The solution X overwrites the righthand-side matrix B on exit.

```
 integer(4) function cusparseCgtsv2StridedBatch(handle, m, dl, d, du, x,
 batchCount, batchStride, pBuffer)
   type(cusparseHandle) :: handle
   integer(4) :: m, batchCount, batchStride
  complex(4), device :: dl(*), d(*), du(*), x(*)
 character(1), device :: pBuffer(*)
```
# 5.6.36. cusparseZgtsv2StridedBatch

Zgtsv2StridedBatch computes the solution of multiple tridiagonal linear systems with multiple right hand sides:  $A * X = B$  The coefficient matrix A of each tri-diagonal linear system is defined with three vectors corresponding to its lower (dl), main (d), and upper (du) matrix diagonals; the right-hand sides are stored in the dense matrix B. The solution X overwrites the righthand-side matrix B on exit.

```
 integer(4) function cusparseZgtsv2StridedBatch(handle, m, dl, d, du, x,
 batchCount, batchStride, pBuffer)
   type(cusparseHandle) :: handle
   integer(4) :: m, batchCount, batchStride
  complex(8), device :: dl(*), d(*), du(*), x(*)
   character(1), device :: pBuffer(*)
```
# 5.6.37. cusparseSgtsvInterleavedBatch\_buffersize

SgtsvInterleavedBatch\_buffersize returns the size of the buffer, in bytes, required in SgtsvInterleavedBatch().

```
integer(4) function cusparseSgtsvInterleavedBatch bufferSize(handle, algo, m,
 dl, d, du, x, batchCount, pBufferSizeInBytes)
   type(cusparseHandle) :: handle
  integer(4) :: algo, m, batchCount
real(4), device :: dl(*), d(*), du(*), x(*)
```

```
 integer(8) :: pBufferSizeInBytes
```
### 5.6.38. cusparseDgtsvInterleavedBatch\_buffersize

DgtsvInterleavedBatch\_buffersize returns the size of the buffer, in bytes, required in DgtsvInterleavedBatch().

```
integer(4) function cusparseDgtsvInterleavedBatch bufferSize(handle, algo, m,
 dl, d, du, x, batchCount, pBufferSizeInBytes)
   type(cusparseHandle) :: handle
   integer(4) :: algo, m, batchCount
  real(8), device :: dl(*), d(*), du(*), x(*)
  integer(8) :: pBufferSizeInBytes
```
# 5.6.39. cusparseCgtsvInterleavedBatch\_buffersize

CgtsvInterleavedBatch\_buffersize returns the size of the buffer, in bytes, required in CgtsvInterleavedBatch().

```
integer(4) function cusparseCgtsvInterleavedBatch bufferSize(handle, algo, m,
 dl, d, du, x, batchCount, pBufferSizeInBytes)
 type(cusparseHandle) :: handle
   integer(4) :: algo, m, batchCount
   complex(4), device :: dl(*), d(*), du(*), x(*)
   integer(8) :: pBufferSizeInBytes
```
# 5.6.40. cusparseZgtsvInterleavedBatch\_buffersize

ZgtsvInterleavedBatch\_buffersize returns the size of the buffer, in bytes, required in ZgtsvInterleavedBatch().

```
integer(4) function cusparseZgtsvInterleavedBatch bufferSize(handle, algo, m,
 dl, d, du, x, batchCount, pBufferSizeInBytes)
   type(cusparseHandle) :: handle
   integer(4) :: algo, m, batchCount
   complex(8), device :: dl(*), d(*), du(*), x(*)
  integer(8) :: pBufferSizeInBytes
```
### 5.6.41. cusparseSgtsvInterleavedBatch

SgtsvInterleavedBatch computes the solution of multiple tridiagonal linear systems with multiple right hand sides:  $A * X = B$  The coefficient matrix A of each tri-diagonal linear system is defined with three vectors corresponding to its lower (dl), main (d), and upper (du) matrix diagonals; the right-hand sides are stored in the dense matrix B. The solution X overwrites the righthand-side matrix B on exit. This routine differs from the SgtsvStridedBatch routines in that the data for the diagonals, RHS, and solution vectors are interleaved, from one to batchCount, rather than stored one after another. See the CUSPARSE\_Library document for currently supported algo values.

```
 integer(4) function cusparseSgtsvInterleavedBatch(handle, algo, m, dl, d, du,
 x, batchCount, pBuffer)
   type(cusparseHandle) :: handle
   integer(4) :: algo, m, batchCount
  real(4), device :: dl(*), d(*), du(*), x(*) character(1), device :: pBuffer(*)
```
### 5.6.42. cusparseDgtsvInterleavedBatch

DgtsvInterleavedBatch computes the solution of multiple tridiagonal linear systems with multiple right hand sides:  $A * X = B$  The coefficient matrix A of each tri-diagonal linear system is defined with three vectors corresponding to its lower (dl), main (d), and upper (du) matrix diagonals; the right-hand sides are stored in the dense matrix B. The solution X overwrites the righthand-side matrix B on exit. This routine differs from the DgtsvStridedBatch routines in that the data for the diagonals, RHS, and solution vectors are interleaved, from one to batchCount, rather than stored one after another. See the CUSPARSE\_Library document for currently supported algo values.

```
 integer(4) function cusparseDgtsvInterleavedBatch(handle, algo, m, dl, d, du,
 x, batchCount, pBuffer)
   type(cusparseHandle) :: handle
  integer(4) :: algo, m, batchCount
  real(8), device :: dl(*), d(*), du(*), x(*)
   character(1), device :: pBuffer(*)
```
### 5.6.43. cusparseCgtsvInterleavedBatch

CgtsvInterleavedBatch computes the solution of multiple tridiagonal linear systems with multiple right hand sides:  $A * X = B$  The coefficient matrix A of each tri-diagonal linear system is defined with three vectors corresponding to its lower (dl), main (d), and upper (du) matrix diagonals; the right-hand sides are stored in the dense matrix B. The solution X overwrites the righthand-side matrix B on exit. This routine differs from the CgtsvStridedBatch routines in that the data for the diagonals, RHS, and solution vectors are interleaved, from one to batchCount, rather than stored one after another. See the CUSPARSE\_Library document for currently supported algo values.

```
 integer(4) function cusparseCgtsvInterleavedBatch(handle, algo, m, dl, d, du,
 x, batchCount, pBuffer)
   type(cusparseHandle) :: handle
   integer(4) :: algo, m, batchCount
  complex(4), device :: dl(*), d(*), du(*), x(*)
  character(1), device :: pBuffer(*)
```
# 5.6.44. cusparseZgtsvInterleavedBatch

ZgtsvInterleavedBatch computes the solution of multiple tridiagonal linear systems with multiple right hand sides:  $A * X = B$  The coefficient matrix A of each tri-diagonal linear system is defined with three vectors corresponding to its lower (dl), main (d), and upper (du) matrix diagonals; the right-hand sides are stored in the dense matrix B. The solution X overwrites the righthand-side matrix B on exit. This routine differs from the ZgtsvStridedBatch routines in that the data for the diagonals, RHS, and solution vectors are interleaved, from one to batchCount, rather than stored one after another. See the CUSPARSE\_Library document for currently supported algo values.

```
 integer(4) function cusparseZgtsvInterleavedBatch(handle, algo, m, dl, d, du,
 x, batchCount, pBuffer)
   type(cusparseHandle) :: handle
   integer(4) :: algo, m, batchCount
   complex(8), device :: dl(*), d(*), du(*), x(*)
  character(1), device :: pBuffer(*)
```
# 5.6.45. cusparseSgpsvInterleavedBatch\_buffersize

SgpsvInterleavedBatch\_buffersize returns the size of the buffer, in bytes, required in SgpsvInterleavedBatch().

```
integer(4) function cusparseSqpsvInterleavedBatch bufferSize(handle, algo, m,
ds, dl, d, du, dw, x, batchCount, pBufferSizeInBytes)
   type(cusparseHandle) :: handle
 integer(4) :: algo, m, batchCount
real(4), device :: ds(*), dl(*), d(*), du(*), dw(*), x(*)
  integer(8) :: pBufferSizeInBytes
```
# 5.6.46. cusparseDgpsvInterleavedBatch\_buffersize

DgpsvInterleavedBatch\_buffersize returns the size of the buffer, in bytes, required in DgpsvInterleavedBatch().

```
integer(4) function cusparseDgpsvInterleavedBatch_bufferSize(handle, algo, m,
ds, dl, d, du, dw, x, batchCount, pBufferSizeInBytes)
   type(cusparseHandle) :: handle
   integer(4) :: algo, m, batchCount
 real(8), device :: ds(*), dl(*), d(*), du(*), dw(*), x(*)
 integer(8) :: pBufferSizeInBytes
```
# 5.6.47. cusparseCgpsvInterleavedBatch\_buffersize

CgpsvInterleavedBatch\_buffersize returns the size of the buffer, in bytes, required in CgpsvInterleavedBatch().

```
integer(4) function cusparseCgpsvInterleavedBatch bufferSize(handle, algo, m,
ds, dl, d, du, dw, x, batchCount, pBufferSizeInBytes)
   type(cusparseHandle) :: handle
   integer(4) :: algo, m, batchCount
  complex(4), device :: ds(*), dl(*), d(*), du(*), dw(*), x(*)
   integer(8) :: pBufferSizeInBytes
```
# 5.6.48. cusparseZgpsvInterleavedBatch\_buffersize

ZgpsvInterleavedBatch\_buffersize returns the size of the buffer, in bytes, required in ZgpsvInterleavedBatch().

```
 integer(4) function cusparseZgpsvInterleavedBatch_bufferSize(handle, algo, m,
ds, dl, d, du, dw, x, batchCount, pBufferSizeInBytes)
   type(cusparseHandle) :: handle
   integer(4) :: algo, m, batchCount
complex(8), device :: ds(*), dl(*), d(*), du(*), dw(*), x(*)
 integer(8) :: pBufferSizeInBytes
```
### 5.6.49. cusparseSgpsvInterleavedBatch

SgpsvInterleavedBatch computes the solution of multiple pentadiagonal linear systems with multiple right hand sides:  $A * X = B$  The coefficient matrix A of each penta-diagonal linear system is defined with five vectors corresponding to its lower (ds, dl), main (d), and upper (du, dw) matrix diagonals; the right-hand sides are stored in the dense matrix B. The solution X overwrites the righthand-side matrix B on exit. This routine differs from StridedBatch routines in that the data for the diagonals, RHS, and solution vectors

are interleaved, from one to batchCount, rather than stored one after another. See the CUSPARSE\_Library document for currently supported algo values.

```
 integer(4) function cusparseSgpsvInterleavedBatch(handle, algo, m, ds, dl, d,
 du, dw, x, batchCount, pBuffer)
 type(cusparseHandle) :: handle
   integer(4) :: algo, m, batchCount
  real(4), device :: ds(*), dl(*), d(*), du(*), dw(*), x(*)
  character(1), device :: pBuffer(*)
```
### 5.6.50. cusparseDgpsvInterleavedBatch

DgpsvInterleavedBatch computes the solution of multiple pentadiagonal linear systems with multiple right hand sides:  $A * X = B$  The coefficient matrix A of each penta-diagonal linear system is defined with five vectors corresponding to its lower (ds, dl), main (d), and upper (du, dw) matrix diagonals; the right-hand sides are stored in the dense matrix B. The solution X overwrites the righthand-side matrix B on exit. This routine differs from StridedBatch routines in that the data for the diagonals, RHS, and solution vectors are interleaved, from one to batchCount, rather than stored one after another. See the CUSPARSE\_Library document for currently supported algo values.

```
 integer(4) function cusparseDgpsvInterleavedBatch(handle, algo, m, ds, dl, d,
 du, dw, x, batchCount, pBuffer)
   type(cusparseHandle) :: handle
   integer(4) :: algo, m, batchCount
  real(8), device :: ds(*), dl(*), d(*), du(*), dw(*), x(*)
   character(1), device :: pBuffer(*)
```
# 5.6.51. cusparseCgpsvInterleavedBatch

CgpsvInterleavedBatch computes the solution of multiple pentadiagonal linear systems with multiple right hand sides:  $A * X = B$  The coefficient matrix A of each penta-diagonal linear system is defined with five vectors corresponding to its lower (ds, dl), main (d), and upper (du, dw) matrix diagonals; the right-hand sides are stored in the dense matrix B. The solution X overwrites the righthand-side matrix B on exit. This routine differs from StridedBatch routines in that the data for the diagonals, RHS, and solution vectors are interleaved, from one to batchCount, rather than stored one after another. See the CUSPARSE\_Library document for currently supported algo values.

```
 integer(4) function cusparseCgpsvInterleavedBatch(handle, algo, m, ds, dl, d,
 du, dw, x, batchCount, pBuffer)
   type(cusparseHandle) :: handle
   integer(4) :: algo, m, batchCount
   complex(4), device :: ds(*), dl(*), d(*), du(*), dw(*), x(*)
  character(1), device :: pBuffer(*)
```
# 5.6.52. cusparseZgpsvInterleavedBatch

ZgpsvInterleavedBatch computes the solution of multiple pentadiagonal linear systems with multiple right hand sides:  $A * X = B$  The coefficient matrix A of each penta-diagonal linear system is defined with five vectors corresponding to its lower (ds, dl), main (d), and upper (du, dw) matrix diagonals; the right-hand sides are stored in the dense matrix B. The solution X overwrites the righthand-side matrix B on exit. This routine differs from StridedBatch routines in that the data for the diagonals, RHS, and solution vectors

are interleaved, from one to batchCount, rather than stored one after another. See the CUSPARSE\_Library document for currently supported algo values.

```
 integer(4) function cusparseZgpsvInterleavedBatch(handle, algo, m, ds, dl, d,
 du, dw, x, batchCount, pBuffer)
 type(cusparseHandle) :: handle
   integer(4) :: algo, m, batchCount
  complex(8), device :: ds(*), dl(*), d(*), du(*), dw(*), x(*)
  character(1), device :: pBuffer(*)
```
# 5.6.53. cusparseScsric02\_bufferSize

This function returns the size of the buffer used in csric02.

```
 integer(4) function cusparseScsric02_bufferSize(handle, m, nnz, descrA,
 csrValA, csrRowPtrA, csrColIndA, info, pBufferSize)
   type(cusparseHandle) :: handle
   integer(4) :: m, nnz
   type(cusparseMatDescr) :: descrA
  real(4), device :: csrValA(*) integer(4), device :: csrRowPtrA(*), csrColIndA(*)
   type(cusparseCsric02Info) :: info
   integer(4) :: pBufferSize ! integer(8) also accepted
```
# 5.6.54. cusparseDcsric02\_bufferSize

This function returns the size of the buffer used in csric02.

```
 integer(4) function cusparseDcsric02_bufferSize(handle, m, nnz, descrA,
csrValA, csrRowPtrA, csrColIndA, info, pBufferSize)
   type(cusparseHandle) :: handle
   integer(4) :: m, nnz
   type(cusparseMatDescr) :: descrA
   real(8), device :: csrValA(*)
   integer(4), device :: csrRowPtrA(*), csrColIndA(*)
 type(cusparseCsric02Info) :: info
 integer(4) :: pBufferSize ! integer(8) also accepted
```
# 5.6.55. cusparseCcsric02\_bufferSize

This function returns the size of the buffer used in csric02.

```
 integer(4) function cusparseCcsric02_bufferSize(handle, m, nnz, descrA,
csrValA, csrRowPtrA, csrColIndA, info, pBufferSize)
   type(cusparseHandle) :: handle
   integer(4) :: m, nnz
   type(cusparseMatDescr) :: descrA
   complex(4), device :: csrValA(*)
   integer(4), device :: csrRowPtrA(*), csrColIndA(*)
   type(cusparseCsric02Info) :: info
  integer(4) :: pBufferSize ! integer(8) also accepted
```
# 5.6.56. cusparseZcsric02\_bufferSize

This function returns the size of the buffer used in csric02.

```
 integer(4) function cusparseZcsric02_bufferSize(handle, m, nnz, descrA,
csrValA, csrRowPtrA, csrColIndA, info, pBufferSize)
   type(cusparseHandle) :: handle
   integer(4) :: m, nnz
  type(cusparseMatDescr) :: descrA
   complex(8), device :: csrValA(*)
   integer(4), device :: csrRowPtrA(*), csrColIndA(*)
 type(cusparseCsric02Info) :: info
```

```
 integer(4) :: pBufferSize ! integer(8) also accepted
```
### 5.6.57. cusparseScsric02\_analysis

This function performs the analysis phase of csric02.

```
 integer(4) function cusparseScsric02_analysis(handle, m, nnz, descrA, csrValA,
 csrRowPtrA, csrColIndA, info, policy, pBuffer)
   type(cusparseHandle) :: handle
   integer(4) :: m, nnz
   type(cusparseMatDescr) :: descrA
  real(4), device :: csrValA(*) integer(4), device :: csrRowPtrA(*), csrColIndA(*)
  type(cusparseCsric02Info) :: info
   integer(4) :: policy
 character(c char), device :: pBuffer(*)
```
### 5.6.58. cusparseDcsric02\_analysis

This function performs the analysis phase of csric02.

```
 integer(4) function cusparseDcsric02_analysis(handle, m, nnz, descrA, csrValA,
 csrRowPtrA, csrColIndA, info, policy, pBuffer)
   type(cusparseHandle) :: handle
   integer(4) :: m, nnz
   type(cusparseMatDescr) :: descrA
  real(8), device :: csrValA(*)
  integer(4), device :: csrRowPtrA(*), csrColIndA(*)
   type(cusparseCsric02Info) :: info
   integer(4) :: policy
  character(c_char), device :: pBuffer(*)
```
### 5.6.59. cusparseCcsric02\_analysis

This function performs the analysis phase of csric02.

```
 integer(4) function cusparseCcsric02_analysis(handle, m, nnz, descrA, csrValA,
 csrRowPtrA, csrColIndA, info, policy, pBuffer)
   type(cusparseHandle) :: handle
   integer(4) :: m, nnz
   type(cusparseMatDescr) :: descrA
   complex(4), device :: csrValA(*)
 integer(4), device :: csrRowPtrA(*), csrColIndA(*)
 type(cusparseCsric02Info) :: info
   integer(4) :: policy
  character(c char), device :: pBuffer(*)
```
### 5.6.60. cusparseZcsric02\_analysis

This function performs the analysis phase of csric02.

```
 integer(4) function cusparseZcsric02_analysis(handle, m, nnz, descrA, csrValA,
 csrRowPtrA, csrColIndA, info, policy, pBuffer)
   type(cusparseHandle) :: handle
   integer(4) :: m, nnz
   type(cusparseMatDescr) :: descrA
   complex(8), device :: csrValA(*)
  integer(4), device :: csrRowPtrA(*), csrColIndA(*)
  type(cusparseCsric02Info) :: info
   integer(4) :: policy
 character(c_char), device :: pBuffer(*)
```
### 5.6.61. cusparseScsric02

CSRIC02 performs the solve phase of computing the incomplete-Cholesky factorization with zero fill-in and no pivoting.

```
 integer(4) function cusparseScsric02(handle, m, nnz, descrA, csrValA,
 csrRowPtrA, csrColIndA, info, policy, pBuffer)
 type(cusparseHandle) :: handle
   integer(4) :: m, nnz
   type(cusparseMatDescr) :: descrA
   real(4), device :: csrValA(*)
   integer(4), device :: csrRowPtrA(*), csrColIndA(*)
   type(cusparseCsric02Info) :: info
    integer(4) :: policy
  character(c char), device :: pBuffer(*)
```
# 5.6.62. cusparseDcsric02

CSRIC02 performs the solve phase of computing the incomplete-Cholesky factorization with zero fill-in and no pivoting.

```
 integer(4) function cusparseDcsric02(handle, m, nnz, descrA, csrValA,
 csrRowPtrA, csrColIndA, info, policy, pBuffer)
   type(cusparseHandle) :: handle
   integer(4) :: m, nnz
   type(cusparseMatDescr) :: descrA
   real(8), device :: csrValA(*)
   integer(4), device :: csrRowPtrA(*), csrColIndA(*)
   type(cusparseCsric02Info) :: info
 integer(4) :: policy
 character(c_char), device :: pBuffer(*)
```
### 5.6.63. cusparseCcsric02

CSRIC02 performs the solve phase of computing the incomplete-Cholesky factorization with zero fill-in and no pivoting.

```
 integer(4) function cusparseCcsric02(handle, m, nnz, descrA, csrValA,
 csrRowPtrA, csrColIndA, info, policy, pBuffer)
   type(cusparseHandle) :: handle
   integer(4) :: m, nnz
   type(cusparseMatDescr) :: descrA
   complex(4), device :: csrValA(*)
  integer(4), device :: csrRowPtrA(*), csrColIndA(*)
  type(cusparseCsric02Info) :: info
   integer(4) :: policy
 character(c_char), device :: pBuffer(*)
```
# 5.6.64. cusparseZcsric02

CSRIC02 performs the solve phase of computing the incomplete-Cholesky factorization with zero fill-in and no pivoting.

```
 integer(4) function cusparseZcsric02(handle, m, nnz, descrA, csrValA,
 csrRowPtrA, csrColIndA, info, policy, pBuffer)
   type(cusparseHandle) :: handle
   integer(4) :: m, nnz
  type(cusparseMatDescr) :: descrA
   complex(8), device :: csrValA(*)
   integer(4), device :: csrRowPtrA(*), csrColIndA(*)
 type(cusparseCsric02Info) :: info
```

```
 integer(4) :: policy
character(c char), device :: pBuffer(*)
```
### 5.6.65. cusparseXcsric02\_zeroPivot

This function returns an error code equal to CUSPARSE\_STATUS\_ZERO\_PIVOT and sets position to j when  $A(j_i)$  is either structural zero or numerical zero. Otherwise, position is set to -1.

```
 integer(4) function cusparseXcsric02_zeroPivot(handle, info, position)
   type(cusparseHandle) :: handle
   type(cusparseCsric02Info) :: info
   integer(4), device :: position ! device or host variable
```
# 5.6.66. cusparseScsrilu02\_numericBoost

This function boosts the value to replace a numerical value in incomplete LU factorization, based on the tol input argument.

```
integer(4) function cusparseScsrilu02 numericBoost(handle, info, enable boost,
 tol, boost_val)
   type(cusparseHandle) :: handle
   type(cusparseCsrilu02Info) :: info
   integer :: enable_boost
  real(8), device :\overline{:} tol ! device or host variable
 real(4), device :: boost_val ! device or host variable
```
# 5.6.67. cusparseDcsrilu02\_numericBoost

This function boosts the value to replace a numerical value in incomplete LU factorization, based on the tol input argument.

```
 integer(4) function cusparseDcsrilu02_numericBoost(handle, info, enable_boost,
 tol, boost_val)
   type(cusparseHandle) :: handle
   type(cusparseCsrilu02Info) :: info
   integer :: enable_boost
 real(8), device \overline{::} tol ! device or host variable
 real(8), device :: boost val ! device or host variable
```
# 5.6.68. cusparseCcsrilu02\_numericBoost

This function boosts the value to replace a numerical value in incomplete LU factorization, based on the tol input argument.

```
 integer(4) function cusparseCcsrilu02_numericBoost(handle, info, enable_boost,
 tol, boost_val)
   type(cusparseHandle) :: handle
   type(cusparseCsrilu02Info) :: info
  integer :: enable_boost
  real(8), device :\cdot\cdot\cdot tol ! device or host variable
  complex(4), device :: boost_val ! device or host variable
```
# 5.6.69. cusparseZcsrilu02\_numericBoost

This function boosts the value to replace a numerical value in incomplete LU factorization, based on the tol input argument.

```
integer(4) function cusparseZcsrilu02 numericBoost(handle, info, enable boost,
 tol, boost_val)
  type(cusparseHandle) :: handle
```

```
 type(cusparseCsrilu02Info) :: info
 integer :: enable_boost
real(8), device :\cdot\cdot\cdot tol ! device or host variable
 complex(8), device :: boost_val ! device or host variable
```
#### 5.6.70. cusparseScsrilu02\_bufferSize

This function returns the size of the buffer used in csrilu02.

```
 integer(4) function cusparseScsrilu02_bufferSize(handle, m, nnz, descrA,
 csrValA, csrRowPtrA, csrColIndA, info, pBufferSize)
   type(cusparseHandle) :: handle
   integer(4) :: m, nnz
   type(cusparseMatDescr) :: descrA
   real(4), device :: csrValA(*)
   integer(4), device :: csrRowPtrA(*), csrColIndA(*)
   type(cusparseCsrilu02Info) :: info
  integer(4) :: pBufferSize ! integer(8) also accepted
```
### 5.6.71. cusparseDcsrilu02\_bufferSize

This function returns the size of the buffer used in csrilu02.

```
 integer(4) function cusparseDcsrilu02_bufferSize(handle, m, nnz, descrA,
 csrValA, csrRowPtrA, csrColIndA, info, pBufferSize)
   type(cusparseHandle) :: handle
   integer(4) :: m, nnz
   type(cusparseMatDescr) :: descrA
   real(8), device :: csrValA(*)
   integer(4), device :: csrRowPtrA(*), csrColIndA(*)
   type(cusparseCsrilu02Info) :: info
  integer(4) :: pBufferSize ! integer(8) also accepted
```
#### 5.6.72. cusparseCcsrilu02\_bufferSize

This function returns the size of the buffer used in csrilu02.

```
 integer(4) function cusparseCcsrilu02_bufferSize(handle, m, nnz, descrA,
csrValA, csrRowPtrA, csrColIndA, info, pBufferSize)
   type(cusparseHandle) :: handle
   integer(4) :: m, nnz
   type(cusparseMatDescr) :: descrA
 complex(4), device :: csrValA(*)
 integer(4), device :: csrRowPtrA(*), csrColIndA(*)
   type(cusparseCsrilu02Info) :: info
   integer(4) :: pBufferSize ! integer(8) also accepted
```
# 5.6.73. cusparseZcsrilu02\_bufferSize

This function returns the size of the buffer used in csrilu02.

```
 integer(4) function cusparseZcsrilu02_bufferSize(handle, m, nnz, descrA,
 csrValA, csrRowPtrA, csrColIndA, info, pBufferSize)
   type(cusparseHandle) :: handle
   integer(4) :: m, nnz
   type(cusparseMatDescr) :: descrA
   complex(8), device :: csrValA(*)
  integer(4), device :: csrRowPtrA(*), csrColIndA(*)
   type(cusparseCsrilu02Info) :: info
  integer(4) :: pBufferSize ! integer(8) also accepted
```
### 5.6.74. cusparseScsrilu02\_analysis

This function performs the analysis phase of csrilu02.

```
 integer(4) function cusparseScsrilu02_analysis(handle, m, nnz, descrA, csrValA,
csrRowPtrA, csrColIndA, info, policy, pBuffer)
   type(cusparseHandle) :: handle
   integer(4) :: m, nnz
   type(cusparseMatDescr) :: descrA
   real(4), device :: csrValA(*)
   integer(4), device :: csrRowPtrA(*), csrColIndA(*)
  type(cusparseCsrilu02Info) :: info
   integer(4) :: policy
character(c char), device :: pBuffer(*)
```
# 5.6.75. cusparseDcsrilu02\_analysis

This function performs the analysis phase of csrilu02.

```
 integer(4) function cusparseDcsrilu02_analysis(handle, m, nnz, descrA, csrValA,
 csrRowPtrA, csrColIndA, info, policy, pBuffer)
   type(cusparseHandle) :: handle
   integer(4) :: m, nnz
   type(cusparseMatDescr) :: descrA
   real(8), device :: csrValA(*)
  integer(4), device :: csrRowPtrA(*), csrColIndA(*)
   type(cusparseCsrilu02Info) :: info
   integer(4) :: policy
  character(c char), device :: pBuffer(*)
```
#### 5.6.76. cusparseCcsrilu02\_analysis

This function performs the analysis phase of csrilu02.

```
 integer(4) function cusparseCcsrilu02_analysis(handle, m, nnz, descrA, csrValA,
csrRowPtrA, csrColIndA, info, policy, pBuffer)
   type(cusparseHandle) :: handle
   integer(4) :: m, nnz
  type(cusparseMatDescr) :: descrA
  complex(4), device :: csrValA(*)
  integer(4), device :: csrRowPtrA(*), csrColIndA(*)
   type(cusparseCsrilu02Info) :: info
   integer(4) :: policy
character(c char), device :: pBuffer(*)
```
### 5.6.77. cusparseZcsrilu02\_analysis

This function performs the analysis phase of csrilu02.

```
 integer(4) function cusparseZcsrilu02_analysis(handle, m, nnz, descrA, csrValA,
 csrRowPtrA, csrColIndA, info, policy, pBuffer)
   type(cusparseHandle) :: handle
   integer(4) :: m, nnz
   type(cusparseMatDescr) :: descrA
   complex(8), device :: csrValA(*)
   integer(4), device :: csrRowPtrA(*), csrColIndA(*)
  type(cusparseCsrilu02Info) :: info
   integer(4) :: policy
  character(c_char), device :: pBuffer(*)
```
### 5.6.78. cusparseScsrilu02

CSRILU02 performs the solve phase of the incomplete-LU factorization with zero fill-in and no pivoting. A is an  $m \times m$  sparse matrix that is defined in CSR storage format by the three arrays csrValA\_valM, csrRowPtrA, and csrColIndA.

```
 integer(4) function cusparseScsrilu02(handle, m, nnz, descrA,
  type(cusparseHandle) :: handle
   integer(4) :: m, nnz
   type(cusparseMatDescr) :: descrA
  real(4), device :: csrValA(*)
   integer(4), device :: csrRowPtrA(*), csrColIndA(*)
   type(cusparseCsrilu02Info) :: info
   integer(4) :: policy
character(c char), device :: pBuffer(*)
```
# 5.6.79. cusparseDcsrilu02

CSRILU02 performs the solve phase of the incomplete-LU factorization with zero fill-in and no pivoting. A is an m x m sparse matrix that is defined in CSR storage format by the three arrays csrValA\_valM, csrRowPtrA, and csrColIndA.

```
 integer(4) function cusparseDcsrilu02(handle, m, nnz, descrA, csrValA,
 csrRowPtrA, csrColIndA, info, policy, pBuffer)
   type(cusparseHandle) :: handle
   integer(4) :: m, nnz
  type(cusparseMatDescr) :: descrA
   real(8), device :: csrValA(*)
  integer(4), device :: csrRowPtrA(*), csrColIndA(*)
  type(cusparseCsrilu02Info) :: info
   integer(4) :: policy
  character(c_char), device :: pBuffer(*)
```
# 5.6.80. cusparseCcsrilu02

CSRILU02 performs the solve phase of the incomplete-LU factorization with zero fill-in and no pivoting. A is an  $m \times m$  sparse matrix that is defined in CSR storage format by the three arrays csrValA\_valM, csrRowPtrA, and csrColIndA.

```
 integer(4) function cusparseCcsrilu02(handle, m, nnz, descrA, csrValA,
 csrRowPtrA, csrColIndA, info, policy, pBuffer)
   type(cusparseHandle) :: handle
   integer(4) :: m, nnz
  type(cusparseMatDescr) :: descrA
  complex(4), device :: csrValA(*)
  integer(4), device :: csrRowPtrA(*), csrColIndA(*)
   type(cusparseCsrilu02Info) :: info
   integer(4) :: policy
 character(c_char), device :: pBuffer(*)
```
# 5.6.81. cusparseZcsrilu02

CSRILU02 performs the solve phase of the incomplete-LU factorization with zero fill-in and no pivoting. A is an  $m \times m$  sparse matrix that is defined in CSR storage format by the three arrays csrValA\_valM, csrRowPtrA, and csrColIndA.

```
 integer(4) function cusparseZcsrilu02(handle, m, nnz, descrA, csrValA,
 csrRowPtrA, csrColIndA, info, policy, pBuffer)
   type(cusparseHandle) :: handle
  integer(4) :: m, nnz
```

```
 type(cusparseMatDescr) :: descrA
 complex(8), device :: csrValA(*)
 integer(4), device :: csrRowPtrA(*), csrColIndA(*)
 type(cusparseCsrilu02Info) :: info
 integer(4) :: policy
character(c char), device :: pBuffer(*)
```
# 5.6.82. cusparseXcsrilu02\_zeroPivot

This function returns an error code equal to CUSPARSE\_STATUS\_ZERO\_PIVOT and sets position to j when  $A(j,j)$  is either structural zero or numerical zero. Otherwise, position is set to -1.

```
 integer(4) function cusparseXcsrilu02_zeroPivot(handle, info, position)
   type(cusparseHandle) :: handle
   type(cusparseCsrilu02Info) :: info
  integer(4), device :: position ! device or host variable
```
### 5.6.83. cusparseSbsric02\_bufferSize

This function returns the size of the buffer used in bsric02.

```
 integer(4) function cusparseSbsric02_bufferSize(handle, dirA, mb, nnzb, descrA,
 bsrValA, bsrRowPtrA, bsrColIndA, blockDim, info, pBufferSize)
   type(cusparseHandle) :: handle
 integer(4) :: dirA
 integer(4) :: mb, nnzb
   type(cusparseMatDescr) :: descrA
  real(4), device :: bsrValA(*) integer(4), device :: bsrRowPtrA(*), bsrColIndA(*)
 integer(4) :: blockDim
   type(cusparseBsric02Info) :: info
  integer(4) :: pBufferSize ! integer(8) also accepted
```
# 5.6.84. cusparseDbsric02\_bufferSize

This function returns the size of the buffer used in bsric02.

```
integer(4) function cusparseDbsric02 bufferSize(handle, dirA, mb, nnzb, descrA,
 bsrValA, bsrRowPtrA, bsrColIndA, blockDim, info, pBufferSize)
   type(cusparseHandle) :: handle
   integer(4) :: dirA
  integer(4) :: mb, nnzb
  type(cusparseMatDescr) :: descrA
   real(8), device :: bsrValA(*)
  integer(4), device :: bsrRowPtrA(*), bsrColIndA(*)
  integer(4) :: blockDim
  type(cusparseBsric02Info) :: info
  integer(4) :: pBufferSize ! integer(8) also accepted
```
# 5.6.85. cusparseCbsric02\_bufferSize

This function returns the size of the buffer used in bsric02.

```
integer(4) function cusparseCbsric02 bufferSize(handle, dirA, mb, nnzb, descrA,
 bsrValA, bsrRowPtrA, bsrColIndA, blockDim, info, pBufferSize)
   type(cusparseHandle) :: handle
   integer(4) :: dirA
  integer(4) :: mb, nnzb
  type(cusparseMatDescr) :: descrA
  complex(4), device :: bsrValA(*)
   integer(4), device :: bsrRowPtrA(*), bsrColIndA(*)
  integer(4) :: blockDim
```

```
 type(cusparseBsric02Info) :: info
 integer(4) :: pBufferSize ! integer(8) also accepted
```
### 5.6.86. cusparseZbsric02\_bufferSize

This function returns the size of the buffer used in bsric02.

```
 integer(4) function cusparseZbsric02_bufferSize(handle, dirA, mb, nnzb, descrA,
 bsrValA, bsrRowPtrA, bsrColIndA, blockDim, info, pBufferSize)
   type(cusparseHandle) :: handle
   integer(4) :: dirA
   integer(4) :: mb, nnzb
   type(cusparseMatDescr) :: descrA
   complex(8), device :: bsrValA(*)
 integer(4), device :: bsrRowPtrA(*), bsrColIndA(*)
 integer(4) :: blockDim
   type(cusparseBsric02Info) :: info
  integer(4) :: pBufferSize ! integer(8) also accepted
```
#### 5.6.87. cusparseSbsric02\_analysis

This function performs the analysis phase of bsric02.

```
 integer(4) function cusparseSbsric02_analysis(handle, dirA, mb, nnzb, descrA,
 bsrValA, bsrRowPtrA, bsrColIndA, blockDim, info, policy, pBuffer)
   type(cusparseHandle) :: handle
   integer(4) :: dirA
   integer(4) :: mb, nnzb
   type(cusparseMatDescr) :: descrA
   real(4), device :: bsrValA(*)
  integer(4), device :: bsrRowPtrA(*), bsrColIndA(*)
  integer(4) :: blockDim
  type(cusparseBsric02Info) :: info
   integer(4) :: policy
 character(c char), device :: pBuffer(*)
```
# 5.6.88. cusparseDbsric02\_analysis

This function performs the analysis phase of bsric02.

```
 integer(4) function cusparseDbsric02_analysis(handle, dirA, mb, nnzb, descrA,
 bsrValA, bsrRowPtrA, bsrColIndA, blockDim, info, policy, pBuffer)
   type(cusparseHandle) :: handle
   integer(4) :: dirA
   integer(4) :: mb, nnzb
   type(cusparseMatDescr) :: descrA
   real(8), device :: bsrValA(*)
   integer(4), device :: bsrRowPtrA(*), bsrColIndA(*)
   integer(4) :: blockDim
   type(cusparseBsric02Info) :: info
   integer(4) :: policy
  character(c_char), device :: pBuffer(*)
```
# 5.6.89. cusparseCbsric02\_analysis

This function performs the analysis phase of bsric02.

```
 integer(4) function cusparseCbsric02_analysis(handle, dirA, mb, nnzb, descrA,
 bsrValA, bsrRowPtrA, bsrColIndA, blockDim, info, policy, pBuffer)
   type(cusparseHandle) :: handle
   integer(4) :: dirA
   integer(4) :: mb, nnzb
   type(cusparseMatDescr) :: descrA
  complex(4), device :: bsrValA(*)
```

```
 integer(4), device :: bsrRowPtrA(*), bsrColIndA(*)
  integer(4) :: blockDim
  type(cusparseBsric02Info) :: info
  integer(4) :: policy
 character(c_char), device :: pBuffer(*)
```
### 5.6.90. cusparseZbsric02\_analysis

This function performs the analysis phase of bsric02.

```
 integer(4) function cusparseZbsric02_analysis(handle, dirA, mb, nnzb, descrA,
 bsrValA, bsrRowPtrA, bsrColIndA, blockDim, info, policy, pBuffer)
   type(cusparseHandle) :: handle
   integer(4) :: dirA
   integer(4) :: mb, nnzb
 type(cusparseMatDescr) :: descrA
 complex(8), device :: bsrValA(*)
   integer(4), device :: bsrRowPtrA(*), bsrColIndA(*)
   integer(4) :: blockDim
   type(cusparseBsric02Info) :: info
   integer(4) :: policy
 character(c char), device :: pBuffer(*)
```
# 5.6.91. cusparseSbsric02

BSRIC02 performs the solve phase of the incomplete-Cholesky factorization with zero fill-in and no pivoting. A is an  $(mb^*blockDim) \times (mb^*blockDim)$  sparse matrix that is defined in BSR storage format by the three arrays bsrValA, bsrRowPtrA, and bsrColIndA.

```
 integer(4) function cusparseSbsric02(handle, dirA, mb, nnzb, descrA, bsrValA,
 bsrRowPtrA, bsrColIndA, blockDim, info, policy, pBuffer)
   type(cusparseHandle) :: handle
  integer(4) :: dirA
   integer(4) :: mb, nnzb
  type(cusparseMatDescr) :: descrA
  real(4), device :: bsrValA(*)
  integer(4), device :: bsrRowPtrA(*), bsrColIndA(*)
  integer(4) :: blockDim
   type(cusparseBsric02Info) :: info
   integer(4) :: policy
  character(c_char), device :: pBuffer(*)
```
# 5.6.92. cusparseDbsric02

BSRIC02 performs the solve phase of the incomplete-Cholesky factorization with zero fill-in and no pivoting. A is an  $(mb^*blockDim) \times (mb^*blockDim)$  sparse matrix that is defined in BSR storage format by the three arrays bsrValA, bsrRowPtrA, and bsrColIndA.

```
 integer(4) function cusparseDbsric02(handle, dirA, mb, nnzb, descrA, bsrValA,
 bsrRowPtrA, bsrColIndA, blockDim, info, policy, pBuffer)
   type(cusparseHandle) :: handle
   integer(4) :: dirA
   integer(4) :: mb, nnzb
   type(cusparseMatDescr) :: descrA
   real(8), device :: bsrValA(*)
 integer(4), device :: bsrRowPtrA(*), bsrColIndA(*)
 integer(4) :: blockDim
   type(cusparseBsric02Info) :: info
   integer(4) :: policy
 character(c char), device :: pBuffer(*)
```
#### 5.6.93. cusparseCbsric02

BSRIC02 performs the solve phase of the incomplete-Cholesky factorization with zero fill-in and no pivoting. A is an  $(mb^*blockDim) \times (mb^*blockDim)$  sparse matrix that is defined in BSR storage format by the three arrays bsrValA, bsrRowPtrA, and bsrColIndA.

```
 integer(4) function cusparseCbsric02(handle, dirA, mb, nnzb, descrA, bsrValA,
 bsrRowPtrA, bsrColIndA, blockDim, info, policy, pBuffer)
   type(cusparseHandle) :: handle
   integer(4) :: dirA
   integer(4) :: mb, nnzb
   type(cusparseMatDescr) :: descrA
   complex(4), device :: bsrValA(*)
 integer(4), device :: bsrRowPtrA(*), bsrColIndA(*)
 integer(4) :: blockDim
   type(cusparseBsric02Info) :: info
   integer(4) :: policy
   character(c_char), device :: pBuffer(*)
```
# 5.6.94. cusparseZbsric02

BSRIC02 performs the solve phase of the incomplete-Cholesky factorization with zero fill-in and no pivoting. A is an  $(mb^*blockDim) \times (mb^*blockDim)$  sparse matrix that is defined in BSR storage format by the three arrays bsrValA, bsrRowPtrA, and bsrColIndA.

```
 integer(4) function cusparseZbsric02(handle, dirA, mb, nnzb, descrA, bsrValA,
 bsrRowPtrA, bsrColIndA, blockDim, info, policy, pBuffer)
 type(cusparseHandle) :: handle
   integer(4) :: dirA
   integer(4) :: mb, nnzb
   type(cusparseMatDescr) :: descrA
 complex(8), device :: bsrValA(*)
 integer(4), device :: bsrRowPtrA(*), bsrColIndA(*)
   integer(4) :: blockDim
   type(cusparseBsric02Info) :: info
   integer(4) :: policy
  character(c char), device :: pBuffer(*)
```
# 5.6.95. cusparseXbsric02\_zeroPivot

This function returns an error code equal to CUSPARSE\_STATUS\_ZERO\_PIVOT and sets position to j when  $A(j_i)$  is either structural zero or numerical zero. Otherwise, position is set to -1.

```
 integer(4) function cusparseXbsric02_zeroPivot(handle, info, position)
   type(cusparseHandle) :: handle
   type(cusparseBsric02Info) :: info
  integer(4), device :: position ! device or host variable
```
# 5.6.96. cusparseSbsrilu02\_numericBoost

This function boosts the value to replace a numerical value in incomplete LU factorization, based on the tol input argument.

```
 integer(4) function cusparseSbsrilu02_numericBoost(handle, info, enable_boost,
 tol, boost_val)
   type(cusparseHandle) :: handle
  type(cusparseBsrilu02Info) :: info
```

```
integer :: enable boost
  real(8), device :: tol ! device or host variable
   real(4), device :: boost_val ! device or host variable
```
### 5.6.97. cusparseDbsrilu02\_numericBoost

This function boosts the value to replace a numerical value in incomplete LU factorization, based on the tol input argument.

```
integer(4) function cusparseDbsrilu02 numericBoost(handle, info, enable boost,
 tol, boost_val)
   type(cusparseHandle) :: handle
   type(cusparseBsrilu02Info) :: info
   integer :: enable_boost
 real(8), device :: tol ! device or host variable
 real(8), device :: boost_val ! device or host variable
```
#### 5.6.98. cusparseCbsrilu02\_numericBoost

This function boosts the value to replace a numerical value in incomplete LU factorization, based on the tol input argument.

```
integer(4) function cusparseCbsrilu02 numericBoost(handle, info, enable boost,
 tol, boost_val)
   type(cusparseHandle) :: handle
   type(cusparseBsrilu02Info) :: info
   integer :: enable_boost
  real(8), device :\cdot\cdot\cdot tol ! device or host variable
complex(4), device :: boost val ! device or host variable
```
### 5.6.99. cusparseZbsrilu02\_numericBoost

This function boosts the value to replace a numerical value in incomplete LU factorization, based on the tol input argument.

```
 integer(4) function cusparseZbsrilu02_numericBoost(handle, info, enable_boost,
 tol, boost_val)
   type(cusparseHandle) :: handle
   type(cusparseBsrilu02Info) :: info
  integer :: enable_boost
  real(8), device :\cdot tol ! device or host variable
 complex(8), device :: boost val ! device or host variable
```
### 5.6.100. cusparseSbsrilu02\_bufferSize

This function returns the size of the buffer used in bsrilu02.

```
 integer(4) function cusparseSbsrilu02_bufferSize(handle, dirA, mb, nnzb,
 descrA, bsrValA, bsrRowPtrA, bsrColIndA, blockDim, info, pBufferSize)
   type(cusparseHandle) :: handle
   integer(4) :: dirA
   integer(4) :: mb, nnzb
   type(cusparseMatDescr) :: descrA
   real(4), device :: bsrValA(*)
 integer(4), device :: bsrRowPtrA(*), bsrColIndA(*)
 integer(4) :: blockDim
   type(cusparseBsrilu02Info) :: info
   integer(4) :: pBufferSize ! integer(8) also accepted
```
# 5.6.101. cusparseDbsrilu02\_bufferSize

This function returns the size of the buffer used in bsrilu02.

```
 integer(4) function cusparseDbsrilu02_bufferSize(handle, dirA, mb, nnzb,
 descrA, bsrValA, bsrRowPtrA, bsrColIndA, blockDim, info, pBufferSize)
   type(cusparseHandle) :: handle
   integer(4) :: dirA
   integer(4) :: mb, nnzb
   type(cusparseMatDescr) :: descrA
   real(8), device :: bsrValA(*)
  integer(4), device :: bsrRowPtrA(*), bsrColIndA(*)
  integer(4) :: blockDim
   type(cusparseBsrilu02Info) :: info
  integer(4) :: pBufferSize ! integer(8) also accepted
```
### 5.6.102. cusparseCbsrilu02\_bufferSize

This function returns the size of the buffer used in bsrilu02.

```
 integer(4) function cusparseCbsrilu02_bufferSize(handle, dirA, mb, nnzb,
 descrA, bsrValA, bsrRowPtrA, bsrColIndA, blockDim, info, pBufferSize)
   type(cusparseHandle) :: handle
   integer(4) :: dirA
   integer(4) :: mb, nnzb
   type(cusparseMatDescr) :: descrA
   complex(4), device :: bsrValA(*)
 integer(4), device :: bsrRowPtrA(*), bsrColIndA(*)
 integer(4) :: blockDim
   type(cusparseBsrilu02Info) :: info
  integer(4) :: pBufferSize ! integer(8) also accepted
```
### 5.6.103. cusparseZbsrilu02\_bufferSize

This function returns the size of the buffer used in bsrilu02.

```
 integer(4) function cusparseZbsrilu02_bufferSize(handle, dirA, mb, nnzb,
 descrA, bsrValA, bsrRowPtrA, bsrColIndA, blockDim, info, pBufferSize)
   type(cusparseHandle) :: handle
   integer(4) :: dirA
   integer(4) :: mb, nnzb
   type(cusparseMatDescr) :: descrA
   complex(8), device :: bsrValA(*)
   integer(4), device :: bsrRowPtrA(*), bsrColIndA(*)
   integer(4) :: blockDim
   type(cusparseBsrilu02Info) :: info
   integer(4) :: pBufferSize ! integer(8) also accepted
```
# 5.6.104. cusparseSbsrilu02\_analysis

This function performs the analysis phase of bsrilu02.

```
 integer(4) function cusparseSbsrilu02_analysis(handle, dirA, mb, nnzb, descrA,
 bsrValA, bsrRowPtrA, bsrColIndA, blockDim, info, policy, pBuffer)
   type(cusparseHandle) :: handle
   integer(4) :: dirA
   integer(4) :: mb, nnzb
   type(cusparseMatDescr) :: descrA
   real(4), device :: bsrValA(*)
 integer(4), device :: bsrRowPtrA(*), bsrColIndA(*)
 integer(4) :: blockDim
   type(cusparseBsrilu02Info) :: info
   integer(4) :: policy
```

```
character(c_char), device :: pBuffer(*)
```
#### 5.6.105. cusparseDbsrilu02\_analysis

#### This function performs the analysis phase of bsrilu02.

```
integer(4) function cusparseDbsrilu02 analysis(handle, dirA, mb, nnzb, descrA,
 bsrValA, bsrRowPtrA, bsrColIndA, blockDim, info, policy, pBuffer)
   type(cusparseHandle) :: handle
   integer(4) :: dirA
   integer(4) :: mb, nnzb
   type(cusparseMatDescr) :: descrA
  real(8), device :: bsrValA(*)
  integer(4), device :: bsrRowPtrA(*), bsrColIndA(*)
  integer(4) :: blockDim
  type(cusparseBsrilu02Info) :: info
   integer(4) :: policy
character(c_char), device :: pBuffer(*)
```
#### 5.6.106. cusparseCbsrilu02\_analysis

This function performs the analysis phase of bsrilu02.

```
 integer(4) function cusparseCbsrilu02_analysis(handle, dirA, mb, nnzb, descrA,
 bsrValA, bsrRowPtrA, bsrColIndA, blockDim, info, policy, pBuffer)
   type(cusparseHandle) :: handle
   integer(4) :: dirA
  integer(4) :: mb, nnzb
   type(cusparseMatDescr) :: descrA
   complex(4), device :: bsrValA(*)
  integer(4), device :: bsrRowPtrA(*), bsrColIndA(*)
  integer(4) :: blockDim
  type(cusparseBsrilu02Info) :: info
   integer(4) :: policy
 character(c char), device :: pBuffer(*)
```
### 5.6.107. cusparseZbsrilu02\_analysis

This function performs the analysis phase of bsrilu02.

```
 integer(4) function cusparseZbsrilu02_analysis(handle, dirA, mb, nnzb, descrA,
 bsrValA, bsrRowPtrA, bsrColIndA, blockDim, info, policy, pBuffer)
   type(cusparseHandle) :: handle
   integer(4) :: dirA
   integer(4) :: mb, nnzb
   type(cusparseMatDescr) :: descrA
   complex(8), device :: bsrValA(*)
 integer(4), device :: bsrRowPtrA(*), bsrColIndA(*)
 integer(4) :: blockDim
   type(cusparseBsrilu02Info) :: info
   integer(4) :: policy
  character(c_char), device :: pBuffer(*)
```
#### 5.6.108. cusparseSbsrilu02

BSRILU02 performs the solve phase of the incomplete-LU factorization with zero fill-in and no pivoting. A is an  $(mb^*blockDim) \times (mb^*blockDim)$  sparse matrix that is defined in BSR storage format by the three arrays bsrValA, bsrRowPtrA, and bsrColIndA.

```
 integer(4) function cusparseSbsrilu02(handle, dirA, mb, nnzb, descrA, bsrValA,
 bsrRowPtrA, bsrColIndA, blockDim, info, policy, pBuffer)
   type(cusparseHandle) :: handle
   integer(4) :: dirA
```

```
 integer(4) :: mb, nnzb
 type(cusparseMatDescr) :: descrA
  real(4), device :: bsrValA(*)
 integer(4), device :: bsrRowPtrA(*), bsrColIndA(*)
 integer(4) :: blockDim
 type(cusparseBsrilu02Info) :: info
  integer(4) :: policy
character(c char), device :: pBuffer(*)
```
# 5.6.109. cusparseDbsrilu02

BSRILU02 performs the solve phase of the incomplete-LU factorization with zero fill-in and no pivoting. A is an  $(mb^*blockDim)x(mb^*blockDim)$  sparse matrix that is defined in BSR storage format by the three arrays bsrValA, bsrRowPtrA, and bsrColIndA.

```
 integer(4) function cusparseDbsrilu02(handle, dirA, mb, nnzb, descrA, bsrValA,
 bsrRowPtrA, bsrColIndA, blockDim, info, policy, pBuffer)
   type(cusparseHandle) :: handle
   integer(4) :: dirA
   integer(4) :: mb, nnzb
   type(cusparseMatDescr) :: descrA
  real(8), device :: bsrValA(*)
 integer(4), device :: bsrRowPtrA(*), bsrColIndA(*)
 integer(4) :: blockDim
   type(cusparseBsrilu02Info) :: info
   integer(4) :: policy
  character(c char), device :: pBuffer(*)
```
# 5.6.110. cusparseCbsrilu02

BSRILU02 performs the solve phase of the incomplete-LU factorization with zero fill-in and no pivoting. A is an  $(mb^*blockDim)x(mb^*blockDim)$  sparse matrix that is defined in BSR storage format by the three arrays bsrValA, bsrRowPtrA, and bsrColIndA.

```
 integer(4) function cusparseCbsrilu02(handle, dirA, mb, nnzb, descrA, bsrValA,
 bsrRowPtrA, bsrColIndA, blockDim, info, policy, pBuffer)
   type(cusparseHandle) :: handle
 integer(4) :: dirA
 integer(4) :: mb, nnzb
   type(cusparseMatDescr) :: descrA
  complex(4), device :: bsrValA(*)
 integer(4), device :: bsrRowPtrA(*), bsrColIndA(*)
 integer(4) :: blockDim
   type(cusparseBsrilu02Info) :: info
   integer(4) :: policy
 character(c char), device :: pBuffer(*)
```
### 5.6.111. cusparseZbsrilu02

BSRILU02 performs the solve phase of the incomplete-LU factorization with zero fill-in and no pivoting. A is an  $(mb^*blockDim) \times (mb^*blockDim)$  sparse matrix that is defined in BSR storage format by the three arrays bsrValA, bsrRowPtrA, and bsrColIndA.

```
 integer(4) function cusparseZbsrilu02(handle, dirA, mb, nnzb, descrA, bsrValA,
 bsrRowPtrA, bsrColIndA, blockDim, info, policy, pBuffer)
   type(cusparseHandle) :: handle
  integer(4) :: dirA
  integer(4) :: mb, nnzb
  type(cusparseMatDescr) :: descrA
  complex(8), device :: bsrValA(*)
  integer(4), device :: bsrRowPtrA(*), bsrColIndA(*)
  integer(4) :: blockDim
 type(cusparseBsrilu02Info) :: info
```
```
 integer(4) :: policy
character(c char), device :: pBuffer(*)
```
### 5.6.112. cusparseXbsrilu02\_zeroPivot

This function returns an error code equal to CUSPARSE\_STATUS\_ZERO\_PIVOT and sets position to j when  $A(j_i)$  is either structural zero or numerical zero. Otherwise, position is set to -1.

```
 integer(4) function cusparseXbsrilu02_zeroPivot(handle, info, position)
   type(cusparseHandle) :: handle
   type(cusparseBsrilu02Info) :: info
   integer(4), device :: position ! device or host variable
```
# 5.7. CUSPARSE Reordering Functions

This section contains interfaces for the reordering functions that are used to manipulate sparse matrices.

#### 5.7.1. cusparseScsrColor

This function performs the coloring of the adjacency graph associated with the matrix A stored in CSR format.

```
 integer(4) function cusparseScsrColor(handle, m, nnz, descrA, csrValA,
 csrRowPtrA, csrColIndA, fractionToColor, ncolors, coloring, reordering, info)
   type(cusparseHandle) :: handle
   type(cusparseMatDescr) :: descrA
   type(cusparseColorInfo) :: info
  integer :: m, nnz
   real(4), device :: csrValA(*)
  integer(4), device :: csrRowPtrA(*), csrColIndA(*), coloring(*),
 reordering(*)
   real(4), device :: fractionToColor ! device or host variable
   integer(4), device :: ncolors ! device or host variable
```
## 5.7.2. cusparseDcsrColor

This function performs the coloring of the adjacency graph associated with the matrix A stored in CSR format.

```
 integer(4) function cusparseDcsrColor(handle, m, nnz, descrA, csrValA,
 csrRowPtrA, csrColIndA, fractionToColor, ncolors, coloring, reordering, info)
   type(cusparseHandle) :: handle
   type(cusparseMatDescr) :: descrA
  type(cusparseColorInfo) :: info
   integer :: m, nnz
 real(8), device :: csrValA(*)
  integer(4), device :: csrRowPtrA(*), csrColIndA(*), coloring(*),
 reordering(*)
   real(8), device :: fractionToColor ! device or host variable
   integer(4), device :: ncolors ! device or host variable
```
### 5.7.3. cusparseCcsrColor

This function performs the coloring of the adjacency graph associated with the matrix A stored in CSR format.

```
 integer(4) function cusparseCcsrColor(handle, m, nnz, descrA, csrValA,
 csrRowPtrA, csrColIndA, fractionToColor, ncolors, coloring, reordering, info)
   type(cusparseHandle) :: handle
   type(cusparseMatDescr) :: descrA
   type(cusparseColorInfo) :: info
  integer :: m, nnz
  complex(4), device :: csrValA(*)
 integer(4), device :: csrRowPtrA(*), csrColIndA(*), coloring(*),
 reordering(*)
   real(4), device :: fractionToColor ! device or host variable
  integer(4), device :: ncolors ! device or host variable
```
## 5.7.4. cusparseZcsrColor

This function performs the coloring of the adjacency graph associated with the matrix A stored in CSR format.

```
 integer(4) function cusparseZcsrColor(handle, m, nnz, descrA, csrValA,
 csrRowPtrA, csrColIndA, fractionToColor, ncolors, coloring, reordering, info)
   type(cusparseHandle) :: handle
   type(cusparseMatDescr) :: descrA
   type(cusparseColorInfo) :: info
  integer :: m, nnz
  complex(8), device :: csrValA(*)
  integer(4), device :: csrRowPtrA(*), csrColIndA(*), coloring(*),
 reordering(*)
   real(8), device :: fractionToColor ! device or host variable
 integer(4), device :: ncolors ! device or host variable
```
## 5.8. CUSPARSE Format Conversion Functions

This section contains interfaces for the conversion functions that are used to switch between different sparse and dense matrix storage formats.

### 5.8.1. cusparseSbsr2csr

This function converts a sparse matrix in BSR format that is defined by the three arrays bsrValA, bsrRowPtrA, and bsrColIndA into a sparse matrix in CSR format that is defined by the arrays csrValC, csrRowPtrC, and csrColIndC.

```
 integer(4) function cusparseSbsr2csr(handle, dirA, nm, nb, descrA, bsrValA,
 bsrRowPtrA, bsrColIndA, blockDim, descrC, csrValC, csrRowPtrC, csrColIndC)
   type(cusparseHandle) :: handle
   integer(4) :: dirA, mb, nb, blockDim
   type(cusparseMatDescr) :: descrA, descrC
   real(4), device :: bsrValA(*), csrValC(*)
   integer(4), device :: bsrRowPtrA(*), bsrColIndA(*), csrRowPtrC(*),
 csrColIndC(*)
```
#### 5.8.2. cusparseDbsr2csr

This function converts a sparse matrix in BSR format that is defined by the three arrays bsrValA, bsrRowPtrA, and bsrColIndA into a sparse matrix in CSR format that is defined by the arrays csrValC, csrRowPtrC, and csrColIndC.

```
 integer(4) function cusparseDbsr2csr(handle, dirA, nm, nb, descrA, bsrValA,
 bsrRowPtrA, bsrColIndA, blockDim, descrC, csrValC, csrRowPtrC, csrColIndC)
   type(cusparseHandle) :: handle
   integer(4) :: dirA, mb, nb, blockDim
   type(cusparseMatDescr) :: descrA, descrC
   real(8), device :: bsrValA(*), csrValC(*)
   integer(4), device :: bsrRowPtrA(*), bsrColIndA(*), csrRowPtrC(*),
 csrColIndC(*)
```
## 5.8.3. cusparseCbsr2csr

This function converts a sparse matrix in BSR format that is defined by the three arrays bsrValA, bsrRowPtrA, and bsrColIndA into a sparse matrix in CSR format that is defined by the arrays csrValC, csrRowPtrC, and csrColIndC.

```
 integer(4) function cusparseCbsr2csr(handle, dirA, nm, nb, descrA, bsrValA,
 bsrRowPtrA, bsrColIndA, blockDim, descrC, csrValC, csrRowPtrC, csrColIndC)
   type(cusparseHandle) :: handle
   integer(4) :: dirA, mb, nb, blockDim
  type(cusparseMatDescr) :: descrA, descrC
   complex(4), device :: bsrValA(*), csrValC(*)
   integer(4), device :: bsrRowPtrA(*), bsrColIndA(*), csrRowPtrC(*),
 csrColIndC(*)
```
## 5.8.4. cusparseZbsr2csr

This function converts a sparse matrix in BSR format that is defined by the three arrays bsrValA, bsrRowPtrA, and bsrColIndA into a sparse matrix in CSR format that is defined by the arrays csrValC, csrRowPtrC, and csrColIndC.

```
 integer(4) function cusparseZbsr2csr(handle, dirA, nm, nb, descrA, bsrValA,
 bsrRowPtrA, bsrColIndA, blockDim, descrC, csrValC, csrRowPtrC, csrColIndC)
   type(cusparseHandle) :: handle
   integer(4) :: dirA, mb, nb, blockDim
  type(cusparseMatDescr) :: descrA, descrC
   complex(8), device :: bsrValA(*), csrValC(*)
   integer(4), device :: bsrRowPtrA(*), bsrColIndA(*), csrRowPtrC(*),
 csrColIndC(*)
```
### 5.8.5. cusparseXcoo2csr

This function converts the array containing the uncompressed row indices (corresponding to COO format) into an array of compressed row pointers (corresponding to CSR format).

```
 integer(4) function cusparseXcoo2csr(handle, cooRowInd, nnz, m, csrRowPtr,
 idxBase)
   type(cusparseHandle) :: handle
   integer(4) :: nnz, m, idxBase
  integer(4), device :: cooRowInd(*), csrRowPtr(*)
```
#### 5.8.6. cusparseScsc2dense

This function converts the sparse matrix in CSC format that is defined by the three arrays cscValA, cscColPtrA, and cscRowIndA into the matrix A in dense format. The dense matrix A is filled in with the values of the sparse matrix and with zeros elsewhere.

```
 integer(4) function cusparseScsc2dense(handle, m, n, descrA, cscValA,
 cscRowIndA, cscColPtrA, A, lda)
   type(cusparseHandle) :: handle
  integer(4) :: m, n, 1da type(cusparseMatDescr) :: descrA
  real(4), device :: cscValA(*), A(*) integer(4), device :: cscRowIndA(*), cscColPtrA(*)
```
## 5.8.7. cusparseDcsc2dense

This function converts the sparse matrix in CSC format that is defined by the three arrays cscValA, cscColPtrA, and cscRowIndA into the matrix A in dense format. The dense matrix A is filled in with the values of the sparse matrix and with zeros elsewhere.

```
 integer(4) function cusparseDcsc2dense(handle, m, n, descrA, cscValA,
 cscRowIndA, cscColPtrA, A, lda)
   type(cusparseHandle) :: handle
   integer(4) :: m, n, lda
  type(cusparseMatDescr) :: descrA
  real(8), device :: \texttt{cscValA(*)}, \texttt{A(*)} integer(4), device :: cscRowIndA(*), cscColPtrA(*)
```
## 5.8.8. cusparseCcsc2dense

This function converts the sparse matrix in CSC format that is defined by the three arrays cscValA, cscColPtrA, and cscRowIndA into the matrix A in dense format. The dense matrix A is filled in with the values of the sparse matrix and with zeros elsewhere.

```
 integer(4) function cusparseCcsc2dense(handle, m, n, descrA, cscValA,
 cscRowIndA, cscColPtrA, A, lda)
   type(cusparseHandle) :: handle
  integer(4) :: m, n, 1da type(cusparseMatDescr) :: descrA
   complex(4), device :: cscValA(*), A(*)
 integer(4), device :: cscRowIndA(*), cscColPtrA(*)
```
## 5.8.9. cusparseZcsc2dense

This function converts the sparse matrix in CSC format that is defined by the three arrays cscValA, cscColPtrA, and cscRowIndA into the matrix A in dense format. The dense matrix A is filled in with the values of the sparse matrix and with zeros elsewhere.

```
 integer(4) function cusparseZcsc2dense(handle, m, n, descrA, cscValA,
 cscRowIndA, cscColPtrA, A, lda)
  type(cusparseHandle) :: handle
 integer(4) :: m, n, 1da type(cusparseMatDescr) :: descrA
 complex(8), device :: cscValA(*), A(*) integer(4), device :: cscRowIndA(*), cscColPtrA(*)
```
#### 5.8.10. cusparseScsc2hyb

This function converts the sparse matrix in CSC format that is defined by the three arrays cscValA, cscColPtrA, and cscRowIndA into the sparse matrix A in HYB format.

```
 integer(4) function cusparseScsc2hyb(handle, m, n, descrA, cscValA, cscRowIndA,
 cscColPtrA, hybA, userEllWidth, partitionType)
   type(cusparseHandle) :: handle
   integer(4) :: m, n, userEllWidth, partitionType
   type(cusparseMatDescr) :: descrA
  real(4), device :: cscValA(*)
  integer(4), device :: cscRowIndA(*), cscColPtrA(*)
  type(cusparseHybMat) :: hybA
```
### 5.8.11. cusparseDcsc2hyb

This function converts the sparse matrix in CSC format that is defined by the three arrays cscValA, cscColPtrA, and cscRowIndA into the sparse matrix A in HYB format.

```
 integer(4) function cusparseDcsc2hyb(handle, m, n, descrA, cscValA, cscRowIndA,
 cscColPtrA, hybA, userEllWidth, partitionType)
   type(cusparseHandle) :: handle
   integer(4) :: m, n, userEllWidth, partitionType
   type(cusparseMatDescr) :: descrA
   real(8), device :: cscValA(*)
   integer(4), device :: cscRowIndA(*), cscColPtrA(*)
  type(cusparseHybMat) :: hybA
```
## 5.8.12. cusparseCcsc2hyb

This function converts the sparse matrix in CSC format that is defined by the three arrays cscValA, cscColPtrA, and cscRowIndA into the sparse matrix A in HYB format.

```
 integer(4) function cusparseCcsc2hyb(handle, m, n, descrA, cscValA, cscRowIndA,
 cscColPtrA, hybA, userEllWidth, partitionType)
   type(cusparseHandle) :: handle
   integer(4) :: m, n, userEllWidth, partitionType
   type(cusparseMatDescr) :: descrA
  complex(4), device :: cscValA(*)
   integer(4), device :: cscRowIndA(*), cscColPtrA(*)
 type(cusparseHybMat) :: hybA
```
### 5.8.13. cusparseZcsc2hyb

This function converts the sparse matrix in CSC format that is defined by the three arrays cscValA, cscColPtrA, and cscRowIndA into the sparse matrix A in HYB format.

```
 integer(4) function cusparseZcsc2hyb(handle, m, n, descrA, cscValA, cscRowIndA,
 cscColPtrA, hybA, userEllWidth, partitionType)
   type(cusparseHandle) :: handle
   integer(4) :: m, n, userEllWidth, partitionType
   type(cusparseMatDescr) :: descrA
 complex(8), device :: cscValA(*)
   integer(4), device :: cscRowIndA(*), cscColPtrA(*)
 type(cusparseHybMat) :: hybA
```
#### 5.8.14. cusparseXcsr2bsrNnz

cusparseXcsrgeamNnz computes the number of nonzero elements which will be produced by CSRGEAM.

```
 integer(4) function cusparseXcsr2bsrNnz(handle, dirA, m, n, descrA, csrRowPtrA,
 csrColIndA, blockDim, descrC, bsrRowPtrC, nnzTotalDevHostPtr)
   type(cusparseHandle) :: handle
   integer :: dirA, m, n, blockdim
   type(cusparseMatDescr) :: descrA, descrC
   integer(4), device :: csrRowPtrA(*), csrColIndA(*), bsrRowPtrC(*)
  integer(4), device :: nnzTotalDevHostPtr ! device or host variable
```
#### 5.8.15. cusparseScsr2bsr

This function converts a sparse matrix in CSR storage format that is defined by the three arrays csrValA, csrRowPtrA, and csrColIndA into a sparse matrix in BSR format that is defined by arrays bsrValC, bsrRowPtrC, and bsrColIndC.

```
 integer(4) function cusparseScsr2bsr(handle, dirA, m, n, descrA, csrValA,
 csrRowPtrA, csrColIndA, blockDim, descrC, bsrValC, bsrRowPtrC, bsrColIndC)
   type(cusparseHandle) :: handle
 integer(4) :: dirA, m, n, blockdim
 type(cusparseMatDescr) :: descrA, descrC
   real(4), device :: csrValA(*), bsrValC(*)
   integer(4), device :: csrRowPtrA(*), csrColIndA(*), bsrRowPtrC(*),
 bsrColIndC(*)
```
### 5.8.16. cusparseDcsr2bsr

This function converts a sparse matrix in CSR storage format that is defined by the three arrays csrValA, csrRowPtrA, and csrColIndA into a sparse matrix in BSR format that is defined by arrays bsrValC, bsrRowPtrC, and bsrColIndC.

```
 integer(4) function cusparseDcsr2bsr(handle, dirA, m, n, descrA, csrValA,
 csrRowPtrA, csrColIndA, blockDim, descrC, bsrValC, bsrRowPtrC, bsrColIndC)
   type(cusparseHandle) :: handle
   integer(4) :: dirA, m, n, blockdim
   type(cusparseMatDescr) :: descrA, descrC
   real(8), device :: csrValA(*), bsrValC(*)
   integer(4), device :: csrRowPtrA(*), csrColIndA(*), bsrRowPtrC(*),
 bsrColIndC(*)
```
### 5.8.17. cusparseCcsr2bsr

This function converts a sparse matrix in CSR storage format that is defined by the three arrays csrValA, csrRowPtrA, and csrColIndA into a sparse matrix in BSR format that is defined by arrays bsrValC, bsrRowPtrC, and bsrColIndC.

```
 integer(4) function cusparseCcsr2bsr(handle, dirA, m, n, descrA, csrValA,
 csrRowPtrA, csrColIndA, blockDim, descrC, bsrValC, bsrRowPtrC, bsrColIndC)
   type(cusparseHandle) :: handle
   integer(4) :: dirA, m, n, blockdim
   type(cusparseMatDescr) :: descrA, descrC
   complex(4), device :: csrValA(*), bsrValC(*)
  integer(4), device :: csrRowPtrA(*), csrColIndA(*), bsrRowPtrC(*),
 bsrColIndC(*)
```
#### 5.8.18. cusparseZcsr2bsr

This function converts a sparse matrix in CSR storage format that is defined by the three arrays csrValA, csrRowPtrA, and csrColIndA into a sparse matrix in BSR format that is defined by arrays bsrValC, bsrRowPtrC, and bsrColIndC.

```
 integer(4) function cusparseZcsr2bsr(handle, dirA, m, n, descrA, csrValA,
 csrRowPtrA, csrColIndA, blockDim, descrC, bsrValC, bsrRowPtrC, bsrColIndC)
   type(cusparseHandle) :: handle
   integer(4) :: dirA, m, n, blockdim
   type(cusparseMatDescr) :: descrA, descrC
   complex(8), device :: csrValA(*), bsrValC(*)
   integer(4), device :: csrRowPtrA(*), csrColIndA(*), bsrRowPtrC(*),
 bsrColIndC(*)
```
## 5.8.19. cusparseXcsr2coo

This function converts the array containing the compressed row pointers (corresponding to CSR format) into an array of uncompressed row indices (corresponding to COO format).

```
 integer(4) function cusparseXcsr2coo(handle, csrRowPtr, nnz, m, cooRowInd,
 idxBase)
   type(cusparseHandle) :: handle
   integer(4) :: nnz, m, idxBase
 integer(4), device :: csrRowPtr(*), cooRowInd(*)
```
### 5.8.20. cusparseScsr2csc

This function converts a sparse matrix in CSR storage format that is defined by the three arrays csrVal, csrRowPtr, and csrColInd into a sparse matrix in CSC format that is defined by arrays cscVal, cscRowInd, and cscColPtr.

This function was removed in CUDA 11.0. Use the cusparseCsr2cscEx2 routines instead.

```
 integer(4) function cusparseScsr2csc(handle, m, n, nnz, csrVal, csrRowPtr,
 csrColInd, cscVal, cscRowInd, cscColPtr, copyValues, idxBase)
   type(cusparseHandle) :: handle
   integer(4) :: m, n, nnz, copyValues, idxBase
 real(4), device :: \text{csrVal}(\star), \text{cscVal}(\star) integer(4), device :: csrRowPtr(*), csrColInd(*), cscRowInd(*), cscColPtr(*)
```
## 5.8.21. cusparseDcsr2csc

This function converts a sparse matrix in CSR storage format that is defined by the three arrays csrVal, csrRowPtr, and csrColInd into a sparse matrix in CSC format that is defined by arrays cscVal, cscRowInd, and cscColPtr.

This function was removed in CUDA 11.0. Use the cusparseCsr2cscEx2 routines instead.

```
integer(4) function cusparseDcsr2csc(handle, m, n, nnz, csrVal, csrRowPtr,
 csrColInd, cscVal, cscRowInd, cscColPtr, copyValues, idxBase)
   type(cusparseHandle) :: handle
  integer(4) :: m, n, nnz, copyValues, idxBase
  real(8), device :: \text{csrVal}(\star), \text{cscVal}(\star)integer(4), device :: csrRowPtr(*), csrColInd(*), cscRowInd(*), cscColPtr(*)
```
#### 5.8.22. cusparseCcsr2csc

This function converts a sparse matrix in CSR storage format that is defined by the three arrays csrVal, csrRowPtr, and csrColInd into a sparse matrix in CSC format that is defined by arrays cscVal, cscRowInd, and cscColPtr.

This function was removed in CUDA 11.0. Use the cusparseCsr2cscEx2 routines instead.

```
 integer(4) function cusparseCcsr2csc(handle, m, n, nnz, csrVal, csrRowPtr,
 csrColInd, cscVal, cscRowInd, cscColPtr, copyValues, idxBase)
   type(cusparseHandle) :: handle
  integer(4) :: m, n, nnz, copyValues, idxBase
 complex(4), device :: csrVal(*), cscVal(*)
 integer(4), device :: csrRowPtr(*), csrColInd(*), cscRowInd(*), cscColPtr(*)
```
## 5.8.23. cusparseZcsr2csc

This function converts a sparse matrix in CSR storage format that is defined by the three arrays csrVal, csrRowPtr, and csrColInd into a sparse matrix in CSC format that is defined by arrays cscVal, cscRowInd, and cscColPtr.

This function was removed in CUDA 11.0. Use the cusparseCsr2cscEx2 routines instead.

```
 integer(4) function cusparseZcsr2csc(handle, m, n, nnz, csrVal, csrRowPtr,
 csrColInd, cscVal, cscRowInd, cscColPtr, copyValues, idxBase)
   type(cusparseHandle) :: handle
  integer(4) :: m, n, nnz, copyValues, idxBase
   complex(8), device :: csrVal(*), cscVal(*)
 integer(4), device :: csrRowPtr(*), csrColInd(*), cscRowInd(*), cscColPtr(*)
```
#### 5.8.24. cusparseCsr2cscEx2\_bufferSize

This function determines the size of the work buffer needed by cusparseCsr2cscEx2.

```
 integer(4) function cusparseScsr2cscEx2_bufferSize(handle, m, n, nnz, csrVal,
 csrRowPtr, csrColInd, cscVal, cscColPtr, cscRowInd, valType, copyValues,
 idxBase, alg, bufferSize)
   type(cusparseHandle) :: handle
  integer(4) :: m, n, nnz, valType, copyValues, idxBase, alg
  real(4), device :: csrVal(*), cscVal(*) ! Can be any supported type
   integer(4), device :: csrRowPtr(*), csrColInd(*), cscRowInd(*), cscColPtr(*)
   integer(8) :: bufferSize
```
### 5.8.25. cusparseCsr2cscEx2

This function converts a sparse matrix in CSR storage format that is defined by the three arrays csrVal, csrRowPtr, and csrColInd into a sparse matrix in CSC format that is defined by arrays cscVal, cscRowInd, and cscColPtr. The type of the arrays is set by the valType argument.

```
integer(4) function cusparseScsr2cscEx2(handle, m, n, nnz, csrVal, csrRowPtr,
 csrColInd, cscVal, cscColPtr, cscRowInd, valType, copyValues, idxBase, alg,
 buffer)
   type(cusparseHandle) :: handle
   integer(4) :: m, n, nnz, valType, copyValues, idxBase, alg
 real(4), device :: csrVal(*), cscVal(*) ! Can be any supported type
 integer(4), device :: csrRowPtr(*), csrColInd(*), cscRowInd(*), cscColPtr(*)
  integer(1), device :: buffer ! Can be any type
```
#### 5.8.26. cusparseScsr2dense

This function converts the sparse matrix in CSR format that is defined by the three arrays cscValA, cscRowPtrA, and cscColIndA into the matrix A in dense format. The dense matrix A is filled in with the values of the sparse matrix and with zeros elsewhere.

```
 integer(4) function cusparseScsr2dense(handle, m, n, descrA, csrValA,
 csrRowPtrA, csrColIndA, A, lda)
  type(cusparseHandle) :: handle
  integer(4) :: m, n, 1da type(cusparseMatDescr) :: descrA
  real(4), device :: csrValA(*), A(*) integer(4), device :: csrRowPtrA(*), csrColIndA(*)
```
## 5.8.27. cusparseDcsr2dense

This function converts the sparse matrix in CSR format that is defined by the three arrays cscValA, cscRowPtrA, and cscColIndA into the matrix A in dense format. The dense matrix A is filled in with the values of the sparse matrix and with zeros elsewhere.

```
 integer(4) function cusparseDcsr2dense(handle, m, n, descrA, csrValA,
 csrRowPtrA, csrColIndA, A, lda)
   type(cusparseHandle) :: handle
   integer(4) :: m, n, lda
  type(cusparseMatDescr) :: descrA
  real(8), device :: \text{csrValA}(\star), A(\star) integer(4), device :: csrRowPtrA(*), csrColIndA(*)
```
## 5.8.28. cusparseCcsr2dense

This function converts the sparse matrix in CSR format that is defined by the three arrays cscValA, cscRowPtrA, and cscColIndA into the matrix A in dense format. The dense matrix A is filled in with the values of the sparse matrix and with zeros elsewhere.

```
 integer(4) function cusparseCcsr2dense(handle, m, n, descrA, csrValA,
 csrRowPtrA, csrColIndA, A, lda)
   type(cusparseHandle) :: handle
  integer(4) :: m, n, 1da type(cusparseMatDescr) :: descrA
   complex(4), device :: csrValA(*), A(*)
 integer(4), device :: csrRowPtrA(*), csrColIndA(*)
```
## 5.8.29. cusparseZcsr2dense

This function converts the sparse matrix in CSR format that is defined by the three arrays cscValA, cscRowPtrA, and cscColIndA into the matrix A in dense format. The dense matrix A is filled in with the values of the sparse matrix and with zeros elsewhere.

```
 integer(4) function cusparseZcsr2dense(handle, m, n, descrA, csrValA,
 csrRowPtrA, csrColIndA, A, lda)
  type(cusparseHandle) :: handle
  integer(4) :: m, n, 1da type(cusparseMatDescr) :: descrA
   complex(8), device :: csrValA(*), A(*)
 integer(4), device :: csrRowPtrA(*), csrColIndA(*)
```
#### 5.8.30. cusparseScsr2hyb

This function converts the sparse matrix in CSR format that is defined by the three arrays cscValA, cscRowPtrA, and cscColIndA into a sparse matrix in HYB format.

```
 integer(4) function cusparseScsr2hyb(handle, m, n, descrA, csrValA, csrRowPtrA,
 csrColIndA, hybA, userEllWidth, partitionType)
   type(cusparseHandle) :: handle
   integer(4) :: m, n, userEllWidth, partitionType
   type(cusparseMatDescr) :: descrA
   type(cusparseHybMat) :: hybA
   real(4), device :: csrValA(*)
  integer(4), device :: csrRowPtrA(*), csrColIndA(*)
```
### 5.8.31. cusparseDcsr2hyb

This function converts the sparse matrix in CSR format that is defined by the three arrays cscValA, cscRowPtrA, and cscColIndA into a sparse matrix in HYB format.

```
 integer(4) function cusparseDcsr2hyb(handle, m, n, descrA, csrValA, csrRowPtrA,
 csrColIndA, hybA, userEllWidth, partitionType)
   type(cusparseHandle) :: handle
   integer(4) :: m, n, userEllWidth, partitionType
   type(cusparseMatDescr) :: descrA
   type(cusparseHybMat) :: hybA
   real(8), device :: csrValA(*)
  integer(4), device :: csrRowPtrA(*), csrColIndA(*)
```
## 5.8.32. cusparseCcsr2hyb

This function converts the sparse matrix in CSR format that is defined by the three arrays cscValA, cscRowPtrA, and cscColIndA into a sparse matrix in HYB format.

```
 integer(4) function cusparseCcsr2hyb(handle, m, n, descrA, csrValA, csrRowPtrA,
 csrColIndA, hybA, userEllWidth, partitionType)
   type(cusparseHandle) :: handle
   integer(4) :: m, n, userEllWidth, partitionType
   type(cusparseMatDescr) :: descrA
   type(cusparseHybMat) :: hybA
 complex(4), device :: csrValA(*)
 integer(4), device :: csrRowPtrA(*), csrColIndA(*)
```
### 5.8.33. cusparseZcsr2hyb

This function converts the sparse matrix in CSR format that is defined by the three arrays cscValA, cscRowPtrA, and cscColIndA into a sparse matrix in HYB format.

```
 integer(4) function cusparseZcsr2hyb(handle, m, n, descrA, csrValA, csrRowPtrA,
 csrColIndA, hybA, userEllWidth, partitionType)
   type(cusparseHandle) :: handle
   integer(4) :: m, n, userEllWidth, partitionType
   type(cusparseMatDescr) :: descrA
   type(cusparseHybMat) :: hybA
 complex(8), device :: csrValA(*)
 integer(4), device :: csrRowPtrA(*), csrColIndA(*)
```
#### 5.8.34. cusparseSdense2csc

#### This function converts the matrix A in dense format into a sparse matrix in CSC format.

```
integer(4) function cusparseSdense2csc(handle, m, n, descrA, A, lda, nnzPerCol,
 cscValA, cscRowIndA, cscColPtrA)
   type(cusparseHandle) :: handle
  integer(4) :: m, n, 1da type(cusparseMatDescr) :: descrA
  real(4), device :: A(*), cscValA(*)
   integer(4), device :: nnzPerCol(*), cscRowIndA(*), cscColPtrA(*)
```
### 5.8.35. cusparseDdense2csc

This function converts the matrix A in dense format into a sparse matrix in CSC format.

```
 integer(4) function cusparseDdense2csc(handle, m, n, descrA, A, lda, nnzPerCol,
 cscValA, cscRowIndA, cscColPtrA)
   type(cusparseHandle) :: handle
  integer(4) :: m, n, 1da type(cusparseMatDescr) :: descrA
  real(8), device :: A(*), cscValA(*)
 integer(4), device :: nnzPerCol(*), cscRowIndA(*), cscColPtrA(*)
```
#### 5.8.36. cusparseCdense2csc

This function converts the matrix A in dense format into a sparse matrix in CSC format.

```
 integer(4) function cusparseCdense2csc(handle, m, n, descrA, A, lda, nnzPerCol,
 cscValA, cscRowIndA, cscColPtrA)
   type(cusparseHandle) :: handle
  integer(4) :: m, n, 1da type(cusparseMatDescr) :: descrA
   complex(4), device :: A(*), cscValA(*)
  integer(4), device :: nnzPerCol(*), cscRowIndA(*), cscColPtrA(*)
```
#### 5.8.37. cusparseZdense2csc

This function converts the matrix A in dense format into a sparse matrix in CSC format.

```
 integer(4) function cusparseZdense2csc(handle, m, n, descrA, A, lda, nnzPerCol,
 cscValA, cscRowIndA, cscColPtrA)
  type(cusparseHandle) :: handle
   integer(4) :: m, n, lda
   type(cusparseMatDescr) :: descrA
   complex(8), device :: A(*), cscValA(*)
  integer(4), device :: nnzPerCol(*), cscRowIndA(*), cscColPtrA(*)
```
## 5.8.38. cusparseSdense2csr

This function converts the matrix A in dense format into a sparse matrix in CSR format.

```
 integer(4) function cusparseSdense2csr(handle, m, n, descrA, A, lda, nnzPerRow,
 csrValA, csrRowPtrA, csrColIndA)
   type(cusparseHandle) :: handle
  integer(4) :: m, n, 1da type(cusparseMatDescr) :: descrA
  real(4), device :: A(*), csrValA(*)
  integer(4), device :: nnzPerRow(*), csrRowPtrA(*), csrColIndA(*)
```
#### 5.8.39. cusparseDdense2csr

This function converts the matrix A in dense format into a sparse matrix in CSR format.

```
 integer(4) function cusparseDdense2csr(handle, m, n, descrA, A, lda, nnzPerRow,
 csrValA, csrRowPtrA, csrColIndA)
   type(cusparseHandle) :: handle
  integer(4) :: m, n, 1da type(cusparseMatDescr) :: descrA
  real(8), device :: A(*), csrValA(*) integer(4), device :: nnzPerRow(*), csrRowPtrA(*), csrColIndA(*)
```
### 5.8.40. cusparseCdense2csr

This function converts the matrix A in dense format into a sparse matrix in CSR format.

```
 integer(4) function cusparseCdense2csr(handle, m, n, descrA, A, lda, nnzPerRow,
 csrValA, csrRowPtrA, csrColIndA)
   type(cusparseHandle) :: handle
  integer(4) :: m, n, 1da type(cusparseMatDescr) :: descrA
   complex(4), device :: A(*), csrValA(*)
  integer(4), device :: nnzPerRow(*), csrRowPtrA(*), csrColIndA(*)
```
#### 5.8.41. cusparseZdense2csr

This function converts the matrix A in dense format into a sparse matrix in CSR format.

```
 integer(4) function cusparseZdense2csr(handle, m, n, descrA, A, lda, nnzPerRow,
 csrValA, csrRowPtrA, csrColIndA)
 type(cusparseHandle) :: handle
 integer(4) :: m, n, lda
   type(cusparseMatDescr) :: descrA
   complex(8), device :: A(*), csrValA(*)
   integer(4), device :: nnzPerRow(*), csrRowPtrA(*), csrColIndA(*)
```
#### 5.8.42. cusparseSdense2hyb

This function converts the matrix A in dense format into a sparse matrix in HYB format.

```
 integer(4) function cusparseSdense2hyb(handle, m, n, descrA, A, lda, nnzPerRow,
 hybA, userEllWidth, partitionType)
   type(cusparseHandle) :: handle
   integer(4) :: m, n, lda, userEllWidth, partitionType
   type(cusparseMatDescr) :: descrA
   type(cusparseHybMat) :: hybA
  real(4), device :: A(*) integer(4), device :: nnzPerRow(*)
```
#### 5.8.43. cusparseDdense2hyb

This function converts the matrix A in dense format into a sparse matrix in HYB format.

```
 integer(4) function cusparseDdense2hyb(handle, m, n, descrA, A, lda, nnzPerRow,
 hybA, userEllWidth, partitionType)
   type(cusparseHandle) :: handle
   integer(4) :: m, n, lda, userEllWidth, partitionType
   type(cusparseMatDescr) :: descrA
   type(cusparseHybMat) :: hybA
  real(8), device :: A(*) integer(4), device :: nnzPerRow(*)
```
#### 5.8.44. cusparseCdense2hyb

This function converts the matrix A in dense format into a sparse matrix in HYB format.

```
 integer(4) function cusparseCdense2hyb(handle, m, n, descrA, A, lda, nnzPerRow,
 hybA, userEllWidth, partitionType)
   type(cusparseHandle) :: handle
   integer(4) :: m, n, lda, userEllWidth, partitionType
   type(cusparseMatDescr) :: descrA
   type(cusparseHybMat) :: hybA
   complex(4), device :: A(*)
  integer(4), device :: nnzPerRow(*)
```
## 5.8.45. cusparseZdense2hyb

This function converts the matrix A in dense format into a sparse matrix in HYB format.

```
 integer(4) function cusparseZdense2hyb(handle, m, n, descrA, A, lda, nnzPerRow,
 hybA, userEllWidth, partitionType)
   type(cusparseHandle) :: handle
   integer(4) :: m, n, lda, userEllWidth, partitionType
   type(cusparseMatDescr) :: descrA
   type(cusparseHybMat) :: hybA
   complex(8), device :: A(*)
 integer(4), device :: nnzPerRow(*)
```
## 5.8.46. cusparseShyb2csc

This function converts the sparse matrix A in HYB format into a sparse matrix in CSC format.

```
 integer(4) function cusparseShyb2csc(handle, descrA, hybA, cscValA, cscRowIndA,
 cscColPtrA)
   type(cusparseHandle) :: handle
   type(cusparseMatDescr) :: descrA
   type(cusparseHybMat) :: hybA
   real(4), device :: cscValA(*)
 integer(4), device :: cscRowIndA(*), cscColPtrA(*)
```
## 5.8.47. cusparseDhyb2csc

This function converts the sparse matrix A in HYB format into a sparse matrix in CSC format.

```
integer(4) function cusparseDhyb2csc(handle, descrA, hybA, cscValA, cscRowIndA,
 cscColPtrA)
   type(cusparseHandle) :: handle
   type(cusparseMatDescr) :: descrA
   type(cusparseHybMat) :: hybA
   real(8), device :: cscValA(*)
  integer(4), device :: cscRowIndA(*), cscColPtrA(*)
```
## 5.8.48. cusparseChyb2csc

This function converts the sparse matrix A in HYB format into a sparse matrix in CSC format.

```
 integer(4) function cusparseChyb2csc(handle, descrA, hybA, cscValA, cscRowIndA,
 cscColPtrA)
   type(cusparseHandle) :: handle
  type(cusparseMatDescr) :: descrA
```

```
 type(cusparseHybMat) :: hybA
 complex(4), device :: cscValA(*)
 integer(4), device :: cscRowIndA(*), cscColPtrA(*)
```
## 5.8.49. cusparseZhyb2csc

This function converts the sparse matrix A in HYB format into a sparse matrix in CSC format.

```
 integer(4) function cusparseZhyb2csc(handle, descrA, hybA, cscValA, cscRowIndA,
 cscColPtrA)
   type(cusparseHandle) :: handle
   type(cusparseMatDescr) :: descrA
   type(cusparseHybMat) :: hybA
  complex(8), device :: cscValA(*)
   integer(4), device :: cscRowIndA(*), cscColPtrA(*)
```
## 5.8.50. cusparseShyb2csr

This function converts the sparse matrix A in HYB format into a sparse matrix in CSR format.

```
integer(4) function cusparseShyb2csr(handle, descrA, hybA, csrValA, csrRowPtrA,
 csrColIndA)
   type(cusparseHandle) :: handle
   type(cusparseMatDescr) :: descrA
   type(cusparseHybMat) :: hybA
   real(4), device :: csrValA(*)
```
#### integer(4), device :: csrRowPtrA(\*), csrColIndA(\*)

### 5.8.51. cusparseDhyb2csr

This function converts the sparse matrix A in HYB format into a sparse matrix in CSR format.

```
 integer(4) function cusparseDhyb2csr(handle, descrA, hybA, csrValA, csrRowPtrA,
 csrColIndA)
   type(cusparseHandle) :: handle
   type(cusparseMatDescr) :: descrA
   type(cusparseHybMat) :: hybA
   real(8), device :: csrValA(*)
  integer(4), device :: csrRowPtrA(*), csrColIndA(*)
```
## 5.8.52. cusparseChyb2csr

This function converts the sparse matrix A in HYB format into a sparse matrix in CSR format.

```
 integer(4) function cusparseChyb2csr(handle, descrA, hybA, csrValA, csrRowPtrA,
 csrColIndA)
   type(cusparseHandle) :: handle
   type(cusparseMatDescr) :: descrA
  type(cusparseHybMat) :: hybA
   complex(4), device :: csrValA(*)
  integer(4), device :: csrRowPtrA(*), csrColIndA(*)
```
### 5.8.53. cusparseZhyb2csr

This function converts the sparse matrix A in HYB format into a sparse matrix in CSR format.

```
 integer(4) function cusparseZhyb2csr(handle, descrA, hybA, csrValA, csrRowPtrA,
 csrColIndA)
   type(cusparseHandle) :: handle
   type(cusparseMatDescr) :: descrA
   type(cusparseHybMat) :: hybA
   complex(8), device :: csrValA(*)
  integer(4), device :: csrRowPtrA(*), csrColIndA(*)
```
#### 5.8.54. cusparseShyb2dense

This function converts the sparse matrix in HYB format into the matrix A in dense format. The dense matrix A is filled in with the values of the sparse matrix and with zeros elsewhere.

```
 integer(4) function cusparseShyb2dense(handle, descrA, hybA, A, lda)
   type(cusparseHandle) :: handle
   type(cusparseMatDescr) :: descrA
   type(cusparseHybMat) :: hybA
  real(4), device :: A(*) integer(4) :: lda
```
## 5.8.55. cusparseDhyb2dense

This function converts the sparse matrix in HYB format into the matrix A in dense format. The dense matrix A is filled in with the values of the sparse matrix and with zeros elsewhere.

```
 integer(4) function cusparseDhyb2dense(handle, descrA, hybA, A, lda)
   type(cusparseHandle) :: handle
   type(cusparseMatDescr) :: descrA
   type(cusparseHybMat) :: hybA
 real(8), device :: A(*) integer(4) :: lda
```
## 5.8.56. cusparseChyb2dense

This function converts the sparse matrix in HYB format into the matrix A in dense format. The dense matrix A is filled in with the values of the sparse matrix and with zeros elsewhere.

```
 integer(4) function cusparseChyb2dense(handle, descrA, hybA, A, lda)
   type(cusparseHandle) :: handle
   type(cusparseMatDescr) :: descrA
   type(cusparseHybMat) :: hybA
   complex(4), device :: A(*)
  integer(4) :: lda
```
## 5.8.57. cusparseZhyb2dense

This function converts the sparse matrix in HYB format into the matrix A in dense format. The dense matrix A is filled in with the values of the sparse matrix and with zeros elsewhere.

integer(4) function cusparseZhyb2dense(handle, descrA, hybA, A, lda)

```
 type(cusparseHandle) :: handle
 type(cusparseMatDescr) :: descrA
 type(cusparseHybMat) :: hybA
 complex(8), device :: A(*)
 integer(4) :: lda
```
## 5.8.58. cusparseSnnz

This function computes the number of nonzero elements per row or column and the total number of nonzero elements in a dense matrix.

```
 integer(4) function cusparseSnnz(handle, dirA, m, n, descrA, A, lda,
 nnzPerRowColumn, nnzTotalDevHostPtr)
   type(cusparseHandle) :: handle
 integer :: dirA, m, n, lda
 type(cusparseMatDescr) :: descrA
  real(4), device :: A(*) integer(4), device :: nnzPerRowColumn(*)
 integer(4), device :: nnzTotalDevHostPtr ! device or host variable
```
### 5.8.59. cusparseDnnz

This function computes the number of nonzero elements per row or column and the total number of nonzero elements in a dense matrix.

```
 integer(4) function cusparseDnnz(handle, dirA, m, n, descrA, A, lda,
 nnzPerRowColumn, nnzTotalDevHostPtr)
   type(cusparseHandle) :: handle
   integer :: dirA, m, n, lda
   type(cusparseMatDescr) :: descrA
  real(8), device :: A(*) integer(4), device :: nnzPerRowColumn(*)
 integer(4), device :: nnzTotalDevHostPtr ! device or host variable
```
## 5.8.60. cusparseCnnz

This function computes the number of nonzero elements per row or column and the total number of nonzero elements in a dense matrix.

```
 integer(4) function cusparseCnnz(handle, dirA, m, n, descrA, A, lda,
 nnzPerRowColumn, nnzTotalDevHostPtr)
   type(cusparseHandle) :: handle
   integer :: dirA, m, n, lda
   type(cusparseMatDescr) :: descrA
  complex(4), device :: A(*) integer(4), device :: nnzPerRowColumn(*)
   integer(4), device :: nnzTotalDevHostPtr ! device or host variable
```
### 5.8.61. cusparseZnnz

This function computes the number of nonzero elements per row or column and the total number of nonzero elements in a dense matrix.

```
 integer(4) function cusparseZnnz(handle, dirA, m, n, descrA, A, lda,
 nnzPerRowColumn, nnzTotalDevHostPtr)
   type(cusparseHandle) :: handle
   integer :: dirA, m, n, lda
   type(cusparseMatDescr) :: descrA
   complex(8), device :: A(*)
   integer(4), device :: nnzPerRowColumn(*)
  integer(4), device :: nnzTotalDevHostPtr ! device or host variable
```
### 5.8.62. cusparseSgebsr2gebsc\_bufferSize

This function returns the size of the buffer used in gebsr2gebsc.

```
integer(4) function cusparseSgebsr2gebsc bufferSize(handle, mb, nb, nnzb,
 bsrVal, bsrRowPtr, bsrColInd, rowBlockDim, colBlockDim, pBufferSize)
   type(cusparseHandle) :: handle
  integer(4) :: mb, nb, nnzb real(4), device :: bsrVal(*)
   integer(4), device :: bsrRowPtr(*), bsrColInd(*)
   integer(4) :: rowBlockDim, colBlockDim
  integer(4) :: pBufferSize ! integer(8) also accepted
```
## 5.8.63. cusparseDgebsr2gebsc\_bufferSize

This function returns the size of the buffer used in gebsr2gebsc.

```
integer(4) function cusparseDgebsr2gebsc bufferSize(handle, mb, nb, nnzb,
 bsrVal, bsrRowPtr, bsrColInd, rowBlockDim, colBlockDim, pBufferSize)
   type(cusparseHandle) :: handle
  integer(4) :: mb, nb, nnzb real(8), device :: bsrVal(*)
 integer(4), device :: bsrRowPtr(*), bsrColInd(*)
 integer(4) :: rowBlockDim, colBlockDim
 integer(4) :: pBufferSize ! integer(8) also accepted
```
## 5.8.64. cusparseCgebsr2gebsc\_bufferSize

This function returns the size of the buffer used in gebsr2gebsc.

```
integer(4) function cusparseCgebsr2gebsc bufferSize(handle, mb, nb, nnzb,
 bsrVal, bsrRowPtr, bsrColInd, rowBlockDim, colBlockDim, pBufferSize)
   type(cusparseHandle) :: handle
  integer(4) :: mb, nb, nnzb
   complex(4), device :: bsrVal(*)
 integer(4), device :: bsrRowPtr(*), bsrColInd(*)
 integer(4) :: rowBlockDim, colBlockDim
   integer(4) :: pBufferSize ! integer(8) also accepted
```
## 5.8.65. cusparseZgebsr2gebsc\_bufferSize

This function returns the size of the buffer used in gebsr2gebsc.

```
 integer(4) function cusparseZgebsr2gebsc_bufferSize(handle, mb, nb, nnzb,
 bsrVal, bsrRowPtr, bsrColInd, rowBlockDim, colBlockDim, pBufferSize)
   type(cusparseHandle) :: handle
  integer(4) :: mb, nb, nnzb
 complex(8), device :: bsrVal(*)
 integer(4), device :: bsrRowPtr(*), bsrColInd(*)
 integer(4) :: rowBlockDim, colBlockDim
  integer(4) :: pBufferSize ! integer(8) also accepted
```
## 5.8.66. cusparseSgebsr2gebsc

This function converts a sparse matrix in general block-CSR storage format to a sparse matrix in general block-CSC storage format.

```
 integer(4) function cusparseSgebsr2gebsc(handle, mb, nb, nnzb, bsrVal,
 bsrRowPtr, bsrColInd, rowBlockDim, colBlockDim, bscVal, bscRowInd, bscColPtr,
 copyValues, baseIdx, pBuffer)
   type(cusparseHandle) :: handle
   integer(4) :: mb, nb, nnzb
```

```
real(4), device :: bsrVal(*) integer(4), device :: bsrRowPtr(*), bsrColInd(*)
 integer(4) :: rowBlockDim, colBlockDim
   real(4), device :: bscVal(*)
   integer(4), device :: bscRowInd(*), bscColPtr(*)
   integer(4) :: copyValues, baseIdx
  character(c char), device :: pBuffer(*)
```
## 5.8.67. cusparseDgebsr2gebsc

This function converts a sparse matrix in general block-CSR storage format to a sparse matrix in general block-CSC storage format.

```
integer(4) function cusparseDgebsr2gebsc(handle, mb, nb, nnzb, bsrVal,
 bsrRowPtr, bsrColInd, rowBlockDim, colBlockDim, bscVal, bscRowInd, bscColPtr,
 copyValues, baseIdx, pBuffer)
   type(cusparseHandle) :: handle
  integer(4) :: mb, nb, nnzb
   real(8), device :: bsrVal(*)
 integer(4), device :: bsrRowPtr(*), bsrColInd(*)
 integer(4) :: rowBlockDim, colBlockDim
  real(8), device :: bscVal(*) integer(4), device :: bscRowInd(*), bscColPtr(*)
   integer(4) :: copyValues, baseIdx
  character(c char), device :: pBuffer(*)
```
## 5.8.68. cusparseCgebsr2gebsc

This function converts a sparse matrix in general block-CSR storage format to a sparse matrix in general block-CSC storage format.

```
integer(4) function cusparseCgebsr2gebsc(handle, mb, nb, nnzb, bsrVal,
 bsrRowPtr, bsrColInd, rowBlockDim, colBlockDim, bscVal, bscRowInd, bscColPtr,
 copyValues, baseIdx, pBuffer)
   type(cusparseHandle) :: handle
 integer(4) :: mb, nb, nnzb
 complex(4), device :: bsrVal(*)
   integer(4), device :: bsrRowPtr(*), bsrColInd(*)
  integer(4) :: rowBlockDim, colBlockDim
   complex(4), device :: bscVal(*)
 integer(4), device :: bscRowInd(*), bscColPtr(*)
 integer(4) :: copyValues, baseIdx
 character(c_char), device :: pBuffer(*)
```
## 5.8.69. cusparseZgebsr2gebsc

This function converts a sparse matrix in general block-CSR storage format to a sparse matrix in general block-CSC storage format.

```
integer(4) function cusparseZgebsr2gebsc(handle, mb, nb, nnzb, bsrVal,
 bsrRowPtr, bsrColInd, rowBlockDim, colBlockDim, bscVal, bscRowInd, bscColPtr,
 copyValues, baseIdx, pBuffer)
   type(cusparseHandle) :: handle
   integer(4) :: mb, nb, nnzb
   complex(8), device :: bsrVal(*)
   integer(4), device :: bsrRowPtr(*), bsrColInd(*)
   integer(4) :: rowBlockDim, colBlockDim
   complex(8), device :: bscVal(*)
 integer(4), device :: bscRowInd(*), bscColPtr(*)
 integer(4) :: copyValues, baseIdx
 character(c char), device :: pBuffer(*)
```
### 5.8.70. cusparseSgebsr2gebsr\_bufferSize

This function returns the size of the buffer used in gebsr2gebsrnnz and gebsr2gebsr.

```
integer(4) function cusparseSgebsr2gebsr bufferSize(handle, mb, nb, nnzb,
 bsrVal, bsrRowPtr, bsrColInd, rowBlockDimA, colBlockDimA, rowBlockDimC,
 colBlockDimC, pBufferSize)
   type(cusparseHandle) :: handle
   integer(4) :: mb, nb, nnzb
   real(4), device :: bsrVal(*)
   integer(4), device :: bsrRowPtr(*), bsrColInd(*)
   integer(4) :: rowBlockDimA, colBlockDimA, rowBlockDimC, colBlockDimC
  integer(4) :: pBufferSize ! integer(8) also accepted
```
## 5.8.71. cusparseDgebsr2gebsr\_bufferSize

This function returns the size of the buffer used in gebsr2gebsrnnz and gebsr2gebsr.

```
integer(4) function cusparseDgebsr2gebsr bufferSize(handle, mb, nb, nnzb,
 bsrVal, bsrRowPtr, bsrColInd, rowBlockDimA, colBlockDimA, rowBlockDimC,
 colBlockDimC, pBufferSize)
   type(cusparseHandle) :: handle
  integer(4) :: mb, nb, nnzb
   real(8), device :: bsrVal(*)
   integer(4), device :: bsrRowPtr(*), bsrColInd(*)
   integer(4) :: rowBlockDimA, colBlockDimA, rowBlockDimC, colBlockDimC
  integer(4) :: pBufferSize ! integer(8) also accepted
```
### 5.8.72. cusparseCgebsr2gebsr\_bufferSize

This function returns the size of the buffer used in gebsr2gebsrnnz and gebsr2gebsr.

```
integer(4) function cusparseCgebsr2gebsr bufferSize(handle, mb, nb, nnzb,
 bsrVal, bsrRowPtr, bsrColInd, rowBlockDimA, colBlockDimA, rowBlockDimC,
 colBlockDimC, pBufferSize)
   type(cusparseHandle) :: handle
  integer(4) :: mb, nb, nnzb
   complex(4), device :: bsrVal(*)
  integer(4), device :: bsrRowPtr(*), bsrColInd(*)
   integer(4) :: rowBlockDimA, colBlockDimA, rowBlockDimC, colBlockDimC
 integer(4) :: pBufferSize ! integer(8) also accepted
```
## 5.8.73. cusparseZgebsr2gebsr\_bufferSize

This function returns the size of the buffer used in gebsr2gebsrnnz and gebsr2gebsr.

```
integer(4) function cusparseZgebsr2gebsr bufferSize(handle, mb, nb, nnzb,
 bsrVal, bsrRowPtr, bsrColInd, rowBlockDimA, colBlockDimA, rowBlockDimC,
 colBlockDimC, pBufferSize)
   type(cusparseHandle) :: handle
   integer(4) :: mb, nb, nnzb
  complex(8), device :: bsrVal(*)
   integer(4), device :: bsrRowPtr(*), bsrColInd(*)
   integer(4) :: rowBlockDimA, colBlockDimA, rowBlockDimC, colBlockDimC
   integer(4) :: pBufferSize ! integer(8) also accepted
```
## 5.8.74. cusparseXgebsr2gebsrNnz

cusparseXcsrgeamNnz computes the number of nonzero elements which will be produced by CSRGEAM.

```
integer(4) function cusparseXgebsr2gebsrNnz(handle, dir, mb, nb, nnzb, descrA,
 bsrRowPtrA, bsrColIndA, rowBlockDimA, colBlockDimA, descrC, bsrRowPtrC,
 rowBlockDimC, colBlockDimC, nnzTotalDevHostPtr, pBuffer)
   type(cusparseHandle) :: handle
   integer :: dir, mb, nb, nnzb
   type(cusparseMatDescr) :: descrA
   integer(4), device :: bsrRowPtrA(*), bsrColIndA(*)
  integer :: rowBlockDimA, colBlockDimA
   type(cusparseMatDescr) :: descrC
  integer(4), device :: bsrRowPtrC(*)
  integer :: rowBlockDimC, colBlockDimC
   integer(4), device :: nnzTotalDevHostPtr ! device or host variable
 character, device :: pBuffer(*)
```
## 5.8.75. cusparseSgebsr2gebsr

This function converts a sparse matrix in general BSR storage format that is defined by the three arrays bsrValA, bsrRowPtrA, and bsrColIndA into a sparse matrix in another general BSR format that is defined by arrays bsrValC, bsrRowPtrC, and bsrColIndC.

```
integer(4) function cusparseSgebsr2gebsr(handle, dir, mb, nb, nnzb, descrA,
 bsrValA, bsrRowPtrA, bsrColIndA, rowBlockDimA, colBlockDimA, descrC, bsrValC,
 bsrRowPtrC, bsrColIndC, rowBlockDimC, colBlockDimC, pBuffer)
   type(cusparseHandle) :: handle
  integer(4) :: dir, mb, nb, nnzb
  type(cusparseMatDescr) :: descrA
 real(4), device :: bsrValA(*), bsrValC(*) integer(4), device :: bsrRowPtrA(*), bsrColIndA(*)
   integer(4) :: rowBlockDimA, colBlockDimA
   type(cusparseMatDescr) :: descrC
   integer(4), device :: bsrRowPtrC(*), bsrColIndC(*)
   integer(4) :: rowBlockDimC, colBlockDimC
 character(c char), device :: pBuffer(*)
```
## 5.8.76. cusparseDgebsr2gebsr

This function converts a sparse matrix in general BSR storage format that is defined by the three arrays bsrValA, bsrRowPtrA, and bsrColIndA into a sparse matrix in another general BSR format that is defined by arrays bsrValC, bsrRowPtrC, and bsrColIndC.

```
 integer(4) function cusparseDgebsr2gebsr(handle, dir, mb, nb, nnzb, descrA,
 bsrValA, bsrRowPtrA, bsrColIndA, rowBlockDimA, colBlockDimA, descrC, bsrValC,
 bsrRowPtrC, bsrColIndC, rowBlockDimC, colBlockDimC, pBuffer)
   type(cusparseHandle) :: handle
   integer(4) :: dir, mb, nb, nnzb
   type(cusparseMatDescr) :: descrA
   real(8), device :: bsrValA(*), bsrValC(*)
  integer(4), device :: bsrRowPtrA(*), bsrColIndA(*)
   integer(4) :: rowBlockDimA, colBlockDimA
   type(cusparseMatDescr) :: descrC
  integer(4), device :: bsrRowPtrC(*), bsrColIndC(*)
   integer(4) :: rowBlockDimC, colBlockDimC
  character(c char), device :: pBuffer(*)
```
## 5.8.77. cusparseCgebsr2gebsr

This function converts a sparse matrix in general BSR storage format that is defined by the three arrays bsrValA, bsrRowPtrA, and bsrColIndA into a sparse matrix in another general BSR format that is defined by arrays bsrValC, bsrRowPtrC, and bsrColIndC.

```
integer(4) function cusparseCgebsr2gebsr(handle, dir, mb, nb, nnzb, descrA,
 bsrValA, bsrRowPtrA, bsrColIndA, rowBlockDimA, colBlockDimA, descrC, bsrValC,
 bsrRowPtrC, bsrColIndC, rowBlockDimC, colBlockDimC, pBuffer)
   type(cusparseHandle) :: handle
   integer(4) :: dir, mb, nb, nnzb
   type(cusparseMatDescr) :: descrA
  complex(4), device :: bsrValA(*), bsrValC(*)
  integer(4), device :: bsrRowPtrA(*), bsrColIndA(*)
  integer(4) :: rowBlockDimA, colBlockDimA
   type(cusparseMatDescr) :: descrC
   integer(4), device :: bsrRowPtrC(*), bsrColIndC(*)
   integer(4) :: rowBlockDimC, colBlockDimC
  character(c_char), device :: pBuffer(*)
```
## 5.8.78. cusparseZgebsr2gebsr

This function converts a sparse matrix in general BSR storage format that is defined by the three arrays bsrValA, bsrRowPtrA, and bsrColIndA into a sparse matrix in another general BSR format that is defined by arrays bsrValC, bsrRowPtrC, and bsrColIndC.

```
 integer(4) function cusparseZgebsr2gebsr(handle, dir, mb, nb, nnzb, descrA,
 bsrValA, bsrRowPtrA, bsrColIndA, rowBlockDimA, colBlockDimA, descrC, bsrValC,
 bsrRowPtrC, bsrColIndC, rowBlockDimC, colBlockDimC, pBuffer)
   type(cusparseHandle) :: handle
  integer(4) :: dir, mb, nb, nnzb
   type(cusparseMatDescr) :: descrA
   complex(8), device :: bsrValA(*), bsrValC(*)
   integer(4), device :: bsrRowPtrA(*), bsrColIndA(*)
   integer(4) :: rowBlockDimA, colBlockDimA
   type(cusparseMatDescr) :: descrC
 integer(4), device :: bsrRowPtrC(*), bsrColIndC(*)
 integer(4) :: rowBlockDimC, colBlockDimC
  character(c_char), device :: pBuffer(*)
```
## 5.8.79. cusparseSgebsr2csr

This function converts a sparse matrix in general BSR storage format that is defined by the three arrays bsrValA, bsrRowPtrA, and bsrColIndA into a sparse matrix in CSR format that is defined by arrays csrValC, csrRowPtrC, and csrColIndC.

```
 integer(4) function cusparseSgebsr2csr(handle, dir, mb, nb, descrA, bsrValA,
 bsrRowPtrA, bsrColIndA, rowBlockDimA, colBlockDimA, descrC, csrValC,
 csrRowPtrC, csrColIndC)
   type(cusparseHandle) :: handle
   integer(4) :: dir, mb, nb, nnzb
   type(cusparseMatDescr) :: descrA
   real(4), device :: bsrValA(*), csrValC(*)
  integer(4), device :: bsrRowPtrA(*), bsrColIndA(*)
  integer(4) :: rowBlockDimA, colBlockDimA
   type(cusparseMatDescr) :: descrC
  integer(4), device :: csrRowPtrC(*), csrColIndC(*)
```
#### 5.8.80. cusparseDgebsr2csr

This function converts a sparse matrix in general BSR storage format that is defined by the three arrays bsrValA, bsrRowPtrA, and bsrColIndA into a sparse matrix in CSR format that is defined by arrays csrValC, csrRowPtrC, and csrColIndC.

```
 integer(4) function cusparseDgebsr2csr(handle, dir, mb, nb, descrA, bsrValA,
 bsrRowPtrA, bsrColIndA, rowBlockDimA, colBlockDimA, descrC, csrValC,
 csrRowPtrC, csrColIndC)
   type(cusparseHandle) :: handle
  integer(4) :: dir, mb, nb, nnzb
   type(cusparseMatDescr) :: descrA
   real(8), device :: bsrValA(*), csrValC(*)
   integer(4), device :: bsrRowPtrA(*), bsrColIndA(*)
   integer(4) :: rowBlockDimA, colBlockDimA
   type(cusparseMatDescr) :: descrC
   integer(4), device :: csrRowPtrC(*), csrColIndC(*)
```
### 5.8.81. cusparseCgebsr2csr

This function converts a sparse matrix in general BSR storage format that is defined by the three arrays bsrValA, bsrRowPtrA, and bsrColIndA into a sparse matrix in CSR format that is defined by arrays csrValC, csrRowPtrC, and csrColIndC.

```
 integer(4) function cusparseCgebsr2csr(handle, dir, mb, nb, descrA, bsrValA,
 bsrRowPtrA, bsrColIndA, rowBlockDimA, colBlockDimA, descrC, csrValC,
 csrRowPtrC, csrColIndC)
    type(cusparseHandle) :: handle
   integer(4) :: dir, mb, nb, nnzb
   type(cusparseMatDescr) :: descrA
   complex(4), device :: bsrValA(*), csrValC(*)
 integer(4), device :: bsrRowPtrA(*), bsrColIndA(*)
 integer(4) :: rowBlockDimA, colBlockDimA
    type(cusparseMatDescr) :: descrC
   integer(4), device :: csrRowPtrC(*), csrColIndC(*)
```
## 5.8.82. cusparseZgebsr2csr

This function converts a sparse matrix in general BSR storage format that is defined by the three arrays bsrValA, bsrRowPtrA, and bsrColIndA into a sparse matrix in CSR format that is defined by arrays csrValC, csrRowPtrC, and csrColIndC.

```
 integer(4) function cusparseZgebsr2csr(handle, dir, mb, nb, descrA, bsrValA,
 bsrRowPtrA, bsrColIndA, rowBlockDimA, colBlockDimA, descrC, csrValC,
 csrRowPtrC, csrColIndC)
   type(cusparseHandle) :: handle
   integer(4) :: dir, mb, nb, nnzb
   type(cusparseMatDescr) :: descrA
  complex(8), device :: bsrValA(*), csrValC(*)
  integer(4), device :: bsrRowPtrA(*), bsrColIndA(*)
  integer(4) :: rowBlockDimA, colBlockDimA
   type(cusparseMatDescr) :: descrC
  integer(4), device :: csrRowPtrC(*), csrColIndC(*)
```
## 5.8.83. cusparseScsr2gebsr\_bufferSize

This function returns the size of the buffer used in csr2gebsrnnz and csr2gebsr.

```
integer(4) function cusparseScsr2gebsr bufferSize(handle, dir, m, n, descrA,
 csrVal, csrRowPtr, csrColInd, rowBlockDim, colBlockDim, pBufferSize)
   type(cusparseHandle) :: handle
```

```
 integer(4) :: dir, m, n
   real(4), device :: csrVal(*)
 integer(4), device :: csrRowPtr(*), csrColInd(*)
 integer(4) :: rowBlockDim, colBlockDim
   integer(4) :: pBufferSize ! integer(8) also accepted
```
### 5.8.84. cusparseDcsr2gebsr\_bufferSize

This function returns the size of the buffer used in csr2gebsrnnz and csr2gebsr.

```
integer(4) function cusparseDcsr2gebsr bufferSize(handle, dir, m, n, descrA,
 csrVal, csrRowPtr, csrColInd, rowBlockDim, colBlockDim, pBufferSize)
   type(cusparseHandle) :: handle
   integer(4) :: dir, m, n
   real(8), device :: csrVal(*)
 integer(4), device :: csrRowPtr(*), csrColInd(*)
 integer(4) :: rowBlockDim, colBlockDim
  integer(4) :: pBufferSize ! integer(8) also accepted
```
#### 5.8.85. cusparseCcsr2gebsr\_bufferSize

This function returns the size of the buffer used in csr2gebsrnnz and csr2gebsr.

```
integer(4) function cusparseCcsr2gebsr bufferSize(handle, dir, m, n, descrA,
 csrVal, csrRowPtr, csrColInd, rowBlockDim, colBlockDim, pBufferSize)
   type(cusparseHandle) :: handle
   integer(4) :: dir, m, n
   complex(4), device :: csrVal(*)
 integer(4), device :: csrRowPtr(*), csrColInd(*)
 integer(4) :: rowBlockDim, colBlockDim
   integer(4) :: pBufferSize ! integer(8) also accepted
```
### 5.8.86. cusparseZcsr2gebsr\_bufferSize

This function returns the size of the buffer used in csr2gebsrnnz and csr2gebsr.

```
integer(4) function cusparseZcsr2gebsr bufferSize(handle, dir, m, n, descrA,
 csrVal, csrRowPtr, csrColInd, rowBlockDim, colBlockDim, pBufferSize)
   type(cusparseHandle) :: handle
  integer(4) :: dir, m, n complex(8), device :: csrVal(*)
   integer(4), device :: csrRowPtr(*), csrColInd(*)
 integer(4) :: rowBlockDim, colBlockDim
 integer(4) :: pBufferSize ! integer(8) also accepted
```
### 5.8.87. cusparseXcsr2gebsrNnz

cusparseXcsrgeamNnz computes the number of nonzero elements which will be produced by CSRGEAM.

```
 integer(4) function cusparseXcsr2gebsrNnz(handle, dir, m, n, descrA,
 csrRowPtrA, csrColIndA, descrC, bsrRowPtrC, rowBlockDimC, colBlockDimC,
 nnzTotalDevHostPtr, pBuffer)
   type(cusparseHandle) :: handle
   integer :: dir, m, n
   type(cusparseMatDescr) :: descrA
  integer(4), device :: csrRowPtrA(*), csrColIndA(*)
  type(cusparseMatDescr) :: descrC
   integer(4), device :: bsrRowPtrC(*)
   integer :: rowBlockDimC, colBlockDimC
   integer(4), device :: nnzTotalDevHostPtr ! device or host variable
  character, device :: pBuffer(*)
```
#### 5.8.88. cusparseScsr2gebsr

This function converts a sparse matrix in CSR storage format that is defined by the three arrays csrValA, csrRowPtrA, and csrColIndA into a sparse matrix in general BSR format that is defined by arrays bsrValC, bsrRowPtrC, and bsrColIndC.

```
 integer(4) function cusparseScsr2gebsr(handle, dir, m, n, descrA, csrValA,
 csrRowPtrA, csrColIndA, descrC, bsrValC, bsrRowPtrC, bsrColIndC, rowBlockDimC,
 colBlockDimC, pBuffer)
   type(cusparseHandle) :: handle
  integer(4) :: dir, mb, nb, nnzb
   type(cusparseMatDescr) :: descrA
   real(4), device :: csrValA(*), bsrValC(*)
   integer(4), device :: csrRowPtrA(*), csrColIndA(*)
   type(cusparseMatDescr) :: descrC
   integer(4), device :: bsrRowPtrC(*), bsrColIndC(*)
 integer(4) :: rowBlockDimC, colBlockDimC
 character(c_char), device :: pBuffer(*)
```
### 5.8.89. cusparseDcsr2gebsr

This function converts a sparse matrix in CSR storage format that is defined by the three arrays csrValA, csrRowPtrA, and csrColIndA into a sparse matrix in general BSR format that is defined by arrays bsrValC, bsrRowPtrC, and bsrColIndC.

```
integer(4) function cusparseDcsr2gebsr(handle, dir, m, n, descrA, csrValA,
 csrRowPtrA, csrColIndA, descrC, bsrValC, bsrRowPtrC, bsrColIndC, rowBlockDimC,
 colBlockDimC, pBuffer)
   type(cusparseHandle) :: handle
   integer(4) :: dir, mb, nb, nnzb
  type(cusparseMatDescr) :: descrA
   real(8), device :: csrValA(*), bsrValC(*)
   integer(4), device :: csrRowPtrA(*), csrColIndA(*)
   type(cusparseMatDescr) :: descrC
  integer(4), device :: bsrRowPtrC(*), bsrColIndC(*)
  integer(4) :: rowBlockDimC, colBlockDimC
 character(c_char), device :: pBuffer(*)
```
## 5.8.90. cusparseCcsr2gebsr

This function converts a sparse matrix in CSR storage format that is defined by the three arrays csrValA, csrRowPtrA, and csrColIndA into a sparse matrix in general BSR format that is defined by arrays bsrValC, bsrRowPtrC, and bsrColIndC.

```
 integer(4) function cusparseCcsr2gebsr(handle, dir, m, n, descrA, csrValA,
 csrRowPtrA, csrColIndA, descrC, bsrValC, bsrRowPtrC, bsrColIndC, rowBlockDimC,
 colBlockDimC, pBuffer)
   type(cusparseHandle) :: handle
   integer(4) :: dir, mb, nb, nnzb
  type(cusparseMatDescr) :: descrA
  complex(4), device :: csrValA(*), bsrValC(*)
  integer(4), device :: csrRowPtrA(*), csrColIndA(*)
   type(cusparseMatDescr) :: descrC
  integer(4), device :: bsrRowPtrC(*), bsrColIndC(*)
  integer(4) :: rowBlockDimC, colBlockDimC
 character(c char), device :: pBuffer(*)
```
### 5.8.91. cusparseZcsr2gebsr

This function converts a sparse matrix in CSR storage format that is defined by the three arrays csrValA, csrRowPtrA, and csrColIndA into a sparse matrix in general BSR format that is defined by arrays bsrValC, bsrRowPtrC, and bsrColIndC.

```
 integer(4) function cusparseZcsr2gebsr(handle, dir, m, n, descrA, csrValA,
 csrRowPtrA, csrColIndA, descrC, bsrValC, bsrRowPtrC, bsrColIndC, rowBlockDimC,
 colBlockDimC, pBuffer)
   type(cusparseHandle) :: handle
  integer(4) :: dir, mb, nb, nnzb
   type(cusparseMatDescr) :: descrA
   complex(8), device :: csrValA(*), bsrValC(*)
   integer(4), device :: csrRowPtrA(*), csrColIndA(*)
   type(cusparseMatDescr) :: descrC
   integer(4), device :: bsrRowPtrC(*), bsrColIndC(*)
 integer(4) :: rowBlockDimC, colBlockDimC
 character(c_char), device :: pBuffer(*)
```
### 5.8.92. cusparseCreateIdentityPermutation

This function creates an identity map. The output parameter p represents such map by p = 0:1:(n-1). This function is typically used with coosort, csrsort, cscsort, and csr2csc\_indexOnly.

```
 integer(4) function cusparseCreateIdentityPermutation(handle, n, p)
   type(cusparseHandle) :: handle
   integer(4) :: n
 integer(4), device :: p(*)
```
### 5.8.93. cusparseXcoosort\_bufferSize

This function returns the size of the buffer used in coosort.

```
integer(4) function cusparseXcoosort bufferSize(handle, m, n, nnz, cooRows,
 cooCols, pBufferSizeInBytes)
   type(cusparseHandle) :: handle
  integer(4) :: m, n, nnz integer(4), device :: cooRows(*), cooCols(*)
  integer(8) :: pBufferSizeInBytes
```
## 5.8.94. cusparseXcoosortByRow

This function sorts the sparse matrix stored in COO format.

```
 integer(4) function cusparseXcoosortByRow(handle, m, n, nnz, cooRows, cooCols,
 P, pBuffer)
  type(cusparseHandle) :: handle
  integer(4) :: m, n, nnzinteger(4), device :: cooRows(*), cooCols(*), P(*)character(c char), device :: pBuffer(*)
```
### 5.8.95. cusparseXcoosortByColumn

This function sorts the sparse matrix stored in COO format.

```
 integer(4) function cusparseXcoosortByColumn(handle, m, n, nnz, cooRows,
 cooCols, P, pBuffer)
   type(cusparseHandle) :: handle
 integer(4) :: m, n, nnz
 integer(4), device :: cooRows(*), cooCols(*), P(*)
```

```
character(c char), device :: pBuffer(*)
```
## 5.8.96. cusparseXcsrsort\_bufferSize

This function returns the size of the buffer used in csrsort.

```
integer(4) function cusparseXcsrsort bufferSize(handle, m, n, nnz, csrRowInd,
 csrColInd, pBufferSizeInBytes)
   type(cusparseHandle) :: handle
  integer(4) :: m, n, nnz integer(4), device :: csrRowInd(*), csrColInd(*)
 integer(8) :: pBufferSizeInBytes
```
#### 5.8.97. cusparseXcsrsort

This function sorts the sparse matrix stored in CSR format.

```
 integer(4) function cusparseXcsrsort(handle, m, n, nnz, csrRowInd, csrColInd,
 P, pBuffer)
   type(cusparseHandle) :: handle
  integer(4) :: m, n, nnz integer(4), device :: csrRowInd(*), csrColInd(*), P(*)
character(c_char), device :: pBuffer(*)
```
### 5.8.98. cusparseXcscsort\_bufferSize

This function returns the size of the buffer used in cscsort.

```
integer(4) function cusparseXcscsort bufferSize(handle, m, n, nnz, cscColPtr,
 cscRowInd, pBufferSizeInBytes)
   type(cusparseHandle) :: handle
 integer(4) :: m, n, nnz
 integer(4), device :: cscColPtr(*), cscRowInd(*)
  integer(8) :: pBufferSizeInBytes
```
### 5.8.99. cusparseXcscsort

This function sorts the sparse matrix stored in CSC format.

```
 integer(4) function cusparseXcscsort(handle, m, n, nnz, cscColPtr, cscRowInd,
 P, pBuffer)
   type(cusparseHandle) :: handle
  integer(4) :: m, n, nnz integer(4), device :: cscColPtr(*), cscRowInd(*), P(*)
   character(c_char), device :: pBuffer(*)
```
## 5.8.100. cusparseScsru2csr\_bufferSize

This function returns the size of the buffer used in csru2csr.

```
 integer(4) function cusparseScsru2csr_bufferSize(handle, m, n, nnz, csrVal,
 csrRowPtr, csrColInd, info, pBufferSizeInBytes)
   type(cusparseHandle) :: handle
   integer(4) :: m, n, nnz
  real(4), device :: csrVal(*)
  integer(4), device :: csrRowPtr(*), csrColInd(*)
   type(cusparseCsru2csrInfo) :: info
  integer(8) :: pBufferSizeInBytes
```
#### 5.8.101. cusparseDcsru2csr\_bufferSize

This function returns the size of the buffer used in csru2csr.

```
 integer(4) function cusparseDcsru2csr_bufferSize(handle, m, n, nnz, csrVal,
 csrRowPtr, csrColInd, info, pBufferSizeInBytes)
   type(cusparseHandle) :: handle
  integer(4) :: m, n, nnz real(8), device :: csrVal(*)
   integer(4), device :: csrRowPtr(*), csrColInd(*)
   type(cusparseCsru2csrInfo) :: info
   integer(8) :: pBufferSizeInBytes
```
## 5.8.102. cusparseCcsru2csr\_bufferSize

This function returns the size of the buffer used in csru2csr.

```
 integer(4) function cusparseCcsru2csr_bufferSize(handle, m, n, nnz, csrVal,
 csrRowPtr, csrColInd, info, pBufferSizeInBytes)
   type(cusparseHandle) :: handle
  integer(4) :: m, n, nnzcomplex(4), device :: csrVal(*)
   integer(4), device :: csrRowPtr(*), csrColInd(*)
   type(cusparseCsru2csrInfo) :: info
 integer(8) :: pBufferSizeInBytes
```
## 5.8.103. cusparseZcsru2csr\_bufferSize

This function returns the size of the buffer used in csru2csr.

```
 integer(4) function cusparseZcsru2csr_bufferSize(handle, m, n, nnz, csrVal,
 csrRowPtr, csrColInd, info, pBufferSizeInBytes)
   type(cusparseHandle) :: handle
  integer(4) :: m, n, nnz complex(8), device :: csrVal(*)
   integer(4), device :: csrRowPtr(*), csrColInd(*)
   type(cusparseCsru2csrInfo) :: info
   integer(8) :: pBufferSizeInBytes
```
## 5.8.104. cusparseScsru2csr

This function transfers unsorted CSR format to CSR format.

```
 integer(4) function cusparseScsru2csr(handle, m, n, nnz, descrA, csrVal,
 csrRowPtr, csrColInd, info, pBuffer)
   type(cusparseHandle) :: handle
  integer(4) :: m, n, nnz type(cusparseMatDescr) :: descrA
   real(4), device :: csrVal(*)
   integer(4), device :: csrRowPtr(*), csrColInd(*)
   type(cusparseCsru2csrInfo) :: info
  character(c_char), device :: pBuffer(*)
```
### 5.8.105. cusparseDcsru2csr

This function transfers unsorted CSR format to CSR format.

```
 integer(4) function cusparseDcsru2csr(handle, m, n, nnz, descrA, csrVal,
 csrRowPtr, csrColInd, info, pBuffer)
   type(cusparseHandle) :: handle
  integer(4) :: m, n, nnz type(cusparseMatDescr) :: descrA
```

```
 real(8), device :: csrVal(*)
 integer(4), device :: csrRowPtr(*), csrColInd(*)
 type(cusparseCsru2csrInfo) :: info
 character(c_char), device :: pBuffer(*)
```
#### 5.8.106. cusparseCcsru2csr

This function transfers unsorted CSR format to CSR format.

```
 integer(4) function cusparseCcsru2csr(handle, m, n, nnz, descrA, csrVal,
 csrRowPtr, csrColInd, info, pBuffer)
   type(cusparseHandle) :: handle
  integer(4) :: m, n, nnz type(cusparseMatDescr) :: descrA
   complex(4), device :: csrVal(*)
   integer(4), device :: csrRowPtr(*), csrColInd(*)
   type(cusparseCsru2csrInfo) :: info
  character(c_char), device :: pBuffer(*)
```
### 5.8.107. cusparseZcsru2csr

This function transfers unsorted CSR format to CSR format.

```
 integer(4) function cusparseZcsru2csr(handle, m, n, nnz, descrA, csrVal,
 csrRowPtr, csrColInd, info, pBuffer)
   type(cusparseHandle) :: handle
  integer(4) :: m, n, nnz type(cusparseMatDescr) :: descrA
   complex(8), device :: csrVal(*)
   integer(4), device :: csrRowPtr(*), csrColInd(*)
   type(cusparseCsru2csrInfo) :: info
 character(c char), device :: pBuffer(*)
```
#### 5.8.108. cusparseScsr2csru

This function performs the backwards transformation from sorted CSR format to unsorted CSR format.

```
 integer(4) function cusparseScsr2csru(handle, m, n, nnz, descrA, csrVal,
 csrRowPtr, csrColInd, info, pBuffer)
   type(cusparseHandle) :: handle
  integer(4) :: m, n, nnz type(cusparseMatDescr) :: descrA
 real(4), device :: csrVal(*)
  integer(4), device :: csrRowPtr(*), csrColInd(*)
   type(cusparseCsru2csrInfo) :: info
 character(c char), device :: pBuffer(*)
```
### 5.8.109. cusparseDcsr2csru

This function performs the backwards transformation from sorted CSR format to unsorted CSR format.

```
 integer(4) function cusparseDcsr2csru(handle, m, n, nnz, descrA, csrVal,
 csrRowPtr, csrColInd, info, pBuffer)
   type(cusparseHandle) :: handle
  integer(4) :: m, n, nnz type(cusparseMatDescr) :: descrA
   real(8), device :: csrVal(*)
  integer(4), device :: csrRowPtr(*), csrColInd(*)
   type(cusparseCsru2csrInfo) :: info
  character(c_char), device :: pBuffer(*)
```
#### 5.8.110. cusparseCcsr2csru

This function performs the backwards transformation from sorted CSR format to unsorted CSR format.

```
 integer(4) function cusparseCcsr2csru(handle, m, n, nnz, descrA, csrVal,
 csrRowPtr, csrColInd, info, pBuffer)
   type(cusparseHandle) :: handle
  integer(4) :: m, n, nnz type(cusparseMatDescr) :: descrA
  complex(4), device :: csrVal(*)
  integer(4), device :: csrRowPtr(*), csrColInd(*)
   type(cusparseCsru2csrInfo) :: info
 character(c_char), device :: pBuffer(*)
```
## 5.8.111. cusparseZcsr2csru

This function performs the backwards transformation from sorted CSR format to unsorted CSR format.

```
 integer(4) function cusparseZcsr2csru(handle, m, n, nnz, descrA, csrVal,
 csrRowPtr, csrColInd, info, pBuffer)
   type(cusparseHandle) :: handle
  integer(4) :: m, n, nnz type(cusparseMatDescr) :: descrA
   complex(8), device :: csrVal(*)
  integer(4), device :: csrRowPtr(*), csrColInd(*)
  type(cusparseCsru2csrInfo) :: info
character(c char), device :: pBuffer(*)
```
## 5.9. CUSPARSE Generic API Functions

This section contains interfaces for the generic API functions that perform vector-vector (SpVV), matrix-vector (SpMV), and matrix-matrix (SpMM) operations.

## 5.9.1. cusparseDenseToSparse\_bufferSize

This function returns the size of the workspace needed by cusparseDenseToSparse\_analysis(). The value returned is in bytes.

```
integer(4) function cusparseDenseToSparse bufferSize(handle, matA, matB, alg,
 bufferSize)
   type(cusparseHandle) :: handle
   type(cusparseDnMatDescr) :: MatA
   type(cusparseSpMatDescr) :: matB
   integer(4) :: alg
  integer(8), intent(out) :: bufferSize
```
## 5.9.2. cusparseDenseToSparse\_analysis

This function updates the number of non-zero elements required in the sparse matrix descriptor matB.

```
integer(4) function cusparseDenseToSparse analysis(handle, matA, matB, alg,
 buffer)
   type(cusparseHandle) :: handle
   type(cusparseDnMatDescr) :: matA
  type(cusparseSpMatDescr) :: matB
```

```
 integer(4) :: alg
 integer(4), device :: buffer(*)
```
#### 5.9.3. cusparseDenseToSparse\_convert

This function fills the sparse matrix values in the area provided in descriptor matB.

```
integer(4) function cusparseDenseToSparse convert(handle, matA, matB, alg,
 buffer)
  type(cusparseHandle) :: handle
   type(cusparseDnMatDescr) :: matA
   type(cusparseSpMatDescr) :: matB
   integer(4) :: alg
  integer(4), device :: buffer(*)
```
## 5.9.4. cusparseSparseToDense\_bufferSize

This function returns the size of the workspace needed by cusparseSparseToDense\_analysis(). The value returned is in bytes.

```
 integer(4) function cusparseSparseToDense_bufferSize(handle, matA, matB, alg,
 bufferSize)
  type(cusparseHandle) :: handle
   type(cusparseSpMatDescr) :: MatA
  type(cusparseDnMatDescr) :: matB
   integer(4) :: alg
 integer(8), intent(out) :: bufferSize
```
#### 5.9.5. cusparseSparseToDense

This function fills the dense values in the area provided in descriptor matB.

```
 integer(4) function cusparseSparseToDense(handle, matA, matB, alg, buffer)
   type(cusparseHandle) :: handle
   type(cusparseSpMatDescr) :: matA
   type(cusparseDnMatDescr) :: matB
   integer(4) :: alg
 integer(4), device :: buffer(*)
```
## 5.9.6. cusparseCreateSpVec

This function initializes the sparse vector descriptor used in the generic API. The type, kind, and rank of the input arguments "indices" and "values" are actually ignored, and taken from the input arguments "idxType" and "valueType". The vectors are assumed to be contiguous. The "idxBase" argument is typically CUSPARSE\_INDEX\_BASE\_ONE in Fortran.

```
 integer(4) function cusparseCreateSpVec(descr, size, nnz, indices, values,
 idxType, idxBase, valueType)
   type(cusparseSpVecDescr) :: descr
   integer(8) :: size, nnz
  integer(4), device :: indices(*)
  real(4), device \;\; :: values(*)
  integer(4) :: idxType, idxBase, valueType
```
### 5.9.7. cusparseDestroySpVec

This function releases the host memory associated with the sparse vector descriptor used in the generic API.

```
 integer(4) function cusparseDestroySpVec(descr)
```

```
 type(cusparseSpVecDescr) :: descr
```
## 5.9.8. cusparseSpVecGet

This function returns the fields within the sparse vector descriptor used in the generic API.

```
 integer(4) function cusparseSpVecGet(descr, size, nnz, indices, values,
 idxType, idxBase, valueType)
   type(cusparseSpVecDescr) :: descr
  integer(8) :: size, nnz
  type(c_devptr) :: indices
   type(c_devptr) :: values
  integer(4) :: idxType, idxBase, valueType
```
### 5.9.9. cusparseSpVecGetIndexBase

This function returns "idxBase" field within the sparse vector descriptor used in the generic API.

```
 integer(4) function cusparseSpVecGetIndexBase(descr, idxBase)
   type(cusparseSpVecDescr) :: descr
  integer(4) :: idxBase
```
### 5.9.10. cusparseSpVecGetValues

This function returns the "values" field within the sparse vector descriptor used in the generic API.

```
integer(4) function cusparseSpVecGetValues(descr, values)
   type(cusparseSpVecDescr) :: descr
   type(c_devptr) :: values
```
### 5.9.11. cusparseSpVecSetValues

This function sets the "values" field within the sparse vector descriptor used in the generic API. The type, kind and rank of the "values" argument is ignored; the type is determined by the valueType field in the descriptor.

```
 integer(4) function cusparseSpVecSetValues(descr, values)
   type(cusparseSpVecDescr) :: descr
  real(4), device :: values(*)
```
#### 5.9.12. cusparseCreateDnVec

This function initializes the dense vector descriptor used in the generic API. The type, kind, and rank of the "values" input argument is ignored, and taken from the input argument "valueType". The vector is assumed to be contiguous.

```
 integer(4) function cusparseCreateDnVec(descr, size, values, valueType)
   type(cusparseDnVecDescr) :: descr
   integer(8) :: size
 real(4), device :: values(*)
 integer(4) :: valueType
```
### 5.9.13. cusparseDestroyDnVec

This function releases the host memory associated with the dense vector descriptor used in the generic API.

```
 integer(4) function cusparseDestroyDnVec(descr)
  type(cusparseDnVecDescr) :: descr
```
## 5.9.14. cusparseDnVecGet

This function returns the fields within the dense vector descriptor used in the generic API.

```
 integer(4) function cusparseDnVecGet(descr, size, values, valueType)
   type(cusparseDnVecDescr) :: descr
   integer(8) :: size
   type(c_devptr) :: values
   integer(4) :: valueType
```
## 5.9.15. cusparseDnVecGetValues

This function returns the "values" field within the dense vector descriptor used in the generic API.

```
 integer(4) function cusparseDnVecGetValues(descr, values)
   type(cusparseDnVecDescr) :: descr
   type(c_devptr) :: values
```
### 5.9.16. cusparseDnVecSetValues

This function sets the "values" field within the dense vector descriptor used in the generic API. The type, kind and rank of the "values" argument is ignored; the type is determined by the valueType field in the descriptor.

```
 integer(4) function cusparseDnVecSetValues(descr, values)
   type(cusparseDnVecDescr) :: descr
   real(4), device :: values(*)
```
## 5.9.17. cusparseCreateCoo

This function initializes the sparse matrix descriptor in COO format used in the generic API. The type, kind, and rank of the input arguments "cooRowInd", "cooColInd", and "cooValues" are actually ignored, and taken from the input arguments "idxType" and "valueType". The "idxBase" argument is typically CUSPARSE\_INDEX\_BASE\_ONE in Fortran.

```
 integer(4) function cusparseCreateCoo(descr, rows, cols, nnz, cooRowInd,
 cooColInd, cooValues, idxType, idxBase, valueType)
   type(cusparseSpMatDescr) :: descr
  integer(8) :: rows, cols, nnz
  integer(4), device :: cooRowInd(*), cooColInd(*)
 real(4), device \;\; :: cooValues(*)
  integer(4) :: idxType, idxBase, valueType
```
#### 5.9.18. cusparseCreateCooAoS

This function initializes the sparse matrix descriptor in COO format, with Array of Structures layout, used in the generic API. The type, kind, and rank of the input arguments "cooInd" and "cooValues" are actually ignored, and taken from the input arguments "idxType" and "valueType". The "idxBase" argument is typically CUSPARSE\_INDEX\_BASE\_ONE in Fortran.

```
 integer(4) function cusparseCreateCooAoS(descr, rows, cols, nnz, cooInd,
 cooValues, idxType, idxBase, valueType)
   type(cusparseSpMatDescr) :: descr
   integer(8) :: rows, cols, nnz
   integer(4), device :: cooInd(*)
  real(4), device :: cooValues(*)
  integer(4) :: idxType, idxBase, valueType
```
### 5.9.19. cusparseCreateCsr

This function initializes the sparse matrix descriptor in CSR format used in the generic API. The type, kind, and rank of the input arguments "csrRowOffsets", "csrColInd", and "csrValues" are actually ignored, and taken from the input arguments "csrRowOffsetsType", "csrColIndType", and "valueType". The "idxBase" argument is typically CUSPARSE\_INDEX\_BASE\_ONE in Fortran.

```
 integer(4) function cusparseCreateCsr(descr, rows, cols, nnz, csrRowOffsets,
 csrColInd, csrValues, csrRowOffsetsType, csrColIndType, idxBase, valueType)
  type(cusparseSpMatDescr) :: descr
  integer(8) :: rows, cols, nnz
  integer(4), device :: csrRowOffsets(*), csrColInd(*)
 real(4), device :: csrValues(*)
 integer(4) :: csrRowOffsetsType, csrColIndType, idxBase, valueType
```
### 5.9.20. cusparseCreateBlockedEll

This function initializes the sparse matrix descriptor in Blocked-Ellpack (ELL) format used in the generic API. The type, kind, and rank of the input arguments "ellColInd", and "ellValues" are actually ignored, and taken from the input arguments "ellIdxType", and "valueType". The "idxBase" argument is typically CUSPARSE\_INDEX\_BASE\_ONE in Fortran.

```
 integer(4) function cusparseCreateBlockedEll(descr, rows, cols, &
        ellBlockSize, ellCols, ellColInd, ellValues, ellIdxType, idxBase,
 valueType)
   type(cusparseSpMatDescr) :: descr
   integer(8) :: rows, cols, ellBlockSize, ellCols
  integer(4), device :: ellColInd(*)
  real(4), device :: ellValues(*)
  integer(4) :: ellIdxType, idxBase, valueType
```
### 5.9.21. cusparseDestroySpMat

This function releases the host memory associated with the sparse matrix descriptor used in the generic API.

```
 integer(4) function cusparseDestroySpMat(descr)
   type(cusparseSpMatDescr) :: descr
```
#### 5.9.22. cusparseCooGet

This function returns the fields from the sparse matrix descriptor in COO format used in the generic API.

```
 integer(4) function cusparseCooGet(descr, rows, cols, nnz, cooRowInd,
 cooColInd, cooValues, idxType, idxBase, valueType)
   type(cusparseSpMatDescr) :: descr
   integer(8) :: rows, cols, nnz
  type(c devptr) :: cooRowInd, cooColInd, cooValues
 integer(4) :: idxType, idxBase, valueType
```
## 5.9.23. cusparseCooAoSGet

This function returns the fields from the sparse matrix descriptor in COO format, Array of Structures layout, used in the generic API.

```
 integer(4) function cusparseCooAoSGet(descr, rows, cols, nnz, cooInd,
 cooValues, idxType, idxBase, valueType)
   type(cusparseSpMatDescr) :: descr
   integer(8) :: rows, cols, nnz
   type(c_devptr) :: cooInd, cooValues
 integer(4) :: idxType, idxBase, valueType
```
### 5.9.24. cusparseCsrGet

This function returns the fields from the sparse matrix descriptor in CSR format used in the generic API.

```
 integer(4) function cusparseCsrGet(descr, rows, cols, nnz, csrRowOffsets,
 csrColInd, csrValues, csrRowOffsetsType, crsColIndType, idxBase, valueType)
   type(cusparseSpMatDescr) :: descr
   integer(8) :: rows, cols, nnz
   type(c_devptr) :: csrRowOffsets, csrColInd, csrValues
  integer(4) :: csrRowOffsetsType, csrColIndType, idxBase, valueType
```
### 5.9.25. cusparseBlockedEllGet

This function returns the fields from the sparse matrix descriptor stored in Blocked-Ellpack (ELL) format.

```
 integer(4) function cusparseBlockedEllGet(descr, rows, cols, &
        ellBlockSize, ellCols, ellColInd, ellValues, ellIdxType, idxBase,
 valueType)
   type(cusparseSpMatDescr) :: descr
   integer(8) :: rows, cols, ellBlockSize, ellCols
   type(c_devptr) :: ellColInd, ellValues
   integer(4) :: ellIdxType, idxBase, valueType
```
### 5.9.26. cusparseCsrSetPointers

This function sets the pointers in the sparse matrix descriptor in CSR format used in the generic API. Any type for the row offsets, column indices, and values are accepted.

```
 integer(4) function cusparseCsrSetPointers(descr, csrRowOffsets, csrColInd,
 csrValues)
   type(cusparseSpMatDescr) :: descr
   integer(4), device :: csrRowOffsets(*), csrColInd(*)
  real(4), device :: csrValues(*)
```
#### 5.9.27. cusparseCscSetPointers

This function sets the pointers in the sparse matrix descriptor in CSC format used in the generic API. Any type for the column offsets, row indices, and values are accepted.

```
 integer(4) function cusparseCscSetPointers(descr, cscColOffsets, cscRowInd,
 cscValues)
   type(cusparseSpMatDescr) :: descr
   integer(4), device :: cscColOffsets(*), cscRowInd(*)
  real(4), device :: cscValues(*)
```
### 5.9.28. cusparseSpMatGetFormat

This function returns the "format" field within the sparse matrix descriptor used in the generic API. Valid formats for the generic API are CUSPARSE\_FORMAT\_CSR, CUSPARSE\_FORMAT\_COO, and CUSPARSE\_FORMAT\_COO\_AOS.

```
 integer(4) function cusparseSpMatGetFormat(descr, format)
   type(cusparseSpMatDescr) :: descr
   integer(4) :: format
```
### 5.9.29. cusparseSpMatGetIndexBase

This function returns "idxBase" field within the sparse matrix descriptor used in the generic API.

```
 integer(4) function cusparseSpMatGetIndexBase(descr, idxBase)
   type(cusparseSpMatDescr) :: descr
   integer(4) :: idxBase
```
## 5.9.30. cusparseSpMatGetSize

This function returns the sparse matrix size within the sparse matrix descriptor used in the generic API.

```
 integer(4) function cusparseSpMatGetSize(descr, rows, cols, nnz)
   type(cusparseSpMatDescr) :: descr
   integer(8) :: rows, cols, nnz
```
## 5.9.31. cusparseSpMatGetValues

This function returns the "values" field within the sparse matrix descriptor used in the generic API.

```
 integer(4) function cusparseSpMatGetValues(descr, values)
   type(cusparseSpMatDescr) :: descr
   type(c_devptr) :: values
```
## 5.9.32. cusparseSpMatSetValues

This function sets the "values" field within the sparse matrix descriptor used in the generic API. The type, kind and rank of the "values" argument is ignored; the type is determined by the valueType field in the descriptor.

```
 integer(4) function cusparseSpMatSetValues(descr, values)
   type(cusparseSpMatDescr) :: descr
  real(4), device :: values(*)
```
### 5.9.33. cusparseSpMatGetStridedBatch

This function returns the "batchCount" field within the sparse matrix descriptor used in the generic API.

```
 integer(4) function cusparseSpMatGetStridedBatch(descr, batchCount)
   type(cusparseSpMatDescr) :: descr
   integer(4) :: batchCount
```
#### 5.9.34. cusparseSpMatSetStridedBatch

This function sets the "batchCount" field within the sparse matrix descriptor used in the generic API.

```
 integer(4) function cusparseSpMatSetStridedBatch(descr, batchCount)
   type(cusparseSpMatDescr) :: descr
   integer(4) :: batchCount
```
### 5.9.35. cusparseSpMatGetAttribute

This function returns the sparse matrix attribute from the sparse matrix descriptor used in the generic API. Attribute can currently be CUSPARSE\_SPMAT\_FILL\_MODE or CUSPARSE\_SPMAT\_DIAG\_TYPE.

```
integer(4) function cusparseSpMatGetAttribute(descr, attribute, data, dataSize)
   type(cusparseSpMatDescr), intent(in) :: descr
  integer(4), intent(in) :: attribute
   integer(4), intent(out) :: data
 integer(8), intent(in) :: dataSize
```
### 5.9.36. cusparseSpMatSetAttribute

This function sets the sparse matrix attribute for the sparse matrix descriptor used in the generic API. Attribute can currently be CUSPARSE\_SPMAT\_FILL\_MODE or CUSPARSE\_SPMAT\_DIAG\_TYPE.

```
integer(4) function cusparseSpMatSetAttribute(descr, attribute, data, dataSize)
   type(cusparseSpMatDescr), intent(out) :: descr
 integer(4), intent(in) :: attribute
 integer(4), intent(in) :: data
 integer(8), intent(in) :: dataSize
```
## 5.9.37. cusparseCreateDnMat

This function initializes the dense matrix descriptor used in the generic API. The type, kind, and rank of the "values" input argument is ignored, and taken from the input argument "valueType". The "order" argument in Fortran should normally be CUSPARSE\_ORDER\_COL.

```
 integer(4) function cusparseCreateDnMat(descr, rows, cols, ld, values,
 valueType, order)
   type(cusparseDnMatDescr) :: descr
  integer(8) :: rows, cols, ld
  real(4), device :: values(*)
  integer(4), value :: valueType, order
```
#### 5.9.38. cusparseDestroyDnMat

This function releases the host memory associated with the dense matrix descriptor used in the generic API.

```
 integer(4) function cusparseDestroyDnMat(descr)
  type(cusparseDnMatDescr) :: descr
```
### 5.9.39. cusparseDnMatGet

This function returns the fields from the dense matrix descriptor used in the generic API.

```
 integer(4) function cusparseDnMatGet(descr, rows, cols, ld, values, valueType,
 order)
   type(cusparseDnMatDescr) :: descr
   integer(8) :: rows, cols, ld
   type(c_devptr) :: values
   integer(4) :: valueType, order
```
### 5.9.40. cusparseDnMatGetValues

This function returns the "values" field within the dense matrix descriptor used in the generic API.

```
 integer(4) function cusparseDnMatGetValues(descr, values)
   type(cusparseDnMatDescr) :: descr
   type(c_devptr) :: values
```
#### 5.9.41. cusparseDnMatSetValues

This function sets the "values" field within the dense matrix descriptor used in the generic API. The type, kind and rank of the "values" argument is ignored; the type is determined by the valueType field in the descriptor.

```
 integer(4) function cusparseDnMatSetValues(descr, values)
   type(cusparseDnMatDescr) :: descr
   real(4), device :: values(*)
```
### 5.9.42. cusparseDnMatGetStridedBatch

This function returns the "batchCount" field within the dense matrix descriptor used in the generic API.

```
 integer(4) function cusparseDnMatGetStridedBatch(descr, batchCount)
   type(cusparseDnMatDescr) :: descr
   integer(4) :: batchCount
```
### 5.9.43. cusparseDnMatSetStridedBatch

This function sets the "batchCount" field within the dense matrix descriptor used in the generic API.

```
 integer(4) function cusparseDnMatSetStridedBatch(descr, batchCount)
   type(cusparseDnMatDescr) :: descr
   integer(4) :: batchCount
```
### 5.9.44. cusparseSpVV\_bufferSize

This function returns the size of the workspace needed by cusparseSpVV(). The value returned is in bytes.

```
integer(4) function cusparseSpVV bufferSize(handle, opX, vecX, vecY, result,
 computeType, bufferSize)
   type(cusparseHandle) :: handle
   integer(4) :: opX
   type(cusparseSpVecDescr) :: vecX
   type(cusparseDnVecDescr) :: vecY
  real(4), device :: result ! device or host variable
 integer(4) :: computeType
 integer(8), intent(out) :: bufferSize
```
### 5.9.45. cusparseSpVV

This function forms the dot product of a sparse vector "vecX" and a dense vector "vecY". The "buffer" argument can be any type, but the size should be greater than or equal to the size returned from cusparseSpVV\_buffersize(). See the CUSPARSE Library documentation for datatype and "computetype" combinations supported in each release.

```
 integer(4) function cusparseSpVV(handle, opX, vecX, vecY, result, computeType,
 buffer)
   type(cusparseHandle) :: handle
   integer(4) :: opX
   type(cusparseSpVecDescr) :: vecX
   type(cusparseDnVecDescr) :: vecY
   real(4), device :: result ! device or host variable
 integer(4) :: computeType
 integer(4), device :: buffer(*)
```
### 5.9.46. cusparseSpMV\_bufferSize

This function returns the size of the workspace needed by cusparseSpMV(). The value returned is in bytes.

```
integer(4) function cusparseSpMV bufferSize(handle, opA, alpha, matA, vecX,
 beta, vecY, computeType, alg, bufferSize)
   type(cusparseHandle) :: handle
   integer(4) :: opA
  real(4) :: alpha, beta ! device or host variable
   type(cusparseSpMatDescr) :: matA
   type(cusparseDnVecDescr) :: vecX, vecY
   integer(4) :: computeType, alg
  integer(8), intent(out) :: bufferSize
```
### 5.9.47. cusparseSpMV

This function forms the multiplication of a sparse matrix "matA" and a dense vector "vecX" to produce dense vector "vecY". The "buffer" argument can be any type, but the size should be greater than or equal to the size returned from cusparseSpMV\_buffersize(). The type of arguments "alpha" and "beta" should match the "computeType" argument. See the CUSPARSE Library documentation for the datatype, "computeType", sparse format, and "alg" combinations supported in each release.

```
 integer(4) function cusparseSpMV(handle, opA, alpha, matA, vecX, beta, vecY,
 computeType, alg, buffer)
 type(cusparseHandle) :: handle
```

```
 integer(4) :: opA
  real(4), device :: alpha, beta ! device or host variable
   type(cusparseSpMatDescr) :: matA
   type(cusparseDnVecDescr) :: vecX, vecY
   integer(4) :: computeType, alg
  integer(4), device :: buffer(*)
```
### 5.9.48. cusparseSpSV\_CreateDescr

This function initializes the sparse matrix descriptor used in solving a sparse triangular system.

```
 integer(4) function cusparseSpSV_CreateDescr(descr)
   type(cusparseSpSVDescr) :: descr
```
### 5.9.49. cusparseSpSV\_DestroyDescr

This function frees and destroys the sparse matrix descriptor used in solving a sparse triangular system.

```
 integer(4) function cusparseSpSV_DestroyDescr(descr)
   type(cusparseSpSVDescr) :: descr
```
#### 5.9.50. cusparseSpSV\_bufferSize

This function returns the size of the workspace needed by cusparseSpSV(). The value returned is in bytes.

```
 integer(4) function cusparseSpSV_bufferSize(handle, opA, alpha, matA, vecX,
 vecY, &
   computeType, alg, spsvDescr, bufferSize)
   type(cusparseHandle) :: handle
   integer(4) :: opA
   real(4) :: alpha ! device or host variable
   type(cusparseSpMatDescr) :: matA
   type(cusparseDnVecDescr) :: vecX, vecY
   integer(4) :: computeType, alg
 type(cusparseSpSVDescr) :: spsvDescr
 integer(8), intent(out) :: bufferSize
```
### 5.9.51. cusparseSpSV\_analysis

This function performs the analysis phase needed by cusparseSpSV().

```
 integer(4) function cusparseSpSV_analysis(handle, opA, alpha, matA, vecX, vecY,
 &
   computeType, alg, spsvDescr, buffer)
   type(cusparseHandle) :: handle
   integer(4) :: opA
   real(4) :: alpha ! device or host variable
   type(cusparseSpMatDescr) :: matA
   type(cusparseDnVecDescr) :: vecX, vecY
   integer(4) :: computeType, alg
```
#### 5.9.52. cusparseSpSV\_solve

 type(cusparseSpSVDescr) :: spsvDescr integer(4), device :: buffer(\*)

This function executes the solve phase for the sparse triangular linear system.

```
 integer(4) function cusparseSpSV_analysis(handle, opA, alpha, matA, vecX, vecY,
 &
```

```
 computeType, alg, spsvDescr)
  type(cusparseHandle) :: handle
  integer(4) :: opA
 real(4) :: alpha ! device or host variable
  type(cusparseSpMatDescr) :: matA
  type(cusparseDnVecDescr) :: vecX, vecY
  integer(4) :: computeType, alg
 type(cusparseSpSVDescr) :: spsvDescr
```
### 5.9.53. cusparseSpMM\_bufferSize

This function returns the size of the workspace needed by cusparseSpMM(). The value returned is in bytes.

```
 integer(4) function cusparseSpMM_bufferSize(handle, opA, opB, alpha, matA,
matB, beta, matC, computeType, alg, bufferSize)
   type(cusparseHandle) :: handle
   integer(4) :: opA, opB
   real(4), device :: alpha, beta ! device or host variable
   type(cusparseSpMatDescr) :: matA
   type(cusparseDnMatDescr) :: matB, matC
   integer(4) :: computeType, alg
  integer(8), intent(out) :: bufferSize
```
#### 5.9.54. cusparseSpMM\_preprocess

This function can be used to speedup the cusparseSpMM computation. See the CUSPARSE Library documentation for the capabilities supported in each release.

```
 integer(4) function cusparseSpMM_preprocess(handle, opA, opB, alpha, matA,
matB, beta, matC, computeType, aIg, buffer)
   type(cusparseHandle) :: handle
   integer(4) :: opA, opB
   real(4), device :: alpha, beta ! device or host variable
   type(cusparseSpMatDescr) :: matA
   type(cusparseDnMatDescr) :: matB, matC
   integer(4) :: computeType, alg
  integer(4), device :: buffer(*)
```
#### 5.9.55. cusparseSpMM

This function forms the multiplication of a sparse matrix "matA" and a dense matrix "matB" to produce dense matrix "matC". The "buffer" argument can be any type, but the size should be greater than or equal to the size returned from cusparseSpMM\_buffersize(). The type of arguments "alpha" and "beta" should match the "computeType" argument. See the CUSPARSE Library documentation for the datatype, "computeType", sparse format, and "alg" combinations supported in each release.

```
 integer(4) function cusparseSpMM(handle, opA, opB, alpha, matA, matB, beta,
 matC, computeType, alg, buffer)
   type(cusparseHandle) :: handle
   integer(4) :: opA, opB
   real(4), device :: alpha, beta ! device or host variable
   type(cusparseSpMatDescr) :: matA
  type(cusparseDnMatDescr) :: matB, matC
   integer(4) :: computeType, alg
  integer(4), device :: buffer(*)
```
#### 5.9.56. cusparseSpSM\_CreateDescr

This function initializes the sparse matrix descriptor used in solving a sparse triangular system, when there are multiple RHS vectors.

```
 integer(4) function cusparseSpSM_CreateDescr(descr)
 type(cusparseSpSMDescr) :: descr
```
### 5.9.57. cusparseSpSM\_DestroyDescr

This function frees and destroys the sparse matrix descriptor used in solving a sparse triangular system.

```
 integer(4) function cusparseSpSM_DestroyDescr(descr)
   type(cusparseSpSMDescr) :: descr
```
### 5.9.58. cusparseSpSM\_bufferSize

This function returns the size of the workspace needed by cusparseSpSM(). The value returned is in bytes.

```
 integer(4) function cusparseSpSM_bufferSize(handle, opA, opB, alpha, matA,
 matB, matC, &
   computeType, alg, spsmDescr, bufferSize)
   type(cusparseHandle) :: handle
 integer(4) :: opA, opB
 real(4) :: alpha ! device or host variable
   type(cusparseSpMatDescr) :: matA
   type(cusparseDnMatDescr) :: MatB, MatC
   integer(4) :: computeType, alg
   type(cusparseSpSMDescr) :: spsmDescr
  integer(8), intent(out) :: bufferSize
```
### 5.9.59. cusparseSpSM\_analysis

This function performs the analysis phase needed by cusparseSpSM().

```
 integer(4) function cusparseSpSM_analysis(handle, opA, opB, alpha, &
  matA, matB, matC, computeType, alg, spsmDescr, buffer)
   type(cusparseHandle) :: handle
   integer(4) :: opA, opB
  real(4) :: alpha ! device or host variable
   type(cusparseSpMatDescr) :: matA
   type(cusparseDnMatDescr) :: matB, matC
   integer(4) :: computeType, alg
   type(cusparseSpMVDescr) :: spsmDescr
  integer(4), device :: buffer(*)
```
#### 5.9.60. cusparseSpSM\_solve

This function executes the solve phase for the sparse triangular linear system.

```
 integer(4) function cusparseSpSM_analysis(handle, opA, opB, &
   alpha, matA, matB, matC, computeType, alg, spsmDescr)
   type(cusparseHandle) :: handle
   integer(4) :: opA, opB
  real(4) :: alpha ! device or host variable
   type(cusparseSpMatDescr) :: matA
   type(cusparseDnMatDescr) :: matB, matC
  integer(4) :: computeType, alg
  type(cusparseSpSMDescr) :: spsmDescr
```
#### 5.9.61. cusparseSDDMM\_bufferSize

This function returns the size of the workspace needed by cusparseSDDMM(). The value returned is in bytes.

```
integer(4) function cusparseSDDMM bufferSize(handle, opA, opB, alpha, matA,
 matB, beta, matC, computeType, alg, bufferSize)
   type(cusparseHandle) :: handle
   integer(4) :: opA, opB
   real(4), device :: alpha, beta ! device or host variable
   type(cusparseDnMatDescr) :: matA, matB
   type(cusparseSpMatDescr) :: matC
   integer(4) :: computeType, alg
   integer(8), intent(out) :: bufferSize
```
### 5.9.62. cusparseSDDMM\_preprocess

This function can be used to speedup the cusparseSDDMM computation. See the CUSPARSE Library documentation for the capabilities supported in each release.

```
 integer(4) function cusparseSDDMM_preprocess(handle, opA, opB, alpha, matA,
matB, beta, matC, computeType, alg, buffer)
   type(cusparseHandle) :: handle
   integer(4) :: opA, opB
   real(4), device :: alpha, beta ! device or host variable
   type(cusparseDnMatDescr) :: matA, matB
   type(cusparseSpMatDescr) :: matC
   integer(4) :: computeType, alg
 integer(4), device :: buffer(*)
```
#### 5.9.63. cusparseSDDMM

This function forms the multiplication of a dense matrix "matA" and a dense matrix "matB", followed by an element-wise multiplication with the sparsity pattern of matrix "matC". The "buffer" argument can be any type, but the size should be greater than or equal to the size returned from cusparseSDDMM\_buffersize(). The type of arguments "alpha" and "beta" should match the "computeType" argument. See the CUSPARSE Library documentation for the datatype, "computeType", sparse format, and "alg" combinations supported in each release.

```
 integer(4) function cusparseSDDMM(handle, opA, opB, alpha, matA, matB, beta,
 matC, computeType, alg, buffer)
   type(cusparseHandle) :: handle
   integer(4) :: opA, opB
   real(4), device :: alpha, beta ! device or host variable
   type(cusparseDnMatDescr) :: matA, matB
   type(cusparseSpMatDescr) :: matC
   integer(4) :: computeType, alg
 integer(4), device :: buffer(*)
```
### 5.9.64. cusparseSpGEMM\_CreateDescr

This function initializes the sparse matrix descriptor used in multiplying two sparse matrices together.

```
 integer(4) function cusparseSpGEMM_CreateDescr(descr)
   type(cusparseSpGEMMDescr) :: descr
```
### 5.9.65. cusparseSpGEMM\_DestroyDescr

This function frees and destroys the sparse matrix descriptor used in multiplying to sparse matrices together.

```
 integer(4) function cusparseSpGEMM_DestroyDescr(descr)
 type(cusparseSpGEMMDescr) :: descr
```
### 5.9.66. cusparseSpGEMM\_workEstimation

This function, along with **cusparseSpGEMM\_compute()**, are both used for determining the buffer requirements and for performing the actual computation. In the typical usage, the first call to **cusparseSgGEMM\_workEstimation** should pass a null pointer for buffer1. The function will return the size requirements needed. Once that space is allocated, another call to **cusparseSpGEMM\_workEstimation** should be made with the actual allocated buffer1 argument.

```
integer(4) function cusparseSpGEMM workEstimation(handle, opA, opB, &
  alpha, matA, matB, beta, matC, computeType, alg, spgemmDescr, bufferSize1,
 buffer1)
  type(cusparseHandle) :: handle
  integer(4) :: opA, opB
  real(4) :: alpha, beta ! device or host variable
   type(cusparseSpMatDescr) :: matA, MatB, MatC
  integer(4) :: computeType, alg
  type(cusparseSpGEMMDescr) :: spgemmDescr
   integer(8) :: bufferSize1
  integer(4), device :: buffer1
```
### 5.9.67. cusparseSpGEMM\_compute

This function, along with **cusparseSpGEMM\_workEstimation()**, are both used for determining the buffer requirements and for performing the actual computation. In the typical usage, the first call to **cusparseSgGEMM\_compute** should pass a null pointer for buffer2. The function will return the size requirements needed. Once that space is allocated, another call to **cusparseSpGEMM\_compute** should be made with the actual allocated buffer2 argument.

```
 integer(4) function cusparseSpGEMM_compute(handle, opA, opB, &
   alpha, matA, matB, beta, matC, computeType, alg, spgemmDescr, bufferSize2,
 buffer2)
   type(cusparseHandle) :: handle
   integer(4) :: opA, opB
   real(4) :: alpha, beta ! device or host variable
   type(cusparseSpMatDescr) :: matA, MatB, MatC
   integer(4) :: computeType, alg
   type(cusparseSpGEMMDescr) :: spgemmDescr
 integer(8) :: bufferSize2
 integer(4), device :: buffer2
```
### 5.9.68. cusparseSpGEMM\_copy

This function, along with **cusparseSpGEMM\_workEstimation()** and **cusparseSgGEMM\_compute** are used in performing a sparse matrix multiply. Pointers to the work buffers are kept in the **spgemmDescr** argument.

 integer(4) function cusparseSpGEMM\_copy(handle, opA, opB, & alpha, matA, matB, beta, matC, computeType, alg, spgemmDescr)

```
 type(cusparseHandle) :: handle
  integer(4) :: opA, opB
  real(4) :: alpha, beta ! device or host variable
  type(cusparseSpMatDescr) :: matA, MatB, MatC
  integer(4) :: computeType, alg
  type(cusparseSpGEMMDescr) :: spgemmDescr
```
#### An example of the set of calls needed to perform a sparse matrix multiply follows:

```
! Create a csr descriptor for sparse C. Sizes unknown
status = cusparseCreateCsr(matC, nd, nd, 0, nullp, nullp, &
           nullp, CUSPARSE INDEX 32I, CUSPARSE INDEX 32I, &
           CUSPARSE INDEX BASE ONE, CUDA R 64F)
call printStatus('cusparseCreateCsr', status, CUSPARSE_STATUS_SUCCESS)
status = cusparseSpGEMM_workEstimation(h, CUSPARSE_OPERATION_NON_TRANSPOSE, &
         CUSPARSE OPERATION NON TRANSPOSE, Dalpha, matA, matB, Dbeta, &
         matC, CUDA R 64F, CUSPARSE SPGEMM DEFAULT, spgemmd, bsize, nullp)
call printStatus('cusparseSpGEMM_workEstimation', status,
CUSPARSE STATUS SUCCESS)
print *,"SpGEMM buffersize1 required: ",bsize
if (bsize.gt.0) allocate(buffer_d(bsize))
status = cusparseSpGEMM_workEstimation(h, CUSPARSE_OPERATION_NON_TRANSPOSE, &
         CUSPARSE OPERATION NON TRANSPOSE, Dalpha, matA, matB, Dbeta, &
         matC, CUDA R 64F, CUSPARSE SPGEMM DEFAULT, spgemmd, bsize, buffer d)
call printStatus('cusparseSpGEMM_workEstimation', status,
 CUSPARSE_STATUS_SUCCESS)
status = cusparseSpGEMM_compute(h, CUSPARSE OPERATION NON TRANSPOSE, &
         CUSPARSE OPERATION NON TRANSPOSE, Dalpha, matA, matB, Dbeta, &
         matC, CUDA R 64F, CUSPARSE SPGEMM DEFAULT, spgemmd, bsize2, nullp)
call printStatus('cusparseSpGEMM_compute', status, CUSPARSE_STATUS_SUCCESS)
print *,"SpGEMM buffersize2 required: ",bsize2
if (bsize2.gt.0) allocate(buffer2_d(bsize2))
status = cusparseSpGEMM_compute(h, CUSPARSE_OPERATION_NON_TRANSPOSE, &
         CUSPARSE OPERATION NON TRANSPOSE, Dalpha, matA, matB, Dbeta, &
         matC, CUDA R 64F, CUSPARSE_SPGEMM_DEFAULT, spgemmd, bsize2, buffer2_d)
call printStatus('CusparseSpGEMM_compute', status, CUSPARSE STATUS SUCCESS)
status = cusparseSpMatGetSize(matC, nrows, ncols, nnz)
print *,"SpGEMM C matrix sizes: ",nrows, ncols, nnz
if (nrows.gt.0) allocate(csrRowPtrC_d(nrows+1))
if (nnz.gt.0) allocate(csrColIndC d(nnz))
if (nnz.gt.0) allocate(csrValDC d(nnz))
status = cusparseCsrSetPointers(matC, csrRowPtrC_d, csrColIndC_d, csrValDC_d)
call printStatus('cusparseCsrSetPointers', status, CUSPARSE_STATUS_SUCCESS)
status = cusparseSpGEMM copy(h, CUSPARSE OPERATION NON TRANSPOSE, \& CUSPARSE_OPERATION_NON_TRANSPOSE, Dalpha, matA, matB, Dbeta, &
          matC, CUDA_R_64F, CUSPARSE_SPGEMM_DEFAULT, spgemmd)
call printStatus('cusparseSpGEMM_copy', status, CUSPARSE_STATUS_SUCCESS)
if (bsize.gt.0) deallocate(buffer_d)
if (bsize2.gt.0) deallocate(buffer2_d)
```
### 5.9.69. cusparseSpGEMMreuse\_workEstimation

This function, along with **cusparseSpGEMM\_compute()**, are both used for determining the buffer requirements and for performing the actual computation. In the typical usage, the first call to **cusparseSgGEMM\_workEstimation** should pass a null pointer

for buffer1. The function will return the size requirements needed. Once that space is allocated, another call to **cusparseSpGEMM\_workEstimation** should be made with the actual allocated buffer1 argument.

```
 integer(4) function cusparseSpGEMMreuse_workEstimation(handle, opA, opB, &
   alpha, matA, matB, beta, matC, computeType, alg, spgemmDescr, bufferSize1,
 buffer1)
  type(cusparseHandle) :: handle
   integer(4) :: opA, opB
  real(4) :: alpha, beta ! device or host variable
  type(cusparseSpMatDescr) :: matA, MatB, MatC
  integer(4) :: computeType, alg
  type(cusparseSpGEMMDescr) :: spgemmDescr
   integer(8) :: bufferSize1
integer(4), device :: buffer1
```
#### 5.9.70. cusparseSpGEMMreuse\_nnz

This function, along with **cusparseSpGEMM\_compute()**, are both used for determining the buffer requirements and for performing the actual computation. In the typical usage, the first call to **cusparseSgGEMM\_workEstimation** should pass a null pointer for buffer1. The function will return the size requirements needed. Once that space is allocated, another call to **cusparseSpGEMM\_workEstimation** should be made with the actual allocated buffer1 argument.

```
integer(4) function cusparseSpGEMMreuse nnz(handle, opA, opB, &
       alpha, matA, matB, beta, matC, computeType, alg, spgemmDescr,
 bufferSize2, buffer2, &
       bufferSize3, buffer3, bufferSize4, buffer4)
   type(cusparseHandle) :: handle
  integer(4) :: opA, opB
  real(4) :: alpha, beta ! device or host variable
  type(cusparseSpMatDescr) :: matA, MatB, MatC
   integer(4) :: computeType, alg
  type(cusparseSpGEMMDescr) :: spgemmDescr
   integer(8) :: bufferSize2, bufferSize3, bufferSize4
 integer(4), device :: buffer2, buffer3, buffer4
```
#### 5.9.71. cusparseSpGEMMreuse\_copy

This function, along with **cusparseSpGEMM\_compute()**, are both used for determining the buffer requirements and for performing the actual computation. In the typical usage, the first call to **cusparseSgGEMM\_workEstimation** should pass a null pointer for buffer1. The function will return the size requirements needed. Once that space is allocated, another call to **cusparseSpGEMM\_workEstimation** should be made with the actual allocated buffer1 argument.

```
integer(4) function cusparseSpGEMMreuse copy(handle, opA, opB, &
 alpha, matA, matB, beta, matC, computeType, alg, spgemmDescr, bufferSize5,
 buffer5)
  type(cusparseHandle) :: handle
  integer(4) :: opA, opB
  real(4) :: alpha, beta ! device or host variable
  type(cusparseSpMatDescr) :: matA, MatB, MatC
  integer(4) :: computeType, alg
   type(cusparseSpGEMMDescr) :: spgemmDescr
  integer(8) :: bufferSize5
 integer(4), device :: buffer5
```
#### 5.9.72. cusparseSpGEMMreuse\_compute

This function, along with **cusparseSpGEMM\_compute()**, are both used for determining the buffer requirements and for performing the actual computation. In the typical usage, the first call to **cusparseSgGEMM\_workEstimation** should pass a null pointer for buffer1. The function will return the size requirements needed. Once that space is allocated, another call to **cusparseSpGEMM\_workEstimation** should be made with the actual allocated buffer1 argument.

```
 integer(4) function cusparseSpGEMMreuse_compute(handle, opA, opB, &
 alpha, matA, matB, beta, matC, computeType, alg, spgemmDescr)
 type(cusparseHandle) :: handle
   integer(4) :: opA, opB
   real(4) :: alpha, beta ! device or host variable
   type(cusparseSpMatDescr) :: matA, MatB, MatC
 integer(4) :: computeType, alg
 type(cusparseSpGEMMDescr) :: spgemmDescr
```
# Chapter 6. MATRIX SOLVER RUNTIME LIBRARY APIS

This section describes the Fortran interfaces to the CUDA cuSOLVER library. The cuSOLVER functions are only accessible from host code. All of the runtime API routines are integer functions that return an error code; they return a value of CUSOLVER\_STATUS\_SUCCESS if the call was successful, or another cuSOLVER status return value if there was an error.

Currently we provide Fortran interfaces to the cuSolverDN, the dense LAPACK functions.

Chapter 10 contains examples of accessing the cuSOLVER library routines from OpenACC and CUDA Fortran. In both cases, the interfaces to the library can be exposed by adding the line

use cusolverDn

to your program unit.

Unless a specific kind is provided, the plain integer type used in the interfaces implies integer(4) and the plain real type implies real(4).

### 6.1. CUSOLVER Definitions and Helper Functions

This section contains definitions and data types used in the cuSOLVER library and interfaces to the cuSOLVER helper functions.

The cuSOLVER module contains the following derived type definitions:

```
! Definitions from cusolver common.h
integer, parameter :: CUSOLVER VER MAJOR = 11
integer, parameter :: CUSOLVER_VER_MINOR = 1
integer, parameter :: CUSOLVER_VER_PATCH = 0
```
The cuSOLVER module contains the following enumerations:

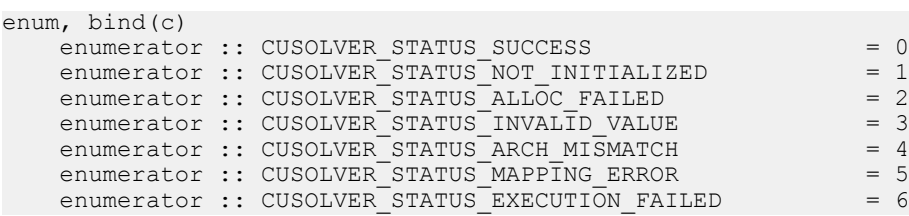

```
enumerator :: CUSOLVER STATUS INTERNAL ERROR
     enumerator :: CUSOLVER_STATUS_MATRIX_TYPE_NOT_SUPPORTED = 8
enumerator :: CUSOLVER_STATUS_NOT_SUPPORTED = 9
enumerator :: CUSOLVER_STATUS_ZERO_PIVOT = = 10
enumerator :: CUSOLVER_STATUS_INVALID_LICENSE = 11
    enumerator :: CUSOLVER STATUS IRS PARAMS NOT INITIALIZED= 12
    enumerator :: CUSOLVER_STATUS_IRS_PARAMS_INVALID = 13
 enumerator :: CUSOLVER_STATUS_IRS_PARAMS_INVALID_PREC = 14
 enumerator :: CUSOLVER_STATUS_IRS_PARAMS_INVALID_REFINE = 15
 enumerator :: CUSOLVER_STATUS_IRS_PARAMS_INVALID_MAXITER= 16
 enumerator :: CUSOLVER_STATUS_IRS_INTERNAL_ERROR = 20
enumerator :: CUSOLVER_STATUS_IRS_NOT_SUPPORTED = 21
enumerator :: CUSOLVER_STATUS_IRS_OUT_OF_RANGE = 22
 enumerator :: CUSOLVER_STATUS_IRS_NRHS_NOT_SUPPORTED_FOR_REFINE_GMRES=23
 enumerator :: CUSOLVER_STATUS_IRS_INFOS_NOT_INITIALIZED = 25
    enumerator :: CUSOLVER<sup>-</sup>STATUS<sup>-</sup>IRS<sup>-</sup>INFOS<sup>-</sup>NOT<sup>-</sup>DESTROYED = 26 enumerator :: CUSOLVER_STATUS_IRS_MATRIX_SINGULAR = 30
enumerator :: CUSOLVER_STATUS_INVALID_WORKSPACE = 31
end enum
enum, bind(c)
    enumerator :: CUSOLVER EIG TYPE 1 = 1
    enumerator :: CUSOLVER EIG TYPE 2 = 2enumerator :: CUSOLVEREIGTYPE-3 = 3end enum
enum, bind(c)
   enumerator :: CUSOLVER EIG MODE NOVECTOR = 0
    enumerator :: CUSOLVER EIG MODE VECTOR = 1
end enum
enum, bind(c)
    enumerator :: CUSOLVER EIG RANGE ALL = 1001
    enumerator :: CUSOLVER-ETG-RANGE-I = 1002enumerator :: CUSOLVER- EtG-RANGE-V = 1003end enum
enum, bind(c)
   enumerator :: CUSOLVER INF NORM = 104
    enumerator :: CUSOLVER_MAX_NORM = 105
    enumerator :: CUSOLVER ONE NORM = 106
    enumerator :: CUSOLVER FRO NORM = 107
end enum
enum, bind(c)
   m, \text{ L} m \rightarrow m \rightarrow m 
enumerator :: CUSOLVER_IRS_REFINE_NONE = 1101
 enumerator :: CUSOLVER_IRS_REFINE_CLASSICAL = 1102
 enumerator :: CUSOLVER_IRS_REFINE_CLASSICAL_GMRES = 1103
 enumerator :: CUSOLVER_IRS_REFINE_GMRES = 1104
 enumerator :: CUSOLVER_IRS_REFINE_GMRES_GMRES = 1105
    enumerator :: CUSOLVER<sup>-</sup>IRS<sup>-</sup>REFINE<sup>-</sup>GMRES<sup>-</sup>NOPCOND = 1106enumerator :: CUSOLVER_PREC_DD = 1150
enumerator :: CUSOLVER_PREC_SS = 1151
enumerator :: CUSOLVER_PREC_SHT = 1152
end enum
enum, bind(c)
    enumerator :: CUSOLVER R 8I = 1201
    enumerator :: CUSOLVER TR 8U = 1202enumerator :: CUSOLVER<sup>-</sup>R<sup>-</sup>64F = 1203enumerator :: CUSOLVER<sup>-</sup>R<sup>-</sup>32F = 1204enumerator :: CUSOLVERTR-16F = 1205enumerator :: CUSOLVER TR 16BF = 1206enumerator :: CUSOLVERTRTF32 = 1207enumerator :: CUSOLVER <math>\overline{R} \text{AP} = 1208enumerator :: CUSOLVER<sup>-</sup>C<sup>-</sup>8I = 1211enumerator :: CUSOLVER<sup>-C-8U</sup> = 1212
```

```
enumerator :: CUSOLVER C 64F = 1213
 enumerator :: CUSOLVER_C_32F = 1214
 enumerator :: CUSOLVER_C_16F = 1215
 enumerator :: CUSOLVER_C_16BF = 1216
   enumerator :: CUSOLVER<sup>-</sup>C<sup>-</sup>TF32 = 1217enumerator :: CUSOLVER C AP = 1218
end enum
enum, bind(c)
   enumerator :: CUSOLVER ALG 0 = 0
   enumerator :: CUSOLVER<sup>ALG</sup>1 = 1
end enum
enum, bind(c)
   enumerator :: CUBLAS_STOREV COLUMNWISE = 0
   enumerator :: CUBLAS<sup>-</sup>STOREV<sup>-</sup>ROWWISE = 1
end enum
enum, bind(c)
   enumerator :: CUBLAS DIRECT FORWARD = 0
    enumerator :: CUBLAS DIRECT BACKWARD = 1
end enum
```
The cuSOLVERDN module contains the following enumerations and type definitions:

```
type cusolverDnHandle
  type(c_ptr) :: handle
end type
type cusolverDnParams
 type(c_ptr) :: params
end type
enum, bind(c)
   enumerator :: CUSOLVERDN GETRF = 0
end enum
```
#### 6.1.1. cusolverDnCreate

This function initializes the cusolverDn library and creates a handle on the cusolverDn context. It must be called before any other cuSolverDn API function is invoked. It allocates hardware resources necessary for accessing the GPU.

```
 integer(4) function cusolverDnCreate(handle)
 type(cusolverDnHandle) :: handle
```
#### 6.1.2. cusolverDnDestroy

This function releases CPU-side resources used by the cuSolverDn library.

```
 integer(4) function cusolverDnDestroy(handle)
 type(cusolverDnHandle) :: handle
```
#### 6.1.3. cusolverDnCreateParams

This function creates and initializes the 64-bit API structure to default values.

```
 integer(4) function cusolverDnCreateParams(params)
 type(cusolverDnParams) :: params
```
### 6.1.4. cusolverDnDestroyParams

This function releases any resources used by the 64-bit API structure.

```
 integer(4) function cusolverDnDestroyParams(params)
```

```
 type(cusolverDnParams) :: params
```
### 6.1.5. cusolverDnSetAdvOptions

This function configures the algorithm used in the 64-bit API.

```
 integer(4) function cusolverDnSetAdvOptions(params, function, algo)
    type(cusolverDnParams) :: params
    integer(4) :: function, algo
```
#### 6.1.6. cusolverDnGetStream

This function gets the stream used by the cuSolverDn library to execute its routines.

```
 integer(4) function cusolverDnGetStream(handle, stream)
   type(cusolverDnHandle) :: handle
   integer(cuda_stream_kind) :: stream
```
#### 6.1.7. cusolverDnSetStream

This function sets the stream to be used by the cuSolverDn library to execute its routines.

```
 integer(4) function cusolverDnSetStream(handle, stream)
   type(cusolverDnHandle) :: handle
   integer(cuda_stream_kind) :: stream
```
### 6.2. cusolverDn Legacy API

This section describes the linear solver legacy API of cusolverDn, including Cholesky factorization, LU with partial pivoting, QR factorization, and Bunch-Kaufman (LDLT) factorization.

#### 6.2.1. cusolverDnSpotrf\_buffersize

This function calculates the buffer sizes needed for the device workspace passed into **cusolverDnSpotrf**

```
integer function cusolverDnSpotrf buffersize(handle, &
    uplo, n, A, lda, lwork)
     type(cusolverDnHandle) :: handle
     integer(4) :: uplo
    integer(4) :: n, lda
     real(4), device, dimension(lda,*) :: A
    integer(4) :: lwork
```
#### 6.2.2. cusolverDnDpotrf\_buffersize

This function calculates the buffer sizes needed for the device workspace passed into **cusolverDnDpotrf**

```
integer function cusolverDnDpotrf buffersize(handle, &
    uplo, n, A, lda, lwork)
    type(cusolverDnHandle) :: handle
 integer(4) :: uplo
 integer(4) :: n, lda
    real(8), device, dimension(lda,*) :: A
    integer(4) :: lwork
```
### 6.2.3. cusolverDnCpotrf\_buffersize

This function calculates the buffer sizes needed for the device workspace passed into **cusolverDnCpotrf**

```
integer function cusolverDnCpotrf buffersize(handle, &
    uplo, n, A, lda, lwork)
     type(cusolverDnHandle) :: handle
    integer(4) :: uplo
    integer(4) :: n, lda
    complex(4), device, dimension(lda,*) :: A
    integer(4) :: lwork
```
### 6.2.4. cusolverDnZpotrf\_buffersize

This function calculates the buffer sizes needed for the device workspace passed into **cusolverDnZpotrf**

```
integer function cusolverDnZpotrf_buffersize(handle, &
     uplo, n, A, lda, lwork)
     type(cusolverDnHandle) :: handle
    integer(4) :: uplo
    integer(4) :: n, lda
     complex(8), device, dimension(lda,*) :: A
     integer(4) :: lwork
```
### 6.2.5. cusolverDnSpotrf

This function computes the Cholesky factorization of a Hermitian positive-definite matrix

```
integer function cusolverDnSpotrf(handle, &
    uplo, n, A, lda, workspace, lwork, devinfo)
    type(cusolverDnHandle) :: handle
    integer(4) :: uplo
    integer(4) :: n, lda, lwork
 real(4), device, dimension(lda,*) :: A
 real(4), device, dimension(lwork) :: workspace
    integer(4), device, intent(out) :: devinfo
```
### 6.2.6. cusolverDnDpotrf

This function computes the Cholesky factorization of a Hermitian positive-definite matrix

```
integer function cusolverDnDpotrf(handle, &
    uplo, n, A, lda, workspace, lwork, devinfo)
     type(cusolverDnHandle) :: handle
     integer(4) :: uplo
    integer(4) :: n, lda, lwork
    real(8), device, dimension(lda,*) :: A
    real(8), device, dimension(lwork) :: workspace
    integer(4), device, intent(out) :: devinfo
```
### 6.2.7. cusolverDnCpotrf

This function computes the Cholesky factorization of a Hermitian positive-definite matrix

```
integer function cusolverDnCpotrf(handle, &
```

```
 uplo, n, A, lda, workspace, lwork, devinfo)
 type(cusolverDnHandle) :: handle
 integer(4) :: uplo
 integer(4) :: n, lda, lwork
 complex(4), device, dimension(lda,*) :: A
 complex(4), device, dimension(lwork) :: workspace
 integer(4), device, intent(out) :: devinfo
```
### 6.2.8. cusolverDnZpotrf

This function computes the Cholesky factorization of a Hermitian positive-definite matrix

```
integer function cusolverDnZpotrf(handle, &
 uplo, n, A, lda, workspace, lwork, devinfo)
 type(cusolverDnHandle) :: handle
    integer(4) :: uplo
    integer(4) :: n, lda, lwork
 complex(8), device, dimension(lda,*) :: A
 complex(8), device, dimension(lwork) :: workspace
    integer(4), device, intent(out) :: devinfo
```
### 6.2.9. cusolverDnSpotrs

This function solves the system of linear equations resulting from the Cholesky factorization of a Hermitian positive-definite matrix using **cusolverDnSpotrf**

```
integer function cusolverDnSpotrs(handle, &
    uplo, n, nrhs, A, lda, B, ldb, devinfo)
    type(cusolverDnHandle) :: handle
    integer(4) :: uplo
 integer(4) :: n, nrhs, lda, ldb
 real(4), device, dimension(lda,*) :: A
    real(4), device, dimension(ldb,*) :: B
    integer(4), device, intent(out) :: devinfo
```
### 6.2.10. cusolverDnDpotrs

This function solves the system of linear equations resulting from the Cholesky factorization of a Hermitian positive-definite matrix using **cusolverDnDpotrf**

```
integer function cusolverDnDpotrs(handle, &
     uplo, n, nrhs, A, lda, B, ldb, devinfo)
     type(cusolverDnHandle) :: handle
    integer(4) :: uplo
    integer(4) :: n, nrhs, lda, ldb
     real(8), device, dimension(lda,*) :: A
     real(8), device, dimension(ldb,*) :: B
     integer(4), device, intent(out) :: devinfo
```
#### 6.2.11. cusolverDnCpotrs

This function solves the system of linear equations resulting from the Cholesky factorization of a Hermitian positive-definite matrix using **cusolverDnCpotrf**

```
integer function cusolverDnCpotrs(handle, &
     uplo, n, nrhs, A, lda, B, ldb, devinfo)
     type(cusolverDnHandle) :: handle
     integer(4) :: uplo
   integer(4) :: n, nrhs, lda, ldb
    complex(4), device, dimension(lda,*) :: A
    complex(4), device, dimension(ldb,*) :: B
```

```
 integer(4), device, intent(out) :: devinfo
```
### 6.2.12. cusolverDnZpotrs

This function solves the system of linear equations resulting from the Cholesky factorization of a Hermitian positive-definite matrix using **cusolverDnZpotrf**

```
integer function cusolverDnZpotrs(handle, &
 uplo, n, nrhs, A, lda, B, ldb, devinfo)
 type(cusolverDnHandle) :: handle
    integer(4) :: uplo
   integer(4) :: n, nrhs, lda, ldb
    complex(8), device, dimension(lda,*) :: A
    complex(8), device, dimension(ldb,*) :: B
     integer(4), device, intent(out) :: devinfo
```
### 6.2.13. cusolverDnSpotrfBatched

This function computes the Cholesky factorization of a sequence of Hermitian positivedefinite matrices

```
integer function cusolverDnSpotrfBatched(handle, &
    uplo, n, Aarray, lda, devinfo, batchCount)
     type(cusolverDnHandle) :: handle
     integer(4) :: uplo
 integer(4) :: n, lda, batchCount
 type(c_devptr), device :: Aarray(*)
   integer(4), device, intent(out) :: devinfo
```
### 6.2.14. cusolverDnDpotrfBatched

This function computes the Cholesky factorization of a sequence of Hermitian positivedefinite matrices

```
integer function cusolverDnDpotrfBatched(handle, &
     uplo, n, Aarray, lda, devinfo, batchCount)
     type(cusolverDnHandle) :: handle
     integer(4) :: uplo
    integer(4) :: n, lda, batchCount
     type(c_devptr), device :: Aarray(*)
   integer(4), device, intent(out) :: devinfo
```
### 6.2.15. cusolverDnCpotrfBatched

This function computes the Cholesky factorization of a sequence of Hermitian positivedefinite matrices

```
integer function cusolverDnCpotrfBatched(handle, &
     uplo, n, Aarray, lda, devinfo, batchCount)
     type(cusolverDnHandle) :: handle
     integer(4) :: uplo
    integer(4) :: n, lda, batchCount
     type(c_devptr), device :: Aarray(*)
    integer(4), device, intent(out) :: devinfo
```
### 6.2.16. cusolverDnZpotrfBatched

This function computes the Cholesky factorization of a sequence of Hermitian positivedefinite matrices

```
integer function cusolverDnZpotrfBatched(handle, &
```

```
 uplo, n, Aarray, lda, devinfo, batchCount)
 type(cusolverDnHandle) :: handle
 integer(4) :: uplo
 integer(4) :: n, lda, batchCount
 type(c_devptr), device :: Aarray(*)
integer(4), device, intent(out) :: devinfo
```
### 6.2.17. cusolverDnSpotrsBatched

This function solves a sequence of linear systems resulting from the Cholesky factorization of a sequence of Hermitian positive-definite matrices using **cusolverDnSpotrfBatched**

```
integer function cusolverDnSpotrsBatched(handle, &
    uplo, n, nrhs, Aarray, lda, Barray, ldb, devinfo, batchCount)
    type(cusolverDnHandle) :: handle
    integer(4) :: uplo
 integer(4) :: n, nrhs, lda, ldb, batchCount
 type(c_devptr), device :: Aarray(*)
     type(c_devptr), device :: Barray(*)
    integer(4), device, intent(out) :: devinfo
```
### 6.2.18. cusolverDnDpotrsBatched

This function solves a sequence of linear systems resulting from the Cholesky factorization of a sequence of Hermitian positive-definite matrices using

```
cusolverDnDpotrfBatched
```

```
integer function cusolverDnDpotrsBatched(handle, &
    uplo, n, nrhs, Aarray, lda, Barray, ldb, devinfo, batchCount)
     type(cusolverDnHandle) :: handle
     integer(4) :: uplo
   integer(4) :: n, nrhs, lda, ldb, batchCount
     type(c_devptr), device :: Aarray(*)
    type(c<sup>-</sup>devptr), device :: Barray(*)
    integer(4), device, intent(out) :: devinfo
```
## 6.2.19. cusolverDnCpotrsBatched

This function solves a sequence of linear systems resulting from the Cholesky factorization of a sequence of Hermitian positive-definite matrices using **cusolverDnCpotrfBatched**

```
integer function cusolverDnCpotrsBatched(handle, &
    uplo, n, nrhs, Aarray, lda, Barray, ldb, devinfo, batchCount)
     type(cusolverDnHandle) :: handle
     integer(4) :: uplo
 integer(4) :: n, nrhs, lda, ldb, batchCount
 type(c_devptr), device :: Aarray(*)
    type(c<sup>devptr</sup>), device :: Barray(*)
   integer(4), device, intent(out) :: devinfo
```
### 6.2.20. cusolverDnZpotrsBatched

This function solves a sequence of linear systems resulting from the Cholesky factorization of a sequence of Hermitian positive-definite matrices using **cusolverDnZpotrfBatched**

```
integer function cusolverDnZpotrsBatched(handle, &
    uplo, n, nrhs, Aarray, lda, Barray, ldb, devinfo, batchCount)
   type(cusolverDnHandle) :: handle
```

```
 integer(4) :: uplo
   integer(4) :: n, nrhs, lda, ldb, batchCount
 type(c_devptr), device :: Aarray(*)
 type(c_devptr), device :: Barray(*)
    integer(4), device, intent(out) :: devinfo
```
### 6.2.21. cusolverDnSpotri\_buffersize

This function calculates the buffer sizes needed for the device workspace passed into **cusolverDnSpotri**

```
integer function cusolverDnSpotri buffersize(handle, &
     uplo, n, A, lda, lwork)
     type(cusolverDnHandle) :: handle
     integer(4) :: uplo
   integer(4) :: n, lda
    real(4), device, dimension(lda,*) :: A
    integer(4) :: lwork
```
#### 6.2.22. cusolverDnDpotri\_buffersize

This function calculates the buffer sizes needed for the device workspace passed into **cusolverDnDpotri**

```
integer function cusolverDnDpotri buffersize(handle, &
    uplo, n, A, lda, lwork)
     type(cusolverDnHandle) :: handle
    integer(4) :: uplo
    integer(4) :: n, lda
    real(8), device, dimension(lda,*) :: A
    integer(4) :: lwork
```
### 6.2.23. cusolverDnCpotri\_buffersize

This function calculates the buffer sizes needed for the device workspace passed into **cusolverDnCpotri**

```
integer function cusolverDnCpotri buffersize(handle, &
    uplo, n, A, lda, lwork)
    type(cusolverDnHandle) :: handle
    integer(4) :: uplo
    integer(4) :: n, lda
 complex(4), device, dimension(lda,*) :: A
 integer(4) :: lwork
```
### 6.2.24. cusolverDnZpotri\_buffersize

This function calculates the buffer sizes needed for the device workspace passed into **cusolverDnZpotri**

```
integer function cusolverDnZpotri buffersize(handle, &
    uplo, n, A, lda, lwork)
    type(cusolverDnHandle) :: handle
    integer(4) :: uplo
 integer(4) :: n, lda
 complex(8), device, dimension(lda,*) :: A
    integer(4) :: lwork
```
#### 6.2.25. cusolverDnSpotri

This function computes the inverse of a positive-definite matrix using the Cholesky factorization computed by **cusolverDnSpotrf**.

```
integer function cusolverDnSpotri(handle, &
     uplo, n, A, lda, workspace, lwork, devinfo)
     type(cusolverDnHandle) :: handle
     integer(4) :: uplo
    integer(4) :: n, lda, lwork
    real(4), device, dimension(lda,*) :: A
     real(4), device, dimension(lwork) :: workspace
     integer(4), device, intent(out) :: devinfo
```
### 6.2.26. cusolverDnDpotri

This function computes the inverse of a positive-definite matrix using the Cholesky factorization computed by **cusolverDnDpotrf**.

```
integer function cusolverDnDpotri(handle, &
    uplo, n, A, lda, workspace, lwork, devinfo)
    type(cusolverDnHandle) :: handle
    integer(4) :: uplo
 integer(4) :: n, lda, lwork
 real(8), device, dimension(lda,*) :: A
     real(8), device, dimension(lwork) :: workspace
    integer(4), device, intent(out) :: devinfo
```
### 6.2.27. cusolverDnCpotri

This function computes the inverse of a positive-definite matrix using the Cholesky factorization computed by **cusolverDnCpotrf**.

```
integer function cusolverDnCpotri(handle, &
    uplo, n, A, lda, workspace, lwork, devinfo)
    type(cusolverDnHandle) :: handle
     integer(4) :: uplo
    integer(4) :: n, lda, lwork
    complex(4), device, dimension(lda,*) :: A
 complex(4), device, dimension(lwork) :: workspace
 integer(4), device, intent(out) :: devinfo
```
### 6.2.28. cusolverDnZpotri

This function computes the inverse of a positive-definite matrix using the Cholesky factorization computed by **cusolverDnZpotrf**.

```
integer function cusolverDnZpotri(handle, &
    uplo, n, A, lda, workspace, lwork, devinfo)
    type(cusolverDnHandle) :: handle
    integer(4) :: uplo
    integer(4) :: n, lda, lwork
    complex(8), device, dimension(lda,*) :: A
 complex(8), device, dimension(lwork) :: workspace
 integer(4), device, intent(out) :: devinfo
```
### 6.2.29. cusolverDnStrtri\_buffersize

This function calculates the buffer sizes needed for the device workspace passed into **cusolverDnStrtri**

```
integer function cusolverDnStrtri buffersize(handle, &
    uplo, diag, n, A, lda, lwork)
     type(cusolverDnHandle) :: handle
    integer(4) :: uplo, diag
    integer(4) :: n, lda
    real(4), device, dimension(lda,*) :: A
    integer(4) :: lwork
```
### 6.2.30. cusolverDnDtrtri\_buffersize

This function calculates the buffer sizes needed for the device workspace passed into **cusolverDnDtrtri**

```
integer function cusolverDnDtrtri_buffersize(handle, &
 uplo, diag, n, A, lda, lwork)
 type(cusolverDnHandle) :: handle
    integer(4) :: uplo, diag
    integer(4) :: n, lda
    real(8), device, dimension(lda,*) :: A
    integer(4) :: lwork
```
### 6.2.31. cusolverDnCtrtri\_buffersize

This function calculates the buffer sizes needed for the device workspace passed into **cusolverDnCtrtri**

```
integer function cusolverDnCtrtri buffersize(handle, &
    uplo, diag, n, A, lda, lwork)
    type(cusolverDnHandle) :: handle
    integer(4) :: uplo, diag
    integer(4) :: n, lda
 complex(4), device, dimension(lda,*) :: A
 integer(4) :: lwork
```
### 6.2.32. cusolverDnZtrtri\_buffersize

This function calculates the buffer sizes needed for the device workspace passed into **cusolverDnZtrtri**

```
integer function cusolverDnZtrtri buffersize(handle, &
    uplo, diag, n, A, lda, lwork)
     type(cusolverDnHandle) :: handle
     integer(4) :: uplo, diag
    integer(4) :: n, lda
     complex(8), device, dimension(lda,*) :: A
     integer(4) :: lwork
```
### 6.2.33. cusolverDnStrtri

This function computes the inverse of an upper or lower triangular matrix A. It is typically called by **cusolverDnSpotri**.

```
integer function cusolverDnStrtri(handle, &
    uplo, diag, n, A, lda, workspace, lwork, devinfo)
    type(cusolverDnHandle) :: handle
```

```
 integer(4) :: uplo, diag
    integer(4) :: n, lda, lwork
 real(4), device, dimension(lda,*) :: A
 real(4), device, dimension(lwork) :: workspace
    integer(4), device, intent(out) :: devinfo
```
### 6.2.34. cusolverDnDtrtri

This function computes the inverse of an upper or lower triangular matrix A. It is typically called by **cusolverDnDpotri**.

```
integer function cusolverDnDtrtri(handle, &
     uplo, diag, n, A, lda, workspace, lwork, devinfo)
     type(cusolverDnHandle) :: handle
     integer(4) :: uplo, diag
    integer(4) :: n, lda, lwork
    real(8), device, dimension(lda,*) :: A
     real(8), device, dimension(lwork) :: workspace
    integer(4), device, intent(out) :: devinfo
```
### 6.2.35. cusolverDnCtrtri

This function computes the inverse of an upper or lower triangular matrix A. It is typically called by **cusolverDnCpotri**.

```
integer function cusolverDnCtrtri(handle, &
    uplo, diag, n, A, lda, workspace, lwork, devinfo)
     type(cusolverDnHandle) :: handle
     integer(4) :: uplo, diag
    integer(4) :: n, lda, lwork
 complex(4), device, dimension(lda,*) :: A
 complex(4), device, dimension(lwork) :: workspace
 integer(4), device, intent(out) :: devinfo
```
### 6.2.36. cusolverDnZtrtri

This function computes the inverse of an upper or lower triangular matrix A. It is typically called by **cusolverDnZpotri**.

```
integer function cusolverDnZtrtri(handle, &
     uplo, diag, n, A, lda, workspace, lwork, devinfo)
     type(cusolverDnHandle) :: handle
     integer(4) :: uplo, diag
     integer(4) :: n, lda, lwork
    complex(8), device, dimension(lda,*) :: A
     complex(8), device, dimension(lwork) :: workspace
     integer(4), device, intent(out) :: devinfo
```
### 6.2.37. cusolverDnSlauum\_buffersize

This function calculates the buffer sizes needed for the device workspace passed into **cusolverDnSlauum**

```
integer function cusolverDnSlauum buffersize(handle, &
     uplo, n, A, lda, lwork)
     type(cusolverDnHandle) :: handle
    integer(4) :: uplo
    integer(4) :: n, lda
    real(4), device, dimension(lda,*) :: A
    integer(4) :: lwork
```
#### 6.2.38. cusolverDnDlauum\_buffersize

This function calculates the buffer sizes needed for the device workspace passed into **cusolverDnDlauum**

```
integer function cusolverDnDlauum buffersize(handle, &
    uplo, n, A, lda, lwork)
    type(cusolverDnHandle) :: handle
    integer(4) :: uplo
    integer(4) :: n, lda
    real(8), device, dimension(lda,*) :: A
    integer(4) :: lwork
```
### 6.2.39. cusolverDnClauum\_buffersize

This function calculates the buffer sizes needed for the device workspace passed into **cusolverDnClauum**

```
integer function cusolverDnClauum_buffersize(handle, &
     uplo, n, A, lda, lwork)
     type(cusolverDnHandle) :: handle
    integer(4) :: uplo
    integer(4) :: n, lda
     complex(4), device, dimension(lda,*) :: A
     integer(4) :: lwork
```
### 6.2.40. cusolverDnZlauum\_buffersize

This function calculates the buffer sizes needed for the device workspace passed into **cusolverDnZlauum**

```
integer function cusolverDnZlauum buffersize(handle, &
    uplo, n, A, lda, lwork)
    type(cusolverDnHandle) :: handle
    integer(4) :: uplo
    integer(4) :: n, lda
 complex(8), device, dimension(lda,*) :: A
 integer(4) :: lwork
```
### 6.2.41. cusolverDnSlauum

This function computes the product  $U^*U^{*+T}$  or  $L^{**}T^*L$ . It is typically called by **cusolverDnSpotri**.

```
integer function cusolverDnSlauum(handle, &
    uplo, n, A, lda, workspace, lwork, devinfo)
     type(cusolverDnHandle) :: handle
     integer(4) :: uplo
    integer(4) :: n, lda, lwork
    real(4), device, dimension(lda,*) :: A
     real(4), device, dimension(lwork) :: workspace
    integer(4), device, intent(out) :: devinfo
```
### 6.2.42. cusolverDnDlauum

This function computes the product  $U^*U^{*+T}$  or  $L^{**}T^*L$ . It is typically called by **cusolverDnDpotri**.

```
integer function cusolverDnDlauum(handle, &
    uplo, n, A, lda, workspace, lwork, devinfo)
```

```
 type(cusolverDnHandle) :: handle
    integer(4) :: uplo
 integer(4) :: n, lda, lwork
 real(8), device, dimension(lda,*) :: A
    real(8), device, dimension(lwork) :: workspace
    integer(4), device, intent(out) :: devinfo
```
#### 6.2.43. cusolverDnClauum

This function computes the product  $U^* U^{**}T$  or  $L^{**}T^*$  L. It is typically called by **cusolverDnCpotri**.

```
integer function cusolverDnClauum(handle, &
    uplo, n, A, lda, workspace, lwork, devinfo)
     type(cusolverDnHandle) :: handle
    integer(4) :: uplo
    integer(4) :: n, lda, lwork
    complex(4), device, dimension(lda,*) :: A
 complex(4), device, dimension(lwork) :: workspace
 integer(4), device, intent(out) :: devinfo
```
#### 6.2.44. cusolverDnZlauum

This function computes the product  $U^*U^{**}T$  or  $L^{**}T^*L$ . It is typically called by **cusolverDnZpotri**.

```
integer function cusolverDnZlauum(handle, &
    uplo, n, A, lda, workspace, lwork, devinfo)
    type(cusolverDnHandle) :: handle
    integer(4) :: uplo
    integer(4) :: n, lda, lwork
 complex(8), device, dimension(lda,*) :: A
 complex(8), device, dimension(lwork) :: workspace
    integer(4), device, intent(out) :: devinfo
```
### 6.2.45. cusolverDnSgetrf\_buffersize

This function calculates the buffer sizes needed for the device workspace passed into **cusolverDnSgetrf**

```
integer function cusolverDnSgetrf_buffersize(handle, &
    m, n, A, lda, lwork)
     type(cusolverDnHandle) :: handle
    integer(4) :: m, n, lda
    real(4), device, dimension(lda,*) :: A
    integer(4) :: lwork
```
### 6.2.46. cusolverDnDgetrf\_buffersize

This function calculates the buffer sizes needed for the device workspace passed into **cusolverDnDgetrf**

```
integer function cusolverDnDgetrf buffersize(handle, &
    m, n, A, lda, lwork)
     type(cusolverDnHandle) :: handle
    integer(4) :: m, n, lda
    real(8), device, dimension(lda,*) :: A
    integer(4) :: lwork
```
### 6.2.47. cusolverDnCgetrf\_buffersize

This function calculates the buffer sizes needed for the device workspace passed into **cusolverDnCgetrf**

```
integer function cusolverDnCgetrf buffersize(handle, &
    m, n, A, lda, lwork)
     type(cusolverDnHandle) :: handle
     integer(4) :: m, n, lda
     complex(4), device, dimension(lda,*) :: A
    integer(4) :: lwork
```
### 6.2.48. cusolverDnZgetrf\_buffersize

This function calculates the buffer sizes needed for the device workspace passed into **cusolverDnZgetrf**

```
integer function cusolverDnZgetrf buffersize(handle, &
    m, n, A, lda, lwork)
     type(cusolverDnHandle) :: handle
     integer(4) :: m, n, lda
    complex(8), device, dimension(lda,*) :: A
    integer(4) :: lwork
```
### 6.2.49. cusolverDnSgetrf

This function computes the LU factorization of a general mxn matrix

```
integer function cusolverDnSgetrf(handle, &
    m, n, A, lda, workspace, devipiv, devinfo)
     type(cusolverDnHandle) :: handle
     integer(4) :: m, n, lda
     real(4), device, dimension(lda,*) :: A
     real(4), device, dimension(*) :: workspace
     integer(4), device, dimension(*) :: devipiv
    integer(4), device, intent(out) :: devinfo
```
### 6.2.50. cusolverDnDgetrf

This function computes the LU factorization of a general mxn matrix

```
integer function cusolverDnDgetrf(handle, &
    m, n, A, lda, workspace, devipiv, devinfo)
     type(cusolverDnHandle) :: handle
     integer(4) :: m, n, lda
     real(8), device, dimension(lda,*) :: A
     real(8), device, dimension(*) :: workspace
     integer(4), device, dimension(*) :: devipiv
    integer(4), device, intent(out) :: devinfo
```
### 6.2.51. cusolverDnCgetrf

This function computes the LU factorization of a general mxn matrix

```
integer function cusolverDnCgetrf(handle, &
    m, n, A, lda, workspace, devipiv, devinfo)
     type(cusolverDnHandle) :: handle
     integer(4) :: m, n, lda
    complex(4), device, dimension(lda,*) :: A
     complex(4), device, dimension(*) :: workspace
    integer(4), device, dimension(*) :: devipiv
```

```
 integer(4), device, intent(out) :: devinfo
```
### 6.2.52. cusolverDnZgetrf

This function computes the LU factorization of a general mxn matrix

```
integer function cusolverDnZgetrf(handle, &
    m, n, A, lda, workspace, devipiv, devinfo)
    type(cusolverDnHandle) :: handle
    integer(4) :: m, n, lda
 complex(8), device, dimension(lda,*) :: A
 complex(8), device, dimension(*) :: workspace
    integer(4), device, dimension(*) :: devipiv
    integer(4), device, intent(out) :: devinfo
```
### 6.2.53. cusolverDnSgetrs

This function solves the system of linear equations resulting from the LU factorization of a matrix using **cusolverDnSgetrf**

```
integer function cusolverDnSgetrs(handle, &
     trans, n, nrhs, A, lda, devipiv, B, ldb, devinfo)
     type(cusolverDnHandle) :: handle
     integer(4) :: trans
    integer(4) :: n, nrhs, lda, ldb
    real(4), device, dimension(lda,*) :: A
    integer(4), device, dimension(*) :: devipiv
     real(4), device, dimension(ldb,*) :: B
     integer(4), device, intent(out) :: devinfo
```
### 6.2.54. cusolverDnDgetrs

This function solves the system of linear equations resulting from the LU factorization of a matrix using **cusolverDnDgetrf**

```
integer function cusolverDnDgetrs(handle, &
     trans, n, nrhs, A, lda, devipiv, B, ldb, devinfo)
    type(cusolverDnHandle) :: handle
 integer(4) :: trans
 integer(4) :: n, nrhs, lda, ldb
    real(8), device, dimension(lda,*) :: A
    integer(4), device, dimension(*) :: devipiv
    real(8), device, dimension(ldb,*) :: B
    integer(4), device, intent(out) :: devinfo
```
### 6.2.55. cusolverDnCgetrs

This function solves the system of linear equations resulting from the LU factorization of a matrix using **cusolverDnCgetrf**

```
integer function cusolverDnCgetrs(handle, &
     trans, n, nrhs, A, lda, devipiv, B, ldb, devinfo)
     type(cusolverDnHandle) :: handle
     integer(4) :: trans
     integer(4) :: n, nrhs, lda, ldb
     complex(4), device, dimension(lda,*) :: A
    integer(4), device, dimension(*) :: devipiv
    complex(4), device, dimension(ldb,*) :: B
    integer(4), device, intent(out) :: devinfo
```
### 6.2.56. cusolverDnZgetrs

This function solves the system of linear equations resulting from the LU factorization of a matrix using **cusolverDnZgetrf**

```
integer function cusolverDnZgetrs(handle, &
     trans, n, nrhs, A, lda, devipiv, B, ldb, devinfo)
     type(cusolverDnHandle) :: handle
     integer(4) :: trans
    integer(4) :: n, nrhs, lda, ldb
    complex(8), device, dimension(lda,*) :: A
     integer(4), device, dimension(*) :: devipiv
     complex(8), device, dimension(ldb,*) :: B
     integer(4), device, intent(out) :: devinfo
```
### 6.2.57. cusolverDnSlaswp

This function performs row pivoting. It is typically called by **cusolverDnSgetrf**.

```
integer function cusolverDnSlaswp(handle, &
     n, A, lda, k1, k2, devipiv, incx)
     type(cusolverDnHandle) :: handle
     integer(4) :: n, lda, k1, k2, incx
     real(4), device, dimension(lda,*) :: A
     integer(4), device, dimension(*) :: devipiv
```
#### 6.2.58. cusolverDnDlaswp

This function performs row pivoting. It is typically called by **cusolverDnDgetrf**.

```
integer function cusolverDnDlaswp(handle, &
    n, A, lda, k1, k2, devipiv, incx)
    type(cusolverDnHandle) :: handle
 integer(4) :: n, lda, k1, k2, incx
 real(8), device, dimension(lda,*) :: A
    integer(4), device, dimension(*) :: devipiv
```
### 6.2.59. cusolverDnClaswp

This function performs row pivoting. It is typically called by **cusolverDnCgetrf**.

```
integer function cusolverDnClaswp(handle, &
     n, A, lda, k1, k2, devipiv, incx)
     type(cusolverDnHandle) :: handle
    integer(4) :: n, 1da, k1, k2, incx complex(4), device, dimension(lda,*) :: A
     integer(4), device, dimension(*) :: devipiv
```
### 6.2.60. cusolverDnZlaswp

This function performs row pivoting. It is typically called by **cusolverDnZgetrf**.

```
integer function cusolverDnZlaswp(handle, &
     n, A, lda, k1, k2, devipiv, incx)
     type(cusolverDnHandle) :: handle
     integer(4) :: n, lda, k1, k2, incx
     complex(8), device, dimension(lda,*) :: A
    integer(4), device, dimension(*) :: devipiv
```
### 6.2.61. cusolverDnSgeqrf\_buffersize

This function calculates the buffer sizes needed for the device workspace passed into **cusolverDnSgeqrf**

```
integer function cusolverDnSgeqrf_buffersize(handle, &
    m, n, A, lda, lwork)
     type(cusolverDnHandle) :: handle
    integer(4) :: m, n, 1da real(4), device, dimension(lda,*) :: A
    integer(4) :: lwork
```
### 6.2.62. cusolverDnDgeqrf\_buffersize

This function calculates the buffer sizes needed for the device workspace passed into **cusolverDnDgeqrf**

```
integer function cusolverDnDgeqrf_buffersize(handle, &
    m, n, A, lda, lwork)
     type(cusolverDnHandle) :: handle
    integer(4) :: m, n, lda
    real(8), device, dimension(lda,*) :: A
    integer(4) :: lwork
```
### 6.2.63. cusolverDnCgeqrf\_buffersize

This function calculates the buffer sizes needed for the device workspace passed into **cusolverDnCgeqrf**

```
integer function cusolverDnCgeqrf buffersize(handle, &
    m, n, A, lda, lwork)
     type(cusolverDnHandle) :: handle
    integer(4) :: m, n, lda
     complex(4), device, dimension(lda,*) :: A
    integer(4) :: lwork
```
### 6.2.64. cusolverDnZgeqrf\_buffersize

This function calculates the buffer sizes needed for the device workspace passed into **cusolverDnZgeqrf**

```
integer function cusolverDnZgeqrf_buffersize(handle, &
    m, n, A, lda, lwork)
     type(cusolverDnHandle) :: handle
    integer(4) :: m, n, lda
     complex(8), device, dimension(lda,*) :: A
    integer(4) :: lwork
```
### 6.2.65. cusolverDnSgeqrf

This function computes the QR factorization of an mxn matrix

```
integer function cusolverDnSgeqrf(handle, &
    m, n, A, lda, tau, workspace, lwork, devinfo)
     type(cusolverDnHandle) :: handle
     integer(4) :: m, n, lda, lwork
    real(4), device, dimension(lda,*) :: A
    real(4), device, dimension(*) :: tau
    real(4), device, dimension(lwork) :: workspace
    integer(4), device, intent(out) :: devinfo
```
#### 6.2.66. cusolverDnDgeqrf

This function computes the QR factorization of an mxn matrix

```
integer function cusolverDnDgeqrf(handle, &
    m, n, A, lda, tau, workspace, lwork, devinfo)
     type(cusolverDnHandle) :: handle
     integer(4) :: m, n, lda, lwork
     real(8), device, dimension(lda,*) :: A
     real(8), device, dimension(*) :: tau
     real(8), device, dimension(lwork) :: workspace
    integer(4), device, intent(out) :: devinfo
```
### 6.2.67. cusolverDnCgeqrf

This function computes the QR factorization of an mxn matrix

```
integer function cusolverDnCgeqrf(handle, &
    m, n, A, lda, tau, workspace, lwork, devinfo)
    type(cusolverDnHandle) :: handle
    integer(4) :: m, n, lda, lwork
    complex(4), device, dimension(lda,*) :: A
 complex(4), device, dimension(*) :: tau
 complex(4), device, dimension(lwork) :: workspace
    integer(4), device, intent(out) :: devinfo
```
### 6.2.68. cusolverDnZgeqrf

This function computes the QR factorization of an mxn matrix

```
integer function cusolverDnZgeqrf(handle, &
    m, n, A, lda, tau, workspace, lwork, devinfo)
     type(cusolverDnHandle) :: handle
     integer(4) :: m, n, lda, lwork
     complex(8), device, dimension(lda,*) :: A
     complex(8), device, dimension(*) :: tau
     complex(8), device, dimension(lwork) :: workspace
     integer(4), device, intent(out) :: devinfo
```
### 6.2.69. cusolverDnSorgqr\_buffersize

This function calculates the buffer sizes needed for the device workspace passed into **cusolverDnSorgqr**

```
integer function cusolverDnSorgqr_buffersize(handle, &
    m, n, k, A, lda, tau, lwork)
    type(cusolverDnHandle) :: handle
 integer(4) :: m, n, k, lda
 real(4), device, dimension(lda,*) :: A
    real(4), device, dimension(*) :: tau
    integer(4) :: lwork
```
### 6.2.70. cusolverDnDorgqr\_buffersize

This function calculates the buffer sizes needed for the device workspace passed into **cusolverDnDorgqr**

```
integer function cusolverDnDorgqr buffersize(handle, &
    m, n, k, A, lda, tau, lwork)
     type(cusolverDnHandle) :: handle
   integer(4) :: m, n, k, lda
```

```
 real(8), device, dimension(lda,*) :: A
 real(8), device, dimension(*) :: tau
 integer(4) :: lwork
```
### 6.2.71. cusolverDnCorgqr\_buffersize

This function calculates the buffer sizes needed for the device workspace passed into **cusolverDnCorgqr**

```
integer function cusolverDnCorgqr buffersize(handle, &
    m, n, k, A, lda, tau, lwork)
    type(cusolverDnHandle) :: handle
   integer(4) :: m, n, k, lda complex(4), device, dimension(lda,*) :: A
 complex(4), device, dimension(*) :: tau
 integer(4) :: lwork
```
### 6.2.72. cusolverDnZorgqr\_buffersize

This function calculates the buffer sizes needed for the device workspace passed into **cusolverDnZorgqr**

```
integer function cusolverDnZorgqr buffersize(handle, &
    m, n, k, A, lda, tau, lwork)
    type(cusolverDnHandle) :: handle
 integer(4) :: m, n, k, lda
 complex(8), device, dimension(lda,*) :: A
    complex(8), device, dimension(*) :: tau
    integer(4) :: lwork
```
### 6.2.73. cusolverDnSorgqr

This function generates the unitary matrix  $Q$  from the QR factorization of an mxn matrix

```
integer function cusolverDnSorgqr(handle, &
    m, n, k, A, lda, tau, workspace, lwork, devinfo)
    type(cusolverDnHandle) :: handle
    integer(4) :: m, n, k, lda, lwork
 real(4), device, dimension(lda,*) :: A
 real(4), device, dimension(*) :: tau
    real(4), device, dimension(lwork) :: workspace
    integer(4), device, intent(out) :: devinfo
```
### 6.2.74. cusolverDnDorgqr

This function generates the unitary matrix  $Q$  from the QR factorization of an mxn matrix

```
integer function cusolverDnDorgqr(handle, &
    m, n, k, A, lda, tau, workspace, lwork, devinfo)
     type(cusolverDnHandle) :: handle
     integer(4) :: m, n, k, lda, lwork
     real(8), device, dimension(lda,*) :: A
     real(8), device, dimension(*) :: tau
     real(8), device, dimension(lwork) :: workspace
     integer(4), device, intent(out) :: devinfo
```
### 6.2.75. cusolverDnCorgqr

This function generates the unitary matrix Q from the QR factorization of an mxn matrix

```
integer function cusolverDnCorgqr(handle, &
   m, n, k, A, lda, tau, workspace, lwork, devinfo)
```

```
 type(cusolverDnHandle) :: handle
    integer(4) :: m, n, k, lda, lwork
 complex(4), device, dimension(lda,*) :: A
 complex(4), device, dimension(*) :: tau
    complex(4), device, dimension(lwork) :: workspace
    integer(4), device, intent(out) :: devinfo
```
#### 6.2.76. cusolverDnZorgqr

This function generates the unitary matrix  $Q$  from the QR factorization of an mxn matrix

```
integer function cusolverDnZorgqr(handle, &
    m, n, k, A, lda, tau, workspace, lwork, devinfo)
    type(cusolverDnHandle) :: handle
    integer(4) :: m, n, k, lda, lwork
 complex(8), device, dimension(lda,*) :: A
 complex(8), device, dimension(*) :: tau
    complex(8), device, dimension(lwork) :: workspace
    integer(4), device, intent(out) :: devinfo
```
#### 6.2.77. cusolverDnSormqr\_buffersize

This function calculates the buffer sizes needed for the device workspace passed into **cusolverDnSormqr**

```
integer function cusolverDnSormqr buffersize(handle, &
   side, trans, m, n, k, A, lda, tau, C, ldc, lwork)
     type(cusolverDnHandle) :: handle
    integer(4) :: side, trans
    integer(4) :: m, n, k, lda, ldc
    real(4), device, dimension(lda,*) :: A
 real(4), device, dimension(*) :: tau
 real(4), device, dimension(ldc,*) :: C
    integer(4) :: lwork
```
### 6.2.78. cusolverDnDormqr\_buffersize

This function calculates the buffer sizes needed for the device workspace passed into **cusolverDnDormqr**

```
integer function cusolverDnDormqr_buffersize(handle, &
    side, trans, m, n, k, A, lda, tau, C, ldc, lwork)
     type(cusolverDnHandle) :: handle
     integer(4) :: side, trans
    integer(4) :: m, n, k, lda, ldc real(8), device, dimension(lda,*) :: A
    real(8), device, dimension(*) :: tau
    real(8), device, dimension(ldc,*) :: C
    integer(4) :: lwork
```
#### 6.2.79. cusolverDnCormqr\_buffersize

This function calculates the buffer sizes needed for the device workspace passed into **cusolverDnCormqr**

```
integer function cusolverDnCormqr buffersize(handle, &
   side, trans, m, n, k, A, lda, tau, C, ldc, lwork)
    type(cusolverDnHandle) :: handle
    integer(4) :: side, trans
   integer(4) :: m, n, k, lda, ldc complex(4), device, dimension(lda,*) :: A
 complex(4), device, dimension(*) :: tau
    complex(4), device, dimension(ldc,*) :: C
```

```
 integer(4) :: lwork
```
### 6.2.80. cusolverDnZormqr\_buffersize

This function calculates the buffer sizes needed for the device workspace passed into **cusolverDnZormqr**

```
integer function cusolverDnZormqr_buffersize(handle, &
   side, trans, m, n, k, A, lda, tau, C, ldc, lwork)
     type(cusolverDnHandle) :: handle
    integer(4) :: side, trans
    integer(4) :: m, n, k, lda, ldc
    complex(8), device, dimension(lda,*) :: A
    complex(8), device, dimension(*) :: tau
 complex(8), device, dimension(ldc,*) :: C
 integer(4) :: lwork
```
### 6.2.81. cusolverDnSormqr

This function generates the unitary matrix  $Q$  from the  $QR$  factorization of an mxn matrix and overwrites the array C, based on the side and trans arguments.

```
integer function cusolverDnSormqr(handle, &
     side, trans, m, n, k, A, lda, tau, C, ldc, workspace, lwork, devinfo)
     type(cusolverDnHandle) :: handle
     integer(4) :: side, trans
    integer(4) :: m, n, k, lda, ldc, lwork
    real(4), device, dimension(lda,*) :: A
    real(4), device, dimension(*) :: tau
    real(4), device, dimension(ldc,*) :: C
     real(4), device, dimension(lwork) :: workspace
     integer(4), device, intent(out) :: devinfo
```
### 6.2.82. cusolverDnDormqr

This function generates the unitary matrix  $Q$  from the QR factorization of an mxn matrix and overwrites the array C, based on the side and trans arguments.

```
integer function cusolverDnDormqr(handle, &
     side, trans, m, n, k, A, lda, tau, C, ldc, workspace, lwork, devinfo)
     type(cusolverDnHandle) :: handle
     integer(4) :: side, trans
     integer(4) :: m, n, k, lda, ldc, lwork
    real(8), device, dimension(lda,*) :: A
    real(8), device, dimension(*) :: tau
    real(8), device, dimension(ldc,*) :: C
     real(8), device, dimension(lwork) :: workspace
     integer(4), device, intent(out) :: devinfo
```
### 6.2.83. cusolverDnCormqr

This function generates the unitary matrix Q from the QR factorization of an mxn matrix and overwrites the array C, based on the side and trans arguments.

```
integer function cusolverDnCormqr(handle, &
    side, trans, m, n, k, A, lda, tau, C, ldc, workspace, lwork, devinfo)
     type(cusolverDnHandle) :: handle
    integer(4) :: side, trans
 integer(4) :: m, n, k, lda, ldc, lwork
 complex(4), device, dimension(lda,*) :: A
    complex(4), device, dimension(*) :: tau
    complex(4), device, dimension(ldc,*) :: C
```

```
 complex(4), device, dimension(lwork) :: workspace
 integer(4), device, intent(out) :: devinfo
```
### 6.2.84. cusolverDnZormqr

This function generates the unitary matrix  $Q$  from the QR factorization of an mxn matrix and overwrites the array C, based on the side and trans arguments.

```
integer function cusolverDnZormqr(handle, &
     side, trans, m, n, k, A, lda, tau, C, ldc, workspace, lwork, devinfo)
    type(cusolverDnHandle) :: handle
    integer(4) :: side, trans
    integer(4) :: m, n, k, lda, ldc, lwork
    complex(8), device, dimension(lda,*) :: A
 complex(8), device, dimension(*) :: tau
 complex(8), device, dimension(ldc,*) :: C
    complex(8), device, dimension(lwork) :: workspace
    integer(4), device, intent(out) :: devinfo
```
#### 6.2.85. cusolverDnSsytrf\_buffersize

This function calculates the buffer sizes needed for the device workspace passed into **cusolverDnSsytrf**

```
integer function cusolverDnSsytrf buffersize(handle, &
    n, A, lda, lwork)
     type(cusolverDnHandle) :: handle
    integer(4) :: n, lda
    real(4), device, dimension(lda,*) :: A
    integer(4) :: lwork
```
### 6.2.86. cusolverDnDsytrf\_buffersize

This function calculates the buffer sizes needed for the device workspace passed into **cusolverDnDsytrf**

```
integer function cusolverDnDsytrf buffersize(handle, &
    n, A, lda, lwork)
     type(cusolverDnHandle) :: handle
    integer(4) :: n, lda
     real(8), device, dimension(lda,*) :: A
     integer(4) :: lwork
```
### 6.2.87. cusolverDnCsytrf\_buffersize

This function calculates the buffer sizes needed for the device workspace passed into **cusolverDnCsytrf**

```
integer function cusolverDnCsytrf buffersize(handle, &
    n, A, lda, lwork)
     type(cusolverDnHandle) :: handle
    integer(4) :: n, lda
    complex(4), device, dimension(lda,*) :: A
    integer(4) :: lwork
```
### 6.2.88. cusolverDnZsytrf\_buffersize

This function calculates the buffer sizes needed for the device workspace passed into **cusolverDnZsytrf**

```
integer function cusolverDnZsytrf buffersize(handle, &
```

```
 n, A, lda, lwork)
    type(cusolverDnHandle) :: handle
 integer(4) :: n, lda
 complex(8), device, dimension(lda,*) :: A
    integer(4) :: lwork
```
### 6.2.89. cusolverDnSsytrf

This function computes the Bunch-Kaufman factorization of an nxn symmetric indefinite matrix

```
integer function cusolverDnSsytrf(handle, &
     uplo, n, A, lda, devipiv, workspace, lwork, devinfo)
     type(cusolverDnHandle) :: handle
     integer(4) :: uplo
    integer(4) :: n, lda, lwork
    real(4), device, dimension(lda,*) :: A
    integer(4), device, dimension(*) :: devipiv
     real(4), device, dimension(lwork) :: workspace
     integer(4), device, intent(out) :: devinfo
```
#### 6.2.90. cusolverDnDsytrf

This function computes the Bunch-Kaufman factorization of an nxn symmetric indefinite matrix

```
integer function cusolverDnDsytrf(handle, &
    uplo, n, A, lda, devipiv, workspace, lwork, devinfo)
    type(cusolverDnHandle) :: handle
    integer(4) :: uplo
 integer(4) :: n, lda, lwork
 real(8), device, dimension(lda,*) :: A
    integer(4), device, dimension(*) :: devipiv
    real(8), device, dimension(lwork) :: workspace
    integer(4), device, intent(out) :: devinfo
```
### 6.2.91. cusolverDnCsytrf

This function computes the Bunch-Kaufman factorization of an nxn symmetric indefinite matrix

```
integer function cusolverDnCsytrf(handle, &
 uplo, n, A, lda, devipiv, workspace, lwork, devinfo)
 type(cusolverDnHandle) :: handle
    integer(4) :: uplo
    integer(4) :: n, lda, lwork
    complex(4), device, dimension(lda,*) :: A
    integer(4), device, dimension(*) :: devipiv
     complex(4), device, dimension(lwork) :: workspace
    integer(4), device, intent(out) :: devinfo
```
### 6.2.92. cusolverDnZsytrf

This function computes the Bunch-Kaufman factorization of an nxn symmetric indefinite matrix

```
integer function cusolverDnZsytrf(handle, &
    uplo, n, A, lda, devipiv, workspace, lwork, devinfo)
     type(cusolverDnHandle) :: handle
     integer(4) :: uplo
    integer(4) :: n, lda, lwork
    complex(8), device, dimension(lda,*) :: A
```

```
 integer(4), device, dimension(*) :: devipiv
 complex(8), device, dimension(lwork) :: workspace
 integer(4), device, intent(out) :: devinfo
```
#### 6.2.93. cusolverDnSsytrs\_bufferSize

This function calculates the buffer sizes needed for the device workspace passed into **cusolverDnSsytrs**

```
integer function cusolverDnSsytrs bufferSize(handle, &
   uplo, n, nrhs, A, lda, devipiv, B, ldb, lwork)
    type(cusolverDnHandle) :: handle
    integer(4) :: uplo
   integer(4) :: n, nrhs, lda, ldb
 real(4), device, dimension(lda,*) :: A
 integer(4), device, dimension(*) :: devipiv
    real(4), device, dimension(ldb,*) :: B
    integer(4), intent(out) :: lwork
```
#### 6.2.94. cusolverDnDsytrs\_bufferSize

This function calculates the buffer sizes needed for the device workspace passed into **cusolverDnDsytrs**

```
integer function cusolverDnDsytrs bufferSize(handle, &
     uplo, n, nrhs, A, lda, devipiv, B, ldb, lwork)
     type(cusolverDnHandle) :: handle
     integer(4) :: uplo
    integer(4) :: n, nrhs, lda, ldb
    real(8), device, dimension(lda,*) :: A
     integer(4), device, dimension(*) :: devipiv
     real(8), device, dimension(ldb,*) :: B
    integer(4), intent(out) :: lwork
```
### 6.2.95. cusolverDnCsytrs\_bufferSize

This function calculates the buffer sizes needed for the device workspace passed into **cusolverDnCsytrs**

```
integer function cusolverDnCsytrs bufferSize(handle, &
    uplo, n, nrhs, A, lda, devipi\overline{v}, B, ldb, lwork)
     type(cusolverDnHandle) :: handle
     integer(4) :: uplo
    integer(4) :: n, nrhs, lda, ldb
    complex(4), device, dimension(lda,*) :: A
     integer(4), device, dimension(*) :: devipiv
 complex(4), device, dimension(ldb,*) :: B
 integer(4), intent(out) :: lwork
```
### 6.2.96. cusolverDnZsytrs\_bufferSize

This function calculates the buffer sizes needed for the device workspace passed into **cusolverDnZsytrs**

```
integer function cusolverDnZsytrs bufferSize(handle, &
    uplo, n, nrhs, A, lda, devipi\overline{v}, B, ldb, lwork)
     type(cusolverDnHandle) :: handle
     integer(4) :: uplo
     integer(4) :: n, nrhs, lda, ldb
     complex(8), device, dimension(lda,*) :: A
     integer(4), device, dimension(*) :: devipiv
    complex(8), device, dimension(ldb,*) :: B
```

```
 integer(4), intent(out) :: lwork
```
#### 6.2.97. cusolverDnSsytrs

This function solves the system of linear equations resulting from the Bunch-Kaufman factorization of an nxn symmetric indefinite matrix using **cusolverDnSsytrf**

```
integer function cusolverDnSsytrs(handle, &
 uplo, n, nrhs, A, lda, devipiv, B, ldb, workspace, lwork, devinfo)
 type(cusolverDnHandle) :: handle
    integer(4) :: uplo
    integer(4) :: n, nrhs, lda, ldb, lwork
    real(4), device, dimension(lda,*) :: A
    integer(4), device, dimension(*) :: devipiv
    real(4), device, dimension(ldb,*) :: B
    real(4), device, dimension(lwork) :: workspace
    integer(4), device, intent(out) :: devinfo
```
#### 6.2.98. cusolverDnDsytrs

This function solves the system of linear equations resulting from the Bunch-Kaufman factorization of an nxn symmetric indefinite matrix using **cusolverDnDsytrf**

```
integer function cusolverDnDsytrs(handle, &
     uplo, n, nrhs, A, lda, devipiv, B, ldb, workspace, lwork, devinfo)
     type(cusolverDnHandle) :: handle
     integer(4) :: uplo
    integer(4) :: n, nrhs, lda, ldb, lwork
    real(8), device, dimension(lda,*) :: A
     integer(4), device, dimension(*) :: devipiv
    real(8), device, dimension(ldb,*) :: B
     real(8), device, dimension(lwork) :: workspace
    integer(4), device, intent(out) :: devinfo
```
#### 6.2.99. cusolverDnCsytrs

This function solves the system of linear equations resulting from the Bunch-Kaufman factorization of an nxn symmetric indefinite matrix using **cusolverDnCsytrf**

```
integer function cusolverDnCsytrs(handle, &
 uplo, n, nrhs, A, lda, devipiv, B, ldb, workspace, lwork, devinfo)
 type(cusolverDnHandle) :: handle
     integer(4) :: uplo
    integer(4) :: n, nrhs, lda, ldb, lwork
    complex(4), device, dimension(lda,*) :: A
    integer(4), device, dimension(*) :: devipiv
    complex(4), device, dimension(ldb,*) :: B
    complex(4), device, dimension(lwork) :: workspace
    integer(4), device, intent(out) :: devinfo
```
#### 6.2.100. cusolverDnZsytrs

This function solves the system of linear equations resulting from the Bunch-Kaufman factorization of an nxn symmetric indefinite matrix using **cusolverDnZsytrf**

```
integer function cusolverDnZsytrs(handle, &
     uplo, n, nrhs, A, lda, devipiv, B, ldb, workspace, lwork, devinfo)
     type(cusolverDnHandle) :: handle
     integer(4) :: uplo
    integer(4) :: n, nrhs, lda, ldb, lwork
     complex(8), device, dimension(lda,*) :: A
    integer(4), device, dimension(*) :: devipiv
```
```
 complex(8), device, dimension(ldb,*) :: B
 complex(8), device, dimension(lwork) :: workspace
 integer(4), device, intent(out) :: devinfo
```
### 6.2.101. cusolverDnSsytri\_bufferSize

This function calculates the buffer sizes needed for the device workspace passed into **cusolverDnSsytri**

```
integer function cusolverDnSsytri bufferSize(handle, &
    uplo, n, A, lda, devipiv, lwork)
    type(cusolverDnHandle) :: handle
    integer(4) :: uplo
    integer(4) :: n, lda
 real(4), device, dimension(lda,*) :: A
 integer(4), device, dimension(*) :: devipiv
    integer(4), intent(out) :: lwork
```
#### 6.2.102. cusolverDnDsytri\_bufferSize

This function calculates the buffer sizes needed for the device workspace passed into **cusolverDnDsytri**

```
integer function cusolverDnDsytri bufferSize(handle, &
 uplo, n, A, lda, devipiv, lwork)
 type(cusolverDnHandle) :: handle
    integer(4) :: uplo
    integer(4) :: n, lda
    real(8), device, dimension(lda,*) :: A
 integer(4), device, dimension(*) :: devipiv
 integer(4), intent(out) :: lwork
```
#### 6.2.103. cusolverDnCsytri\_bufferSize

This function calculates the buffer sizes needed for the device workspace passed into **cusolverDnCsytri**

```
integer function cusolverDnCsytri bufferSize(handle, &
    uplo, n, A, lda, devipiv, lwork)
    type(cusolverDnHandle) :: handle
    integer(4) :: uplo
    integer(4) :: n, lda
 complex(4), device, dimension(lda,*) :: A
 integer(4), device, dimension(*) :: devipiv
    integer(4), intent(out) :: lwork
```
### 6.2.104. cusolverDnZsytri\_bufferSize

This function calculates the buffer sizes needed for the device workspace passed into **cusolverDnZsytri**

```
integer function cusolverDnZsytri bufferSize(handle, &
    uplo, n, A, lda, devipiv, lwork)
    type(cusolverDnHandle) :: handle
    integer(4) :: uplo
    integer(4) :: n, lda
    complex(8), device, dimension(lda,*) :: A
 integer(4), device, dimension(*) :: devipiv
 integer(4), intent(out) :: lwork
```
#### 6.2.105. cusolverDnSsytri

This function inverts the matrix resulting from the Bunch-Kaufman factorization of an nxn symmetric indefinite matrix using **cusolverDnSsytrf**

```
integer function cusolverDnSsytri(handle, &
 uplo, n, A, lda, devipiv, workspace, lwork, devinfo)
 type(cusolverDnHandle) :: handle
    integer(4) :: uplo
    integer(4) :: n, lda, lwork
    real(4), device, dimension(lda,*) :: A
    integer(4), device, dimension(*) :: devipiv
    real(4), device, dimension(lwork) :: workspace
     integer(4), device, intent(out) :: devinfo
```
## 6.2.106. cusolverDnDsytri

This function inverts the matrix resulting from the Bunch-Kaufman factorization of an nxn symmetric indefinite matrix using **cusolverDnDsytrf**

```
integer function cusolverDnDsytri(handle, &
    uplo, n, A, lda, devipiv, workspace, lwork, devinfo)
     type(cusolverDnHandle) :: handle
     integer(4) :: uplo
 integer(4) :: n, lda, lwork
 real(8), device, dimension(lda,*) :: A
    integer(4), device, dimension(*) :: devipiv
    real(8), device, dimension(lwork) :: workspace
    integer(4), device, intent(out) :: devinfo
```
### 6.2.107. cusolverDnCsytri

This function inverts the matrix resulting from the Bunch-Kaufman factorization of an nxn symmetric indefinite matrix using **cusolverDnCsytrf**

```
integer function cusolverDnCsytri(handle, &
 uplo, n, A, lda, devipiv, workspace, lwork, devinfo)
 type(cusolverDnHandle) :: handle
    integer(4) :: uplo
    integer(4) :: n, lda, lwork
    complex(4), device, dimension(lda,*) :: A
 integer(4), device, dimension(*) :: devipiv
 complex(4), device, dimension(lwork) :: workspace
    integer(4), device, intent(out) :: devinfo
```
#### 6.2.108. cusolverDnZsytri

This function inverts the matrix resulting from the Bunch-Kaufman factorization of an nxn symmetric indefinite matrix using **cusolverDnZsytrf**

```
integer function cusolverDnZsytri(handle, &
     uplo, n, A, lda, devipiv, workspace, lwork, devinfo)
     type(cusolverDnHandle) :: handle
     integer(4) :: uplo
    integer(4) :: n, lda, lwork
    complex(8), device, dimension(lda,*) :: A
    integer(4), device, dimension(*) :: devipiv
    complex(8), device, dimension(lwork) :: workspace
    integer(4), device, intent(out) :: devinfo
```
# 6.3. cusolverDn Legacy Eigenvalue Solver API

This section describes the eigenvalue solver legacy API of cusolverDn, including bidiagonalization and SVD.

### 6.3.1. cusolverDnSgebrd\_buffersize

This function calculates the buffer sizes needed for the device workspace passed into **cusolverDnSgebrd**

```
integer function cusolverDnSgebrd_buffersize(handle, &
    m, n, lwork)
     type(cusolverDnHandle) :: handle
     integer(4) :: m, n
    integer(4) :: lwork
```
### 6.3.2. cusolverDnDgebrd\_buffersize

This function calculates the buffer sizes needed for the device workspace passed into **cusolverDnDgebrd**

```
integer function cusolverDnDgebrd_buffersize(handle, &
    m, n, lwork)
     type(cusolverDnHandle) :: handle
     integer(4) :: m, n
    integer(4) :: lwork
```
## 6.3.3. cusolverDnCgebrd\_buffersize

This function calculates the buffer sizes needed for the device workspace passed into **cusolverDnCgebrd**

```
integer function cusolverDnCgebrd buffersize(handle, &
    m, n, lwork)
    type(cusolverDnHandle) :: handle
    integer(4) :: m, n integer(4) :: lwork
```
## 6.3.4. cusolverDnZgebrd\_buffersize

This function calculates the buffer sizes needed for the device workspace passed into **cusolverDnZgebrd**

```
integer function cusolverDnZgebrd_buffersize(handle, &
    m, n, lwork)
     type(cusolverDnHandle) :: handle
    integer(4) :: m, n integer(4) :: lwork
```
## 6.3.5. cusolverDnSgebrd

This function reduces a general mxn matrix A to an upper or lower bidiagonal form B by an orthogonal transformation  $QH * A * P = B$ 

```
integer function cusolverDnSgebrd(handle, &
    m, n, A, lda, D, E, TauQ, TauP, workspace, lwork, devinfo)
   type(cusolverDnHandle) :: handle
```

```
 integer(4) :: m, n, lda, lwork
    real(4), device, dimension(lda,*) :: A
 real(4), device, dimension(*) :: D
 real(4), device, dimension(*) :: E
    real(4), device, dimension(*) :: TauQ
    real(4), device, dimension(*) :: TauP
    real(4), device, dimension(lwork) :: workspace
    integer(4), device, intent(out) :: devinfo
```
### 6.3.6. cusolverDnDgebrd

This function reduces a general mxn matrix A to an upper or lower bidiagonal form B by an orthogonal transformation  $OH * A * P = B$ 

```
integer function cusolverDnDgebrd(handle, &
    m, n, A, lda, D, E, TauQ, TauP, workspace, lwork, devinfo)
    type(cusolverDnHandle) :: handle
    integer(4) :: m, n, lda, lwork
 real(8), device, dimension(lda,*) :: A
 real(8), device, dimension(*) :: D
 real(8), device, dimension(*) :: E
    real(8), device, dimension(*) :: TauQ
    real(8), device, dimension(*) :: TauP
    real(8), device, dimension(lwork) :: workspace
    integer(4), device, intent(out) :: devinfo
```
### 6.3.7. cusolverDnCgebrd

This function reduces a general mxn matrix A to an upper or lower bidiagonal form B by an orthogonal transformation  $QH^*A^*P = B$ 

```
integer function cusolverDnCgebrd(handle, &
    m, n, A, lda, D, E, TauQ, TauP, workspace, lwork, devinfo)
    type(cusolverDnHandle) :: handle
 integer(4) :: m, n, lda, lwork
 complex(4), device, dimension(lda,*) :: A
 complex(4), device, dimension(*) :: D
    complex(4), device, dimension(*) :: E
    complex(4), device, dimension(*) :: TauQ
    complex(4), device, dimension(*) :: TauP
    complex(4), device, dimension(lwork) :: workspace
     integer(4), device, intent(out) :: devinfo
```
## 6.3.8. cusolverDnZgebrd

This function reduces a general mxn matrix A to an upper or lower bidiagonal form B by an orthogonal transformation  $QH^*A^*P = B$ 

```
integer function cusolverDnZgebrd(handle, &
    m, n, A, lda, D, E, TauQ, TauP, workspace, lwork, devinfo)
    type(cusolverDnHandle) :: handle
 integer(4) :: m, n, lda, lwork
 complex(8), device, dimension(lda,*) :: A
 complex(8), device, dimension(*) :: D
    complex(8), device, dimension(*) :: E
    complex(8), device, dimension(*) :: TauQ
    complex(8), device, dimension(*) :: TauP
    complex(8), device, dimension(lwork) :: workspace
    integer(4), device, intent(out) :: devinfo
```
### 6.3.9. cusolverDnSorgbr\_buffersize

This function calculates the buffer sizes needed for the device workspace passed into **cusolverDnSorgbr**

```
integer function cusolverDnSorgbr buffersize(handle, &
     side, m, n, k, A, lda, tau, lwork)
     type(cusolverDnHandle) :: handle
     integer(4) :: side
   integer(4) :: m, n, k, 1da real(4), device, dimension(lda,*) :: A
     real(4), device, dimension(*) :: tau
    integer(4) :: lwork
```
## 6.3.10. cusolverDnDorgbr\_buffersize

This function calculates the buffer sizes needed for the device workspace passed into **cusolverDnDorgbr**

```
integer function cusolverDnDorgbr buffersize(handle, &
     side, m, n, k, A, lda, tau, lwork)
     type(cusolverDnHandle) :: handle
    integer(4) :: side
     integer(4) :: m, n, k, lda
     real(8), device, dimension(lda,*) :: A
     real(8), device, dimension(*) :: tau
    integer(4) :: lwork
```
## 6.3.11. cusolverDnCungbr\_buffersize

This function calculates the buffer sizes needed for the device workspace passed into **cusolverDnCungbr**

```
integer function cusolverDnCungbr buffersize(handle, &
    side, m, n, k, A, lda, tau, lwork)
    type(cusolverDnHandle) :: handle
     integer(4) :: side
   integer(4) :: m, n, k, 1da complex(4), device, dimension(lda,*) :: A
 complex(4), device, dimension(*) :: tau
 integer(4) :: lwork
```
### 6.3.12. cusolverDnZungbr\_buffersize

This function calculates the buffer sizes needed for the device workspace passed into **cusolverDnZungbr**

```
integer function cusolverDnZungbr buffersize(handle, &
   side, m, n, k, A, lda, tau, lwork)
    type(cusolverDnHandle) :: handle
    integer(4) :: side
   integer(4) :: m, n, k, lda complex(8), device, dimension(lda,*) :: A
 complex(8), device, dimension(*) :: tau
 integer(4) :: lwork
```
### 6.3.13. cusolverDnSorgbr

This function generates one of the unitary matrices  $Q$  or  $P^{**}H$  determined by **cusolverDnSgebrd**.

```
integer function cusolverDnSorgbr(handle, &
     side, m, n, k, A, lda, tau, workspace, lwork, devinfo)
     type(cusolverDnHandle) :: handle
     integer(4) :: side
   integer(4) :: m, n, k, 1da, 1work real(4), device, dimension(lda,*) :: A
     real(4), device, dimension(*) :: tau
     real(4), device, dimension(lwork) :: workspace
     integer(4), device, intent(out) :: devinfo
```
## 6.3.14. cusolverDnDorgbr

This function generates one of the unitary matrices  $Q$  or  $P^{**}H$  determined by **cusolverDnDgebrd**.

```
integer function cusolverDnDorgbr(handle, &
    side, m, n, k, A, lda, tau, workspace, lwork, devinfo)
     type(cusolverDnHandle) :: handle
     integer(4) :: side
 integer(4) :: m, n, k, lda, lwork
 real(8), device, dimension(lda,*) :: A
    real(8), device, dimension(*) :: tau
    real(8), device, dimension(lwork) :: workspace
    integer(4), device, intent(out) :: devinfo
```
#### 6.3.15. cusolverDnCungbr

This function generates one of the unitary matrices  $Q$  or  $P^{**}H$  determined by **cusolverDnCgebrd**.

```
integer function cusolverDnCungbr(handle, &
 side, m, n, k, A, lda, tau, workspace, lwork, devinfo)
 type(cusolverDnHandle) :: handle
    integer(4) :: side
 integer(4) :: m, n, k, lda, lwork
 complex(4), device, dimension(lda,*) :: A
 complex(4), device, dimension(*) :: tau
 complex(4), device, dimension(lwork) :: workspace
    integer(4), device, intent(out) :: devinfo
```
### 6.3.16. cusolverDnZungbr

This function generates one of the unitary matrices  $Q$  or  $P^{**}H$  determined by **cusolverDnZgebrd**.

```
integer function cusolverDnZungbr(handle, &
     side, m, n, k, A, lda, tau, workspace, lwork, devinfo)
     type(cusolverDnHandle) :: handle
     integer(4) :: side
    integer(4) :: m, n, k, lda, lwork
    complex(8), device, dimension(lda,*) :: A
    complex(8), device, dimension(*) :: tau
    complex(8), device, dimension(lwork) :: workspace
    integer(4), device, intent(out) :: devinfo
```
### 6.3.17. cusolverDnSsytrd\_buffersize

This function calculates the buffer sizes needed for the device workspace passed into **cusolverDnSsytrd**

```
integer function cusolverDnSsytrd buffersize(handle, &
     uplo, n, A, lda, D, E, tau, lwork)
     type(cusolverDnHandle) :: handle
     integer(4) :: side
    integer(4) :: n, lda
    real(4), device, dimension(lda,*) :: A
    real(4), device, dimension(*) :: D
    real(4), device, dimension(*) :: E
     real(4), device, dimension(*) :: tau
     integer(4) :: lwork
```
### 6.3.18. cusolverDnDsytrd\_buffersize

This function calculates the buffer sizes needed for the device workspace passed into **cusolverDnDsytrd**

```
integer function cusolverDnDsytrd buffersize(handle, &
    uplo, n, A, 1da, D, E, tau, 1\overline{work})
     type(cusolverDnHandle) :: handle
 integer(4) :: side
 integer(4) :: n, lda
    real(8), device, dimension(lda,*) :: A
    real(8), device, dimension(*) :: D
    real(8), device, dimension(*) :: E
    real(8), device, dimension(*) :: tau
     integer(4) :: lwork
```
### 6.3.19. cusolverDnChetrd\_buffersize

This function calculates the buffer sizes needed for the device workspace passed into **cusolverDnChetrd**

```
integer function cusolverDnChetrd buffersize(handle, &
    uplo, n, A, 1da, D, E, tau, 1\overline{w}ork)
     type(cusolverDnHandle) :: handle
     integer(4) :: side
     integer(4) :: n, lda
     complex(4), device, dimension(lda,*) :: A
     complex(4), device, dimension(*) :: D
     complex(4), device, dimension(*) :: E
     complex(4), device, dimension(*) :: tau
     integer(4) :: lwork
```
## 6.3.20. cusolverDnZhetrd\_buffersize

This function calculates the buffer sizes needed for the device workspace passed into **cusolverDnZhetrd**

```
integer function cusolverDnZhetrd buffersize(handle, &
   uplo, n, A, 1da, D, E, tau, 1\overline{w}ork)
     type(cusolverDnHandle) :: handle
     integer(4) :: side
 integer(4) :: n, lda
 complex(8), device, dimension(lda,*) :: A
 complex(8), device, dimension(*) :: D
    complex(8), device, dimension(*) :: E
```

```
 complex(8), device, dimension(*) :: tau
 integer(4) :: lwork
```
### 6.3.21. cusolverDnSsytrd

This function reduces a general symmetric or Hermitian nxn matrix to real symmetric tridiagonal form.

```
integer function cusolverDnSsytrd(handle, &
    uplo, n, A, lda, D, E, tau, workspace, lwork, devinfo)
     type(cusolverDnHandle) :: handle
    integer(4) :: uplo
 integer(4) :: n, lda, lwork
 real(4), device, dimension(lda,*) :: A
 real(4), device, dimension(*) :: D
 real(4), device, dimension(*) :: E
    real(4), device, dimension(*) :: tau
    real(4), device, dimension(lwork) :: workspace
    integer(4), device, intent(out) :: devinfo
```
## 6.3.22. cusolverDnDsytrd

This function reduces a general symmetric or Hermitian nxn matrix to real symmetric tridiagonal form.

```
integer function cusolverDnDsytrd(handle, &
     uplo, n, A, lda, D, E, tau, workspace, lwork, devinfo)
     type(cusolverDnHandle) :: handle
     integer(4) :: uplo
    integer(4) :: n, lda, lwork
    real(8), device, dimension(lda,*) :: A
     real(8), device, dimension(*) :: D
    real(8), device, dimension(*) :: E
    real(8), device, dimension(*) :: tau
     real(8), device, dimension(lwork) :: workspace
     integer(4), device, intent(out) :: devinfo
```
### 6.3.23. cusolverDnChetrd

This function reduces a general symmetric or Hermitian nxn matrix to real symmetric tridiagonal form.

```
integer function cusolverDnChetrd(handle, &
    uplo, n, A, lda, D, E, tau, workspace, lwork, devinfo)
     type(cusolverDnHandle) :: handle
    integer(4) :: uplo
    integer(4) :: n, lda, lwork
    complex(4), device, dimension(lda,*) :: A
    complex(4), device, dimension(*) :: D
    complex(4), device, dimension(*) :: E
    complex(4), device, dimension(*) :: tau
 complex(4), device, dimension(lwork) :: workspace
 integer(4), device, intent(out) :: devinfo
```
### 6.3.24. cusolverDnZhetrd

This function reduces a general symmetric or Hermitian nxn matrix to real symmetric tridiagonal form.

```
integer function cusolverDnZhetrd(handle, &
    uplo, n, A, lda, D, E, tau, workspace, lwork, devinfo)
    type(cusolverDnHandle) :: handle
```

```
 integer(4) :: uplo
    integer(4) :: n, lda, lwork
 complex(8), device, dimension(lda,*) :: A
 complex(8), device, dimension(*) :: D
    complex(8), device, dimension(*) :: E
    complex(8), device, dimension(*) :: tau
    complex(8), device, dimension(lwork) :: workspace
    integer(4), device, intent(out) :: devinfo
```
### 6.3.25. cusolverDnSormtr\_buffersize

This function calculates the buffer sizes needed for the device workspace passed into **cusolverDnSormtr**

```
integer function cusolverDnSormtr buffersize(handle, &
    side, uplo, trans, m, n, A, 1\overline{d}a, tau, C, 1dc, 1work)
     type(cusolverDnHandle) :: handle
     integer(4) :: side, uplo, trans
    integer(4) :: m, n, lda, ldc
 real(4), device, dimension(lda,*) :: A
 real(4), device, dimension(*) :: tau
    real(4), device, dimension(ldc,*) :: C
    integer(4) :: lwork
```
### 6.3.26. cusolverDnDormtr\_buffersize

This function calculates the buffer sizes needed for the device workspace passed into **cusolverDnDormtr**

```
integer function cusolverDnDormtr buffersize(handle, &
    side, uplo, trans, m, n, A, lda, tau, C, ldc, lwork)
     type(cusolverDnHandle) :: handle
    integer(4) :: side, uplo, trans
    integer(4) :: m, n, lda, ldc
    real(8), device, dimension(lda,*) :: A
     real(8), device, dimension(*) :: tau
     real(8), device, dimension(ldc,*) :: C
    integer(4) :: lwork
```
## 6.3.27. cusolverDnCunmtr\_buffersize

This function calculates the buffer sizes needed for the device workspace passed into **cusolverDnCunmtr**

```
integer function cusolverDnCunmtr buffersize(handle, &
    side, uplo, trans, m, n, A, lda, tau, C, ldc, lwork)
    type(cusolverDnHandle) :: handle
     integer(4) :: side, uplo, trans
    integer(4) :: m, n, lda, ldc
    complex(4), device, dimension(lda,*) :: A
    complex(4), device, dimension(*) :: tau
 complex(4), device, dimension(ldc,*) :: C
 integer(4) :: lwork
```
### 6.3.28. cusolverDnZunmtr\_buffersize

This function calculates the buffer sizes needed for the device workspace passed into **cusolverDnZunmtr**

```
integer function cusolverDnZunmtr buffersize(handle, &
    side, uplo, trans, m, n, A, l\overline{da}, tau, C, ldc, lwork)
     type(cusolverDnHandle) :: handle
```

```
 integer(4) :: side, uplo, trans
 integer(4) :: m, n, lda, ldc
 complex(8), device, dimension(lda,*) :: A
 complex(8), device, dimension(*) :: tau
    complex(8), device, dimension(ldc,*) :: C
    integer(4) :: lwork
```
#### 6.3.29. cusolverDnSormtr

This function generates the unitary matrix  $Q$  formed by a sequence of elementary reflection vectors and overwrites the array C, based on the side and trans arguments.

```
integer function cusolverDnSormtr(handle, &
     side, uplo, trans, m, n, A, lda, tau, C, ldc, workspace, lwork, devinfo)
     type(cusolverDnHandle) :: handle
     integer(4) :: side, uplo, trans
    integer(4) :: m, n, lda, ldc, lwork
    real(4), device, dimension(lda,*) :: A
    real(4), device, dimension(*) :: tau
 real(4), device, dimension(ldc,*) :: C
 real(4), device, dimension(lwork) :: workspace
    integer(4), device, intent(out) :: devinfo
```
### 6.3.30. cusolverDnDormtr

This function generates the unitary matrix  $Q$  formed by a sequence of elementary reflection vectors and overwrites the array C, based on the side and trans arguments.

```
integer function cusolverDnDormtr(handle, &
     side, uplo, trans, m, n, A, lda, tau, C, ldc, workspace, lwork, devinfo)
    type(cusolverDnHandle) :: handle
 integer(4) :: side, uplo, trans
 integer(4) :: m, n, lda, ldc, lwork
    real(8), device, dimension(lda,*) :: A
    real(8), device, dimension(*) :: tau
    real(8), device, dimension(ldc,*) :: C
     real(8), device, dimension(lwork) :: workspace
    integer(4), device, intent(out) :: devinfo
```
### 6.3.31. cusolverDnCunmtr

This function generates the unitary matrix Q formed by a sequence of elementary reflection vectors and overwrites the array C, based on the side and trans arguments.

```
integer function cusolverDnCunmtr(handle, &
     side, uplo, trans, m, n, A, lda, tau, C, ldc, workspace, lwork, devinfo)
     type(cusolverDnHandle) :: handle
     integer(4) :: side, uplo, trans
    integer(4) :: m, n, lda, ldc, lwork
    complex(4), device, dimension(lda,*) :: A
    complex(4), device, dimension(*) :: tau
 complex(4), device, dimension(ldc,*) :: C
 complex(4), device, dimension(lwork) :: workspace
 integer(4), device, intent(out) :: devinfo
```
### 6.3.32. cusolverDnZunmtr

This function generates the unitary matrix  $Q$  formed by a sequence of elementary reflection vectors and overwrites the array C, based on the side and trans arguments.

```
integer function cusolverDnZunmtr(handle, &
    side, uplo, trans, m, n, A, lda, tau, C, ldc, workspace, lwork, devinfo)
```

```
 type(cusolverDnHandle) :: handle
    integer(4) :: side, uplo, trans
 integer(4) :: m, n, lda, ldc, lwork
 complex(8), device, dimension(lda,*) :: A
    complex(8), device, dimension(*) :: tau
    complex(8), device, dimension(ldc,*) :: C
    complex(8), device, dimension(lwork) :: workspace
    integer(4), device, intent(out) :: devinfo
```
## 6.3.33. cusolverDnSorgtr\_buffersize

This function calculates the buffer sizes needed for the device workspace passed into **cusolverDnSorgtr**

```
integer function cusolverDnSorgtr buffersize(handle, &
    uplo, n, A, lda, tau, lwork)
    type(cusolverDnHandle) :: handle
    integer(4) :: uplo
 integer(4) :: n, lda
 real(4), device, dimension(lda,*) :: A
 real(4), device, dimension(*) :: tau
    integer(4) :: lwork
```
## 6.3.34. cusolverDnDorgtr\_buffersize

This function calculates the buffer sizes needed for the device workspace passed into **cusolverDnDorgtr**

```
integer function cusolverDnDorgtr buffersize(handle, &
    uplo, n, A, lda, tau, lwork)
    type(cusolverDnHandle) :: handle
     integer(4) :: uplo
    integer(4) :: n, lda
    real(8), device, dimension(lda,*) :: A
    real(8), device, dimension(*) :: tau
     integer(4) :: lwork
```
## 6.3.35. cusolverDnCungtr\_buffersize

This function calculates the buffer sizes needed for the device workspace passed into **cusolverDnCungtr**

```
integer function cusolverDnCungtr buffersize(handle, &
    uplo, n, A, lda, tau, lwork)
     type(cusolverDnHandle) :: handle
    integer(4) :: uplo
    integer(4) :: n, lda
    complex(4), device, dimension(lda,*) :: A
     complex(4), device, dimension(*) :: tau
    integer(4) :: lwork
```
## 6.3.36. cusolverDnZungtr\_buffersize

This function calculates the buffer sizes needed for the device workspace passed into **cusolverDnZungtr**

```
integer function cusolverDnZungtr buffersize(handle, &
    uplo, n, A, lda, tau, lwork)
     type(cusolverDnHandle) :: handle
     integer(4) :: uplo
    integer(4) :: n, lda
   complex(8), device, dimension(lda,*) :: A
```

```
 complex(8), device, dimension(*) :: tau
 integer(4) :: lwork
```
## 6.3.37. cusolverDnSorgtr

This function generates a unitary matrix Q defined as the product of n-1 elementary reflectors of order n, produced by **cusolverDnSsytrd**.

```
integer function cusolverDnSorgtr(handle, &
    uplo, n, A, lda, tau, workspace, lwork, devinfo)
    type(cusolverDnHandle) :: handle
    integer(4) :: uplo
    integer(4) :: n, lda, lwork
    real(4), device, dimension(lda,*) :: A
 real(4), device, dimension(*) :: tau
 real(4), device, dimension(lwork) :: workspace
    integer(4), device, intent(out) :: devinfo
```
#### 6.3.38. cusolverDnDorgtr

This function generates a unitary matrix Q defined as the product of n-1 elementary reflectors of order n, produced by **cusolverDnDsytrd**.

```
integer function cusolverDnDorgtr(handle, &
     uplo, n, A, lda, tau, workspace, lwork, devinfo)
     type(cusolverDnHandle) :: handle
     integer(4) :: uplo
    integer(4) :: n, lda, lwork
    real(8), device, dimension(lda,*) :: A
    real(8), device, dimension(*) :: tau
     real(8), device, dimension(lwork) :: workspace
     integer(4), device, intent(out) :: devinfo
```
### 6.3.39. cusolverDnCungtr

This function generates a unitary matrix Q defined as the product of n-1 elementary reflectors of order n, produced by **cusolverDnCsytrd**.

```
integer function cusolverDnCungtr(handle, &
    uplo, n, A, lda, tau, workspace, lwork, devinfo)
     type(cusolverDnHandle) :: handle
     integer(4) :: uplo
     integer(4) :: n, lda, lwork
     complex(4), device, dimension(lda,*) :: A
    complex(4), device, dimension(*) :: tau
     complex(4), device, dimension(lwork) :: workspace
     integer(4), device, intent(out) :: devinfo
```
#### 6.3.40. cusolverDnZungtr

This function generates a unitary matrix Q defined as the product of n-1 elementary reflectors of order n, produced by **cusolverDnZsytrd**.

```
integer function cusolverDnZungtr(handle, &
     uplo, n, A, lda, tau, workspace, lwork, devinfo)
     type(cusolverDnHandle) :: handle
     integer(4) :: uplo
    integer(4) :: n, lda, lwork
    complex(8), device, dimension(lda,*) :: A
     complex(8), device, dimension(*) :: tau
    complex(8), device, dimension(lwork) :: workspace
    integer(4), device, intent(out) :: devinfo
```
### 6.3.41. cusolverDnSgesvd\_buffersize

This function calculates the buffer sizes needed for the device workspace passed into **cusolverDnSgesvd**

```
integer function cusolverDnSgesvd_buffersize(handle, &
    m, n, lwork)
    type(cusolverDnHandle) :: handle
    integer(4) :: m, n integer(4) :: lwork
```
## 6.3.42. cusolverDnDgesvd\_buffersize

This function calculates the buffer sizes needed for the device workspace passed into **cusolverDnDgesvd**

```
integer function cusolverDnDgesvd buffersize(handle, &
    m, n, lwork)
    type(cusolverDnHandle) :: handle
    integer(4) :: m, n integer(4) :: lwork
```
## 6.3.43. cusolverDnCgesvd\_buffersize

This function calculates the buffer sizes needed for the device workspace passed into **cusolverDnCgesvd**

```
integer function cusolverDnCgesvd_buffersize(handle, &
    m, n, lwork)
     type(cusolverDnHandle) :: handle
     integer(4) :: m, n
    integer(4) :: lwork
```
## 6.3.44. cusolverDnZgesvd\_buffersize

This function calculates the buffer sizes needed for the device workspace passed into **cusolverDnZgesvd**

```
integer function cusolverDnZgesvd buffersize(handle, &
    m, n, lwork)
    type(cusolverDnHandle) :: handle
   integer(4) :: m, n integer(4) :: lwork
```
### 6.3.45. cusolverDnSgesvd

This function computes the singular value decomposition (SVD) of an mxn matrix A and the corresponding left and/or right singular vectors. CusolverDnSgesvd only supports m >= n.

```
integer function cusolverDnSgesvd(handle, &
   jobu, jobvt, m, n, A, lda, S, U, ldu, VT, ldvt, workspace, lwork, rwork,
 devinfo)
    type(cusolverDnHandle) :: handle
    integer(4) :: m, n, lda, ldu, ldvt, lwork
    real(4), device, dimension(lda,*) :: A
    real(4), device, dimension(*) :: S
    real(4), device, dimension(ldu,*) :: U
    real(4), device, dimension(ldvt,*) :: VT
    real(4), device, dimension(lwork) :: workspace
```

```
 real(4), device, dimension(lwork) :: rwork
 integer(4), device, intent(out) :: devinfo
```
### 6.3.46. cusolverDnDgesvd

This function computes the singular value decomposition (SVD) of an mxn matrix A and the corresponding left and/or right singular vectors. CusolverDnDgesvd only supports  $m \geq n$ .

```
integer function cusolverDnDgesvd(handle, &
    jobu, jobvt, m, n, A, lda, S, U, ldu, VT, ldvt, workspace, lwork, rwork,
 devinfo)
     type(cusolverDnHandle) :: handle
    integer(4) :: m, n, lda, ldu, ldvt, lwork
    real(8), device, dimension(lda,*) :: A
    real(8), device, dimension(*) :: S
    real(8), device, dimension(ldu,*) :: U
     real(4), device, dimension(ldvt,*) :: VT
     real(8), device, dimension(lwork) :: workspace
    real(8), device, dimension(lwork) :: rwork
    integer(4), device, intent(out) :: devinfo
```
## 6.3.47. cusolverDnCgesvd

This function computes the singular value decomposition (SVD) of an mxn matrix A and the corresponding left and/or right singular vectors. CusolverDnCgesvd only supports  $m \geq n$ .

```
integer function cusolverDnCgesvd(handle, &
     jobu, jobvt, m, n, A, lda, S, U, ldu, VT, ldvt, workspace, lwork, rwork,
 devinfo)
    type(cusolverDnHandle) :: handle
     integer(4) :: m, n, lda, ldu, ldvt, lwork
    complex(4), device, dimension(lda,*) :: A
    complex(4), device, dimension(*) :: S
    complex(4), device, dimension(ldu,*) :: U
    complex(4), device, dimension(ldvt,*) :: VT
    complex(4), device, dimension(lwork) :: workspace
     real(4), device, dimension(lwork) :: rwork
    integer(4), device, intent(out) :: devinfo
```
### 6.3.48. cusolverDnZgesvd

This function computes the singular value decomposition (SVD) of an mxn matrix A and the corresponding left and/or right singular vectors. CusolverDnZgesvd only supports  $m \ge n$ .

```
integer function cusolverDnZgesvd(handle, &
    jobu, jobvt, m, n, A, lda, S, U, ldu, VT, ldvt, workspace, lwork, rwork,
 devinfo)
    type(cusolverDnHandle) :: handle
    integer(4) :: m, n, lda, ldu, ldvt, lwork
    complex(8), device, dimension(lda,*) :: A
 complex(8), device, dimension(*) :: S
 complex(8), device, dimension(ldu,*) :: U
    complex(8), device, dimension(ldvt,*) :: VT
    complex(8), device, dimension(lwork) :: workspace
    real(8), device, dimension(lwork) :: rwork
    integer(4), device, intent(out) :: devinfo
```
### 6.3.49. cusolverDnSsyevd\_buffersize

This function calculates the buffer sizes needed for the device workspace passed into **cusolverDnSsyevd**

```
integer function cusolverDnSsyevd_buffersize(handle, &
 jobz, uplo, n, A, lda, W, lwork)
 type(cusolverDnHandle) :: handle
    integer(4) :: jobz, uplo
    integer(4) :: n, lda
    real(4), device, dimension(lda,*) :: A
    real(4), device, dimension(*) :: W
    integer(4) :: lwork
```
## 6.3.50. cusolverDnDsyevd\_buffersize

This function calculates the buffer sizes needed for the device workspace passed into **cusolverDnDsyevd**

```
integer function cusolverDnDsyevd buffersize(handle, &
     jobz, uplo, n, A, lda, W, lwork)
    type(cusolverDnHandle) :: handle
    integer(4) :: jobz, uplo
    integer(4) :: n, lda
 real(8), device, dimension(lda,*) :: A
 real(8), device, dimension(*) :: W
    integer(4) :: lwork
```
### 6.3.51. cusolverDnCheevd\_buffersize

This function calculates the buffer sizes needed for the device workspace passed into **cusolverDnCheevd**

```
integer function cusolverDnCheevd buffersize(handle, &
    jobz, uplo, n, A, lda, W, lwork)
    type(cusolverDnHandle) :: handle
     integer(4) :: jobz, uplo
    integer(4) :: n, lda
    complex(4), device, dimension(lda,*) :: A
 complex(4), device, dimension(*) :: W
 integer(4) :: lwork
```
### 6.3.52. cusolverDnZheevd\_buffersize

This function calculates the buffer sizes needed for the device workspace passed into **cusolverDnZheevd**

```
integer function cusolverDnZheevd_buffersize(handle, &
    jobz, uplo, n, A, lda, W, lwork)
     type(cusolverDnHandle) :: handle
    integer(4) :: jobz, uplo
    integer(4) :: n, lda
 complex(8), device, dimension(lda,*) :: A
 complex(8), device, dimension(*) :: W
 integer(4) :: lwork
```
### 6.3.53. cusolverDnSsyevd

This function computes eigenvalues and eigenvectors of a symmetric or Hermitian nxn matrix A.

```
integer function cusolverDnSsyevd(handle, &
 jobz, uplo, n, A, lda, W, workspace, lwork, devinfo)
 type(cusolverDnHandle) :: handle
    integer(4) :: jobz, uplo
    integer(4) :: n, lda, lwork
    real(4), device, dimension(lda,*) :: A
    real(4), device, dimension(n) :: W
    real(4), device, dimension(lwork) :: workspace
    integer(4), device, intent(out) :: devinfo
```
## 6.3.54. cusolverDnDsyevd

This function computes eigenvalues and eigenvectors of a symmetric or Hermitian nxn matrix A.

```
integer function cusolverDnDsyevd(handle, &
    jobz, uplo, n, A, lda, W, workspace, lwork, devinfo)
     type(cusolverDnHandle) :: handle
     integer(4) :: jobz, uplo
 integer(4) :: n, lda, lwork
 real(8), device, dimension(lda,*) :: A
    real(8), device, dimension(n) :: W
    real(8), device, dimension(lwork) :: workspace
    integer(4), device, intent(out) :: devinfo
```
### 6.3.55. cusolverDnCheevd

This function computes eigenvalues and eigenvectors of a symmetric or Hermitian nxn matrix A.

```
integer function cusolverDnCheevd(handle, &
 jobz, uplo, n, A, lda, W, workspace, lwork, devinfo)
 type(cusolverDnHandle) :: handle
    integer(4) :: jobz, uplo
    integer(4) :: n, lda, lwork
    complex(4), device, dimension(lda,*) :: A
    real(4), device, dimension(n) :: W
    complex(4), device, dimension(lwork) :: workspace
    integer(4), device, intent(out) :: devinfo
```
## 6.3.56. cusolverDnZheevd

This function computes eigenvalues and eigenvectors of a symmetric or Hermitian nxn matrix A.

```
integer function cusolverDnZheevd(handle, &
    jobz, uplo, n, A, lda, W, workspace, lwork, devinfo)
    type(cusolverDnHandle) :: handle
 integer(4) :: jobz, uplo
 integer(4) :: n, lda, lwork
    complex(8), device, dimension(lda,*) :: A
    real(8), device, dimension(n) :: W
    complex(8), device, dimension(lwork) :: workspace
    integer(4), device, intent(out) :: devinfo
```
## 6.3.57. cusolverDnSsyevdx\_buffersize

This function calculates the buffer sizes needed for the device workspace passed into **cusolverDnSsyevdx**

```
integer function cusolverDnSsyevdx_buffersize(handle, &
     jobz, range, uplo, n, A, lda, vl, vu, il, iu, meig, W, lwork)
     type(cusolverDnHandle) :: handle
     integer(4) :: jobz, range, uplo
    integer(4) :: n, lda, il, iu
    real(4) :: vl, vu
    real(4), device, dimension(lda,*) :: A
     real(4), device, dimension(n) :: W
     integer(4) :: meig, lwork
```
## 6.3.58. cusolverDnDsyevdx\_buffersize

This function calculates the buffer sizes needed for the device workspace passed into **cusolverDnDsyevdx**

```
integer function cusolverDnDsyevdx buffersize(handle, &
    jobz, range, uplo, n, A, lda, \overline{v}l, vu, il, iu, meig, W, lwork)
     type(cusolverDnHandle) :: handle
     integer(4) :: jobz, range, uplo
     integer(4) :: n, lda, il, iu
     real(8) :: vl, vu
     real(8), device, dimension(lda,*) :: A
     real(8), device, dimension(n) :: W
     integer(4) :: meig, lwork
```
### 6.3.59. cusolverDnCheevdx\_buffersize

This function calculates the buffer sizes needed for the device workspace passed into **cusolverDnCheevdx**

```
integer function cusolverDnCheevdx buffersize(handle, &
    jobz, range, uplo, n, A, lda, \overline{v}l, vu, il, iu, meig, W, lwork)
     type(cusolverDnHandle) :: handle
    integer(4) :: jobz, range, uplo
    integer(4) :: n, lda, il, iu
   real(4) :: vl, vu
    complex(4), device, dimension(lda,*) :: A
     real(4), device, dimension(n) :: W
    integer(4) :: meig, lwork
```
### 6.3.60. cusolverDnZheevdx\_buffersize

This function calculates the buffer sizes needed for the device workspace passed into **cusolverDnZheevdx**

```
integer function cusolverDnZheevdx_buffersize(handle, &
    jobz, range, uplo, n, A, lda, vl, vu, il, iu, meig, W, lwork)
    type(cusolverDnHandle) :: handle
 integer(4) :: jobz, range, uplo
 integer(4) :: n, lda, il, iu
    real(8) :: vl, vu
    complex(8), device, dimension(lda,*) :: A
    real(8), device, dimension(n) :: W
    integer(4) :: meig, lwork
```
#### 6.3.61. cusolverDnSsyevdx

This function computes all or a selection of eigenvalues and eigenvectors of a symmetric or Hermitian nxn matrix A.

```
integer function cusolverDnSsyevdx(handle, &
    jobz, range, uplo, n, A, lda, vl, vu, il, iu, meig, W, workspace, lwork,
 devinfo)
     type(cusolverDnHandle) :: handle
    integer(4) :: jobz, range, uplo
    integer(4) :: n, lda, il, iu, lwork
   real(4) :: v1, vu real(4), device, dimension(lda,*) :: A
     integer(4), intent(out) :: meig
    real(4), device, dimension(n) :: W
    real(4), device, dimension(lwork) :: workspace
    integer(4), device, intent(out) :: devinfo
```
### 6.3.62. cusolverDnDsyevdx

This function computes all or a selection of eigenvalues and eigenvectors of a symmetric or Hermitian nxn matrix A.

```
integer function cusolverDnDsyevdx(handle, &
    jobz, range, uplo, n, A, lda, vl, vu, il, iu, meig, W, workspace, lwork,
 devinfo)
    type(cusolverDnHandle) :: handle
    integer(4) :: jobz, range, uplo
    integer(4) :: n, lda, il, iu, lwork
    real(8) :: vl, vu
    real(8), device, dimension(lda,*) :: A
    integer(4), intent(out) :: meig
    real(8), device, dimension(n) :: W
    real(8), device, dimension(lwork) :: workspace
    integer(4), device, intent(out) :: devinfo
```
#### 6.3.63. cusolverDnCheevdx

This function computes all or a selection of eigenvalues and eigenvectors of a symmetric or Hermitian nxn matrix A.

```
integer function cusolverDnCheevdx(handle, &
    jobz, range, uplo, n, A, lda, vl, vu, il, iu, meig, W, workspace, lwork,
 devinfo)
    type(cusolverDnHandle) :: handle
    integer(4) :: jobz, range, uplo
    integer(4) :: n, lda, il, iu, lwork
    real(4) :: vl, vu
    complex(4), device, dimension(lda,*) :: A
    integer(4), intent(out) :: meig
    real(4), device, dimension(n) :: W
 complex(4), device, dimension(lwork) :: workspace
 integer(4), device, intent(out) :: devinfo
```
### 6.3.64. cusolverDnZheevdx

This function computes all or a selection of eigenvalues and eigenvectors of a symmetric or Hermitian nxn matrix A.

```
integer function cusolverDnZheevdx(handle, &
```

```
 jobz, range, uplo, n, A, lda, vl, vu, il, iu, meig, W, workspace, lwork,
 devinfo)
    type(cusolverDnHandle) :: handle
    integer(4) :: jobz, range, uplo
    integer(4) :: n, lda, il, iu, lwork
   real(8) :: vl, vu
 complex(8), device, dimension(lda,*) :: A
 integer(4), intent(out) :: meig
    real(8), device, dimension(n) :: W
    complex(8), device, dimension(lwork) :: workspace
    integer(4), device, intent(out) :: devinfo
```
### 6.3.65. cusolverDnSsygvd\_buffersize

This function calculates the buffer sizes needed for the device workspace passed into **cusolverDnSsygvd**

```
integer function cusolverDnSsygvd_buffersize(handle, &
     itype, jobz, uplo, n, A, lda, B, ldb, W, lwork)
     type(cusolverDnHandle) :: handle
     integer(4) :: itype, jobz, uplo
    integer(4) :: n, lda, ldb
    real(4), device, dimension(lda,*) :: A
    real(4), device, dimension(ldb,*) :: B
     real(4), device, dimension(n) :: W
    integer(4) :: lwork
```
### 6.3.66. cusolverDnDsygvd\_buffersize

This function calculates the buffer sizes needed for the device workspace passed into **cusolverDnDsygvd**

```
integer function cusolverDnDsygvd_buffersize(handle, &
    itype, jobz, uplo, n, A, lda, B, ldb, W, lwork)
     type(cusolverDnHandle) :: handle
 integer(4) :: itype, jobz, uplo
 integer(4) :: n, lda, ldb
    real(8), device, dimension(lda,*) :: A
    real(8), device, dimension(ldb,*) :: B
    real(8), device, dimension(n) :: W
    integer(4) :: lwork
```
### 6.3.67. cusolverDnChegvd\_buffersize

This function calculates the buffer sizes needed for the device workspace passed into **cusolverDnChegvd**

```
integer function cusolverDnChegvd buffersize(handle, &
     itype, jobz, uplo, n, A, lda, B, ldb, W, lwork)
    type(cusolverDnHandle) :: handle
    integer(4) :: itype, jobz, uplo
    integer(4) :: n, lda, ldb
 complex(4), device, dimension(lda,*) :: A
 complex(4), device, dimension(ldb,*) :: B
    real(4), device, dimension(n) :: W
    integer(4) :: lwork
```
## 6.3.68. cusolverDnZhegvd\_buffersize

This function calculates the buffer sizes needed for the device workspace passed into **cusolverDnZhegvd**

```
integer function cusolverDnZhegvd_buffersize(handle, &
     itype, jobz, uplo, n, A, lda, B, ldb, W, lwork)
     type(cusolverDnHandle) :: handle
 integer(4) :: itype, jobz, uplo
 integer(4) :: n, lda, ldb
    complex(8), device, dimension(lda,*) :: A
    complex(8), device, dimension(ldb,*) :: B
    real(8), device, dimension(n) :: W
    integer(4) :: lwork
```
## 6.3.69. cusolverDnSsygvd

This function computes eigenvalues and eigenvectors of a symmetric or Hermitian nxn matrix pair (A,B).

```
integer function cusolverDnSsygvd(handle, &
    itype, jobz, uplo, n, A, lda, B, ldb, W, workspace, lwork, devinfo)
     type(cusolverDnHandle) :: handle
 integer(4) :: itype, jobz, uplo
 integer(4) :: n, lda, ldb, lwork
 real(4), device, dimension(lda,*) :: A
    real(4), device, dimension(ldb,*) :: B
    real(4), device, dimension(n) :: W
    real(4), device, dimension(lwork) :: workspace
    integer(4), device, intent(out) :: devinfo
```
## 6.3.70. cusolverDnDsygvd

This function computes eigenvalues and eigenvectors of a symmetric or Hermitian nxn matrix pair (A,B).

```
integer function cusolverDnDsygvd(handle, &
     itype, jobz, uplo, n, A, lda, B, ldb, W, workspace, lwork, devinfo)
    type(cusolverDnHandle) :: handle
 integer(4) :: itype, jobz, uplo
 integer(4) :: n, lda, ldb, lwork
 real(8), device, dimension(lda,*) :: A
 real(8), device, dimension(ldb,*) :: B
    real(8), device, dimension(n) :: W
    real(8), device, dimension(lwork) :: workspace
    integer(4), device, intent(out) :: devinfo
```
### 6.3.71. cusolverDnChegvd

This function computes eigenvalues and eigenvectors of a symmetric or Hermitian nxn matrix pair (A,B).

```
integer function cusolverDnChegvd(handle, &
     itype, jobz, uplo, n, A, lda, B, ldb, W, workspace, lwork, devinfo)
     type(cusolverDnHandle) :: handle
     integer(4) :: itype, jobz, uplo
     integer(4) :: n, lda, ldb, lwork
    complex(4), device, dimension(lda,*) :: A
     complex(4), device, dimension(ldb,*) :: B
    real(4), device, dimension(n) :: W
    complex(4), device, dimension(lwork) :: workspace
```

```
 integer(4), device, intent(out) :: devinfo
```
#### 6.3.72. cusolverDnZhegvd

This function computes eigenvalues and eigenvectors of a symmetric or Hermitian nxn matrix pair (A,B).

```
integer function cusolverDnZhegvd(handle, &
 itype, jobz, uplo, n, A, lda, B, ldb, W, workspace, lwork, devinfo)
    type(cusolverDnHandle) :: handle
    integer(4) :: itype, jobz, uplo
    integer(4) :: n, lda, ldb, lwork
    complex(8), device, dimension(lda,*) :: A
    complex(8), device, dimension(ldb,*) :: B
    real(8), device, dimension(n) :: W
    complex(8), device, dimension(lwork) :: workspace
    integer(4), device, intent(out) :: devinfo
```
#### 6.3.73. cusolverDnSsygvdx\_buffersize

This function calculates the buffer sizes needed for the device workspace passed into **cusolverDnSsygvdx**

```
integer function cusolverDnSsygvdx buffersize(handle, &
    itype, jobz, range, uplo, n, A, lda, B, ldb, vl, vu, il, iu, meig, W, lwork)
     type(cusolverDnHandle) :: handle
 integer(4) :: itype, jobz, range, uplo
 integer(4) :: n, lda, ldb, il, iu
   real(4) :: v1, vu real(4), device, dimension(lda,*) :: A
    real(4), device, dimension(ldb,*) :: B
     real(4), device, dimension(n) :: W
    integer(4) :: meig, lwork
```
### 6.3.74. cusolverDnDsygvdx\_buffersize

This function calculates the buffer sizes needed for the device workspace passed into **cusolverDnDsygvdx**

```
integer function cusolverDnDsygvdx buffersize(handle, &
    itype, jobz, range, uplo, n, A, lda, B, ldb, vl, vu, il, iu, meig, W, lwork)
    type(cusolverDnHandle) :: handle
 integer(4) :: itype, jobz, range, uplo
 integer(4) :: n, lda, ldb, il, iu
    real(8) :: vl, vu
    real(8), device, dimension(lda,*) :: A
    real(8), device, dimension(ldb,*) :: B
    real(8), device, dimension(n) :: W
    integer(4) :: meig, lwork
```
#### 6.3.75. cusolverDnChegvdx\_buffersize

This function calculates the buffer sizes needed for the device workspace passed into **cusolverDnChegvdx**

```
integer function cusolverDnChegvdx buffersize(handle, &
    itype, jobz, range, uplo, n, \overline{A}, lda, B, ldb, vl, vu, il, iu, meig, W, lwork)
     type(cusolverDnHandle) :: handle
 integer(4) :: itype, jobz, range, uplo
 integer(4) :: n, lda, ldb, il, iu
   real(4) :: vl, vu
    complex(4), device, dimension(lda,*) :: A
```

```
 complex(4), device, dimension(ldb,*) :: B
 real(4), device, dimension(n) :: W
 integer(4) :: meig, lwork
```
#### 6.3.76. cusolverDnZhegvdx\_buffersize

This function calculates the buffer sizes needed for the device workspace passed into **cusolverDnZhegvdx**

```
integer function cusolverDnZhegvdx_buffersize(handle, &
    itype, jobz, range, uplo, n, A, lda, B, ldb, vl, vu, il, iu, meig, W, lwork)
     type(cusolverDnHandle) :: handle
 integer(4) :: itype, jobz, range, uplo
 integer(4) :: n, lda, ldb, il, iu
   real(8) :: vl, vu
    complex(8), device, dimension(lda,*) :: A
    complex(8), device, dimension(ldb,*) :: B
    real(8), device, dimension(n) :: W
    integer(4) :: meig, lwork
```
### 6.3.77. cusolverDnSsygvdx

This function computes all or a selection of the eigenvalues and eigenvectors of a symmetric or Hermitian nxn matrix pair (A,B).

```
integer function cusolverDnSsygvdx(handle, &
     itype, jobz, range, uplo, n, A, lda, B, ldb, vl, vu, il, iu, meig, W,
 workspace, lwork, devinfo)
    type(cusolverDnHandle) :: handle
 integer(4) :: itype, jobz, range, uplo
 integer(4) :: n, lda, ldb, il, iu, lwork
   real(4) :: v1, vu real(4), device, dimension(lda,*) :: A
    real(4), device, dimension(ldb,*) :: B
    integer(4), intent(out) :: meig
    real(4), device, dimension(n) :: W
     real(4), device, dimension(lwork) :: workspace
    integer(4), device, intent(out) :: devinfo
```
### 6.3.78. cusolverDnDsygvdx

This function computes all or a selection of the eigenvalues and eigenvectors of a symmetric or Hermitian nxn matrix pair (A,B).

```
integer function cusolverDnDsygvdx(handle, &
     itype, jobz, range, uplo, n, A, lda, B, ldb, vl, vu, il, iu, meig, W,
 workspace, lwork, devinfo)
    type(cusolverDnHandle) :: handle
 integer(4) :: itype, jobz, range, uplo
 integer(4) :: n, lda, ldb, il, iu, lwork
    real(8) :: vl, vu
 real(8), device, dimension(lda,*) :: A
 real(8), device, dimension(ldb,*) :: B
    integer(4), intent(out) :: meig
    real(8), device, dimension(n) :: W
    real(8), device, dimension(lwork) :: workspace
    integer(4), device, intent(out) :: devinfo
```
#### 6.3.79. cusolverDnChegvdx

This function computes all or a selection of the eigenvalues and eigenvectors of a symmetric or Hermitian nxn matrix pair (A,B).

```
integer function cusolverDnChegvdx(handle, &
     itype, jobz, range, uplo, n, A, lda, B, ldb, vl, vu, il, iu, meig, W,
 workspace, lwork, devinfo)
     type(cusolverDnHandle) :: handle
    integer(4) :: itype, jobz, range, uplo
    integer(4) :: n, lda, ldb, il, iu, lwork
   real(4) :: vl, vu
    complex(4), device, dimension(lda,*) :: A
 complex(4), device, dimension(ldb,*) :: B
 integer(4), intent(out) :: meig
    real(4), device, dimension(n) :: W
    complex(4), device, dimension(lwork) :: workspace
    integer(4), device, intent(out) :: devinfo
```
## 6.3.80. cusolverDnZhegvdx

This function computes all or a selection of the eigenvalues and eigenvectors of a symmetric or Hermitian nxn matrix pair (A,B).

```
integer function cusolverDnZhegvdx(handle, &
     itype, jobz, range, uplo, n, A, lda, B, ldb, vl, vu, il, iu, meig, W,
 workspace, lwork, devinfo)
    type(cusolverDnHandle) :: handle
 integer(4) :: itype, jobz, range, uplo
 integer(4) :: n, lda, ldb, il, iu, lwork
    real(8) :: vl, vu
    complex(8), device, dimension(lda,*) :: A
    complex(8), device, dimension(ldb,*) :: B
    integer(4), intent(out) :: meig
    real(8), device, dimension(n) :: W
    complex(8), device, dimension(lwork) :: workspace
    integer(4), device, intent(out) :: devinfo
```
# 6.4. cusolverDn 64-bit API

This section describes the linear solver 64-bit API of cusolverDn, including Cholesky factorization, LU with partial pivoting, and QR factorization.

#### 6.4.1. cusolverDnXpotrf\_buffersize

This function calculates the buffer sizes needed for the host and device workspaces passed into **cusolverDnXpotrf**

The type and kind of the **A** matrix is determined by the dataTypeA argument. The computeType is typically set to the same. Array sizes and dimensions, such as **n, m, lda** will be promoted to integer(8) by the compiler, so other integer kinds may be used.

```
integer function cusolverDnXpotrf buffersize(handle, &
    params, uplo, n, dataTypeA, A, lda, computeType, &
     workspaceInBytesOnDevice, workspaceInBytesOnHost)
     type(cusolverDnHandle) :: handle
     type(cusolverDnParams) :: params
     integer(4) :: uplo
    integer(8) :: n, lda
```

```
 type(cudaDataType) :: dataTypeA, computeType
 real, device, dimension(lda,*) :: A
 integer(8) :: workspaceInBytesOnDevice, workspaceInBytesOnHost
```
## 6.4.2. cusolverDnXpotrf

This function computes the Cholesky factorization of a Hermitian positive-definite matrix

The type and kind of the **A** matrix is determined by the dataTypeA argument. The computeType is typically set to the same. Array sizes and dimensions, such as **n, m, lda** will be promoted to integer(8) by the compiler, so other integer kinds may be used. The workspaces can be any type and kind so long as the adequate amount of space in bytes is available.

```
integer function cusolverDnXpotrf(handle, &
    params, uplo, n, dataTypeA, A, lda, computeType, &
    bufferOnDevice, workspaceInBytesOnDevice, &
    bufferOnHost, workspaceInBytesOnHost, devinfo)
    type(cusolverDnHandle) :: handle
    type(cusolverDnParams) :: params
    integer(4) :: uplo
    integer(8) :: n, lda
    type(cudaDataType) :: dataTypeA, computeType
    real, device, dimension(lda,*) :: A
    integer(8) :: workspaceInBytesOnDevice, workspaceInBytesOnHost
    integer(1), device :: bufferOnDevice(workspaceInBytesOnDevice)
 integer(1) :: bufferOnHost(workspaceInBytesOnHost)
 integer(4), device, intent(out) :: devinfo
```
#### 6.4.3. cusolverDnXpotrs

This function solves the system of linear equations resulting from the Cholesky factorization of a Hermitian positive-definite matrix using **cusolverDnXpotrf**

The type and kind of the **A, B** matrices are determined by the dataTypeA and dataTypeB arguments, respectively. Array sizes and dimensions, such as **n, m, lda** will be promoted to integer(8) by the compiler, so other integer kinds may be used.

```
integer function cusolverDnXpotrs(handle, &
    params, uplo, n, nrhs, dataTypeA, A, lda, &
    dataTypeB, B, ldb, devinfo)
 type(cusolverDnHandle) :: handle
 type(cusolverDnParams) :: params
    integer(4) :: uplo
   integer(8) :: n, nrhs, lda, ldb
    type(cudaDataType) :: dataTypeA, dataTypeB
    real, device, dimension(lda,*) :: A
    real, device, dimension(ldb,*) :: B
    integer(4), device, intent(out) :: devinfo
```
## 6.4.4. cusolverDnXgeqrf\_buffersize

This function calculates the buffer sizes needed for the host and device workspaces passed into **cusolverDnXgeqrf**

The type and kind of the **A** matrix and **tau** vector is determined by the dataTypeA and dataTypeTau arguments, respectively. The computeType is typically set to the same.

Array sizes and dimensions, such as **n, m, lda** will be promoted to integer(8) by the compiler, so other integer kinds may be used.

```
integer function cusolverDnXgeqrf_buffersize(handle, &
   params, m, n, dataTypeA, A, lda, dataTypeTau, tau, computeType, &
    workspaceInBytesOnDevice, workspaceInBytesOnHost)
    type(cusolverDnHandle) :: handle
    type(cusolverDnParams) :: params
 integer(8) :: m, n, lda
 type(cudaDataType) :: dataTypeA, dataTypeTau, computeType
    real, device, dimension(lda,*) :: A
   real, device, dimension(*) :: tau
    integer(8) :: workspaceInBytesOnDevice, workspaceInBytesOnHost
```
### 6.4.5. cusolverDnXgeqrf

This function computes the QR factorization of a general mxn matrix

The type and kind of the **A** matrix and **tau** vector is determined by the dataTypeA and dataTypeTau arguments, respectively. The computeType is typically set to the same. Array sizes and dimensions, such as **n, m, lda** will be promoted to integer(8) by the compiler, so other integer kinds may be used. The workspaces can be any type and kind so long as the adequate amount of space in bytes is available.

```
integer function cusolverDnXgeqrf(handle, &
    params, m, n, dataTypeA, A, lda, dataTypeTau, tau, computeType, & 
     bufferOnDevice, workspaceInBytesOnDevice, &
    bufferOnHost, workspaceInBytesOnHost, devinfo)
    type(cusolverDnHandle) :: handle
    type(cusolverDnParams) :: params
 integer(8) :: m, n, lda
 type(cudaDataType) :: dataTypeA, dataTypeTau, computeType
   real, device, dimension(lda, *) :: A<br>real, device, dimension(*) :: tau
   real, device, dimension(*) integer(8) :: workspaceInBytesOnDevice, workspaceInBytesOnHost
    integer(1), device :: bufferOnDevice(workspaceInBytesOnDevice)
 integer(1) :: bufferOnHost(workspaceInBytesOnHost)
 integer(4), device, intent(out) :: devinfo
```
# 6.4.6. cusolverDnXgetrf\_buffersize

This function calculates the buffer sizes needed for the host and device workspaces passed into **cusolverDnXgetrf**

The type and kind of the **A** matrix is determined by the dataTypeA argument. The computeType is typically set to the same. Array sizes and dimensions, such as **n, m, lda** will be promoted to integer(8) by the compiler, so other integer kinds may be used.

```
integer function cusolverDnXgetrf buffersize(handle, &
   params, m, n, dataTypeA, A, lda, computeType, &
    workspaceInBytesOnDevice, workspaceInBytesOnHost)
    type(cusolverDnHandle) :: handle
     type(cusolverDnParams) :: params
    integer(8) :: m, n, lda
    type(cudaDataType) :: dataTypeA, computeType
    real, device, dimension(lda,*) :: A
     integer(8) :: workspaceInBytesOnDevice, workspaceInBytesOnHost
```
## 6.4.7. cusolverDnXgetrf

This function computes the LU factorization of a general mxn matrix

The type and kind of the **A** matrix is determined by the dataTypeA argument. The computeType is typically set to the same. Array sizes and dimensions, such as **n, m, lda** will be promoted to integer(8) by the compiler, so other integer kinds may be used. The workspaces can be any type and kind so long as the adequate amount of space in bytes is available.

```
integer function cusolverDnXgetrf(handle, &
    params, m, n, dataTypeA, A, lda, devipiv, computeType, &
    bufferOnDevice, workspaceInBytesOnDevice, &
    bufferOnHost, workspaceInBytesOnHost, devinfo)
    type(cusolverDnHandle) :: handle
    type(cusolverDnParams) :: params
    integer(8) :: n, m, lda
    type(cudaDataType) :: dataTypeA, computeType
    real, device, dimension(lda,*) :: A
    integer(8), device, dimension(*), intent(out) :: devipiv
    integer(8) :: workspaceInBytesOnDevice, workspaceInBytesOnHost
    integer(1), device :: bufferOnDevice(workspaceInBytesOnDevice)
    integer(1) :: bufferOnHost(workspaceInBytesOnHost)
    integer(4), device, intent(out) :: devinfo
```
#### 6.4.8. cusolverDnXgetrs

This function solves the linear system of multiple right-hand sides applying a general nxn matrix which was LU-factored using **cusolverDnXgetrf**

The type and kind of the **A, B** matrices are determined by the dataTypeA and dataTypeB arguments, respectively. Array sizes and dimensions, such as **n, m, lda** will be promoted to integer(8) by the compiler, so other integer kinds may be used.

```
integer function cusolverDnXpotrs(handle, &
    params, trans, n, nrhs, dataTypeA, A, lda, devipiv, &
    dataTypeB, B, ldb, devinfo)
    type(cusolverDnHandle) :: handle
     type(cusolverDnParams) :: params
    integer(4) :: trans
    integer(8) :: n, nrhs, lda, ldb
    type(cudaDataType) :: dataTypeA, dataTypeB
    real, device, dimension(lda,*) :: A
    integer(8), device, dimension(*), intent(in) :: devipiv
     real, device, dimension(ldb,*) :: B
    integer(4), device, intent(out) :: devinfo
```
### 6.4.9. cusolverDnXsyevd\_buffersize

This function calculates the buffer sizes needed for the host and device workspaces passed into **cusolverDnXsyevd**

The type and kind of the **A** matrix and **W** array is determined by the dataTypeA and dataTypeW arguments, respectively. The computeType is typically set to the same. Array sizes and dimensions, such as **n, m, lda** will be promoted to integer(8) by the compiler, so other integer kinds may be used.

```
integer function cusolverDnXsyevd buffersize(handle, &
    params, jobz, uplo, n, dataTypeA, A, lda, &
     dataTypeW, W, computeType, &
    workspaceInBytesOnDevice, workspaceInBytesOnHost)
    type(cusolverDnHandle) :: handle
     type(cusolverDnParams) :: params
    integer(4) :: jobz, uplo
    integer(8) :: n, lda
   type(cudaDataType) :: dataTypeA, dataTypeW, computeType
```

```
real, device, dimension(lda,*) :: A<br>real, device, dimension(*) :: W
real, device, dimension(*)
 integer(8) :: workspaceInBytesOnDevice, workspaceInBytesOnHost
```
#### 6.4.10. cusolverDnXsyevd

This function computes the eigenvalues and eigenvectors of a symmetric (Hermitian) nxn matrix

The type and kind of the **A** matrix and **W** array is determined by the dataTypeA and dataTypeW arguments, respectively. The computeType is typically set to the same. Array sizes and dimensions, such as **n, m, lda** will be promoted to integer(8) by the compiler, so other integer kinds may be used. The workspaces can be any type and kind so long as the adequate amount of space in bytes is available.

```
integer function cusolverDnXsyevd(handle, &
     params, jobz, uplo, n, dataTypeA, A, lda, &
     dataTypeW, W, computeType, &
     bufferOnDevice, workspaceInBytesOnDevice, &
     bufferOnHost, workspaceInBytesOnHost, devinfo)
     type(cusolverDnHandle) :: handle
     type(cusolverDnParams) :: params
     integer(4) :: jobz, uplo
     integer(8) :: n, lda
     type(cudaDataType) :: dataTypeA, dataTypeW, computeType
    real, device, dimension(lda, *) :: A<br>real, device, dimension(*) :: W
    real, device, dimension(*)
     integer(8) :: workspaceInBytesOnDevice, workspaceInBytesOnHost
    integer(1), device :: bufferOnDevice(workspaceInBytesOnDevice)<br>integer(1) :: bufferOnHost(workspaceInBytesOnHost)
 integer(1) :: bufferOnHost(workspaceInBytesOnHost)
 integer(4), device, intent(out) :: devinfo
```
#### 6.4.11. cusolverDnXsyevdx\_buffersize

This function calculates the buffer sizes needed for the host and device workspaces passed into **cusolverDnXsyevdx**

The type and kind of the **A** matrix and **W** array is determined by the dataTypeA and dataTypeW arguments, respectively. The computeType is typically set to the same. Array sizes and dimensions, such as **n, m, lda** will be promoted to integer(8) by the compiler, so other integer kinds may be used.

```
integer function cusolverDnXsyevdx buffersize(handle, &
    params, jobz, range, uplo, n, dataTypeA, A, lda, &
    vl, vu, il, iu, meig, &
    dataTypeW, W, computeType, &
    workspaceInBytesOnDevice, workspaceInBytesOnHost)
    type(cusolverDnHandle) :: handle
    type(cusolverDnParams) :: params
    integer(4) :: jobz, range, uplo
    integer(8) :: n, lda, il, iu
    type(cudaDataType) :: dataTypeA, dataTypeW, computeType
    real, device, dimension(lda,*) :: A
    real :: vl, vu
    integer(8) :: meig
   real, device, dimension(*) :: W
    integer(8) :: workspaceInBytesOnDevice, workspaceInBytesOnHost
```
#### 6.4.12. cusolverDnXsyevdx

This function computes all or some of the eigenvalues and optionally the eigenvectors of a symmetric (Hermitian) nxn matrix

The type and kind of the **A** matrix and **W** array is determined by the dataTypeA and dataTypeW arguments, respectively. The computeType is typically set to the same. Array sizes and dimensions, such as **n, m, lda** will be promoted to integer(8) by the compiler, so other integer kinds may be used. The workspaces can be any type and kind so long as the adequate amount of space in bytes is available.

```
integer function cusolverDnXsyevdx(handle, &
 params, jobz, range, uplo, n, dataTypeA, A, lda, &
 vl, vu, il, iu, meig, &
     dataTypeW, W, computeType, &
     bufferOnDevice, workspaceInBytesOnDevice, &
     bufferOnHost, workspaceInBytesOnHost, devinfo)
     type(cusolverDnHandle) :: handle
     type(cusolverDnParams) :: params
     integer(4) :: jobz, range, uplo
     integer(8) :: n, lda, il, iu
    type(cudaDataType) :: dataTypeA, dataTypeW, computeType
     real, device, dimension(lda,*) :: A
     real :: vl, vu
     integer(8) :: meig
    real, device, dimension(*) :: W
     integer(8) :: workspaceInBytesOnDevice, workspaceInBytesOnHost
    integer(1), device :: bufferOnDevice(workspaceInBytesOnDevice)<br>integer(1) :: bufferOnHost(workspaceInBytesOnHost)
                       :: bufferOnHost(workspaceInBytesOnHost)
     integer(4), device, intent(out) :: devinfo
```
### 6.4.13. cusolverDnXsytrs\_bufferSize

This function calculates the buffer sizes needed to solve a system of linear equations using the generic API cusolverDnXsytrs function.

```
integer function cusolverDnXsytrs bufferSize(handle, &
    uplo, n, nrhs, datatypeA, A, \bar{1}da, &
     devipiv, datatypeB, B, ldb, &
 workspaceInBytesOnDevice, workspaceInBytesOnHost)
 type(cusolverDnHandle) :: handle
    integer(4) :: uplo
    type(cudaDataType) :: dataTypeA, dataTypeB
    integer(8) :: n, nrhs, lda, ldb
    real, device, dimension(lda,*) :: A
     integer(8), device :: devipiv(*)
     real, device, dimension(ldb,*) :: B
    integer(8) :: workspaceInBytesOnDevice, workspaceInBytesOnHost
```
### 6.4.14. cusolverDnXsytrs

This function solves a system of linear equations using the generic API.

```
integer function cusolverDnXsytrs(handle, &
    uplo, n, nrhs, datatypeA, A, lda, &
    devipiv, datatypeB, B, ldb, &
    bufferOnDevice, workspaceInBytesOnDevice, &
    bufferOnHost, workspaceInBytesOnHost, devinfo)
    type(cusolverDnHandle) :: handle
    integer(4) :: uplo
    type(cudaDataType) :: dataTypeA, dataTypeB
    integer(8) :: n, nrhs, lda, ldb
```

```
 real, device, dimension(lda,*) :: A
 integer(8), device :: devipiv(*)
 real, device, dimension(ldb,*) :: B
 integer(8) :: workspaceInBytesOnDevice, workspaceInBytesOnHost
integer(1), device :: bufferOnDevice(workspaceInBytesOnDevice)<br>integer(1) :: bufferOnHost(workspaceInBytesOnHost)
                     :: bufferOnHost(workspaceInBytesOnHost)
 integer(4), device, intent(out) :: devinfo
```
### 6.4.15. cusolverDnXtrtri\_bufferSize

This function calculates the buffer sizes needed to compute the inverse of an upper or lower triangular matrix A using the generic API cusolverDnXtrtri function.

```
integer function cusolverDnXtrtri bufferSize(handle, &
    uplo, diag, n, datatypeA, A, Ida, &
    workspaceInBytesOnDevice, workspaceInBytesOnHost)
    type(cusolverDnHandle) :: handle
    integer(4) :: uplo, diag
    type(cudaDataType) :: dataTypeA
    integer(8) :: n, lda
    real, device, dimension(lda,*) :: A
    integer(8) :: workspaceInBytesOnDevice, workspaceInBytesOnHost
```
### 6.4.16. cusolverDnXtrtri

This function computes the inverse of an upper or lower triangular matrix A using the generic API interface.

```
integer function cusolverDnXtrtri(handle, &
    uplo, diag, n, datatypeA, A, lda, &
    bufferOnDevice, workspaceInBytesOnDevice, &
    bufferOnHost, workspaceInBytesOnHost, devinfo)
    type(cusolverDnHandle) :: handle
    integer(4) :: uplo, diag
    type(cudaDataType) :: dataTypeA
    integer(8) :: n, lda
    real, device, dimension(lda,*) :: A
    integer(8) :: workspaceInBytesOnDevice, workspaceInBytesOnHost
    integer(1), device :: bufferOnDevice(workspaceInBytesOnDevice)
   integer(1) :: bufferOnHost(workspaceInBytesOnHost)
    integer(4), device, intent(out) :: devinfo
```
### 6.4.17. cusolverDnXgesvd\_buffersize

This function calculates the buffer sizes needed for the host and device workspaces passed into **cusolverDnXgesvd**

The type and kind of the **A, U, and VT** matrices and the **S** array is determined by the associated dataType arguments. The computeType is typically set to the same. Array sizes and dimensions, such as **n, m, lda** will be promoted to integer(8) by the compiler, so other integer kinds may be used.

```
integer function cusolverDnXgesvd buffersize(handle, &
 params, jobu, jobvt, m, n, dataTypeA, A, lda, &
 dataTypeS, S, dataTypeU, U, ldu, &
    dataTypeVT, VT, ldvt, computeType, &
    workspaceInBytesOnDevice, workspaceInBytesOnHost)
    type(cusolverDnHandle) :: handle
    type(cusolverDnParams) :: params
    character*1 :: jobu, jobvt
   integer(8) :: m, n, lda, ldu, ldvt type(cudaDataType) :: dataTypeA, dataTypeS, dataTypeU, dataTypeVT, &
    computeType
```

```
real, device, dimension(lda,*) :: A<br>real, device, dimension(*) :: S
 real, device, dimension(*)
  real, device, dimension(ldu,*) :: U
  real, device, dimension(ldvt,*) :: VT
  integer(8) :: workspaceInBytesOnDevice, workspaceInBytesOnHost
```
### 6.4.18. cusolverDnXgesvd

This function computes the singular value decomposition (SVD) of an mxn matrix

The type and kind of the **A, U, and VT** matrices and the **S** array is determined by the associated dataType arguments. The computeType is typically set to the same. Array sizes and dimensions, such as **n, m, lda** will be promoted to integer(8) by the compiler, so other integer kinds may be used. The workspaces can be any type and kind so long as the adequate amount of space in bytes is available.

```
integer function cusolverDnXgesvd(handle, &
    params, jobu, jobvt, m, n, dataTypeA, A, lda, &
     dataTypeS, S, dataTypeU, U, ldu, &
    dataTypeVT, VT, ldvt, computeType, &
    bufferOnDevice, workspaceInBytesOnDevice, &
    bufferOnHost, workspaceInBytesOnHost, devinfo)
    type(cusolverDnHandle) :: handle
    type(cusolverDnParams) :: params
    character*1 :: jobu, jobvt
    integer(8) :: m, n, lda, ldu, ldvt
   type(cudaDataType) :: dataTypeA, dataTypeS, dataTypeU, dataTypeVT, &
    computeType
   real, device, dimension(lda,*) :: A<br>real, device, dimension(*) :: S
   real, device, dimension(*)
    real, device, dimension(ldu,*) :: U
     real, device, dimension(ldvt,*) :: VT
    integer(8) :: workspaceInBytesOnDevice, workspaceInBytesOnHost
    integer(1), device :: bufferOnDevice(workspaceInBytesOnDevice)
 integer(1) :: bufferOnHost(workspaceInBytesOnHost)
 integer(4), device, intent(out) :: devinfo
```
#### 6.4.19. cusolverDnXgesvdp\_buffersize

This function calculates the buffer sizes needed for the host and device workspaces passed into **cusolverDnXgesvdp**

The type and kind of the **A, U, and V** matrices and the **S** array is determined by the associated dataType arguments. The computeType is typically set to the same. Array sizes and dimensions, such as **n, m, lda** will be promoted to integer(8) by the compiler, so other integer kinds may be used.

```
integer function cusolverDnXgesvdp buffersize(handle, &
   params, jobz, econ, m, n, dataTypeA, A, lda, &
 dataTypeS, S, dataTypeU, U, ldu, &
 dataTypeV, V, ldv, computeType, &
    workspaceInBytesOnDevice, workspaceInBytesOnHost)
    type(cusolverDnHandle) :: handle
    type(cusolverDnParams) :: params
    integer(4) :: jobz, econ
    integer(8) :: m, n, lda, ldu, ldv
    type(cudaDataType) :: dataTypeA, dataTypeS, dataTypeU, dataTypeV, &
    computeType
    real, device, dimension(lda,*) :: A
   real, device, dimension(*)
    real, device, dimension(ldu,*) :: U
    real, device, dimension(ldv,*) :: V
    integer(8) :: workspaceInBytesOnDevice, workspaceInBytesOnHost
```
### 6.4.20. cusolverDnXgesvdp

This function computes the singular value decomposition (SVD) of an mxn matrix. This variation combines polar decompostion and **cusolverDnXsyevd** to compute the SVD.

The type and kind of the **A, U, and V** matrices and the **S** array is determined by the associated dataType arguments. The computeType is typically set to the same. Array sizes and dimensions, such as **n, m, lda** will be promoted to integer(8) by the compiler, so other integer kinds may be used. The workspaces can be any type and kind so long as the adequate amount of space in bytes is available.

```
integer function cusolverDnXgesvdp(handle, &
 params, jobz, econ, m, n, dataTypeA, A, lda, &
 dataTypeS, S, dataTypeU, U, ldu, &
     dataTypeV, V, ldv, computeType, &
     bufferOnDevice, workspaceInBytesOnDevice, &
     bufferOnHost, workspaceInBytesOnHost, devinfo)
     type(cusolverDnHandle) :: handle
     type(cusolverDnParams) :: params
     integer(4) :: jobz, econ
     integer(8) :: m, n, lda, ldu, ldv
    type(cudaDataType) :: dataTypeA, dataTypeS, dataTypeU, dataTypeVT, &
     computeType
    real, device, dimension(lda,*) :: A<br>real, device, dimension(*) :: S
    real, device, dimension(*)
     real, device, dimension(ldu,*) :: U
     real, device, dimension(ldv,*) :: V
     integer(8) :: workspaceInBytesOnDevice, workspaceInBytesOnHost
    integer(1), device :: bufferOnDevice(workspaceInBytesOnDevice)<br>integer(1) :: bufferOnHost(workspaceInBytesOnHost)
                        :: bufferOnHost(workspaceInBytesOnHost)
     integer(4), device, intent(out) :: devinfo
```
### 6.4.21. cusolverDnXgesvdr\_buffersize

This function calculates the buffer sizes needed for the host and device workspaces passed into **cusolverDnXgesvdr**

The type and kind of the **A, Urand, and Vrand** matrices and the **Srand** array is determined by the associated dataType arguments. The computeType is typically set to the same. Array sizes and dimensions, such as **n, m, lda** will be promoted to integer(8) by the compiler, so other integer kinds may be used.

```
integer function cusolverDnXgesvdr_buffersize(handle, &
    params, jobu, jobvt, m, n, k, \overline{p}, niters, dataTypeA, A, lda, &
 dataTypeSrand, Srand, dataTypeUrand, Urand, ldurand, &
 dataTypeVrand, Vrand, ldvrand, computeType, &
     workspaceInBytesOnDevice, workspaceInBytesOnHost)
     type(cusolverDnHandle) :: handle
     type(cusolverDnParams) :: params
     character*1 :: jobu, jobvt
     integer(8) :: m, n, k, p, niters, lda, ldurand, ldvrand
     type(cudaDataType) :: dataTypeA, dataTypeSrand, dataTypeUrand, &
      dataTypeVrand, computeType
    real, device, dimension(lda,*) :: A<br>real, device, dimension(*) :: Srand
    real, device, dimension(*)
     real, device, dimension(ldurand,*) :: Urand
     real, device, dimension(ldvrand,*) :: Vrand
     integer(8) :: workspaceInBytesOnDevice, workspaceInBytesOnHost
```
### 6.4.22. cusolverDnXgesvdr

This function computes the approximated rank-k singular value decomposition (SVD) of an mxn matrix.

The type and kind of the **A, Urand, and Vrand** matrices and the **Srand** array is determined by the associated dataType arguments. The computeType is typically set to the same. Array sizes and dimensions, such as **n, m, lda** will be promoted to integer(8) by the compiler, so other integer kinds may be used. The workspaces can be any type and kind so long as the adequate amount of space in bytes is available.

```
integer function cusolverDnXgesvdr(handle, &
 params, jobu, jobv, m, n, k, p, niters, dataTypeA, A, lda, &
 dataTypeSrand, Srand, dataTypeUrand, Urand, ldurand, &
    dataTypeVrand, Vrand, ldvrand, computeType, &
    bufferOnDevice, workspaceInBytesOnDevice, &
    bufferOnHost, workspaceInBytesOnHost, devinfo)
    type(cusolverDnHandle) :: handle
    type(cusolverDnParams) :: params
    character*1 :: jobu, jobv
    integer(8) :: m, n, k, p, niters, lda, ldurand, ldvrand
    type(cudaDataType) :: dataTypeA, dataTypeSrand, dataTypeUrand, &
      dataTypeVrand, computeType
    real, device, dimension(lda,*) :: A
    real, device, dimension(*) :: Srand
    real, device, dimension(ldurand,*) :: Urand
    real, device, dimension(ldvrand,*) :: Vrand
    integer(8) :: workspaceInBytesOnDevice, workspaceInBytesOnHost
    integer(1), device :: bufferOnDevice(workspaceInBytesOnDevice)
   integer(1) :: bufferOnHost(workspaceInBytesOnHost)
    integer(4), device, intent(out) :: devinfo
```
# 6.5. cusolverMp API

This section describes the distributed, multi-processor linear solvers supported in cusolverMp, along with supporting functions to set up and initialize the library.

The cusolverMp module contains the following derived type definitions:

```
! Definitions from cusolverMp.h
integer, parameter :: CUSOLVERMP VER MAJOR = 0integer, parameter :: CUSOLVERMP<sup>-</sup>VER<sup>-</sup>MINOR = 3integer, parameter :: CUSOLVERMP VER PATCH = 0
! Types from cusolverMp.h
     TYPE cusolverMpHandle
      TYPE(C_PTR) :: handle
     END TYPE cusolverMpHandle
     TYPE cudaLibMpGrid
      TYPE(C_PTR) :: handle
     END TYPE cudaLibMpGrid
     TYPE cudaLibMpMatrixDesc
      TYPE(C_PTR) :: handle
     END TYPE cudaLibMpMatrixDesc
     TYPE cal_comm
      TYPE(C<sup>-</sup>PTR) :: handle
```

```
 END TYPE cal_comm
enum, bind(c)
     enumerator :: CUDALIBMP GRID MAPPING COL MAJOR = 0
     enumerator :: CUDALIBMP <math>\overline{GRID} \overline{M}APPING \overline{R}OW \overline{M}AJOR = 1
end enum
```
### 6.5.1. cusolverMpCreate

This function initializes the cusolverMp library and creates a handle on the cusolverDn context. It must be called before other cuSolverMp API functions are invoked, but after a CUDA context and stream are created.

```
 integer(4) function cusolverMpCreate(handle, deviceId, stream)
   type(cusolverMpHandle) :: handle
   integer(4) :: deviceId
   integer(cuda_stream_kind) :: stream
```
### 6.5.2. cusolverMpDestroy

This function releases CPU-side resources used by the cuSolverMp library.

```
 integer(4) function cusolverMpDestroy(handle)
   type(cusolverMpHandle) :: handle
```
## 6.5.3. cusolverMpGetStream

This function gets the stream used by the cuSolverMp library to execute its routines.

```
 integer(4) function cusolverMpGetStream(handle, stream)
   type(cusolverMpHandle) :: handle
  integer(cuda_stream_kind) :: stream
```
### 6.5.4. cusolverMpGetVersion

This function gets the version of the cuSolverMp library at runtime. It has the value (CUSOLVERMP\_VER\_MAJOR \* 1000 + CUSOLVERMP\_VER\_MINOR \* 100 + CUSOLVERMP\_VER\_PATCH)

```
 integer(4) function cusolverMpGetVersion(handle, version)
   type(cusolverMpHandle) :: handle
   integer(4) :: version
```
### 6.5.5. cal\_comm\_create\_mpi

Cal is a communications library used by the cusolverMp library. It will use MPI for initialization and potentially other uses. This is a convenience function provided with Fortran to initialize the cal communicator. Because of the dependence on MPI, source code for some cal Fortran wrappers are shipped in the NVHPC package, and should be built with the MPI headers used in your application. The cal communicator type output by this function is an input to **cusolverMpCreateDeviceGrid()**.

```
 integer(4) function cal_comm_create_mpi(mpi_comm, &
      rank, nranks, local device, comm)
  integer(4), intent(in) \overline{\cdots} mpi comm, rank, nranks, local device
 type(cal comm), intent(out) :: comm
```
### 6.5.6. cal\_comm\_destroy

This function destroys the cal\_comm data structure and frees the resources associated with it.

```
 integer(4) function cal_comm_destroy(comm)
 type(cal_comm) :: comm
```
## 6.5.7. cal\_comm\_barrier

This function synchronizes streams from all processes in the cal communicator, basically an all-to-all synchronization.

```
integer(4) function cal comm barrier(comm, stream)
   type(cal_comm) :: comm
   integer(cuda_stream_kind) :: stream
```
### 6.5.8. cal\_stream\_sync

This function blocks the calling thread until all outstanding device operations, including cal operations, are finished in the specified **stream**.

```
integer(4) function cal stream sync(comm, stream)
   type(cal_comm) :: comm
   integer(cuda_stream_kind) :: stream
```
## 6.5.9. cusolverMpCreateDeviceGrid

This function initializes the grid data structure used in the cusolverMp library. It takes a handle, a communicator, and other information related to the data layout as inputs.

```
 integer(4) function cusolverMpCreateDeviceGrid(handle, &
           grid, comm, numRowDevices, numColDevices, mapping)
   type(cusolverMpHandle) :: handle
   type(cudaLibMpGrid) :: grid
   type(cal_comm) :: comm
  integer(\overline{4}) :: numRowDevices, numColDevices
   integer(4) :: mapping ! enum above, usually column major in Fortran
```
## 6.5.10. cusolverMpDestroyGrid

This function destroys the grid data structure and frees the resources used in the cusolverMp library.

```
 integer(4) function cusolverMpDestroyGrid(grid)
 type(cudaLibMpGrid) :: grid
```
## 6.5.11. cusolverMpCreateMatrixDesc

This function initializes the matrix descriptor object used in the cusolverMp library. It takes the number of rows  $(M_A)$  and the number of columns  $(N_A)$  in the global array, along with the blocking factor over each dimension. RSRC\_A and CSRC\_A must currently be 0. LLD\_A is the leading dimension of the local matrix, after blocking and distributing the matrix.

```
 integer(4) function cusolverMpCreateMatrixDesc(descr, grid, &
 dataType, M_A, N_A, MB_A, NB_A, RSRC_A, CSRC_A, LLD_A)
 type(cudaLibMpMatrixDesc) :: descr
```

```
 type(cudaLibMpGrid) :: grid
 type(cudaDataType) :: dataType
 integer(8) :: M_A, N_A, MB_A, NB_A
 integer(4) :: RSRC_A, CSRC_A
  integer(8) :: LLD \overline{A}
```
## 6.5.12. cusolverMpDestroyMatrixDesc

This function destroys the matrix descriptor data structure and frees the resources used in the cusolverMp library.

```
 integer(4) function cusolverMpDestroyMatrixDesc(descr)
 type(cudaLibMpMatrixDesc) :: descr
```
### 6.5.13. cusolverMpNumROC

This utility function returns the number of rows or columns in the distributed matrix owned by the **iproc** process.

```
 integer(4) function cusolverMpNumROC(N, NB, iproc, isrcproc, nprocs)
 integer(8), intent(in) :: N, NB
 integer(4), intent(in) :: iproc, isrcproc, nprocs
```
## 6.5.14. cusolverMpGetrf\_buffersize

This function calculates the buffer sizes needed for the host and device workspaces passed into **cusolverMpGetrf**

The type, kind, and rank of the **A** matrix is ignored and has already been set by the **descrA** argument. The computeType is typically set to the same type. Array sizes and dimensions, such as **M, N** will be promoted to integer(8) by the compiler, so other integer kinds may be used.

```
integer function cusolverMpGetrf buffersize(handle, &
    M, N, A, IA, JA, descrA, devipiv, computeType, &
    workspaceInBytesOnDevice, workspaceInBytesOnHost)
    type(cusolverMpHandle) :: handle
   integer(8) :: M, N, IA, JA real, device, dimension(*) :: A
    type(cudaLibMpMatrixDesc) :: descrA
    integer(8), device, dimension(*) :: devipiv
    type(cudaDataType) :: computeType
    integer(8) :: workspaceInBytesOnDevice, workspaceInBytesOnHost
```
### 6.5.15. cusolverMpGetrf

This function computes the LU factorization of a general mxn matrix

The type, kind, and rank of the **A** matrix is ignored and has already been set by the **descrA** argument. The computeType is typically set to the same type. Array sizes and dimensions, such as **M, N** will be promoted to integer(8) by the compiler, so other integer kinds may be used. The workspaces can be any type and kind so long as the adequate amount of space in bytes is available.

```
integer function cusolverMpGetrf(handle, &
    M, N, A, IA, JA, descrA, devipiv, computeType, &
    bufferOnDevice, workspaceInBytesOnDevice, &
    bufferOnHost, workspaceInBytesOnHost, info)
    type(cusolverMpHandle) :: handle
   integer(8) :: M, N, IA, JA
```

```
 real, device, dimension(*) :: A
    type(cudaLibMpMatrixDesc) :: descrA
 integer(8), device, dimension(*) :: devipiv
 type(cudaDataType) :: computeType
    integer(8) :: workspaceInBytesOnDevice, workspaceInBytesOnHost
    integer(1), device :: bufferOnDevice(workspaceInBytesOnDevice)
 integer(1) :: bufferOnHost(workspaceInBytesOnHost)
 integer(4), intent(out) :: info
```
### 6.5.16. cusolverMpGetrs\_buffersize

This function calculates the buffer sizes needed for the host and device workspaces passed into **cusolverMpGetrs**

The type, kind, and rank of the **A, B** matrices are ignored and are set by the **descrA, descrB** arguments. The computeType is typically set to the same type. Array sizes and dimensions, such as **N, NRHS** will be promoted to integer(8) by the compiler, so other integer kinds may be used.

```
integer function cusolverMpGetrs_buffersize(handle, trans, &
    N, NRHS, A, IA, JA, descrA, devipiv, B, IB, JB, descrB, computeType, &
    workspaceInBytesOnDevice, workspaceInBytesOnHost)
    type(cusolverMpHandle) :: handle
    integer(4) :: trans
    integer(8) :: N, NRHS, IA, JA, IB, JB
 real, device, dimension(*) :: A, B
 type(cudaLibMpMatrixDesc) :: descrA, descrB
    integer(8), device, dimension(*) :: devipiv
    type(cudaDataType) :: computeType
    integer(8) :: workspaceInBytesOnDevice, workspaceInBytesOnHost
```
#### 6.5.17. cusolverMpGetrs

This function solves the linear system of multiple right-hand sides applying a general nxn matrix which was LU-factored using **cusolverMpGetrf**

The type, kind, and rank of the **A, B** matrices are ignored and are set by the **descrA, descrB** arguments. The computeType is typically set to the same type. Array sizes and dimensions, such as **N, NRHS** will be promoted to integer(8) by the compiler, so other integer kinds may be used.

```
integer function cusolverMpGetrs(handle, trans, &
    N, NRHS, A, IA, JA, descrA, devipiv, B, IB, JB, descrB, computeType, &
    bufferOnDevice, workspaceInBytesOnDevice, &
    bufferOnHost, workspaceInBytesOnHost, devinfo)
    type(cusolverMpHandle) :: handle
    integer(4) :: trans
    integer(8) :: N, NRHS, IA, JA, IB, JB
 real, device, dimension(*) :: A, B
 type(cudaLibMpMatrixDesc) :: descrA, descrB
    integer(8), device, dimension(*) :: devipiv
    type(cudaDataType) :: computeType
    integer(8) :: workspaceInBytesOnDevice, workspaceInBytesOnHost
 integer(1), device :: bufferOnDevice(workspaceInBytesOnDevice)
 integer(1) :: bufferOnHost(workspaceInBytesOnHost)
    integer(4), device, intent(out) :: devinfo
```
## 6.5.18. cusolverMpPotrf\_buffersize

This function calculates the buffer sizes needed for the host and device workspaces passed into **cusolverMpPotrf**
The type, kind, and rank of the **A** matrix is ignored and has already been set by the **descrA** argument. The computeType is typically set to the same type. Array sizes and dimensions, such as **N** will be promoted to integer(8) by the compiler, so other integer kinds may be used.

```
integer function cusolverMpPotrf buffersize(handle, &
     uplo, N, A, IA, JA, descrA, computeType, &
    workspaceInBytesOnDevice, workspaceInBytesOnHost)
     type(cusolverMpHandle) :: handle
    integer(4) :: uplo
   integer(8) :: N, IA, JA real, device, dimension(*) :: A
     type(cudaLibMpMatrixDesc) :: descrA
     type(cudaDataType) :: computeType
    integer(8) :: workspaceInBytesOnDevice, workspaceInBytesOnHost
```
## 6.5.19. cusolverMpPotrf

This function computes the Cholesky factorization of a Hermitian positive-definite matrix

The type, kind, and rank of the **A** matrix is ignored and has already been set by the **descrA** argument. The computeType is typically set to the same type. Array sizes and dimensions, such as **N** will be promoted to integer(8) by the compiler, so other integer kinds may be used.

```
integer function cusolverMpPotrf(handle, &
    uplo, N, A, IA, JA, descrA, computeType, &
    bufferOnDevice, workspaceInBytesOnDevice, &
    bufferOnHost, workspaceInBytesOnHost, info)
    type(cusolverMpHandle) :: handle
    integer(4) :: uplo
    integer(8) :: N, IA, JA
    real, device, dimension(*) :: A
    type(cudaLibMpMatrixDesc) :: descrA
    type(cudaDataType) :: computeType
    integer(8) :: workspaceInBytesOnDevice, workspaceInBytesOnHost
    integer(1), device :: bufferOnDevice(workspaceInBytesOnDevice)
 integer(1) :: bufferOnHost(workspaceInBytesOnHost)
 integer(4), intent(out) :: info
```
## 6.5.20. cusolverMpPotrs\_buffersize

This function calculates the buffer sizes needed for the host and device workspaces passed into **cusolverMpPotrs**

The type, kind, and rank of the **A, B** matrices are ignored and are set by the **descrA, descrB** arguments. The computeType is typically set to the same type. Array sizes and dimensions, such as **N, NRHS** will be promoted to integer(8) by the compiler, so other integer kinds may be used.

```
integer function cusolverMpPotrs buffersize(handle, uplo, &
     N, NRHS, A, IA, JA, descrA, B, IB, JB, descrB, computeType, &
    workspaceInBytesOnDevice, workspaceInBytesOnHost)
    type(cusolverMpHandle) :: handle
    integer(4) :: uplo
    integer(8) :: N, NRHS, IA, JA, IB, JB
    real, device, dimension(*) :: A, B
     type(cudaLibMpMatrixDesc) :: descrA, descrB
     type(cudaDataType) :: computeType
    integer(8) :: workspaceInBytesOnDevice, workspaceInBytesOnHost
```
### 6.5.21. cusolverMpPotrs

This function solves the system of linear equations resulting from the Cholesky factorization of a Hermitian positive-definite matrix using **cusolverMpPotrf**

The type, kind, and rank of the **A, B** matrices are ignored and are set by the **descrA, descrB** arguments. The computeType is typically set to the same type. Array sizes and dimensions, such as **N, NRHS** will be promoted to integer(8) by the compiler, so other integer kinds may be used.

```
integer function cusolverMpPotrs(handle, uplo, &
    N, NRHS, A, IA, JA, descrA, B, IB, JB, descrB, computeType, &
    bufferOnDevice, workspaceInBytesOnDevice, &
    bufferOnHost, workspaceInBytesOnHost, info)
    type(cusolverMpHandle) :: handle
    integer(4) :: uplo
    integer(8) :: N, NRHS, IA, JA, IB, JB
    real, device, dimension(*) :: A, B
    type(cudaLibMpMatrixDesc) :: descrA, descrB
    type(cudaDataType) :: computeType
    integer(8) :: workspaceInBytesOnDevice, workspaceInBytesOnHost
    integer(1), device :: bufferOnDevice(workspaceInBytesOnDevice)
                 : bufferOnHost(workspaceInBytesOnHost)
   integer(1) :: bufferOnH<br>integer(4), intent(out) :: info
```
## 6.5.22. cusolverMpOrmqr\_buffersize

This function calculates the buffer sizes needed for the host and device workspaces passed into **cusolverMpOrmqr**

The type, kind, and rank of the **A, C** matrices is ignored and has already been set by the **descrA, descrC** arguments. The computeType is typically set to the same type. Array sizes and dimensions, such as  $M$ ,  $N$ ,  $K$  will be promoted to integer(8) by the compiler, so other integer kinds may be used.

```
integer function cusolverMpOrmqr buffersize(handle, side, trans, &
    M, N, K, A, IA, JA, descrA, tau, C, IC, JC, descrC, computeType, &
 workspaceInBytesOnDevice, workspaceInBytesOnHost)
 type(cusolverMpHandle) :: handle
    integer(4) :: side, trans
   integer(8) :: M, N, K, IA, JA, IC, JC real, device, dimension(*) :: A, tau, C
    type(cudaLibMpMatrixDesc) :: descrA, descrC
     type(cudaDataType) :: computeType
    integer(8) :: workspaceInBytesOnDevice, workspaceInBytesOnHost
```
## 6.5.23. cusolverMpOrmqr

This function generates the unitary matrix Q from the QR factorization of an mxn matrix and overwrites the array C, based on the side and trans arguments.

The type, kind, and rank of the **A, C** matrices is ignored and has already been set by the **descrA, descrC** arguments. The computeType is typically set to the same type. Array sizes and dimensions, such as  $M$ ,  $N$ ,  $K$  will be promoted to integer(8) by the compiler, so other integer kinds may be used.

```
integer function cusolverMpOrmqr(handle, side, trans, &
    M, N, K, A, IA, JA, descrA, tau, C, IC, JC, descrC, computeType, &
    bufferOnDevice, workspaceInBytesOnDevice, &
```

```
 bufferOnHost, workspaceInBytesOnHost, info)
     type(cusolverMpHandle) :: handle
 integer(4) :: side, trans
 integer(8) :: M, N, K, IA, JA, IC, JC
     real, device, dimension(*) :: A, tau, C
     type(cudaLibMpMatrixDesc) :: descrA, descrC
     type(cudaDataType) :: computeType
     integer(8) :: workspaceInBytesOnDevice, workspaceInBytesOnHost
    integer(1), device :: bufferOnDevice(workspaceInBytesOnDevice)<br>integer(1) :: bufferOnHost(workspaceInBytesOnHost)
                : bufferOnHost(workspaceInBytesOnHost)
     integer(4), intent(out) :: info
```
## 6.5.24. cusolverMpOrgqr\_buffersize

This function calculates the buffer sizes needed for the host and device workspaces passed into **cusolverMpOrgqr**

The type, kind, and rank of the **A** matrix is ignored and has already been set by the **descrA** argument. The computeType is typically set to the same type. Array sizes and dimensions, such as **M, N, K** will be promoted to integer(8) by the compiler, so other integer kinds may be used.

```
integer function cusolverMpOrgqr buffersize(handle, &
    M, N, K, A, IA, JA, descrA, tau, computeType, &
    workspaceInBytesOnDevice, workspaceInBytesOnHost)
     type(cusolverMpHandle) :: handle
     integer(8) :: M, N, K, IA, JA
    real, device, dimension(*) :: A, tau
    type(cudaLibMpMatrixDesc) :: descrA
    type(cudaDataType) :: computeType
    integer(8) :: workspaceInBytesOnDevice, workspaceInBytesOnHost
```
#### 6.5.25. cusolverMpOrgqr

This function generates the unitary matrix Q from the QR factorization of an mxn matrix.

The type, kind, and rank of the **A** matrix is ignored and has already been set by the **descrA** argument. The computeType is typically set to the same type. Array sizes and dimensions, such as **M, N, K** will be promoted to integer(8) by the compiler, so other integer kinds may be used.

```
integer function cusolverMpOrgqr(handle, &
 M, N, K, A, IA, JA, descrA, tau, computeType, &
 bufferOnDevice, workspaceInBytesOnDevice, &
     bufferOnHost, workspaceInBytesOnHost, info)
     type(cusolverMpHandle) :: handle
     integer(8) :: M, N, K, IA, JA
 real, device, dimension(*) :: A, tau
 type(cudaLibMpMatrixDesc) :: descrA
     type(cudaDataType) :: computeType
     integer(8) :: workspaceInBytesOnDevice, workspaceInBytesOnHost
    integer(1), device :: bufferOnDevice(workspaceInBytesOnDevice)<br>integer(1) :: bufferOnHost(workspaceInBytesOnHost)
                        : : bufferOnHost(workspaceInBytesOnHost)
     integer(4), intent(out) :: info
```
## 6.5.26. cusolverMpOrmtr\_buffersize

This function calculates the buffer sizes needed for the host and device workspaces passed into **cusolverMpOrmtr**

The type, kind, and rank of the **A, tau, C** matrices is ignored and has already been set by the **descrA, descrC** arguments. The computeType is typically set to the same type. Array sizes and dimensions, such as  $M$ ,  $N$ ,  $K$  will be promoted to integer(8) by the compiler, so other integer kinds may be used.

```
integer function cusolverMpOrmtr buffersize(handle, side, uplo, trans, &
   M, N, A, IA, JA, descrA, tau, C, IC, JC, descrC, computeType, &
    workspaceInBytesOnDevice, workspaceInBytesOnHost)
    type(cusolverMpHandle) :: handle
    integer(4) :: side, uplo, trans
   integer(8) :: M, N, IA, JA, IC, JC real, device, dimension(*) :: A, tau, C
    type(cudaLibMpMatrixDesc) :: descrA, descrC
    type(cudaDataType) :: computeType
    integer(8) :: workspaceInBytesOnDevice, workspaceInBytesOnHost
```
## 6.5.27. cusolverMpOrmtr

This function generates the unitary matrix Q formed by a sequence of elementary reflection vectors and overwrites the array C, based on the side and trans arguments.

The type, kind, and rank of the **A, C** matrices is ignored and has already been set by the **descrA, descrC** arguments. The computeType is typically set to the same type. Array sizes and dimensions, such as  $M$ ,  $N$ ,  $K$  will be promoted to integer(8) by the compiler, so other integer kinds may be used.

```
integer function cusolverMpOrmtr(handle, side, uplo, trans, &
    M, N, A, IA, JA, descrA, tau, C, IC, JC, descrC, computeType, &
    bufferOnDevice, workspaceInBytesOnDevice, &
    bufferOnHost, workspaceInBytesOnHost, info)
    type(cusolverMpHandle) :: handle
    integer(4) :: side, uplo, trans
    integer(8) :: M, N, IA, JA, IC, JC
    real, device, dimension(*) :: A, tau, C
    type(cudaLibMpMatrixDesc) :: descrA, descrC
    type(cudaDataType) :: computeType
    integer(8) :: workspaceInBytesOnDevice, workspaceInBytesOnHost
    integer(1), device :: bufferOnDevice(workspaceInBytesOnDevice)
 integer(1) :: bufferOnHost(workspaceInBytesOnHost)
 integer(4), intent(out) :: info
```
## 6.5.28. cusolverMpGels\_buffersize

This function calculates the buffer sizes needed for the host and device workspaces passed into **cusolverMpGels**

The type, kind, and rank of the **A, B** matrices are ignored and are set by the **descrA, descrB** arguments. The computeType is typically set to the same type. Array sizes and dimensions, such as **N, NRHS** will be promoted to integer(8) by the compiler, so other integer kinds may be used.

```
integer function cusolverMpGels buffersize(handle, trans, &
     M, N, NRHS, A, IA, JA, descrA, B, IB, JB, descrB, computeType, &
    workspaceInBytesOnDevice, workspaceInBytesOnHost)
    type(cusolverMpHandle) :: handle
    integer(4) :: trans
    integer(8) :: M, N, NRHS, IA, JA, IB, JB
     real, device, dimension(*) :: A, B
     type(cudaLibMpMatrixDesc) :: descrA, descrB
     type(cudaDataType) :: computeType
    integer(8) :: workspaceInBytesOnDevice, workspaceInBytesOnHost
```
#### 6.5.29. cusolverMpGels

This function solves overdetermined or underdetermined linear systems of the MxN matrix A, or its transpose, using QR or LQ factorization.

The type, kind, and rank of the **A, B** matrices are ignored and are set by the **descrA, descrB** arguments. The computeType is typically set to the same type. Array sizes and dimensions, such as **N, NRHS** will be promoted to integer(8) by the compiler, so other integer kinds may be used.

```
integer function cusolverMpGels(handle, trans, &
    M, N, NRHS, A, IA, JA, descrA, B, IB, JB, descrB, computeType, &
    bufferOnDevice, workspaceInBytesOnDevice, &
    bufferOnHost, workspaceInBytesOnHost, info)
    type(cusolverMpHandle) :: handle
    integer(4) :: trans
    integer(8) :: M, N, NRHS, IA, JA, IB, JB
    real, device, dimension(*) :: A, B
    type(cudaLibMpMatrixDesc) :: descrA, descrB
    type(cudaDataType) :: computeType
    integer(8) :: workspaceInBytesOnDevice, workspaceInBytesOnHost
    integer(1), device :: bufferOnDevice(workspaceInBytesOnDevice)
                 : bufferOnHost(workspaceInBytesOnHost)
   integer(1) :: bufferOnH<br>integer(4), intent(out) :: info
```
## 6.5.30. cusolverMpStedc\_buffersize

This function calculates the buffer sizes needed for the host and device workspaces passed into **cusolverMpStedc**

The type, kind, and rank of the **D, E, Q** matrices are ignored and are already set by the **descrQ** argument. The computeType is typically set to the same type. Array offsets and dimensions, such as **N, IQ, JQ** will be promoted to integer(8) by the compiler, so other integer kinds may be used.

```
integer function cusolverMpStedc_buffersize(handle, compz, &
    N, D, E, Q, IQ, JQ, descrQ, computeType, &
 workspaceInBytesOnDevice, workspaceInBytesOnHost)
 type(cusolverMpHandle) :: handle
    character :: compz
    integer(8) :: N, IQ, JQ
    real, device, dimension(*) :: D, E, Q
    type(cudaLibMpMatrixDesc) :: descrQ
    type(cudaDataType) :: computeType
    integer(8) :: workspaceInBytesOnDevice, workspaceInBytesOnHost
   integer(4) :: iwork(*)
```
## 6.5.31. cusolverMpStedc

This function computes all eigenvalues and, optionally, eigenvectors of a symmetric tridiagonal matrix using the divide and conquer method.

The type, kind, and rank of the **D, E, Q** matrices are ignored and are already set by the **descrQ** argument. The computeType is typically set to the same type. Array offsets and dimensions, such as **N, IQ, JQ** will be promoted to integer(8) by the compiler, so other integer kinds may be used.

```
integer function cusolverMpStedc(handle, compz, &
    N, D, E, Q, IQ, JQ, descrQ, computeType, &
```

```
 bufferOnDevice, workspaceInBytesOnDevice, &
 bufferOnHost, workspaceInBytesOnHost, info)
 type(cusolverMpHandle) :: handle
 character :: compz
 integer(8) :: N, IQ, JQ
 real, device, dimension(*) :: D, E, Q
 type(cudaLibMpMatrixDesc) :: descrQ
 type(cudaDataType) :: computeType
 integer(8) :: workspaceInBytesOnDevice, workspaceInBytesOnHost
 integer(1), device :: bufferOnDevice(workspaceInBytesOnDevice)
integer(1) :: bufferOnHost(workspaceInBytesOnHost)
 integer(4), intent(out) :: info
```
## 6.5.32. cusolverMpGeqrf\_buffersize

This function calculates the buffer sizes needed for the host and device workspaces passed into **cusolverMpGeqrf**

The type, kind, and rank of the **A** matrix is ignored and has already been set by the **descrA** argument. The computeType is typically set to the same type. Array sizes and dimensions, such as **M, N** will be promoted to integer(8) by the compiler, so other integer kinds may be used.

```
integer function cusolverMpGeqrf buffersize(handle, &
    M, N, A, IA, JA, descrA, computeType, &
 workspaceInBytesOnDevice, workspaceInBytesOnHost)
 type(cusolverMpHandle) :: handle
    integer(8) :: M, N, IA, JA
    real, device, dimension(*) :: A
    type(cudaLibMpMatrixDesc) :: descrA
    type(cudaDataType) :: computeType
    integer(8) :: workspaceInBytesOnDevice, workspaceInBytesOnHost
```
## 6.5.33. cusolverMpGeqrf

This function computes a QR factorization of an MxN matrix.

The type, kind, and rank of the **A** matrix is ignored and has already been set by the **descrA** argument. The computeType is typically set to the same type. Array sizes and dimensions, such as **M, N, K** will be promoted to integer(8) by the compiler, so other integer kinds may be used.

```
integer function cusolverMpGeqrf(handle, &
     M, N, A, IA, JA, descrA, tau, computeType, &
     bufferOnDevice, workspaceInBytesOnDevice, &
     bufferOnHost, workspaceInBytesOnHost, info)
     type(cusolverMpHandle) :: handle
    integer(8) :: M, N, IA, JA real, device, dimension(*) :: A, tau
     type(cudaLibMpMatrixDesc) :: descrA
     type(cudaDataType) :: computeType
     integer(8) :: workspaceInBytesOnDevice, workspaceInBytesOnHost
    integer(1), device :: bufferOnDevice(workspaceInBytesOnDevice)<br>integer(1) :: bufferOnHost(workspaceInBytesOnHost)
                        :: bufferOnHost(workspaceInBytesOnHost)
     integer(4), intent(out) :: info
```
#### 6.5.34. cusolverMpSytrd\_buffersize

This function calculates the buffer sizes needed for the host and device workspaces passed into **cusolverMpSytrd**

The type, kind, and rank of the **A, D, E** matrix and vectors are ignored and are already set by the **descrA** argument. The computeType is typically set to the same type. Array offsets and dimensions, such as  $N$ ,  $I$  $A$ ,  $J$ **A** will be promoted to integer(8) by the compiler, so other integer kinds may be used.

```
integer function cusolverMpSytrd buffersize(handle, uplo, &
     N, A, IA, JA, descrA, D, E, tau, computeType, &
    workspaceInBytesOnDevice, workspaceInBytesOnHost)
    type(cusolverMpHandle) :: handle
    integer(4) :: uplo
   integer(8) :: N, IA, JA real, device, dimension(*) :: A, D, E, tau
     type(cudaLibMpMatrixDesc) :: descrA
     type(cudaDataType) :: computeType
    integer(8) :: workspaceInBytesOnDevice, workspaceInBytesOnHost
```
## 6.5.35. cusolverMpSytrd

This function reduces a symmetric (Hermitian) NxN matrix to symmetric tridiagonal form.

The type, kind, and rank of the **A, D, E** matrix and vectors are ignored and are already set by the **descrA** argument. The computeType is typically set to the same type. Array offsets and dimensions, such as  $N$ ,  $\overline{IA}$ ,  $\overline{JA}$  will be promoted to integer(8) by the compiler, so other integer kinds may be used.

```
integer function cusolverMpSytrd(handle, uplo, &
    N, A, IA, JA, descrA, D, E, tau, computeType, &
    bufferOnDevice, workspaceInBytesOnDevice, &
    bufferOnHost, workspaceInBytesOnHost, info)
    type(cusolverMpHandle) :: handle
    integer(4) :: uplo
    integer(8) :: N, IA, JA
    real, device, dimension(*) :: A, D, E, tau
    type(cudaLibMpMatrixDesc) :: descrA
    type(cudaDataType) :: computeType
    integer(8) :: workspaceInBytesOnDevice, workspaceInBytesOnHost
    integer(1), device :: bufferOnDevice(workspaceInBytesOnDevice)
 integer(1) :: bufferOnHost(workspaceInBytesOnHost)
 integer(4), intent(out) :: info
```
## 6.5.36. cusolverMpSyevd\_buffersize

This function calculates the buffer sizes needed for the host and device workspaces passed into **cusolverMpSyevd**

The type, kind, and rank of the **A, D, Q** matrices are ignored and are already set by the **descrA, descrQ** argument. The computeType is typically set to the same type. Array offsets and dimensions, such as  $N$ ,  $I$  $A$ ,  $J$ **A** will be promoted to integer(8) by the compiler, so other integer kinds may be used.

```
integer function cusolverMpSyevd buffersize(handle, compz, &
     uplo, N, A, IA, JA, descrA, D, Q, IQ, JQ, descrQ, computeType, &
    workspaceInBytesOnDevice, workspaceInBytesOnHost)
    type(cusolverMpHandle) :: handle
    character :: compz
    integer(4) :: uplo
   integer(8) :: N, IA, JA, IQ, JQ
    real, device, dimension(*) :: A, D, Q
    type(cudaLibMpMatrixDesc) :: descrA, descrQ
    type(cudaDataType) :: computeType
    integer(8) :: workspaceInBytesOnDevice, workspaceInBytesOnHost
```
## 6.5.37. cusolverMpSyevd

This function computes the eigenvalues and eigenvectors of a symmetric (Hermitian) nxn matrix

The type, kind, and rank of the **A, D, Q** matrices are ignored and are already set by the **descrA, descrQ** argument. The computeType is typically set to the same type. Array offsets and dimensions, such as **N, IA, JA** will be promoted to integer(8) by the compiler, so other integer kinds may be used.

```
integer function cusolverMpSyevd(handle, compz, &
   uplo, N, A, IA, JA, descrA, D, Q, IQ, JQ, descrQ, computeType, &
    bufferOnDevice, workspaceInBytesOnDevice, &
    bufferOnHost, workspaceInBytesOnHost, devinfo)
    type(cusolverMpHandle) :: handle
    character :: compz
    integer(4) :: uplo
    integer(8) :: N, IA, JA, IQ, JQ
    real, device, dimension(*) :: A, D, Q
    type(cudaLibMpMatrixDesc) :: descrA, descrQ
    type(cudaDataType) :: computeType
    integer(8) :: workspaceInBytesOnDevice, workspaceInBytesOnHost
    integer(1), device :: bufferOnDevice(workspaceInBytesOnDevice)
 integer(1) :: bufferOnHost(workspaceInBytesOnHost)
 integer(4), device, intent(out) :: devinfo
```
## 6.6. NVLAMATH Runtime Library

This section describes the NVLAmath runtime library, which enables offloading calls to standard LAPACK subroutines to the GPU by redirecting them to a wrapper around cuSOLVER functions.

Functionality and performance wise, this library provides no additions to what is documented in the previous sections of this chapter. The most common use cases for NVLAmath we see are:

- **‣** Drop-in acceleration. When running in a unified memory environment, NVLAmath allows recompile-and-run to offload LAPACK solvers to the GPU.
- **‣** Quick-porting functionality which may or may not be performance critical, but where the data already resides on the GPU from other sections of the application, via CUDA, OpenACC, or OpenMP. Access to a GPU-enabled function avoids costly data movement back and forth between the GPU and CPU.
- **‣** Keeping traditional code integrity. NVLAmath enables porting to the GPU with minimal code changes, for instance enabling 32-bit and 64-bit integers in the same source, and calling solver library entry points which are available on all targets.

The NVLAmath wrappers are enabled through the Fortran nvlamath module, which overloads the LAPACK subroutine names. There are two ways users can insert the module into their Fortran subprogram units. The first is non-invasive: add the compiler option **-gpu=nvlamath** to the compile lines on the files containing LAPACK calls you wish to move to the GPU. The second way is more traditional, just add the **use nvlamath** statement to the subroutines or functions that contain those LAPACK calls. If you use neither of these methods, the LAPACK calls will likely be resolved by the CPU

LAPACK library, either the one we ship or the one you decide to use on your link line. In some cases, the NVLAmath wrappers might even call into that CPU library as well. In other words, there is no tampering with the CPU LAPACK symbol (library entry point) names.

To link the NVLAmath wrapper library, add **-cudalib=nvlamath** to your link line. To use the 64-bit integer version of the library, either compile and link with the **-i8** option, or add **-cudalib=nvlamath\_ilp64** to your link line.

#### 6.6.1. NVLAMATH Automatic Drop-In Acceleration

In unified memory environments, the simplest method to move standard LAPACK calls to run on the GPU is through what we call automatic drop-in acceleration. This currently requires a GPU and OS which supports CUDA managed memory, and that the arrays that are passed to the library functions are dynamically allocated.

Here is an example test program which calls dgetrf() and dgetrs():

```
program testdgetrf
integer, parameter :: M = 1000, N = M, NRHS=2
real(8), allocatable :: A(:,:), B(:,:)integer, allocatable :: IPIV(:)
real(8), parameter :: eps = 1.0d-10
!
allocate(A(M,N),B(M,NRHS),IPIV(M))
call random_number(A)
do i = 1, MA(i,i) = A(i,i) * 10.0d0B(i,1) = sum(A(i,:))B(i, 2) = B(i, 1) * 2.0d0end do
!
1 da = M; 1 db = Mcall dgetrf(M, N, A, lda, IPIV, infol)
call dgetrs('n',n,NRHS,A,lda,IPIV,B,ldb,info2)
!
if ((info1.ne.0) .or. (info2.ne.0)) then
   print *,"test FAILED"
else if (any(abs(B(:,1)-1.0d0) .gt. eps) .or. &
        any(abs(B(:,2)-2.0d0) .gt. eps)) then
    print *,"test FAILED"
else
    print *,"test PASSED"
end if
end
```
To compile and link this program for CPU execution using nvfortran, the simplest option would be **nvfortran testdgetrf.f90 -llapack -lblas**. To enable acceleration on the GPU, the simplest option would be **nvfortran -stdpar gpu=nvlamath testdgetrf.f90 -cudalib=nvlamath**. Here, **-stdpar** is one of the available methods to instruct the compiler and runtime to treat allocatable arrays as CUDA managed data. The **-gpu=nvlamath** option instructs the compiler to insert the statement **use nvhpc\_nvlamath** into the program unit and then the two LAPACK calls are redirected to the wrappers. Finally, the **-cudalib=nvlamath** linker option pulls in the NVLAmath wrapper runtime library.

## 6.6.2. NVLAMATH Usage From CUDA Fortran

From CUDA Fortran, usage of NVLAmath is very straight-forward. The interfaces in the **nvhpc\_nvlamath** module are similar in nature to all the other Fortran modules in this document. The library function device dummy arguments can be matched to device or managed actual arguments, or a combination of both, as used here.

This example code is written in CUDA Fortran. Note that all CUDA Fortran additions are behind the **!@cuf** sentinel, or within a CUF kernel, which still allows this file to be compiled with any Fortran compiler.

```
program testdgetrf
!@cuf use nvhpc nvlamath
!@cuf use cutensorex
integer, parameter :: M = 1000, N = M, NRHS=2
real(8), allocatable :: A(:,:), B(:,:)integer, allocatable :: IPIV(:)
!@cuf attributes(device) :: A, IPIV
!@cuf attributes(managed) :: B
real(8), parameter :: eps = 1.0d-10!
allocate(A(M,N),B(M,NRHS),IPIV(M))
call random_number(A)
!$cut \, kerne1 \, do(1) \, <<\, *, \, * \, >>\,do i = 1, MA(i, i) = A(i, i) * 10.0d0B(i, 1) = sum(A(i, :))B(i, 2) = B(i, 1) * 2.0d0end do
!
1 da = M; 1 db = Mcall dgetrf(M, N, A, lda, IPIV, info1)
call dgetrs('n',n,NRHS,A,lda,IPIV,B,ldb,info2)
!
if ((info1.ne.0) .or. (info2.ne.0)) then
    print *,"test FAILED"
else if (any(abs(B(:,1)-1.0d0) .gt. eps) .or. &
any(abs(B(:,2)-2.0d0) .gt. eps)) then
    print *,"test FAILED"
else
     print *,"test PASSED"
end if
end
```
Here we use the **nvhpc\_nvlamath** module explicitly, and we also use the **cutensorex** module, discussed elsewhere in this document, to generate random numbers on the GPU. Assuming this file has a .cuf extension, the simplest compile and link line to use with this file is **nvfortran testdgetrf.cuf -cudalib=curand,nvlamath**.

## 6.6.3. NVLAMATH Usage From OpenACC

From OpenACC, the LAPACK functions are treated just like CUBLAS or CUSOLVER functions. Use the **host\_data use\_device** directive to pass device pointers to the functions.

```
program testdgetrf
integer, parameter :: M = 1000, N = M, NRHS=2
real(8) :: A(M,N), B(M,NRHS)integer :: IPIV(M)
real(8), parameter :: eps = 1.0d-10
!
```

```
call random_number(A)
!$acc data copyin(A), copyout(B), create(IPIV)
!$acc parallel loop
do i = 1, M
 A(i, i) = A(i, i) * 10.0d0B(i, 1) = sum(A(i, :))B(i, 2) = B(i, 1) * 2.0d0end do
!
1 da = M; 1 db = M!$acc host data use device(A, IPIV, B)
call dgetr\bar{f}(M,N,A,\bar{da},IPIV,info1)call dgetrs('n',n,NRHS,A,lda,IPIV,B,ldb,info2)
!$acc end host_data
!$acc end data
!
if ((info1.ne.0) .or. (info2.ne.0)) then
 print *,"test FAILED"
else if (\text{any}(\text{abs}(B(:,1)-1.0d0),gt.eps),or.\text{any}(\text{abs}(B(:,2)-2.0d0),gt.eps)) then
  print *,"test FAILED"
else
 print *,"test PASSED"
end if
end
```
Here we show static arrays rather than dynamic arrays, so we use OpenACC data directives to control the data movement. The simplest compile and link line to use with this file is **nvfortran -acc=gpu -gpu=nvlamath testdgetrf.f90 cudalib=nvlamath**.

#### 6.6.4. NVLAMATH Usage From OpenMP

Usage of the NVLAmath functions from OpenMP are basically the same as from OpenACC. Use the **target data use\_device\_ptr** directive to pass device pointers to the functions.

```
program testdgetrf
integer, parameter :: M = 1000, N = M, NRHS=2
real(8) :: A(M,N), B(M,NRHS)integer :: IPIV(M)
real(8), parameter :: eps = 1.0d-10!
call random_number(A)
!$omp target enter data map(to:A) map(alloc:B,IPIV)
!$omp target teams loop
do i = 1, MA(i,i) = A(i,i) * 10.0d0B(i, 1) = sum(A(i, :))B(i, 2) = B(i, 1) * 2.0d0end do
!
1 da = M; 1 db = M!$omp target data use device ptr(A, IPIV, B)
call dgetrf(M,N,A,1da,IFIV,infol)call dgetrs('n',n,NRHS,A,lda,IPIV,B,ldb,info2)
!$omp end target data
!$omp target exit data map(from:B) map(delete:A,IPIV)
!
if ((info1.ne.0) .or. (info2.ne.0)) then
  print *,"test FAILED"
else if (\text{any}(\text{abs}(B(:,1)-1.0d0),gt.eps) .or.any(\text{abs}(B(:,2)-2.0d0),gt.eps)) then
  print *,"test FAILED"
else
  print *,"test PASSED"
end if
```
end

Again we show static arrays rather than dynamic arrays, so we use OpenMP data directives to control the data movement. The simplest compile and link line to use with this file is **nvfortran -mp=gpu -gpu=nvlamath testdgetrf.f90 cudalib=nvlamath**.

## 6.6.5. NVLAMATH List of Current Subroutines

Out of the thousands of LAPACK subroutines and functions, 31 of the most commonly used and requested subroutines are currently wrapped in this library.

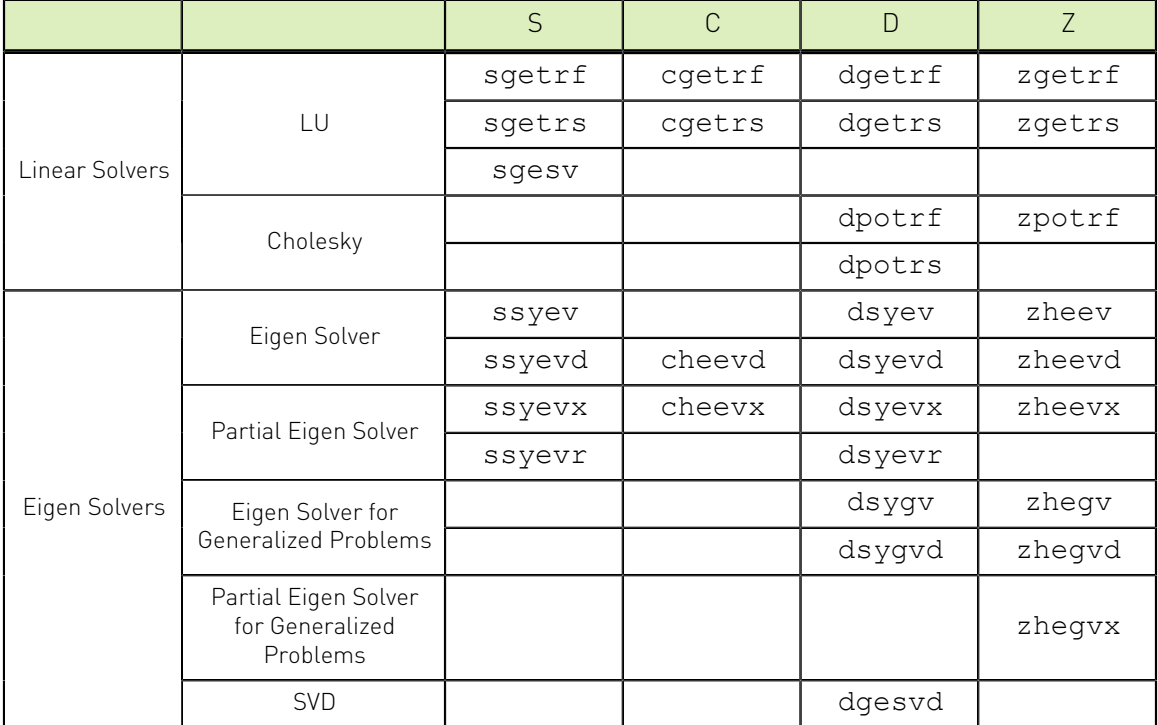

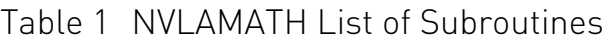

## 6.6.6. NVLAMATH Argument Checks and CPU Fallback

In large, complicated applications, the compiler (and developers) can lose track of the attributes of data arrays: whether they are host arrays, managed, or device. Note that the compilers auto-conversion of allocatable arrays to managed require that they be allocatable. Consider the example from the drop-in case, but where the pivot array is declared statically.

```
program testdgetrf
integer, parameter :: M = 1000, N = M, NRHS=2
real(8), allocatable :: A(:,:), B(:,:)integer :: IPIV(M)
real(8), parameter :: eps = 1.0d-10!
allocate(A(M,N),B(M,NRHS))
call random_number(A)
do i = 1, MA(i, i) = A(i, i) * 10.0d0
```

```
B(i, 1) = sum(A(i, :))B(i, 2) = B(i, 1) * 2.0d0end do
!
1 da = M; 1 db = Mcall dgetrf(M, N, A, lda, IPIV, info1)
call dgetrs('n',n,NRHS,A,lda,IPIV,B,ldb,info2)
!
if ((info1.ne.0) .or. (info2.ne.0)) then
    print *,"test FAILED"
else if (\text{any}(\text{abs}(B(:,1)-1.0d0) .gt. eps) .or. &
        any(abs(B(:,2)-2.0d0) .gt. eps)) then
    print *,"test FAILED"
else
    print *,"test PASSED"
end if
end
```
Now, we compile this as before, **nvfortran -stdpar -gpu=nvlamath testdgetrf.f90 -cudalib=nvlamath**. To review, **-stdpar** instructs the compiler and runtime to treat allocatable arrays as CUDA managed data. However, this time when the program is run:

```
** On entry to dgetrf parameter number 5 failed the pointer check
3: Accessible on GPU = T; Accessible on CPU = T
5: Accessible on GPU = F; Accessible on CPU = T
 Fallback to CPU compute disabled.
 Please (1) make sure that input arrays are accessible on the GPU; or (2) set
 environment variable NV_LAMATH_FALLBACK=1 to fallback to CPU execution.
 Terminate the application
```
Except when every array in the call is accessible only on the CPU, we assume that if the developer is using NVLAMATH, they intend to run the library function on the GPU, thus a mismatch in the GPU-accessibility of the subroutine arguments should be reported. As the error message states, you can continue through this error by setting the **NV\_LAMATH\_FALLBACK** environment variable to 1.

```
** On entry to dgetrf parameter number 5 failed the pointer check
3: Accessible on GPU = T; Accessible on CPU = T
5: Accessible on GPU = F; Accessible on CPU = T
 Fallback to CPU compute
** On entry to dgetrs parameter number 6 failed the pointer check
4: Accessible on GPU = T; Accessible on CPU = T
6: Accessible on GPU = F; Accessible on CPU = T
7: Accessible on GPU = T; Accessible on CPU = T
 Fallback to CPU compute
 test PASSED
```
Finally, we assume the developer would rather fix the issue by making the pivot array accessible on the GPU, either via CUDA Fortran device or managed attributes, OpenACC or OpenMP data directives, or changing it from statically declared to allocatable.

# Chapter 7. TENSOR PRIMITIVES RUNTIME LIBRARY APIS

This section describes the Fortran interfaces to the CUDA cuTENSOR library. The cuTENSOR functions are only accessible from host code. Most of the runtime API routines, other than some utilities, are functions that return an error code; they return a value of CUTENSOR\_STATUS\_SUCCESS if the call was successful, or another cuTENSOR status return value if there was an error. Unlike earlier Fortran modules, we have created a cutensorStatus derived type for the return values. We have also overloaded the **.eq.** and **.ne.** logical operators for testing the return status.

Currently we provide two levels of Fortran interfaces to the cuTENSOR library, a low-level module which maps 1-1 to the C interfaces in cuTENSOR v1.0.0, and an experimental high-level module which maps several standard Fortran intrinsic functions to the functionality contained within the cuTENSOR library.

Chapter 10 contains examples of accessing the cuTENSOR library routines from OpenACC and CUDA Fortran. In both cases, the interfaces to the library can be exposed by adding the line

use cutensor

to your program unit.

Unless a specific kind is provided, the plain integer type used in the interfaces implies integer(4) and the plain real type implies real(4).

## 7.1. CUTENSOR Definitions and Helper Functions

This section contains definitions and data types used in the cuTENSOR library and interfaces to the cuTENSOR helper functions.

The cuTENSOR module contains the following derived type definitions:

```
! Definitions from cutensor.h
integer, parameter :: CUTENSOR_MAJOR = 1
integer, parameter :: CUTENSOR_MINOR = 1
integer, parameter :: CUTENSOR<sup>-</sup>PATCH = 0
```

```
! Types from cutensor/types.h
```

```
! Algorithm Control
type, bind(c) :: cutensorAlgo
    integer(4) :: algo
end type
type(cutensorAlgo), parameter :: &
   CUTENSOR\_ALGO\_GETT = cutensorAlgo(-4), &
 CUTENSOR_ALGO_TGETT = cutensorAlgo(-3), &
 CUTENSOR_ALGO_TTGT = cutensorAlgo(-2), &
 CUTENSOR_ALGO_DEFAULT = cutensorAlgo(-1)
! Workspace Control
type, bind(c) :: cutensorWorksizePreference
    integer(4) :: wksp
end type
type(cutensorWorksizePreference), parameter :: &
 CUTENSOR_WORKSPACE_MIN = cutensorWorksizePreference(1), &
 CUTENSOR_WORKSPACE_RECOMMENDED = cutensorWorksizePreference(2), &
 CUTENSOR<sup>-</sup>WORKSPACE<sup>-</sup>MAX = cutensorWorksizePreference(3)
! Unary and Binary Element-wise Operations
type, bind(c) :: cutensorOperator
    integer(4) :: opno
end type
type(cutensorOperator), parameter :: &
    ! Unary
   CUTENSOR OP IDENTITY = cutensorOperator(1), & ! Identity operator
   CUTENSOR_OP_SQRT = cutensorOperator(2), & ! Square root
 CUTENSOR_OP_RELU = cutensorOperator(8), & ! Rectified linear unit
 CUTENSOR_OP_CONJ = cutensorOperator(9), & ! Complex conjugate
 CUTENSOR_OP_RCP = cutensorOperator(10), & ! Reciprocal
CUTENSOR_OP_SIGMOID = cutensorOperator(11), \& ! y=1/(1+exp(-x))CUTENSOR\_OP\_TANH = cutensorOperator(12), & ! y=tanh(x)
 CUTENSOR_OP_EXP = cutensorOperator(22), & ! Exponentiation.
 CUTENSOR_OP_LOG = cutensorOperator(23), & ! Log (base e).
 CUTENSOR_OP_ABS = cutensorOperator(24), & ! Absolute value.
 CUTENSOR_OP_NEG = cutensorOperator(25), & ! Negation.
 CUTENSOR_OP_SIN = cutensorOperator(26), & ! Sine.
 CUTENSOR_OP_COS = cutensorOperator(27), & ! Cosine.
 CUTENSOR_OP_TAN = cutensorOperator(28), & ! Tangent.
 CUTENSOR_OP_SINH = cutensorOperator(29), & ! Hyperbolic sine.
 CUTENSOR_OP_COSH = cutensorOperator(30), & ! Hyperbolic cosine.
   CUTENSOR-OP-ASIN = cutensorOperator(31), & ! Inverse sine.
   CUTENSOR\_OP\_ACOS = cutensorOperator(32), & ! Inverse cosine.
 CUTENSOR_OP_ATAN = cutensorOperator(33), & ! Inverse tangent.
 CUTENSOR_OP_ASINH = cutensorOperator(34), & ! Inverse hyperbolic sine.
 CUTENSOR_OP_ACOSH = cutensorOperator(35), & ! Inverse hyperbolic cosine.
   CUTENSOR OP_ATANH = cutensorOperator(36), & ! Inverse hyperbolic tangent.
   CUTENSOR\_OP\_CEIL = cutensorOperator(37), & ! Ceiling.
   CUTENSOR<sup>-</sup>OP<sup>-</sup>FLOOR = cutensorOperator(38), & ! Floor.
    ! Binary
 CUTENSOR_OP_ADD = cutensorOperator(3), & ! Addition of two elements
 CUTENSOR_OP_MUL = cutensorOperator(5), & ! Multiplication of 2 elements
 CUTENSOR_OP_MAX = cutensorOperator(6), & ! Maximum of two elements
 CUTENSOR_OP_MIN = cutensorOperator(7), & ! Minimum of two elements
   CUTENSOR OP UNKNOWN = cutensorOperator(126) ! reserved for internal use
 only
! Status Return Values
type, bind(c) :: cutensorStatus
    integer(4) :: stat
end type
type(cutensorStatus), parameter :: &
   ! The operation completed successfully.<br>CUTENSOR STATUS SUCCESS = cutensorStatus(0), &
 CUTENSOR_STATUS_SUCCESS = cutensorStatus(0), &
 ! The cuTENSOR library was not initialized.
   CUTENSOR STATUS NOT INITIALIZED = cutensorStatus(1), &
    ! Resource allocation failed inside the cuTENSOR library.
   CUTENSOR STATUS_ALLOC_FAILED = cutensorStatus(3), &
```

```
! An unsupported value or parameter was passed to the function.<br>CUTENSOR STATUS INVALID VALUE = cutensorStatus(7), &
   CUTENSOR STATUS INVALID VALUE
    ! Indicates that the device is either not ready,
     ! or the target architecture is not supported.
   CUTENSOR STATUS ARCH MISMATCH = cutensorStatus(8), &
     ! An access to GPU memory space failed, which is usually caused
     ! by a failure to bind a texture.
   CUTENSOR STATUS MAPPING ERROR = cutensorStatus(11), &
    ! The GPU program failed to execute. This is often caused by a
     ! launch failure of the kernel on the GPU, which can be caused by
     ! multiple reasons.
   CUTENSOR STATUS EXECUTION FAILED = cutensorStatus(13), &
    ! An internal cuTENSOR error has occurred.
   CUTENSOR STATUS INTERNAL ERROR = cutensorStatus(14), \& ! The requested operation is not supported.
   CUTENSOR_STATUS_NOT_SUPPORTED = cutensorStatus(15), &
    ! The functionality requested requires some license and an error
    ! was detected when trying to check the current licensing.<br>CUTENSOR STATUS LICENSE ERROR = cutensorStatus(16), &
   CUTENSOR STATUS LICENSE ERROR
    ! A call to CUBLAS did not succeed.
   CUTENSOR STATUS CUBLAS ERROR = cutensorStatus(17), &
    ! Some unknown CUDA error has occurred.<br>CUTENSOR STATUS CUDA ERROR = cutensorStatus(18), &
   CUTENSOR STATUS CUDA ERROR = cutensors
     ! The provided workspace was insufficient.
   CUTENSOR STATUS INSUFFICIENT WORKSPACE = cutensorStatus(19), &
    ! Indicates that the driver version is insufficient.
   CUTENSOR STATUS INSUFFICIENT DRIVER = cutensorStatus(20)
! Compute Type
type, bind(c) :: cutensorComputeType
    integer(4) :: ctyp
end type
type(cutensorComputeType), parameter :: &
   CUTENSOR_R_MIN_16F = cutensorComputeType(2**0), & ! real as a half
   CUTENSOR \overline{C} MIN 16F = cutensorComputeType(2**1), & ! complex as a half
   CUTENSOR<sup>R</sup>MIN<sup>32F</sup> = cutensorComputeType(2**2), & ! real as a float
 CUTENSOR_C_MIN_32F = cutensorComputeType(2**3), & ! complex as a float
 CUTENSOR_R_MIN_64F = cutensorComputeType(2**4), & ! real as a double
   CUTENSOR C MIN 64F = cutensorComputeType(2**5), & ! complex as a double
   CUTENSOR_R_MIN_8U = cutensorComputeType(2**6), & ! real as a uint8
 CUTENSOR_R_MIN_32U = cutensorComputeType(2**7), & ! real as a uint32
 CUTENSOR_R_MIN_8I = cutensorComputeType(2**8), & ! real as a int8
 CUTENSOR_R_MIN_32I = cutensorComputeType(2**9), & ! real as a int32
   CUTENSOR R MIN 16BF = cutensorComputeType(2**10), & ! real as a bfloat16
    CUTENSOR R MIN TF32 = cutensorComputeType(2**11), & ! real as a tf32
   CUTENSOR<sup>-</sup>C<sup>-MIN-</sup>TF32 = cutensorComputeType(2**12) ! complex as a tf32
! cuTENSOR descriptors and other types to hold state
type cutensorHandle
  integer(8) :: fields(512)
end type
type cutensorDescriptor
  integer(8) :: fields(64)
end type
type cutensorContractionDescriptor
integer(8) :: fields(256)end type
type cutensorContractionPlan
  integer(8) :: fields(640)
end type
type cutensorContractionFind
 integer(8) :: fields(64)
```

```
end type
```

```
! CUDA Datatype whose values are common among libraries
type, bind(c) :: cudaDataType
    integer(4) :: ctyp
end type
```
#### 7.1.1. cutensorInit

This function initializes the cuTENSOR library and returns a handle for subsequent cuTENSOR calls.

```
type(cutensorStatus) function cutensorInit(handle)
   type(cutensorHandle) :: handle
```
## 7.1.2. cutensorInitTensorDescriptor

This function initializes a cuTENSOR descriptor, given the number of modes, extents, strides, and type of the data.

```
type(cutensorStatus) function cutensorInitTensorDescriptor(handle, desc,
 numModes, extent, stride, dataType, unaryOp)
    type(cutensorHandle) :: handle
     type(cutensorDescriptor) :: desc
     integer(4) :: numModes
    integer(8), dimension(*) :: extent
    integer(8), dimension(*) :: stride
     type(cudaDataType) :: dataType
    type(cutensorOperator) :: unaryOp
```
Altenatively, cuTENSOR will take a value of NULL for the stride, and assume a packed array. You can pass c\_null\_ptr (from the iso\_c\_binding module) for the stride in that case.

## 7.1.3. cutensorGetAlignmentRequirement

This function computes the minimal alignment requirement for a given data pointer and descriptor. The ptr argument can be any type, kind, or rank, but must be device data.

```
type(cutensorStatus) function cutensorGetAlignmentRequirement(handle, ptr, desc,
 alignment)
```

```
 type(cutensorHandle) :: handle
 real, device, dimension(*) :: ptr
 type(cutensorDescriptor) :: desc
 integer(4), intent(out) :: alignment
```
## 7.1.4. cutensorGetErrorString

This function returns the description string for an error code.

```
character*128 function cutensorGetErrorString(ierr)
   type(cutensorStatus) :: ierr
```
## 7.1.5. cutensorGetVersion

This function returns the version number of the cuTENSOR library.

```
integer(8) function cutensorGetVersion()
```
### 7.1.6. cutensorGetCudartVersion

This function returns the version of the CUDA runtime that the cuTENSOR library was compiled against.

```
integer(8) function cutensorGetCudartVersion()
```
# 7.2. CUTENSOR Element-wise Operations

This section contains interfaces for the cuTENSOR functions that perform element-wise operations between tensors.

## 7.2.1. cutensorPermutation

This function performs an out-of-place tensor permutation of the form

#### **B=alpha\*op(perm(A))**

The type and kind of the **alpha** scalar is determined by the typeScalar argument. The arrays **A, B** can be of any supported type, kind, and rank. The permutations of **A, B** are set up using the mode arguments. The operations  $op(perm(A))$  are set up in the call to **cutensorInitTensorDescriptor()** via the **unaryOp** argument.

```
type(cutensorStatus) function cutensorPermutation(handle, &
    alpha, A, descA, modeA, B, descB, modeB, typeScalar, stream)
     type(cutensorHandle) :: handle
    type(cutensorDescriptor) :: descA, descB
    real, device, dimension(*) :: A, B
    real :: alpha
    integer(4), dimension(*) :: modeA, modeB
     type(cudaDataType) :: typeScalar
    integer(kind=cuda_stream_kind) :: stream
```
## 7.2.2. cutensorElementwiseBinary

This function performs an element-wise tensor operation on two inputs of the form

**D=opAC(alpha\*op(perm(A)),gamma\*op(perm(C)))**

The **opAC** argument is an element-wise binary operator. The type and kind of the **alpha, gamma** scalars is determined by the typeScalar argument. The arrays **A, C, D** can be of any supported type, kind, and rank. The permutations of **A, C, D** are set up using the mode arguments. The operations  $op(perm(A))$ ,  $op(perm(C))$ , etc. are set up in the call to **cutensorInitTensorDescriptor()** via the **unaryOp** argument.

```
type(cutensorStatus) function cutensorElementwiseBinary(handle, &
    alpha, A, descA, modeA, gamma, C, descC, modeC, &
 D, descD, modeD, opAC, typeScalar, stream)
 type(cutensorHandle) :: handle
    type(cutensorDescriptor) :: descA, descC, descD
    real, device, dimension(*) :: A, C, D
    real :: alpha, gamma
    integer(4), dimension(*) :: modeA, modeC, modeD
    type(cutensorOperator) :: opAC
    type(cudaDataType) :: typeScalar
    integer(kind=cuda_stream_kind) :: stream
```
#### 7.2.3. cutensorElementwiseTrinary

This function performs an element-wise tensor operation on three inputs of the form

#### **D=opABC(opAB(alpha\*op(perm(A)),beta\*op(perm(B))),gamma\*op(perm(C)))**

The **opABC, opAB** arguments are element-wise binary operators. The type and kind of the **alpha, beta, gamma** scalars is determined by the typeScalar argument. The arrays **A, B, C, D** can be of any supported type, kind, and rank. The permutations of **A, B, C**, **D** are set up using the mode arguments. The operations  $op(perm(A))$ ,  $op(perm(B))$ , etc. are set up in the call to **cutensorInitTensorDescriptor()** via the **unaryOp** argument.

```
type(cutensorStatus) function cutensorElementwiseTrinary(handle, &
     alpha, A, descA, modeA, beta, B, descB, modeB, gamma, C, descC, modeC, &
     D, descD, modeD, opAB, opABC, typeScalar, stream)
    type(cutensorHandle) :: handle
    type(cutensorDescriptor) :: descA, descB, descC, descD
    real, device, dimension(*) :: A, B, C, D
    real :: alpha, beta, gamma
    integer(4), dimension(*) :: modeA, modeB, modeC, modeD
    type(cutensorOperator) :: opAB, opABC
    type(cudaDataType) :: typeScalar
    integer(kind=cuda_stream_kind) :: stream
```
## 7.3. CUTENSOR Reduction Operations

This section contains interfaces for the cuTENSOR functions that perform reduction operations on tensors.

#### 7.3.1. cutensorReductionGetWorkspace

This function determines the workspace needed for a given tensor reduction performed by **cutensorReduction()**.

```
type(cutensorStatus) function cutensorReductionGetWorkspace(handle, &
    A, descA, modeA, C, descC, modeC, D, descD, modeD, &
    opReduce, minTypeCompute, workspaceSize)
    type(cutensorHandle) :: handle
    real, device, dimension(*) :: A, C, D
     type(cutensorDescriptor) :: descA, descC, descD
    integer(4), dimension(*) :: modeA, modeC, modeD
    type(cutensorOperator) :: opReduce
     type(cutensorComputeType) :: minTypeCompute
    integer(8), intent(out) :: workspaceSize
```
#### 7.3.2. cutensorReduction

This function performs a tensor reduction of the form  $D = alpha * opReduce(op(A))$ **+ beta \* opC(C)**. The **opReduce** argument controls what type of reduction is performed. The arrays A, C, and D can be of any supported type, kind, and rank. The alpha and beta scalars' type and kind is determined by the minTypeCompute argument.

type(cutensorStatus) function cutensorReduction(handle, & alpha, A, descA, modeA, beta, C, descC, modeC, D, descD, modeD, & opReduce, minTypeCompute, workspace, workspaceSize, stream)

```
 type(cutensorHandle) :: handle
 real, device, dimension(*) :: A, C, D
 type(cutensorDescriptor) :: descA, descC, descD
 integer(4), dimension(*) :: modeA, modeC, modeD
 real :: alpha, beta
 type(cutensorOperator) :: opReduce
 type(cutensorComputeType) :: minTypeCompute
 real, device, dimension(*) :: workspace
 integer(8) :: workspaceSize
 integer(kind=cuda_stream_kind) :: stream
```
## 7.4. CUTENSOR Contraction Operations

This section contains interfaces for the cuTENSOR functions that perform contraction operations between tensors.

#### 7.4.1. cutensorInitContractionDescriptor

This function initializes the contraction descriptor for a contraction problem of the form

#### $D = \text{alpha*}(\text{AxB}) + \text{beta*C}$

The arrays **A, B, C, D** can be of any supported type, kind, and rank. The permutations of **A, B, C, D** are set up using the mode arguments. The strides and extents of the arrays**A, B, C, D** are set up in the array descriptors by calls to **cutensorInitTensorDescriptor()**. The alignment requirements for each array can be found by calls to **cutensorGetAlignmentRequirement**.

```
type(cutensorStatus) function cutensorInitContractionDescriptor(handle, desc, &
 descA, modeA, algnA, descB, modeB, algnB, &
 descC, modeC, algnC, descD, modeD, algnD, computeType)
 type(cutensorHandle) :: handle
     type(cutensorContractionDescriptor) :: desc
    integer(4), dimension(*) :: modeA, modeB, modeC, modeD
    integer(4) :: algnA, algnB, algnC, algnD
    type(cutensorComputeType) :: computeType
```
#### 7.4.2. cutensorInitContractionFind

This function limits the search space of viable algorithms for contraction operations.

```
type(cutensorStatus) function cutensorInitContractionFind(handle, &
     find, algo)
     type(cutensorHandle) :: handle
     type(cutensorContractionFind) :: find
     type(cutensorAlgo) :: algo
```
## 7.4.3. cutensorInitContractionPlan

This function initializes the contraction plan for a tensor contraction operation.

```
type(cutensorStatus) function cutensorInitContractionPlan(handle, &
    plan, desc, find, workspaceize)
     type(cutensorHandle) :: handle
    type(cutensorContractionPlan) :: plan
    type(cutensorContractionDescriptor) :: desc
    type(cutensorContractionFind) :: find
    integer(8) :: workspaceSize
```
#### 7.4.4. cutensorContractionGetWorkspace

This function determines the workspace needed for a given tensor contraction performed by **cutensorContraction()**.

```
type(cutensorStatus) function cutensorContractionGetWorkspace(handle, &
    desc, find, pref, workspaceSize)
     type(cutensorHandle) :: handle
     type(cutensorContractionDescriptor) :: desc
     type(cutensorContractionFind) :: find
     type(cutensorWorksizePreference) :: pref
    integer(8), intent(out) :: workspaceSize
```
## 7.4.5. cutensorContractionMaxAlgos

This function returns the maximum number of algorithms available to perform tensor contractions.

```
type(cutensorStatus) function cutensorContractionMaxAlgos(maxNumAlgos)
     integer(4), intent(out) :: maxNumAlgos
```
## 7.4.6. cutensorContraction

This function performs a tensor contraction of the form

#### $D = alpha*(AxB) + beta*C$

The arrays A, B, C, and D can be of any supported type, kind, and rank. The alpha and beta scalars type and kind is determined by the typeCompute argument given to **cutensorInitContractionDesciptor()** and encoded in the plan.

```
type(cutensorStatus) function cutensorContraction(handle, &
    plan, alpha, A, B, beta, C, D, workspace, workspaceSize, stream)
     type(cutensorHandle) :: handle
    type(cutensorContractionPlan) :: plan
    real, device, dimension(*) :: A, B, C, D
    real :: alpha, beta
    real, device, dimension(*) :: workspace
    integer(8) :: workspaceSize
    integer(kind=cuda_stream_kind) :: stream
```
## 7.5. CUTENSOR Fortran Extensions

This section contains extensions to the cuTENSOR interfaces for Fortran array intrinsic function operations, array expressions, and array assignment, built upon the cuTENSOR library. In CUDA Fortran, these operations take data with the device or managed attribute. In OpenACC, they can be invoked with a host\_data construct. The interfaces to these extensions are exposed by adding the line **use cutensorEx** to your program unit, or can be applied to specific statements using the Fortran block feature, as shown in the next example.

```
block; use cutensorEx
 D = reshape(A, shape=[ni, nk, nj], order=[1, 3, 2])
end block
```
To enable the operations to take place in one underlying kernel invocation, the RHS expression is deferred until the overloaded assignment operation has both the LHS

and RHS available. This guarantees performance on par with the low-level cuTENSOR API whenever possible. Generality is affected, so only specific forms of the Fortran statements are currently supported, and those are documented in the subsequent sections of this chapter.

Since the cuTENSOR library operations take a stream argument, we have added a way to set a cuTENSOR default stream that our runtime will maintain, one copy per CPU thread. That is:

```
integer function cutensorexSetStream(stream)
integer(kind=cuda_stream_kind) :: stream
```
## 7.5.1. Fortran Reshape

This Fortran function changes the shape of an array and possibly permutes the dimensions and layout. It is invoked as:

```
D = alpha * func(reshape(A, shape=[...], order=[...]))
```
The arrays A and D can be of type real(2), real(4), real(8),  $complex(4)$ , or  $complex(8)$ . The rank (number of dimensions) of A and D can be from 1 to 7. The alpha value is expected to be the same type as A, or as func(reshape(A)), if that differs. Accepted functions which can be applied to the result of reshape are listed at the end of this section. The pad argument to the F90 reshape function is not currently supported. This Fortran call, besides initialization and setting up cuTENSOR descriptors, maps to **cutensorPermutation()**.

```
! Example to switch the 2nd and 3rd dimension layout
D = reshape(a,shape=[ni,nk,nj], order=[1,3,2])
! Same example, take the absolute value and scale by 2.5
D = 2.5 * abs(reshape(a, shape=[ni,nk,nj], order=[1,3,2]))
```
## 7.5.2. Fortran Transpose

This Fortran function tranposes a matrix (a 2-dimensional array). It is invoked as:

#### **D = alpha \* func(transpose(A))**

The arrays A and D can be of type real(2), real(4), real(8), complex(4), or complex(8). The rank (number of dimensions) of A and D is 2. Applying scaling (the **alpha** argument) or applying a function to the transpose result is optional. The alpha value is expected to be the same type as  $A$ , or as func(transpose $(A)$ ), if that differs. Accepted functions which can be applied to the result of the transpose are listed at the end of this section. This Fortran call, besides initialization and setting up cuTENSOR descriptors, maps to

```
cutensorPermutation().
```

```
! Example of transpose
D =transpose(A)! Same example, take the absolute value and scale by 2.5
D = 2.5 * abs(tranpose(A))
```
## 7.5.3. Fortran Spread

This Fortran function increases the rank of an array by one across the specified dimension and broadcasts the values over the new dimension. It is invoked as:

```
D = alpha * func(spread(A, dim=i, ncopies=n))
```
The arrays A and D can be of type real(2), real(4), real(8), complex(4), or complex(8). The rank (number of dimensions) of A and D can be from 1 to 7. The alpha value is expected to be the same type as A. Accepted functions which can be applied to the result of spread are listed at the end of this section. This Fortran call, besides initialization and setting up cuTENSOR descriptors, maps to **cutensorPermutation()**.

```
! Example to add and broadcast values over the new first dimension
D = spread(A, dim=1, ncopies=n1)! Same example, take the absolute value and scale by 2.5
D = 2.5 * abs(spread(A, dim=1, ncopies=n1))
```
## 7.5.4. Fortran Element-wise Expressions

There is some limited support for converting expressions involving two or three source arrays into cuTENSOR calls. The first one or two operands can be a permuted array, the result of a call to reshape(), transpose(), or spread(). An elemental function can be applied to the array operands, permuted or not, and they can also be scaled. Here are some supported forms:

```
D = A + B
D = permute (A) + BD = A + permute(B)
D = permute (A) - BD = A - permute(B)
D = A + func(permute(B))D = func(permute(A)) + permute(B)
D = alpha * func(permute(A)) + beta * permute(B) + gamma * C
```
The arrays A, B, C, and D can be of type real(2), real(4), real(8), complex(4), or complex(8). The rank (number of dimensions) of A, B, C, and D can be from 1 to 7. For the three-operand case, arrays C and D must have the same shape, strides, and type. The alpha value is expected to be the same type as A. The same applies for beta and B, and gamma and C. The Fortran wrapper does no type conversion, though cuTENSOR may. Compile-time checking of array conformance is limited. Other runtime checks for unsupported combinations may come from either the Fortran wrapper or from cuTENSOR. Accepted functions which can be applied to permuted or unpermuted arrays are listed at the end of this section. These Fortran expressions, besides initialization and setting up cuTENSOR descriptors, map to either **cutensorElementwiseBinary()** or **cutensorElementwiseTrinary()**.

```
! Example to scale and add two arrays together
D = alpha * A + beta * B! Same example, take the absolute value of A and B and add to C
D = alpha * abs(A) + beta * abs(B) + C! Transpose the first array before adding to the second
D = alpha * abs(transpose(A)) + beta * abs(B) + C
```
## 7.5.5. Fortran Matmul Operations

Matrix multiplication is one instance of tensor contraction. Either operand to matmul can be a permuted array, the result of a call to reshape(), transpose(), or spread(). The cuTENSOR library does not currently support applying an elemental function to the array operands, but the result and accumlator can be scaled. Here are some supported forms:

```
D = \text{matmul}(A, B)D = matmul(permute(A), B)
D = matmul(A, permute(B))
D = matmul(permute(A), permute(B))
D = C + \text{matmul}(A, B)D = C - \text{matmul}(A, B)D = alpha * <math>matmul(A, B) + beta * C
```
The arrays A, B, C, and D can be of type real(2), real(4), real(8), complex(4), or complex(8). The rank (number of dimensions) of A, B, C, and D must be 2, after any permutations. Arrays C and D must currently have the same shape, strides, and type. The alpha value is expected to be the same type as A and B. The beta value should have the same type as C. The Fortran wrapper does no type conversion, though cuTENSOR may. Compile-time checking of array conformance is limited. Other runtime checks for unsupported combinations may come from either the Fortran wrapper or from cuTENSOR. Fortran support for **Matmul**, besides initialization and setting up cuTENSOR descriptors, maps to **cutensorContraction()**.

```
! Example to multiply two matrices together
D = \text{matmul}(A, B)! Same example, accumulate into C
C = C + \text{matmul}(A, B)! Same example, transpose the first argument
C = C + \text{matmul}(\text{transpose}(A), B)
```
On GPUs which support the TF32 type, to direct a contraction to use the compute type CUTENSOR\_R\_MIN\_TF32 rather than CUTENSOR\_R\_MIN\_32F for real(4) (or similar for complex(4)), we have provided a way to set an internal parameter, similar to the default stream, that our runtime will maintain. The default opt level is 0. Setting the opt level to be greater than 0 will use CUTENSOR\_R\_MIN\_TF32.

```
integer function cutensorExSetOptLevel(level)
integer(4) :: level
```
## 7.5.6. Fortran Dot\_Product Operations

A Dot Product is another instance of tensor contraction. In this implementation, we have added a new **dim** argument to make dot\_product more generally applicable to higherorder arrays. It follows very closely to the matmul features in the previous section. Either of the two operands to dot\_product can be a permuted array, the result of a call to reshape(), transpose(), or spread(). Note that only reshape() can generate a 1-D array. The other calls can be used along with the dim argument. The cuTENSOR library does

not currently support applying an elemental function to the array operands, but the result and accumlator can be scaled. Here are some supported forms:

```
X = dot product(A, B)X = dot product(reshape(A, shape=[n]), B)
X = dot product((A, reshape(B, shape=[n]))D = dot_product(permute(A), permute(B),dim=i)
D = C + dot product(A, B, dim=i)D = C - dot product(A, B, dim=i)D = C + alpha * dot product(A, B, dim=i)
```
The arrays A, B, C, and D and scalar X can be of type real(2), real(4), real(8), complex(4), or complex(8). Arrays C and D must currently have the same shape, strides, and type. The rank of D and C is one less than A and B for the case using the dim argument. The alpha value is expected to be the same type as A and B. The Fortran wrapper does no type conversion, though cuTENSOR may. Compile-time checking of array conformance is limited. Other runtime checks for unsupported combinations may come from either the Fortran wrapper or from cuTENSOR. Fortran support for **Dot\_Product**, besides initialization and setting up cuTENSOR descriptors, maps to **cutensorContraction()**.

#### 7.5.7. Supported Element-wise Functions

From the list of supported element-wise functions for the cuTENSOR definitions listed above, several are supported from the high-level interface. The cuTENSOR library does not currently support many of the functions listed for complex data; consult the cuTENSOR documentation for the latest information. Here are the functions with at least some level of Fortran interface support:

**SQRT RELU CONJG RCP SIGMOID**

**TANH EXP LOG ABS NEG**

**SIN COS TAN SINH COSH**

**ASIN ACOS ATAN ASINH ACOSH**

**ATANH CEIL FLOOR**

Note the C complex conjugate function **conj** is spelled **conjg** in Fortran. Also, the functions for **ceil** and **floor** differ between C and Fortran, in their return type. We have kept the C spelling and behavior (returning a real, not an integer).

Only **ABS, CEIL, CONJG, COS, SIN** can be used on bare arrays in the current implementation. All functions can be applied to the result of a permutation. Use **reshape(A, shape=shape(A))** as a NOP to put the bare array into a form that can currently be recognized.

Users will find that the performance of binary or trinary kernels, such as:

```
D = sin(A) + cos(B) + C
```
will not perform as well as kernels written and compiled for that specific operation (using CUDA, CUDA Fortran, or OpenACC) due to overhead in the cuTENSOR kernels needed for generally applying functions to the operands. If the operation permutes the operands, such as:

 $D = sin(permute(A)) + cos(permute(B)) + C$ 

users may see good performance compared to other naive implementations depending on how complex the permutations on the input arrays are.

# Chapter 8. NVIDIA COLLECTIVE COMMUNICATIONS LIBRARY (NCCL) APIS

This section describes the Fortran interfaces to the NCCL library. The NCCL functions are only accessible from host code. Most of the runtime API routines, other than some utilities, are functions that return an error code; they return a value of ncclSuccess if the call was successful, or another value if there was an error. Unlike earlier Fortran modules, we have created a ncclResult derived type for the return values. We have also overloaded the **.eq.** and **.ne.** logical operators for testing the return status.

The NCCL interfaces and definitions described in this chapter can be exposed in host code by adding the line

use nccl

to your program unit.

Unless a specific kind is provided, the plain integer type used in the interfaces implies integer(4) and the plain real type implies real(4).

## 8.1. NCCL Definitions and Helper Functions

This section contains definitions and data types used in the NCCL library and interfaces to the NCCL communicator creation and management functions.

The Fortran NCCL module contains the following derived type definitions:

```
! Definitions from nccl.h
integer, parameter :: NCCL_MAJOR = 2
integer, parameter :: NCCL_MINOR = 7
integer, parameter :: NCCL" PATCH = 3
! Types from nccl.h
! ncclUniqueId
type, bind(c) :: ncclUniqueId
character(c_char) :: internal(NCCL UNIQUE ID BYTES)
end type ncclUniqueId
! ncclComm
type, bind(c) :: ncclComm
  type(c_ptr) :: member
end type ncclComm
```

```
! ncclResult
type, bind(c) :: ncclResult
  integer(c_int) :: member
end type ncclResult
type(ncclResult), parameter :: &
ncclSuccess = nclResult(0), &
 ncclUnhandledCudaError = ncclResult(1), &
ncclSystemError = ncclResult(2), &
\text{ncclinternalError} = \text{ncclResult}(3), &
\verb|ncllnvaliddArgument = ncclResult(4), &\texttt{ncclInvalidUsage} = \texttt{ncclResult(5)}, &
ncclNumResults = ncclResult(6)
! ncclDataType
type, bind(c) :: ncclDataType
 integer(c_int) :: member
end type ncclDataType
type(ncclDataType), parameter :: &
\verb|ncclInt8| = \verb|ncclDataType(0)|, \& ncclChar = ncclDataType(0), &
   ncclUnit8 = nclDataType(1), &
\texttt{ncclInt32} = \texttt{ncclDataType(2)}, &
\text{ncclInt} = \text{ncclDatarype}(2), &
 ncclUint32 = ncclDataType(3), &
\verb|ncclInt64| = \verb|ncclDataType(4)|, \& ncclUint64 = ncclDataType(5), &
   ncclFloat16 = ncclDataType(6), &<br>ncclHalf = ncclDataType(6), &
\texttt{ncclHalf} = \texttt{ncclDatarype(6)}, &
 ncclFloat32 = ncclDataType(7), &
 ncclFloat = ncclDataType(7), &
   ncclFloat64 = ncc1DataType(8), &
   ncc1Double = ncc1DataType(8), &
   ncclNumTypes = ncclDataType(9)
! ncclRedOp
type, bind(c) :: ncclRedOp
   integer(c_int) :: member
end type ncclRedOp
type(ncclRedOp), parameter :: &
 ncclSum = ncclRedOp(0), &
\verb|ncclProd| = \verb|ncclRedOp(1)|, \&\verb|ncclMax| = \verb|ncclRedOp(2)|, \&\text{ncclMin} = \text{ncclRedOp}(3), &
   ncclNumOps = ncclRedOp(4)
```
#### 8.1.1. ncclGetVersion

This function returns the version number of the NCCL library.

```
type(ncclResult) function ncclGetVersion(version)
integer(4) :: version
```
#### 8.1.2. ncclGetUniqueId

This function generates an ID to be used with ncclCommInitRank. This routine should be called once, and the generated ID should be distributed to all ranks.

```
type(ncclResult) function ncclGetUniqueId(uniqueId)
type(ncclUniqueId) :: uniqueId
```
## 8.1.3. ncclCommInitRank

This function generates a new NCCL communicator, of type(ncclCom). The rank argument must be between 0 and nranks-1. The uniqueId argument should be generated with ncclGetUniqueId.

```
type(ncclResult) function ncclCommInitRank(comm, nranks, uniqueId, rank)
type(ncclComm) :: comm
integer(4) :: nranks
type(ncclUniqueId) :: uniqueId
integer(4) :: rank
```
## 8.1.4. ncclCommInitAll

This function creates a single-process communicator clique, an array of type(ncclCom).

```
type(ncclResult) function ncclCommInitAll(comms, ndev, devlist)
type(ncclComm) :: comms(*)
integer(4) :: ndev
integer(4) :: devlist(*)
```
## 8.1.5. ncclCommDestroy

This function frees resources allocated to a NCCL communicator. It will wait for uncompleted operations.

```
type(ncclResult) function ncclCommDestroy(comm)
type(ncclComm) :: comm
```
## 8.1.6. ncclCommAbort

This function frees resources allocated to a NCCL communicator. It will abort uncompleted operations.

```
type(ncclResult) function ncclCommAbort(comm)
type(ncclComm) :: comm
```
## 8.1.7. ncclGetErrorString

This function returns an error string for a given ncclResult value.

```
character*128 function ncclGetErrorString(ierr)
type(ncclResult) :: ierr
```
## 8.1.8. ncclCommGetAsyncError

This function queries whether the communicator has encountered any asynchronous errors.

```
type(ncclResult) function ncclCommGetAsyncError(comm, asyncError)
type(ncclComm) :: comm
type(ncclResult) :: asyncError
```
## 8.1.9. ncclCommCount

#### This function sets the count argument to the number of ranks in the NCCL communicator.

```
type(ncclResult) function ncclCommCount(comm, count)
type(ncclComm) :: comm
integer(4) :: count
```
## 8.1.10. ncclCommCuDevice

This function sets the device argument to the CUDA device associated with a NCCL communicator.

```
type(ncclResult) function ncclCommCuDevice(comm, device)
type(ncclComm) :: comm
integer(4) :: device
```
## 8.1.11. ncclCommUserRank

This function sets the rank argument to the rank within a NCCL communicator.

```
type(ncclResult) function ncclCommUserRank(comm, rank)
type(ncclComm) :: comm
integer(4) :: rank
```
## 8.2. NCCL Collective Communication Functions

This section contains interfaces for the NCCL functions that perform collective communication operations on device data. All functions can take either CUDA Fortran device arrays, OpenACC arrays within a host\_data use\_device data directive, or Fortran type(c\_devptr) arguments.

## 8.2.1. ncclAllReduce

This function performs the specified reduction on data across devices and writes the results into the receive buffer of every rank.

```
type(ncclResult) function ncclAllReduce(sendbuff, recvbuff, &
    count, datatype, op, comm, stream)
type(c_devptr) :: sendbuff, recvbuff
 ! These combinations of sendbuff, recvbuff are also accepted:
 ! integer(4), device :: sendbuff(*), recvbuff(*)
  ! integer(8), device :: sendbuff(*), recvbuff(*)
  ! real(2), device :: sendbuff(*), recvbuff(*)
  ! real(4), device :: sendbuff(*), recvbuff(*)
   ! real(8), device :: sendbuff(*), recvbuff(*)
integer(cuda_count_kind) :: count
type(ncclDataType):: datatype
type(ncclRedOp) :: op
type(ncclComm) :: comm
integer(cuda_stream_kind) :: stream
```
## 8.2.2. ncclBroadcast

This function copies the send buffer on the root rank to all other ranks in the NCCL communicator. An in-place operation will happen if sendbuff and recvbuff are the same address.

```
type(ncclResult) function ncclBroadcast(sendbuff, recvbuff, &
    count, datatype, root, comm, stream)
type(c devptr) :: sendbuff, recvbuff
   ! These combinations of sendbuff, recvbuff are also accepted:
   ! integer(4), device :: sendbuff(*), recvbuff(*)
  ! integer(8), device :: sendbuff(*), recvbuff(*)
   ! real(2), device :: sendbuff(*), recvbuff(*)
   ! real(4), device :: sendbuff(*), recvbuff(*)
  ! real(8), device :: sendbuff(*), recvbuff(*)
integer(cuda_count_kind) :: count
type(ncclDataType) :: datatype
integer(4) :: root
type(ncclComm) :: comm
integer(cuda_stream_kind) :: stream
```
## 8.2.3. ncclReduce

This function performs the same operation as AllReduce, but writes the results only to the receive buffers of the specified root rank.

```
type(ncclResult) function ncclReduce(sendbuff, recvbuff, &
    count, datatype, op, root, comm, stream)
type(c devptr) :: sendbuff, recvbuff
  ! These combinations of sendbuff, recvbuff are also accepted:
  ! integer(4), device :: sendbuff(*), recvbuff(*)
  ! integer(8), device :: sendbuff(*), recvbuff(*)
  ! real(2), device :: sendbuff(*), recvbuff(*)
 ! real(4), device :: sendbuff(*), recvbuff(*)
 ! real(8), device :: sendbuff(*), recvbuff(*)
integer(cuda_count_kind) :: count
type(ncclDataType) :: datatype
type(ncclRedOp) :: op
integer(4) :: root
type(ncclComm) :: comm
integer(cuda_stream_kind) :: stream
```
## 8.2.4. ncclAllGather

This function gathers the send buffers from each rank and stores them in rank order in the receive buffer of all ranks.

```
type(ncclResult) function ncclAllGather(sendbuff, recvbuff, &
    sendcount, datatype, comm, stream)
type(c devptr) :: sendbuff, recvbuff
 ! These combinations of sendbuff, recvbuff are also accepted:
 ! integer(4), device :: sendbuff(*), recvbuff(*)
  ! integer(8), device :: sendbuff(*), recvbuff(*)
   ! real(2), device :: sendbuff(*), recvbuff(*)
   ! real(4), device :: sendbuff(*), recvbuff(*)
   ! real(8), device :: sendbuff(*), recvbuff(*)
integer(cuda_count_kind) :: sendcount
type(ncclDataType): datatype
type(ncclComm) :: comm
integer(cuda_stream_kind) :: stream
```
## 8.2.5. ncclReduceScatter

This function performs the specified reduction on the data, and leaves the result scattered in equal blocks among the ranks, based on the rank index.

```
type(ncclResult) function ncclReduceScatter(sendbuff, recvbuff, &
 recvcount, datatype, op, comm, stream)
type(c_devptr) :: sendbuff, recvbuff
   ! These combinations of sendbuff, recvbuff are also accepted:
  ! integer(4), device :: sendbuff(*), recvbuff(*)
   ! integer(8), device :: sendbuff(*), recvbuff(*)
  ! real(2), device :: sendbuff(*), recvbuff(*)
  ! real(4), device :: sendbuff(*), recvbuff(*)
   ! real(8), device :: sendbuff(*), recvbuff(*)
integer(cuda_count_kind) :: recvcount
type(ncclDataType):: datatype
type(ncclRedOp) :: op
type(ncclComm) :: comm
integer(cuda_stream_kind) :: stream
```
## 8.3. NCCL Point To Point Communication Functions

This section contains interfaces for the NCCL functions that perform point to point communication operations on device data. All functions can take either CUDA Fortran device arrays, OpenACC arrays within a host\_data use\_device data directive, or Fortran type(c\_devptr) arguments. The point to point operations were added in NCCL 2.7.

### 8.3.1. ncclSend

This function sends data from the send buffer to a communicator peer. This operation blocks the GPU. The receiving peer must call ncclRecv, with the same datatype and count.

```
type(ncclResult) function ncclSend(sendbuff, &
    count, datatype, peer, comm, stream)
type(c_devptr) :: sendbuff
  ! These types for sendbuff are also accepted:
 ! integer(4), device :: sendbuff(*)
  ! integer(8), device :: sendbuff(*)
 ! real(2), device :: sendbuff(*)
 ! real(4), device :: sendbuff(*)
   ! real(8), device :: sendbuff(*)
integer(cuda_count_kind) :: count
type(ncclDataType) :: datatype
integer(4) :: peer
type(ncclComm) :: comm
integer(cuda_stream_kind) :: stream
```
## 8.3.2. ncclRecv

This function receives data from a communicator peer. This operation blocks the GPU. The sending peer must call ncclSend, with the same datatype and count.

```
type(ncclResult) function ncclRecv(recvbuff, &
    count, datatype, peer, comm, stream)
type(c_devptr) :: recvbuff
  ! These types for recvbuff are also accepted:
 ! integer(4), device :: recvbuff(*)
```

```
 ! integer(8), device :: recvbuff(*)
 ! real(2), device :: recvbuff(*)
 ! real(4), device :: recvbuff(*)
 ! real(8), device :: recvbuff(*)
integer(cuda_count_kind) :: count
type(ncclDataType):: datatype
integer(4) :: peer
type(ncclComm) :: comm
integer(cuda_stream_kind) :: stream
```
## 8.4. NCCL Group Calls

This section contains interfaces for the NCCL functions that begin and end a group such that multiple calls can be merged.

#### 8.4.1. ncclGroupStart

This function starts a group call. All subsequent calls to NCCL functions may not block due to inter-CPU synchronization.

type(ncclResult) function ncclGroupStart()

## 8.4.2. ncclGroupEnd

This function ends a group call. It returns when all operations since the corresponding call to ncclGroupStart have been processed, but not necessarily completed.

type(ncclResult) function ncclGroupEnd()

# Chapter 9. NVSHMEM COMMUNICATION LIBRARY APIS

This section describes the Fortran interfaces to the NVSHMEM library. NVSHMEM is a software library that implements the OpenSHMEM application programming interface (API) for clusters of NVIDIA GPUs. OpenSHMEM is a community standard, one-sided communication API that provides a partitioned global address space (PGAS) parallel programming model. NVSHMEM provides an easy-to-use host-side interface for allocating symmetric memory, which can be distributed across a cluster of NVIDIA GPUs interconnected with NVLink, PCIe, and InfiniBand. The NVSHMEM communication functions are accessible from both host and device code. Most of the runtime API routines are written as C void functions, and we have implemented their Fortran wrappers as subroutines.

The NVSHMEM interfaces and definitions described in this chapter can be exposed by adding the line

use nvshmem

to your program unit. The same module is used for both host and device code. Device functions which run on a thread block or warp are declared as **acc vector nohost** routines. Others are **acc seq** routines.

Unless a specific kind is provided, the plain integer type used in the interfaces implies integer(4) and the plain real type implies real(4).

## 9.1. NVSHMEM Definitions, Setup, Exit, and Query Functions

This section contains definitions and data types used in the NVSHMEM library and interfaces to the NVSHMEM initialization and access to the parallel environment of the PEs.

The Fortran NVSHMEM module contains the following constant and derived type definitions:

! These are not available to the user, internal only

```
! defines, from nvshmemx api.h
#define INIT_HANDLE_BYTES 128
! defines, from nvshmem constants.h
#define SYNC SIZE 27648
! Constant Definitions
integer, parameter :: NVSHMEM SYNC VALUE = 0
integer, parameter :: NVSHMEM-SYNC-SIZE = (2 * SYNC SIZE)integer, parameter :: NVSHMEM BARRIER SYNC SIZE = (\overline{2} * SYNC SIZE)
integer, parameter :: NVSHMEM_BCAST_SYNC_SIZE = SYNC_SIZE
integer, parameter :: NVSHMEM_REDUCE_SYNC_SIZE = SYNC_SIZE
integer, parameter :: NVSHMEM_REDUCE_MIN_WRKDATA_SIZE = SYNC_SIZE
integer, parameter :: NVSHMEMCOLLECT SYNC SIZE = SYNC SIZEinteger, parameter :: NVSHMEM_ALLTOALL_SYNC_SIZE = SYNC_SIZE
integer, parameter :: NVSHMEMX CMP EQ = 0
integer, parameter :: NVSHMEMX/CMP\n\nE = 1integer, parameter :: NVSHMEMXinteger, parameter :: NVSHMEMX<sup>-</sup>CMP<sup>-</sup>LE = 3
integer, parameter :: NVSHMEMX/CMP_LT = 4integer, parameter :: NVSHMEMX CMP GE = 5
integer, parameter :: NVSHMEMX THEAD SINGLE = <math>0</math>integer, parameter :: NVSHMEMXTHREAD FUNNELED = 1
integer, parameter :: NVSHMEMX_THREAD_SERIALIZED = 2<br>integer, parameter :: NVSHMEMX_THREAD_MULTIPLE = 3
integer, parameter :: NVSHMEMX THREAD MULTIPLE
integer, parameter :: NVSHMEM TEAM INVALID = -1integer, parameter :: NVSHMEM TEAM WORLD = 0integer, parameter :: NVSHMEM_TEAM_SHARED = 1<br>integer, parameter :: NVSHMEM\overline{X} TEAM NODE = 2
integer, parameter :: NVSHMEMX THEAM NODEinteger, parameter :: NVSHMEMX INIT THEAD PES = 1integer, parameter :: NVSHMEMX INIT WITH MPI COMM = 2
integer, parameter :: NVSHMEMX-TNIT-WITH-SHMEM = 4<br>
integer. parameter :: NVSHMEMX-TNIT-WITH-HANDLE = 8integer, parameter :: NVSHMEMX INIT WITH HANDLE
! Types from nvshmemx_api.h
type, bind(c) :: nvshmemx init handle
 character(c_char) :: content(INIT_HANDLE_BYTES)
end type nvshmemx_init_handle
! Types from nvshmemx_api.h
type, bind(c) :: nvshmemx init attr type
  integer(8) heap_size
 integer(4) num_threads
 integer(4) n_pes
 integer(4) my_pe
  type(c_ptr) mpi_comm
  type(nvshmemx init handle) handle
end type nvshmemx init attr type
! Types from nvshmem_types.h
type, bind(c) :: nvshmem team config
   integer(c_int) :: num_contexts
end type nvshmem team config
! nvshmemx status, from nvshmem error.h
type, bind(c) :: nvshmemx_status
integer(c_int) :: member
end type nvshmemx_status
type(nvshmemx_status), parameter :: &
 NVSHMEMX SUCCESS = nvshmemx status(0), &
 NVSHMEMX ERROR INVALID VALUE = nvshmemx status(1), &
 NVSHMEMX_ERROR_OUT OF MEMORY = nvshmemx_status(2), &
  NVSHMEMX_ERROR_NOT_SUPPORTED = nvshmemx_status(3), &
 NVSHMEMX ERROR SYMMETRY = nvshmemx status(4), &
```

```
NVSHMEMX_ERROR_GPU_NOT_SELECTED = nvshmemx_status(5), &
 NVSHMEMX_ERROR_COLLECTIVE_LAUNCH_FAILED = nvshmemx_status(6), &
 NVSHMEMX_ERROR_INTERNAL = nvshmemx_status(7)
```
#### 9.1.1. nvshmem\_init

This subroutine allocates and initializes resources used by the NVSHMEM library.

```
subroutine nvshmem_init()
```
## 9.1.2. nvshmemx\_init\_attr

This function initializes the NVSHMEM library based on an existing MPI communicator. Since the C and Fortran mpi\_comm objects differ, this function has a different argument list than the corresponding C library entry point.

```
type(nvshmemx status) function nvshmemx_init_attr(flags, comm)
   integer(4) :: flags, comm
```
#### Here is an example of using this function with MPI

```
use nvshmem
type(nvshmemx_status) :: nvstat
. \cdot .
! Setup MPI
call MPI_Init(ierror)
call MPI_Comm_rank(MPI_COMM_WORLD, my_rank, ierror)
call MPI<sup>C</sup>omm<sup>size</sup>(MPI<sup>COMM</sup>WORLD, nranks, ierror)
!
nvstat = nvshmemx_init_attr(NVSHMEMX_INIT_WITH_MPI_COMM, MPI_COMM_WORLD)
```
#### 9.1.3. nvshmem\_my\_pe

This function returns the PE number of the calling PE, a number between 0 and npes-1.

```
integer(4) function nvshmem_my_pe()
```
#### 9.1.4. nvshmem\_n\_pes

This function returns the number of PEs running in the program.

```
integer(4) function nvshmem_n_pes()
```
#### 9.1.5. nvshmem team my pe

This function returns the PE number of the calling PE, within the specified team.

```
integer(4) function nvshmem team my pe(team)
    integer(4) :: team
```
#### 9.1.6. nvshmem team n pes

This function returns the number of PEs in the specified team.

```
integer(4) function nvshmem_team_n_pes(team)
    integer(4) :: team
```
## 9.1.7. nvshmem team get config

This function returns the configuration parameters as described by the mask in the config argument.

```
integer(4) function nvshmem team get config(team, mask, config)
     integer(4) :: team
     integer(8) :: mask
     type(nvshmem_team_config) :: config
```
### 9.1.8. nvshmem team translate pe

This function returns the translated destination pe given the source team, the source pe, and the destination team.

```
integer(4) function nvshmem team translate pe(src team, src pe, dest team)
   integer(4) :: src_team, src_pe, dest_team
```
#### 9.1.9. nvshmem\_team\_split\_strided

This function performs a collective operation and creates a new team given a parent team and a desired slice (start, stride, and size) from the parent team.

```
integer(4) function nvshmem team split strided(parent team, &
       start, stride, size, config, mask, new team)
 integer(4) :: parent_team
 integer(4) :: start, stride, size
    type(nvshmem_team_config) :: config
   integer(8) :: maskinteger(4) :: new team
```
## 9.1.10. nvshmem\_team\_split\_2d

This function performs a collective operation and creates two new teams given a parent team and a specification of the 2D space. The result is two teams containing the PEs which map to the 2D space's row and column.

```
integer(4) function nvshmem_team_split_2d(parent_team, &
        xrange, xaxis_config, xaxis_mask, xaxis_team, &
       yaxis config, yaxis mask, yaxis team)
    integer(4) :: parent_team
    integer(4) :: xrange
   type(nvshmem team config) :: xaxis config, yaxis config
   integer(8) :: xaxis mask, yaxis mask
    integer(4), intent(out) :: xaxis_team, yaxis_team
```
## 9.1.11. nvshmem\_team\_destroy

This function is a collective operation which destroys the team and frees the resouces associated with it.

```
integer(4) function nvshmem team destroy(team)
     integer(4) :: team
```
## 9.1.12. nvshmem info get version

This subroutine returns the major and minor version number of the NVSHMEM library. subroutine nvshmem info get version (major, minor)

```
 integer(4) :: major, minor
```
### 9.1.13. nvshmem info get name

This subroutine returns the vendor-defined name string for the library.

```
subroutine nvshmem info get name(name)
   character*256, intent (out) :: name
```
### 9.1.14. nvshmem\_finalize

This subroutine releases resources and ends the NVSHMEM portion of a program started with nvshmem\_init().

```
subroutine nvshmem finalize()
```
## 9.1.15. nvshmem\_ptr

This function returns a local address that may be used to directly reference the destination data on the specified PE. The function nvshmem\_ptr is implemented as a Fortran generic function, and can take any datatype, as long as it is a symmetric address.

```
type(c devptr) function nvshmem ptr(dest, pe)
    ! dest can be of type integer, logical, real, complex, character,
     ! or a type(c_devptr)
    integer(4) :: pe
```
The following specific functions are also supported:

```
type(c_devptr) function nvshmem_ptri(dest, pe)
     integer :: dest ! Any kind and rank
    integer(4) :: pe
type(c devptr) function nvshmem ptrl(dest, pe)
   logical :: dest ! Any kind and rank
    integer(4) :: pe
type(c devptr) function nvshmem_ptrr(dest, pe)
    real :: dest ! Any kind and rank
    integer(4) :: pe
type(c devptr) function nvshmem ptrc(dest, pe)
    complex :: dest ! Any kind and rank
    integer(4) :: pe
type(c_devptr) function nvshmem_ptrc1(dest, pe)
    character :: dest ! Any kind and rank
    integer(4) :: pe
type(c_devptr) function nvshmem_ptrcd(dest, pe)
    type(c_devptr) :: dest
   integer(4) :: pe
```
# 9.2. NVSHMEM Memory Management Functions

This section contains the Fortran interfaces to NVSHMEM functions used to manage the symmetric heap.

### 9.2.1. nvshmem\_malloc

This function allocates a block containing the specified number of bytes from the symmetric heap. This routine is a collective operation and requires participation by all PEs.

```
type(c_devptr) function nvshmem_malloc(size)
     integer(8) :: size ! Size is in bytes
```
Entities of type(c\_devptr) can be cast as Fortran arrays in a few ways. Here are some examples:

```
use nvshmem
! Contiguous will avoid some runtime checks
real(8), device, pointer, contiguous :: array(:)
. \cdot .
call c_f_pointer(nvshmem_malloc(N*8), array, [N]) 
use nvshmem
! Cray Pointer
real(8), device :: array(N); pointer(pa,array)
. \cdot .
pa = transfer(nvshmem_malloc(N*8), pa)
```
## 9.2.2. nvshmem\_free

This subroutine frees a block of symmetric data which was previously allocated.

```
subroutine nvshmem_free(ptr)
    ! ptr can be of type(c devptr), or other types if it was cast to a Fortran
    ! array using the techniques described in the nvshmem_malloc section.
```
## 9.2.3. nvshmem\_align

This function allocates a block from the symmetric heap that has a byte alignment specified by the alignment argument.

```
type(c devptr) function nvshmem align(alignment, size)
 integer(8) :: alignment
 integer(8) :: size ! Size is in bytes
```
### 9.2.4. nvshmem\_calloc

This function allocates a block containing the specified number of bytes from the symmetric heap. This routine is a collective operation and requires participation by all PEs. The space is also initialized to zero.

```
type(c_devptr) function nvshmem_calloc(size)
    in \overline{teger(8)} :: size ! Size is in bytes
```
# 9.3. NVSHMEM Remote Memory Access Functions

This section contains the Fortran interfaces to NVSHMEM functions used to perform reads and writes to symmetric data objects. The CUDA C library contains a number of functions for each C type. We have tried to distill those down into a useful, but nonredundant set for Fortran programmers. In addition, we have provided the following generic interfaces which are overloaded to take multiple types:

- **‣** nvshmem\_put
- **‣** nvshmem\_p
- **‣** nvshmem\_iput
- **‣** nvshmem\_put\_nbi
- **‣** nvshmemx\_put\_block
- **‣** nvshmemx\_put\_warp
- **‣** nvshmem\_get
- **‣** nvshmem\_g
- **‣** nvshmem\_iget
- **‣** nvshmem\_get\_nbi
- **‣** nvshmemx\_get\_block
- **‣** nvshmemx\_get\_warp

Many of these functions are available on both the host and device. Certain programming models may not currently support generic functions on the device. Some of the functions are only available on the device (most notably, those performed by a whole block or whole warp).

#### 9.3.1. nvshmem\_put

This subroutine returns after the data has been copied out of the source array on the local PE. The subroutine **nvshmem** put is overloaded to take a number of different sets of arguments. The specific names and argument lists are below.

```
subroutine nvshmem putmem(dest, source, nelems, pe)
    type(c devptr) :: dest, source
     integer(8) :: nelems
    integer(4) :: pe 
subroutine nvshmemx putmem on stream(dest, source, nelems, pe, stream)
     type(c_devptr) :: dest, source
     integer(8) :: nelems
     integer(4) :: pe
    integer(cuda_stream_kind) :: stream
subroutine nvshmem int8 put(dest, source, nelems, pe)
    integer(1), device \overline{\cdot}: dest(*), source(*)
     integer(8) :: nelems
    integer(4) :: pe 
subroutine nvshmemx_int8_put_on_stream(dest, source, nelems, pe, stream)
   integer(1), device \overline{::} dest(\overline{*}), source(\overline{*})
     integer(8) :: nelems
     integer(4) :: pe
   integer(cuda_stream_kind) :: stream
subroutine nvshmem int16 put(dest, source, nelems, pe)
    integer(2), device :: dest(*), source(*)
     integer(8) :: nelems
     integer(4) :: pe 
subroutine nvshmemx int16 put on stream(dest, source, nelems, pe, stream)
    integer(2), device :: dest(\overline{'}), source(\overline{'})
     integer(8) :: nelems
     integer(4) :: pe
    integer(cuda_stream_kind) :: stream
subroutine nvshmem int32 put(dest, source, nelems, pe)
   integer(4), device : : dest(*), source(*)
     integer(8) :: nelems
```

```
integer(4) :: pe
subroutine nvshmemx int32 put on stream(dest, source, nelems, pe, stream)
    integer(4), device :: dest(*), source(*) integer(8) :: nelems
     integer(4) :: pe
     integer(cuda_stream_kind) :: stream
subroutine nvshmem int64 put(dest, source, nelems, pe)
    integer(8), device :\cdot dest(*), source(*)
     integer(8) :: nelems
    integer(4) :: pe 
subroutine nvshmemx_int64_put_on_stream(dest, source, nelems, pe, stream)
    integer(8), device :: dest(\overline{r}), source(\overline{r})
     integer(8) :: nelems
     integer(4) :: pe
     integer(cuda_stream_kind) :: stream
subroutine nvshmem float put(dest, source, nelems, pe)
    real(4), device :: \overline{dest(*)}, source(*)
     integer(8) :: nelems
   integer(4) :: pe 
subroutine nvshmemx float put on stream(dest, source, nelems, pe, stream)
    real(4), device :: dest(*), source(*)
     integer(8) :: nelems
     integer(4) :: pe
    integer(cuda_stream_kind) :: stream
subroutine nvshmem double put(dest, source, nelems, pe)
   real(8), device :: \text{dest}(\star), source(*)
     integer(8) :: nelems
    integer(4) :: pe 
subroutine nvshmemx double put on stream(dest, source, nelems, pe, stream)
    real(8), device:: \det(\star), source(*)
     integer(8) :: nelems
     integer(4) :: pe
     integer(cuda_stream_kind) :: stream
subroutine nvshmem complex put(dest, source, nelems, pe)
    complex(4), device :: \overline{dest}(*), source(*)
     integer(8) :: nelems
    integer(4) :: pe 
subroutine nvshmemx complex put on stream(dest, source, nelems, pe, stream)
    complex(4), device :: dest(*), source(*) integer(8) :: nelems
     integer(4) :: pe
    integer(cuda_stream_kind) :: stream
subroutine nvshmem dcomplex put(dest, source, nelems, pe)
    complex(8), device :: \overline{dest}(*), source(*)
     integer(8) :: nelems
    integer(4) :: pe 
subroutine nvshmemx_dcomplex_put_on_stream(dest, source, nelems, pe, stream)
     complex(8), device :: dest(*), source(*)
     integer(8) :: nelems
     integer(4) :: pe
    integer(cuda stream kind) :: stream
```
The following nvshmem put subroutines are not part of the generic nvshmem\_put group, but are provided for flexibility and for compatibility with the C names:

```
subroutine nvshmem put8(dest, source, nelems, pe)
    type (c devptr) :: dest, source
    integer(8) :: nelems
```

```
integer(4) :: pe
subroutine nvshmemx put8 on stream(dest, source, nelems, pe, stream)
    type(c_devptr) :: dest, source
     integer(8) :: nelems
    integer(4) :: pe
    integer(cuda_stream_kind) :: stream
subroutine nvshmem put16(dest, source, nelems, pe)
   type(c devptr) :: dest, source
     integer(8) :: nelems
    integer(4) :: pe 
subroutine nvshmemx put16 on stream(dest, source, nelems, pe, stream)
    type (c devptr) \overline{\cdot}: dest, source
     integer(8) :: nelems
     integer(4) :: pe
    integer(cuda_stream_kind) :: stream
subroutine nvshmem put32(dest, source, nelems, pe)
    type(c devptr) :: dest, source
     integer(8) :: nelems
   integer(4) :: pe 
subroutine nvshmemx put32 on stream(dest, source, nelems, pe, stream)
    type(c_devptr) :: dest, source
    integer(8) :: nelements integer(4) :: pe
    integer(cuda_stream_kind) :: stream
subroutine nvshmem put64(dest, source, nelems, pe)
   type(c_devptr): dest, source
    integer(8) :: nelems integer(4) :: pe 
subroutine nvshmemx put64 on stream(dest, source, nelems, pe, stream)
    type(c_devptr) :: dest, source
     integer(8) :: nelems
     integer(4) :: pe
    integer(cuda_stream_kind) :: stream
subroutine nvshmem put128(dest, source, nelems, pe)
    type(c devptr) :: dest, source
     integer(8) :: nelems
    integer(4) :: pe 
subroutine nvshmemx put128 on stream(dest, source, nelems, pe, stream)
    type(c_devptr) :: dest, source
     integer(8) :: nelems
     integer(4) :: pe
    integer(cuda_stream_kind) :: stream
```
#### 9.3.2. nvshmem\_p

This subroutine returns after the data has been copied out of the source array on the local PE. The subroutine **nvshmem p** is overloaded to take a number of different sets of arguments. These subroutines can be called from either the host or device, and the source is passed by value and should be host-resident or device-resident, respectively. The specific names and argument lists are below.

```
subroutine nvshmem int8 p(dest, source, nelems, pe)
    integer(1), device \overline{\cdot}: dest(*), source
     integer(8) :: nelems
  integer(4) :: pe 
subroutine nvshmemx int8 p on stream(dest, source, nelems, pe, stream)
  integer(1), device \cdots dest(*), source
```

```
 integer(8) :: nelems
     integer(4) :: pe
    integer(cuda_stream_kind) :: stream
subroutine nvshmem_int16_p(dest, source, nelems, pe)
 integer(2), device :: dest(*), source
 integer(8) :: nelems
    integer(4) :: pe 
subroutine nvshmemx int16 p on stream(dest, source, nelems, pe, stream)
   integer(2), device :: dest(*), source
    integer(8) :: nelems
    integer(4) :: pe
    integer(cuda_stream_kind) :: stream
subroutine nvshmem int32 p(dest, source, nelems, pe)
    integer(4), device \overline{::} dest(*), source
     integer(8) :: nelems
    integer(4) :: pe 
subroutine nvshmemx_int32_p_on_stream(dest, source, nelems, pe, stream)
   integer(4), device :: dest(*), source
     integer(8) :: nelems
    integer(4) :: pe
   integer(cuda_stream_kind) :: stream
subroutine nvshmem_int64_p(dest, source, nelems, pe)
 integer(8), device :: dest(*), source
 integer(8) :: nelems
   integer(4) :: pe 
subroutine nvshmemx_int64_p_on_stream(dest, source, nelems, pe, stream)
   integer(8), device :: dest(*), source
    integer(8) :: nelems
     integer(4) :: pe
    integer(cuda_stream_kind) :: stream
subroutine nvshmem_float_p(dest, source, nelems, pe)
   real(4), device :: \overline{dest} (*), source
     integer(8) :: nelems
    integer(4) :: pe 
subroutine nvshmemx_float p_on_stream(dest, source, nelems, pe, stream)
   real(4), device:: dest(*), source
    integer(8) :: nelems
    integer(4) :: pe
    integer(cuda_stream_kind) :: stream
subroutine nvshmem double p(dest, source, nelems, pe)
    real(8), device :: dest(*), source
     integer(8) :: nelems
   integer(4) :: pe 
subroutine nvshmemx_double_p_on_stream(dest, source, nelems, pe, stream)
   real(8), device:: dest(\overline{\star}), source
     integer(8) :: nelems
    integer(4) :: pe
    integer(cuda_stream_kind) :: stream
```
### 9.3.3. nvshmem\_iput

This subroutine provides a way to copy strided data elements to a destination. This subroutine returns after the data has been copied out of the source array on the local PE. The subroutine **nvshmem\_iput** is overloaded to take a number of different sets of arguments. These subroutines can be called from either the host or device. The specific names and argument lists are below.

```
subroutine nvshmem int8 iput(dest, source, dst, sst, nelems, pe)
    integer(1), device \overline{\cdot}: dest(*), source(*)
     integer(8) :: dst, sst, nelems 
     integer(4) :: pe 
subroutine nvshmemx int8 iput on stream(dest, source, dst, sst, nelems, pe,
  stream)
    integer(1), device :: dest(*), source(*)
     integer(8) :: dst, sst, nelems 
     integer(4) :: pe
     integer(cuda_stream_kind) :: stream
subroutine nvshmem int16 iput(dest, source, dst, sst, nelems, pe)
    integer(2), device :\overline{\cdot} dest(*), source(*)
     integer(8) :: dst, sst, nelems 
     integer(4) :: pe 
subroutine nvshmemx int16 iput on stream(dest, source, dst, sst, nelems, pe,
 stream)
     integer(2), device :: dest(*), source(*)
     integer(8) :: dst, sst, nelems 
     integer(4) :: pe
  integer(cuda_stream_kind) :: stream
subroutine nvshmem int32 iput(dest, source, dst, sst, nelems, pe)
    integer(4), device :\cdot dest(*), source(*)
     integer(8) :: dst, sst, nelems 
    integer(4) :: pe 
subroutine nvshmemx int32 iput on stream(dest, source, dst, sst, nelems, pe,
 stream)
    integer(4), device :: dest(*), source(*)
     integer(8) :: dst, sst, nelems 
     integer(4) :: pe
   integer(cuda_stream_kind) :: stream
subroutine nvshmem int64 iput(dest, source, dst, sst, nelems, pe)
    integer(8), device \overline{::} dest(*), source(*)
     integer(8) :: dst, sst, nelems 
     integer(4) :: pe 
subroutine nvshmemx_int64_iput_on_stream(dest, source, dst, sst, nelems, pe,
 stream)
     integer(8), device :: dest(*), source(*)
     integer(8) :: dst, sst, nelems 
     integer(4) :: pe
    integer(cuda_stream_kind) :: stream
subroutine nvshmem float iput(dest, source, dst, sst, nelems, pe)
    real(4), device :: \overline{dest} (*), source(*)
     integer(8) :: dst, sst, nelems 
    integer(4) :: pe 
subroutine nvshmemx float iput on stream(dest, source, dst, sst, nelems, pe,
 stream)
    real(4), device :: dest(*), source(*) integer(8) :: dst, sst, nelems 
     integer(4) :: pe
   integer(cuda_stream_kind) :: stream
subroutine nvshmem_double_iput(dest, source, dst, sst, nelems, pe)
    real(8), device :: dest(*), source(*)
     integer(8) :: dst, sst, nelems 
    integer(4) :: pe 
subroutine nvshmemx double iput on stream(dest, source, dst, sst, nelems, pe,
 stream)
```

```
real(8), device :: dest(*), source(*)
     integer(8) :: dst, sst, nelems 
     integer(4) :: pe
    integer(cuda_stream_kind) :: stream
subroutine nvshmem complex iput(dest, source, dst, sst, nelems, pe)
   complex(4), device :: \overline{dest}(*), source(*)
    integer(8) :: dst, sst, nelems 
   integer(4) :: pe 
subroutine nvshmemx complex iput on stream(dest, source, dst, sst, nelems, pe,
 stream)
    complex(4), device :: dest(*), source(*)
     integer(8) :: dst, sst, nelems 
    integer(4) :: pe
   integer(cuda_stream_kind) :: stream
subroutine nvshmem_dcomplex_iput(dest, source, dst, sst, nelems, pe)
   complex(8), device :: \overline{dest}(*), source(*)
     integer(8) :: dst, sst, nelems 
    integer(4) :: pe 
subroutine nvshmemx dcomplex iput on stream(dest, source, dst, sst, nelems, pe,
 stream)
 complex(8), device :: dest(*), source(*)
 integer(8) :: dst, sst, nelems 
    integer(4) :: pe
    integer(cuda_stream_kind) :: stream
```
The following nvshmem iput subroutines are not part of the generic nvshmem\_iput group, but are provided for flexibility and for compatibility with the C names:

```
subroutine nvshmem iput8(dest, source, dst, sst, nelems, pe)
     type(c_devptr) :: dest, source
     integer(8) :: dst, sst, nelems
    integer(4) :: pe 
subroutine nvshmemx iput8 on stream(dest, source, dst, sst, nelems, pe, stream)
   type(c devptr) \overline{\cdot}: dest, source
   integer(8) :: dist, sst, nelems integer(4) :: pe
    integer(cuda_stream_kind) :: stream
subroutine nvshmem iput16(dest, source, dst, sst, nelems, pe)
    type(c_devptr) :: dest, source
     integer(8) :: dst, sst, nelems
    integer(4) :: pe 
subroutine nvshmemx iput16 on stream(dest, source, dst, sst, nelems, pe, stream)
   type(c_devptr) :: dest, source
    integer(8) :: dist, sst, nelems integer(4) :: pe
    integer(cuda_stream_kind) :: stream
subroutine nvshmem_iput32(dest, source, dst, sst, nelems, pe)
    type(c_devptr) :: dest, source
     integer(8) :: dst, sst, nelems
    integer(4) :: pe 
subroutine nvshmemx_iput32_on_stream(dest, source, dst, sst, nelems, pe, stream)
    type(c_devptr) :: dest, source
     integer(8) :: dst, sst, nelems
    integer(4) :: pe
    integer(cuda_stream_kind) :: stream
subroutine nvshmem_iput64(dest, source, dst, sst, nelems, pe)
    type(c_devptr) :: dest, source
    integer(8) :: dst, sst, nelems
```

```
integer(4) :: pe
subroutine nvshmemx iput64 on stream(dest, source, dst, sst, nelems, pe, stream)
   type (c devptr) \overline{\cdot}: dest, source
    integer(8) :: dist, sst, nelems integer(4) :: pe
    integer(cuda_stream_kind) :: stream
subroutine nvshmem iput128(dest, source, dst, sst, nelems, pe)
    type(c_devptr) :: dest, source
     integer(8) :: dst, sst, nelems
    integer(4) :: pe 
subroutine nvshmemx_iput128_on_stream(dest, source, dst, sst, nelems, pe,
  stream)
    type(c_devptr) :: dest, source
    integer(8) :: dist, sst, nelems integer(4) :: pe
    integer(cuda_stream_kind) :: stream
```
#### 9.3.4. nvshmem\_put\_nbi

This subroutine returns after initiating the put operation. The subroutine **nvshmem\_put\_nbi** is overloaded to take a number of different sets of arguments. These subroutines can be called from either the host or device. The specific names and argument lists are below.

```
subroutine nvshmem int8 put nbi(dest, source, nelems, pe)
    integer(1), device \overline{::} dest(*), source(*)
     integer(8) :: nelems 
    integer(4) :: pe 
subroutine nvshmemx_int8_put_nbi_on_stream(dest, source, nelems, pe, stream)
    integer(1), device :: dest(\overline{r}), source(\overline{r})
     integer(8) :: nelems 
     integer(4) :: pe
    integer(cuda_stream_kind) :: stream
subroutine nvshmem int16 put nbi(dest, source, nelems, pe)
    integer(2), device \overline{::} dest(*), source(*)
     integer(8) :: nelems 
     integer(4) :: pe 
subroutine nvshmemx_int16_put_nbi_on_stream(dest, source, nelems, pe, stream)
    integer(2), device :: dest(*), source(*)
     integer(8) :: nelems 
     integer(4) :: pe
    integer(cuda_stream_kind) :: stream
subroutine nvshmem int32 put nbi(dest, source, nelems, pe)
 integer(4), device :: dest(*), source(*)
 integer(8) :: nelems 
     integer(4) :: pe 
subroutine nvshmemx int32 put nbi on stream(dest, source, nelems, pe, stream)
    integer(4), device :: dest(*), source(*) integer(8) :: nelems 
     integer(4) :: pe
    integer(cuda_stream_kind) :: stream
subroutine nvshmem int64 put nbi(dest, source, nelems, pe)
    integer(8), device \overline{::} dest(*), source(*)
     integer(8) :: nelems 
    integer(4) :: pe 
subroutine nvshmemx_int64_put_nbi_on_stream(dest, source, nelems, pe, stream)
    integer(8), device :: dest(*), source(*) integer(8) :: nelems
```

```
 integer(4) :: pe
     integer(cuda_stream_kind) :: stream
subroutine nvshmem float put nbi(dest, source, nelems, pe)
    real(4), device :: \overline{dest(\overline{\star})}, source(\overline{\star})
     integer(8) :: nelems 
     integer(4) :: pe 
subroutine nvshmemx float put nbi on stream(dest, source, nelems, pe, stream)
    real(4), device :: dest(\star), source(\star)
     integer(8) :: nelems 
     integer(4) :: pe
    integer(cuda_stream_kind) :: stream
subroutine nvshmem double put nbi(dest, source, nelems, pe)
    real(8), device :: dest(\overline{r}), source(\overline{r})
     integer(8) :: nelems 
     integer(4) :: pe 
subroutine nvshmemx double put nbi on stream(dest, source, nelems, pe, stream)
    real(8), device: \det (*), source(*)
     integer(8) :: nelems 
     integer(4) :: pe
    integer(cuda_stream_kind) :: stream
subroutine nvshmem complex put nbi(dest, source, nelems, pe)
    complex(4), device :: dest(*), source(*)
     integer(8) :: nelems 
    integer(4) :: pe 
subroutine nvshmemx complex put nbi on stream(dest, source, nelems, pe, stream)
    complex(4), device :: dest(\overline{x}), source(*)
     integer(8) :: nelems 
     integer(4) :: pe
   integer(cuda stream kind) :: stream
subroutine nvshmem dcomplex put nbi(dest, source, nelems, pe)
    complex(8), device :: \overline{\text{dest}}(\overline{x}), source(*)
     integer(8) :: nelems 
     integer(4) :: pe 
subroutine nvshmemx dcomplex put nbi on stream(dest, source, nelems, pe, stream)
    complex(8), device :: dest(\overline{r}), source(\overline{r})
     integer(8) :: nelems 
     integer(4) :: pe
     integer(cuda_stream_kind) :: stream
```
The following nvshmem put\_nbi subroutines are not part of the generic nvshmem\_put\_nbi group, but are provided for flexibility and for compatibility with the C names:

```
subroutine nyshmem put8 nbi(dest, source, nelems, pe)
    type(c_devptr) :: dest, source
     integer(8) :: nelems
    integer(4) :: pe 
subroutine nvshmemx_put8_nbi_on_stream(dest, source, nelems, pe, stream)
     type(c_devptr) :: dest, source
     integer(8) :: nelems
    integer(4) :: pe
    integer(cuda_stream_kind) :: stream
subroutine nvshmem put16 nbi(dest, source, nelems, pe)
    type(c_devptr) :: dest, source
    integer(8) :: nelems integer(4) :: pe 
subroutine nvshmemx put16 nbi on stream(dest, source, nelems, pe, stream)
    type(c_devptr) :: dest, source
    integer(8) :: nelems
```

```
 integer(4) :: pe
    integer(cuda_stream_kind) :: stream
subroutine nvshmem put32 nbi(dest, source, nelems, pe)
   type(c_devptr) :: dest, source
     integer(8) :: nelems
    integer(4) :: pe 
subroutine nvshmemx put32 nbi on stream(dest, source, nelems, pe, stream)
   type (c devptr) \overline{::} dest, source
     integer(8) :: nelems
    integer(4) :: pe
    integer(cuda_stream_kind) :: stream
subroutine nvshmem put64 nbi(dest, source, nelems, pe)
   type(c devptr) :: dest, source
    integer(8) :: nelems integer(4) :: pe 
subroutine nvshmemx put64 nbi on stream(dest, source, nelems, pe, stream)
    type (c devptr) \overline{\cdot}: dest, source
     integer(8) :: nelems
    integer(4) :: pe
    integer(cuda_stream_kind) :: stream
subroutine nvshmem put128 nbi(dest, source, nelems, pe)
   type(c_devptr):: dest, source
     integer(8) :: nelems
    integer(4) :: pe 
subroutine nvshmemx_put128_nbi_on_stream(dest, source, nelems, pe, stream)
   type(c_devptr) :: dest, source
    integer(8) :: nelems integer(4) :: pe
    integer(cuda_stream_kind) :: stream
```
#### 9.3.5. nvshmemx\_put\_block

This subroutine returns after the data has been copied out of the source array on the local PE. It is only available from device code. The subroutine **nvshmemx\_put\_block** is overloaded to take a number of different sets of arguments. The specific names and argument lists are below.

```
subroutine nvshmemx putmem block(dest, source, nelems, pe)
    type(c devptr) \overline{::} dest, source
    integer(8) :: nelems
    integer(4) :: pe 
subroutine nvshmemx int8 put block(dest, source, nelems, pe)
    integer(1), device \overline{\cdots} dest(*), source(*)
     integer(8) :: nelems
    integer(4) :: pe 
subroutine nvshmemx_int16_put_block(dest, source, nelems, pe)
    integer(2), device : .^-dest(*), source(*)
     integer(8) :: nelems
    integer(4) :: pe 
subroutine nvshmemx_int32_put_block(dest, source, nelems, pe)
    integer(4), device :: dest(*), source(*)
     integer(8) :: nelems
    integer(4) :: pe 
subroutine nvshmemx int64 put block(dest, source, nelems, pe)
    integer(8), device :\cdot dest(*), source(*)
     integer(8) :: nelems
```

```
integer(4) :: pe
subroutine nvshmemx fp16 put block(dest, source, nelems, pe)
    real(2), device \overline{\cdot}: dest(\overline{\cdot}), source(*)
     integer(8) :: nelems
     integer(4) :: pe 
subroutine nvshmemx float put block(dest, source, nelems, pe)
    real(4), device:: \overline{\text{dest}(\cdot)}, source(*)
     integer(8) :: nelems
    integer(4) :: pe 
subroutine nvshmemx double put block(dest, source, nelems, pe)
    real(8), device:: \text{dest}(\star), source(*)
     integer(8) :: nelems
    integer(4) :: pe 
subroutine nvshmemx complex put block(dest, source, nelems, pe)
    complex(4), device :: dest(\overline{x}), source(\overline{x})
     integer(8) :: nelems
     integer(4) :: pe 
subroutine nvshmemx dcomplex put block(dest, source, nelems, pe)
    complex(8), device :: dest(\overline{r}), source(\overline{r})
     integer(8) :: nelems
     integer(4) :: pe
```
The following nvshmem put block subroutines are not part of the generic nvshmemx put block group, but are provided for flexibility and for compatibility with the C names:

```
subroutine nvshmemx_int_put_block(dest, source, nelems, pe)
    integer(4), device \cdot: dest(*), source(*)
     integer(8) :: nelems
     integer(4) :: pe 
subroutine nvshmemx long put block(dest, source, nelems, pe)
    integer(8), device :: dest(*), source(*)
     integer(8) :: nelems
    integer(4) :: pe 
subroutine nvshmemx put8 block(dest, source, nelems, pe)
    type(c devptr) \overline{::} dest, source
     integer(8) :: nelems
    integer(4) :: pe 
subroutine nvshmemx put16 block(dest, source, nelems, pe)
     type(c_devptr) :: dest, source
    integer(8) :: nelems integer(4) :: pe 
subroutine nvshmemx put32 block(dest, source, nelems, pe)
    type (c devptr) \overline{\cdot}: dest, source
     integer(8) :: nelems
   integer(4) :: pe 
subroutine nvshmemx put64 block(dest, source, nelems, pe)
    type (c devptr) \overline{\cdot}: dest, source
    integer(8) :: nelems integer(4) :: pe 
subroutine nvshmemx_put128_block(dest, source, nelems, pe)
    type(c_devptr) :: dest, source
     integer(8) :: nelems
    integer(4) :: pe
```
### 9.3.6. nvshmemx put warp

This subroutine returns after the data has been copied out of the source array on the local PE. It is only available from device code. The subroutine **nvshmemx** put warp is overloaded to take a number of different sets of arguments. The specific names and argument lists are below.

```
subroutine nvshmemx putmem warp(dest, source, nelems, pe)
     type(c_devptr) :: dest, source
     integer(8) :: nelems
     integer(4) :: pe 
subroutine nvshmemx_int8_put_warp(dest, source, nelems, pe)
    integer(1), device :: dest(*), source(*)
     integer(8) :: nelems
    integer(4) :: pe 
subroutine nvshmemx_int16_put_warp(dest, source, nelems, pe)
    integer(2), device :: dest(*), source(*)
     integer(8) :: nelems
    integer(4) :: pe 
subroutine nvshmemx_int32_put_warp(dest, source, nelems, pe)
    integer(4), device : . dest(*), source(*)
     integer(8) :: nelems
    integer(4) :: pe 
subroutine nvshmemx int64 put warp(dest, source, nelems, pe)
    integer(8), device : .^-dest(*), source(*)
     integer(8) :: nelems
    integer(4) :: pe 
subroutine nvshmemx fp16 put warp(dest, source, nelems, pe)
    real(2), device:: \overline{dest(\overline{\star})}, source(*)
     integer(8) :: nelems
    integer(4) :: pe 
subroutine nvshmemx float put warp(dest, source, nelems, pe)
    real(4), device:: \overline{\text{dest}}(\star)}, source(*)
     integer(8) :: nelems
    integer(4) :: pe 
subroutine nvshmemx double put warp(dest, source, nelems, pe)
    real(8), device :: dest(*), source(*)
     integer(8) :: nelems
    integer(4) :: pe 
subroutine nvshmemx complex put warp(dest, source, nelems, pe)
 complex(4), device :: dest(*), source(*)
 integer(8) :: nelems
   integer(4) :: pe 
subroutine nvshmemx dcomplex put warp(dest, source, nelems, pe)
    complex(8), device :: dest(\overline{r}), source(\overline{r})
     integer(8) :: nelems
```
The following nvshmem put warp subroutines are not part of the generic nvshmemx\_put\_warp group, but are provided for flexibility and for compatibility with the C names:

```
subroutine nvshmemx_int_put_warp(dest, source, nelems, pe)
    integer(4), device :: dest(*), source(*)
     integer(8) :: nelems
    integer(4) :: pe
```
subroutine nvshmemx\_long\_put\_warp(dest, source, nelems, pe)

integer(4) :: pe

```
integer(8), device :: dest(*), source(*) integer(8) :: nelems
     integer(4) :: pe 
subroutine nvshmemx put8 warp(dest, source, nelems, pe)
    type(c devptr) \overline{\cdot}: dest, source
     integer(8) :: nelems
     integer(4) :: pe 
subroutine nvshmemx_put16_warp(dest, source, nelems, pe)
    type (c devptr) \overline{\cdot}: dest, source
     integer(8) :: nelems
    integer(4) :: pe 
subroutine nvshmemx put32 warp(dest, source, nelems, pe)
     type(c_devptr) :: dest, source
    integer(8) :: nelems integer(4) :: pe 
subroutine nvshmemx put64 warp(dest, source, nelems, pe)
    type (c devptr) \overline{\cdot}: dest, source
     integer(8) :: nelems
    integer(4) :: pe 
subroutine nvshmemx put128 warp(dest, source, nelems, pe)
     type(c_devptr) :: dest, source
    integer(8) :: nelems integer(4) :: pe
```
#### 9.3.7. nvshmem\_get

This subroutine returns after the data has been copied out of the source array on the local PE. The subroutine **nvshmem** get is overloaded to take a number of different sets of arguments. The specific names and argument lists are below.

```
subroutine nvshmem getmem(dest, source, nelems, pe)
     type(c_devptr) :: dest, source
 integer(8) :: nelems
 integer(4) :: pe 
subroutine nvshmemx_getmem_on_stream(dest, source, nelems, pe, stream)
     type(c_devptr) :: dest, source
    integer(8) :: nelems integer(4) :: pe
    integer(cuda_stream_kind) :: stream
subroutine nvshmem int8 get(dest, source, nelems, pe)
    integer(1), device \overline{\cdots} dest(*), source(*)
     integer(8) :: nelems
     integer(4) :: pe 
subroutine nvshmemx int8 get on stream(dest, source, nelems, pe, stream)
    integer(1), device \overline{::} dest(\overline{*}), source(*)
     integer(8) :: nelems
     integer(4) :: pe
    integer(cuda_stream_kind) :: stream
subroutine nvshmem int16 get(dest, source, nelems, pe)
    integer(2), device : : dest(*), source(*)
     integer(8) :: nelems
     integer(4) :: pe 
subroutine nvshmemx int16 get on stream(dest, source, nelems, pe, stream)
    integer(2), device :: dest(\overline{'}), source(\overline{'})
     integer(8) :: nelems
     integer(4) :: pe
     integer(cuda_stream_kind) :: stream
```
subroutine nvshmem int32 get(dest, source, nelems, pe)

```
integer(4), device :: dest(*), source(*) integer(8) :: nelems
     integer(4) :: pe 
subroutine nvshmemx_int32_get_on_stream(dest, source, nelems, pe, stream)
    integer(4), device :\cdot dest(*), source(*)
     integer(8) :: nelems
     integer(4) :: pe
   integer(cuda stream kind) :: stream
subroutine nvshmem int64 get(dest, source, nelems, pe)
    integer(8), device \overline{::} dest(*), source(*)
     integer(8) :: nelems
    integer(4) :: pe 
subroutine nvshmemx int64 get on stream(dest, source, nelems, pe, stream)
    integer(8), device :: dest(\overline{'}), source(\overline{'})
     integer(8) :: nelems
     integer(4) :: pe
   integer(cuda stream kind) :: stream
subroutine nvshmem_float_get(dest, source, nelems, pe)
    real(4), device :: dest(\star), source(\star)
     integer(8) :: nelems
    integer(4) :: pe 
subroutine nvshmemx_float_get_on_stream(dest, source, nelems, pe, stream)
    real(4), device:: \text{dest}(\star)}, source(*)
     integer(8) :: nelems
     integer(4) :: pe
    integer(cuda_stream_kind) :: stream
subroutine nvshmem double get(dest, source, nelems, pe)
    real(8), device :: dest(\star), source(\star)
     integer(8) :: nelems
    integer(4) :: pe 
subroutine nvshmemx_double_get_on_stream(dest, source, nelems, pe, stream)
    real(8), device:: \det(\star), source(*)
     integer(8) :: nelems
     integer(4) :: pe
   integer(cuda stream kind) :: stream
subroutine nvshmem complex get(dest, source, nelems, pe)
    complex(4), device :: \overline{dest}(*), source(*)
     integer(8) :: nelems
     integer(4) :: pe 
subroutine nvshmemx complex qet on stream(dest, source, nelems, pe, stream)
    complex(4), device :: \overline{dest}(\overline{\star}), source(*)
     integer(8) :: nelems
     integer(4) :: pe
  integer(cuda stream kind) :: stream
subroutine nvshmem dcomplex qet(dest, source, nelems, pe)
     complex(8), device :: dest(*), source(*)
     integer(8) :: nelems
    integer(4) :: pe 
subroutine nvshmemx dcomplex get on stream(dest, source, nelems, pe, stream)
    complex(8), device :: dest(\overline{r}), source(\overline{r})
     integer(8) :: nelems
     integer(4) :: pe
     integer(cuda_stream_kind) :: stream
```
The following nvshmem get subroutines are not part of the generic nvshmem\_get group, but are provided for flexibility and for compatibility with the C names:

```
subroutine nvshmem get8(dest, source, nelems, pe)
type(c_devptr)<sup>-</sup>:: dest, source
```

```
 integer(8) :: nelems
    integer(4) :: pe 
subroutine nvshmemx get8 on stream(dest, source, nelems, pe, stream)
   type (c devptr) \overline{\cdot}: dest, source
     integer(8) :: nelems
    integer(4) :: pe
    integer(cuda_stream_kind) :: stream
subroutine nvshmem get16(dest, source, nelems, pe)
   type(c devptr) :: dest, source
     integer(8) :: nelems
    integer(4) :: pe 
subroutine nvshmemx get16 on stream(dest, source, nelems, pe, stream)
   type(c devptr) :: dest, source
    integer(8) :: nelements integer(4) :: pe
    integer(cuda_stream_kind) :: stream
subroutine nvshmem get32(dest, source, nelems, pe)
    type(c devptr) :: dest, source
     integer(8) :: nelems
    integer(4) :: pe 
subroutine nvshmemx get32 on stream(dest, source, nelems, pe, stream)
   type(c_devptr) :: dest, source
     integer(8) :: nelems
   integer(4) :: pe integer(cuda_stream_kind) :: stream
subroutine nvshmem_get64(dest, source, nelems, pe)
   type(c devptr) :: dest, source
    integer(8) :: nelems
    integer(4) :: pe 
subroutine nvshmemx get64 on stream(dest, source, nelems, pe, stream)
   type(c_devptr) :: dest, source
 integer(8) :: nelems
 integer(4) :: pe
    integer(cuda_stream_kind) :: stream
subroutine nvshmem get128(dest, source, nelems, pe)
   type(c devptr) :: dest, source
     integer(8) :: nelems
    integer(4) :: pe 
subroutine nvshmemx get128 on stream(dest, source, nelems, pe, stream)
   type(c devptr) \overline{\cdot}: dest, source
     integer(8) :: nelems
     integer(4) :: pe
    integer(cuda_stream_kind) :: stream
```
#### 9.3.8. nvshmem\_g

This subroutine returns after the data has been copied out of the source array on the local PE. The subroutine **nvshmem\_g** is overloaded to take a number of different sets of arguments. These subroutines can be called from either the host or device, and the source is passed by value and should be host-resident or device-resident, respectively. The specific names and argument lists are below.

```
subroutine nvshmem int8 g(dest, source, nelems, pe)
    integer(1), device \overline{\cdot}: dest(*), source
     integer(8) :: nelems
     integer(4) :: pe
```
subroutine nvshmemx int8 g on stream(dest, source, nelems, pe, stream)

```
 integer(1), device :: dest(*), source
     integer(8) :: nelems
     integer(4) :: pe
    integer(cuda_stream_kind) :: stream
subroutine nvshmem int16 q(dest, source, nelems, pe)
   integer(2), device :\overline{\cdot} dest(*), source
    integer(8) :: nelems
   integer(4) :: pe 
subroutine nvshmemx int16 g on stream(dest, source, nelems, pe, stream)
   integer(2), device :: dest(*), source
     integer(8) :: nelems
     integer(4) :: pe
    integer(cuda_stream_kind) :: stream
subroutine nvshmem_int32_g(dest, source, nelems, pe)
   integer(4), device :: dest(*), source
    integer(8) :: nelems
    integer(4) :: pe 
subroutine nvshmemx_int32_g_on_stream(dest, source, nelems, pe, stream)
   integer(4), device :: dest(*), source
     integer(8) :: nelems
     integer(4) :: pe
    integer(cuda_stream_kind) :: stream
subroutine nvshmem_int64_g(dest, source, nelems, pe)
 integer(8), device :: dest(*), source
     integer(8) :: nelems
    integer(4) :: pe 
subroutine nvshmemx int64 g on stream(dest, source, nelems, pe, stream)
    integer(8), device :: dest(*), source
     integer(8) :: nelems
     integer(4) :: pe
    integer(cuda_stream_kind) :: stream
subroutine nvshmem float q(dest, source, nelems, pe)
   real(4), device :: \overline{dest} (*), source
     integer(8) :: nelems
    integer(4) :: pe 
subroutine nvshmemx_float_g_on_stream(dest, source, nelems, pe, stream)
   real(4), device:: \text{dest}(\star), source
     integer(8) :: nelems
     integer(4) :: pe
    integer(cuda_stream_kind) :: stream
subroutine nvshmem double g(dest, source, nelems, pe)
   real(8), device :: dest(*), source
    integer(8) :: nelems
   integer(4) :: pe 
subroutine nvshmemx double g on stream(dest, source, nelems, pe, stream)
   real(8), device :: dest(*), source
    integer(8) :: nelems
     integer(4) :: pe
    integer(cuda_stream_kind) :: stream
```
### 9.3.9. nvshmem\_iget

This subroutine provides a way to copy strided data elements to a destination. This subroutine returns after the data has been copied out of the source array on the local PE. The subroutine **nvshmem\_iget** is overloaded to take a number of different sets of arguments. These subroutines can be called from either the host or device. The specific names and argument lists are below.

```
subroutine nvshmem int8 iget(dest, source, dst, sst, nelems, pe)
    integer(1), device \overline{\cdot}: dest(*), source(*)
     integer(8) :: dst, sst, nelems 
     integer(4) :: pe 
subroutine nvshmemx int8 iget on stream(dest, source, dst, sst, nelems, pe,
  stream)
    integer(1), device :: dest(*), source(*)
     integer(8) :: dst, sst, nelems 
     integer(4) :: pe
     integer(cuda_stream_kind) :: stream
subroutine nvshmem int16 iget(dest, source, dst, sst, nelems, pe)
    integer(2), device :\overline{\cdot} dest(*), source(*)
     integer(8) :: dst, sst, nelems 
     integer(4) :: pe 
subroutine nvshmemx int16 iget on stream(dest, source, dst, sst, nelems, pe,
 stream)
     integer(2), device :: dest(*), source(*)
     integer(8) :: dst, sst, nelems 
     integer(4) :: pe
  integer(cuda stream kind) :: stream
subroutine nvshmem int32 iget(dest, source, dst, sst, nelems, pe)
    integer(4), device :\cdot dest(*), source(*)
     integer(8) :: dst, sst, nelems 
    integer(4) :: pe 
subroutine nvshmemx int32 iget on stream(dest, source, dst, sst, nelems, pe,
 stream)
    integer(4), device :: dest(*), source(*) integer(8) :: dst, sst, nelems 
     integer(4) :: pe
   integer(cuda_stream_kind) :: stream
subroutine nvshmem int64 iget(dest, source, dst, sst, nelems, pe)
    integer(8), device \overline{::} dest(*), source(*)
     integer(8) :: dst, sst, nelems 
     integer(4) :: pe 
subroutine nvshmemx_int64_iget_on_stream(dest, source, dst, sst, nelems, pe,
 stream)
     integer(8), device :: dest(*), source(*)
     integer(8) :: dst, sst, nelems 
     integer(4) :: pe
    integer(cuda_stream_kind) :: stream
subroutine nvshmem float iget(dest, source, dst, sst, nelems, pe)
    real(4), device :: \overline{dest} (*), source(*)
     integer(8) :: dst, sst, nelems 
    integer(4) :: pe 
subroutine nvshmemx float iget on stream(dest, source, dst, sst, nelems, pe,
 stream)
    real(4), device :: dest(*), source(*) integer(8) :: dst, sst, nelems 
     integer(4) :: pe
   integer(cuda_stream_kind) :: stream
subroutine nvshmem_double_iget(dest, source, dst, sst, nelems, pe)
    real(8), device :: dest(*), source(*)
     integer(8) :: dst, sst, nelems 
    integer(4) :: pe 
subroutine nvshmemx double iget on stream(dest, source, dst, sst, nelems, pe,
 stream)
```

```
real(8), device :: dest(*), source(*)
     integer(8) :: dst, sst, nelems 
     integer(4) :: pe
    integer(cuda_stream_kind) :: stream
subroutine nvshmem complex iget(dest, source, dst, sst, nelems, pe)
   complex(4), device :: \overline{dest}(*), source(*)
    integer(8) :: dst, sst, nelems 
   integer(4) :: pe 
subroutine nvshmemx complex iget on stream(dest, source, dst, sst, nelems, pe,
 stream)
    complex(4), device :: dest(*), source(*)
     integer(8) :: dst, sst, nelems 
    integer(4) :: pe
   integer(cuda_stream_kind) :: stream
subroutine nvshmem_dcomplex_iget(dest, source, dst, sst, nelems, pe)
   complex(8), device \colon dest(*), source(*)
     integer(8) :: dst, sst, nelems 
    integer(4) :: pe 
subroutine nvshmemx dcomplex iget on stream(dest, source, dst, sst, nelems, pe,
 stream)
 complex(8), device :: dest(*), source(*)
 integer(8) :: dst, sst, nelems 
    integer(4) :: pe
    integer(cuda_stream_kind) :: stream
```
The following nvshmem iget subroutines are not part of the generic nvshmem\_iget group, but are provided for flexibility and for compatibility with the C names:

```
subroutine nvshmem iget8(dest, source, dst, sst, nelems, pe)
     type(c_devptr) :: dest, source
     integer(8) :: dst, sst, nelems
    integer(4) :: pe 
subroutine nvshmemx iget8 on stream(dest, source, dst, sst, nelems, pe, stream)
   type(c devptr) \overline{\cdot}: dest, source
   integer(8) :: dist, sst, nelems integer(4) :: pe
    integer(cuda_stream_kind) :: stream
subroutine nvshmem iget16(dest, source, dst, sst, nelems, pe)
    type(c_devptr) :: dest, source
     integer(8) :: dst, sst, nelems
    integer(4) :: pe 
subroutine nvshmemx iget16 on stream(dest, source, dst, sst, nelems, pe, stream)
   type(c_devptr) :: dest, source
    integer(8) :: dist, sst, nelems integer(4) :: pe
    integer(cuda_stream_kind) :: stream
subroutine nvshmem_iget32(dest, source, dst, sst, nelems, pe)
    type(c_devptr) :: dest, source
     integer(8) :: dst, sst, nelems
    integer(4) :: pe 
subroutine nvshmemx_iget32_on_stream(dest, source, dst, sst, nelems, pe, stream)
    type(c_devptr) :: dest, source
     integer(8) :: dst, sst, nelems
    integer(4) :: pe
    integer(cuda_stream_kind) :: stream
subroutine nvshmem_iget64(dest, source, dst, sst, nelems, pe)
    type(c_devptr) :: dest, source
    integer(8) :: dst, sst, nelems
```

```
integer(4) :: pe
subroutine nvshmemx iget64 on stream(dest, source, dst, sst, nelems, pe, stream)
   type (c devptr) \overline{\cdot}: dest, source
    integer(8) :: dist, sst, nelems integer(4) :: pe
    integer(cuda_stream_kind) :: stream
subroutine nvshmem iget128(dest, source, dst, sst, nelems, pe)
    type(c_devptr) :: dest, source
     integer(8) :: dst, sst, nelems
    integer(4) :: pe 
subroutine nvshmemx_iget128_on_stream(dest, source, dst, sst, nelems, pe,
  stream)
    type(c_devptr) :: dest, source
    integer(8) :: dist, sst, nelems integer(4) :: pe
    integer(cuda_stream_kind) :: stream
```
#### 9.3.10. nvshmem\_get\_nbi

This subroutine returns after initiating the get operation. The subroutine **nvshmem\_get\_nbi** is overloaded to take a number of different sets of arguments. These subroutines can be called from either the host or device. The specific names and argument lists are below.

```
subroutine nvshmem int8 get nbi(dest, source, nelems, pe)
    integer(1), device \overline{::} dest(*), source(*)
     integer(8) :: nelems 
    integer(4) :: pe 
subroutine nvshmemx_int8_get_nbi_on_stream(dest, source, nelems, pe, stream)
    integer(1), device :: dest(\overline{r}), source(\overline{r})
     integer(8) :: nelems 
     integer(4) :: pe
    integer(cuda_stream_kind) :: stream
subroutine nvshmem int16 get nbi(dest, source, nelems, pe)
    integer(2), device \overline{::} dest(*), source(*)
     integer(8) :: nelems 
     integer(4) :: pe 
subroutine nvshmemx_int16_get_nbi_on_stream(dest, source, nelems, pe, stream)
    integer(2), device : .^-dest(*), source(*)
     integer(8) :: nelems 
     integer(4) :: pe
    integer(cuda_stream_kind) :: stream
subroutine nvshmem int32 qet nbi(dest, source, nelems, pe)
 integer(4), device :: dest(*), source(*)
 integer(8) :: nelems 
     integer(4) :: pe 
subroutine nvshmemx int32 get nbi on stream(dest, source, nelems, pe, stream)
    integer(4), device :: dest(*), source(*)
     integer(8) :: nelems 
     integer(4) :: pe
    integer(cuda_stream_kind) :: stream
subroutine nvshmem int64 qet nbi(dest, source, nelems, pe)
    integer(8), device \overline{::} dest(*), source(*)
     integer(8) :: nelems 
    integer(4) :: pe 
subroutine nvshmemx int64 get nbi on stream(dest, source, nelems, pe, stream)
    integer(8), device :: dest(*), source(*) integer(8) :: nelems
```

```
 integer(4) :: pe
     integer(cuda_stream_kind) :: stream
subroutine nvshmem float get nbi(dest, source, nelems, pe)
    real(4), device :: \overline{dest(\overline{\star})}, source(\overline{\star})
     integer(8) :: nelems 
     integer(4) :: pe 
subroutine nvshmemx float get nbi on stream(dest, source, nelems, pe, stream)
    real(4), device:: \overline{\text{dest}}(\overline{\cdot}), source(\overline{\cdot})
     integer(8) :: nelems 
     integer(4) :: pe
    integer(cuda_stream_kind) :: stream
subroutine nvshmem double get nbi(dest, source, nelems, pe)
    real(8), device :: dest(\overline{r}), source(\overline{r})
     integer(8) :: nelems 
     integer(4) :: pe 
subroutine nvshmemx double get nbi on stream(dest, source, nelems, pe, stream)
    real(8), device: \det (*), source(*)
     integer(8) :: nelems 
     integer(4) :: pe
    integer(cuda_stream_kind) :: stream
subroutine nvshmem complex get nbi(dest, source, nelems, pe)
    complex(4), device :: \overline{dest}(\overline{(*)}), source(*)
     integer(8) :: nelems 
     integer(4) :: pe 
subroutine nvshmemx complex qet nbi on stream(dest, source, nelems, pe, stream)
    complex(4), device \cdot: dest(\overline{\star}), source(\star)
     integer(8) :: nelems 
     integer(4) :: pe
   integer(cuda stream kind) :: stream
subroutine nvshmem dcomplex get nbi(dest, source, nelems, pe)
    complex(8), device :: \overline{\text{dest}}(\overline{x}), source(*)
     integer(8) :: nelems 
     integer(4) :: pe 
subroutine nvshmemx dcomplex qet nbi on stream(dest, source, nelems, pe, stream)
    complex(8), device :: dest(\overline{r}), source(\overline{r})
     integer(8) :: nelems 
     integer(4) :: pe
     integer(cuda_stream_kind) :: stream
```
The following nvshmem get\_nbi subroutines are not part of the generic nvshmem\_get\_nbi group, but are provided for flexibility and for compatibility with the C names:

```
subroutine nyshmem get8 nbi(dest, source, nelems, pe)
    type(c_devptr) :: dest, source
     integer(8) :: nelems
    integer(4) :: pe 
subroutine nvshmemx_get8_nbi_on_stream(dest, source, nelems, pe, stream)
     type(c_devptr) :: dest, source
     integer(8) :: nelems
    integer(4) :: pe
    integer(cuda_stream_kind) :: stream
subroutine nvshmem get16 nbi(dest, source, nelems, pe)
    type(c_devptr) :: dest, source
    integer(8) :: nelems integer(4) :: pe 
subroutine nvshmemx qet16 nbi on stream(dest, source, nelems, pe, stream)
    type(c_devptr) :: dest, source
    integer(8) :: nelems
```

```
 integer(4) :: pe
     integer(cuda_stream_kind) :: stream
subroutine nvshmem get32 nbi(dest, source, nelems, pe)
    type (c devptr) :: dest, source
     integer(8) :: nelems
    integer(4) :: pe 
subroutine nvshmemx qet32 nbi on stream(dest, source, nelems, pe, stream)
    type (c devptr) \overline{\cdot}: dest, source
     integer(8) :: nelems
     integer(4) :: pe
    integer(cuda_stream_kind) :: stream
subroutine nvshmem get64 nbi(dest, source, nelems, pe)
    type(c devptr) :: dest, source
    integer(8) :: nelems integer(4) :: pe 
subroutine nvshmemx get64 nbi on stream(dest, source, nelems, pe, stream)
    type (c devptr) \overline{\cdot}: dest, source
     integer(8) :: nelems
     integer(4) :: pe
    integer(cuda_stream_kind) :: stream
subroutine nvshmem get128 nbi(dest, source, nelems, pe)
    type(c_devptr):: dest, source
     integer(8) :: nelems
    integer(4) :: pe 
subroutine nvshmemx_get128_nbi_on_stream(dest, source, nelems, pe, stream)
    type(c_devptr) :: dest, source
    integer(8) :: nelems integer(4) :: pe
     integer(cuda_stream_kind) :: stream
```
#### 9.3.11. nvshmemx\_get\_block

This subroutine returns after the data has been copied out of the source array on the local PE. It is only available from device code. The subroutine **nvshmemx\_get\_block** is overloaded to take a number of different sets of arguments. The specific names and argument lists are below.

```
subroutine nvshmemx getmem block(dest, source, nelems, pe)
     type(c_devptr) :: dest, source
    integer(8) :: nelems
     integer(4) :: pe 
subroutine nvshmemx int8 get block(dest, source, nelems, pe)
    integer(1), device \overline{\cdots} dest(*), source(*)
     integer(8) :: nelems
    integer(4) :: pe 
subroutine nvshmemx_int16_get_block(dest, source, nelems, pe)
    integer(2), device : .^-dest(*), source(*)
     integer(8) :: nelems
    integer(4) :: pe 
subroutine nvshmemx_int32_get_block(dest, source, nelems, pe)
    integer(4), device :: dest(*), source(*)
     integer(8) :: nelems
    integer(4) :: pe 
subroutine nvshmemx int64 get block(dest, source, nelems, pe)
    integer(8), device :\cdot dest(*), source(*)
     integer(8) :: nelems
```

```
integer(4) :: pe
subroutine nvshmemx fp16 get block(dest, source, nelems, pe)
    real(2), device :: dest(\star), source(\star)
     integer(8) :: nelems
     integer(4) :: pe 
subroutine nvshmemx float get block(dest, source, nelems, pe)
    real(4), device:: \overline{\text{dest}(\cdot)}, source(*)
     integer(8) :: nelems
    integer(4) :: pe 
subroutine nvshmemx double get block(dest, source, nelems, pe)
    real(8), device:: \text{dest}(\star), source(*)
     integer(8) :: nelems
    integer(4) :: pe 
subroutine nvshmemx complex get block(dest, source, nelems, pe)
    complex(4), device :: \overline{dest}(\overline{\star}), source(*)
     integer(8) :: nelems
     integer(4) :: pe 
subroutine nvshmemx dcomplex get block(dest, source, nelems, pe)
    complex(8), device :: dest(\overline{r}), source(\overline{r})
     integer(8) :: nelems
     integer(4) :: pe
```
The following nvshmem get block subroutines are not part of the generic nvshmemx get block group, but are provided for flexibility and for compatibility with the C names:

```
subroutine nvshmemx_int_get_block(dest, source, nelems, pe)
    integer(4), device \cdot: dest(*), source(*)
     integer(8) :: nelems
     integer(4) :: pe 
subroutine nvshmemx long get block(dest, source, nelems, pe)
    integer(8), device :: dest(*), source(*)
     integer(8) :: nelems
    integer(4) :: pe 
subroutine nvshmemx get8 block(dest, source, nelems, pe)
    type(c devptr) :: dest, source
     integer(8) :: nelems
    integer(4) :: pe 
subroutine nvshmemx get16 block(dest, source, nelems, pe)
     type(c_devptr) :: dest, source
    integer(8) :: nelems integer(4) :: pe 
subroutine nvshmemx get32 block(dest, source, nelems, pe)
    type (c devptr) \overline{\cdot}: dest, source
     integer(8) :: nelems
   integer(4) :: pe 
subroutine nvshmemx get64 block(dest, source, nelems, pe)
    type (c devptr) \overline{\cdot}: dest, source
    integer(8) :: nelems integer(4) :: pe 
subroutine nvshmemx_get128_block(dest, source, nelems, pe)
    type(c_devptr) :: dest, source
     integer(8) :: nelems
    integer(4) :: pe
```
### 9.3.12. nvshmemx\_get\_warp

This subroutine returns after the data has been copied out of the source array on the local PE. It is only available from device code. The subroutine **nvshmemx** get warp is overloaded to take a number of different sets of arguments. The specific names and argument lists are below.

```
subroutine nvshmemx getmem warp(dest, source, nelems, pe)
     type(c_devptr) :: dest, source
     integer(8) :: nelems
     integer(4) :: pe 
subroutine nvshmemx_int8_get_warp(dest, source, nelems, pe)
 integer(1), device :: dest(*), source(*)
     integer(8) :: nelems
    integer(4) :: pe 
subroutine nvshmemx_int16_get_warp(dest, source, nelems, pe)
    integer(2), device :: dest(*), source(*)
     integer(8) :: nelems
    integer(4) :: pe 
subroutine nvshmemx_int32_get_warp(dest, source, nelems, pe)
    integer(4), device : .^-dest(*), source(*)
     integer(8) :: nelems
    integer(4) :: pe 
subroutine nvshmemx int64 get warp(dest, source, nelems, pe)
    integer(8), device :: dest(*), source(*)
     integer(8) :: nelems
    integer(4) :: pe 
subroutine nvshmemx fp16 get warp(dest, source, nelems, pe)
    real(2), device:: \overline{dest(\overline{\star})}, source(*)
     integer(8) :: nelems
    integer(4) :: pe 
subroutine nvshmemx float get warp(dest, source, nelems, pe)
    real(4), device:: \overline{\text{dest}}(\star)}, source(*)
     integer(8) :: nelems
    integer(4) :: pe 
subroutine nvshmemx double get warp(dest, source, nelems, pe)
    real(8), device :: dest(*), source(*)
     integer(8) :: nelems
    integer(4) :: pe 
subroutine nvshmemx complex get warp(dest, source, nelems, pe)
 complex(4), device :: dest(*), source(*)
 integer(8) :: nelems
   integer(4) :: pe 
subroutine nvshmemx dcomplex qet warp(dest, source, nelems, pe)
    complex(8), device :: dest(\overline{r}), source(\overline{r})
     integer(8) :: nelems
```
The following nvshmem get warp subroutines are not part of the generic nvshmemx\_get\_warp group, but are provided for flexibility and for compatibility with the C names:

```
subroutine nvshmemx_int_get_warp(dest, source, nelems, pe)
    integer(4), device :: dest(*), source(*)
     integer(8) :: nelems
    integer(4) :: pe
```
subroutine nvshmemx\_long\_get\_warp(dest, source, nelems, pe)

integer(4) :: pe

```
integer(8), device :: dest(*), source(*) integer(8) :: nelems
    integer(4) :: pe 
subroutine nvshmemx get8 warp(dest, source, nelems, pe)
    type(c devptr) \overline{\cdot}: dest, source
    integer(8) :: nelems integer(4) :: pe 
subroutine nvshmemx_get16_warp(dest, source, nelems, pe)
    type (c devptr) \overline{\cdot}: dest, source
     integer(8) :: nelems
   integer(4) :: pe 
subroutine nvshmemx get32 warp(dest, source, nelems, pe)
   type(c devptr) :: dest, source
    integer(8) :: nelems integer(4) :: pe 
subroutine nvshmemx get64 warp(dest, source, nelems, pe)
    type (c devptr) \overline{\cdot}: dest, source
     integer(8) :: nelems
   integer(4) :: pe 
subroutine nvshmemx get128 warp(dest, source, nelems, pe)
    type(c_devptr) :: dest, source
    integer(8) :: nelements integer(4) :: pe
```
## 9.4. NVSHMEM Collective Communication Functions

This section contains the Fortran interfaces to NVSHMEM functions that perform coordinated communication or synchronization operations within a group of PEs. The section can be further divided between barrier and sync functions, all-to-all, broadcast, and collect functions, and reductions.

### 9.4.1. nvshmem\_barrier, nvshmem\_barrier\_all

These subroutines perform a collective synchronization over all (**nvshmem\_barrier\_all**) or a provided subset (**nvshmem\_barrier**) of PEs. Ordering APIs initiated on the CPU only order communication operations that were issued from the CPU. Use cudaDeviceSynchronize() or something similar to ensure GPU operations have completed. The list of subroutine names and argument lists are below.

```
subroutine nvshmem barrier all()
subroutine nvshmemx barrier all on stream(stream)
   integer(cuda_stream_kind) :: stream
subroutine nvshmem barrier(pe start, pe stride, pe size, psync)
    integer(4) :: \overline{p}e start, pe stride, \overline{p}e size
    integer(8), device :: psync(*)
subroutine nvshmemx barrier on stream (pe start, pe stride, pe size, psync,
 stream)
   integer(4) :: pe start, pe stride, pe size
    integer(8), device :: psyn\overline{c} (*)
    integer(cuda_stream_kind) :: stream
```
### 9.4.2. nvshmem\_sync, nvshmem\_sync\_all

These subroutines perform a collective synchronization over all (**nvshmem\_sync\_all**) or a provided subset (**nvshmem\_sync**) of PEs. Unlike the barrier routines, these subroutines only ensure completion and visibility of previously issued memory stores and does not ensure completion of remote memory updates. The list of subroutine names and argument lists are below.

```
subroutine nvshmem sync all()
subroutine nvshmemx_sync_all_on_stream(stream)
   integer(cuda stream \overline{k}ind) :: stream
subroutine nvshmem_sync(pe_start, pe_stride, pe_size, psync)
    integer(4) :: \overline{p}e start, pe stride, pe size
    integer(8), device :: psync(*)subroutine nvshmemx_sync_on_stream(pe_start, pe_stride, pe_size, psync, stream)
     integer(4) :: pe_start, pe_stride, pe_size
     integer(8), device :: psync(*)
    integer(cuda_stream_kind) :: stream
```
### 9.4.3. nvshmem\_alltoall

These functions perform a collective all-to-all operation over a team. Starting in nvshmem version 2.0, the specific names for collective operations take a team argument and are specific to the type. These functions exchange the specified number of data elements with all other PEs in the team. These generic names are supported in the Fortran interfaces: nvshmem\_alltoall, nvshmemx\_alltoall\_block, and nvshmemx\_alltoall\_warp. The nvshmem\_alltoall functions are callable from host or device, the nyshmemx alltoall on stream functions are callable only from the host, and the block and warp functions are callable only from the device.

```
integer function nvshmem int8 alltoall(team, dest, source, nelems)
     integer(4) :: team
 integer(1), device :: dest, source
 integer(8) :: nelems
integer function nvshmem int16 alltoall(team, dest, source, nelems)
    integer(4) :: team
    integer(2), device :: dest, source
    integer(8) :: nelems
integer function nvshmem int32 alltoall(team, dest, source, nelems)
 integer(4) :: team
 integer(4), device :: dest, source
    integer(8) :: nelems
integer function nvshmem int64 alltoall(team, dest, source, nelems)
    integer(4) :: team
 integer(8), device :: dest, source
 integer(8) :: nelems
integer function nvshmem float alltoall(team, dest, source, nelems)
    integer(4) :: team
    real(4), device :: dest, source
    integer(8) :: nelems
integer function nvshmem double alltoall(team, dest, source, nelems)
    integer(4) :: team
   real(8), device :: dest, source
```

```
 integer(8) :: nelems
integer function nvshmemx int8 alltoall on stream(team, &
        dest, source, nelems, stream)
     integer(4) :: team
 integer(1), device :: dest, source
 integer(8) :: nelems
    integer(cuda_stream_kind) :: stream
integer function nvshmemx int16 alltoall on stream(team, &
        dest, source, nelems, stream)
     integer(4) :: team
    integer(2), device :: dest, source
     integer(8) :: nelems
    integer(cuda_stream_kind) :: stream
integer function nvshmemx int32 alltoall on stream(team, &
       dest, source, nelems, stream)
     integer(4) :: team
     integer(4), device :: dest, source
     integer(8) :: nelems
    integer(cuda_stream_kind) :: stream
integer function nvshmemx int64 alltoall on stream(team, &
        dest, source, nelems, stream)
     integer(4) :: team
 integer(8), device :: dest, source
 integer(8) :: nelems
    integer(cuda_stream_kind) :: stream
integer function nvshmemx float alltoall on stream(team, &
       dest, source, nelems, stream)
     integer(4) :: team
    real(4), device :: dest, source
     integer(8) :: nelems
     integer(cuda_stream_kind) :: stream
integer function nvshmemx double alltoall on stream(team, &
        dest, source, nelems, stream)
     integer(4) :: team
     real(8), device :: dest, source
     integer(8) :: nelems
     integer(cuda_stream_kind) :: stream
integer function nvshmemx int8 alltoall block(team, dest, source, nelems)
     integer(4) :: team
     integer(1), device :: dest, source
    integer(8) :: nelems
integer function nvshmemx int16 alltoall block(team, dest, source, nelems)
     integer(4) :: team
    integer(2), device :: dest, source
    integer(8) :: nelems
integer function nvshmemx int32 alltoall block(team, dest, source, nelems)
     integer(4) :: team
    integer(4), device :: dest, source
    integer(8) :: nelems
integer function nvshmemx int64 alltoall block(team, dest, source, nelems)
     integer(4) :: team
     integer(8), device :: dest, source
     integer(8) :: nelems
integer function nvshmemx_float_alltoall_block(team, dest, source, nelems)
     integer(4) :: team
    real(4), device :: dest, source
  integer(8) :: nelems
```

```
integer function nvshmemx double alltoall block(team, dest, source, nelems)
    integer(4) :: team
    real(8), device :: dest, source
    integer(8) :: nelems
integer function nvshmemx int8 alltoall warp(team, dest, source, nelems)
    integer(4) :: team
 integer(1), device :: dest, source
 integer(8) :: nelems
integer function nvshmemx int16 alltoall warp(team, dest, source, nelems)
    integer(4) :: team
    integer(2), device :: dest, source
    integer(8) :: nelems
integer function nvshmemx_int32_alltoall_warp(team, dest, source, nelems)
    integer(4) :: team
    integer(4), device :: dest, source
    integer(8) :: nelems
integer function nvshmemx int64 alltoall warp(team, dest, source, nelems)
    integer(4) :: team
    integer(8), device :: dest, source
    integer(8) :: nelems
integer function nvshmemx float alltoall warp(team, dest, source, nelems)
    integer(4) :: team
    real(4), device :: dest, source
    integer(8) :: nelems
integer function nvshmemx double alltoall warp(team, dest, source, nelems)
    integer(4) :: team
    real(8), device :: dest, source
    integer(8) :: nelems
```
#### 9.4.4. nvshmem\_broadcast

These functions perform a collective broadcast operation over a team. Starting in nvshmem version 2.0, the specific names for collective operations take a team argument and are specific to the type. These functions send the specified number of elements of source data from the specified root to all other PEs in the team. These generic names are supported in the Fortran interfaces: nvshmem\_broadcast, nvshmemx\_broadcast\_block, and nvshmemx\_broadcast\_warp. The nvshmem\_broadcast functions are callable from host or device, the nvshmemx\_broadcast\_on\_stream functions are callable only from the host, and the block and warp functions are callable only from the device.

```
integer function nvshmem_int8_broadcast(team, dest, source, nelems, pe_root)
     integer(4) :: team
    integer(1), device :: dest, source
    integer(8) :: nelems
    integer(4) :: pe_root
integer function nvshmem int16 broadcast(team, dest, source, nelems, pe_root)
     integer(4) :: team
    integer(2), device :: dest, source
    integer(8) :: nelems
   integer(4) :: pe_root
integer function nvshmem int32 broadcast(team, dest, source, nelems, pe root)
    integer(4) :: team
    integer(4), device :: dest, source
    integer(8) :: nelems
  integer(4) :: pe_root
```

```
integer function nvshmem int64 broadcast(team, dest, source, nelems, pe root)
     integer(4) :: team
    integer(8), device :: dest, source
    integer(8) :: nelems
   integer(4) :: pe_root
integer function nvshmem float broadcast(team, dest, source, nelems, pe root)
     integer(4) :: team
    real(4), device :: dest, source
    integer(8) :: nelems
    integer(4) :: pe_root
integer function nvshmem double broadcast(team, dest, source, nelems, pe root)
    integer(4) :: team
    real(8), device :: dest, source
     integer(8) :: nelems
    integer(4) :: pe_root
integer function nvshmemx int8 broadcast on stream(team, &
        dest, source, nelems, pe_root, stream)
     integer(4) :: team
    integer(1), device :: dest, source
    integer(8) :: nelems
    integer(4) :: pe_root
   integer(cuda_stream_kind) :: stream
integer function nvshmemx int16 broadcast on stream(team, &
       dest, source, nelems, pe root, stream)
     integer(4) :: team
     integer(2), device :: dest, source
     integer(8) :: nelems
    integer(4) :: pe root integer(cuda_stream_kind) :: stream
integer function nvshmemx_int32_broadcast_on_stream(team, &
        dest, source, nelems, pe_root, stream)
     integer(4) :: team
    integer(4), device :: dest, source
    integer(8) :: nelems
     integer(4) :: pe_root
    integer(cuda_stream_kind) :: stream
integer function nvshmemx int64 broadcast on stream(team, &
       dest, source, nelems, pe root, stream)
     integer(4) :: team
     integer(8), device :: dest, source
     integer(8) :: nelems
   integer(4) :: pe rootinteger(cuda_stream_kind) :: stream
integer function nvshmemx_float_broadcast_on_stream(team, &
       dest, source, nelems, pe root, stream)
     integer(4) :: team
    real(4), device :: dest, source
    integer(8) :: nelems
    integer(4) :: pe_root
    integer(cuda_stream_kind) :: stream
integer function nvshmemx double broadcast on stream(team, &
        dest, source, nelems, pe root, stream)
     integer(4) :: team
     real(8), device :: dest, source
    integer(8) :: nelems
    integer(4) :: pe_root
```

```
integer(cuda_stream_kind) :: stream
integer function nvshmemx int8 broadcast block(team, dest, source, nelems,
 pe_root)
    integer(4) :: team
 integer(1), device :: dest, source
 integer(8) :: nelems
    integer(4) :: pe_root
integer function nvshmemx int16 broadcast block(team, dest, source, nelems,
 pe_root)
    integer(4) :: team
    integer(2), device :: dest, source
    integer(8) :: nelems
   integer(4) :: pe rootinteger function nvshmemx int32 broadcast block(team, dest, source, nelems,
 pe_root)
    integer(4) :: team
    integer(4), device :: dest, source
    integer(8) :: nelems
    integer(4) :: pe_root
integer function nvshmemx int64 broadcast block(team, dest, source, nelems,
 pe_root)
   integer(4) :: team
 integer(8), device :: dest, source
 integer(8) :: nelems
    integer(4) :: pe_root
integer function nvshmemx float broadcast block(team, dest, source, nelems,
 pe_root)
    integer(4) :: team
    real(4), device :: dest, source
    integer(8) :: nelems
    integer(4) :: pe_root
integer function nvshmemx double broadcast block(team, dest, source, nelems,
 pe_root)
    integer(4) :: team
    real(8), device :: dest, source
     integer(8) :: nelems
   integer(4) :: pe_root
integer function nvshmemx int8 broadcast warp(team, dest, source, nelems,
 pe_root)
   integer(4) :: team
    integer(1), device :: dest, source
    integer(8) :: nelems
    integer(4) :: pe_root
integer function nvshmemx int16 broadcast warp(team, dest, source, nelems,
 pe_root)
    integer(4) :: team
 integer(2), device :: dest, source
 integer(8) :: nelems
    integer(4) :: pe_root
integer function nvshmemx int32 broadcast warp(team, dest, source, nelems,
 pe_root)
    integer(4) :: team
    integer(4), device :: dest, source
    integer(8) :: nelems
   integer(4) :: pe_root
integer function nvshmemx int64 broadcast warp(team, dest, source, nelems,
 pe_root)
 integer(4) :: team
```

```
 integer(8), device :: dest, source
     integer(8) :: nelems
     integer(4) :: pe_root
integer function nvshmemx float broadcast warp(team, dest, source, nelems,
 pe_root)
   integer(4) :: team
    real(4), device :: dest, source
     integer(8) :: nelems
    integer(4) :: pe_root
integer function nvshmemx double broadcast warp(team, dest, source, nelems,
 pe_root)
    integer(4) :: team
    real(8), device :: dest, source
    integer(8) :: nelems
   integer(4) :: pe root
```
### 9.4.5. nvshmem\_collect

These functions perform a collective operation to concatenate the specified number of elements from each source array into the dest array for each PE in the team. Starting in nvshmem version 2.0, the specific names for collective operations take a team argument and are specific to the type. The collected data is in order of the PE in the team, and nelems can vary from PE to PE. These generic names are supported in the Fortran interfaces: nvshmem\_collect, nvshmemx\_collect\_block, and nvshmemx\_collect\_warp. The nvshmem\_collect functions are callable from host or device, the nyshmemx collect on stream functions are callable only from the host, and the block and warp functions are callable only from the device.

```
integer function nvshmem_int8_collect(team, dest, source, nelems)
    integer(4) :: team
    integer(1), device :: dest, source
    integer(8) :: nelems
integer function nvshmem_int16 collect(team, dest, source, nelems)
    integer(4) :: team
    integer(2), device :: dest, source
    integer(8) :: nelems
integer function nvshmem int32 collect(team, dest, source, nelems)
    integer(4) :: team
    integer(4), device :: dest, source
    integer(8) :: nelems
integer function nvshmem int64 collect(team, dest, source, nelems)
    integer(4) :: team
 integer(8), device :: dest, source
 integer(8) :: nelems
integer function nvshmem_float_collect(team, dest, source, nelems)
    integer(4) :: team
    real(4), device :: dest, source
    integer(8) :: nelems
integer function nvshmem double collect(team, dest, source, nelems)
    integer(4) :: team
    real(8), device :: dest, source
   integer(8) :: nelems
integer function nvshmemx_int8_collect_on_stream(team, &
       dest, source, nelems, stream)
    integer(4) :: team
  integer(1), device :: dest, source
```

```
 integer(8) :: nelems
     integer(cuda_stream_kind) :: stream
integer function nvshmemx_int16_collect_on_stream(team, &
       dest, source, nelems, stream)
     integer(4) :: team
    integer(2), device :: dest, source
     integer(8) :: nelems
    integer(cuda_stream_kind) :: stream
integer function nvshmemx int32 collect on stream(team, &
         dest, source, nelems, stream)
    integer(4) :: team
     integer(4), device :: dest, source
    integer(8) :: nelems
     integer(cuda_stream_kind) :: stream
integer function nvshmemx int64 collect on stream(team, &
         dest, source, nelems, stream)
     integer(4) :: team
     integer(8), device :: dest, source
     integer(8) :: nelems
     integer(cuda_stream_kind) :: stream
integer function nvshmemx float collect on stream(team, &
        dest, source, nelems, stream)
     integer(4) :: team
    real(4), device :: dest, source
     integer(8) :: nelems
     integer(cuda_stream_kind) :: stream
integer function nvshmemx double collect on stream(team, &
        dest, source, nelems, stream)
     integer(4) :: team
     real(8), device :: dest, source
     integer(8) :: nelems
    integer(cuda_stream_kind) :: stream
integer function nvshmemx_int8_collect_block(team, dest, source, nelems)
    integer(4) :: team
 integer(1), device :: dest, source
 integer(8) :: nelems
integer function nvshmemx_int16_collect_block(team, dest, source, nelems)
     integer(4) :: team
     integer(2), device :: dest, source
     integer(8) :: nelems
integer function nvshmemx_int32_collect_block(team, dest, source, nelems)
    integer(4) :: team
     integer(4), device :: dest, source
     integer(8) :: nelems
integer function nvshmemx_int64_collect_block(team, dest, source, nelems)
    integer(4) :: team
     integer(8), device :: dest, source
    integer(8) :: nelems
integer function nvshmemx_float_collect_block(team, dest, source, nelems)
    integer(4) :: team
    real(4), device :: dest, source
    integer(8) :: nelems
integer function nvshmemx double collect block(team, dest, source, nelems)
    integer(4) :: team
   real(8), device :: dest, source
```

```
 integer(8) :: nelems
integer function nvshmemx_int8_collect_warp(team, dest, source, nelems)
    integer(4) :: team
 integer(1), device :: dest, source
 integer(8) :: nelems
integer function nvshmemx_int16_collect_warp(team, dest, source, nelems)
    integer(4) :: team
    integer(2), device :: dest, source
    integer(8) :: nelems
integer function nvshmemx int32 collect warp(team, dest, source, nelems)
    integer(4) :: team
    integer(4), device :: dest, source
    integer(8) :: nelems
integer function nvshmemx_int64_collect_warp(team, dest, source, nelems)
    integer(4) :: team
    integer(8), device :: dest, source
    integer(8) :: nelems
integer function nvshmemx float collect warp(team, dest, source, nelems)
    integer(4) :: team
    real(4), device :: dest, source
    integer(8) :: nelems
integer function nvshmemx double collect warp(team, dest, source, nelems)
    integer(4) :: team
    real(8), device :: dest, source
    integer(8) :: nelems
```
#### 9.4.6. NVSHMEM Reductions

This section contains the Fortran interfaces to NVSHMEM functions that perform reductions, which are synchronization operations within a group of PEs performing a bitwise or arithmetic operation, reducing a set of values down to one.

#### 9.4.6.1. nvshmem and reduce

These functions perform a bitwise AND reduction across a set of PEs in a team. Starting in nvshmem version 2.0, the specific names for the reduction operations take a team argument and are specific to the type. These generic names are supported in the Fortran interfaces: nvshmem\_and\_reduce, nvshmemx\_and\_reduce\_block, and nvshmemx\_and\_reduce\_warp. The nvshmem\_and\_reduce functions are callable from host or device, the nvshmemx\_and\_reduce\_on\_stream functions are callable only from the host, and the block and warp functions are callable only from the device.

```
integer function nvshmem int8 and reduce(team, dest, source, nreduce)
    integer(4) :: team
 integer(1), device :: dest, source
 integer(8) :: nreduce
integer function nvshmem int16 and reduce(team, dest, source, nreduce)
    integer(4) :: team
    integer(2), device :: dest, source
    integer(8) :: nreduce
integer function nvshmem int32 and reduce(team, dest, source, nreduce)
    integer(4) :: team
 integer(4), device :: dest, source
 integer(8) :: nreduce
```

```
integer function nvshmem int64 and reduce(team, dest, source, nreduce)
    integer(4) :: team
     integer(8), device :: dest, source
    integer(8) :: nreduce
integer function nvshmemx int8 and reduce on stream(team, &
       dest, source, nreduce, stream)
    integer(4) :: team
 integer(1), device :: dest, source
 integer(8) :: nreduce
   integer(cuda_stream_kind) :: stream
integer function nvshmemx int16 and reduce on stream(team, &
        dest, source, nreduce, stream)
    integer(4) :: team
 integer(2), device :: dest, source
 integer(8) :: nreduce
    integer(cuda_stream_kind) :: stream
integer function nvshmemx int32 and reduce on stream(team, &
        dest, source, nreduce, stream)
    integer(4) :: team
    integer(4), device :: dest, source
    integer(8) :: nreduce
    integer(cuda_stream_kind) :: stream
integer function nvshmemx int64 and reduce on stream(team, &
        dest, source, nreduce, stream)
    integer(4) :: team
    integer(8), device :: dest, source
    integer(8) :: nreduce
    integer(cuda_stream_kind) :: stream
integer function nvshmemx int8 and reduce block(team, dest, source, nreduce)
     integer(4) :: team
    integer(1), device :: dest, source
    integer(8) :: nreduce
integer function nvshmemx_int16_and_reduce_block(team, dest, source, nreduce)
    integer(4) :: team
    integer(2), device :: dest, source
    integer(8) :: nreduce
integer function nvshmemx int32 and reduce block(team, dest, source, nreduce)
     integer(4) :: team
    integer(4), device :: dest, source
    integer(8) :: nreduce
integer function nvshmemx int64 and reduce block(team, dest, source, nreduce)
    integer(4) :: team
 integer(8), device :: dest, source
 integer(8) :: nreduce
integer function nvshmemx int8 and reduce warp(team, dest, source, nreduce)
    integer(4) :: team
    integer(1), device :: dest, source
    integer(8) :: nreduce
integer function nvshmemx int16 and reduce warp(team, dest, source, nreduce)
    integer(4) :: team
 integer(2), device :: dest, source
 integer(8) :: nreduce
integer function nvshmemx int32 and reduce warp(team, dest, source, nreduce)
    integer(4) :: team
    integer(4), device :: dest, source
    integer(8) :: nreduce
```

```
integer function nvshmemx int64 and reduce warp(team, dest, source, nreduce)
    integer(4) :: team
 integer(8), device :: dest, source
 integer(8) :: nreduce
```
#### 9.4.6.2. nvshmem or reduce

These functions perform a bitwise OR reduction across a set of PEs in a team. Starting in nvshmem version 2.0, the specific names for the reduction operations take a team argument and are specific to the type. These generic names are supported in the Fortran interfaces: nvshmem\_or\_reduce, nvshmemx\_or\_reduce\_block, and nvshmemx or reduce warp. The nvshmem or reduce functions are callable from host or device, the nvshmemx\_or\_reduce\_on\_stream functions are callable only from the host, and the block and warp functions are callable only from the device.

```
integer function nvshmem int8 or reduce(team, dest, source, nreduce)
    integer(4) :: team
 integer(1), device :: dest, source
 integer(8) :: nreduce
integer function nvshmem int16 or reduce(team, dest, source, nreduce)
    integer(4) :: team
 integer(2), device :: dest, source
 integer(8) :: nreduce
integer function nvshmem int32 or reduce(team, dest, source, nreduce)
    integer(4) :: team
 integer(4), device :: dest, source
 integer(8) :: nreduce
integer function nvshmem int64 or reduce(team, dest, source, nreduce)
    integer(4) :: team
    integer(8), device :: dest, source
    integer(8) :: nreduce
integer function nvshmemx int8 or reduce on stream(team, &
       dest, source, nreduce, stream)
    integer(4) :: team
    integer(1), device :: dest, source
    integer(8) :: nreduce
    integer(cuda_stream_kind) :: stream
integer function nvshmemx int16 or reduce on stream(team, &
       dest, source, nreduce, stream)
    integer(4) :: team
    integer(2), device :: dest, source
    integer(8) :: nreduce
    integer(cuda_stream_kind) :: stream
integer function nvshmemx int32 or reduce on stream(team, &
      dest, source, nreduce, stream)
    integer(4) :: team
 integer(4), device :: dest, source
 integer(8) :: nreduce
    integer(cuda_stream_kind) :: stream
integer function nvshmemx int64 or reduce on stream(team, &
        dest, source, nreduce, stream)
    integer(4) :: team
    integer(8), device :: dest, source
    integer(8) :: nreduce
   integer(cuda_stream_kind) :: stream
integer function nvshmemx int8 or reduce block(team, dest, source, nreduce)
integer(4) :: team
```
```
 integer(1), device :: dest, source
    integer(8) :: nreduce
integer function nvshmemx_int16_or_reduce_block(team, dest, source, nreduce)
    integer(4) :: team
 integer(2), device :: dest, source
 integer(8) :: nreduce
integer function nvshmemx int32 or reduce block(team, dest, source, nreduce)
    integer(4) :: team
    integer(4), device :: dest, source
    integer(8) :: nreduce
integer function nvshmemx int64 or reduce block(team, dest, source, nreduce)
    integer(4) :: team
    integer(8), device :: dest, source
    integer(8) :: nreduce
integer function nvshmemx int8 or reduce warp(team, dest, source, nreduce)
    integer(4) :: team
 integer(1), device :: dest, source
 integer(8) :: nreduce
integer function nvshmemx int16 or reduce warp(team, dest, source, nreduce)
    integer(4) :: team
 integer(2), device :: dest, source
 integer(8) :: nreduce
integer function nvshmemx int32 or reduce warp(team, dest, source, nreduce)
    integer(4) :: team
    integer(4), device :: dest, source
    integer(8) :: nreduce
integer function nvshmemx_int64_or_reduce_warp(team, dest, source, nreduce)
    integer(4) :: team
    integer(8), device :: dest, source
    integer(8) :: nreduce
```
#### 9.4.6.3. nvshmem\_xor\_reduce

These functions perform a bitwise XOR reduction across a set of PEs in a team. Starting in nvshmem version 2.0, the specific names for the reduction operations take a team argument and are specific to the type. These generic names are supported in the Fortran interfaces: nvshmem\_xor\_reduce, nvshmemx\_xor\_reduce\_block, and nvshmemx\_xor\_reduce\_warp. The nvshmem\_xor\_reduce functions are callable from host or device, the nyshmemx xor reduce on stream functions are callable only from the host, and the block and warp functions are callable only from the device.

```
integer function nvshmem_int8_xor_reduce(team, dest, source, nreduce)
    integer(4) :: team
    integer(1), device :: dest, source
    integer(8) :: nreduce
integer function nvshmem_int16_xor_reduce(team, dest, source, nreduce)
    integer(4) :: team
 integer(2), device :: dest, source
 integer(8) :: nreduce
integer function nvshmem_int32_xor_reduce(team, dest, source, nreduce)
    integer(4) :: team
    integer(4), device :: dest, source
    integer(8) :: nreduce
integer function nvshmem int64 xor reduce(team, dest, source, nreduce)
   integer(4) :: team
```

```
 integer(8), device :: dest, source
    integer(8) :: nreduce
integer function nvshmemx int8 xor reduce on stream(team, &
       dest, source, nreduce, stream)
    integer(4) :: team
    integer(1), device :: dest, source
    integer(8) :: nreduce
    integer(cuda_stream_kind) :: stream
integer function nvshmemx int16 xor reduce on stream(team, &
        dest, source, nreduce, stream)
    integer(4) :: team
    integer(2), device :: dest, source
    integer(8) :: nreduce
   integer(cuda_stream_kind) :: stream
integer function nvshmemx_int32_xor_reduce_on_stream(team, &
        dest, source, nreduce, stream)
    integer(4) :: team
    integer(4), device :: dest, source
     integer(8) :: nreduce
   integer(cuda_stream_kind) :: stream
integer function nvshmemx_int64_xor_reduce_on_stream(team, &
        dest, source, nreduce, stream)
     integer(4) :: team
    integer(8), device :: dest, source
    integer(8) :: nreduce
   integer(cuda_stream_kind) :: stream
integer function nvshmemx int8 xor reduce block(team, dest, source, nreduce)
    integer(4) :: team
 integer(1), device :: dest, source
 integer(8) :: nreduce
integer function nvshmemx_int16_xor_reduce_block(team, dest, source, nreduce)
    integer(4) :: team
    integer(2), device :: dest, source
    integer(8) :: nreduce
integer function nvshmemx_int32_xor_reduce_block(team, dest, source, nreduce)
    integer(4) :: team
 integer(4), device :: dest, source
 integer(8) :: nreduce
integer function nvshmemx_int64_xor_reduce_block(team, dest, source, nreduce)
    integer(4) :: team
    integer(8), device :: dest, source
    integer(8) :: nreduce
integer function nvshmemx_int8_xor_reduce_warp(team, dest, source, nreduce)
    integer(4) :: team
 integer(1), device :: dest, source
 integer(8) :: nreduce
integer function nvshmemx int16 xor reduce warp(team, dest, source, nreduce)
    integer(4) :: team
    integer(2), device :: dest, source
    integer(8) :: nreduce
integer function nvshmemx int32 xor reduce warp(team, dest, source, nreduce)
    integer(4) :: team
 integer(4), device :: dest, source
 integer(8) :: nreduce
integer function nvshmemx_int64_xor_reduce_warp(team, dest, source, nreduce)
 integer(4) :: team
```

```
 integer(8), device :: dest, source
 integer(8) :: nreduce
```
#### 9.4.6.4. nvshmem\_max\_reduce

These functions perform a maximum value, MAX, reduction across a set of PEs in a team. Starting in nvshmem version 2.0, the specific names for reduction operations take a team argument and are specific to the type. These generic names are supported in the Fortran interfaces: nvshmem\_max\_reduce, nvshmemx\_max\_reduce\_block, and nvshmemx\_max\_reduce\_warp. The nvshmem\_max\_reduce functions are callable from host or device, the nvshmemx\_max\_reduce\_on\_stream functions are callable only from the host, and the block and warp functions are callable only from the device.

```
integer function nvshmem_int8_max_reduce(team, dest, source, nreduce)
    integer(4) :: team
     integer(1), device :: dest, source
    integer(8) :: nreduce
integer function nvshmem int16 max reduce(team, dest, source, nreduce)
    integer(4) :: team
    integer(2), device :: dest, source
    integer(8) :: nreduce
integer function nvshmem_int32_max_reduce(team, dest, source, nreduce)
     integer(4) :: team
    integer(4), device :: dest, source
    integer(8) :: nreduce
integer function nvshmem_int64_max_reduce(team, dest, source, nreduce)
    integer(4) :: team
    integer(8), device :: dest, source
    integer(8) :: nreduce
integer function nvshmem float max reduce(team, dest, source, nreduce)
    integer(4) :: team
    real(4), device :: dest, source
    integer(8) :: nreduce
integer function nvshmem double max reduce(team, dest, source, nreduce)
     integer(4) :: team
    real(8), device :: dest, source
    integer(8) :: nreduce
integer function nvshmemx_int8_max_reduce_on_stream(team, &
        dest, source, nreduce, stream)
    integer(4) :: team
     integer(1), device :: dest, source
     integer(8) :: nreduce
    integer(cuda_stream_kind) :: stream
integer function nvshmemx int16 max reduce on stream(team, &
        dest, source, nreduce, stream)
     integer(4) :: team
    integer(2), device :: dest, source
    integer(8) :: nreduce
    integer(cuda_stream_kind) :: stream
integer function nvshmemx int32 max reduce on stream(team, &
        dest, source, nreduce, stream)
    integer(4) :: team
    integer(4), device :: dest, source
    integer(8) :: nreduce
    integer(cuda_stream_kind) :: stream
integer function nvshmemx_int64_max_reduce_on_stream(team, &
```

```
 dest, source, nreduce, stream)
     integer(4) :: team
 integer(8), device :: dest, source
 integer(8) :: nreduce
     integer(cuda_stream_kind) :: stream
integer function nvshmemx float max reduce on stream(team, &
         dest, source, nreduce, stream)
     integer(4) :: team
    real(4), device :: dest, source
     integer(8) :: nreduce
    integer(cuda_stream_kind) :: stream
integer function nvshmemx double max reduce on stream(team, &
        dest, source, nreduce, stream)
     integer(4) :: team
     real(8), device :: dest, source
     integer(8) :: nreduce
    integer(cuda_stream_kind) :: stream
integer function nvshmemx_int8_max_reduce_block(team, dest, source, nreduce)
     integer(4) :: team
     integer(1), device :: dest, source
     integer(8) :: nreduce
integer function nvshmemx_int16_max_reduce_block(team, dest, source, nreduce)
     integer(4) :: team
     integer(2), device :: dest, source
    integer(8) :: nreduce
integer function nvshmemx_int32_max_reduce_block(team, dest, source, nreduce)
     integer(4) :: team
     integer(4), device :: dest, source
     integer(8) :: nreduce
integer function nvshmemx_int64_max_reduce_block(team, dest, source, nreduce)
 integer(4) :: team
 integer(8), device :: dest, source
    integer(8) :: nreduce
integer function nvshmemx float max reduce block(team, dest, source, nreduce)
     integer(4) :: team
    real(4), device :: dest, source
    integer(8) :: nreduce
integer function nvshmemx double max reduce block(team, dest, source, nreduce)
    integer(4) :: team
     real(8), device :: dest, source
    integer(8) :: nreduce
integer function nvshmemx int8 max reduce warp(team, dest, source, nreduce)
     integer(4) :: team
    integer(1), device :: dest, source
     integer(8) :: nreduce
integer function nvshmemx int16 max reduce warp(team, dest, source, nreduce)
    integer(4) :: team
     integer(2), device :: dest, source
     integer(8) :: nreduce
integer function nvshmemx_int32_max_reduce_warp(team, dest, source, nreduce)
    integer(4) :: team
     integer(4), device :: dest, source
    integer(8) :: nreduce
integer function nvshmemx int64 max reduce warp(team, dest, source, nreduce)
    integer(4) :: team
    integer(8), device :: dest, source
```

```
 integer(8) :: nreduce
integer function nvshmemx float max reduce warp(team, dest, source, nreduce)
    integer(4) :: team
    real(4), device :: dest, source
    integer(8) :: nreduce
integer function nvshmemx double max reduce warp(team, dest, source, nreduce)
     integer(4) :: team
    real(8), device :: dest, source
   integer(8) :: nreduce
```
#### 9.4.6.5. nvshmem\_min\_reduce

These functions perform a minimum value, MIN, reduction across a set of PEs in a team. Starting in nvshmem version 2.0, the specific names for reduction operations take a team argument and are specific to the type. These generic names are supported in the Fortran interfaces: nvshmem\_min\_reduce, nvshmemx\_min\_reduce\_block, and nvshmemx min reduce warp. The nvshmem min reduce functions are callable from host or device, the nvshmemx\_min\_reduce\_on\_stream functions are callable only from the host, and the block and warp functions are callable only from the device.

```
integer function nvshmem int8 min reduce(team, dest, source, nreduce)
 integer(4) :: team
 integer(1), device :: dest, source
    integer(8) :: nreduce
integer function nvshmem int16 min reduce(team, dest, source, nreduce)
     integer(4) :: team
    integer(2), device :: dest, source
    integer(8) :: nreduce
integer function nvshmem_int32_min_reduce(team, dest, source, nreduce)
    integer(4) :: team
 integer(4), device :: dest, source
 integer(8) :: nreduce
integer function nvshmem int64 min reduce(team, dest, source, nreduce)
    integer(4) :: team
    integer(8), device :: dest, source
    integer(8) :: nreduce
integer function nvshmem float min reduce(team, dest, source, nreduce)
    integer(4) :: team
    real(4), device :: dest, source
    integer(8) :: nreduce
integer function nvshmem double min reduce(team, dest, source, nreduce)
    integer(4) :: team
    real(8), device :: dest, source
    integer(8) :: nreduce
integer function nvshmemx int8 min reduce on stream(team, &
       dest, source, nreduce, stream)
    integer(4) :: team
    integer(1), device :: dest, source
    integer(8) :: nreduce
    integer(cuda_stream_kind) :: stream
integer function nvshmemx int16 min reduce on stream(team, &
       dest, source, nreduce, stream)
    integer(4) :: team
 integer(2), device :: dest, source
 integer(8) :: nreduce
 integer(cuda stream kind) :: stream
```

```
integer function nvshmemx int32 min reduce on stream(team, &
        dest, source, nreduce, stream)
    integer(4) :: team
    integer(4), device :: dest, source
    integer(8) :: nreduce
    integer(cuda_stream_kind) :: stream
integer function nvshmemx int64 min reduce on stream(team, &
        dest, source, nreduce, stream)
    integer(4) :: team
    integer(8), device :: dest, source
    integer(8) :: nreduce
    integer(cuda_stream_kind) :: stream
integer function nvshmemx float min reduce on stream(team, &
        dest, source, nreduce, stream)
    integer(4) :: team
    real(4), device :: dest, source
    integer(8) :: nreduce
    integer(cuda_stream_kind) :: stream
integer function nvshmemx_double_min_reduce_on_stream(team, &
        dest, source, nreduce, stream)
    integer(4) :: team
    real(8), device :: dest, source
    integer(8) :: nreduce
    integer(cuda_stream_kind) :: stream
integer function nvshmemx int8 min reduce block(team, dest, source, nreduce)
    integer(4) :: team
 integer(1), device :: dest, source
 integer(8) :: nreduce
integer function nvshmemx int16 min reduce block(team, dest, source, nreduce)
    integer(4) :: team
 integer(2), device :: dest, source
 integer(8) :: nreduce
integer function nvshmemx_int32_min_reduce_block(team, dest, source, nreduce)
     integer(4) :: team
 integer(4), device :: dest, source
 integer(8) :: nreduce
integer function nvshmemx_int64_min_reduce_block(team, dest, source, nreduce)
    integer(4) :: team
    integer(8), device :: dest, source
    integer(8) :: nreduce
integer function nvshmemx float min reduce block(team, dest, source, nreduce)
    integer(4) :: team
    real(4), device :: dest, source
    integer(8) :: nreduce
integer function nvshmemx_double_min_reduce_block(team, dest, source, nreduce)
    integer(4) :: team
    real(8), device :: dest, source
    integer(8) :: nreduce
integer function nvshmemx int8 min reduce warp(team, dest, source, nreduce)
     integer(4) :: team
    integer(1), device :: dest, source
    integer(8) :: nreduce
integer function nvshmemx_int16_min_reduce_warp(team, dest, source, nreduce)
    integer(4) :: team
    integer(2), device :: dest, source
  integer(8) :: nreduce
```

```
integer function nvshmemx int32 min reduce warp(team, dest, source, nreduce)
     integer(4) :: team
    integer(4), device :: dest, source
    integer(8) :: nreduce
integer function nvshmemx int64 min reduce warp(team, dest, source, nreduce)
    integer(4) :: team
 integer(8), device :: dest, source
 integer(8) :: nreduce
integer function nvshmemx float min reduce warp(team, dest, source, nreduce)
    integer(4) :: team
    real(4), device :: dest, source
    integer(8) :: nreduce
integer function nvshmemx double min reduce warp(team, dest, source, nreduce)
    integer(4) :: team
    real(8), device :: dest, source
    integer(8) :: nreduce
```
#### 9.4.6.6. nvshmem\_sum\_reduce

These functions perform a summation, or SUM, reduction across a set of PEs in a team. Starting in nvshmem version 2.0, the specific names for reduction operations take a team argument and are specific to the type. These generic names are supported in the Fortran interfaces: nvshmem\_sum\_reduce, nvshmemx\_sum\_reduce\_block, and nvshmemx\_sum\_reduce\_warp. The nvshmem\_sum\_reduce functions are callable from host or device, the nvshmemx\_sum\_reduce\_on\_stream functions are callable only from the host, and the block and warp functions are callable only from the device.

```
integer function nvshmem int8 sum reduce(team, dest, source, nreduce)
     integer(4) :: team
 integer(1), device :: dest, source
 integer(8) :: nreduce
integer function nvshmem int16 sum reduce(team, dest, source, nreduce)
    integer(4) :: team
 integer(2), device :: dest, source
 integer(8) :: nreduce
integer function nvshmem int32 sum reduce(team, dest, source, nreduce)
    integer(4) :: team
    integer(4), device :: dest, source
    integer(8) :: nreduce
integer function nvshmem int64 sum reduce(team, dest, source, nreduce)
    integer(4) :: team
 integer(8), device :: dest, source
 integer(8) :: nreduce
integer function nvshmem float sum reduce(team, dest, source, nreduce)
    integer(4) :: team
    real(4), device :: dest, source
    integer(8) :: nreduce
integer function nvshmem_double_sum_reduce(team, dest, source, nreduce)
    integer(4) :: team
    real(8), device :: dest, source
    integer(8) :: nreduce
integer function nvshmemx_int8_sum_reduce_on_stream(team, &
       dest, source, nreduce, stream)
    integer(4) :: team
  integer(1), device :: dest, source
```

```
 integer(8) :: nreduce
     integer(cuda_stream_kind) :: stream
integer function nvshmemx_int16_sum_reduce_on_stream(team, &
        dest, source, nreduce, stream)
     integer(4) :: team
    integer(2), device :: dest, source
     integer(8) :: nreduce
    integer(cuda_stream_kind) :: stream
integer function nvshmemx int32 sum reduce on stream(team, &
         dest, source, nreduce, stream)
    integer(4) :: team
     integer(4), device :: dest, source
    integer(8) :: nreduce
    integer(cuda_stream_kind) :: stream
integer function nvshmemx int64 sum reduce on stream(team, &
         dest, source, nreduce, stream)
     integer(4) :: team
     integer(8), device :: dest, source
     integer(8) :: nreduce
     integer(cuda_stream_kind) :: stream
integer function nvshmemx float sum reduce on stream(team, &
        dest, source, nreduce, stream)
     integer(4) :: team
    real(4), device :: dest, source
     integer(8) :: nreduce
     integer(cuda_stream_kind) :: stream
integer function nvshmemx double sum reduce on stream(team, &
        dest, source, nreduce, stream)
     integer(4) :: team
     real(8), device :: dest, source
     integer(8) :: nreduce
    integer(cuda_stream_kind) :: stream
integer function nvshmemx int8 sum reduce block(team, dest, source, nreduce)
    integer(4) :: team
 integer(1), device :: dest, source
 integer(8) :: nreduce
integer function nvshmemx_int16_sum_reduce_block(team, dest, source, nreduce)
     integer(4) :: team
     integer(2), device :: dest, source
     integer(8) :: nreduce
integer function nvshmemx int32 sum reduce block(team, dest, source, nreduce)
    integer(4) :: team
     integer(4), device :: dest, source
     integer(8) :: nreduce
integer function nvshmemx int64 sum reduce block(team, dest, source, nreduce)
    integer(4) :: team
     integer(8), device :: dest, source
    integer(8) :: nreduce
integer function nvshmemx_float_sum_reduce_block(team, dest, source, nreduce)
    integer(4) :: team
    real(4), device :: dest, source
    integer(8) :: nreduce
integer function nvshmemx double sum reduce block(team, dest, source, nreduce)
    integer(4) :: team
   real(8), device :: dest, source
```

```
 integer(8) :: nreduce
integer function nvshmemx_int8_sum_reduce_warp(team, dest, source, nreduce)
    integer(4) :: team
 integer(1), device :: dest, source
 integer(8) :: nreduce
integer function nvshmemx int16 sum reduce warp(team, dest, source, nreduce)
    integer(4) :: team
    integer(2), device :: dest, source
    integer(8) :: nreduce
integer function nvshmemx int32 sum reduce warp(team, dest, source, nreduce)
    integer(4) :: team
    integer(4), device :: dest, source
    integer(8) :: nreduce
integer function nvshmemx_int64_sum_reduce_warp(team, dest, source, nreduce)
    integer(4) :: team
    integer(8), device :: dest, source
    integer(8) :: nreduce
integer function nvshmemx float sum reduce warp(team, dest, source, nreduce)
    integer(4) :: team
    real(4), device :: dest, source
    integer(8) :: nreduce
integer function nvshmemx double sum reduce warp(team, dest, source, nreduce)
    integer(4) :: team
    real(8), device :: dest, source
    integer(8) :: nreduce
```
#### 9.4.6.7. nvshmem\_prod\_reduce

These functions perform a product reduction across a set of PEs in a team. Starting in nvshmem version 2.0, the specific names for reduction operations take a team argument and are specific to the type. These generic names are supported in the Fortran interfaces: nvshmem\_prod\_reduce, nvshmemx\_prod\_reduce\_block, and nvshmemx\_prod\_reduce\_warp. The nvshmem\_prod\_reduce functions are callable from host or device, the nvshmemx\_prod\_reduce\_on\_stream functions are callable only from the host, and the block and warp functions are callable only from the device.

```
integer function nvshmem_int8_prod_reduce(team, dest, source, nreduce)
    integer(4) :: team
 integer(1), device :: dest, source
 integer(8) :: nreduce
integer function nvshmem int16 prod reduce(team, dest, source, nreduce)
    integer(4) :: team
    integer(2), device :: dest, source
    integer(8) :: nreduce
integer function nvshmem int32 prod reduce(team, dest, source, nreduce)
    integer(4) :: team
    integer(4), device :: dest, source
    integer(8) :: nreduce
integer function nvshmem int64 prod reduce(team, dest, source, nreduce)
    integer(4) :: team
    integer(8), device :: dest, source
    integer(8) :: nreduce
integer function nvshmem float prod reduce(team, dest, source, nreduce)
    integer(4) :: team
   real(4), device :: dest, source
```

```
 integer(8) :: nreduce
integer function nyshmem double prod reduce(team, dest, source, nreduce)
    integer(4) :: team
    real(8), device :: dest, source
    integer(8) :: nreduce
integer function nvshmemx_int8_prod_reduce_on_stream(team, &
        dest, source, nreduce, stream)
     integer(4) :: team
 integer(1), device :: dest, source
 integer(8) :: nreduce
    integer(cuda_stream_kind) :: stream
integer function nvshmemx int16 prod reduce on stream(team, &
        dest, source, nreduce, stream)
     integer(4) :: team
    integer(2), device :: dest, source
     integer(8) :: nreduce
    integer(cuda_stream_kind) :: stream
integer function nvshmemx_int32_prod_reduce_on_stream(team, &
        dest, source, nreduce, stream)
     integer(4) :: team
    integer(4), device :: dest, source
     integer(8) :: nreduce
    integer(cuda_stream_kind) :: stream
integer function nvshmemx_int64_prod_reduce_on_stream(team, &
        dest, source, nreduce, stream)
    integer(4) :: team
 integer(8), device :: dest, source
 integer(8) :: nreduce
     integer(cuda_stream_kind) :: stream
integer function nvshmemx_float_prod_reduce_on_stream(team, &
        dest, source, nreduce, stream)
     integer(4) :: team
    real(4), device :: dest, source
     integer(8) :: nreduce
    integer(cuda_stream_kind) :: stream
integer function nvshmemx double prod reduce on stream (team, &
       dest, source, nreduce, stream)
     integer(4) :: team
    real(8), device :: dest, source
     integer(8) :: nreduce
   integer(cuda_stream_kind) :: stream
integer function nvshmemx_int8_prod_reduce_block(team, dest, source, nreduce)
     integer(4) :: team
    integer(1), device :: dest, source
    integer(8) :: nreduce
integer function nvshmemx int16 prod reduce block(team, dest, source, nreduce)
     integer(4) :: team
    integer(2), device :: dest, source
    integer(8) :: nreduce
integer function nvshmemx int32 prod reduce block(team, dest, source, nreduce)
     integer(4) :: team
     integer(4), device :: dest, source
     integer(8) :: nreduce
integer function nvshmemx_int64_prod_reduce_block(team, dest, source, nreduce)
     integer(4) :: team
    integer(8), device :: dest, source
  integer(8) :: nreduce
```

```
integer function nvshmemx float prod reduce block(team, dest, source, nreduce)
    integer(4) :: team
    real(4), device :: dest, source
    integer(8) :: nreduce
integer function nvshmemx double prod reduce block(team, dest, source, nreduce)
    integer(4) :: team
    real(8), device :: dest, source
    integer(8) :: nreduce
integer function nvshmemx int8 prod reduce warp(team, dest, source, nreduce)
    integer(4) :: team
    integer(1), device :: dest, source
    integer(8) :: nreduce
integer function nvshmemx_int16_prod_reduce_warp(team, dest, source, nreduce)
    integer(4) :: team
 integer(2), device :: dest, source
 integer(8) :: nreduce
integer function nvshmemx int32 prod reduce warp(team, dest, source, nreduce)
    integer(4) :: team
    integer(4), device :: dest, source
    integer(8) :: nreduce
integer function nvshmemx int64 prod reduce warp(team, dest, source, nreduce)
    integer(4) :: team
    integer(8), device :: dest, source
    integer(8) :: nreduce
integer function nvshmemx float prod reduce warp(team, dest, source, nreduce)
    integer(4) :: team
    real(4), device :: dest, source
    integer(8) :: nreduce
integer function nvshmemx double prod reduce warp(team, dest, source, nreduce)
    integer(4) :: team
    real(8), device :: dest, source
  integer(8) :: nreduce
```
### 9.5. NVSHMEM Point to Point Synchronization Functions

This section contains the Fortran interfaces to NVSHMEM functions that provide a mechanism for synchronization between two PEs based on a value in the symmetric memory.

#### 9.5.1. nvshmem\_wait\_until

This subroutine blocks until the value contained in the symmetric data object at the calling PE satisfies the condition specified by the comparison operator and the comparison value. The subroutine nvshmem wait until is overloaded to take a number of different sets of arguments. The specific names and argument lists are below.

```
subroutine nvshmem int32 wait until(ivar, cmp, value)
   integer(4), device :: ivar
    integer(4) :: cmp, value 
subroutine nvshmemx int32 wait until on stream(ivar, cmp, value, stream)
   integer(4), device :: ivar
```

```
 integer(4) :: cmp, value
    integer(cuda_stream_kind) :: stream
subroutine nvshmem int64 wait until(ivar, cmp, value)
 integer(8), device :: ivar
 integer(4) :: cmp
    integer(8) :: value 
subroutine nvshmemx int64 wait until on stream(ivar, cmp, value, stream)
   integer(8), device : ivar
    integer(4) :: cmp
    integer(8) :: value
   integer(cuda stream kind) :: stream
```
## 9.6. NVSHMEM Memory Ordering Functions

This section contains the Fortran interfaces to NVSHMEM functions that provide mechanisms to ensure ordering and/or delivery of completion on NVSHMEM operations.

#### 9.6.1. nvshmem\_fence

This subroutine ensures the ordering of delivery of operations on symmetric data objects.

subroutine nvshmem\_fence()

#### 9.6.2. nvshmem\_quiet

These subroutines ensure completion of all operations on symmetric data objects issued by the calling PE.

```
subroutine nvshmem_quiet()
```

```
subroutine nvshmemx quiet on stream(stream)
   integer(cuda_stream_kind) :: stream
```
# Chapter 10. NVTX PROFILING LIBRARY APIS

This chapter describes the Fortran interfaces to the NVIDIA Tools Extension (NVTX) library. NVTX is a set of functions that a developer can use to provide additional information to tools, such as NVIDIA's Nsight Systems performance analysis tool. NVTX functions are accessible from host code, but can be useful in marking and viewing time spans (ranges) of both host and device sections of an application.

The NVTX interfaces and definitions described in this chapter can be exposed by adding the line

use nvtx

to your program unit. A version of this module has been available through other means in the past, but this chapter documents the Fortran module now included in the NVIDIA HPC SDK. Since we are targeting the NVTX v3 API, a header-only C library, we have instantiated Fortran-callable wrappers and provide those in a library, **libnvhpcwrapnvtx.[a|so]**; linking requires the developer add **-cudalib=nvtx** to their link line, or explicitly add some form of **-lnvhpcwrapnvtx**.

This chapter is divided into three sections. The first describes the traditional Fortran NVTX interfaces which have been available previously. The second describes advanced functions which are now supported in the NVTX v3 API. The third shows a method which leverages the **nvfortran -Minstrument** option to automatically insert NVTX ranges across subprogram entry and exit.

Unless a specific kind is provided, the plain integer type used in the interfaces implies integer(4).

## 10.1. NVTX Basic Tooling APIs

This section describes the most basic Fortran interfaces to the NVIDIA Tools Extension (NVTX) library. These interfaces were first defined in blog posts and via a publicly available source repository. The simplest interfaces merely push and pop user-labeled, nested time ranges.

The StartRange/EndRange names were transposed from the advanced RangeStart/ RangeEnd originally for ease-of-use. Both types can be used in the same program.

#### 10.1.1. nvtxStartRange

This subroutine begins a simple labelled time span range using the NVTX library. The **icolor** argument is optional, and will map to one of many predefined colors. The ranges can be nested.

```
 subroutine nvtxStartRange( label, icolor )
   character(len=*) :: label
   integer, optional :: icolor
```
### 10.1.2. nvtxEndRange

This subroutine terminates a simple labelled time span range initiated by **nvtxStartRange**. It takes no arguments.

```
 subroutine nvtxEndRange()
```
## 10.2. NVTX Advanced Tooling APIs

This section describes the advanced Fortran interfaces to the NVIDIA Tools Extension (NVTX) library which target the NVTX v3 API.

#### 10.2.1. NVTX Definitions and Derived Types

This section contains the definitions and data types used in the advanced Fortran interfaces to the NVIDIA Tools Extension (NVTX) library, v3 API.

```
! Parameters
integer, parameter :: NVTX VERSION = 3
integer, parameter :: NVTX<sup>T</sup>EVENT ATTRIB STRUCT SIZE = 48
! NVTX Status
enum, bind(C)
   enumerator :: NVTX SUCCESS = 0
   enumerator :: NVTX<sup>T</sup>FAIL = 1
   enumerator :: NVTX ERR INIT LOAD PROPERTY = 2
   enumerator :: NVTX_ERR_INIT_ACCESS_LIBRARY = 3
 enumerator :: NVTX_ERR_INIT_LOAD_LIBRARY = 4
 enumerator :: NVTX_ERR_INIT_MISSING_LIBRARY_ENTRY_POINT = 5
 enumerator :: NVTX_ERR_INIT_FAILED_LIBRARY_ENTRY_POINT = 6
   enumerator :: NVTXERR<sup>NO</sup> INJECTION LIBRARY AVAILABLE = 7
end enum
! nvtxColorType t, from nvToolsExt.h
type, bind(c) :: nvtxColorType
  integer(4) :: type
end type
type(nvtxColorType), parameter :: &
   NVTX COLOR UNKNOWN = nvtxColorType(0), &
   NVTX COLOR ARGB = nvtxColorType(1)
! nvtxMessageType_t, from nvToolsExt.h
type, bind(c) :: nvtxMessageType
  integer(4) :: type
end type
type(nvtxMessageType), parameter :: &
 NVTX_MESSAGE_UNKNOWN = nvtxMessageType(0), &
 NVTX_MESSAGE_TYPE_ASCII = nvtxMessageType(1), &
NVTX_MESSAGE_TYPE_UNICODE = nvtxMessageType(2), &
```

```
NVTX MESSAGE TYPE REGISTERED = nvtxMessageType(3)
! nvtxPayloadType t, from nvToolsExt.h
type, bind(c) :: nvtxPayloadType
  integer(4) :: type
end type
type(nvtxPayloadType), parameter :: &<br>NVTX PAYLOAD UNKNOWN = = =
                                 = nvtxPayloadType(0), &
 NVTX PAYLOAD TYPE UNSIGNED INT64 = nvtxPayloadType(1), &
 NVTX_PAYLOAD_TYPE_INT64 = nvtxPayloadType(2), &
 NVTX_PAYLOAD_TYPE_DOUBLE = nvtxPayloadType(3), &
 NVTX_PAYLOAD_TYPE_UNSIGNED_INT32 = nvtxPayloadType(4), &
 NVTX_PAYLOAD_TYPE_INT32 = nvtxPayloadType(5), &
 NVTX_PAYLOAD_TYPE_FLOAT = nvtxPayloadType(6)
! Something just for Fortran ease of use, C compat.
! The Fortran structure is bigger, but the first 48 bytes are the same
! Making it allocatable means it will get deallocated properly
type nvtxFtnStringType
  character(1), allocatable :: chars(:)
end type
! nvtxEventAttributes v2, from nvToolsExt.h
type, bind(C):: nvtxEventAttributes
 integer(C_INT16_T) :: version = NVTX_VERSION
 integer(C_INT16_T) :: size = NVTX_EVENT_ATTRIB_STRUCT_SIZE
 integer(C_INT) :: category = 0
 type(nvtxColorType) :: colorType = NVTX_COLOR_ARGB
 integer(C_INT) :: color = z'ffffffff'
  type(nvtxPayloadType) :: payloadType = NVTX_PAYLOAD_UNKNOWN
 integer(C_INT) :: reserved0<br>integer(C_INT64_T) :: payload
 integer(C_INT64_T) :: payload ! union uint,int,double
 type(nvtxMessageType) :: messageType = NVTX_MESSAGE_TYPE_ASCII
  type(nvtxFtnStringType) :: message ! ascii char
end type
! This module provides a type constructor for the nvtxEventAttributes type.
! For example:
! event = nvtxEventAttributes(message, color)
! message can be a Fortran character string, or
! an nvtx registered string.
! color is an optional argument, integer(C_INT), assigned to
! the color field
type nvtxRangeId
  integer(8) :: id
end type
type nvtxDomainHandle
  type(C_PTR) :: handle
end type
type nvtxStringHandle
  type(C_PTR) :: handle
end type
```
#### 10.2.2. nvtxInitialize

This subroutine forces the NVTX library to initialize. It can be used to move the initialization overhead for timing puposes. It takes no arguments.

subroutine nvtxInitialize()

#### 10.2.3. nvtxDomainCreate

This function creates a new named NVTX domain. Each domain maintains its own push and pop stack.

```
 function nvtxDomainCreate(message) result(domain)
    character(len=*) :: message
    type(nvtxDomainHandle) :: domain
```
#### 10.2.4. nvtxDomainDestroy

This subroutine destroys an NVTX domain.

```
 subroutine nvtxDomainDestroy(domain)
   type(nvtxDomainHandle) :: domain
```
#### 10.2.5. nvtxDomainRegisterString

This function registers an immutable string with NVTX, for use with the **type(eventAttributes)** message field.

```
 function nvtxDomainRegisterString(domain, message) &
   result(stringHandle)
   type(nvtxDomainHandle) :: domain
   character(len=*) :: message
   type(nvtxStringHandle) :: stringHandle
```
Using overloaded assignment defined in this module, users can enable a registered string using these two statements:

```
 event%message = nvtxDomainRegisterString(domain, "Str 1")
 event%messageType = NVTX_MESSAGE_TYPE_REGISTERED
```
A **type(eventAttributes)** variable can also be initialized by passing a registered string to the type constructor, along with an optional color:

```
 regstr = nvtxDomainRegisterString(domain, "Str 2")
 event = nvtxEventAttributes(regstr, icolor)
```
#### 10.2.6. nvtxDomainNameCategory

This subroutine allows the user to assign a name to a category ID that is specific to the domain.

```
 subroutine nvtxDomainNameCategory(domain, category, name)
   type(nvtxDomainHandle) :: domain
   integer(4) :: category
 character(len=*) :: name
```
#### 10.2.7. nvtxNameCategory

This subroutine allows the user to assign a name to a category ID.

```
 subroutine nvtxNameCategory(category, name)
  integer(4) :: category
 character(len=*) :: name
```
#### 10.2.8. nvtxDomainMarkEx

This subroutine marks an instantaneous event in the application, with full control over the NVTX domain and event attributes.

```
 subroutine nvtxDomainMarkEx(domain, event)
   type(nvtxDomainHandle) :: domain
   type(nvtxEventAttributes) :: event
```
#### 10.2.9. nvtxMarkEx

This subroutine marks an instantaneous event in the application, with user-supplied NVTX event attributes.

```
 subroutine nvtxMarkEx(event)
   type(nvtxEventAttributes) :: event
```
#### 10.2.10. nvtxMark

This subroutine marks an instantaneous event in the application with a user-supplied message.

```
 subroutine nvtxMark(message)
  character(len=*) :: message
```
### 10.2.11. nvtxDomainRangeStartEx

This function starts a process range in the application, with full control over the NVTX domain and event attributes, and returns a unique range ID.

```
 function nvtxDomainRangeStartEx(domain, event) result(id)
   type(nvtxDomainHandle) :: domain
   type(nvtxEventAttributes) :: event
   type(nvtxRangeId) :: id
```
### 10.2.12. nvtxRangeStartEx

This function starts a process range in the application, with user-supplied NVTX event attributes, and returns a unique range ID.

```
 function nvtxRangeStartEx(event) result(id)
   type(nvtxEventAttributes) :: event
   type(nvtxRangeId) :: id
```
### 10.2.13. nvtxRangeStart

This function starts a process range in the application with a user-supplied message, and returns a unique range ID.

```
 function nvtxRangeStart(message) result(id)
  character(len=*) :: message
   type(nvtxRangeId) :: id
```
### 10.2.14. nvtxDomainRangeEnd

This subroutine ends a process range in the application. Arguments are the domain and range ID from a previous call to **nvtxDomainRangeStartEx**.

```
 subroutine nvtxDomainRangeEnd(domain, id)
   type(nvtxDomainHandle) :: domain
   type(nvtxRangeId) :: id
```
### 10.2.15. nvtxRangeEnd

This subroutine ends a process range in the application. The argument is a range ID returned from a previous call to any nvtxRangeStart function.

```
 subroutine nvtxRangeEnd(id)
   type(nvtxRangeId) :: id
```
### 10.2.16. nvtxDomainRangePushEx

This function starts a nested thread range in the application, with full control over the NVTX domain and event attributes, and returns nested range level.

```
 function nvtxDomainRangePushEx(domain, event) result(ilvl)
   type(nvtxDomainHandle) :: domain
   type(nvtxEventAttributes) :: event
  integer(4) :: ilvl
```
#### 10.2.17. nvtxRangePushEx

This function starts a nested thread range in the application, with user-supplied event attributes, and returns the nested range level.

```
 function nvtxRangePushEx(event) result(ilvl)
   type(nvtxEventAttributes) :: event
  integer(4) :: ilvl
```
### 10.2.18. nvtxRangePush

This function starts a nested range in the application with a user-supplied message, and returns the level of the range being started.

```
 function nvtxRangePush(message) result(ilvl)
  character(len=*) :: message
   integer(4) :: ilvl
```
### 10.2.19. nvtxDomainRangePop

This functions ends a nested thread range in the application, within a specific domain.

```
 function nvtxDomainRangePop(domain) result(ilvl)
   type(nvtxDomainHandle) :: domain
   integer(4) :: ilvl
```
#### 10.2.20. nvtxRangePop

This functions ends a nested thread range in the application, and returns the level of the range being ended.

```
 function nvtxRangePop() result(ilvl)
  integer(4) :: ilvl
```
## 10.3. NVTX Automated Instrumentation

This section describes a method to automatically insert NVIDIA Tools Extension (NVTX) ranges into your code without making source changes. This method is only supported on Linux systems.

The first step is to determine which source files you want to view NVTX labels for. In your build process, add this compiler option for those files: -Minstrument

This standard compiler option instructs the compiler to insert two calls into the generated code: at subprogram entry, it will insert a call to

**\_\_cyg\_profile\_func\_enter()**, and at subprogram exit, it will insert a call to **\_\_cyg\_profile\_func\_exit()**. These entry points are meant to be supplied by profiling tools. One important input argument to these functions, inserted by the compiler, is the function address.

The next step, for best user experience, is to link your executable with these options: -traceback -lnvhpcwrapnvtx

or alternatively:

-fPIC -Wl,-export-dynamic -lnvhpcwrapnvtx

These options will enable the runtime to convert the function or subroutine address into a symbol, via the dladdr() system call. Without these options, the label will contain the subprogram unit address, in hexadecimal, which is useful, but does require some other manual processing steps to determine the associated symbol name.

As with all of the NVTX instrumentation methods, you need to enable the processing of the NVTX API calls when you run. An example of enabling NVTX, using Nsight Systems, is to use

nsys profile --trace=nvtx

which will result in the NVTX time span ranges presented on the Nsight timeline. Currently,

--trace=nvtx

is set by default, so just specifying

nsys profile ./a.out

will provide you with the NVTX annotations, along with CUDA traces.

# Chapter 11. EXAMPLES

This section contains examples with source code.

## 11.1. Using cuBLAS from OpenACC Host Code

This example demonstrates the use of the cublas module, the cublasHandle type, and several forms of blas calls from OpenACC data regions.

#### Simple OpenACC BLAS Test

```
program testcublas
! compile with pgfortran -ta=tesla -cudalib=cublas -cuda testcublas.f90
call testcu1(1000)
call testcu2(1000)
end
!
subroutine testcu1(n)
use openacc
use cublas
integer :: a(n), b(n)type(cublasHandle) :: h
istat = cublasCreate(h)
! Force OpenACC kernels and cuBLAS to use the OpenACC stream.
istat = cublasSetStream(h, acc_get_cuda_stream(acc_async_sync))
!$acc data copyout (a, b)
!$acc kernels 
a = 1h = 2!$acc end kernels
! No host data, we are lexically inside a data region
! sswap will accept any kind(4) data type
call sswap(n, a, 1, b, 1)
call cublasSswap(n, a, 1, b, 1)
!$acc end data
if (all(a.eq.1).and.all(b.eq.2)) then
  print *,"Test PASSED"
else
  print *,"Test FAILED"
endif
end
!
subroutine testcu2(n)
use openacc
use cublas
real(8) :: a(n), b(n)
```

```
a = 1.0d0b = 2.0d0!$acc data copy(a, b)
!$acc host_data use_device(a,b)
call dswap(n, a, 1, b, 1)
call cublasDswap(n, a, 1, b, 1)
!$acc end host data
!$acc end data
if (all(a.eq.1.0d0).and.all(b.eq.2.0d0)) then
 print *,"Test PASSED"
else
 print *,"Test FAILED"
endif
end
```
#### CUBLASXT BLAS Test

This example demonstrates the use of the cublasxt module

```
program testcublasxt
call testxt1(1000)
call testxt2(1000)
end
!
subroutine testxt1(n)
use cublasxt
real(4) :: a(n,n), b(n,n), c(n,n), alpha, betatype(cublasXtHandle) :: h
integer ndevices(1)
a = 1.0b = 2.0c = -1.0alpha = 1.0beta = 0.0istat = cublasXtCreate(h)
if (istat .ne. CUBLAS STATUS SUCCESS) print *, istat
ndevices(1) = 0istat = cublasXtDeviceSelect(h, 1, ndevices)if (istat .ne. CUBLAS STATUS SUCCESS) print *, istat
istat = cublasXtSgemm(h, CUBLAS_OP_N, CUBLAS_OP_N, &
                       n, n, n, &
                       alpha, A, n, B, n, beta, C, n)
if (istat .ne. CUBLAS STATUS SUCCESS) print *, istat
istat = \text{cublasXtDestroy(h)}if (istat .ne. CUBLAS STATUS SUCCESS) print *,istat
if (all(c.eq.2.0*n)) then
 print *,"Test PASSED"
else
  print *,"Test FAILED"
endif
print \star, c(1,1), c(n,n)end
!
subroutine testxt2(n)
use cublasxt
real(8) :: a(n,n), b(n,n), c(n,n), alpha, betatype(cublasXtHandle) :: h
integer ndevices(1)
a = 1.0d0b = 2.0d0c = -1.0d0alpha = 1.0d0beta = 0.0istat = cublasXtCreate(h)
if (istat .ne. CUBLAS STATUS SUCCESS) print *, istat
ndevices(1) = 0istat = cublasXtDeviceSelect(h, 1, ndevices)
```

```
if (istat .ne. CUBLAS STATUS SUCCESS) print *, istat
istat = cublasXtDgemm(h, CUBLAS_OP_N, CUBLAS_OP_N, &
                       n, n, n, &
                        alpha, A, n, B, n, beta, C, n)
if (istat .ne. CUBLAS_STATUS_SUCCESS) print *,istat
\text{listat} = \text{cublasXtDestroy(h)}if (istat .ne. CUBLAS STATUS SUCCESS) print *, istat
if (all(c.eq.2.0d0*n) then
  print *,"Test PASSED"
else
 print *,"Test FAILED"
endif
print *,c(1,1),c(n,n)
end
```
### 11.2. Using cuBLAS from CUDA Fortran Host Code

This example demonstrates the use of the cublas module, the cublasHandle type, and several forms of blas calls.

Simple BLAS Test

```
program testisamax
! Compile with "pgfortran testisamax.cuf -cudalib=cublas -lblas"
! Use the NVIDIA cudafor and cublas modules
use cudafor
use cublas
!
real*4, device, allocatable :: xd(:)
real*4 x(1000)
integer, device :: kd
type(cublasHandle) :: h
call random number(x)
! F90 way
i = maxloc(x, dim=1)print *,i
print \star, x(i-1), x(i), x(i+1)
! Host way
j = isamax(1000, x, 1)print *,j
print *,x(j-1),x(j),x(j+1)
! CUDA Generic BLAS way
allocate(xd(1000))
xd = xk = isamax(1000, xd, 1)print *,k
print *, x(k-1), x(k), x(k+1)! CUDA Specific BLAS way
k = \text{cublasIsamax}(1000, \text{xd}, 1)print *,k
print *, x(k-1), x(k), x(k+1)! CUDA V2 Host Specific BLAS way
\text{listat} = \text{cublasCreate}(h)if (istat .ne. 0) print *,"cublasCreate returned ",istat
k = 0\text{listat} = \text{cublasIsamar}_V^2(h, 1000, \text{xd}, 1, k)if (istat .ne. 0) print *,"cublasIsamax 1 returned ",istat
print *,k
```

```
print *, x(k-1), x(k), x(k+1)! CUDA V2 Device Specific BLAS way
k = 0istat = cublasIsamax_v2(h, 1000, xd, 1, kd)
if (istat .ne. 0) print *,"cublasIsamax 2 returned ",istat
k = kdprint *,k
print *,x(k-1),x(k),x(k+1)
istat = cublasDestroy(h)
if (istat .ne. 0) print *,"cublasDestroy returned ",istat
end program
```
#### Multi-threaded BLAS Test

This example demonstrates the use of the cublas module in a multi-threaded code. Each thread will attach to a different GPU, create a context, and combine the results at the end.

```
program tsgemm
!
! Multi-threaded example calling sgemm from cuda fortran.
! Compile with "pgfortran -mp tsgemm.cuf -cudalib=cublas"
! Set OMP NUM THREADS=number of GPUs in your system.
!
use cublas
use cudafor
use omp_lib
!
! Size this according to number of GPUs
!
! Small
!integer, parameter :: K = 2500
!integer, parameter :: M = 2000
!integer, parameter :: N = 2000
! Large
integer, parameter :: K = 10000integer, parameter :: M = 10000
integer, parameter :: N = 10000integer, parameter :: NTIMES = 10
!
real*4, device, allocatable :: a_d(:,:), b_d(:,:), c_d(:,:)!$omp THREADPRIVATE(a d,b d,c d)
real*4 a(m, k), b(k, n), c(m, n)
real*4 alpha, beta
integer, allocatable :: offs(:)
type(cudaEvent) :: start, stop
a = 1.0; b = 0.0; c = 0.0do i = 1, Nb(i,i) = 1.0end do
alpha = 1.0; beta = 1.0! Break up the B and C array into sections
nthr = omp_get_max_threads()
nsec = N / nthrprint *,"Running with ",nthr," threads, each section = ",nsec
allocate(offs(nthr))
offs = \left(\frac{\sin(\pi t)}{\sin(\pi t)}\right) / \left(\frac{\sin(\pi t)}{\sin(\pi t)}\right)! Allocate and initialize the arrays
! Each thread connects to a device and creates a CUDA context.
!$omp PARALLEL private(i, istat)
```

```
i = omp get thread num() + 1
    \text{listat} = \text{cudasetDevice}(i-1) allocate(a_d(M,K), b_d(K,nsec), c_d(M,nsec))
    a d = a\overline{b}d = b(:, offs(i)+1:offs(i)+nsec)
    c_d = c(:,offs(i)+1:offs(i)+nsec)!$omp end parallel
istat = cudaEventCreate(start)
istat = cudaEventCreate(stop)
time = 0.0
istat = cudaEventRecord(start, 0)
! Run the traditional blas kernel
!$omp PARALLEL private(j, istat)
   do j = 1, NTIMES
     call sgemm('n','n', M, N/nthr, K, alpha, a d, M, b d, K, beta, c d, M)
     end do
     istat = cudaDeviceSynchronize()
!$omp end parallel
istat = cudaEventRecord(stop, 0)
istat = cudaEventElapsedTime(time, start, stop)
time = time / (NTIMES*1.0e3)!$omp PARALLEL private(i)
   i = omp get thread num() + 1
   c(:,offs(i)+1:offs(i)+nsec) = c d
!$omp end parallel
nerrors = 0
do j = 1, N
    do i = 1, Mif (c(i,j) .ne. NTIMES) nerrors = nerrors + 1
     end do
end do
print *,"Number of Errors:",nerrors
gflops = 2.0 * N * M * K/time/1e9write (*, 901) m, k, k, N, time*1.0e3, qflops
901 format(i0,'x',i0,' * ',i0,'x',i0,':\t',f8.3,' ms\t',f12.3,' GFlops/s')
end
```
### 11.3. Using cuFFT from OpenACC Host Code

This example demonstrates the use of the cufft module, the cufft Handle type, and several cuFFT library calls.

Simple cuFFT Test

```
program cufft2dTest
  use cufft
  use openacc
  integer, parameter :: m=768, n=512
 complex, allocatable :: a(:,:),b(:,:),c(:,:)<br>real, allocatable :: r(:,:),q(:,:)\cdots \cdots \cdots \cdots \cdots integer :: iplan1, iplan2, iplan3, ierr
  allocate(a(m,n),b(m,n),c(m,n))allocate(r(m,n),q(m,n))a = 1; r = 1xmx = -99.0 ierr = cufftPlan2D(iplan1,n,m,CUFFT_C2C)
  ierr = ierr + cufftSetStream(iplan1, acc_get_cuda_stream(acc_async_sync))
  !$acc host data use device(a,b,c)
```

```
 ierr = ierr + cufftExecC2C(iplan1,a,b,CUFFT_FORWARD)
   ierr = ierr + cufftExecC2C(iplan1,b,c,CUFFT_INVERSE)
  !$acc end host data
   ! scale c
  !$acc kernels
 c = c / (m*n) !$acc end kernels
  ! Check forward answer
 write(*,*) 'Max error C2C FWD: ', cmplx(maxval(real(b)) - sum(real(b)), \& maxval(imag(b)))
   ! Check inverse answer
 write(*,*) 'Max error C2C INV: ', maxval(abs(a-c))
   ! Real transform
  ierr = ierr + cufftPlan2D(iplan2,n,m,CUFFT_R2C)
 ierr = ierr + \text{cufftPlan2D}(iplan3, n, m, CUFFT_C2R) ierr = ierr + cufftSetStream(iplan2,acc_get_cuda_stream(acc_async_sync))
  ierr = ierr + cufftSetStream(iplan3,acc_get_cuda_stream(acc_async_sync))
 !$acc host data use device(r, b, q)
 ierr = ierr + cutftExecR2C(iplan2, r, b) ierr = ierr + cufftExecC2R(iplan3,b,q)
 !$acc end host data
  !$acc kernels
 xmx = maxval(abs(r-q/(m*n))) !$acc end kernels
  ! Check R2C + C2R answer
  write(*,*) 'Max error R2C/C2R: ', xmx
 ierr = ierr + cufftDestroy(iplan1)
 ierr = ierr + cufftDestroy(iplan2)
  ierr = ierr + cufftDestroy(iplan3)
  if (ierr.eq.0) then
    print *,"test PASSED"
   else
    print *,"test FAILED"
  endif
end program cufft2dTest
```
#### 11.4. Using cuFFT from CUDA Fortran Host Code

This example demonstrates the use of the cuFFT module, the cufftHandle type, and several cuFFT library calls.

Simple cuFFT Test

```
program cufft2dTest
  use cudafor
  use cufft
  implicit none
  integer, parameter :: m=768, n=512
 complex, managed :: a(m,n),b(m,n)
 real, managed :: ar(m,n), br(m,n)real
  integer plan, ierr
  logical passing
 a = 1; ar = 1
```

```
 ierr = cufftPlan2D(plan,n,m,CUFFT_C2C)
 ierr = ierr + \text{cufftExecC2C}(plan, a, b, CUFFT FORWARD)
 ierr = ierr + \text{cufftExecCC2C}(\text{plan}, b, b, \text{CUFFT}^\top \text{INVERSE}) ierr = ierr + cudaDeviceSynchronize()
 x = maxval(abs(a-b/(m*n))) write(*,*) 'Max error C2C: ', x
 passing = x .le. 1.0e-5
  ierr = ierr + cufftPlan2D(plan,n,m,CUFFT_R2C)
  ierr = ierr + cufftExecR2C(plan,ar,b)
  ierr = ierr + cufftPlan2D(plan,n,m,CUFFT_C2R)
  ierr = ierr + cufftExecC2R(plan,b,br)
  ierr = ierr + cudaDeviceSynchronize()
 x = maxval(abs(ar-br/(m*n))) write(*,*) 'Max error R2C/C2R: ', x
  passing = passing .and. (x .le. 1.0e-5)
  ierr = ierr + cufftDestroy(plan)
  print *,ierr
  passing = passing .and. (ierr .eq. 0)
  if (passing) then
    print *,"Test PASSED"
   else
    print *,"Test FAILED"
  endif
end program cufft2dTest
```
## 11.5. Using cufftXt from CUDA Fortran Host Code

This example demonstrates the use of the cufftXt module, the cudaLibXtDesc type, many of the cufftXt API calls, the padding required for real/complex FFTs, and the distribution of active modes across multiple GPUs.

Simple Poisson 3D CufftXt Test

```
program cufftXt3DTest
 use cudafor<br>use cufftXt
                ! cufftXt module includes cufft
  implicit none
  integer, parameter :: nGPUs = 2
 integer, parameter :: M = 1, N = 1, P = 1integer, parameter :: nx = 32, ny=32, nz=32real, parameter :: twopi = 8.0*atan(1.0)
 real, parameter :: Lx = 1.0, Ly = 1.0, Lz = 1.0
   logical, parameter :: printModes = .true.
   ! GPU
  integer :: nodeGPUs
  integer :: whichGPUs(nGPUs)
  ! grid
 real :: x(nx), y(ny), z(nz) real :: hx, hy, hz
   ! wavenumbers
   real :: kx(nx/2+1), ky(ny), kz(nz)
   type realDeviceArray
     real, device, allocatable :: v(:)
   end type realDeviceArray
   type(realDeviceArray) :: kx_da(nGPUs), ky_da(nGPUs), kz_da(nGPUs)
 real :: phi(nx+2,ny, nz), u(nx+2,ny,nz), ua(nx,ny,nz)
```

```
 integer :: status, i, j, k
  ! check M, N
  if (M==0 .or. N==0 .or. P==0) then
    write(*,*) 'M, N or P is 0 thus solution is u=0'
     stop
  else
    write(*,"(' Running with modes M, N, P = ', i0, ', ', i0, ', ', i0)") M, N,
 P
    write(*,"(' on a grid of ', i0, 'x', i0, 'x', i0)") nx, ny, nz
  end if
  ! choose GPUs
  ! check for multiple GPUs
  status = cudaGetDeviceCount(nodeGPUs)
 if (status /= cudaSuccess) write(*,*) 'Error in cudaGetDeviceCount()'
  if (nodeGPUs .lt. nGPUs) then
     write(*,*) 'Number of GPUs on node:', nodeGPUs
    write(*,*) 'Insufficient number of GPUs for this code, exiting \dots'
     stop
  end if
  ! check for GPUs of same compute capability
  block
    type(cudaDeviceProp) :: prop
    integer :: cc(0:nodeGPUs-1,2)
    logical :: foundIdenticalGPUs = .false.
    integer :: iWG, nIdentGPUs
    write(*,*) 'Available devices:'
   do i = 0, nodeGPUs-1
 status = cudaGetDeviceProperties(prop, i)
 if (status /= cudaSuccess) write(*,*) 'Error in
 cudaGetDeviceProperties()'
      cc(i,1) = prop%major
      cc(i,2) = prop%minor
      write(*,"(' ', i0, ' CC: ', i0, '.', i0)") i, cc(i,1), cc(i,2) enddo
   do i = 0, nodeGPUs-1
       nIdentGPUs = 1
       do j = i+1, nodeGPUs
          if (all(cc(i,:) == cc(j,:))) nIdentGPUs = nIdentGPUs+1
       enddo
       if (nIdentGPUs .ge. nGPUs) then
           foundIdenticalGPUs = .true.
          iWG = 1whichGPUs(iWG) = ido j = i+1, nodeGPUs-1
             if (\text{all}(cc(i,:)) == cc(j,:))) then
               iWG = iWG+1
                whichGPUs(iWG) = \dot{1} end if
             if (iWG == nGPUs) exit
           end do
           exit
       end if 
    end do
    if (foundIdenticalGPUS) then
       write(*,*) 'Running on GPUs:'
       write(*,*) whichGPUs
    else
      write(*, "(' No ', i0, ' identical GPUs found, exiting ...')"), nGPUs
```

```
Examples
```

```
 stop
    end if
  end block
  ! Physical grid
 hx = Lx/nx do i = 1, nx
   x(i) = h x * i enddo
 hy = Ly/ny
 do j = 1, ny
    y(j) = hy * j enddo
 hz = Lz/nz do k = 1, nz
    z(k) = hz*k enddo
  ! Wavenumbers
 do i = 1, nx/2+1kx(i) = (i-1)*(twoPi/Lx) enddo
  do j = 1, ny/2
    ky(j) = (j-1)*(twoPi/Ly) enddo
  do j = ny/2+1, ny
   ky(j) = (j-1-ny) * (twoPi/Ly) enddo
 do k = 1, nz/2kz(k) = (k-1) * (twoPi/Lz) enddo
  do k = nz/2+1, nz
    kz(k) = (k-1-nz) * (twoPi/Lz) enddo
  ! copy wavenumber arrays to each device
 do i = 1, nGPUs
     status = cudaSetDevice(whichGPUs(i))
     allocate(kx_da(i)%v, source=kx)
    allocate(ky\overline{d}da(i)%v, source=ky)
     allocate(kz_da(i)%v, source=kz)
  enddo
  ! Initialize phi and get analytical solution
  do k = 1, nz
     do j = 1, ny
do i = 1, nx
 phi(i,j,k) = sin(twoPi*M*x(i))*sin(twoPi*N*y(j))*sin(twoPi*P*z(k))
          ua(i,j,k) = -phi(i,j,k)/( (twoPi*M) **2 + (twoPi*N) **2 + (twoPi*P) **2) enddo
     enddo
  end do
  ! cufft block
  block
    integer :: planR2C, planC2R
    integer(c_size_t) :: worksize(nGPUs)
    type(cudaLibXtDesc), pointer :: phi_desc
```

```
 status = cufftCreate(planR2C)
   if (status /= CUFFT SUCCESS) write(*,*) 'Error in cufftCreate'
    status = cufftCreate(planC2R)
   if (status /= CUFFT SUCCESS) write(*,*) 'Error in cufftCreate'
    status = cufftXtSetGPUs(planR2C, nGPUs, whichGPUs)
   if (status /= CUFFT SUCCESS) write(*,*) 'cufftXtSetGPUs failed'
    status = cufftXtSetGPUs(planC2R, nGPUs, whichGPUs)
   if (status /= CUFFT SUCCESS) write(*,*) 'cufftXtSetGPUs failed'
    status = cufftMakePlan3d(planR2C, nz, ny, nx, CUFFT_R2C, worksize)
    if (status /= CUFFT_SUCCESS) write(*,*) 'Error in cufftMakePlan2d'
    status = cufftMakePlan3d(planC2R, nz, ny, nx, CUFFT_C2R, worksize)
   if (status /= CUFFT SUCCESS) write(*,*) 'Error in cufftMakePlan2d'
    ! allocate memory on seperate devices
   status = cufftXtMalloc(planR2C, phi desc, CUFFT XT FORMAT INPLACE)
   if (status /= CUFFT SUCCESS) write(*,*) 'cufftXtMalloc failed'
    ! H2D transfer
    write(*,*) 'cufftXtMemcpy H2D ...'
    status = cufftXtMemcpy(planR2C, phi_desc, phi, CUFFT_COPY_HOST_TO_DEVICE)
   if (status /= CUFFT SUCCESS) write(\overline{x},*) 'cufftXtMemcpy H2D failed<sup>T</sup>
    ! forward FFT
    write(*,*) 'Forward transform ...'
    status = cufftXtExecDescriptorR2C(planR2C, phi_desc, phi_desc)
   if (status /= CUFFT SUCCESS) write(*,*) 'cufftXtExecDescriptorR2C failed:',
 status
    if (printModes) then 
       block
         real :: threshold = 1.e-3
         type(cudaXtDesc), pointer :: phiXtDesc
         complex, device, pointer :: phi_d(:,:,:)
 integer :: dev, g, jl, nyl
 complex :: phi_h(nx/2+1, ny, nz)
        call c f pointer(phi desc%descriptor, phiXtDesc)
        do g = 1, nGPUs
           write(*,"(' Active modes on q = ', i0)") q
            dev = phiXtDesc%GPUs(g)
            status = cudaSetDevice(dev)
           if (status /= cudaSuccess) write(*,*) 'cudaSetDevice failed'
           ! XtMalloc done with FORMAT INPLACE, so data prior to transform
            ! are in natural order (split in least frequently changing index,
             ! in this case z), and after transform are in shuffled order (split
 in
            ! second least frequently changing index, in this case y)
           ny1 = ny/nGPUsif (g .le. mod(np, nGPUs)) ny1 = ny1+1call c f pointer(phiXtDesc%data(g), phi d, [nx/2+1, nyl, nz]) !$cuf kernel do (3)
            do k = 1, nz
               do jl = 1, nyl
                 do i = 1, nx/2+1if (abs(phi d(i,jl,k)) .gt. threshold) print*, i, jl, k,
phi d(i,jl,k)
```

```
 enddo
                enddo
             enddo
            status = cudaDeviceSynchronize()
            call flush()
         end do
        status = cufftXtMemcpy(planR2C, phi h, phi desc,
 CUFFT_COPY_DEVICE_TO_HOST)
        if (status \sqrt{=} CUFFT SUCCESS) write(*,*) 'cufftXtMemcpy D2H failed'
         write(*,*) 'Active modes on host (after D2H):'
         do k = 1, nz
do j = 1, nydo i = 1, nx/2+1 if (abs(phi_h(i,j,k)) .gt. threshold) print*, i, j, k,
phi_h(i,j,k) end do
            end do
         enddo
       end block
    end if
    ! solve Poisson equation
    write(*,*) 'Solve Poisson Eq ...'
    block
      type(cudaXtDesc), pointer :: phiXtDesc
      complex, device, pointer :: phi_d(:,:,:)
      integer :: dev, g, jl, nyl, yOffset
      real :: k2
      call c_f_pointer(phi_desc%descriptor, phiXtDesc)
     yOffset = 0do g = 1, nGPUs
         dev = phiXtDesc%GPUs(g)
        status = cudaSetDevice(dev)
        if (status /= cudaSuccess) write(*, *) 'cudaSetDevice failed'
          ! XtMalloc done with FORMAT_INPLACE, so data prior to transform
          ! are in natural order (split in least frequently changing index,
          ! in this case z), and after transform are in shuffled order (split in
         ! second least frequently changing index, in this case y)
         nyl = ny/nGPUs
        if (g .le. mod(np, nGPUs)) nyl = nyl+1call c f pointer(phiXtDesc%data(g), phi d, [nx/2+1, nyl, nz])associate(kx d => kx da(g)%v, ky d => ky da(g)%v, kz d => kz da(g)%v)
           !$cut \nkernel \ndo (3) do k = 1, nz
               do jl = 1, nyl
                 \overline{j} = j1 + y0ffset
                  do i = 1, nx/2+1
                   k2 = kx_d(i)*2 + ky_d(j)*2 + kz_d(k)*2phi d(i, jl, k) = -phi^{-1}d(i, jl, k)/k2/(nx*ny*nz) enddo
               enddo
            enddo
         end associate
          ! specify mean (corrects division by zero wavenumber above)
        if (g == 1) phi(1,1,1) = 0.0 yOffset = yOffset + nyl
      end do
```

```
do g = 1, nGPUs
         dev = phiXtDesc%GPUs(g)
        status = cudaSetDevice(dev)
        if (status /= cudaSuccess) write(*,*) 'cudaSetDevice failed'
         status = cudaDeviceSynchronize()
         if (status /= cudaSuccess) write(*,*) 'CUF kernel sync error'
      end do
    end block ! poisson
    ! inverse FFT
    write(*,*) 'Inverse transform ...'
    status = cufftXtExecDescriptorC2R(planC2R, phi_desc, phi_desc)
   if (status /= CUFFT SUCCESS) write(*,*) 'cufftXtExecDescriptorC2R failed'
    ! D2H transfer
    write(*,*) 'cufftXtMemcpy D2H ...'
    status = cufftXtMemcpy(planC2R, u, phi_desc, CUFFT_COPY_DEVICE_TO_HOST)
   if (status /= CUFFT SUCCESS) write(*,*) 'cufftXtMemcpy D2H failed<sup>1</sup>
    ! cufft block cleanup
    status = cufftXtFree(phi_desc)
    if (status /= CUFFT_SUCCESS) write(*,*) 'cufftXtFree failed'
    status = cufftDestroy(planR2C)
   if (status /= CUFFT SUCCESS) write(*,*) 'cufftXtFree failed'
    status = cufftDestroy(planC2R)
   if (status /= CUFFT SUCCESS) write(*,*) 'cufftXtFree failed'
   end block
  write(*,*) 'Max error: ', maxval(abs(u(1:nx,1:ny,1:nz)-ua(1:nx,1:ny,1:nz)))
   ! cleanup
   do i = 1, nGPUs
     status = cudaSetDevice(whichGPUs(i))
     deallocate(kx da(i)%v, ky da(i)%v, kz da(i)%v)
   enddo
  write(*,*) '... finished'
end program cufftXt3DTest
```
## 11.6. Using cuFFTMp from either OpenACC or CUDA Fortran

This example demonstrates the use of the cuFFTMp API from the cuFFTXt module, the cudaLibXtDesc and cudaXtDesc types, and attaching the MPI COMM to the cuFFT plan.

Real-to-Complex and Complex-to-Real cuFFTMp Test

```
!
! This samples illustrates a basic use of cuFFTMp using the built-in, optimized,
! data distributions.
! 
! It assumes the CPU data is initially distributed according to
! CUFFT_XT_FORMAT_INPLACE, a.k.a. X-Slabs.
! Given a global array of size X! Y! Z, every MPI rank owns approximately
! (X / ngpus)! Y*Z entries.
! More precisely,
```

```
! - The first (ngpus % X) MPI rank each own (X/ngpus+1) planes of size Y*Z,
  - The remaining MPI rank each own (X / ngpus) planes of size Y*Z
! 
! The CPU data is then copied on GPU and a forward transform is applied.
! 
! After that transform, GPU data is distributed according to
! CUFFT_XT_FORMAT_INPLACE_SHUFFLED, a.k.a. Y-Slabs.<br>! Given a global array of size X * Y * Z. every MPT
! Given a global array of size X * Y * Z, every MPI rank owns approximately
! X * (Y / ngpus) * Z entries.
! More precisely, 
! - The first (ngpus % Y) MPI rank each own (Y/ngpus+1) planes of size X*Z,
! - The remaining MPI rank each own (Y / ngpus) planes of size X*Z
! 
! A scaling kerel is applied, on the distributed GPU data (distributed
! according to CUFFT_XT_FORMAT_INPLACE)
! This kernel prints some elements to illustrate the
! CUFFT XT FORMAT INPLACE SHUFFLED data distribution and normalize entries
! by (nx * ny * nz)! 
! Finally, a backward transform is applied.
! After this, data is again distributed according to CUFFT XT FORMAT INPLACE,
! same as the input data.
! 
! Data is finally copied back to CPU and compared to the input data. They
! should be almost identical.
!
! This program can be used by either OpenACC or CUDA Fortran:<br>I mpif90 -acc cufftmp r2c F90 -cudalib=cufftmp
! mpif90 -acc cufftmp_r2c.F90 -cudalib=cufftmp<br>! Or:
  ! Or:
    ! mpif90 -cuda cufftmp_r2c.F90 -cudalib=cufftmp
!
module cufft_required
     integer :: planr2c, planc2r
 integer :: local_rshape(3), local_rshape_permuted(3)
 integer :: local_permuted_cshape(3)
end module cufft_required
program cufftmp_r2c
    use iso c binding
     use cufftXt
     use cufft
!@cuf use cudafor
!@acc use openacc
    use mpi
    use cufft required
     implicit none
     integer :: size, rank, ndevices, ierr
     integer :: nx, ny, nz ! nx slowest
     integer :: i, j, k
     integer :: my_nx, my_ny, my_nz, ranks_cutoff, whichgpu(1)
    real, dimension(:, \overline{:}, :), allocatable:: u, ref
    complex, dimension(:,:,:), allocatable :: u permuted
     real :: max_norm, max_diff
     ! cufft stuff
     integer(c_size_t) :: worksize(1)
    type(cudaLibXtDesc), pointer :: u desc
    type(cudaXtDesc), pointer :: u_descptr
#ifdef _OPENACC
    complex, pointer :: u_dptr(:,:,:)<br>type(c_ptr) :: tmpcptr
    type(c_ptr)
#else
   complex, pointer, device :: u dptr(:,:,:)
#endif
  call mpi_init(ierr)
```

```
call mpi comm size(MPI COMM WORLD, size, ierr)
   call mpi<sup>_</sup>comm_rank(MPI<sup>_</sup>COMM_WORLD,rank,ierr)
#ifdef _OPENACC
    ndevices = acc_get_num_devices(acc_device_nvidia)
   call acc set device num(mod(rank, ndevices), acc device nvidia)
#else
    call checkCuda(cudaGetDeviceCount(ndevices))
    call checkCuda(cudaSetDevice(mod(rank, ndevices)))
#endif
   whichgpu(1) = mod(rank, ndevices)
   print*,"Hello from rank ", rank," gpu id", mod(rank, ndevices), "size", size
   nx = 256ny = nxnz = nx ! We start with X-Slabs
     ! Ranks 0 ... (nx % size - 1) have 1 more element in the X dimension
    ! and every rank own all elements in the Y and Z dimensions.
   ranks cutoff = mod(nx, size)my_nx = nx / sizeif (rank < ranks cutoff) my nx = my nx + 1
   my ny = ny;my<sup>-</sup>nz = nz;
     ! Note nz is first dimension, nx third
   local\_rshape = [2*(nz/2+1), ny, my_nx] local_permuted_cshape = [nz/2+1, ny/size, nx] 
 local_rshape_permuted = [2*(nz/2+1), ny/size, nx] 
 if (mod(ny, size) > 0) then
 print*," ny has to divide evenly by mpi_procs"
        call mpi_finalize(ierr)
    end if 
   if (rank == 0) then
       write(*,*) "local_rshape :", local_rshape(1:3)
       write(*,*) "local<sup>p</sup>permuted cshape :", localpermuted cshape(1:3)
    end if
     ! Generate local, distributed data
    allocate(u(local_rshape(1), local_rshape(2), local_rshape(3)))
   allocate(u permuted(local permuted cshape(1), local permuted cshape(2), &
       local permuted cshape(3)))
   allocate(ref(local_rshape(1), local_rshape(2), local_rshape(3)))
 print*,'shape of u is ', shape(u)
 print*,'shape of u_permuted is ', shape(u_permuted)
   call generate random(nz, local rshape(1), local rshape(2), &
       local rshape(3), u)
   ref = uu permuted = (0.0, 0.0)call checkNorm(nz, local rshape(1), local rshape(2), local rshape(3), &
        u, max_norm)
    print*, "initial data on ", rank, " max_norm is ", max_norm
    call checkCufft(cufftCreate(planr2c))
    call checkCufft(cufftCreate(planc2r))
   call checkCufft(cufftMpAttachComm(planr2c, CUFFT COMM_MPI, &
       MPI COMM WORLD), 'cufftMpAttachComm error')
   call checkCufft(cufftMpAttachComm(planc2r, CUFFT COMM_MPI, &
       MPI COMM WORLD), 'cufftMpAttachComm error')
     ! Note nx, ny, nz order
   call checkCufft(cufftMakePlan3d(planr2c, nx, ny, nz, CUFFT R2C, &
        worksize), 'cufftMakePlan3d r2c error')
   call checkCufft(cufftMakePlan3d(planc2r, nx, ny, nz, CUFFT C2R, &
        worksize), 'cufftMakePlan3d c2r error')
```

```
call checkCufft(cufftXtMalloc(planr2c, u desc, &
       CUFFT XT FORMAT INPLACE), 'cufftXtMalloc error')
     ! These are equivalent, and work as well
 ! istat = cufftXtMemcpy(planr2c, u_desc, u, CUFFT_COPY_HOST_TO_DEVICE)
 ! call cufft_memcpyH2D(u_desc, u, CUFFT_XT_FORMAT_INPLACE, .false.)
    call cufft_memcpyH2D(u_desc, u, CUFFT_XT_FORMAT_INPLACE, .true.)
    ! now reset u to make sure the check later is valid 
   u = 0.0 !xxxxxxxxxxxxxxxxxxxxxxxxxx Forward 
    call checkCufft(cufftXtExecDescriptor(planr2c, u desc, u desc, &
        CUFFT_FORWARD),'forward fft failed')
    ! in case we want to check the results after Forward 
    !call checkCufft(cufftXtMemcpy(planr2c, u_permuted, u_desc,
 CUFFT_COPY_DEVICE_TO_HOST), 'permuted D2H error')
    !call checkNormComplex(local_permuted_cshape(1), local_permuted_cshape(2),
 local permuted cshape(3), u permuted, max norm)
   !write(*,'(\overline{A}18, I1, A14, \overline{F}25.8)') "after R2C ", rank, " max norm is ",
 max_norm
     ! Data is now distributed as Y-Slab. We need to scale the output
   call c f pointer (u desc%descriptor, u descptr)
#ifdef _OPENACC
   tmpCptr = transfer(u descpt\%data(1), tmpcpt)call c f pointer(tmpcptr, u dptr, local permuted cshape(1:3))
    call scalingData(local permuted cshape(1), local permuted cshape(2), &
       local permuted cshape(3), u dptr, real(nx*ny*nz))
#else
    call c f pointer(u descptr%data(1), u dptr, local permuted cshape(1:3))
   !$cut kernel do (3)do k = 1, local permuted cshape(3)
        do j = 1, local_permuted_cshape(2)
            do i = 1, local permuted cshape(1)
                u dptr(i,j,\overline{k}) = u dptr(i,j,k) / real(nx*ny*nz)
             end do
        end do
    end do
    call checkCuda(cudaDeviceSynchronize())
#endif
     ! in case we want to check again after scaling 
   call checkCufft(cufftXtMemcpy(planr2c, u permuted, u desc, &
        CUFFT COPY DEVICE TO HOST), 'permuted D2H error')
    call checkNormComplex(local_permuted_cshape(1), &
       local permuted_cshape(2), local_permuted_cshape(3), \&u_permuted, max_norm)
    write(*,'(A18, I1, \overline{A}14, F25.8)') "after scaling ", rank, &
         " max_norm is ", max_norm
     !xxxxxxxxxxxxxxxxxxxxxxxxxxxx inverse
   call checkCufft(cufftXtExecDescriptor(planc2r, u desc, u desc, &
       CUFFT INVERSE), 'inverse fft failed')
     ! These are equivalent, and work as well
     ! istat = cufftXtMemcpy(planc2r, u, u_desc, CUFFT_COPY_DEVICE_TO_HOST)
     ! call cufft_memcpyD2H(u, u_desc, CUFFT_XT_FORMAT_INPLACE, .false.)
   call cufft memcpyD2H(u, u desc, CUFFT X\overline{T} FORMAT INPLACE, .true.)
   call checkCufft(cufftXtFree(u desc))
     call checkCufft(cufftDestroy(planr2c))
    call checkCufft(cufftDestroy(planc2r))
```

```
 call checkNormDiff(nz, local_rshape(1), local_rshape(2), &
 local_rshape(3), u, ref, max_norm, max_diff)
 write(*,'(A18,I1,A14,F25.8,A14,F15.8)') "after C2R ", rank, &
 " max_norm is ", max_norm, " max_diff is ", max_diff
 write(*,'(A25,I1,A14,F25.8)') "Relative Linf on rank ", rank, &
 " is ", max_diff/max_norm
    deallocate(u)
     deallocate(ref)
    deallocate(u_permuted)
    call mpi_finalize(ierr)
   if(max diff / max norm > 1e-5) then
       print*, ">>>> FAILED on rank ", rank
        stop 1
     else 
        print*, ">>>> PASSED on rank ", rank
     end if 
contains 
#ifdef _CUDA
    subroutine checkCuda(istat, message)
        implicit none
       integer, intent(in) :: istat
        character(len=*),intent(in), optional :: message
        if (istat /= cudaSuccess) then
             write(*,"('Error code: ',I0, ': ')") istat
             write(*,*) cudaGetErrorString(istat)
             if(present(message)) write(*,*) message
             call mpi_finalize(ierr)
         endif
    end subroutine checkCuda
#endif
    subroutine checkCufft(istat, message)
        implicit none
        integer, intent(in) \qquad \qquad \qquad :: istat
        character(len=*),intent(in), optional :: message
        if (istat /= CUFFT SUCCESS) then
write(*,"('Error code: ',I0, ': ')") istat<br>!@cuf write(*,*) cudaGetErrorString(istat)
            write(*,*) cudaGetErrorString(istat)
            if(present(message)) write(*,*) message
            call mpi_finalize(ierr)
         endif
    end subroutine checkCufft
    subroutine generate random(nz1, nz, ny, nx, data)
        implicit none
         integer, intent(in) :: nx, ny, nz, nz1
        real, dimension(nz, ny, nx), intent(out) :: data
        real :: rand(1)
        integer :: i,j,k
         !call random_seed(put=(/seed, seed+1/))
         do k =1, nx
             do j = 1, ny
                do i = \overline{1}, nz1
                    call random number(rand)
                    data(i,j,k) = rand(1) end do
             end do
         end do
   end subroutine generate random
    subroutine checkNorm(nz1, nz, ny, nx, data, max norm)
        implicit none
```

```
 integer, intent(in) :: nx, ny, nz, nz1
         real, dimension(nz, ny, nx), intent(in) :: data
         real :: max_norm
        integer ::\overline{i}, j, kmax norm = 0
        do \overline{k} =1, nx
             do j = 1, ny
                 do i = 1, nz1
                     max norm = max(max norm, abs(data(i,j,k)))
                  end do
             end do
         end do
     end subroutine checkNorm
     subroutine checkNormComplex(nz, ny, nx, data, max_norm)
        implicit none
         integer, intent(in) :: nx, ny, nz
        complex, dimension(nz, ny, nx), intent(in) :: data
        real :: max norm, max diff
         integer :: i,j,k
        max norm = 0
         do k =1, nx
             do j = 1, ny
                 do i = 1, nz
                    max norm = max(max norm, abs(data(i,j,k)%re))
                     max norm = max(max norm, abs(data(i,j,k)%im))
                  end do
             end do
         end do
     end subroutine checkNormComplex
    subroutine checkNormDiff(nz1, nz, ny, nx, data, ref, max norm, max diff)
         implicit none
 integer, intent(in) :: nx, ny, nz, nz1
 real, dimension(nz, ny, nx), intent(in) :: data, ref
         real :: max_norm, max_diff
        max norm = \overline{0}max diff = 0
        do \overline{k} =1, nx
           do j = 1, ny
             do i = 1, nz1
              max norm = max(max norm, abs(data(i,j,k)))
              max<sup>-</sup>diff = max(max<sup>-</sup>diff, abs(ref(i,j,k)-data(i,j,k)))
              if (\text{abs}(ref(i,j,k)-data(i,j,k)) > 0.0001) then
                 write(*,'(A9,I3,I3,I3,A2,F18.8,A7,F18.8,A9,I2)') "diff ref[", &
                  i,j,k,"]", ref(i,j,k), "data ", data(i,j,k), " at rank", rank
               end if
             end do
           end do
         end do
     end subroutine checkNormDiff
#ifdef _OPENACC
    subroutine scalingData(nz, ny, nx, data, factor)
         implicit none
         integer, intent(in) :: nx, ny, nz
         complex, dimension(nz, ny, nz) :: data
        !$acc declare deviceptr(data)
         real, intent(in) :: factor
     !$acc parallel loop collapse(3)
         do k =1, nx
             do j = 1, ny
                  do i = 1, nz
                     data(i, j, k) = data(i, j, k) / factor
                  end do
             end do
```
```
 end do
    end subroutine scalingData
#endif
subroutine cufft memcpyH2D(ulibxt, u h, data format, ismemcpy)
    implicit none
   type(cudaLibXtDesc), pointer, intent(out) :: ulibxt real, dimension(*), intent(in) :: u h
    real, dimension(*), intent(in) :: u_h<br>integer, intent(in) :: data format
    integer, intent(in) :: data_format
   logical, intent(in)
    type(cudaXtDesc), pointer :: uxt
!@cuf real, dimension(:,:,:), device, pointer :: u_d
     if (ismemcpy == .false.) then
 call checkCufft(cufftXtMemcpy(planc2r, ulibxt, u_h, &
 CUFFT_COPY_HOST_TO_DEVICE), "cufft_memcpyHToD Error")
    else
        call c f pointer(ulibxt%descriptor, uxt)
        if(data \overline{f}ormat == CUFFT XT FORMAT INPLACE SHUFFLED) then
#ifdef OPENACC
            call acc memcpy to device(uxt%data(1), u h, &
                      product(int(local_rshape_permuted,kind=8))*4_8) ! bytes
#else
             call c_f_pointer(uxt%data(1), u_d, local_rshape_permuted)
            call checkCuda(cudaMemcpy(u_d, u_h, &
                     product(int(local_rshape_permuted,kind=8))), &
                      "cudamemcpy H2D Error")
#endif
        else if (data format == CUFFT XT FORMAT INPLACE) then
#ifdef _OPENACC
            call acc memcpy to device(uxt%data(1), u h, &
                     product(int(local_rshape, kind=8))*4_8) ! bytes
#else
            call c f pointer(uxt%data(1), u d, local rshape)
            call c\overline{h}e\overline{c}kCuda (cudaMemcpy(u_d, \overline{u}_h, &
                     product(int(local_rshape,kind=8))), &
                      "cudamemcpy H2D Error")
#endif
         endif 
    endif 
end subroutine cufft memcpyH2D
subroutine cufft memcpyD2H(u h, ulibxt, data format, ismemcpy)
    implicit none
    type(cudaLibXtDesc), pointer, intent(in) :: ulibxt
   real, dimension(*), intent(out) :: u_h<br>integer, intent(in) :: data format
 integer, intent(in) :: data_format
logical, intent(in) \hspace{1.6cm} \therefore ismemcpy
     type(cudaXtDesc), pointer :: uxt
!@cuf real, dimension(:,:,:), device, pointer :: u d
    if (ismemcpy == .false.) then
 call checkCufft(cufftXtMemcpy(planr2c, u_h, ulibxt, &
 CUFFT_COPY_DEVICE_TO_HOST), "cufft_memcpyDToH Error")
    else
        call c f pointer(ulibxt%descriptor, uxt)
         if(data_format == CUFFT_XT_FORMAT_INPLACE_SHUFFLED) then
#ifdef _OPENACC
             call acc_memcpy_from_device(u_h, uxt%data(1), &
                     product(int(local_rshape_permuted,kind=8))*4_8) ! bytes
#else
            call c f pointer(uxt%data(1), u_d, local_rshape_permuted)
            call checkCuda(cudaMemcpy(u_h, u_d, &
                     product(int(local_rshape_permuted,kind=8))), &
                      "cudamemcpy D2H Error")
```

```
#endif
        else if (data_format == CUFFT_XT_FORMAT_INPLACE) then
#ifdef OPENACC
           call acc_memcpy_from_device(u_h, uxt%data(1), &
                   product(int(local_rshape,kind=8))*4_8) ! bytes
#else
            call c_f_pointer(uxt%data(1), u_d, local_rshape)
           call checkCufft(cudamemcpy(u_h, u_d, &
product(int(local_rshape,kind=8))), &
 "cufft_memcpyD2H error")
#endif
        endif 
    endif
end subroutine cufft memcpyD2H
end program cufftmp_r2c
```
### 11.7. Using cuRAND from OpenACC Host Code

This example demonstrates the use of the curand module, the curandHandle type, and several forms of rand calls.

```
Simple cuRAND Tests
```

```
program testcurand
! compile with the flags -ta=tesla -cuda -cudalib=curand
call cur1(1000, .true.); call cur1(1000, .false.)
call cur2(1000, .true.); call cur2(1000, .false.)
call cur3(1000, .true.); call cur3(1000, .false.)
end
!
subroutine cur1(n, onhost)
use curand
integer :: a(n)
type(curandGenerator) :: g
integer(8) nbits
logical onhost, passing
a = 0passing = .true.
if (onhost) then
  istat = curandCreateGeneratorHost(g,CURAND_RNG_PSEUDO_XORWOW)
 istat = curandGenerate(g, a, n)
  istat = curandDestroyGenerator(g)
else
  !$acc data copy(a)
  istat = curandCreateGenerator(g,CURAND_RNG_PSEUDO_XORWOW)
 !$acc host data use device(a)
 istat = curandGenerate(g, a, n)
 !$acc end host data
 \text{listat} = \text{curand}DestroyGenerator(g)
  !$acc end data
endif
nbits = 0
do i = 1, n
 if (i.lt.10) print \star, i, a(i)nbits = nbits + popcnt(a(i))end do
print *,"Should be roughly half the bits set"
nbits = nbits / n
if ((nbits .lt. 12) .or. (nbits .gt. 20)) then
 passing = .false.
else
 print *,"nbits is ",nbits," which passes"
```

```
endif
if (passing) then
  print *,"Test PASSED"
else
  print *,"Test FAILED"
endif
end
!
subroutine cur2(n, onhost)
use curand
real :: a(n)
type(curandGenerator) :: g
logical onhost, passing
a = 0.0passing = .true.
if (onhost) then
  istat = curandCreateGeneratorHost(g,CURAND_RNG_PSEUDO_XORWOW)
 istat = curandGenerate(g, a, n)
   istat = curandDestroyGenerator(g)
else
  !$acc data copy(a)
 \text{listat} = \text{curandCreateGenerator}(g, \text{CURAND} \text{ RNG} \text{ PSEUDO} \text{ XORWOW}) !$acc host_data use_device(a)
  istat = curandGenerator (g, a, n)
   !$acc end host_data
  istat = curandDestroyGenerator(g)
  !$acc end data
endif
print *,"Should be uniform around 0.5"
do i = 1, n
  if (i.lt.10) print *,i,a(i)
 if ((a(i).lt.0.0).or. (a(i).gt.1.0)) passing = .false.
end do
rmean = sum(a)/nif ((rmean .lt. 0.4) .or. (rmean .gt. 0.6)) then
  passing = .false.
else
  print *,"Mean is ",rmean," which passes"
endif
if (passing) then
 print *,"Test PASSED"
else
 print *,"Test FAILED"
endif
end
!
subroutine cur3(n, onhost)
use curand
real(8) :: a(n)
type(curandGenerator) :: g
logical onhost, passing
a = 0.0d0passing = .true.
if (onhost) then
  \text{listat} = \text{curandCreateGeneratorHost} (q, CURAND_RNG_PSEUDO_XORWOW)
  istat = curandGenerate(g, a, n)
   istat = curandDestroyGenerator(g)
else
   !$acc data copy(a)
  \text{listat} = \text{curandCreateGenerator}(q, \text{CURAND\_RNG\_PSEUDO\_XORMOW})!$acc host data use device(a)
 istat = curan dGenerate(g, a, n)!$acc end host data
  istat = curandDestroyGenerator(g)
   !$acc end data
endif
do i = 1, n
```

```
 if (i.lt.10) print *,i,a(i)
 if ((a(i).lt.0.0d0) .or. (a(i).gt.1.0d0)) passing = .false.
end do
rmean = sum(a)/nif ((rmean .lt. 0.4d0) .or. (rmean .gt. 0.6d0)) then
  passing = .false.
else
print *, "Mean is ", rmean, " which passes"
endif
if (passing) then
 print *,"Test PASSED"
else
 print *,"Test FAILED"
endif
end
```
### 11.8. Using cuRAND from OpenACC Device Code

This example demonstrates the use of the curand\_device module from a CUDA Fortran global subroutines.

Simple cuRAND Test from OpenACC Device Code

```
module mtests
   integer, parameter :: n = 1000
   contains
    subroutine testrand(a, b)
     use openacc_curand
   real :: a(n), b(n) type(curandStateXORWOW) :: h
     integer(8) :: seed, seq, offset
    !$acc parallel num gangs(1) vector length(1) copy(a,b) private(h)
     seed = 12345
    seq = 0offset = 0 call curand_init(seed, seq, offset, h)
     !$acc loop seq
     do i = 1, n
     a(i) = curand uniform(h)b(i) = curand normal(h) end do
    !$acc end parallel
     return
     end subroutine
end module mtests
program t
use mtests
real :: a(n), b(n), c(n)logical passing
a = 1.0b = 2.0passing = .true.
call testrand(a,b)
c = aprint *,"Should be uniform around 0.5"
\frac{1}{d} = 1, n
 if (i.lt.10) print \star, i, c(i)if ((c(i).lt.0.0) .or. (c(i).gt.1.0)) passing = .false.
end do
rmean = sum(c)/nif ((rmean .lt. 0.4) .or. (rmean .gt. 0.6)) then
 passing = .false.
```

```
else
  print *,"Mean is ",rmean," which passes"
endif
c = bprint *,"Should be normal around 0.0"
nc1 = 0;nc2 = 0;do i = 1, n
 if (i.lt.10) print *,i,c(i)
 if ((c(i) .gt. -4.0) .and. (c(i) .lt. 0.0)) nc1 = nc1 + 1
 if ((c(i) \det, 0.0) .and. (c(i) .lt. 4.0)) nc2 = nc2 + 1
end do
print *,"Found on each side of zero ",nc1,nc2
if (abs(nc1-nc2) .gt. (n/10)) npassing = .false.
rmean = sum(c, mask=abs(c).lt.4.0)/nif ((rmean .lt. -0.1) .or. (rmean .gt. 0.1)) then
  passing = .false.
else
  print *,"Mean is ",rmean," which passes"
endif
if (passing) then
  print *,"Test PASSED"
else
  print *,"Test FAILED"
endif
end program
```
# 11.9. Using cuRAND from CUDA Fortran Host Code

This example demonstrates the use of the curand module, the curandHandle type, and several forms of rand calls.

#### Simple cuRAND Test

```
program testcurand1
call testr1(1000)
call testr2(1000)
call testr3(1000)
end
!
subroutine testr1(n)
use cudafor
use curand
integer, managed :: a(n)
type(curandGenerator) :: g
integer(8) nbits
logical passing
a = 0passing = .true.
\text{listat} = \text{curandCreateGenerator}(g, \text{CURAND\_RNG\_PSEUDO\_XORMOW})istat = curandGenerate(g, a, n)
istat = cudaDeviceSynchronize()
istat = curandDestroyGenerator(g)
nbits = 0do i = 1, n
  if (i.lt.10) print *,i,a(i)
 nbits = nbits + popcnt(a(i))end do
print *,"Should be roughly half the bits set"
nbits = nbits / nif ((nbits .lt. 12) .or. (nbits .gt. 20)) then
  passing = .false.
else
```

```
 print *,"nbits is ",nbits," which passes"
endif
if (passing) then
  print *,"Test PASSED"
else
  print *,"Test FAILED"
endif
end
!
subroutine testr2(n)
use cudafor
use curand
real, managed :: a(n)
type(curandGenerator) :: g
logical passing
a = 0.0passing = .true.
\text{listat} = \text{curandCreateGenerator}(g, \text{CURAND\_RNG\_PSEUDO\_XORMOW})istat = curandGenerate(g, a, n)
istat = cudaDeviceSynchronize()
\text{listat} = \text{curand}DestroyGenerator(q)
print *,"Should be uniform around 0.5"
do i = 1, n
  if (i.lt.10) print \star, i, a(i)if ((a(i).lt.0.0) .or. (a(i).gt.1.0)) passing = .false.
end do
rmean = sum(a)/nif ((rmean .lt. 0.4) .or. (rmean .gt. 0.6)) then
  passing = .false.
else
 print *, "Mean is ", rmean," which passes"
endif
if (passing) then
  print *,"Test PASSED"
else
  print *,"Test FAILED"
endif
end
!
subroutine testr3(n)
use cudafor
use curand
real(8), managed :: a(n)
type(curandGenerator) :: g
logical passing
a = 0.0d0passing = .true.
\text{listat} = \text{curandCreateGenerator}(g, \text{CURAND} \text{ RNG} \text{ PSEUDO} \text{ XORWOW})istat = curandGenerate(g, a, n)
istat = cudaDeviceSynchronize()
istat = curandDestroyGenerator(g)
do i = 1, n
 if (i.lt.10) print \star, i, a(i) if ((a(i).lt.0.0d0) .or. (a(i).gt.1.0d0)) passing = .false.
end do
rmean = sum(a)/nif ((rmean .lt. 0.4d0) .or. (rmean .gt. 0.6d0)) then
  passing = .false.
else
  print *,"Mean is ",rmean," which passes"
endif
if (passing) then
  print *,"Test PASSED"
else
  print *,"Test FAILED"
endif
end
```
end program

# 11.10. Using cuRAND from CUDA Fortran Device Code

This example demonstrates the use of the curand\_device module from a CUDA Fortran global subroutines.

Simple cuRAND Test from Device Code

```
module mtests
   use curand_device
   integer, parameter :: n = 10000
   contains
     attributes(global) subroutine testr( a, b )
     real, device :: a(n), b(n)
     type(curandStateXORWOW) :: h
     integer(8) :: seed, seq, offset
     integer :: iam
     iam = threadIdx%x
    seed = iam*64 + 12345seq = 0offset = 0 call curand_init(seed, seq, offset, h)
    do i = iam, n, blockdim%x
     a(i) = \text{curand uniform(h)}b(i) = curand\_normal(h) end do
     return
     end subroutine
end module mtests
program t
use mtests
real, allocatable, device :: a(:), b(:)
real c(n), rmean
logical passing
allocate(a(n))
allocate(b(n))
a = 0.0b = 0.0passing = .true.
call testr<<<1,32>>> (a,b)
c = aprint *,"Should be uniform around 0.5"
do i = 1, n
 if (i.lt.10) print *, i, c(i)if ((c(i).lt.0.0) .or. (c(i).gt.1.0)) passing = .false.
end do
rmean = sum(c)/nif ((rmean .lt. 0.4) .or. (rmean .gt. 0.6)) then
  passing = .false.
else
  print *,"Mean is ",rmean," which passes"
endif
c = bprint *,"Should be normal around 0.0"
nc1 = 0;nc2 = 0;do i = 1, n
 if (i.lt.10) print \star, i, c(i)if ((c(i) .gt. -4.0) .and. (c(i) .lt. 0.0)) ncl = ncl + 1
```

```
if ((c(i) .gt. 0.0) .and. (c(i) .lt. 4.0)) nc2 = nc2 + 1
end do
print *,"Found on each side of zero ",nc1,nc2
if (abs(nc1-nc2) .gt. (n/10)) npassing = .false.
rmean = sum(c, mask=abs(c).lt.4.0)/nif ((rmean .lt. -0.1) .or. (rmean .gt. 0.1)) then
 passing = .false.
else
  print *,"Mean is ",rmean," which passes"
endif
if (passing) then
  print *,"Test PASSED"
else
  print *,"Test FAILED"
endif
end
end program
```
## 11.11. Using cuSPARSE from OpenACC Host Code

This example demonstrates the use of the cuSPARSE module, the cusparseHandle type, and several calls to the cuSPARSE library.

Simple BLAS Test

```
program sparseMatVec
    integer n
   n = 25 ! # rows/cols in dense matrix
    call sparseMatVecSub1(n)
    n = 45 ! # rows/cols in dense matrix
    call sparseMatVecSub1(n)
end program
subroutine sparseMatVecSub1(n)
  use openacc
  use cusparse
  implicit none
  integer n
   ! dense data
  real(4), allocatable :: Ade(:,:), x(:), y(:) ! sparse CSR arrays
  real(4), allocatable :: csrValA(:) 
  integer, allocatable :: nnzPerRowA(:), csrRowPtrA(:), csrColIndA(:)
 allocate(Ade(n,n), x(n), y(n))
   allocate(csrValA(n))
   allocate(nnzPerRowA(n), csrRowPtrA(n+1), csrColIndA(n))
   call sparseMatVecSub2(Ade, x, y, csrValA, nnzPerRowA, csrRowPtrA, &
                                                             csrColIndA, n)
  deallocate(Ade)
  deallocate(x)
  deallocate(y)
  deallocate(csrValA)
  deallocate(nnzPerRowA)
  deallocate(csrRowPtrA)
  deallocate(csrColIndA)
end subroutine
```

```
subroutine sparseMatVecSub2(Ade, x, y, csrValA, nnzPerRowA, csrRowPtrA, &
                                                                 csrColIndA, n)
  use openacc
  use cusparse
  implicit none
   ! dense data
  real(4) :: Ade(n,n), x(n), y(n) ! sparse CSR arrays
 real(4) :: csrValA(n) integer :: nnzPerRowA(n), csrRowPtrA(n+1), csrColIndA(n)
   integer :: n, nnz, status, i
   type(cusparseHandle) :: h
   type(cusparseMatDescr) :: descrA
   ! parameters
   real(4) :: alpha, beta
   ! result
  real(4) :: xerr
   ! initalize CUSPARSE and matrix descriptor 
  status = cusparseCreate(h)
   if (status /= CUSPARSE_STATUS_SUCCESS) &
        write(*,*) 'cusparseCreate error: ', status
   status = cusparseCreateMatDescr(descrA)
   status = cusparseSetMatType(descrA, &
       CUSPARSE_MATRIX_TYPE_GENERAL)
   status = cusparseSetMatIndexBase(descrA, &
        CUSPARSE_INDEX_BASE_ONE)
  status = cusparseSetStream(h, acc get cuda stream(acc async sync))
   !$acc data create(Ade, x, y, csrValA, nnzPerRowA, csrRowPtrA, csrColIndA)
   ! Initialize matrix (upper circular shift matrix)
   !$acc kernels
 Ade = 0.0 do i = 1, n-1
    Ade(i, i+1) = 1.0 end do
 Ade(n, 1) = 1.0 ! Initialize vectors and constants
  do i = 1, n
    x(i) = i enddo
  y = 0.0 !$acc end kernels
 !$acc update host(x)
  write(*,*) 'Original vector:'
  write(*,'(5(1x,f7.2))') x
   ! convert matrix from dense to csr format
  !$acc host data use device(Ade, nnzPerRowA, csrValA, csrRowPtrA, csrColIndA)
   status = cusparseSnnz_v2(h, CUSPARSE_DIRECTION_ROW, &
       n, n, descrA, Ade, n, nnzPerRowA, nnz)
   status = cusparseSdense2csr(h, n, n, descrA, Ade, n, &
       nnzPerRowA, csrValA, csrRowPtrA, csrColIndA)
   !$acc end host_data
   ! A is upper circular shift matrix
  ! y = \alpha \Delta x + \beta \Delta x + \gammaalpha = 1.0
```

```
beta = 0.0 !$acc host_data use_device(csrValA, csrRowPtrA, csrColIndA, x, y)
  status = cusparseScsrmv(h, CUSPARSE OPERATION NON TRANSPOSE, &
      n, n, n, alpha, descrA, csrValA, csrRowPtrA, \sim csrColIndA, x, beta, y)
   !$acc end host_data
   !$acc wait
 write(*,*) 'Shifted vector:'
 write(*,'(5(1x,f7.2))') y
   ! shift-down y and add original x
 ! A' is lower circular shift matrix
 ! x = alpha*A'*y + beta*x
 beta = -1.0!$acc host data use device(csrValA, csrRowPtrA, csrColIndA, x, y)
  status = cusparseScsrmv(h, CUSPARSE OPERATION TRANSPOSE, &
      n, n, n, alpha, descrA, csrValA, csrRowPtrA, &
        csrColIndA, y, beta, x)
   !$acc end host_data
   !$acc kernels
 xerr = maxval(abs(x)) !$acc end kernels
 !Sacc end data
  write(*,*) 'Max error = ', xerr
  if (xerr.le.1.e-5) then
    write(*,*) 'Test PASSED'
  else
    write(*,*) 'Test FAILED'
  endif
end subroutine
```
## 11.12. Using cuSPARSE from CUDA Fortran Host Code

This example demonstrates the use of the cuSPARSE module, the cusparseHandle type, and several forms of cusparse calls.

Simple BLAS Test

```
program sparseMatVec
  use cudafor
  use cusparse
   implicit none
  integer, parameter :: n = 25 ! # rows/cols in dense matrix
   type(cusparseHandle) :: h
   type(cusparseMatDescr) :: descrA
   ! dense data
  real(4), managed :: Ade(n,n), x(n), y(n) ! sparse CSR arrays
   real(4), managed :: csrValA(n) 
  integer, managed :: nnzPerRowA(n), &
        csrRowPtrA(n+1), csrColIndA(n)
   integer :: nnz, status, i
```

```
 ! parameters
  real(4) :: alpha, beta
   ! initalize CUSPARSE and matrix descriptor 
  status = cusparseCreate(h)
 if (status /= CUSPARSE STATUS SUCCESS) &
       write(*,*) 'cusparseCreate error: ', status
   status = cusparseCreateMatDescr(descrA)
   status = cusparseSetMatType(descrA, &
       CUSPARSE_MATRIX_TYPE_GENERAL)
  status = cusparseSet</math>MatIndexBase(descrA, & CUSPARSE_INDEX_BASE_ONE)
   ! Initialize matrix (upper circular shift matrix)
 Ade = 0.0 do i = 1, n-1
    Ade(i, i+1) = 1.0 end do
 Ade(n, 1) = 1.0 ! Initialize vectors and constants
 x = [ (i, i=1, n) ] y = 0.0
  write(*,*) 'Original vector:'
 write(*, '(5(1x, f7.2)))') x ! convert matrix from dense to csr format
   status = cusparseSnnz_v2(h, CUSPARSE_DIRECTION_ROW, &
       n, n, descrA, Ade, n, nnzPerRowA, nnz)
   status = cusparseSdense2csr(h, n, n, descrA, Ade, n, &
        nnzPerRowA, csrValA, csrRowPtrA, csrColIndA)
   ! A is upper circular shift matrix
  ! y = \text{alpha} \star A \star x + \text{beta} \star yalpha = 1.0beta = 0.0 status = cusparseScsrmv(h, CUSPARSE_OPERATION_NON_TRANSPOSE, &
       n, n, n, alpha, descrA, csrValA, csrRowPtrA, &
        csrColIndA, x, beta, y)
   ! shift-down y and add original x
   ! A' is lower circular shift matrix
  ! x = \alpha \Delta x^* + \beta \Delta x^*beta = -1.0status = cusparseScsrmv(h, CUSPARSE OPERATION TRANSPOSE, &
       n, n, n, alpha, descrA, csrValA, csrRowPtrA, &
        csrColIndA, y, beta, x)
   status = cudaDeviceSynchronize()
 write(*,*) 'Shifted vector:'
 write(*,'(5(1x,f7.2))') y
 write(*,*) 'Max error = ', maxval(abs(x))
  if (maxval(abs(x)).le.1.e-5) then
    write(*,*) 'Test PASSED'
   else
     write(*,*) 'Test FAILED'
  endif
end program sparseMatVec
```
## 11.13. Using cuTENSOR from CUDA Fortran Host Code

This example demonstrates the use of the low-level cuTENSOR module from CUDA Fortran to perform a reshape permutation and a sum reduction across one dimension..

This example can be compiled and linked as a normal CUDA Fortran subprogram by adding the "-cudalib=cutensor" option to the link line.

Simple cuTENSOR Test from CUDA Fortran

```
program testcutensorcuf1
use cudafor
use cutensor
integer, parameter :: ndim = 3
real, managed, allocatable :: dA(:,:,:), dC(:,:)real, allocatable :: hA(:,:,:), hC(:,:)real, device, allocatable :: workbuf(:)
real :: alpha, beta
integer(4) :: modesA, modesC
integer(8), dimension(ndim) :: extA, strA, extC, strC
integer(4), dimension(ndim) :: modeA, modeC
integer(8) :: workbufsize
type(cutensorStatus) :: cstat
type(cutensorHandle) :: handle
type(cutensorDescriptor) :: descA, descC
! Init
cstat = cutensorInit(handle)
if (cstat.ne.CUTENSOR_STATUS_SUCCESS) print *,cutensorGetErrorString(cstat)
allocate(workbuf(2500))
workbufsize = 2500 * 4allocate(dA(100,60,80))
!
! This is the operation we are going to perform
! dC = sum(reshape(dA, shape=[80,60,100], order=[3,2,1]), dim=2)
!
call random_number(dA); dA = real(int(dA * 10.0))
extA = shape(dA)strA(1) = 1; strA(2) = 100; strA(3) = 6000modeA(1) = 3; modeA(2) = 2; modeA(3) = 1 ! Reshape Order Values
modesA = ndim
cstat = cutensorInitTensorDescriptor(handle, descA, modesA, extA, strA, &
 cudaDataType(CUDA_R_32F), CUTENSOR_OP_IDENTITY)
if (cstat.ne.CUTENSOR_STATUS_SUCCESS) print *,cutensorGetErrorString(cstat) 
allocate(dC(80,100))
dC = 0.0extC(1:ndim-1) = shape(dC)strC(1) = 1; strC(2) = 80modeC(1) = 1; modeC(2) = 3 ! Skip mode 2 for reduction across that dim
modesC = ndim-1cstat = cutensorInitTensorDescriptor(handle, descC, modesC, extC, strC, &
 cudaDataType(CUDA_R_32F), CUTENSOR_OP_IDENTITY)
if (cstat.ne.CUTENSOR_STATUS_SUCCESS) print *,cutensorGetErrorString(cstat)
```

```
alpha = 1.0; beta = 0.0cstat = cutensorReduction(handle, alpha, dA, descA, modeA, &
 beta, dC, descC, modeC, dC, descC, modeC, &
              CUTENSOR_OP_ADD, CUTENSOR_R_MIN_32F, &
              workbuf, workbufsize, 0)
if (cstat.ne.CUTENSOR_STATUS_SUCCESS) print *,cutensorGetErrorString(cstat)
hA = dAhC = sum(reshape(hA, [80, 60, 100], order=[3, 2, 1]), dim=2)istat = cudaDeviceSynchronize() ! Managed memory, to be sure
if (all(hC.eq.dC)) then
 print *,"test PASSED"
else
  print *,"test FAILED"
end if
end program
```
# 11.14. Using cuTENSOREX from CUDA Fortran Host Code

This example demonstrates the use of the higher-level cuTENSOREX module from CUDA Fortran to perform a large matrix multiplication using multiple OpenMP threads.

This example can be compiled and linked as a normal CUDA Fortran subprogram by adding the "-mp -cudalib=cutensor" options to the compile and link line.

Multi-threaded cuTENSOREX Example from CUDA Fortran

```
! Test cuTensor + cuda Fortran + OMP multi-stream matmul
program testCuCufMsMatmul
use cudafor
use cutensorex
integer, parameter :: m=8192, k=1280, n=1024
integer, parameter :: mblksize = 128
integer, parameter :: mslices = m / mblksize
integer, parameter :: nstreams = 4
integer, parameter :: numtimes = mslices / nstreams
real(8), allocatable, dimension(:,:), device :: a_d, d_d
real(8), allocatable, dimension(:,:,:), pinned :: ha
real(8), dimension(k,n), device :: b_d
real(8), allocatable, dimension(:,:), pinned :: d
real(8) :: alpha
integer(kind=cuda_stream_kind) :: mystream
!$OMP THREADPRIVATE(a_d, d_d, mystream)
allocate( ha(k,mblksize,nstreams))
allocate( d(1:m,1:n))b\ d = 1.0d0aIpha = 1.0d0
! $OMP PARALLEL NUM THREADS(nstreams) PRIVATE(istat)
\text{listat} = \text{cudaStream}Create(mystream)
istat = cudaforSetDefaultStream(mystream)
istat = cutensorExSetStream(mystream)
! At this point, all new allocations will pick up default stream
allocate(a d(k,mblksize))
allocate(d-d(mblksize,n))
```

```
!$OMP END PARALLEL
```

```
! Test matmul
!$OMP PARALLEL DO NUM THREADS(nstreams) PRIVATE(jlcl,jgbl,jend)
do ns = 1, nstreams
   do nt = 1, numtimes
       jgbl = 1 + (ns-1) + (nt-1)*nstreams)*mblksize
        jend = jgbl + mblksize - 1
         ! Do some host work
       do jlcl = 1, mblksize
           ha(:,jlcl,ns) = dble(jlcl+jgbl-1) end do
         ! Move data to the device on default stream
       a d = ha(:,:,ns)! Matrix multiply on my thread cutensorEx stream
       d d = alpha * matmul(transpose(a d),b d)
       ! Move result back to host on default stream
       d(jgbl:jend,:) = d d end do
end do
! Wait for all threads to finish GPU work
istat = cudaDeviceSynchronize()
nfailed = 0
do j = 1, n
   do i = 1, m
       if (d(i,j) .ne. i*k) then
            if (nfailed .lt. 100) print *,i,j,d(i,j)
            nfailed = nfailed + 1
        end if
    end do
end do
if (nfailed .eq. 0) then
    print *,"test PASSED"
else
    print *,"test FAILED"
endif
end program
```
# 11.15. Using cuTENSOR from OpenACC Host Code

This example demonstrates the use of the cuTENSOREX module, calling Matmul() using OpenACC device data, and setting the cuTENSOR library stream to be consistent with the OpenACC default stream.

This example can be compiled and run with or without OpenACC. To compile with OpenACC, the options are "-ta=tesla -cuda -cudalib=cutensor". To run on the CPU, leave off those options.

Simple cuTENSOREX Test from OpenACC

```
program testcutensorOpenACC
!@acc use openacc
!@acc use cutensorex
integer, parameter :: ni=1280, nj=1024, nk=960, ntimes=1
real(8) :: a(ni,nk), b(nk,nj), c(ni,nj), d(ni,nj)call random_number(a)
call random_number(b)
a = dble(int(4.0d0*a - 2.0d0))b = dble(int(8.0d0*b - 4.0d0))c = 2.0; d = 0.0!$acc enter data copyin(a,b,c) create(d)
```

```
!@acc istat = cutensorExSetStream(acc_get_cuda_stream(acc_async_sync))
!$acc host_data use_device(a,b,c,d)
do nt = 1, ntimes
d = c + \text{matmul}(a, b)end do
!$acc end host_data
!$acc update host(d)
print *,sum(d)
do nt = 1, ntimes!$acc kernels
 do j = 1, nj
do i = 1, nid(i, j) = c(i, j)\log k = 1, nk
d(i,j) = d(i,j) + a(i,k) * b(k,j) end do
    end do
  end do
!$acc end kernels
end do
!$acc exit data copyout(d)
print *,sum(d)
end program
```
### **Notice**

ALL NVIDIA DESIGN SPECIFICATIONS, REFERENCE BOARDS, FILES, DRAWINGS, DIAGNOSTICS, LISTS, AND OTHER DOCUMENTS (TOGETHER AND SEPARATELY, "MATERIALS") ARE BEING PROVIDED "AS IS." NVIDIA MAKES NO WARRANTIES, EXPRESSED, IMPLIED, STATUTORY, OR OTHERWISE WITH RESPECT TO THE MATERIALS, AND EXPRESSLY DISCLAIMS ALL IMPLIED WARRANTIES OF NONINFRINGEMENT, MERCHANTABILITY, AND FITNESS FOR A PARTICULAR PURPOSE.

Information furnished is believed to be accurate and reliable. However, NVIDIA Corporation assumes no responsibility for the consequences of use of such information or for any infringement of patents or other rights of third parties that may result from its use. No license is granted by implication of otherwise under any patent rights of NVIDIA Corporation. Specifications mentioned in this publication are subject to change without notice. This publication supersedes and replaces all other information previously supplied. NVIDIA Corporation products are not authorized as critical components in life support devices or systems without express written approval of NVIDIA Corporation.

#### Trademarks

NVIDIA, the NVIDIA logo, CUDA, CUDA-X, GPUDirect, HPC SDK, NGC, NVIDIA Volta, NVIDIA DGX, NVIDIA Nsight, NVLink, NVSwitch, and Tesla are trademarks and/or registered trademarks of NVIDIA Corporation in the U.S. and other countries. Other company and product names may be trademarks of the respective companies with which they are associated.

#### Copyright

© 2023 NVIDIA Corporation. All rights reserved.

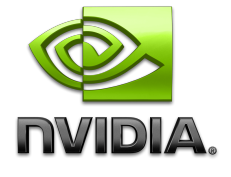

NVIDIA HPC Compilers